Zał. nr 4 do ZW 33/2012

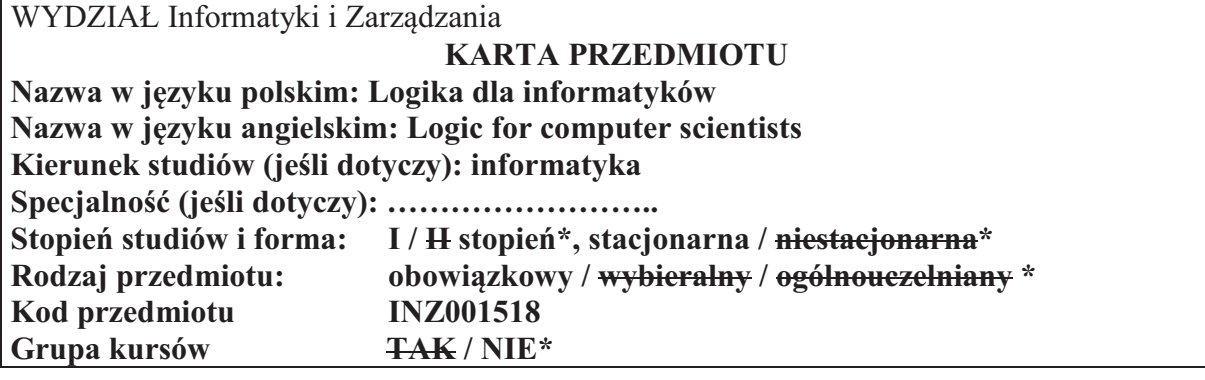

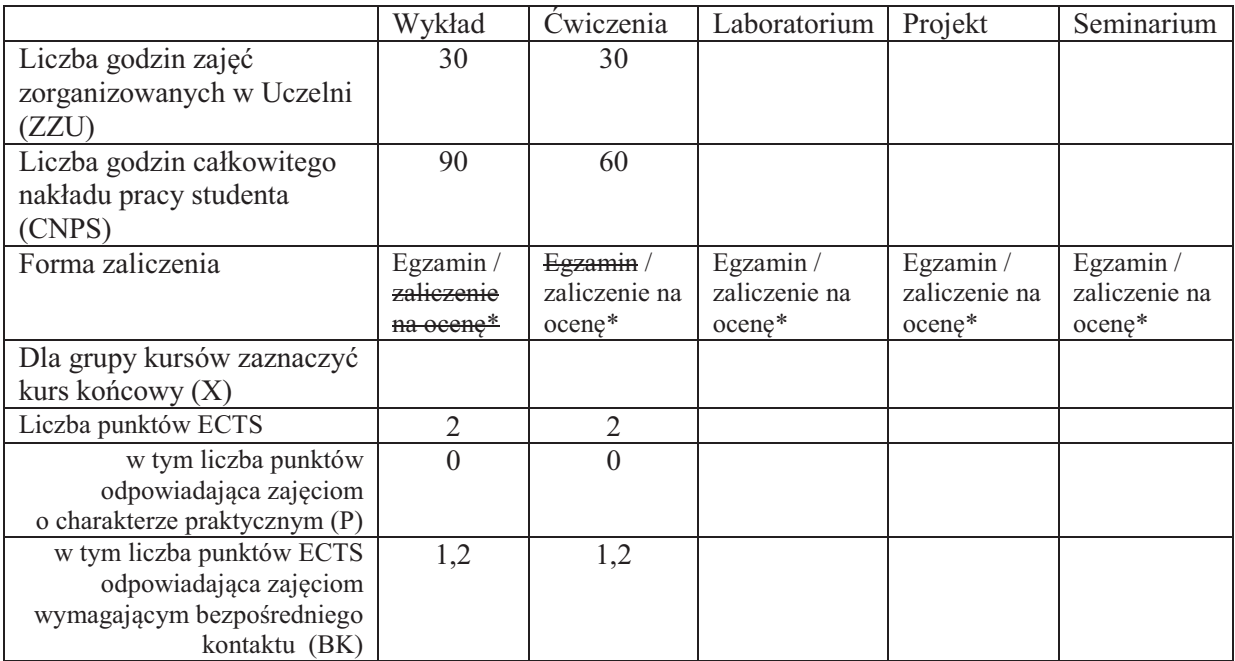

\*niepotrzebne skreślić

\

## **WYMAGANIA WSTĘPNE W ZAKRESIE WIEDZY, UMIEJĘTNOŚCI I INNYCH KOMPETENCJI**

Znajomość matematyki na rozszerzonym poziomie matury w szkole średniej.

#### **CELE PRZEDMIOTU**

C1. Uzyskanie wiedzy z zakresu teorii mnogości oraz klasycznego rachunku zdań i rachunku kwantyfikatorów.

C2. Uzyskanie wiedzy o zastosowaniu logiki klasycznej do formalnego definiowania wybranych elementów języków programowania.

#### **PRZEDMIOTOWE EFEKTY KSZTAŁCENIA**

Z zakresu wiedzy:

PEK W01 Zna i rozumie pojęcia zbioru oraz operacji na zbiorach, pojęcia relacji i funkcji.

- PEK\_W02 Zna i rozumie pojęcia logiczne, składni i semantyki rachunku zdań i rachunku kwantyfikatorów, oraz wybrane systemy dowodzenia formuł.
- PEK\_W03 Zna i rozumie pojęcia indukcji matematycznej i strukturalnej, definicji rekurencyjnych zbiorów i funkcji, grafów oraz sposobów ich reprezentacji.

Z zakresu umiejętności:

- PEK\_U01 Potrafi posługiwać się rachunkiem zdań i kwantyfikatorów.
- PEK\_U02 Potrafi prowadzić proste i średnio trudne dowody metodą indukcji matematycznej i strukturalnej.
- PEK\_U03 Potrafi posługiwać się językiem teorii mnogości interpretując zagadnienia z różnych obszarów matematyki i informatyki.

Z zakresu kompetencji społecznych:

PEK\_K01 Potrafi precyzyjnie formułować pytania służące pogłębieniu własnego zrozumienia danego tematu lub odnalezienia brakujących elementów rozumowania.

- PEK\_K02 Potrafi samodzielnie wyszukiwać informacje w bibliotecznych bazach bibliograficznych i studiować dostępną tam literaturę.
- PEK\_03 Zna ograniczenia własnej wiedzy i rozumie potrzebę dalszego kształcenia.

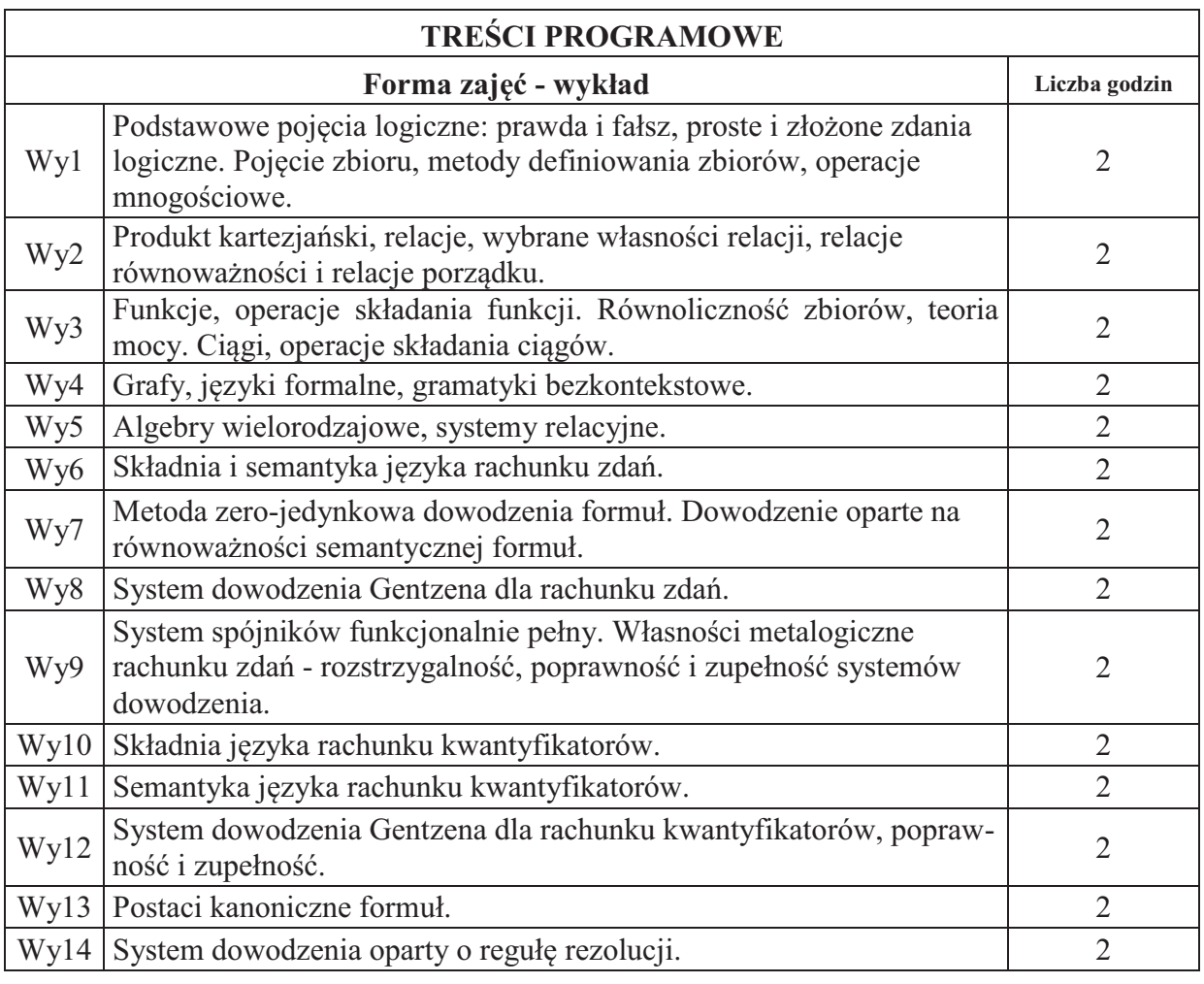

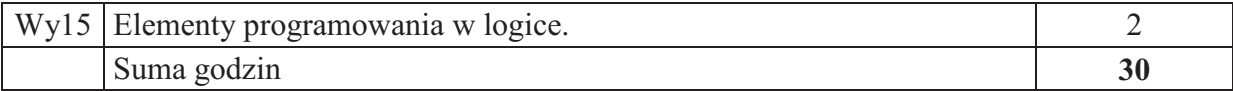

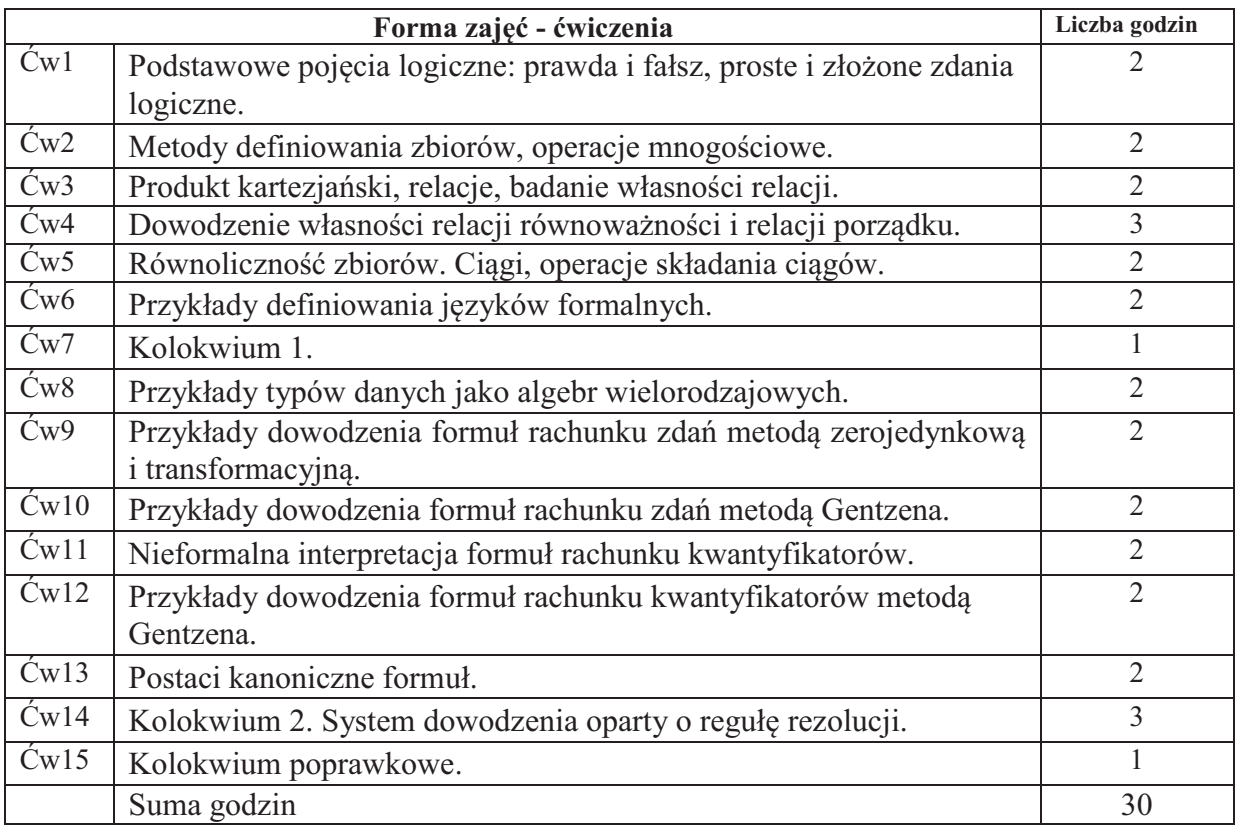

#### **STOSOWANE NARZĘDZIA DYDAKTYCZNE**

N1. Prezentacja klasyczna – tablica plus kreda – wsparta prezentacją multimedialną wygłaszaną przez prowadzącego przy użyciu komputera przenośnego i rzutnika komputerowego.

N2. Samodzielne studiowanie literatury i internetowych źródeł informacji przez studentów.

N3. System e-learning – publikowanie materiałów dydaktycznych i ogłoszeń.

N4. Indywidualne konsultacje.

# **OCENA OSIĄGNIĘCIA PRZEDMIOTOWYCH EFEKTÓW KSZTAŁCENIA**

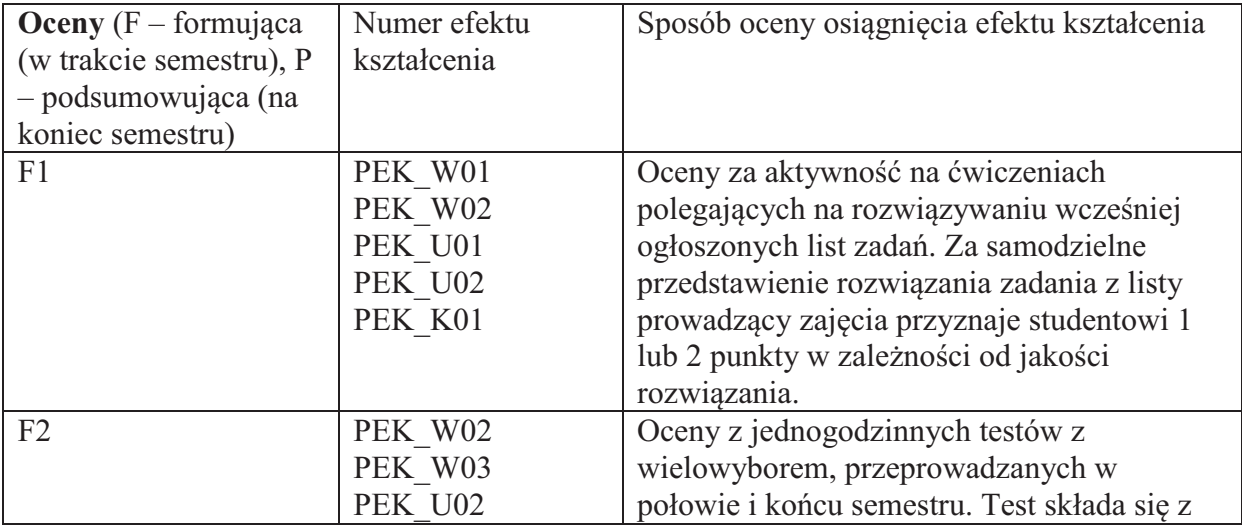

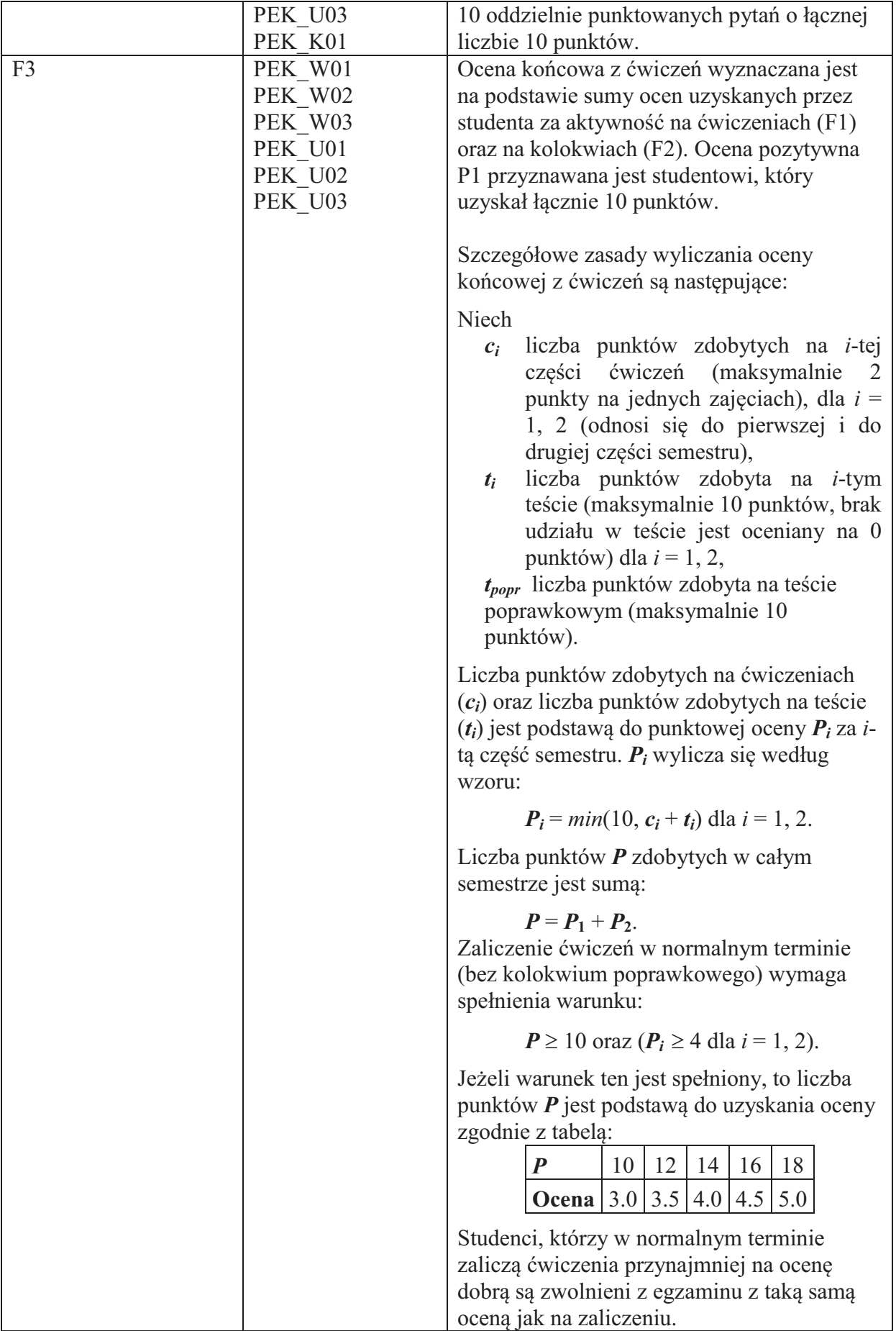

W przypadku braku zaliczenia w normalnym terminie można pisać kolokwium poprawkowe. Do punktów *tpopr* uzyskanych na kolokwium poprawkowym dodaje się, co najwyżej dwa, punkty dodatkowe zgodnie ze wzorem:  $= t_{popr} + \sum_{i=1}^{2}$  $P_{popr} = t_{popr} + \sum_{i=1}^{r} dodatek_i$ 

gdzie

$$
dodate k_i = \begin{cases} 0 & gdy & P_i < 4 \\ 1 & gdy & P_i \ge 4 \end{cases}
$$

Liczba punktów *Ppopr* zdobytych po kolokwium poprawkowym stanowi podstawę do uzyskania oceny zgodnie z tabelą:

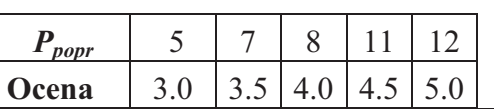

P Ocena końcowa z wykładu jest ustalana na podstawie wyników egzaminu. Egzamin trwa dwie godziny i składa się 20 testowych pytań z wielowyborem, o łącznej liczbie 20 punktów. Warunkiem pozytywnej oceny końcowej z egzaminu jest uzyskanie 10 punktów oraz pozytywnej oceny końcowej z ćwiczeń.

Ocena końcowa z egzaminu jest ustalana zgodnie z tabelą:

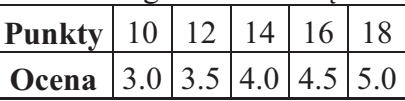

# **LITERATURA PODSTAWOWA I UZUPEŁNIAJĄCA**

# **LITERATURA PODSTAWOWA:**

- [1] HUZAR Z., Elementy logiki i teorii mnogości dla informatyków, Oficyna Wydawnicza Politechniki Wrocławskiej, 2007.
- [2] BEN-ARI M., *Logika matematyczna w informatyce*, WNT, 2005.
- [3] MAREK W., ONYSZKIEWICZ J., *Elementy logiki i teorii mnogości w zadaniach*, PWN, 2001.

# **LITERATURA UZUPEŁNIAJĄCA:**

- [1] RASIOWA H., Wstęp do matematyki współczesnej, PWN, 1998.
- [2] ŁAWROW I. A., MAKSIMOWA Ł. L., 2004, *Zadania z teorii mnogości, logiki matematycznej i teorii algorytmów*, PWN, 2004.
- [3] STANOSZ B., *Ćwiczenia z logiki*, PWN, 2002.

# **OPIEKUN PRZEDMIOTU (IMIĘ, NAZWISKO, ADRES E-MAIL)**

Zbigniew Huzar, zbigniew.huzar@pwr.wroc.pl

Ngoc-Than Nguyen, ngoc-than.nguyen@pwr.wroc.pl

## MACIERZ POWIĄZANIA EFEKTÓW KSZTAŁCENIA DLA PRZEDMIOTU **Logika dla informatyków** Z EFEKTAMI KSZTAŁCENIA NA KIERUNKU Informatyka

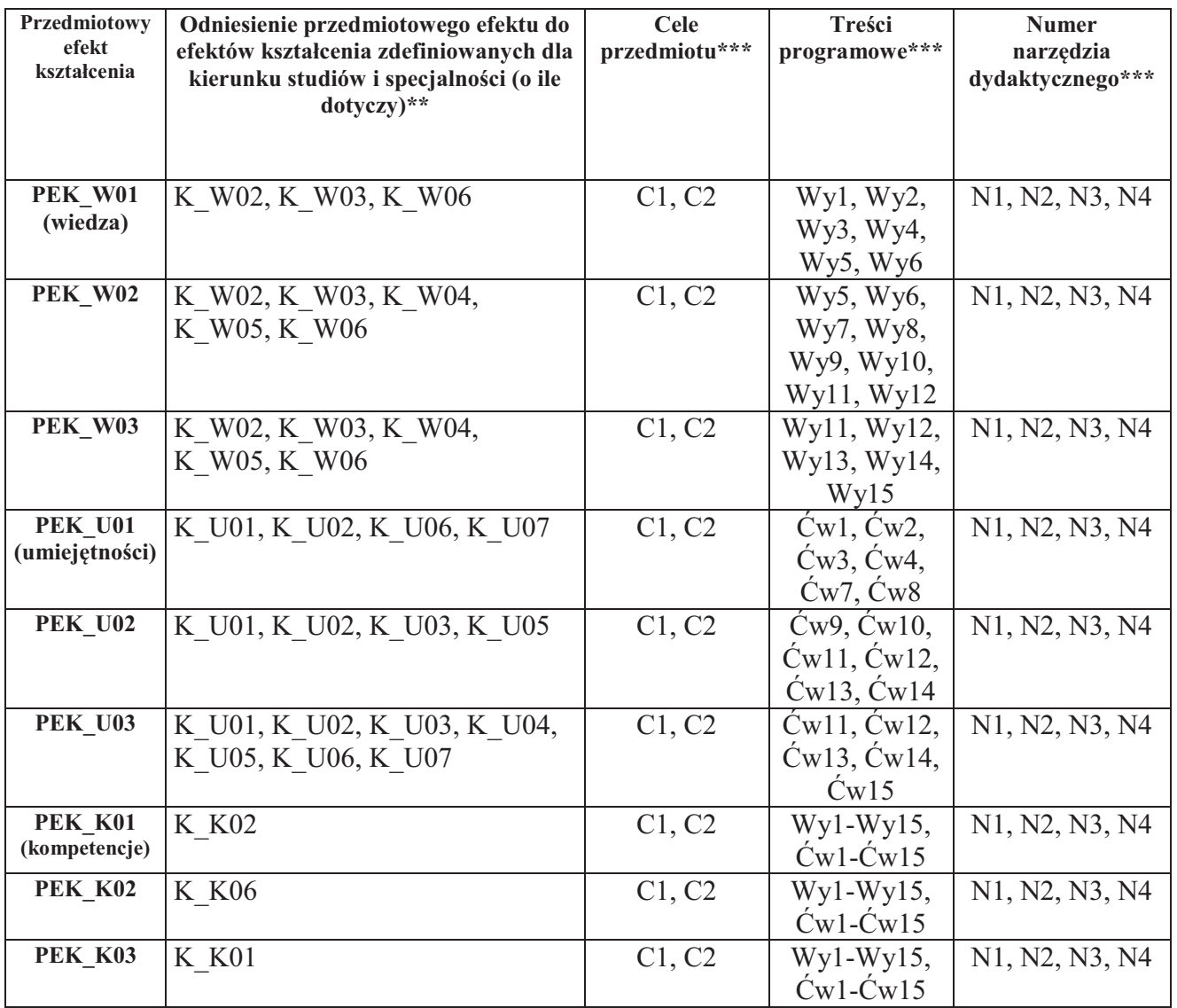

\*\* - wpisać symbole kierunkowych/specjalnościowych efektów kształcenia \*\*\* - z tabeli powyżej

Zał. nr 4 do ZW 33/2012

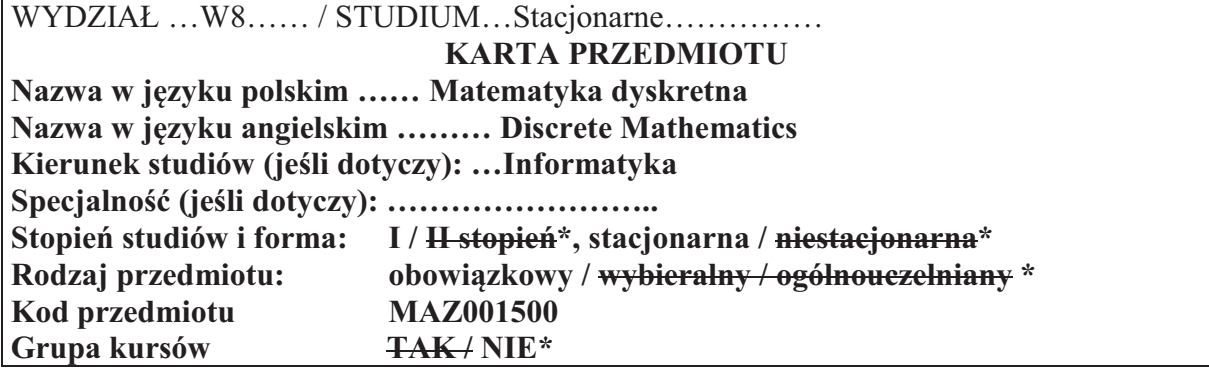

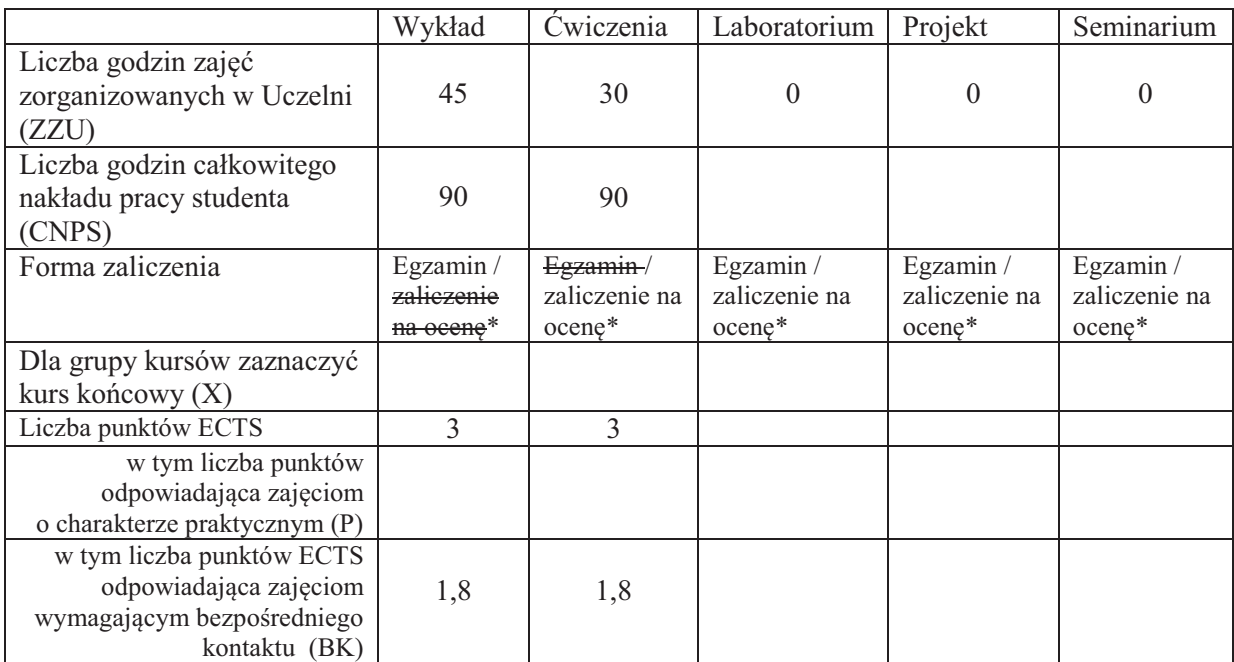

\*niepotrzebne skreślić

\

#### **WYMAGANIA WSTĘPNE W ZAKRESIE WIEDZY, UMIEJĘTNOŚCI I INNYCH KOMPETENCJI**

- 1. Wiedza w zakresie "Logiki dla informatyków"
- 2. Wiedza w zakresie "Analizy matematycznej"

#### **CELE PRZEDMIOTU**

Nauka o komputerach, systemach komputerowych i ich zastosowaniach (często zwana krócej 'nauki komputerowe' lub tez 'informatyka teoretyczna i stosowana') jest bardzo młodą dyscypliną naukową powstałą wraz z wynalezieniem pierwszych komputerów elektronicznych. Rozwiązywanie wszelkiego rodzaju problemów w tej dziedzinie bazuje przede wszystkim na zastosowaniu metod z obszaru matematyki i logiki. Każda metoda rozwiązania danego problemu zwana krócej algorytmem musi być gruntownie zrozumianą przed jakiejkolwiek próbą implementacji tego rozwiązania na konkretny system. Metody matematyki dyskretniej dla informatyków (znane też jako dyskretne struktury matematyczne), w szczególności takich jak logika matematyczna i teoria mnogości, systemy algebraiczne, grafy, etc. wspierają znaczną część współczesnych nauk komputerowych. Głównym celem kursu jest przedstawienie wybranych działów dyskretnych struktur matematycznych szeroko stosowanych obecnie w teorii nauk komputerowych. Jest to kurs podstawowy. Wykłady te przeznaczone są przede wszystkim dla studentów kierunku informatyki, niemniej jednak mogą one być również przydatne i w innych kierunkach, np. takich jak: sterowanie i techniki systemów, cybernetyka techniczna, telekomunikacja, zarządzanie i inne. Główne cele zajęć podano niżej.

C1: Gruntowne zrozumienie sensu stosowania metod dedukcji naturalnej w naukach komputerowych

C2: Uzyskanie odpowiedniej wiedzy w celu prowadzenia efektywnego rozeznania bibliograficznego w tej dziedzinie ze względu na przyszłe badania naukowe i/lub zastosowania praktyczne.

#### **PRZEDMIOTOWE EFEKTY KSZTAŁCENIA**

Z zakresu wiedzy

…

PEK\_W01\_Dobra znajomość aparatu (tj. instrumentarium) matematyki dyskretniej PEK\_W02 Dobra znajomość technik dowodów założeniowych …

Z zakresu umiejętności

PEK U01 Umiejętności komunikacji in senso stricto

PEK\_U02 Umiejętności wdrażania zastosowań praktycznych

Z zakresu kompetencji społecznych

PEK\_K01 Kompetencja w dziedzinie nauk komputerowych

PEK\_K02 Kompetencja rozumienia i opanowania nowych osiągnięć naukowych

PEK\_K03 Opracowanie nowych rozwiązań i technologii

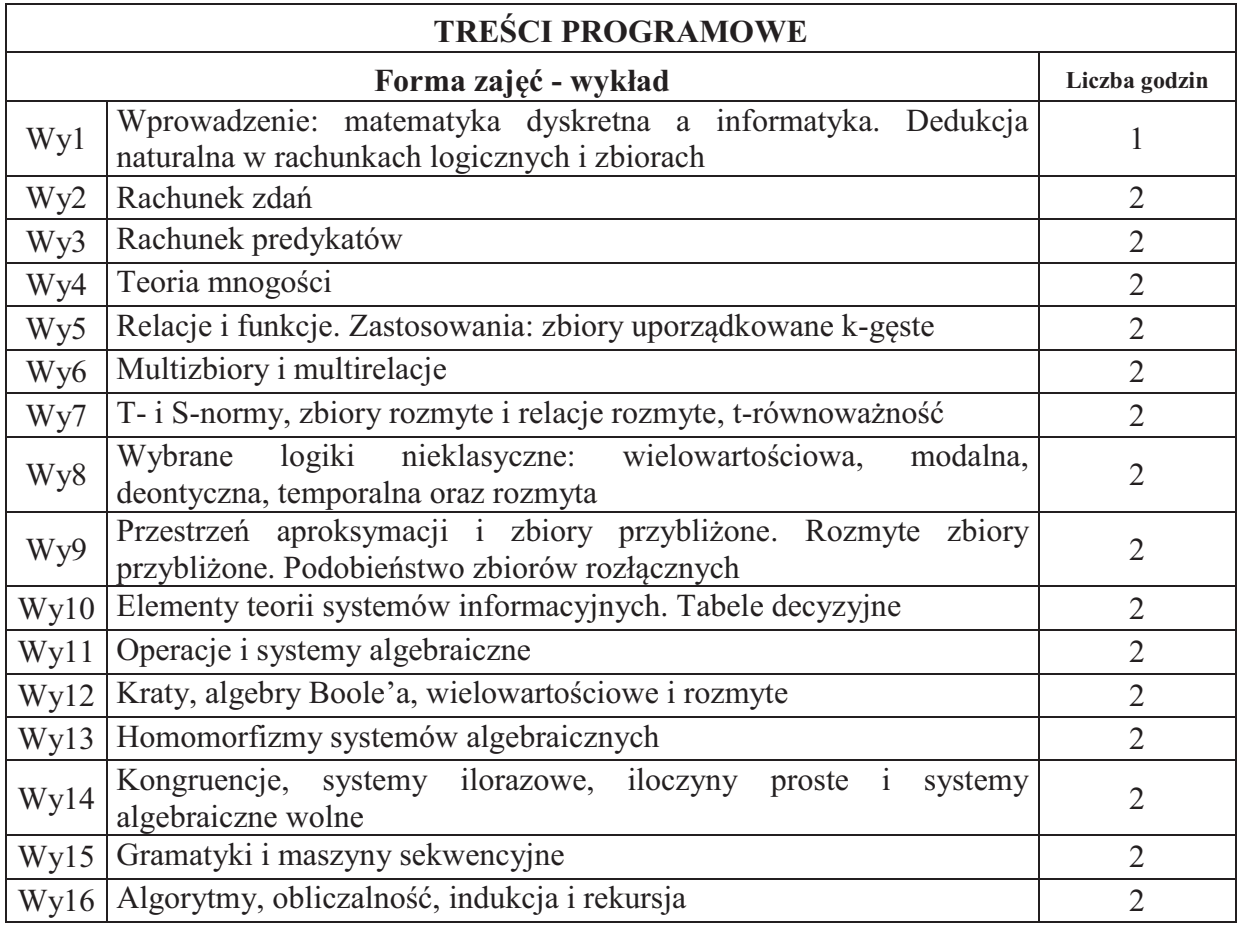

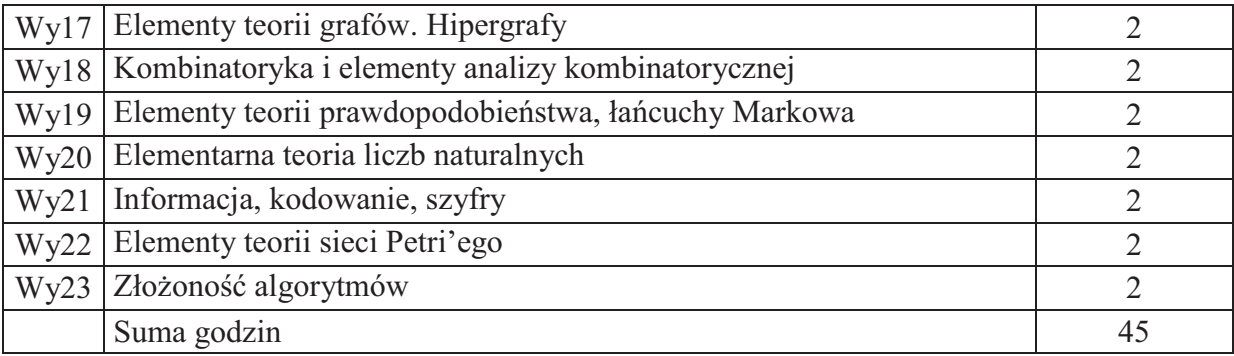

Ćwiczenia - zawartość tematyczna: Zawartość tematyczna ćwiczeń systematycznie ilustruje (na wybranych przykładach) oraz uzupełnia tematyki wykładów. Szczególną uwagę zwrócono na metodach dedukcji naturalnej oraz możliwościach jej zastosowania ze względu na tematykę wykładów.

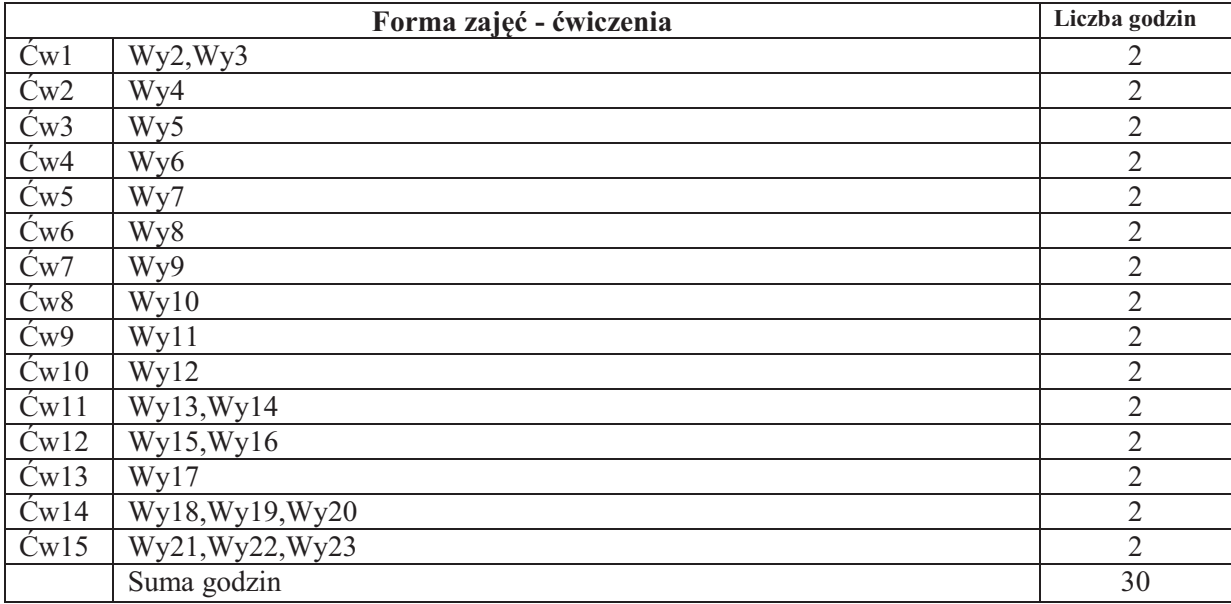

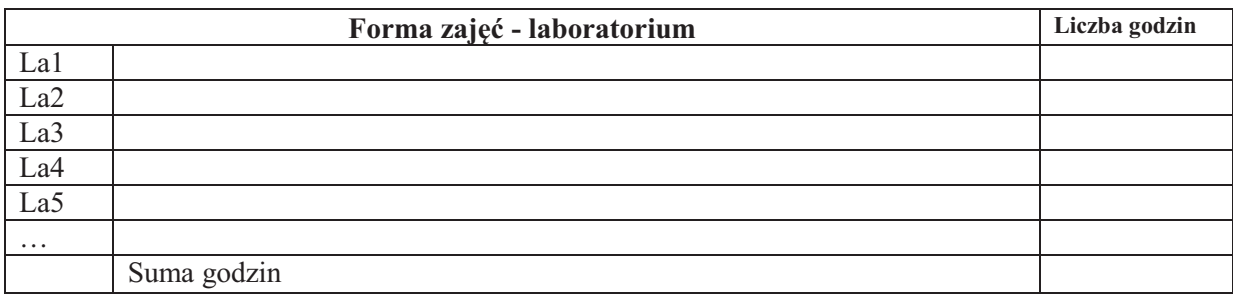

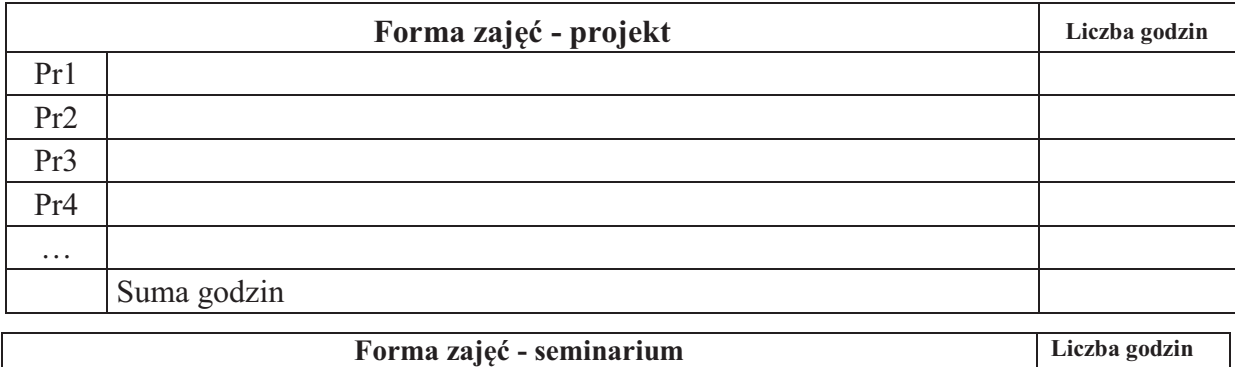

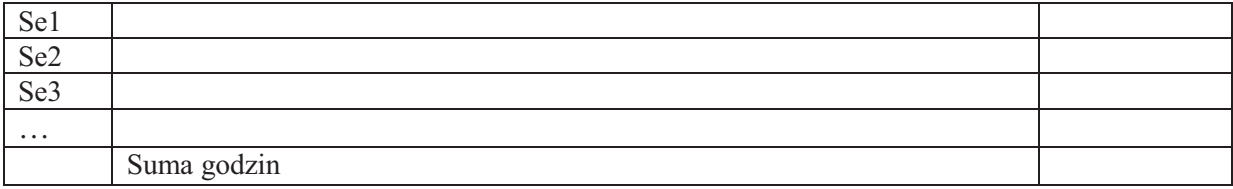

#### **STOSOWANE NARZĘDZIA DYDAKTYCZNE**

N1. Precyzyjny opis problemów

N2. Sekwencyjny sposób rozwiązywania zadań stosując technik dowodów założeniowych N3. Analiza uzyskanych wyników

Warunki zaliczenia to: (1) Regularne uczestnictwo na zajęciach (włącznie z aktywnym udziałem studentów podczas prowadzonych ćwiczeń) , (2) Uzyskanie co najmniej oceny dostatecznej podczas przeprowadzenia kolokwium zaliczeniowego oraz (3) Zdanie egzaminu.

#### **OCENA OSIĄGNIĘCIA PRZEDMIOTOWYCH EFEKTÓW KSZTAŁCENIA**

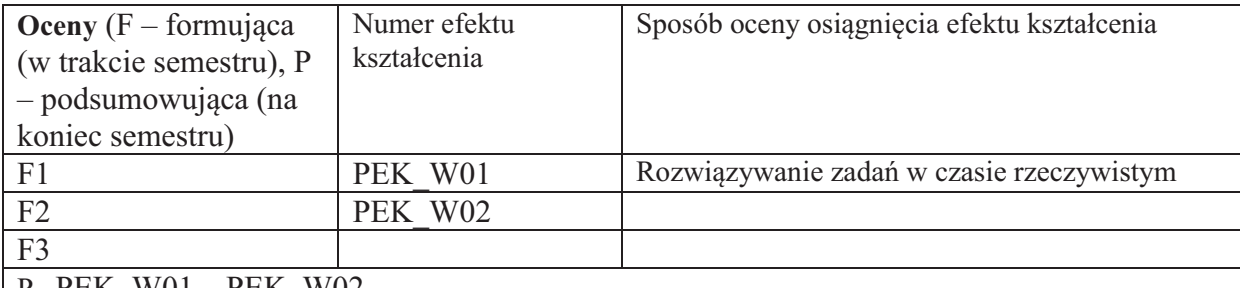

P PEK\_W01, PEK\_W02

#### **LITERATURA PODSTAWOWA I UZUPEŁNIAJĄCA**

#### **LITERATURA PODSTAWOWA:**

[1] BALAKRISHNAN V.K., *Introductory Discrete Mathematics*. Prentice Hall Int. 1991.

[2] BERGE C., *Hypergraphs: Combinatories of Finite Sets*. Amsterdam, North-Holland Publ. Co. 1989.

[3] BERGE C., *Graphes et hypergraphes*. Dunod Paris 1973 (*Graphs and Hypergraphs*. Amsterdam, North-Holland Publ. Co. 1976).

[4] BRONSTEIN I.N., SEMENDJAJEW K.A., MUSIOL G., MÜHLIG H*., Taschenbuch der Mathematik*. Verlag Harri Deutsch (2001) (w j. pol.: *Nowoczesne kompendium matematyki*. PWN Warszawa 2004).

[5] COPPEL W.A., *Number theory: an introduction to mathematics*. Part A. New York, Springer 2006.

[6] CUTLAND N., *Computability. An introduction to recursive function theory*. Cambridge, Cambridge University Press 1980.

[7] FORYŚ M., FORYŚ W., *Teoria automatów i języków formalnych*. Warszawa, Akademicka Oficyna Wydawnicza EXIT 2005.

[8] GRAHAM R.L.,KNUTH D.E., PATASHNIK O., *Concrete Mathematics: A Fundation for Computer Science.* Reading, Addison-Wesley Publ. Co. 1989.

[9] HALL C., O'DONNELL J., *Discrete mathematics using a computer*. Springer Verlag 2000.

[10] HAMMING R.W., *Coding and Information Theory*. Englewood Cliffs, Prentice-Hall 1986.

[11] KOLMAN B., BUSBY R.C., *Discrete mathematical structures for computer science*. Prentice Hall 1987.

[12] LIPSKI W., *Kombinatorika dla programistów*. Warszawa, WNT 2007.

[13] LIPSKI W., MAREK W., *Analiza kombinatoryczna*. Warszawa, PWN 1986.

[14] MAL'CEV A., *Algoritmy i rekursivnye funkcii*. Moskva, Nauka 1986.

[15] MALIK D.S., MORDESON J.N., *Fuzzy discrete structures*. Springer Verlag 2000.

[16] MURATA T., *Petri Nets: Properties, Analysis and Applications.* Proceedings of the IEEE 77,USA (1989)541 – 580.

[17] ODIFREDDI P., *Classical recursion theory: the theory of functions and sets of natural numbers*. Amsterdam, North-Holand 1989.

[18] PAPADIMITRIU C.M., STEIGLITZ K., DOVER M., *Combinatorial Optimization Algorithms and Complexity.* Prentice Hall 1988 (Publications Corp. 1998).

[19] PEMMARAJU S., SKIENA S.S., *Computational discrete mathematics: combinatorics and graph theory with Mathematica*. Cambridge, Cambridge University Press 2003.

[20] RAYWARD-SMITH V.J., *Teoria formalnych jazykov: Vvodnyj kurs.* (tłum ang.).Moskva, Radio i Svjaz 1988.

[21] ROSEN K.H., *Discrete mathematics and its applications*. McGraw-Hill 3<sup>rd</sup>.ed.1995.

[22] ROSENTHAL J.S., *A first look at rigorous probability theory*. Singapor, World Scientific 2005.

[23] ROSS K.A., WRIGHT C.R.B., *Discrete mathematics*. Prentice Hall (1988) (w j. pol.: Matematyka dyskretna. PWN Warszawa 2003,899pp.).

[24] STANAT D.F., McALLISTER D.F., *Discrete mathematics in computer science*. Prentice Hall 1986.

[25] SŁUPECKI J., BORKOWSKI L., *Elements of mathematical logic and set theory*. Oxford, New York, Pergamon Press (1967) 349pp. (w j. pol.: *Elementy logiki matematycznej i teorii mnogości*. Warszawa 1969, 306pp.).

[26] VINCE A.J.,MORRIS C.A.N., *Discrete mathematics for computing*. Prentice Hall 1990.

## **LITERATURA UZUPEŁNIAJĄCA:**

[27] BAUER F.L., *Decrypted secrets. Methods and maxims of cryptology*. Berlin, Springer-Verlag 1997.

[28] GERSTENKORN T., Sródka T., *Kombinatorika i rachunek prawdopodobieństwa*. Warszawa, PWN 1974.

[29] GUZICKI W., ZAKRZEWSKI P., *Wykłady ze wstępu do matematyki: Wprowadzenie do teorii mnogości.* Warszawa, PWN 2005.

[30] HARARY F., PALMER E.M., *Perecislenie grafov*. (tl.z ang.) Moskva, Mir, 1977.

[31] KEMENY J.G., SNELL J.L., KNAPP V.W., *Scetnye cepi Markova*. (tł.ang.) Moskva, Nauka 1987.

[32] KOLMAN B.,BUSBY R.,*Discrete Mathematical Structures*, Fourth Edition. Drexel University Sharon Cutler Ross, Georgia Perimeter College 2000, 550 pp.

[33] MARZANTOWICZ W., ZARZYCKI P., *Elementarna teoria liczb*. Warszawa, PWN 2006.

[34] MOSTOWSKI A.W., PAWLAK Z., *Logika dla inżynierów*. Warszawa PWN 1970.

[35] REINGOLD E.M.,NIEVERGELT J.,DEO N., *Kombinatornye algoritmy: teoria i praktyka.* (tł.ang.) Moskva, Mir 1980.

[36] REISIG,W., *Sieci Petriego*.(tl.ang.),Warszawa,WNT,1988.

[37] SIENA S.S., *The algorithm design manual*. New York, Springer-Verlag 1998.

[38] STARKE,P,H.,*Sieci Petri.Podstawy,zastosowania,teoria*(tl.niem.),Warszawa,PWN, 1987.

[39] STEGER A., *Discrete Strukturen 1* . Springer Verlag 2000

[40] SWAMY M.N.S., THULASIRAMAN K., *Grafy, Seti i Algoritmy.* (tł.ang.) Moskva, Mir 1984.

[41] TABAKOW I.G., *Digital circuits and systems: test generation and fault* 

*distinguishability. A mathematical approach*. Of.Wyd. TU Wroclaw , monograph Wroclaw University of Technology ISBN 83-7085-551-2 (2001),193pp.

[42] TABAKOW I.G., *An introduction to fuzzy propositional calculus using proofs from assumptions*. +10th Int. Conference on Knowledge Based Intelligent Information & Engineering Systems, Bournemouth*,* UK Main Conference date: 9, 10 & 11 October 2006 Invited Session on Communicative Intelligence 2006. In: LNAI, Springer-Verlag, Berlin / Heidelberg, LNAI vol. 4252, Proceedings, Part II, Gabrys B., Howlett R.J., and Jain L.C. Eds.  $(2006)$  187 – 194.

[43] TABAKOW I.G., *Using Place Invariants and Test Point Placement to Isolate Faults in Discrete Event Systems*. Journal of Universal Computer Science,vol.13, no.2, Springer (2007) 224 – 243 (cited in Petri Net Newsletter vol.72, April 2007,p.42 – 43; Science Citation Index: Advances in Electrical and Computer Engineering vol. 9, no. 3, 2009, p. 12 – 17; Journal of Universal Computer Science vol. 15, no. 9, 2009,p.1871 – 1885).

[44] TABAKOW I.G., *Diagnosis-time assessment in discrete event systems using timed Petri nets.* Systems Science vol.34 no.3 ,Poland (2008)17 - 23. Also in the Sixteenth International Conference on System Science,vol.1,Wrocław Poland (2007) 247 – 254.

[45] TABAKOW I.G., *Using place and transition fault net models for sequential diagnosis time assessment in discrete event systems*. The Twenty First International Conference on Industrial, Engineering & Other Applications of Applied Intelligent Systems. June 18-20, 2008 Wroclaw (Poland). In: LNCS, New Frontiers in Applied Artificial Intelligence, Springer-Verlag, Berlin / Heidelberg vol. 5027, Proceedings, N.T. Nguyen et al. Eds. (2008).  $677 - 686.$ 

[46] TABAKOW I.G., *A generalised Łukasiewicz's t-norm system: definition, properties and applications*. The Seventeenth International Conference on System Science, Wrocław (2010). In Advances in Systems Science, Academic Publishing House EXIT, Warsaw (2010)  $373 - 383.$ 

[47] WILSON R.J. ed., *Applications of graph theory*. London, Accademic Press 1979. [48] WILSON R.J., *Wstęp do teorii grafów*. (tł.ang.). Warszawa, PWN 1998.

## **OPIEKUN PRZEDMIOTU (IMIĘ, NAZWISKO, ADRES E-MAIL)**

prof. dr hab.inż. Iwan Tabakow, mgr mat. e-mail: iwan.tabakow@pwr.wroc.pl

## MACIERZ POWIĄZANIA EFEKTÓW KSZTAŁCENIA DLA PRZEDMIOTU **…**Matematyka dyskretna**…** Z EFEKTAMI KSZTAŁCENIA NA KIERUNKU ……Informatyka….. I SPECJALNOŚCI …….. …..

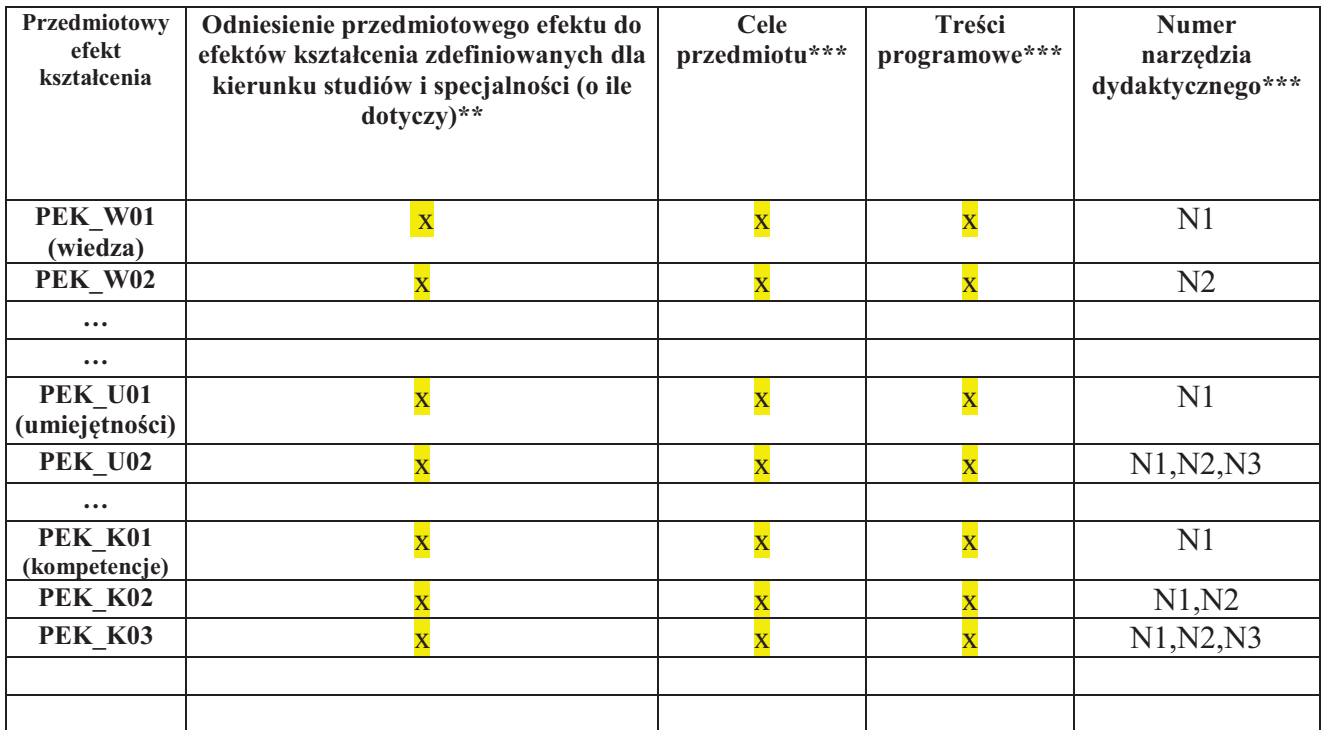

\*\* - wpisać symbole kierunkowych/specjalnościowych efektów kształcenia \*\*\* - z tabeli powyżej

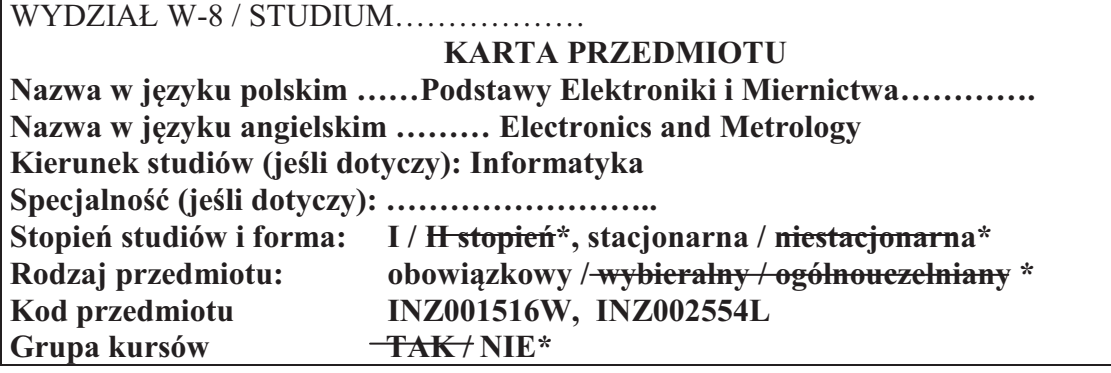

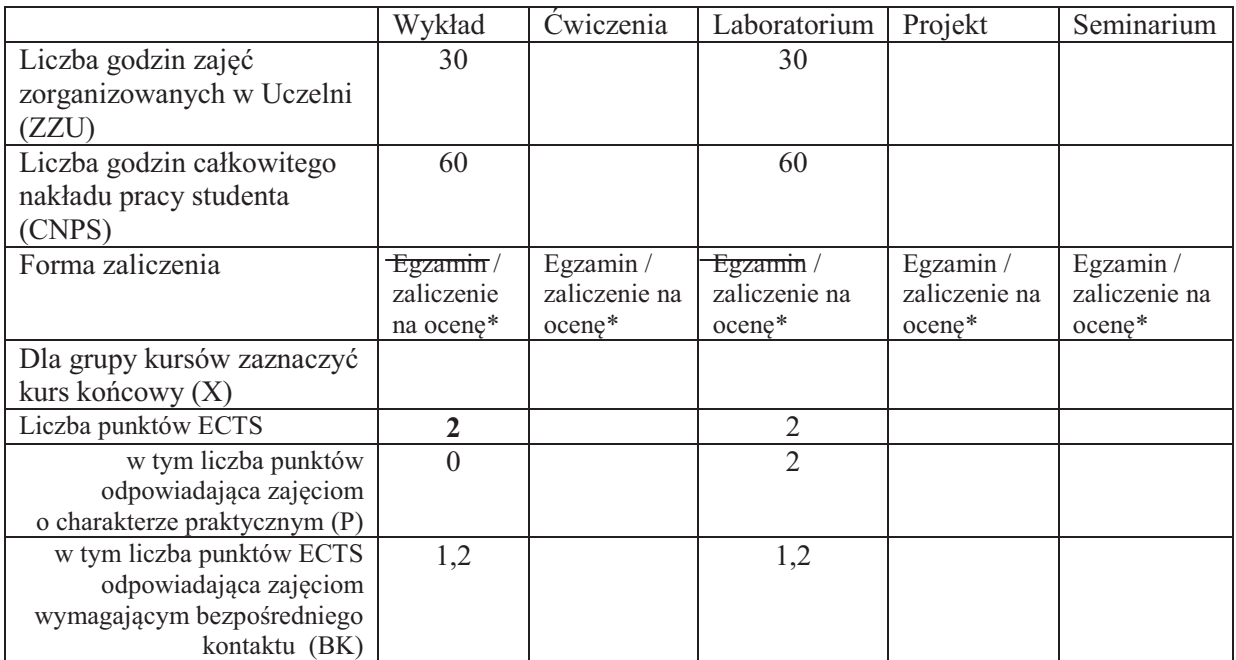

\*niepotrzebne skreślić

\

#### **WYMAGANIA WSTĘPNE W ZAKRESIE WIEDZY, UMIEJĘTNOŚCI I INNYCH KOMPETENCJI**

1. Wiedza z zakresu Analizy I i Fizyki I

## **CELE PRZEDMIOTU**

C1 Opanowanie podstawowej wiedzy dotyczącej właściwości obwodów elektrycznych.

C2 Opanowanie podstawowej wiedzy związanej z budową i działaniem podstawowych przyrządów półprzewodnikowych (diody \, tranzystory, bramki logiczne)

C3 Opanowanie podstawowej wiedzy dotyczącej miernictwa elektrycznego (zasady pomiaru prądu i napięcia, wzorce miar)

C4 zapoznanie studentów z podstawami optoelektroniki

#### **PRZEDMIOTOWE EFEKTY KSZTAŁCENIA**

Z zakresu wiedzy:

PEK\_W01 ma podstawową wiedzę związaną z prawami rządzącymi przepływem prądu elektrycznego w obwodzie elektrycznym

PEK\_W02 zna budowę, zasadę działania i podstawowe zastosowania przyrządów półprzewodnikowych takich jak np. dioda, tranzystory bipolarne i unipolarne

PEK\_W03 ma podstawową wiedzę z zakresu miernictwa elektrycznego

…

Z zakresu umiejętności:

PEK\_U01 potrafi analizować i projektować proste, liniowe układy elektryczne

PEK\_U02 potrafi analizować i projektować układ elektryczny z elementami nieliniowymi

PEK\_U03 potrafi zaprojektować stabilizator oparty na diodzie Zenera

Z zakresu kompetencji społecznych:

PEK\_K01 potrafi wyszukiwać i korzystać z literatury zalecanej do kursu

PEK\_K02 rozumie konieczność systematycznej pracy w celu opanowania materiału kursu

PEK\_K03 identyfikuje zastosowania elektroniki różnych dziedzinach życia

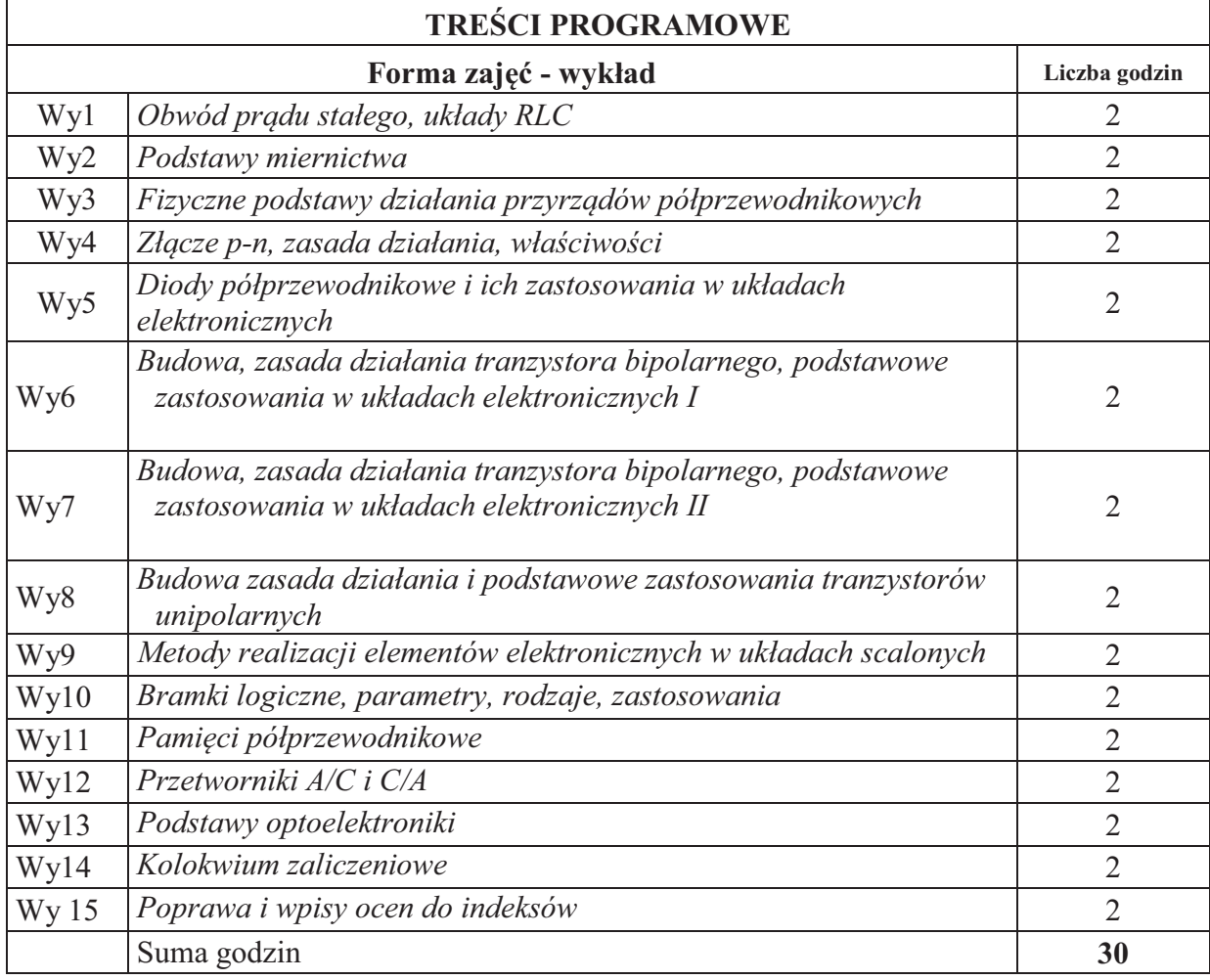

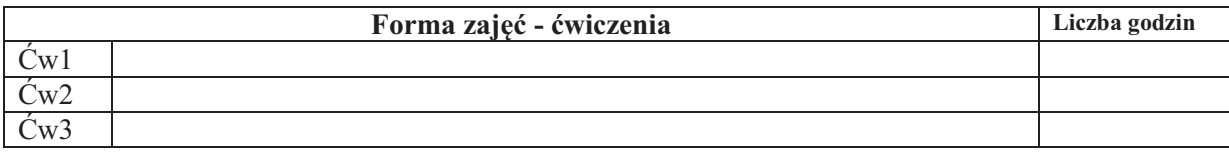

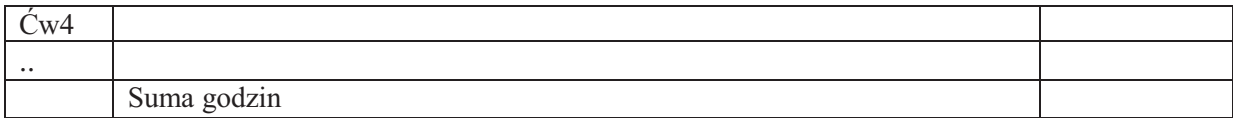

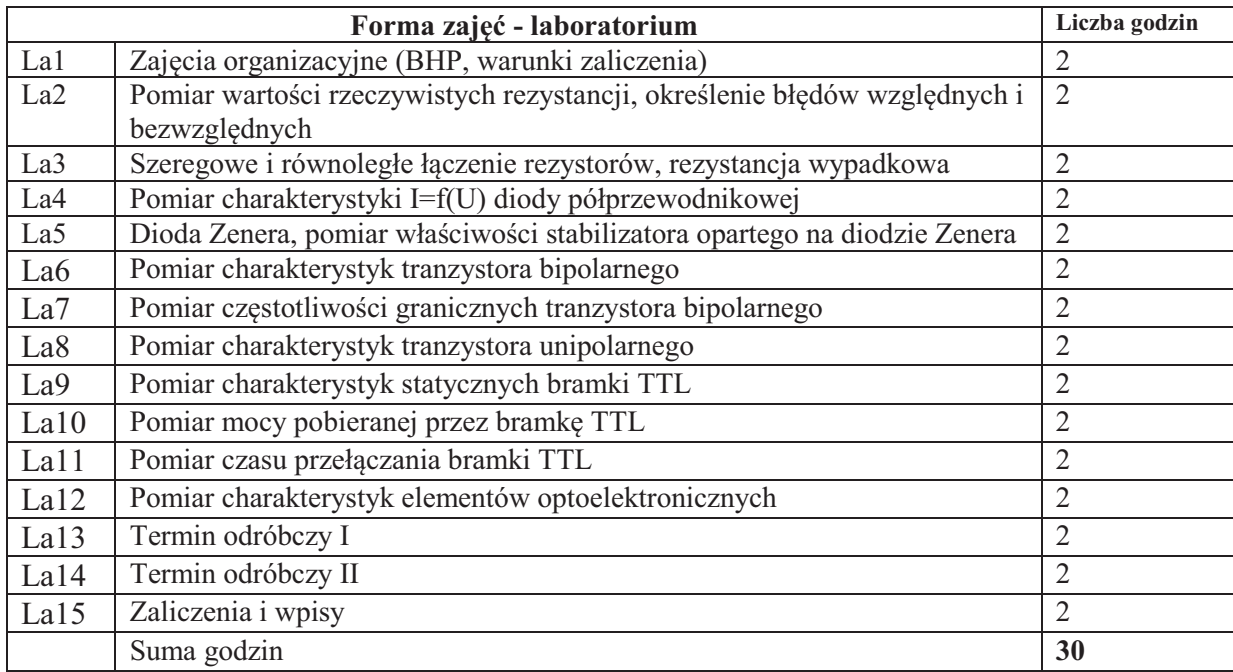

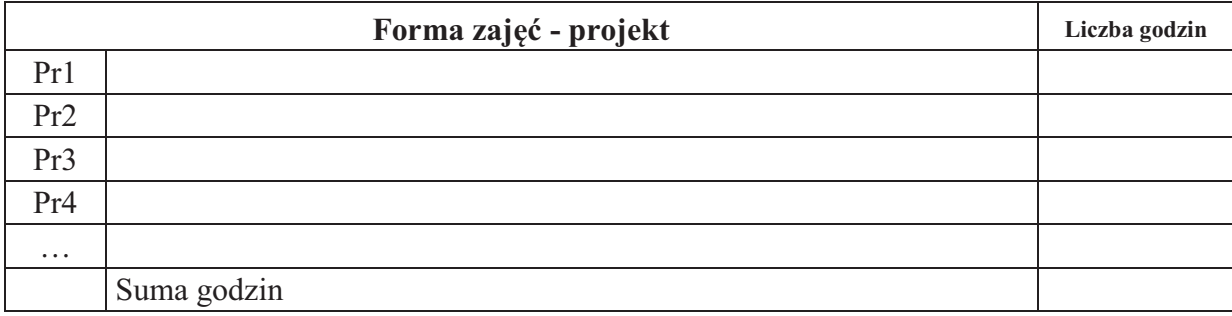

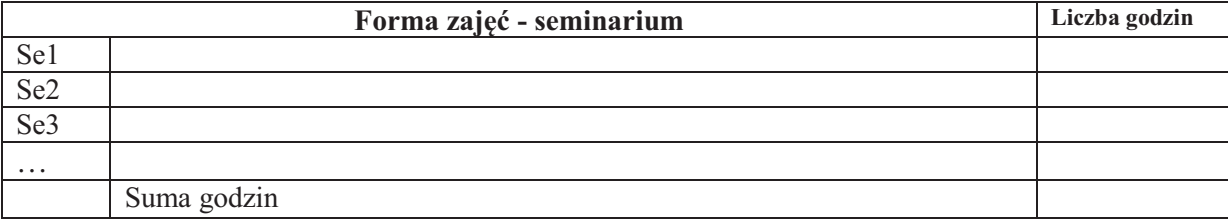

# **STOSOWANE NARZĘDZIA DYDAKTYCZNE**

1. Wykład – metoda tradycyjna z wykorzystaniem środków multimedialnych

- 2. Laboratorium pomiarowe metoda tradycyjna
- 3. Konsultacje

4. Praca własna studenta – przygotowanie do laboratorium

## **OCENA OSIĄGNIĘCIA PRZEDMIOTOWYCH EFEKTÓW KSZTAŁCENIA**

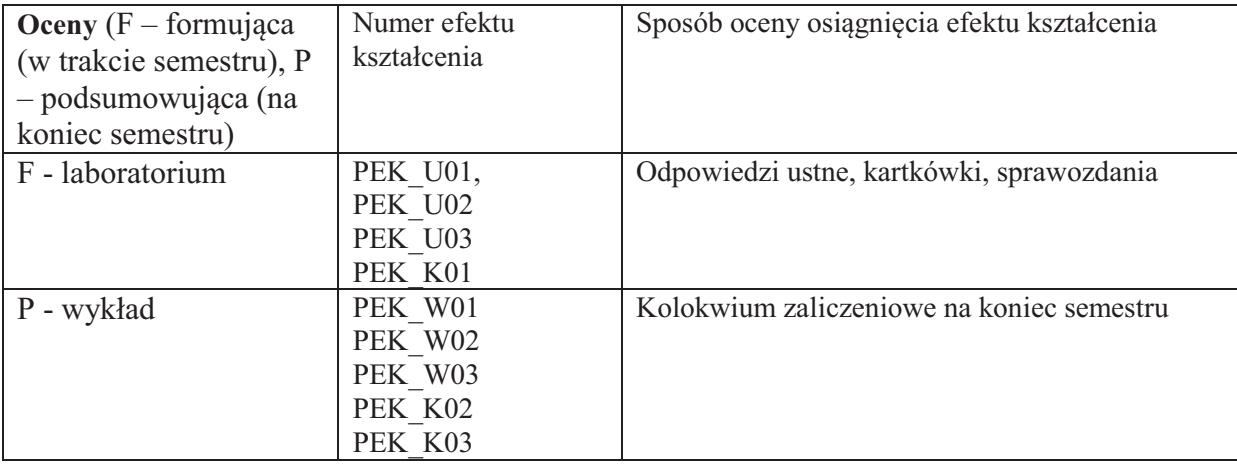

## **LITERATURA PODSTAWOWA I UZUPEŁNIAJĄCA**

## **LITERATURA PODSTAWOWA:**

- [1] A. Zatorski, Podstawy miernictwa elektrycznego, Kraków AGH, 2011
- [2] J. Hennel, Podstawy elektroniki półprzewodnikowej, Warszawa, Wydawnictwo NT 2003

## **LITERATURA UZUPEŁNIAJĄCA:**

- [3] A.Świt, J. Pułtorak, Przyrządy Półprzewodnikowe, Warszawa, WTN 1979
- [4] S. Lebson, Podstawy miernictwa elektrycznego, WNT, 1972
- $\lceil 5 \rceil$
- [6]

[7]

#### **OPIEKUN PRZEDMIOTU (IMIĘ, NAZWISKO, ADRES E-MAIL) dr hab. inż. Janusz Martan prof. PWr, janusz.martan@pwr.wroc.pl**

#### MACIERZ POWIĄZANIA EFEKTÓW KSZTAŁCENIA DLA PRZEDMIOTU **Podstawy Elektroniki i Miernictwa………** Z EFEKTAMI KSZTAŁCENIA NA KIERUNKU …**INFORMATYKA.**. I SPECJALNOŚCI ……………………………..

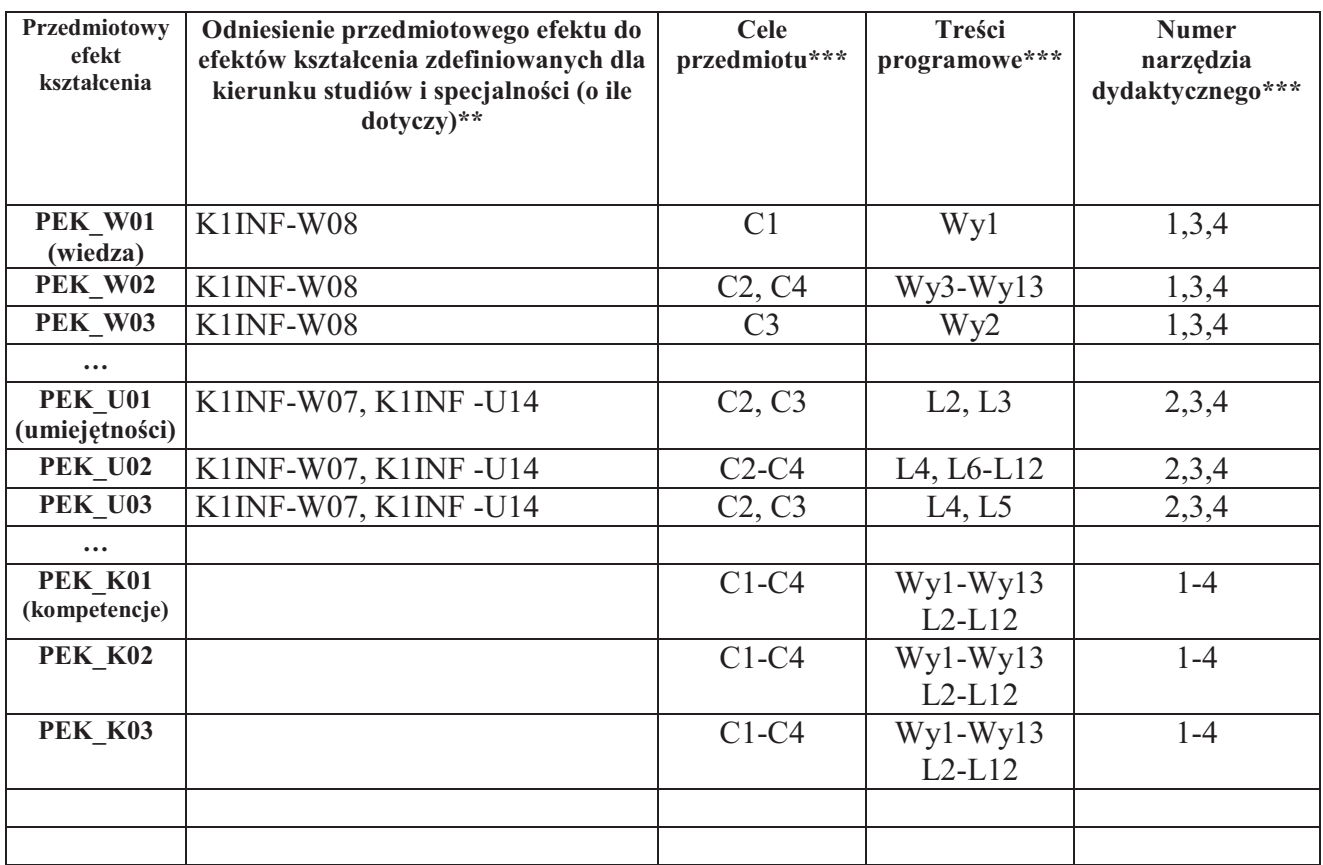

\*\* - wpisać symbole kierunkowych/specjalnościowych efektów kształcenia \*\*\* - z tabeli powyżej

Zał. nr 4 do ZW 33/2012

#### WYDZIAŁ INFORMATYKI I ZARZĄDZANIA **KARTA PRZEDMIOTU Nazwa w języku polskim: Rachunek prawdopodobieństwa i statystyka matematyczna Nazwa w języku angielskim: Probability theory and mathematical statistics Kierunek studiów (jeśli dotyczy): Informatyka Specjalność (jeśli dotyczy): …………………………. Stopień studiów i forma: I / II stopień\*, stacjonarna / niestacjonarna\* Rodzaj przedmiotu: obowiązkowy / wybieralny / ogólnouczelniany \* Kod przedmiotu MAZ002519W, MAZ002519C Grupa kursów TAK / NIE\***

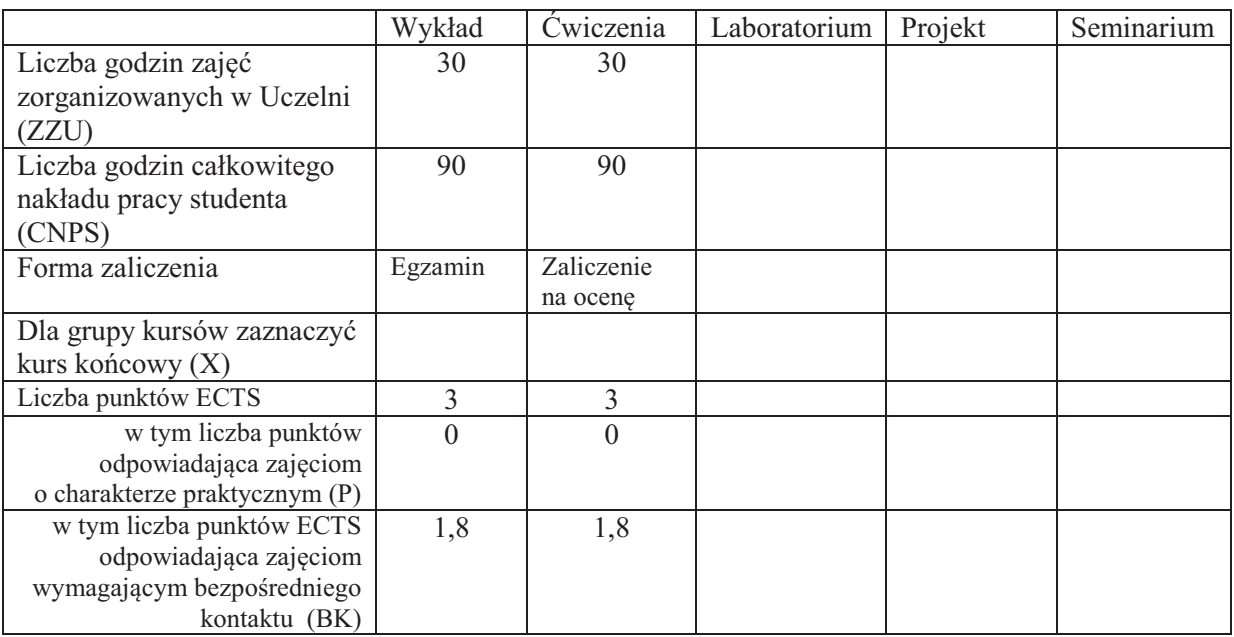

\*niepotrzebne skreślić

\

#### **WYMAGANIA WSTĘPNE W ZAKRESIE WIEDZY, UMIEJĘTNOŚCI I INNYCH KOMPETENCJI**

- 1. Zaliczony przedmiot: Algebra z geometrią analityczną. Wiedza z zakresu tego przedmiotu.
- 2. Zaliczony przedmiot: Analiza matematyczna. Wiedza z zakresu tego przedmiotu.
- 3. Zaliczony przedmiot: Matematyka dyskretna. Wiedza z zakresu tego przedmiotu.

#### **CELE PRZEDMIOTU**

C1 Nabycie podstawowej wiedzy z rachunku prawdopodobieństwa i poszerzonej wiedzy z wybranych zagadnień probabilistyki.

C2 Nabycie podstawowej wiedzy z niezawodności układów.

C3 Nabycie podstawowej wiedzy ze statystyki matematycznej.

#### **PRZEDMIOTOWE EFEKTY KSZTAŁCENIA**

Z zakresu wiedzy student:

- PEK\_W01 ma wiedzę o istocie i właściwościach prawdopodobieństwa i przestrzeni probabilistycznej, oraz posiada wiedzę o obliczaniu prawdopodobieństwa i prawdopodobieństwa warunkowego zdarzeń.
- PEK\_W02 zna twierdzenie o prawdopodobieństwie całkowitym zdarzeń i wzór Bayesa a także ma wiedzę o niezawodności układów połączeń.
- PEK\_W03 ma wiedzę o zmiennych losowych, rozkładzie prawdopodobieństwa, dystrybuancie zmiennej losowej, posiada wiedzę o parametrach podstawowych rozkładu zmiennej losowej i ich interpretacji.
- PEK\_W04 zna twierdzenia graniczne i ich interpretację oraz zna nierówności rachunku prawdopodobieństwa, a także wie, jak wstępnie analizować dane do analizy probabilistycznej.
- PEK\_W05 zna estymację punktową i estymatory największej wiarogodności.
- PEK\_W06 ma wiedzę o przedziałach ufności dla średniej i wariancji rozkładu normalnego oraz dla proporcji, ma też wiedzę o testowaniu hipotez statystycznych, testach dla średniej i wariancji rozkładu normalnego oraz dla proporcji.
- PEK\_W07 zna testy zgodności i niezależności prób, test chi-kwadrat, ma wiedzę z analizy wariancji i regresji liniowej jednowymiarowej.

Z zakresu umiejętności student:

PEK\_U01 – potrafi obliczać zachodzenia zdarzeń, prawdopodobieństwa warunkowe ich zachodzenia i prawdopodobieństwo całkowite zachodzenia zdarzeń.

- PEK\_U02 potrafi obliczać niezawodność układów połączeń.
- PEK\_U03 potrafi obliczać rozkład i dystrybuantę zmiennej losowej oraz podstawowe parametry zmiennych losowych.
- PEK\_U04 potrafi stosować estymację i estymatory największej procesach wiarygodności, testować hipotezy statystyczne o średniej i wariancji rozkładu normalnego, a także znajdować regresję liniową jednowymiarową.

Z zakresu kompetencji społecznych:

PEK\_K01 – rozumie znaczenie probabilistyki i statystyki w procesach społecznych, ekonomicznych i w technice.

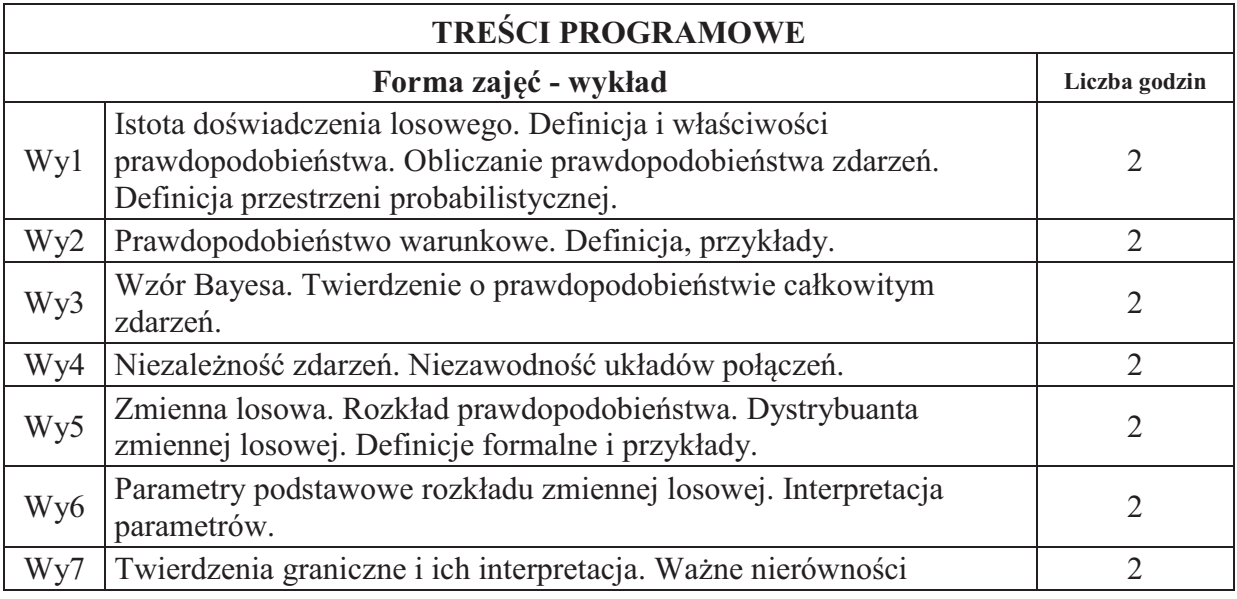

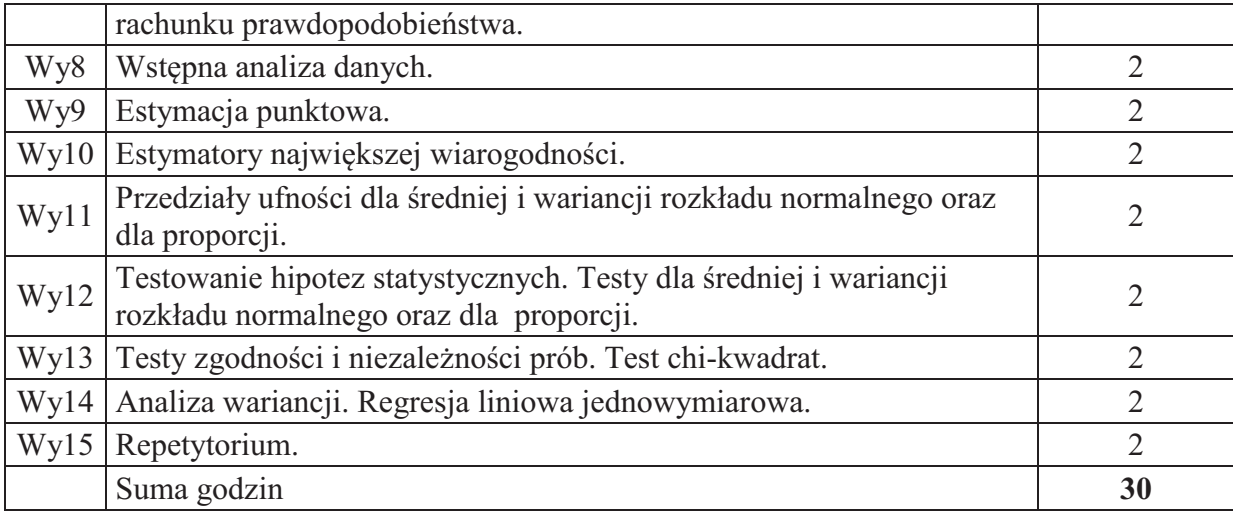

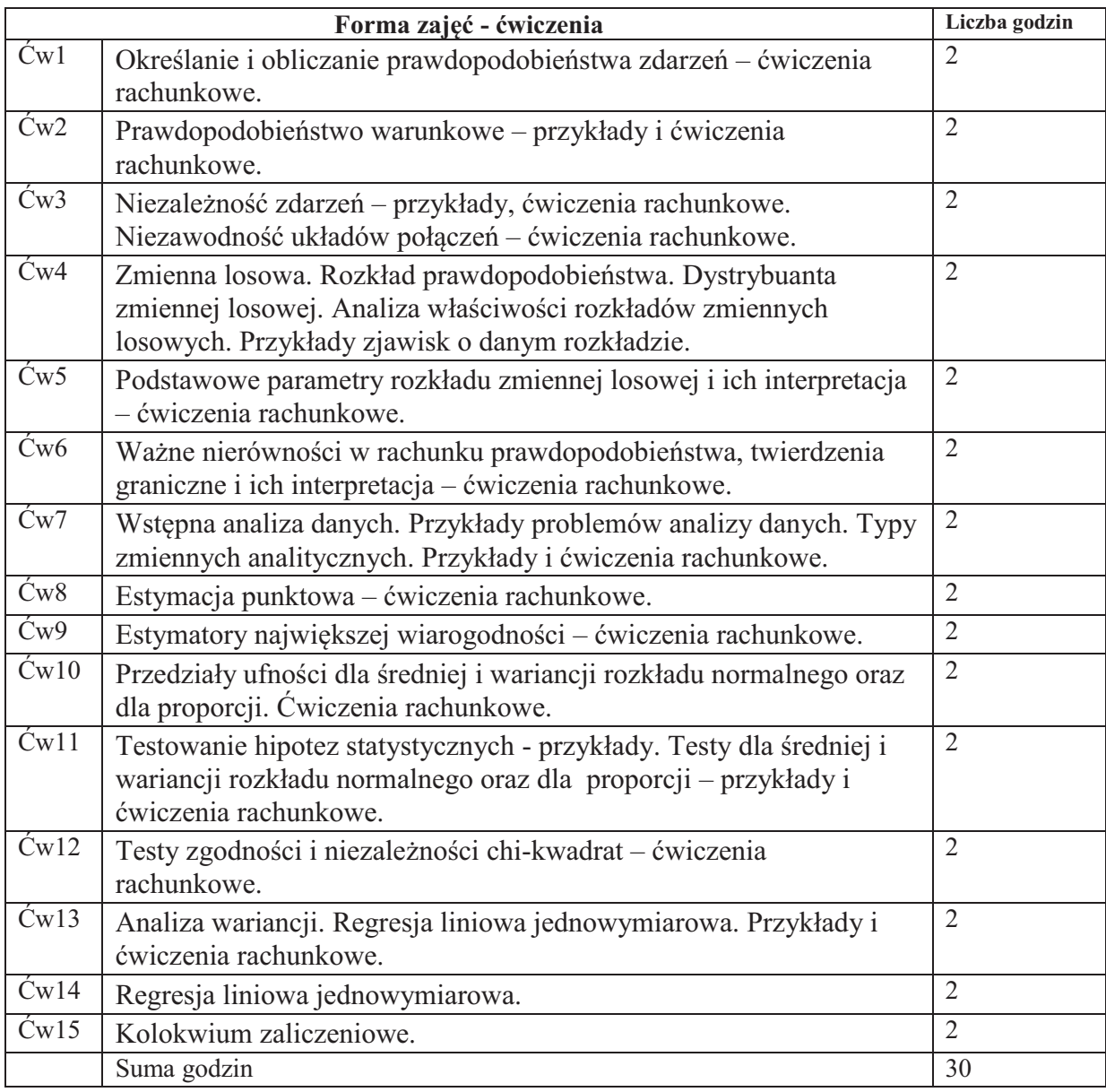

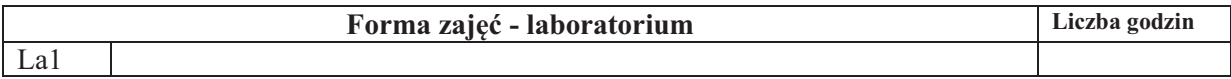

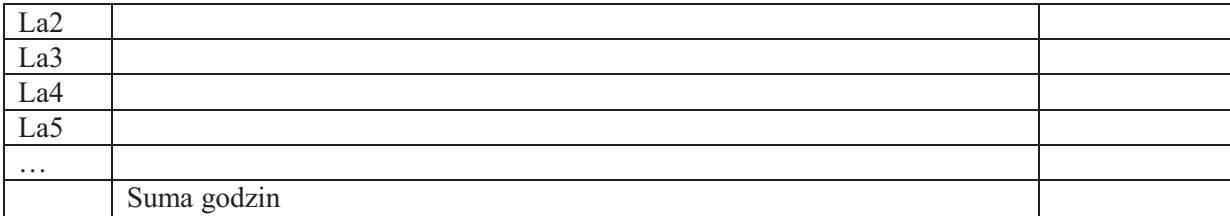

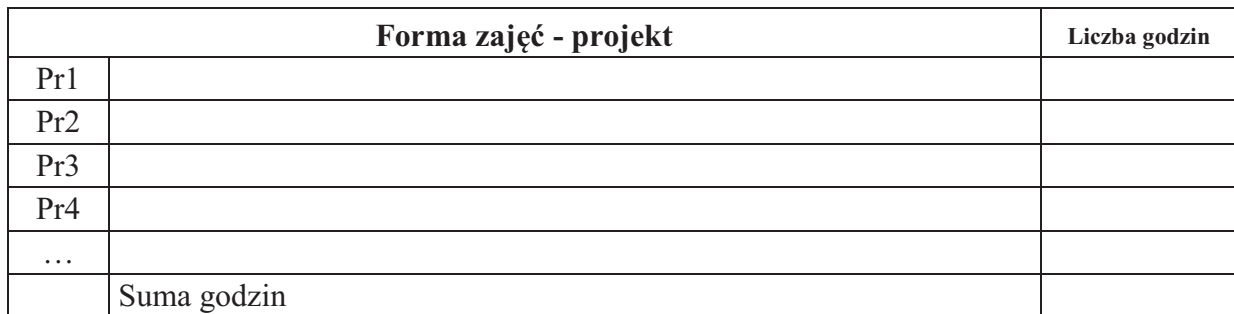

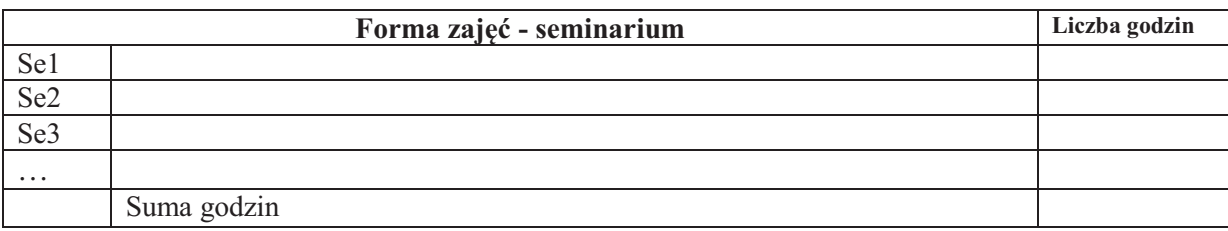

#### **STOSOWANE NARZĘDZIA DYDAKTYCZNE**

N1. Wykład tradycyjny. Pokazy slajdów.

N2. Ćwiczenia rachunkowe i dyskusja rozwiązań z podstaw probabilistyki i niezawodności układów. Omawianie i prezentowanie rozwiązań list zadań. Kolokwium zaliczeniowe z ćwiczeń.

N3. Konsultacje dla studentów.

N4. Praca własna studentów – rozwiązywanie list zadań.

N5. Praca własna – samodzielne studiowanie problematyki wykładu i przygotowanie do egzaminu.

#### **OCENA OSIĄGNIĘCIA PRZEDMIOTOWYCH EFEKTÓW KSZTAŁCENIA**

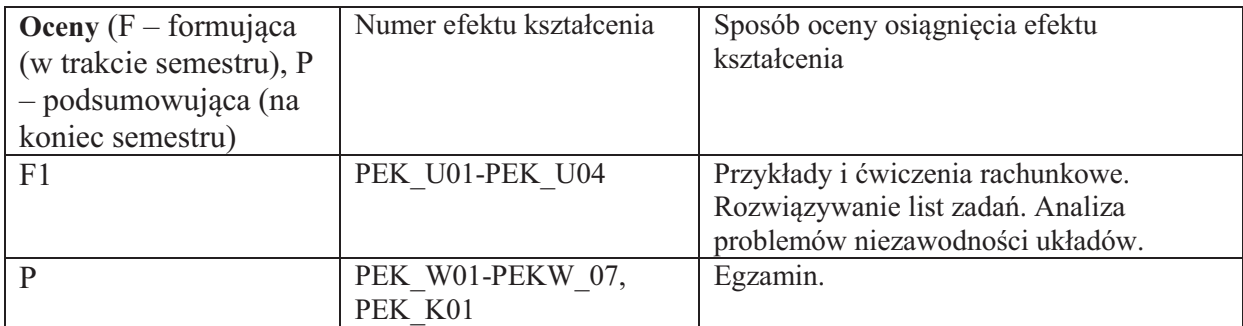

## **LITERATURA PODSTAWOWA I UZUPEŁNIAJĄCA**

## **LITERATURA PODSTAWOWA:**

- [1] J. Bartos, W. Dyczka, W. Krysicki, *Rachunek prawdopodobieństwa i statystyka matematyczna w zadaniach*, PWN, Warszawa 2008.
- [2] J. Jakubowski, R. Sztencel, *Rachunek prawdopodobieństwa dla prawie każdego,* Script, Warszawa, 2009.
- [3] A. Plucińska, E. Pluciński, *Rachunek prawdopodobieństwa*, WNT, Warszawa 1999.
- [4] R. Zieliński, *Tablice statystyczne*, WNT, Warszawa 2006.
- [5] J. Koronacki, J. Mielniczuk, *Statystyka dla studentów kierunków technicznych i przyrodniczych*, WNT, Warszawa 2001.
- [6] L. Gajek, M. Kaluszka, *Wnioskowanie statystyczne. Modele i metody*, Wydawnictwa Naukowo-Techniczne, Warszawa 1984.
- [7] D. Bobrowski, *Probabilistyka w zastosowaniach technicznych*, WNT, Warszawa 1986.
- [8] D. Bobrowski, *Modele i metody matematyczne teorii niezawodności w przykładach i zadaniach*, WNT, Warszawa 1985.
- [9] M. Fisz, *Probability theory and mathematical statistics, 3 edition*, Krieger Pub Co, June 1980.

## **LITERATURA UZUPEŁNIAJĄCA:**

- [1] W. Feller, *Wstęp do rachunku prawdopodobieństwa*, tom I.II, PWN, Warszawa 2009.
- [2] G. Grimmet, D. Stirzaker, *One thousand exercises In probability*, Oxford University Press, 2004.
- [3] H. Jasiulewicz, W. Kordecki, *Rachunek prawdopodobieństwa i statystyka matematyczna. Definicje, twierdzenia, wzory*, GiS, Wrocław 2001.
- [4] H. Jasiulewicz, W. Kordecki, *Rachunek prawdopodobieństwa i statystyka matematyczna. Przykłady i zadania*, GiS, Wrocław 2001.
- [5] M. Maliński, *Weryfikacja hipotez statystycznych wspomagana komputerowo*, Wyd. Politechniki Śląskiej, Gliwice 2004.

#### **OPIEKUN PRZEDMIOTU (IMIĘ, NAZWISKO, ADRES E-MAIL)**

prof. dr hab. inż. Ireneusz Jóźwiak, 71 320 33 40; ireneusz.jozwiak@pwr.wroc.pl

#### MACIERZ POWIĄZANIA EFEKTÓW KSZTAŁCENIA DLA PRZEDMIOTU **Rachunek prawdopodobieństwa i statystyka matematyczna**  Z EFEKTAMI KSZTAŁCENIA NA KIERUNKU Informatyka I SPECJALNOŚCI ……………………………..

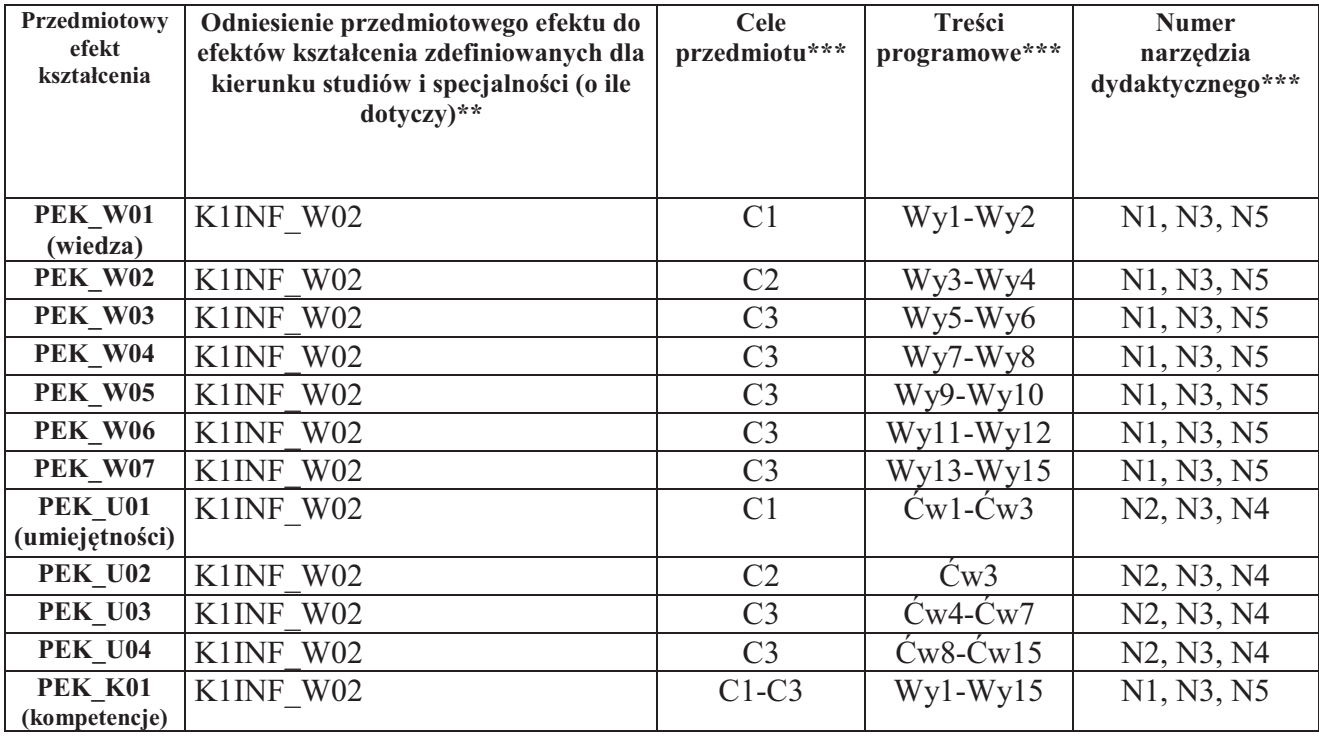

\*\* - wpisać symbole kierunkowych/specjalnościowych efektów kształcenia

\*\*\* - z tabeli powyżej

## WYDZIAŁ INFORMATYKI I ZARZĄDZANIA

#### **KARTA PRZEDMIOTU Nazwa w języku polskim: PODSTAWY TELEINFORMATYKI**

**Nazwa w języku angielskim: Fundamentals of computer networks** 

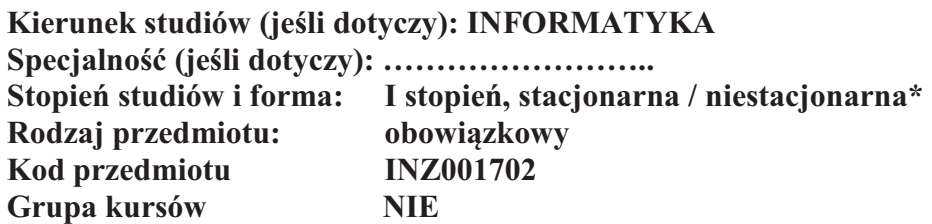

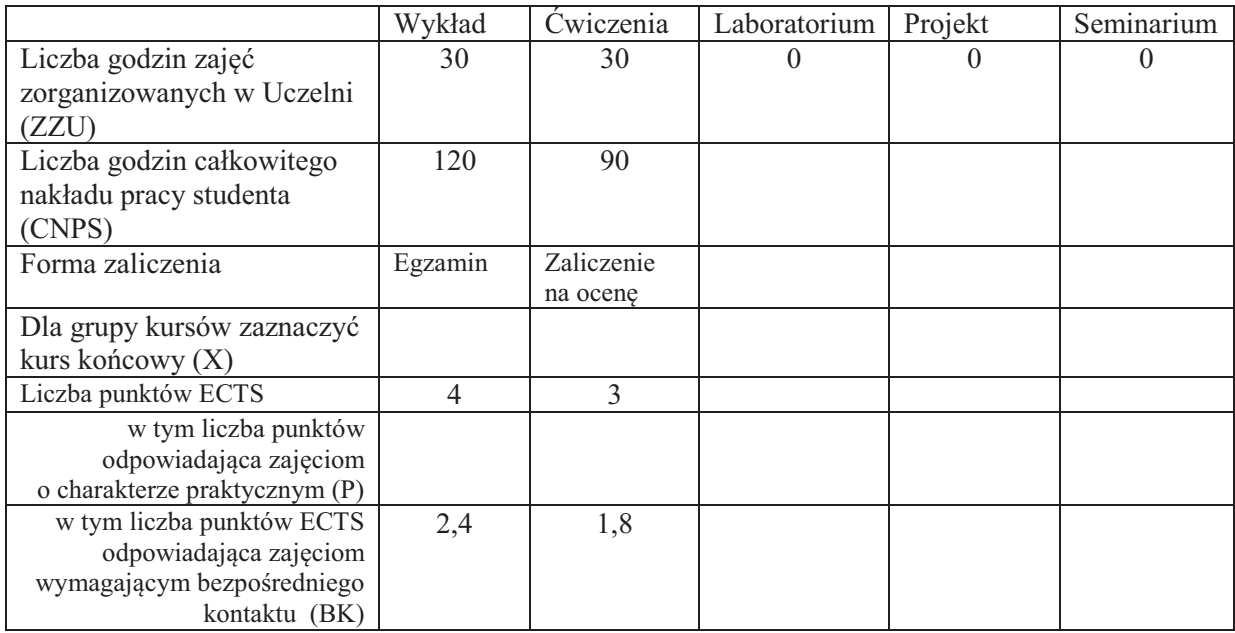

\*niepotrzebne skreślić

#### **WYMAGANIA WSTĘPNE W ZAKRESIE WIEDZY, UMIEJĘTNOŚCI I INNYCH KOMPETENCJI**

- 1. Ma podstawową wiedzę w zakresie algebry liniowej, geometrii analitycznej i analizy matematycznej, konieczną do rozwiązywania prostych zadań obliczeniowych o charakterze inżynierskim z dyscyplin technicznych i nietechnicznych (K1INF\_W01)
- 2. Ma podstawową wiedzę w zakresie matematyki dyskretnej, logiki matematycznej i statystyki matematycznej, konieczną do rozwiązywania prostych informatycznych problemów inżynierskich (K1INF\_W02)
- 3. Ma podstawową wiedzę w zakresie mechaniki klasycznej i ruchu falowego (K1INF\_W03)
- 4. Potrafi zastosować wskazaną metodę analityczną oraz zaplanować i przeprowadzić prosty eksperyment inżynierski i symulację komputerową, przeprowadzić pomiary i zanalizować wyniki, w szczególności dla wybranych komponentów systemu informatycznego (K1INF\_U09)

5. Rozumie potrzebę i zna możliwości ciągłego dokształcania się oraz podnoszenia własnych kompetencji zawodowych i społecznych (K1INF\_K01)

## **CELE PRZEDMIOTU**

- C1. Uporządkowana, podbudowana teoretycznie wiedza w zakresie systemów i procesów informacyjnych, wykorzystania statystycznej teorii informacji, optymalnego kodowania w ciągłych i dyskretnych kanałach informacyjnych bez i z zakłóceniami, metod i technik przesyłania sygnałów z wykorzystaniem różnych technik modulacji nośnych sygnałów ciągłych i dyskretnych ciągłymi i dyskretnymi sygnałami informacyjnymi oraz przeciwdziałania błędom powstającym w wyniki zakłóceń w kanałach transmisyjnych.
- C2. Umiejętności dotyczące wyznaczania charakterystyk sygnałów analogowych i dyskretnych (widmo częstotliwościowe, pasmo częstotliwości, rozkład mocy), zalet i wad różnych metod modulacji sygnałów ciągłych i dyskretnych, dopasowania sygnałów i kanałów transmisyjnych, porównywania metod modulacji sygnałów ciągłych i dyskretnych, zakresu zastosowań poszczególnych metod modulacji, podstaw hierarchii sygnałów analogowych i cyfrowych oraz wyboru metod przeciwdziałania błędom w systemach transmisyjnych.
- C3. Umiejętności dotyczące wyboru odpowiednich metod modulacji do realizacji zadań komunikacji w systemach analogowych i cyfrowych.

## **PRZEDMIOTOWE EFEKTY KSZTAŁCENIA**

Z zakresu wiedzy:

\

K1INF W11: Ma podstawową wiedzę w zakresie systemów teleinformatycznych oraz sieci komputerowych

K1INF W16: Zna podstawowe metody i narzędzia gromadzenia, przetwarzania i wyszukiwania informacji oraz wydobywania wiedzy

Z zakresu umiejętności:

K1INF U05: Ma umiejętność samokształcenia, m.in. w celu podnoszenia kompetencji zawodowych

K1INF\_U15: Potrafi, korzystając z odpowiednich narzędzi, zbudować model prostego procesu (obiektu), sformułować konkretne zadanie analizy i podejmowania decyzji K1INF U16: Potrafi efektywnie korzystać z metod i narzędzi gromadzenia, przetwarzania i wyszukiwania informacji oraz wydobywania wiedzy

Z zakresu kompetencji społecznych:

K1INF K01: Rozumie potrzebę i zna możliwości ciągłego dokształcania się oraz podnoszenia własnych kompetencji zawodowych i społecznych

K1INF K03: Potrafi współdziałać i pracować w grupie, przyjmując w niej różne role

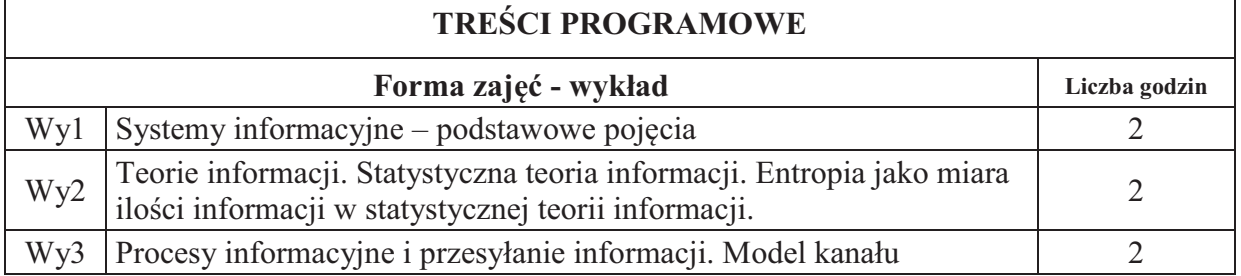

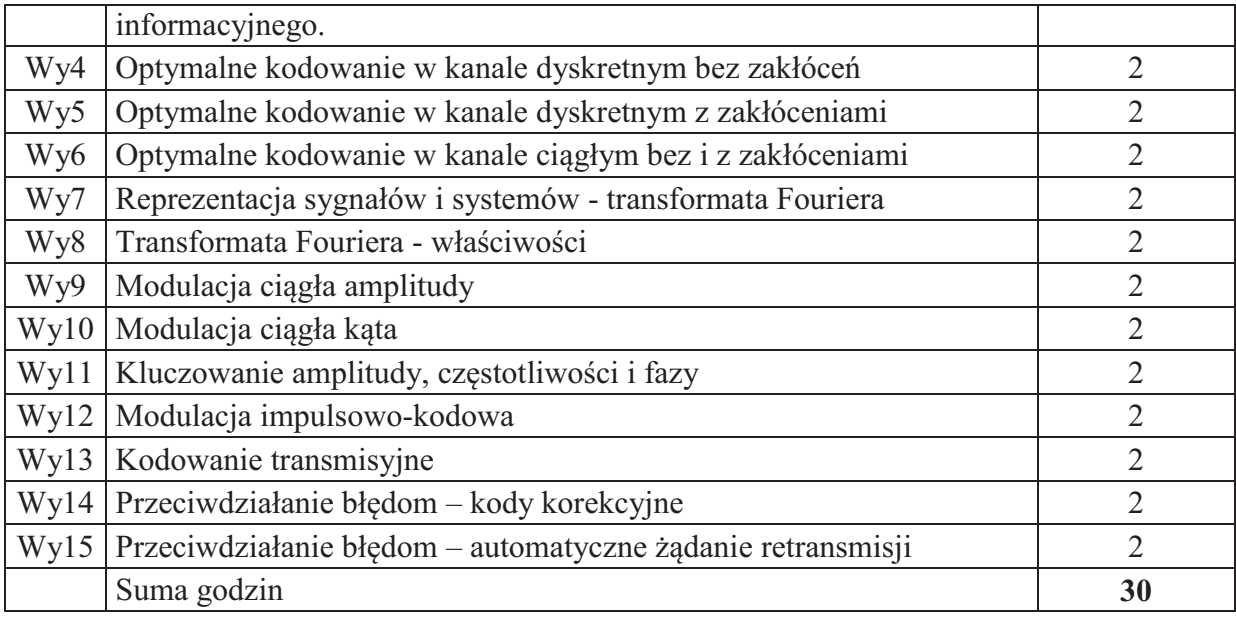

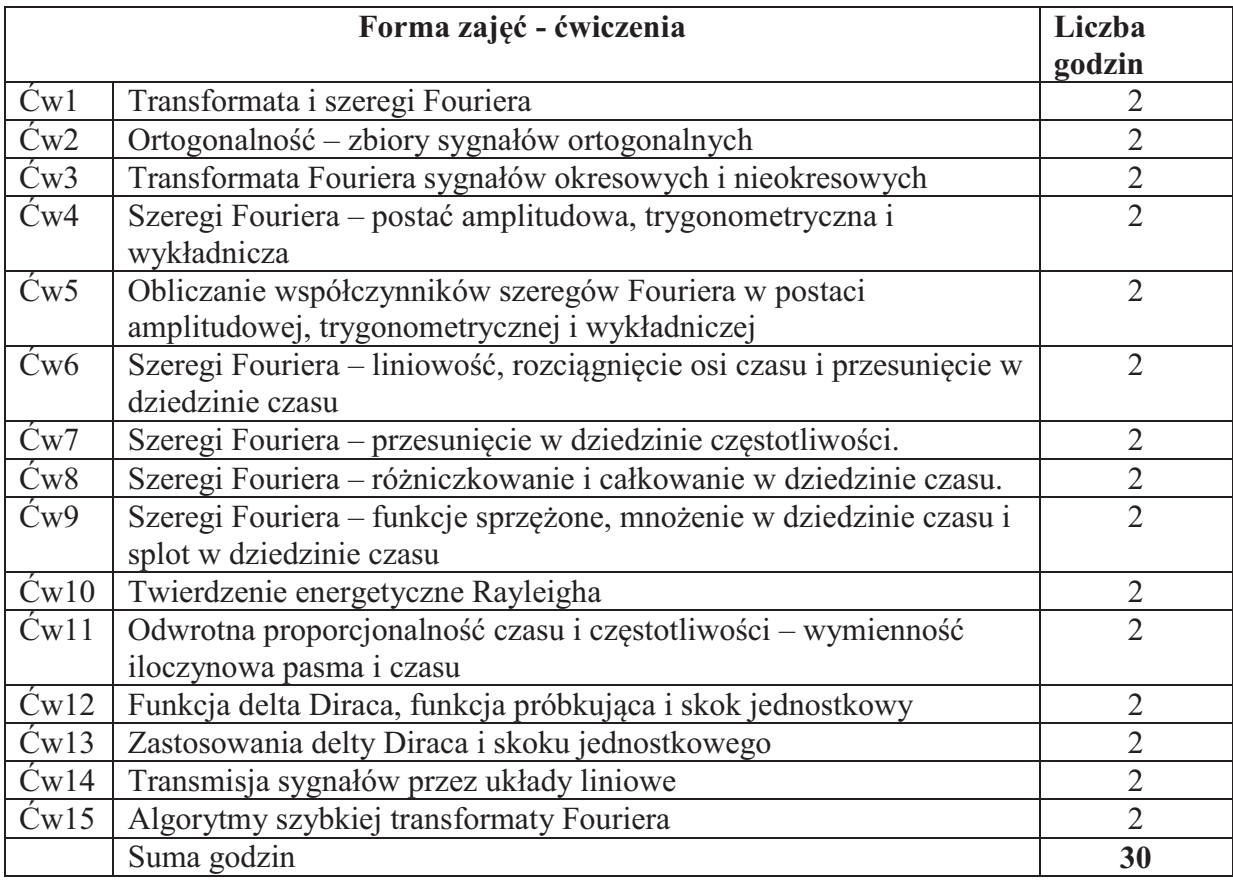

## **STOSOWANE NARZĘDZIA DYDAKTYCZNE**

N1. Wykłady z wykorzystaniem prezentacji multimedialnych.

N2. Studia literaturowe – praca własna studenta

N3. Praca własna studenta – rozwiązywanie zadań problemowych i obliczeniowych.

N4. Praca grupowa w trakcie ćwiczeń.

N5. Przygotowywanie dokumentacji (sprawozdań) – praca własna studenta.

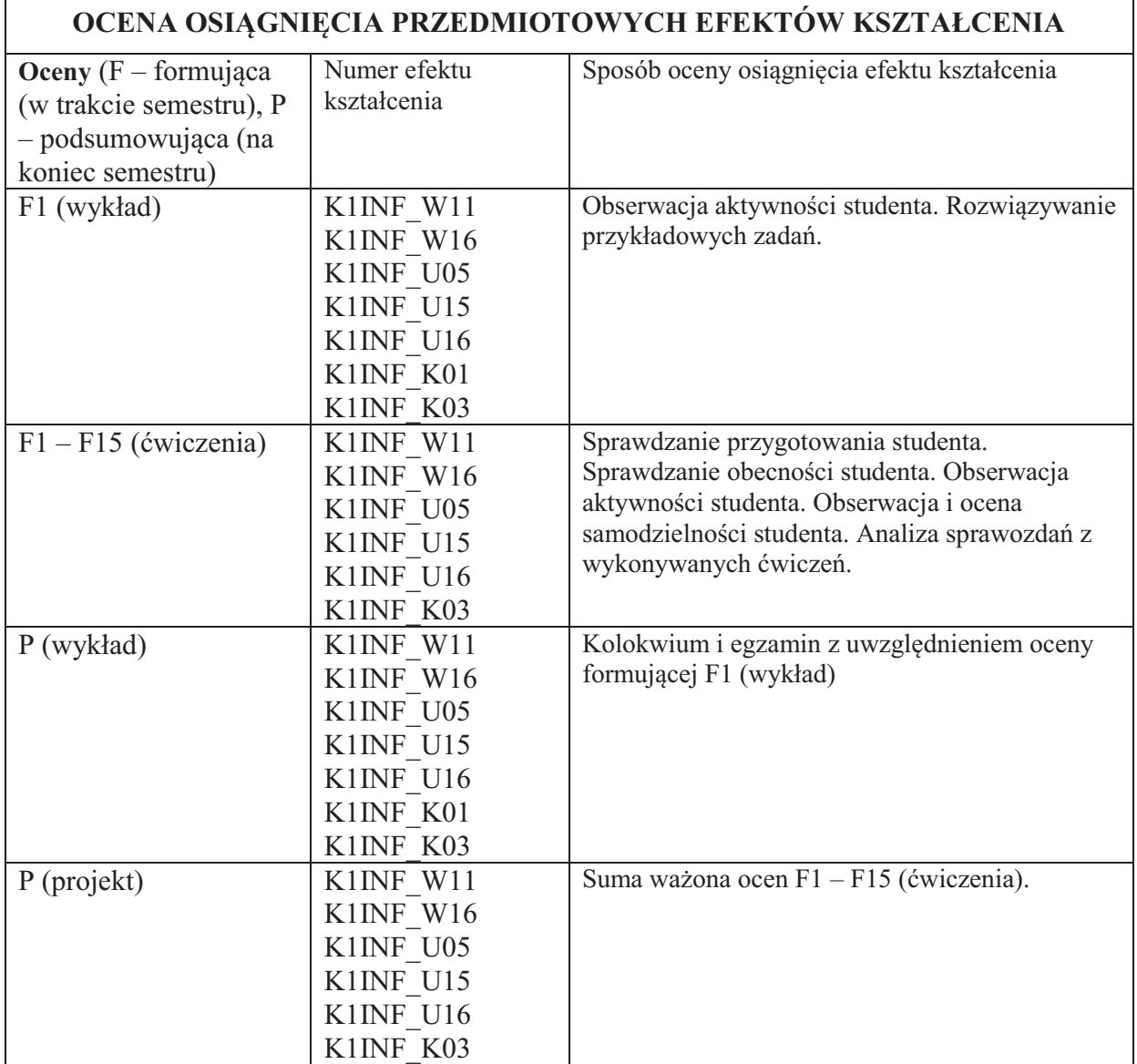

# **LITERATURA PODSTAWOWA I UZUPEŁNIAJĄCA**

## **LITERATURA PODSTAWOWA:**

- [1] J. Seidler, "Nauka o informacji", WNT, Warszawa 1983.
- [2] J. Nowakowski, W. Sobczak, "Teoria informacji", WNT, Warszawa 1971.
- [3] W. Sobczak (red.), "Problemy teleinformatyki", WKŁ, Warszawa 1984.
- [4] S. Haykin, "Systemy telekomunikacyjne", WKŁ, Warszawa 2001,
- [5] A. Jajszczyk, "Podstawy telekomunikacji", WKŁ, Warszawa 2001.
- [6] B.P. Lathi, "Systemy telekomunikacyjne", WNT, Warszawa 1972
- [7] J. Izydorczyk, G. Płonka, G. Tyma, "Teoria sygnałów", Helion 1991.

## **LITERATURA UZUPEŁNIAJĄCA:**

- [1] J. Woźniak, K. Nowicki, "Sieci LAN, MAN i WAN protokoły komunikacyjne", WFPT, Kraków 1999.
- [2] Z. Papier, "Ruch telekomunikacyjny i przeciążenia sieci pakietowych", WKŁ, Warszawa 2001.
- [3] K. Nowicki, J. Woźniak, "Przewodowe i bezprzewodowe sieci LAN", Oficyna Wydawnicza PW, Warszawa 2002.
- [4] MIT Free Open Course Materials (http://ocw.mit.edu/index.htm)
- [5] http://www.freebookcentre.net/Networking/Free-Computer-Networking-Books-Download.html

#### **OPIEKUN PRZEDMIOTU (IMIĘ, NAZWISKO, ADRES E-MAIL)**

Adam Grzech, adam.grzech@pwr.wroc.pl

# MACIERZ POWIĄZANIA EFEKTÓW KSZTAŁCENIA DLA PRZEDMIOTU **Podstawy teleinformatyki**  Z EFEKTAMI KSZTAŁCENIA NA KIERUNKU INFORMATYKA

I SPECJALNOŚCI ……………………………..

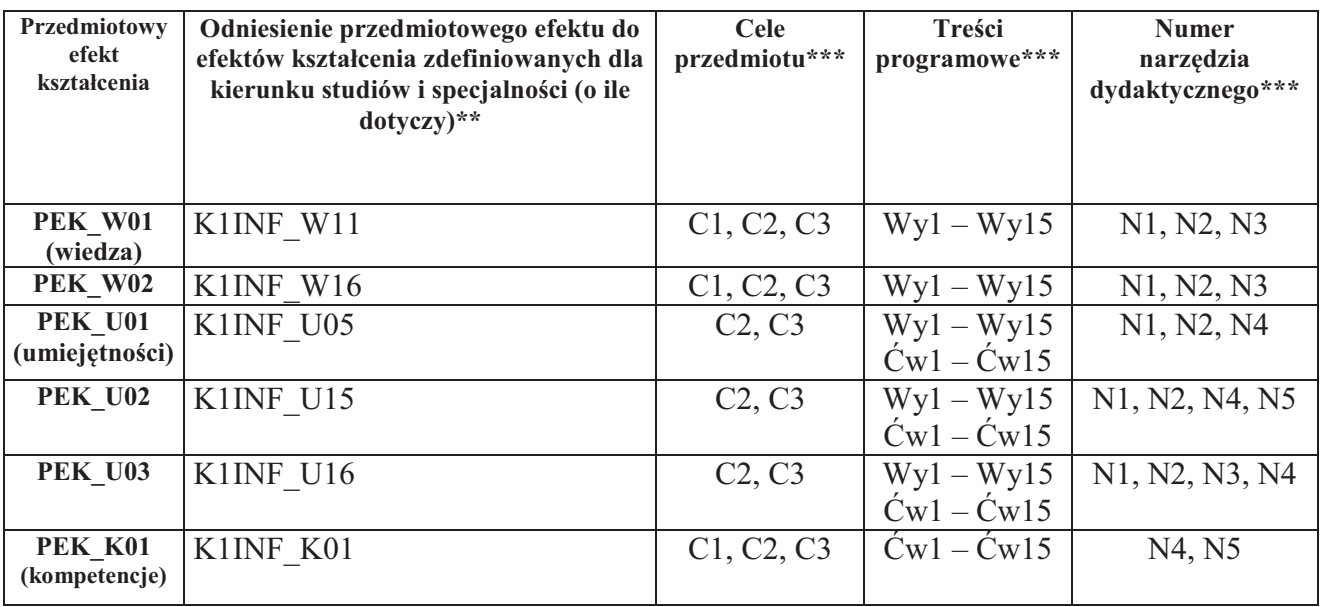

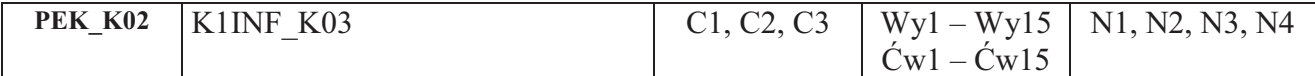

\*\* - wpisać symbole kierunkowych/specjalnościowych efektów kształcenia \*\*\* - z tabeli powyżej

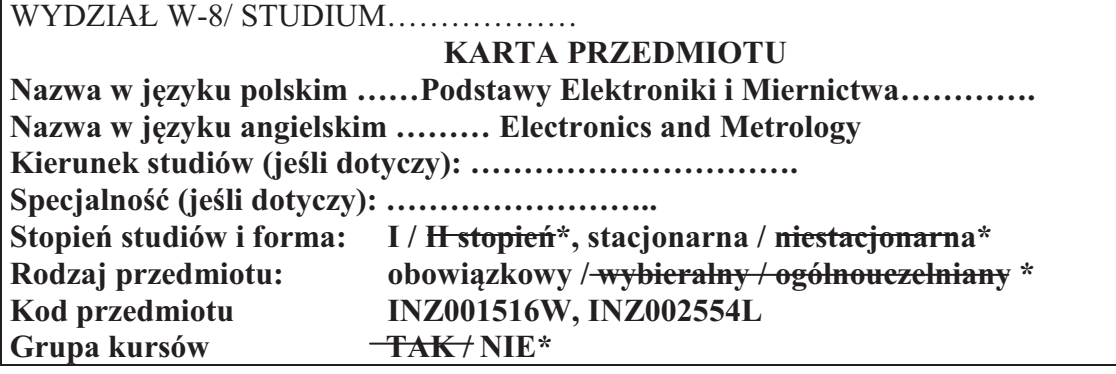

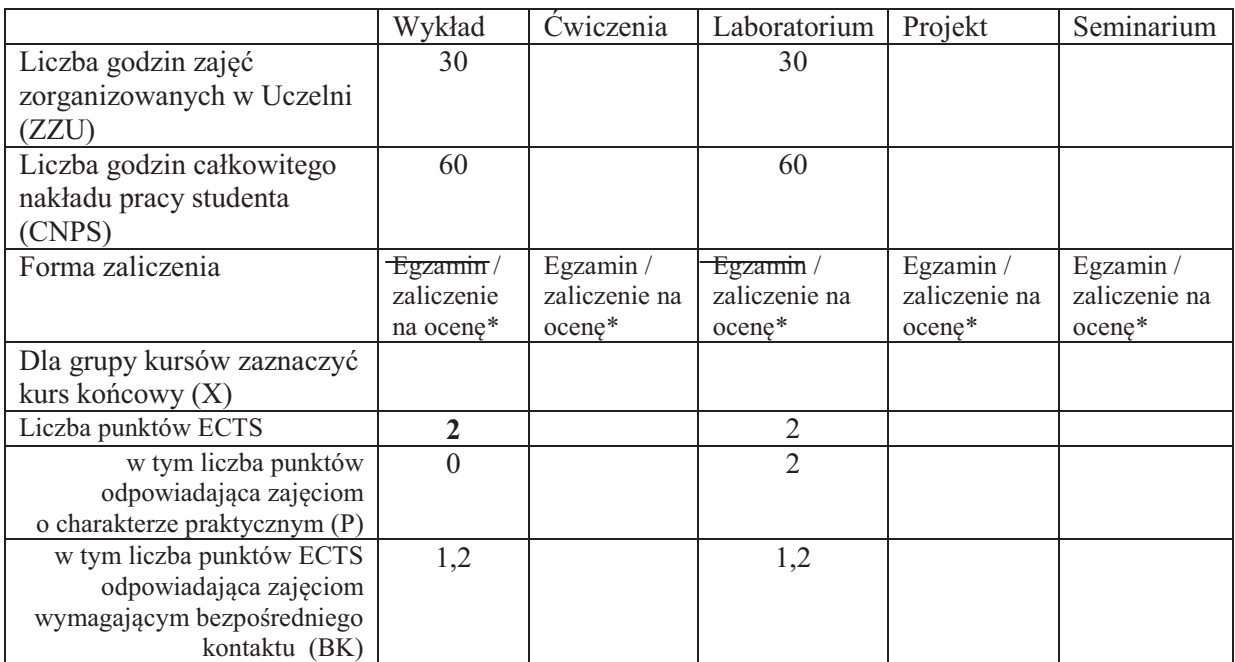

\*niepotrzebne skreślić

\

#### **WYMAGANIA WSTĘPNE W ZAKRESIE WIEDZY, UMIEJĘTNOŚCI I INNYCH KOMPETENCJI**

1. Wiedza z zakresu Analizy I i Fizyki I

## **CELE PRZEDMIOTU**

C1 Opanowanie podstawowej wiedzy dotyczącej właściwości obwodów elektrycznych.

C2 Opanowanie podstawowej wiedzy związanej z budową i działaniem podstawowych przyrządów półprzewodnikowych (diody \, tranzystory, bramki logiczne)

C3 Opanowanie podstawowej wiedzy dotyczącej miernictwa elektrycznego (zasady pomiaru prądu i napięcia, wzorce miar)

C4 zapoznanie studentów z podstawami optoelektroniki

#### **PRZEDMIOTOWE EFEKTY KSZTAŁCENIA**

Z zakresu wiedzy:

PEK\_W01 ma podstawową wiedzę związaną z prawami rządzącymi przepływem prądu elektrycznego w obwodzie elektrycznym

PEK\_W02 zna budowę, zasadę działania i podstawowe zastosowania przyrządów półprzewodnikowych takich jak np. dioda, tranzystory bipolarne i unipolarne

PEK\_W03 ma podstawową wiedzę z zakresu miernictwa elektrycznego

…

Z zakresu umiejętności:

PEK\_U01 potrafi analizować i projektować proste, liniowe układy elektryczne

PEK\_U02 potrafi analizować i projektować układ elektryczny z elementami nieliniowymi

PEK\_U03 potrafi zaprojektować stabilizator oparty na diodzie Zenera

Z zakresu kompetencji społecznych:

PEK\_K01 potrafi wyszukiwać i korzystać z literatury zalecanej do kursu

PEK\_K02 rozumie konieczność systematycznej pracy w celu opanowania materiału kursu

PEK\_K03 identyfikuje zastosowania elektroniki różnych dziedzinach życia

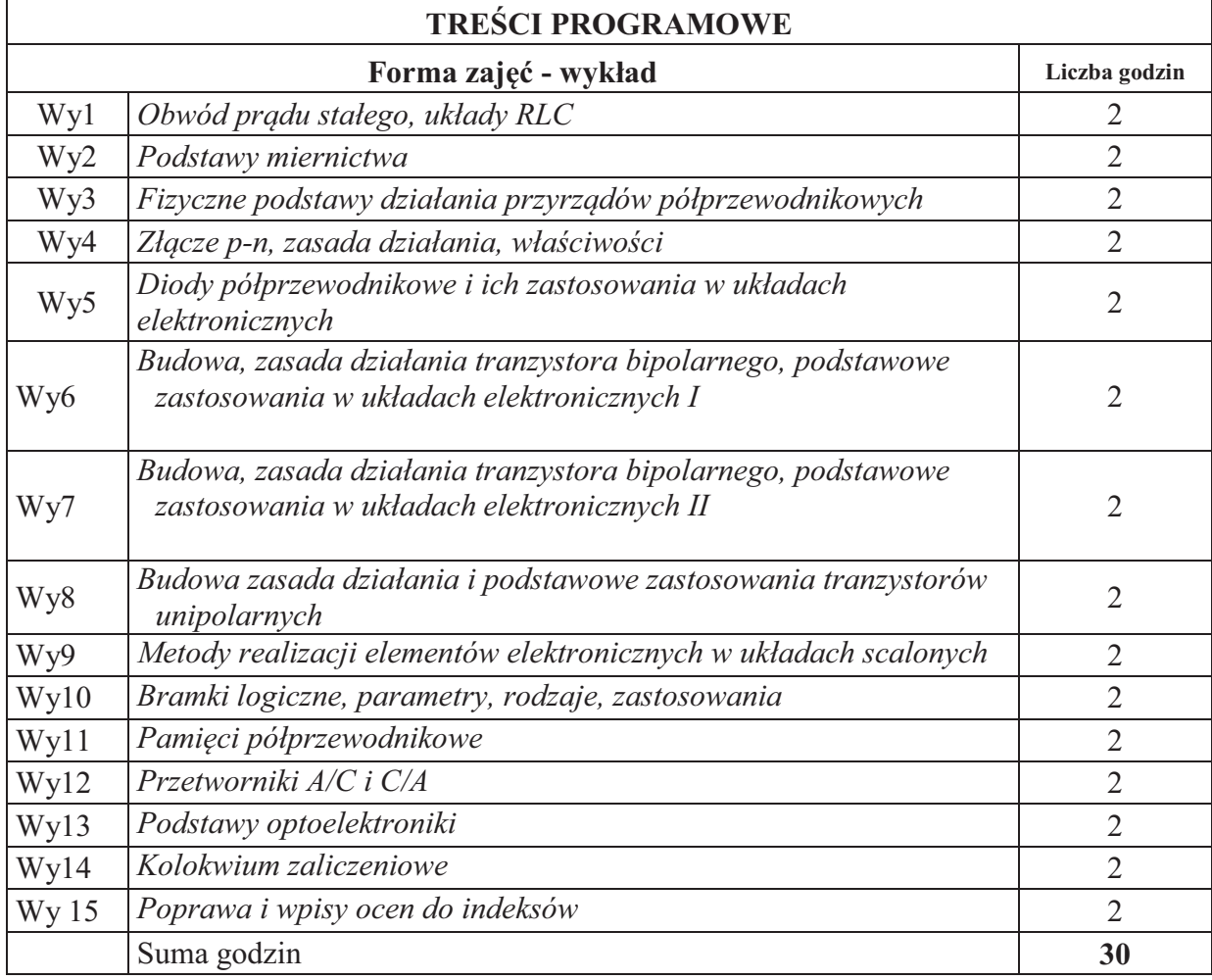

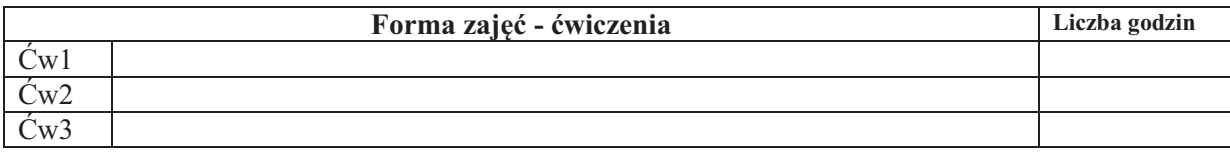

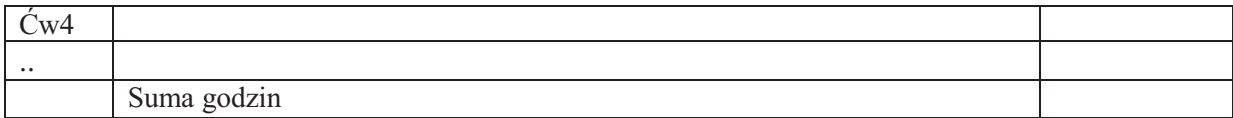

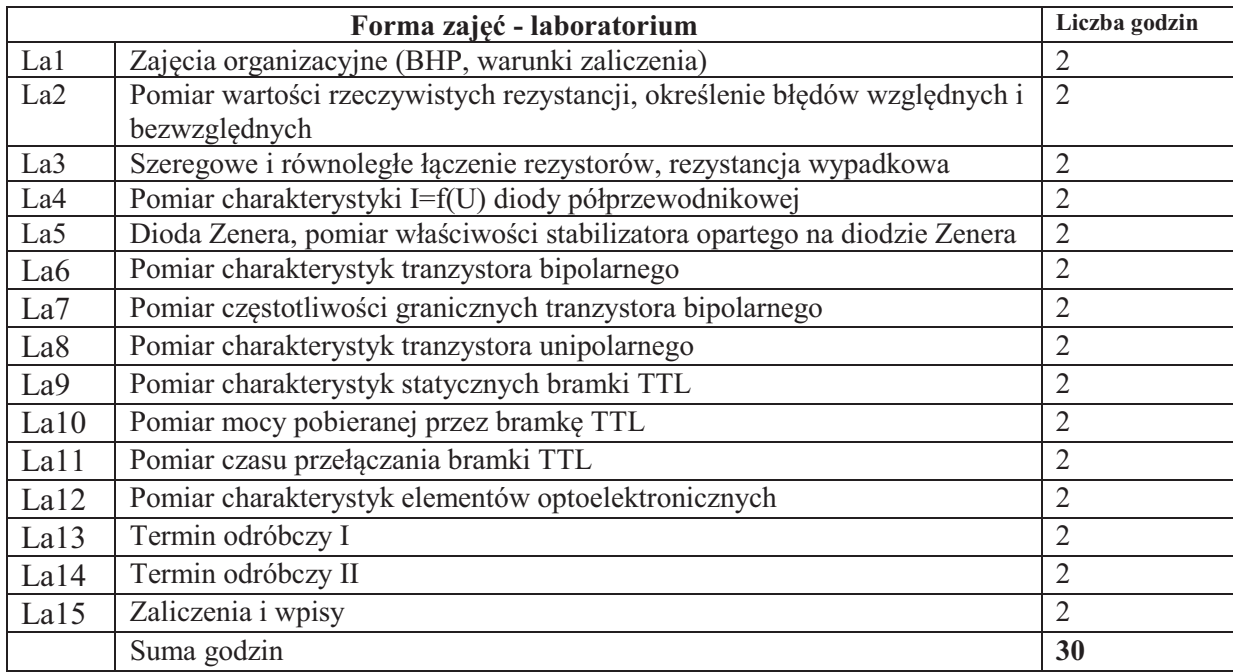

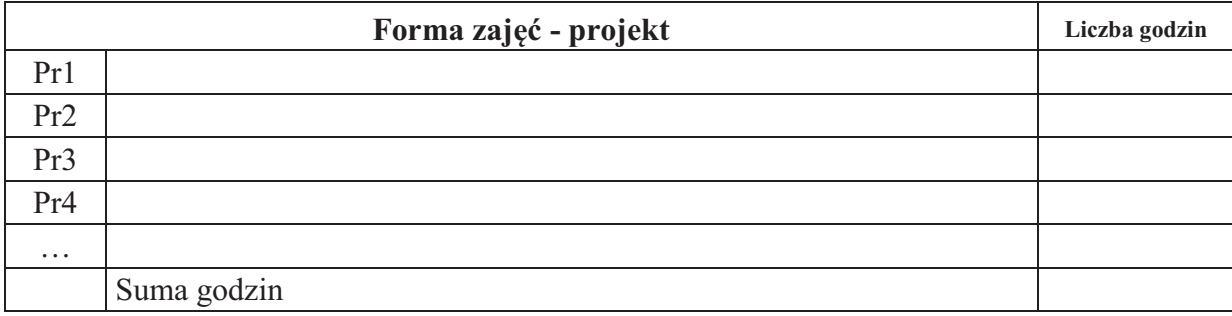

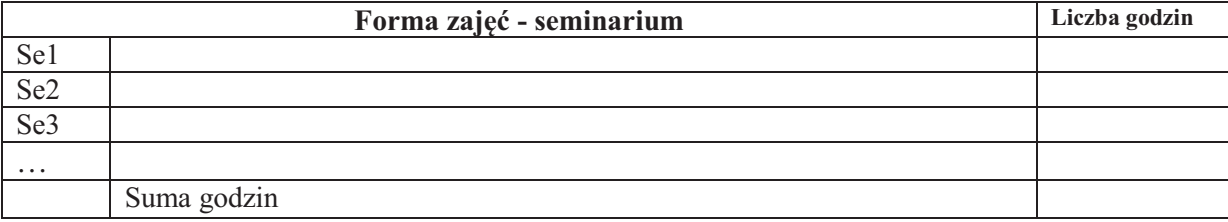

# **STOSOWANE NARZĘDZIA DYDAKTYCZNE**

1. Wykład – metoda tradycyjna z wykorzystaniem środków multimedialnych

- 2. Laboratorium pomiarowe metoda tradycyjna
- 3. Konsultacje

4. Praca własna studenta – przygotowanie do laboratorium

## **OCENA OSIĄGNIĘCIA PRZEDMIOTOWYCH EFEKTÓW KSZTAŁCENIA**

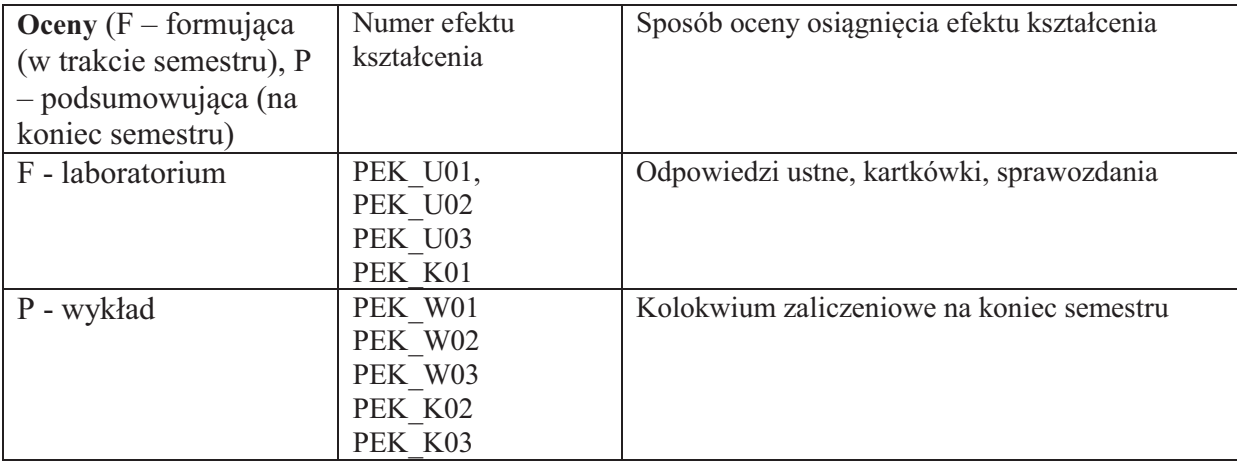

## **LITERATURA PODSTAWOWA I UZUPEŁNIAJĄCA**

## **LITERATURA PODSTAWOWA:**

- [1] A. Zatorski, Podstawy miernictwa elektrycznego, Kraków AGH, 2011
- [2] J. Hennel, Podstawy elektroniki półprzewodnikowej, Warszawa, Wydawnictwo NT 2003

## **LITERATURA UZUPEŁNIAJĄCA:**

- [3] A.Świt, J. Pułtorak, Przyrządy Półprzewodnikowe, Warszawa, WTN 1979
- [4] S. Lebson, Podstawy miernictwa elektrycznego, WNT, 1972
- $\lceil 5 \rceil$
- [6]

[7]

#### **OPIEKUN PRZEDMIOTU (IMIĘ, NAZWISKO, ADRES E-MAIL) dr hab. inż. Janusz Martan prof. PWr, janusz.martan@pwr.wroc.pl**

#### MACIERZ POWIĄZANIA EFEKTÓW KSZTAŁCENIA DLA PRZEDMIOTU **Podstawy Elektroniki i Miernictwa………** Z EFEKTAMI KSZTAŁCENIA NA KIERUNKU …**INFORMATYKA.**. I SPECJALNOŚCI ……………………………..

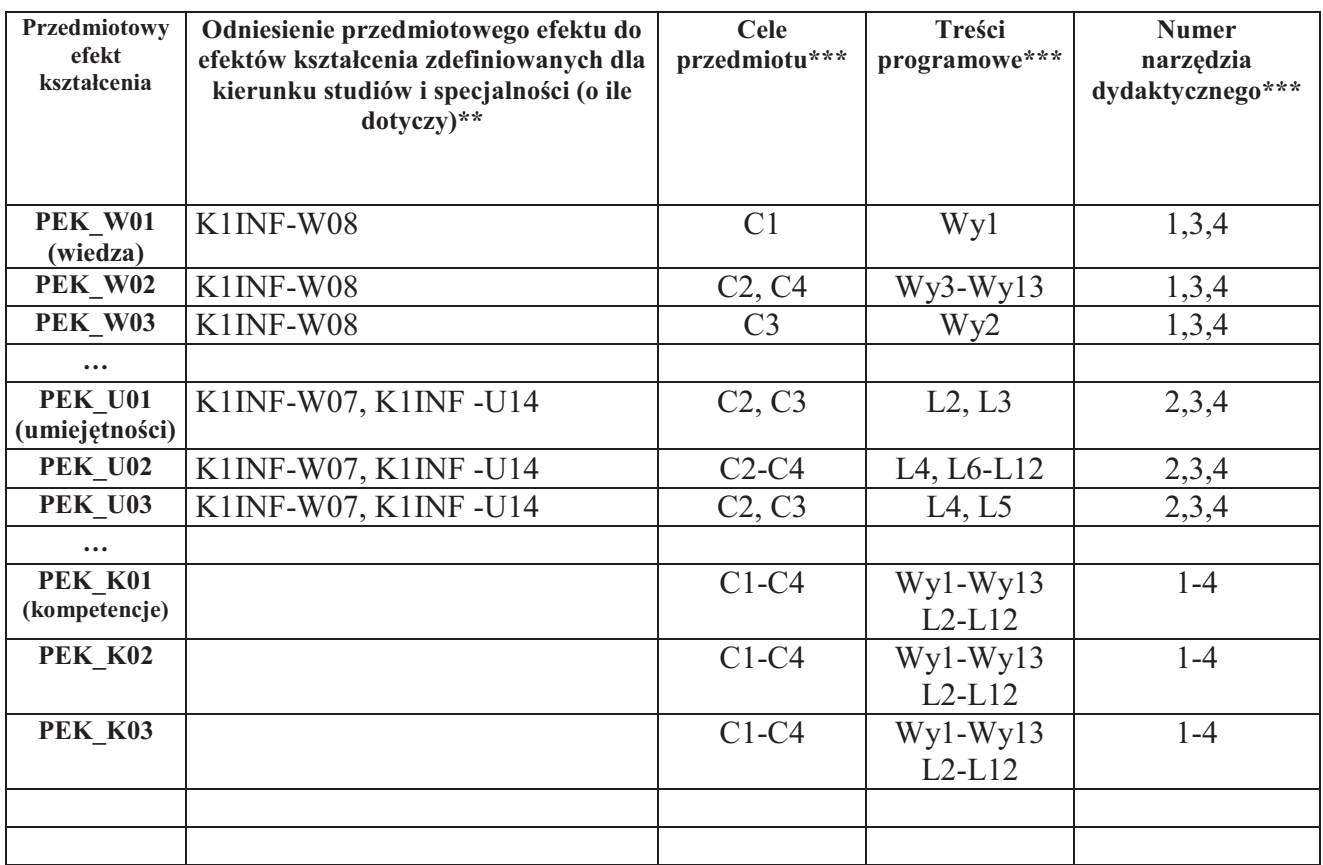

\*\* - wpisać symbole kierunkowych/specjalnościowych efektów kształcenia \*\*\* - z tabeli powyżej

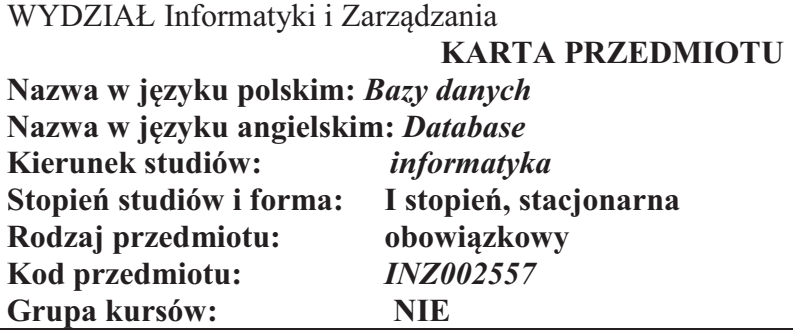

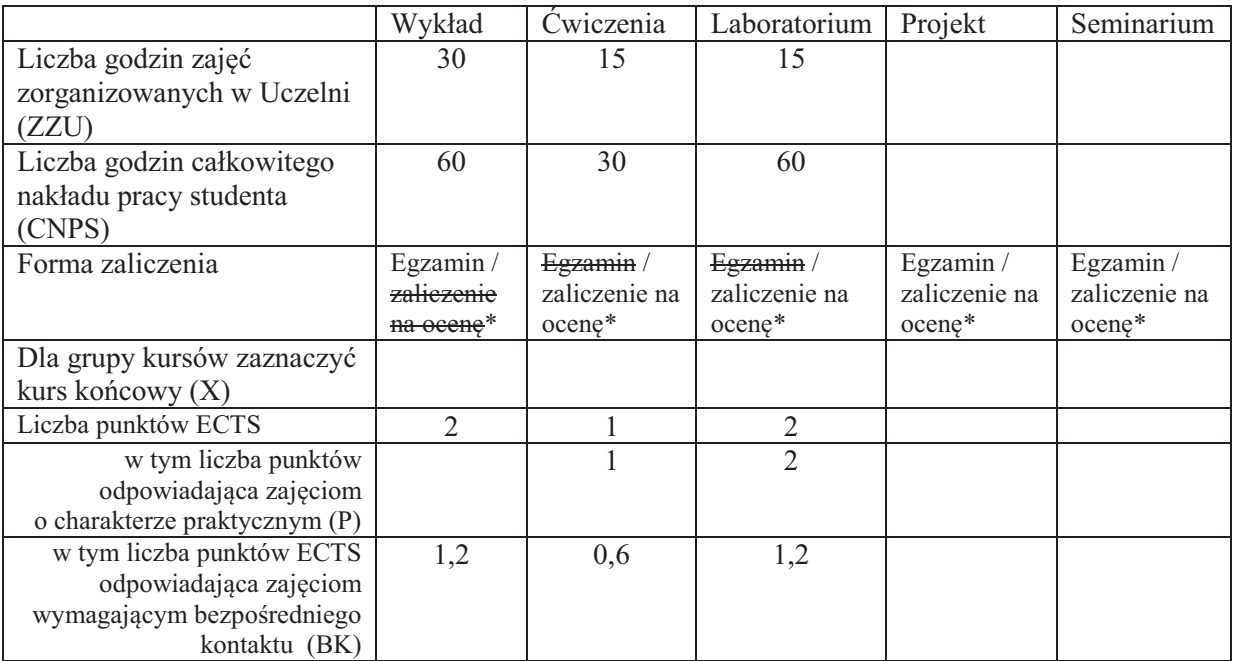

\*niepotrzebne skreślić

## **WYMAGANIA WSTĘPNE W ZAKRESIE WIEDZY, UMIEJĘTNOŚCI I INNYCH KOMPETENCJI**

1.

#### **CELE PRZEDMIOTU**

C1. Zapoznanie z podstawowymi pojęciami, terminologią i zagadnieniami baz danych.

C2. Zapoznanie z relacyjnym modelem baz danych.

C3. Opanowanie umiejętności projektowania relacyjnej bazy danych w wybranej metodyce strukturalnej.

C4. Opanowanie umiejętności normalizacji schematów relacji.

C5. Nabycie umiejętności przygotowywania dokumentacji projektu bazy danych.

C6. Zapoznanie z językami baz danych.

C7. Umiejętność implementacji prostej aplikacji bazodanowej.
#### **PRZEDMIOTOWE EFEKTY KSZTAŁCENIA Z zakresu wiedzy:** PEK\_W01 – zna wybraną metodykę projektowania baz danych PEK\_W02 – zna podstawowe pojęcia, terminologię i zagadnienia baz danych PEK\_W03 – zna relacyjny model danych PEK\_W04 – ma wiedzę na temat normalizacji schematów relacji PEK\_W05 – zna składnie podstawowych języków baz danych PEK\_W06 – zna zasady przygotowania dokumentacji projektu bazy danych PEK\_W07 – zna zagadnienia z zakresu bezpieczeństwa baz danych **Z zakresu umiejętności:** PEK\_U01 – potrafi poprawnie posługiwać się terminologią związaną z bazami danych PEK\_U02 – potrafi dostrzec obszar, dla którego istnieje potrzeba zaprojektowania bazy danych PEK\_U03 – potrafi zaprojektować bazę danych dla wybranego wycinka rzeczywistości PEK\_U04 – potrafi przeprowadzić normalizację schematów relacji PEK\_U05 – zgodnie z wymaganiami potrafi sporządzić dokumentację projektu bazy danych PEK\_U06 – potrafi założyć przykładową bazę danych i wypełnić ją danymi PEK\_U07 – potrafi formułować zapytania w wybranych językach zapytań PEK\_U08 – potrafi opracować prototypy prostych perspektyw PEK\_U09 – przestrzega zasad bezpieczeństwa podczas pracy w laboratorium **Z zakresu kompetencji społecznych:** PEK\_K01 – potrafi pracować w zespole (2-3 osobowym) PEK\_K02 – ma świadomość ważności zasad etyki zawodowej PEK\_K03 – ma świadomość odpowiedzialności za pracę własną oraz gotowość podporządkowania się zasadom pracy w zespole i ponoszenia odpowiedzialności za wspólnie realizowane zadania PEK\_K04 – potrafi przyjmować krytykę i właściwie prowadzić dyskusje PEK\_K05 – potrafi argumentować swoje zdanie PEK\_K06 – potrafi ocenić pracę własną i członków zespołu PEK\_K07 – ma umiejętność komunikacji z członkami zespołu PEK\_K08 – rozwija zdolności samooceny i samokontroli oraz odpowiedzialności za rezultaty podejmowanych działań PEK\_K09 – potrafi zaplanować pracę i wykonywać ją systematycznie zgodnie z opracowanym harmonogramem

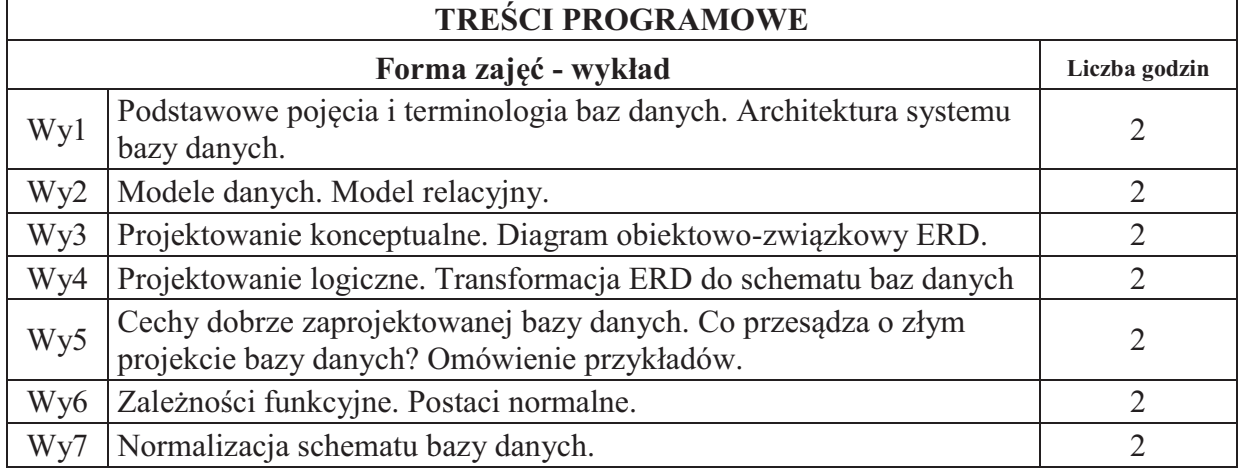

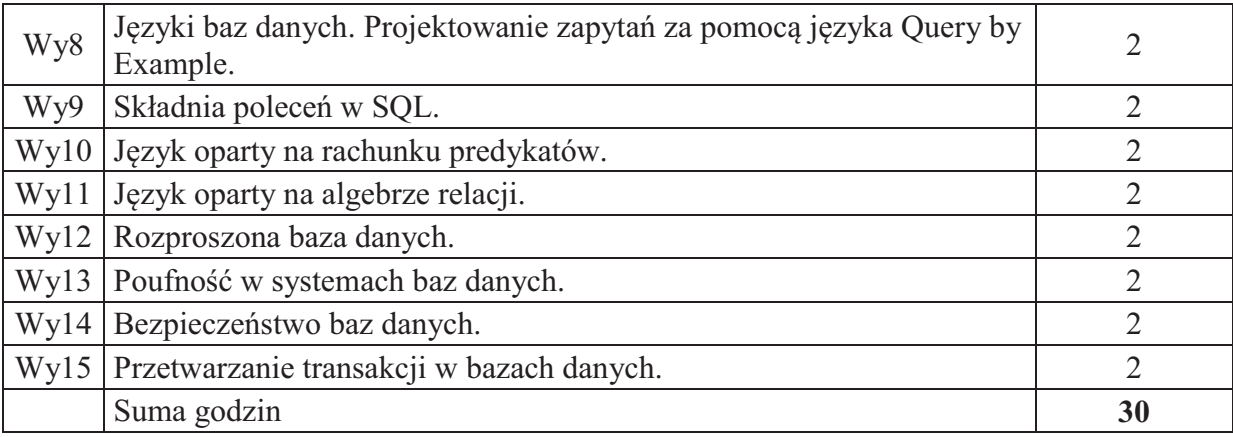

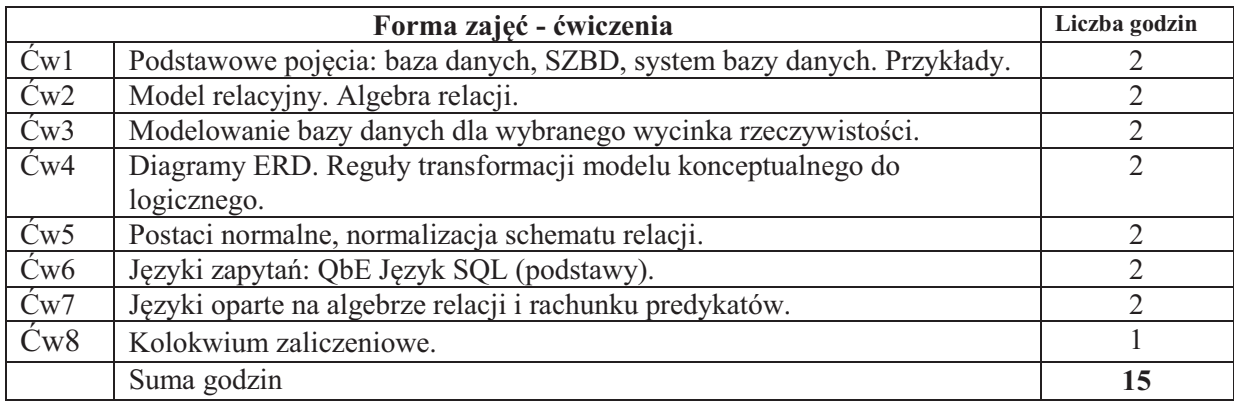

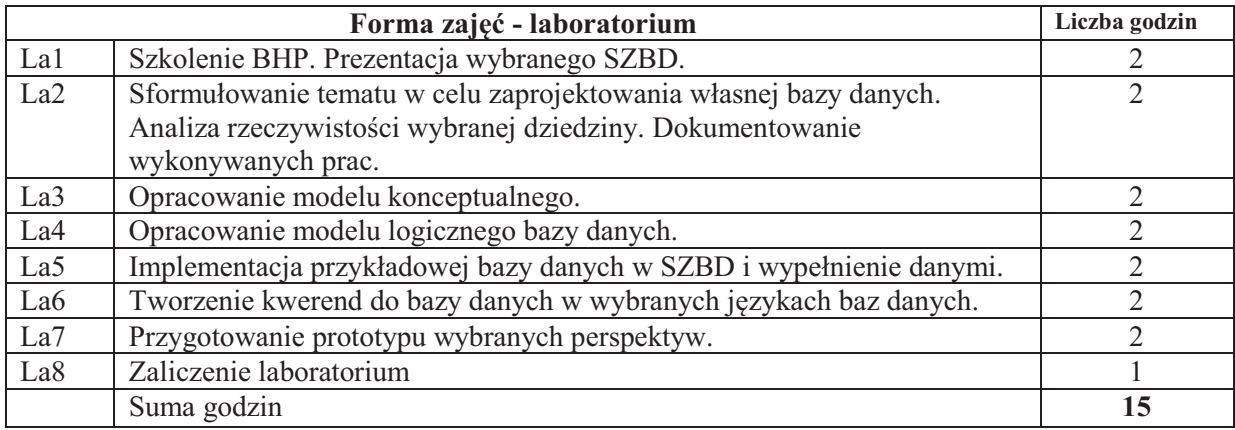

# **STOSOWANE NARZĘDZIA DYDAKTYCZNE**

N1. Przykłady dokumentacji projektów baz danych oraz przykłady omawianych zagadnień

# **OCENA OSIĄGNIĘCIA PRZEDMIOTOWYCH EFEKTÓW KSZTAŁCENIA**

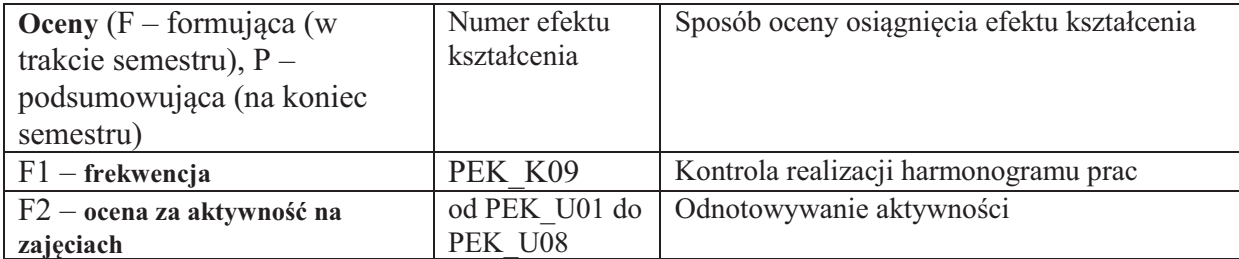

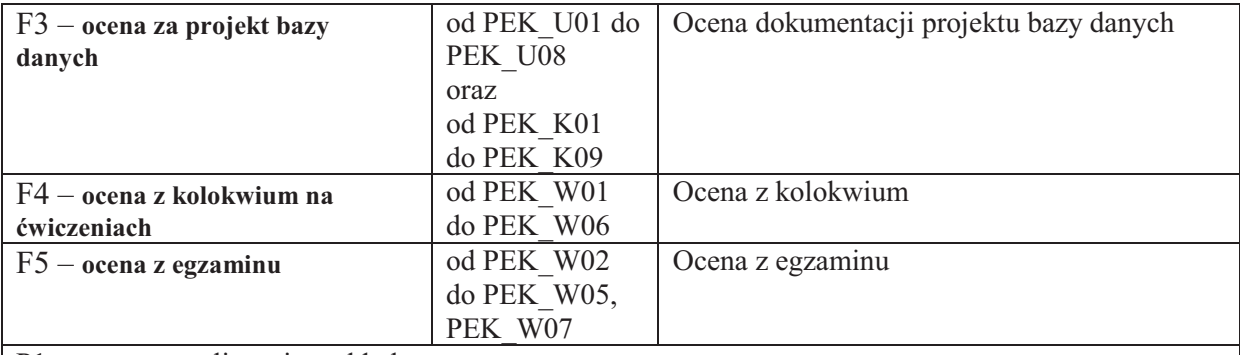

P1 – ocena na zaliczenie wykładu – **ocena z kolokwium (F5)**

P2 – ocena na zaliczenie ćwiczeń – **średnia ważona ocena na koniec zajęć obliczana z ocen formujących F1, F2, F4**

P3 – ocena na zaliczenie laboratorium – **średnia ważona ocena na koniec zajęć obliczana z ocen formujących F1, F2, F3**

#### **LITERATURA PODSTAWOWA I UZUPEŁNIAJĄCA**

literatura PODSTAWOWA:

- [1] Mazur H., Mazur Z.: Projektowanie relacyjnych baz danych. Oficyna Wydawnicza Politechniki Wrocławskiej, Wrocław, 2004.
- [2] Date C.J.: Relacyjne bazy danych. Helion, Gliwice, 2006.
- [3] Date C.J., Darwen H.: SQL. Omówienie standardu języka. WNT, Warszawa, 2000.

literatura UZUPEŁNIAJĄCA:

- [1] Pelikant A.: Bazy danych pierwsze starcie. Helion, Gliwice, 2009.
- [2] Jakubowski A.: Podstawy SQL ćwiczenia praktyczne. Helion, Gliwice, 2001.
- [3] Allen S.: Modelowanie danych. Helion, Gliwice, 2006.
- [4] Garcia-Molina H., Ullman J.D., Widom J.: Systemy baz danych. Pełny wykład. WNT, Warszawa, 2006.
- [5] Ullman J, D.: Podstawowy wykład z systemów baz danych. WNT, Warszawa, 2004.

# **OPIEKUN PRZEDMIOTU (IMIĘ, NAZWISKO, ADRES E-MAIL) Dr hab. Zygmunt Mazur, prof. PWr., zygmunt.mazur@pwr.wroc.pl**

## MACIERZ POWIĄZANIA EFEKTÓW KSZTAŁCENIA DLA PRZEDMIOTU **Bazy danych**  Z EFEKTAMI KSZTAŁCENIA NA KIERUNKU **informatyka**

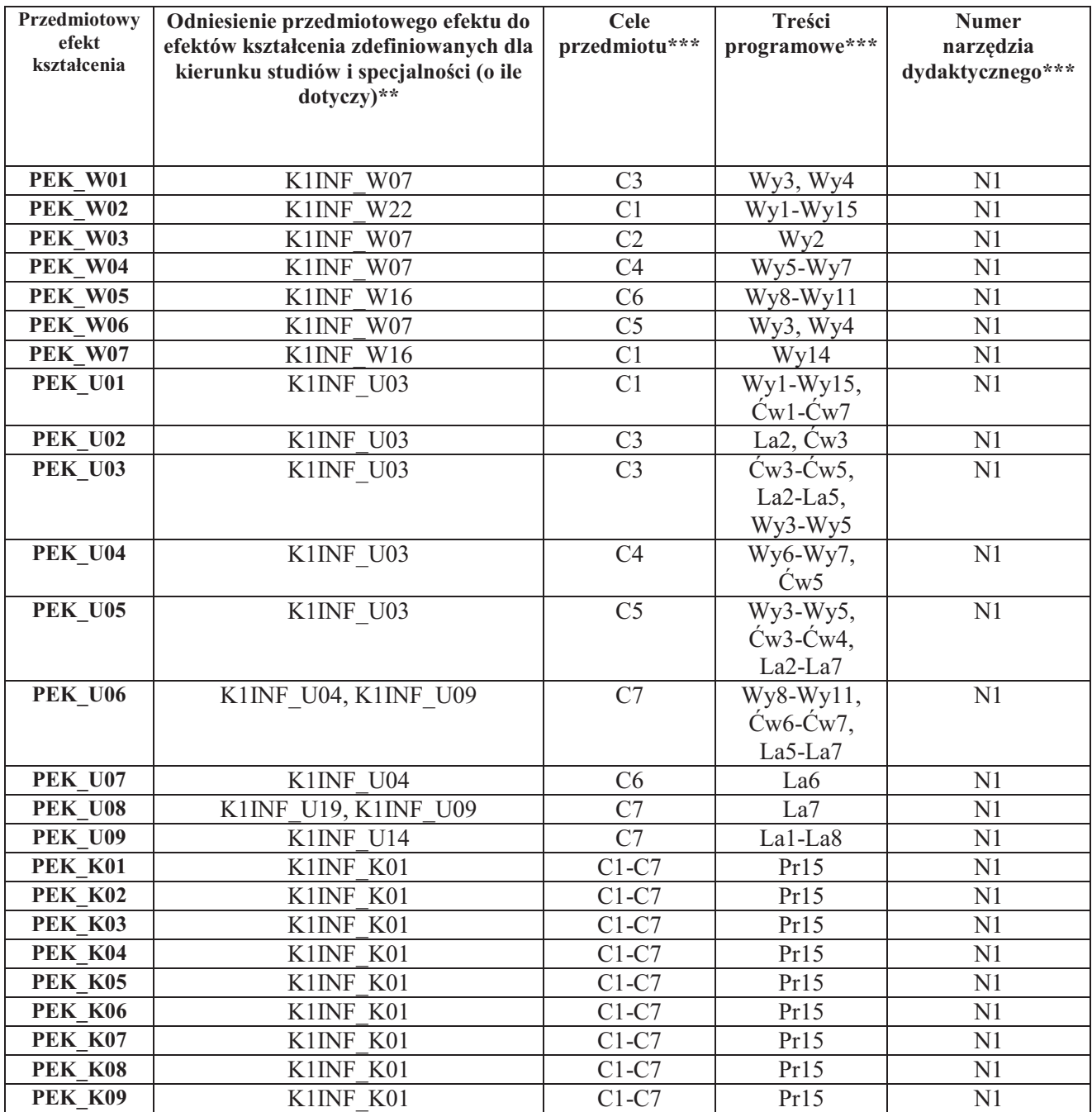

\*\* - wpisać symbole kierunkowych/specjalnościowych efektów kształcenia \*\*\* - z tabeli powyżej

# WYDZIAŁ INFORMATYKI I ZARZĄDZANIA

#### **KARTA PRZEDMIOTU**

**Nazwa w języku polskim: Sieci komputerowe**

**Nazwa w języku angielskim: Computer communication networks** 

**Kierunek studiów (jeśli dotyczy): Informatyka Specjalność (jeśli dotyczy): …………………….. Stopień studiów i forma: I stopień, stacjonarna / niestacjonarna\* Rodzaj przedmiotu: obowiązkowy Kod przedmiotu INZ001704 Grupa kursów NIE** 

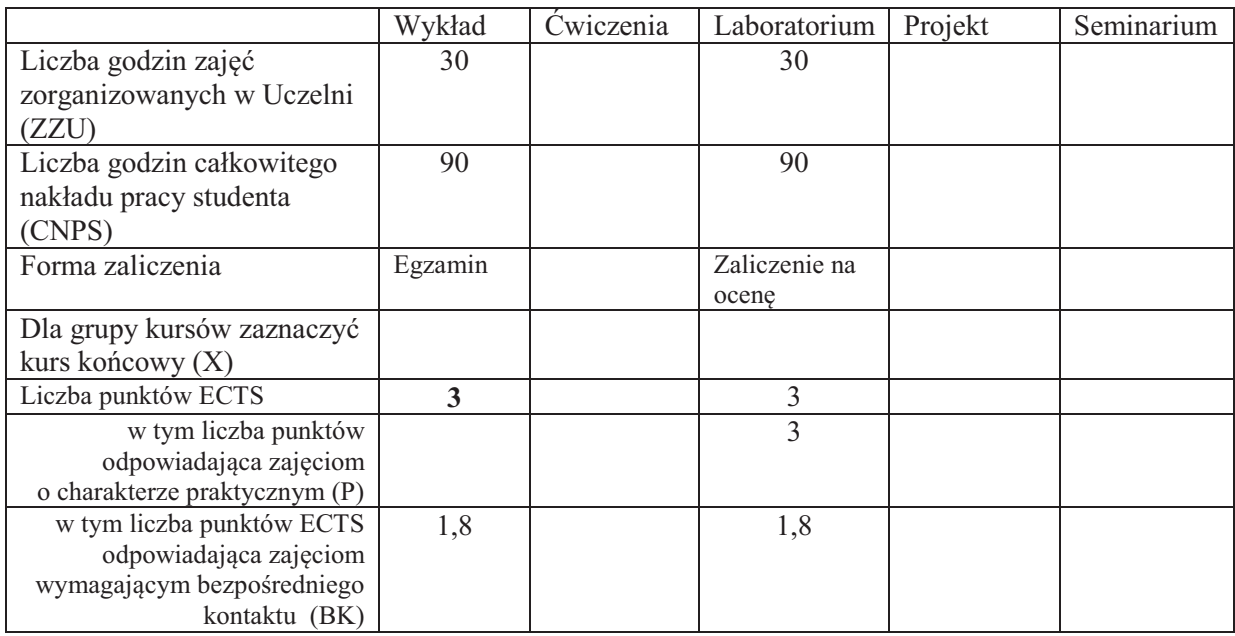

\*niepotrzebne skreślić

#### **WYMAGANIA WSTĘPNE W ZAKRESIE WIEDZY, UMIEJĘTNOŚCI I INNYCH KOMPETENCJI**

- 1. Ma podstawową wiedzę w zakresie algebry liniowej, geometrii analitycznej i analizy matematycznej, konieczną do rozwiązywania prostych zadań obliczeniowych o charakterze inżynierskim z dyscyplin technicznych i nietechnicznych (K1INF\_W01)
- 2. Ma podstawową wiedzę w zakresie matematyki dyskretnej, logiki matematycznej i statystyki matematycznej, konieczną do rozwiązywania prostych informatycznych problemów inżynierskich (K1INF\_W02)
- 3. Ma podstawową wiedzę w zakresie organizacji i architektury komputera (K1INF\_W08)
- 4. Ma podstawową wiedzę w zakresie budowy i działania systemów operacyjnych (K1INF\_W10)
- 5. Potrafi zastosować wskazaną metodę analityczną oraz zaplanować i przeprowadzić prosty eksperyment inżynierski i symulację komputerową, przeprowadzić pomiary i zanalizować wyniki, w szczególności dla wybranych komponentów systemu informatycznego (K1INF\_U09)
- 6. Zna podstawowe metody i narzędzia gromadzenia, przetwarzania i wyszukiwania informacji oraz wydobywania wiedzy (K1INF\_W16)
- 7. Potrafi, korzystając z odpowiednich narzędzi, zbudować model prostego procesu (obiektu), sformułować konkretne zadanie analizy i podejmowania decyzji (K1INF\_U15)
- 8. Ma umiejętność samokształcenia, m.in. w celu podnoszenia kompetencji zawodowych (K1INF\_U05)
- 9. Rozumie potrzebę i zna możliwości ciągłego dokształcania się oraz podnoszenia własnych kompetencji zawodowych i społecznych (K1INF\_K01)

### **CELE PRZEDMIOTU**

- C1. Uporządkowana, podbudowana teoretycznie wiedza w zakresie podstaw teoretycznych, systematyki, budowy, wymagań ilościowych i jakościowych, zastosowań sieci komputerowych, komutacji łączy i komutacji wiadomości, modeli hierarchicznych i warstwowych sieci komputerowych, budowy i funkcjonalności protokołów sieciowych, zasad współpracy protokołów sieciowych w stosach protokołów oraz analizy zależności ilościowych i jakościowych występujących w sieciach komputerowych.
- C2. Umiejętności dotyczące analizy, konfiguracji i projektowania rozwiązań sieciowych z wykorzystaniem modeli sieci, standardów i stosów protokołów, formułowania zadań projektowania i analizy rozwiązań sieciowych oraz oceny przydatności różnych rozwiązań sieciowych do realizacji różnych usług rozproszonych systemów informatycznych.
- C3. Umiejętności dotyczące wyboru odpowiednich różnych rozwiązań sięciowych do realizacji celów biznesowych wspieranych przez systemy informatyczne.

#### **PRZEDMIOTOWE EFEKTY KSZTAŁCENIA**

Z zakresu wiedzy:

\

K1INF W11: Ma podstawową wiedzę w zakresie systemów teleinformatycznych oraz sieci komputerowych

K1INF W12: Ma podstawową wiedzę w zakresie architektury systemów rozproszonych oraz metod wieloprocesorowego i rozproszonego przetwarzania

K1INF W14: Ma podstawową wiedzę w zakresie architektury Internetu oraz systemów webowych

Z zakresu umiejętności:

K1INF U05: Ma umiejętność samokształcenia, m.in. w celu podnoszenia kompetencji zawodowych

K<sub>1</sub>INF\_U06: Potrafi dobierać komponenty sprzętowe i programowe systemu komputerowego dla wskazanych zastosowań

K<sub>1</sub>INF U08: Potrafi konfigurować podstawowe urządzenia i oprogramowanie sieciowe w sieciach komputerowych

K1INF U11: Potrafi pozyskiwać informacje z literatury, baz danych i innych źródeł, także w języku angielskim m.in. dla potrzeb samokształcenia i podnoszenia kompetencji zawodowych, potrafi integrować uzyskane informacje, dokonywać ich interpretacji, a także wyciągać wnioski oraz formułować i uzasadniać opinie.

Z zakresu kompetencji społecznych:

K1INF\_K01: Rozumie potrzebę i zna możliwości ciągłego dokształcania się oraz podnoszenia własnych kompetencji zawodowych i społecznych K1INF\_K04: Potrafi odpowiednio określić priorytety służące realizacji określonego przez siebie lub innych zadania

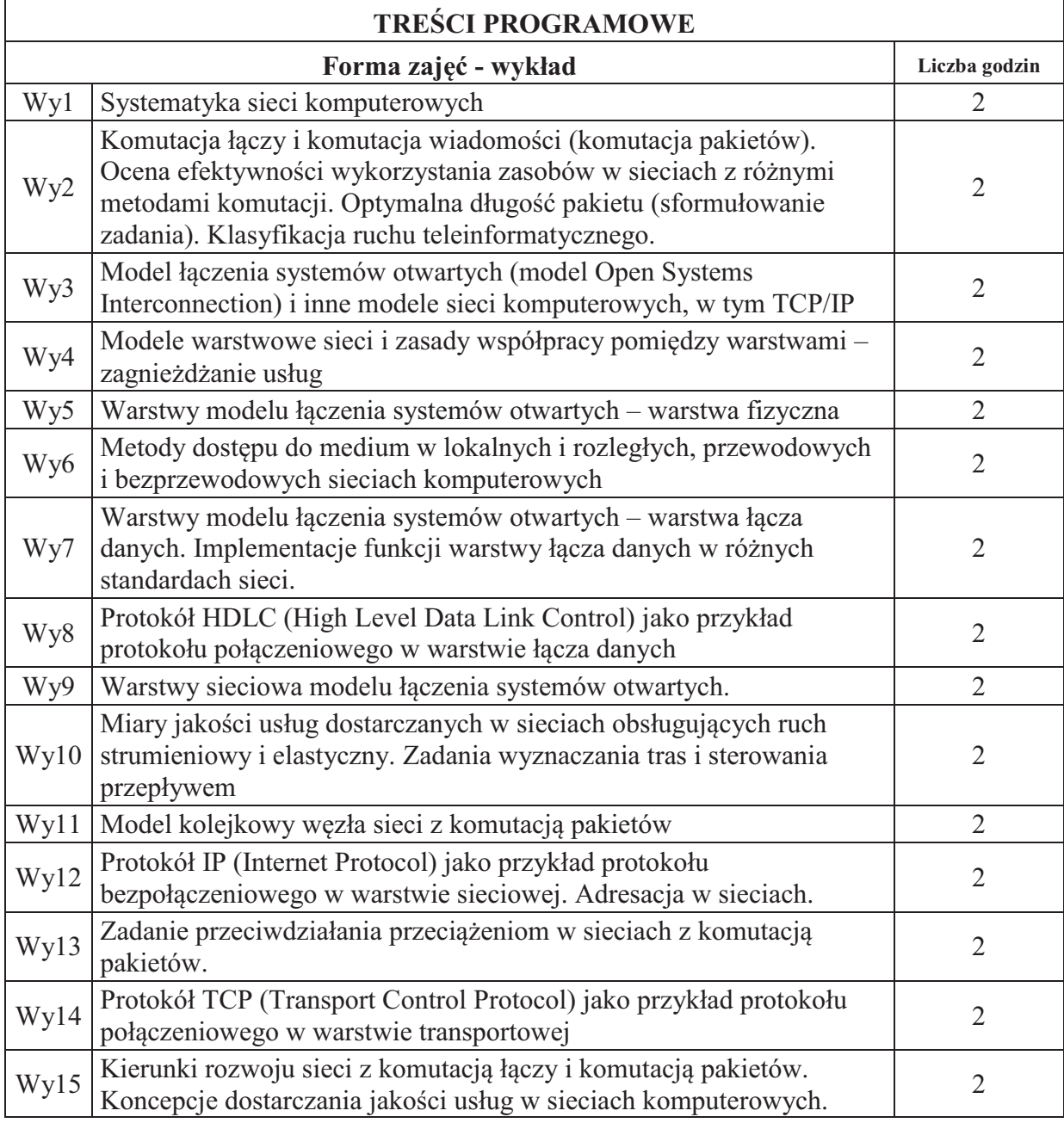

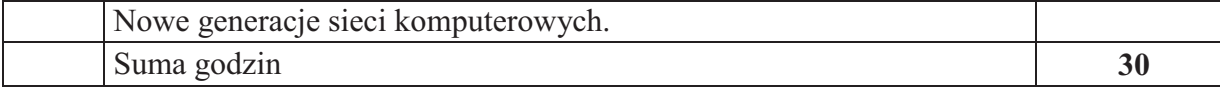

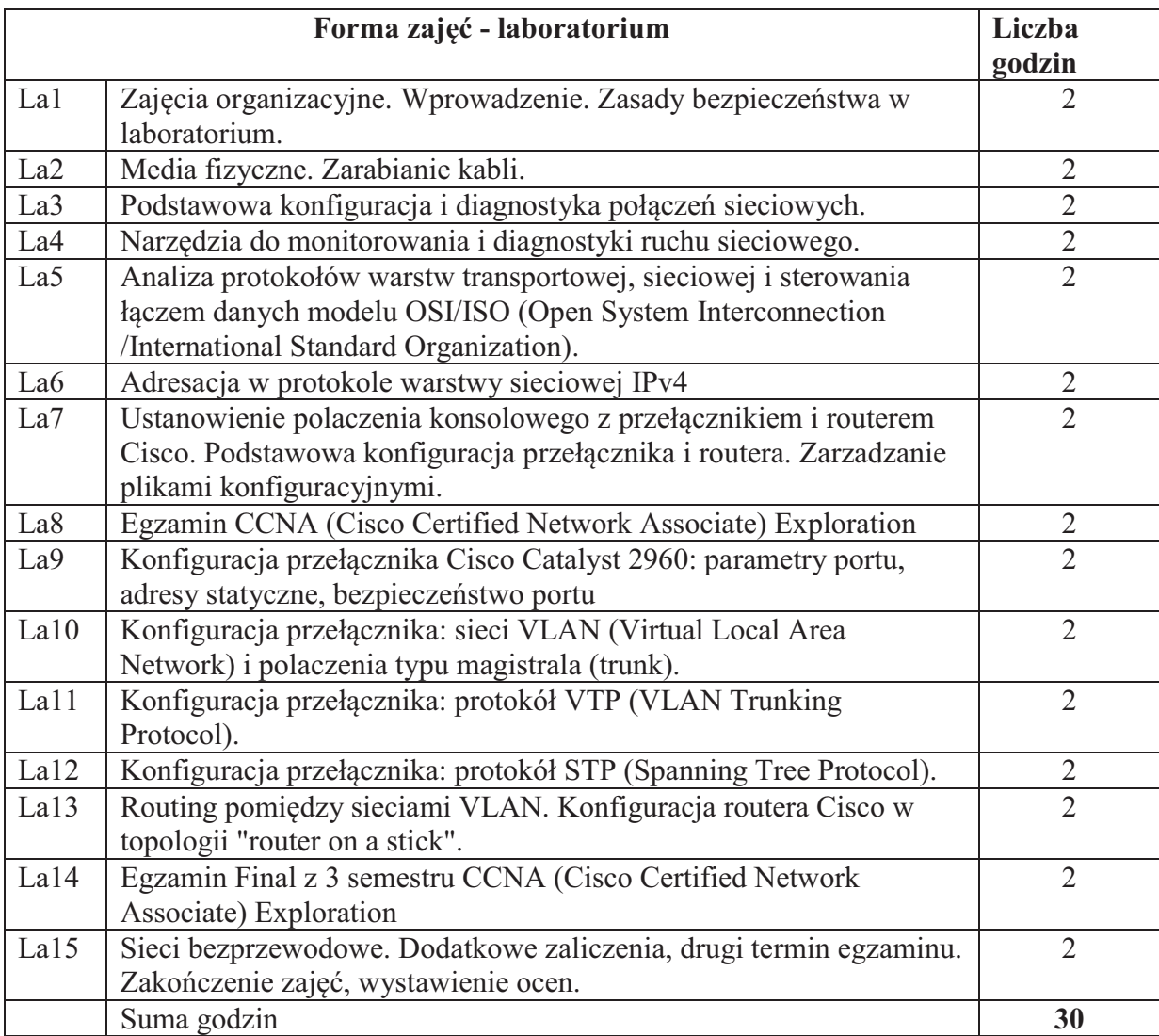

# **STOSOWANE NARZĘDZIA DYDAKTYCZNE**

- N1. Wykłady z wykorzystaniem prezentacji multimedialnych.
- N2. Studia literaturowe praca własna studenta
- N3. Praca własna studenta rozwiązywanie zadań problemowych i obliczeniowych oraz realizacja ćwiczeń laboratoryjnych.
- N4. Praca grupowa w trakcie ćwiczeń.
- N5. Przygotowywanie dokumentacji (sprawozdań z ćwiczeń laboratoryjnych) praca własna studenta.

# **OCENA OSIĄGNIĘCIA PRZEDMIOTOWYCH EFEKTÓW KSZTAŁCENIA**

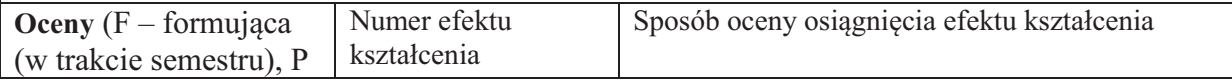

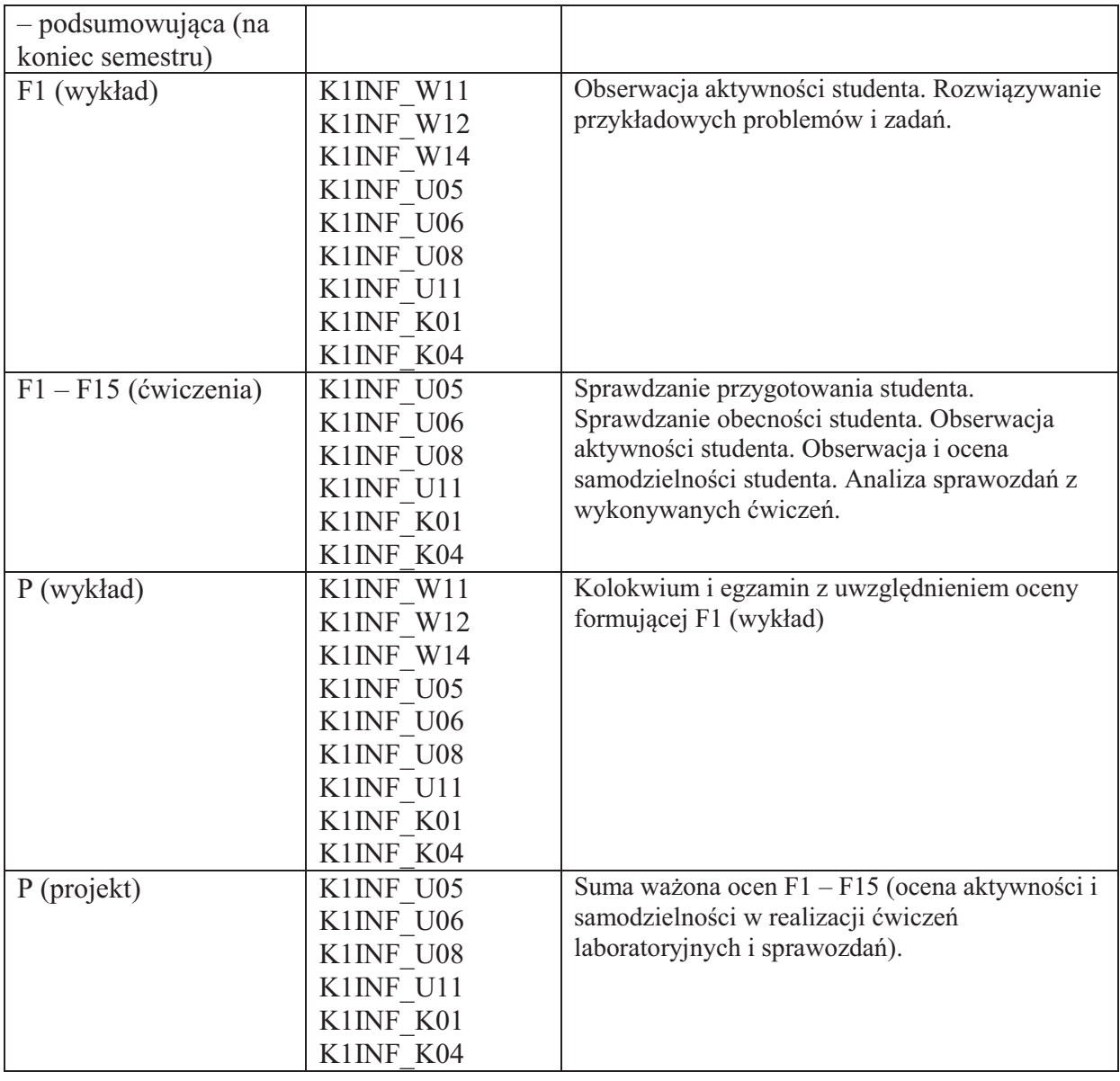

## **LITERATURA PODSTAWOWA I UZUPEŁNIAJĄCA**

#### **LITERATURA PODSTAWOWA:**

- [1] A.S. Tanenbaum, "Sieci komputerowe", Helion, 1991 2013
- [2] Z. Papir, "Ruch telekomunikacyjny i przeciążenia w sieciach pakietowych", WKiŁ, Warszawa 2002
- [3] J. Woźniak, K. Nowicki, "Sieci LAN, MAN i WAN protokoły komunikacyjne", Wydawnictwo FPT, Kraków 1998
- [4] K. Nowicki, J. Woźniak, "Przewodowe i bezprzewodowe sieci LAN', Oficyna PW, Warszawa 2003.
- [5] A. Kasprzak, "Rozległe sieci komputerowe z komutacją pakietów", Oficyna PWr, Wrocław 1997.
- [6] A. Grzech, "Sterowanie ruchem w sieciach teleinformatycznych", Oficyna PWr, Wrocław 2002.
- [7] B. Russell, "Podstawy sieci komputerowych", WKŁ, Warszawa 2009
- [8] V.S. Bagad, I.A. Dhotre, "Computer networks", Technical Publications, 2009.
- [9] http://www.freebookcentre.net/Networking/Free-Computer-Networking-Books-Download.html

# **LITERATURA UZUPEŁNIAJĄCA:**

- [1] Akademia sieci Cisco CCNA, PWN, 2008
- [2] S. Haykin, "Systemy telekomunikacyjne", WKiŁ, Warszawa 1999.
- [3] MIT Free Open Course Materials (http://ocw.mit.edu/index.htm)
- [4] http://www.freebookcentre.net/Networking/Free-Computer-Networking-Books-Download.html

# **OPIEKUN PRZEDMIOTU (IMIĘ, NAZWISKO, ADRES E-MAIL)**

Adam Grzech, adam.grzech@pwr.wroc.pl

#### MACIERZ POWIĄZANIA EFEKTÓW KSZTAŁCENIA DLA PRZEDMIOTU **Sieci komputerowe**

#### Z EFEKTAMI KSZTAŁCENIA NA KIERUNKU INFORMATYKA I SPECJALNOŚCI ……………………………..

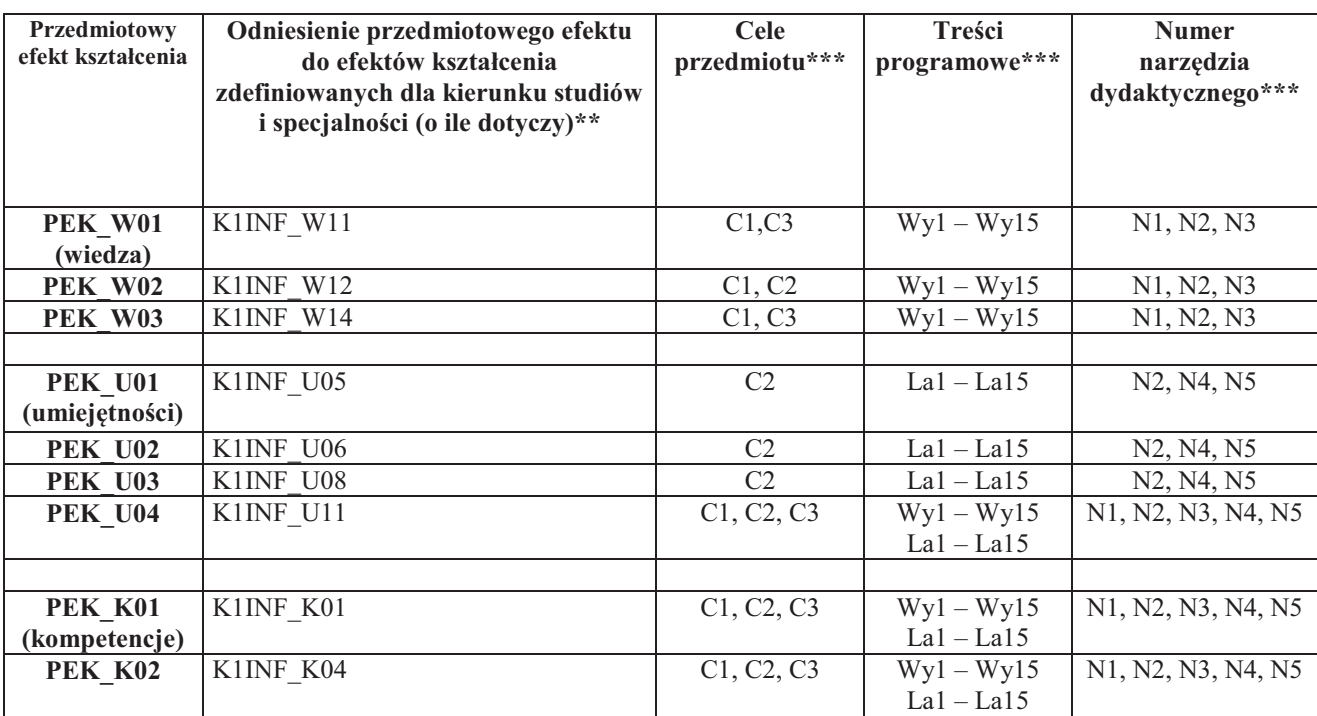

\*\* - wpisać symbole kierunkowych/specjalnościowych efektów kształcenia

\*\*\* - z tabeli powyżej

Zał. nr 4 do ZW 33/2012

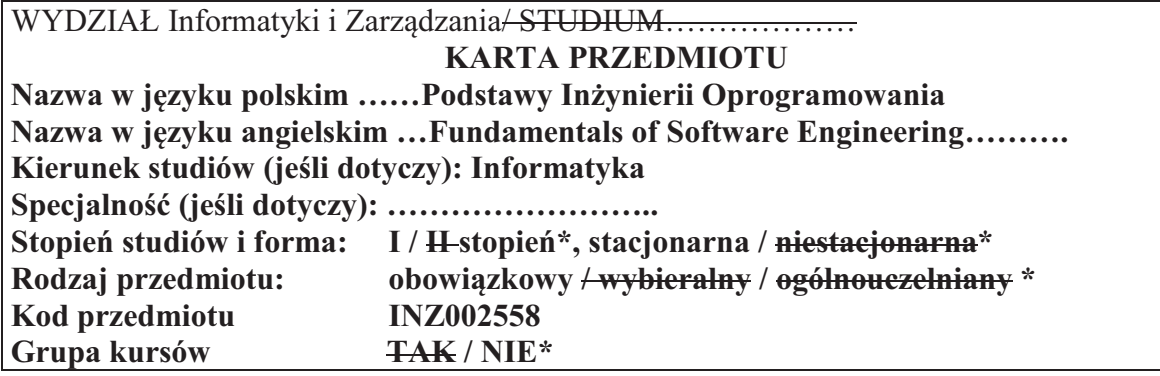

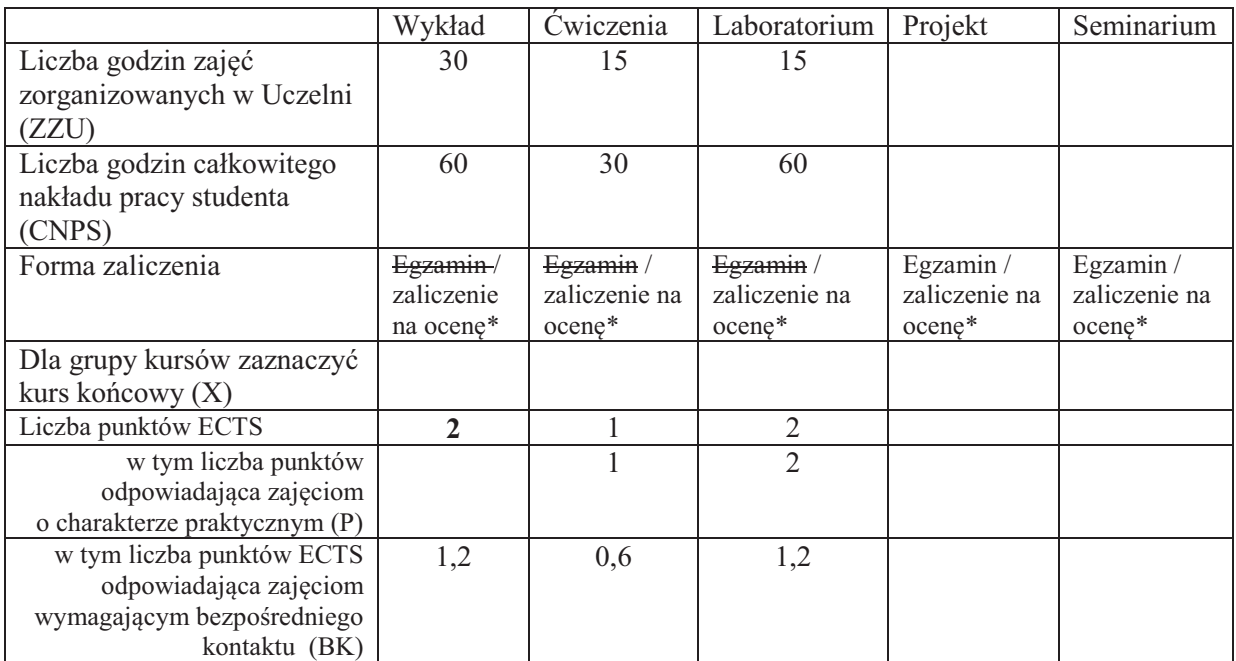

\*niepotrzebne skreślić

\

#### **WYMAGANIA WSTĘPNE W ZAKRESIE WIEDZY, UMIEJĘTNOŚCI I INNYCH KOMPETENCJI**

1. Znajomość języka programowania (np. JAVA)

#### **CELE PRZEDMIOTU**

C1 Uzyskanie podstawowej wiedzy z zakresu inżynierii oprogramowania w tym znajomość: procesów i metodyk wytwarzania oprogramowania, modeli cyklu życia, zagadnień inżynierii wymagań oraz problemów testowania oprogramowania.

C2 Zdobycie praktycznych umiejętności w zakresie inżynierii wymagań i specyfikowania testów dla oprogramowania.

#### **PRZEDMIOTOWE EFEKTY KSZTAŁCENIA**

Z zakresu wiedzy:

- PEK\_W01 Zna modele cyklu życia oprogramowania i języki specyfikacji systemów informatycznych
- PEK\_W02 Rozumie potrzebę stosowania metodyk w procesie wytwarzania oprogramowania
- PEK\_W03 Rozumie konieczność testowania oprogramowania; rozróżnia rodzaje testów i poziomów testowania, definiuje przypadki testowe

Z zakresu umiejętności:

- PEK\_U01 Analizuje podany opis potrzeb użytkownika w celu sformułowania wymagań na oprogramowanie
- PEK\_U02 Potrafi zamodelować wymagania na oprogramowanie w postaci przypadków użycia

PEK\_U03 Potrafi zbudować prosty model dziedzinowy systemu informatycznego

PEK\_U04 Specyfikuje formalnie ograniczenia biznesowe na system

- PEK\_U05 Umie wyspecyfikować testy jednostkowe dla podanego kodu programu
- PEK\_U06 Formułuje i opracowuje przypadki testowe

Z zakresu kompetencji społecznych:

- PEK\_K01Potrafi komunikować wyniki prac w postaci opracowania/raportu
- PEK\_K02 Ma świadomość społecznej roli absolwenta uczelni technicznej; rozumie potrzebę podejścia inżynierskiego do wytwarzania systemów informatycznych

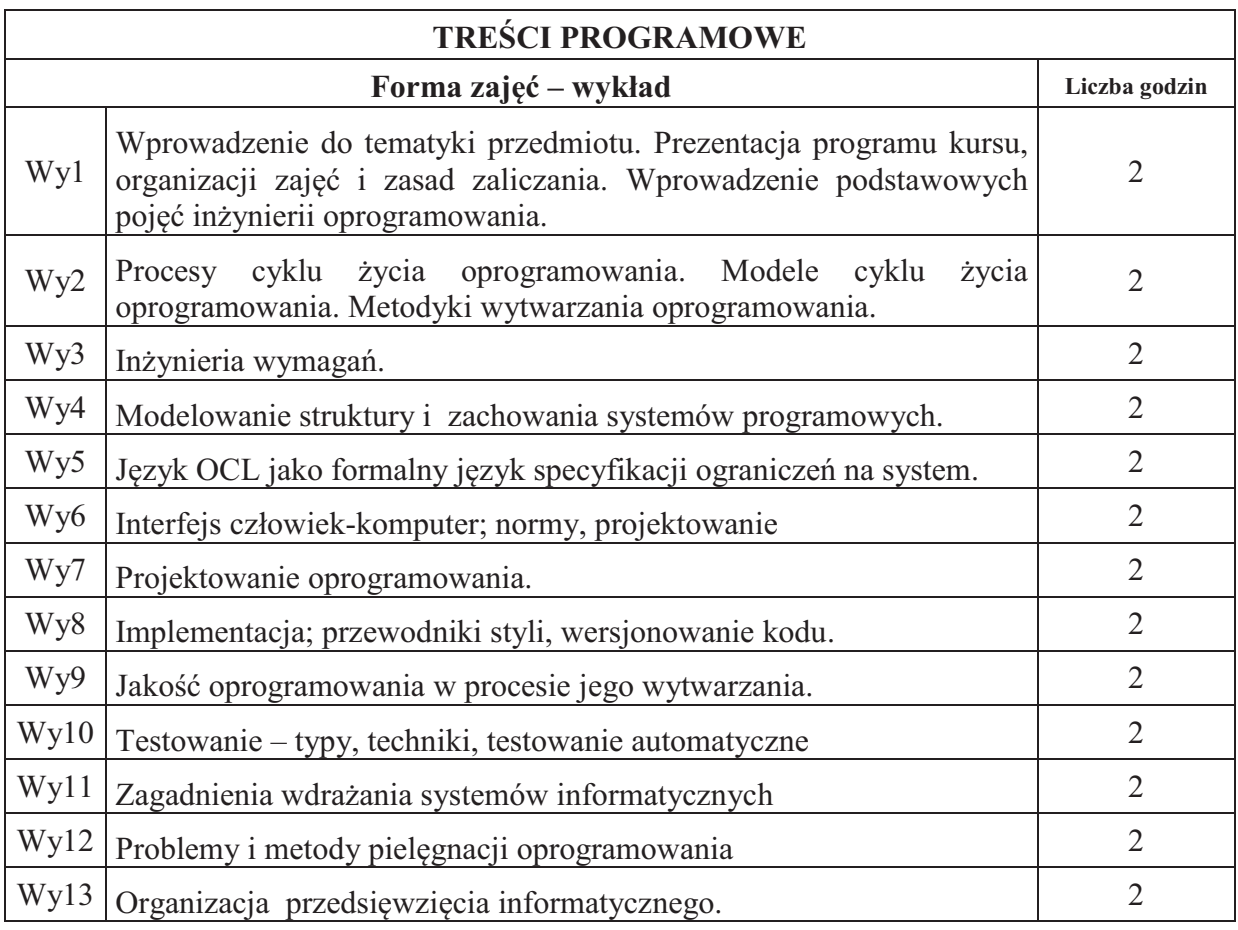

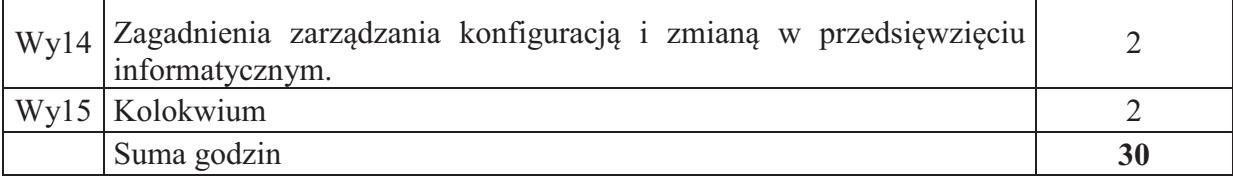

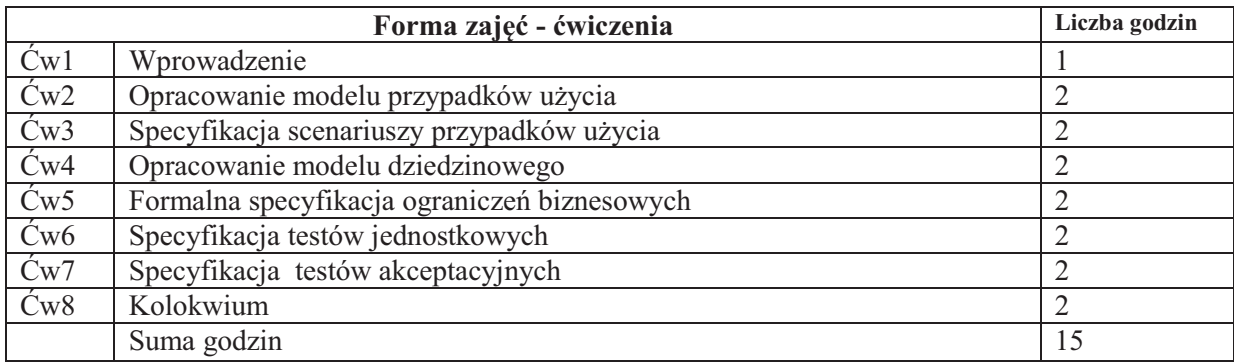

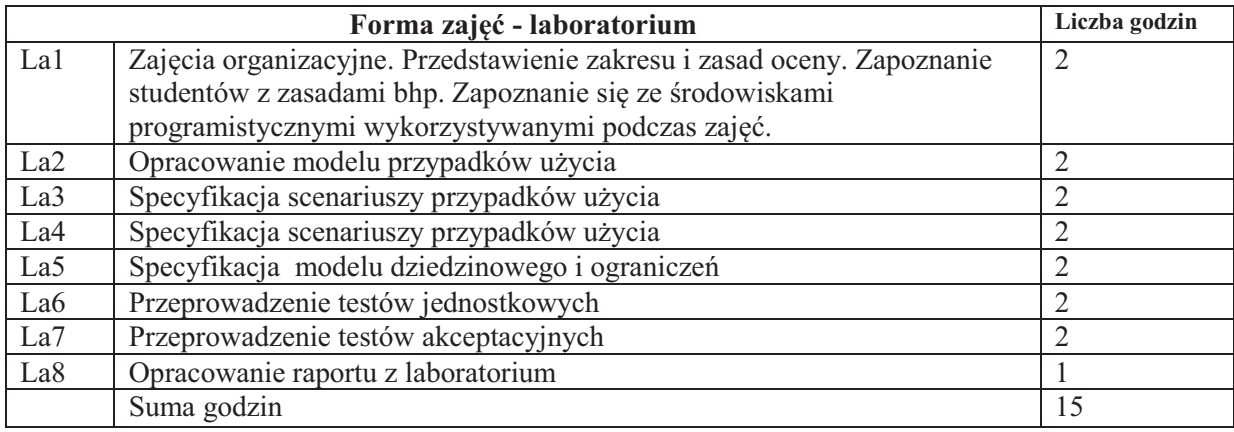

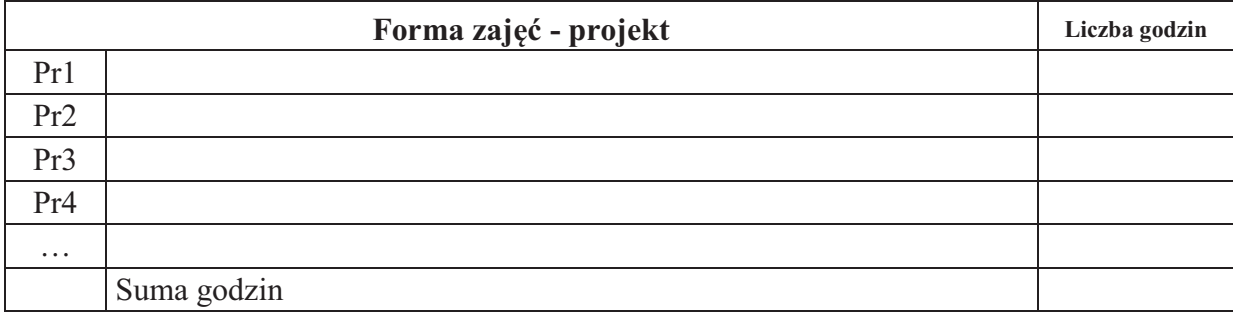

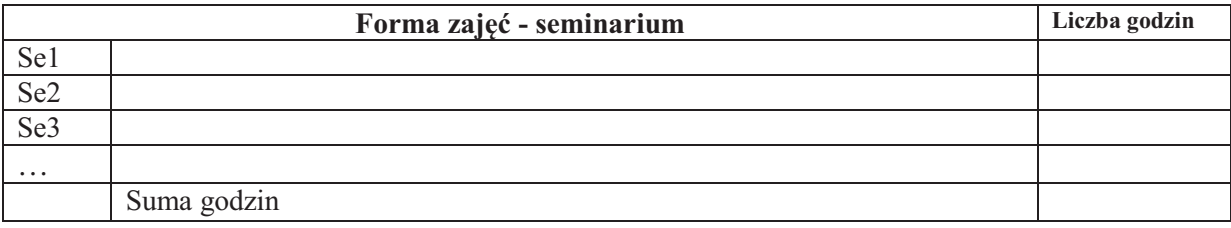

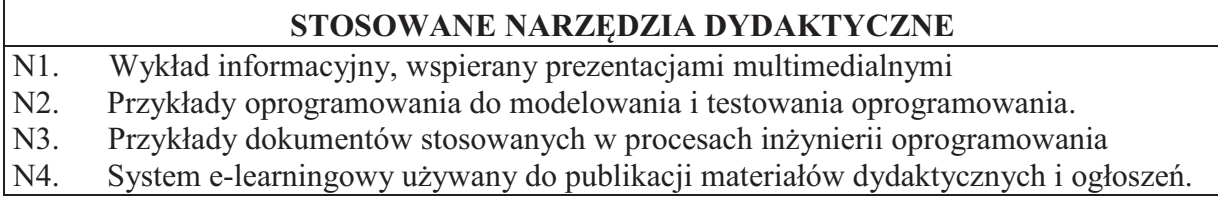

# **OCENA OSIĄGNIĘCIA PRZEDMIOTOWYCH EFEKTÓW KSZTAŁCENIA**

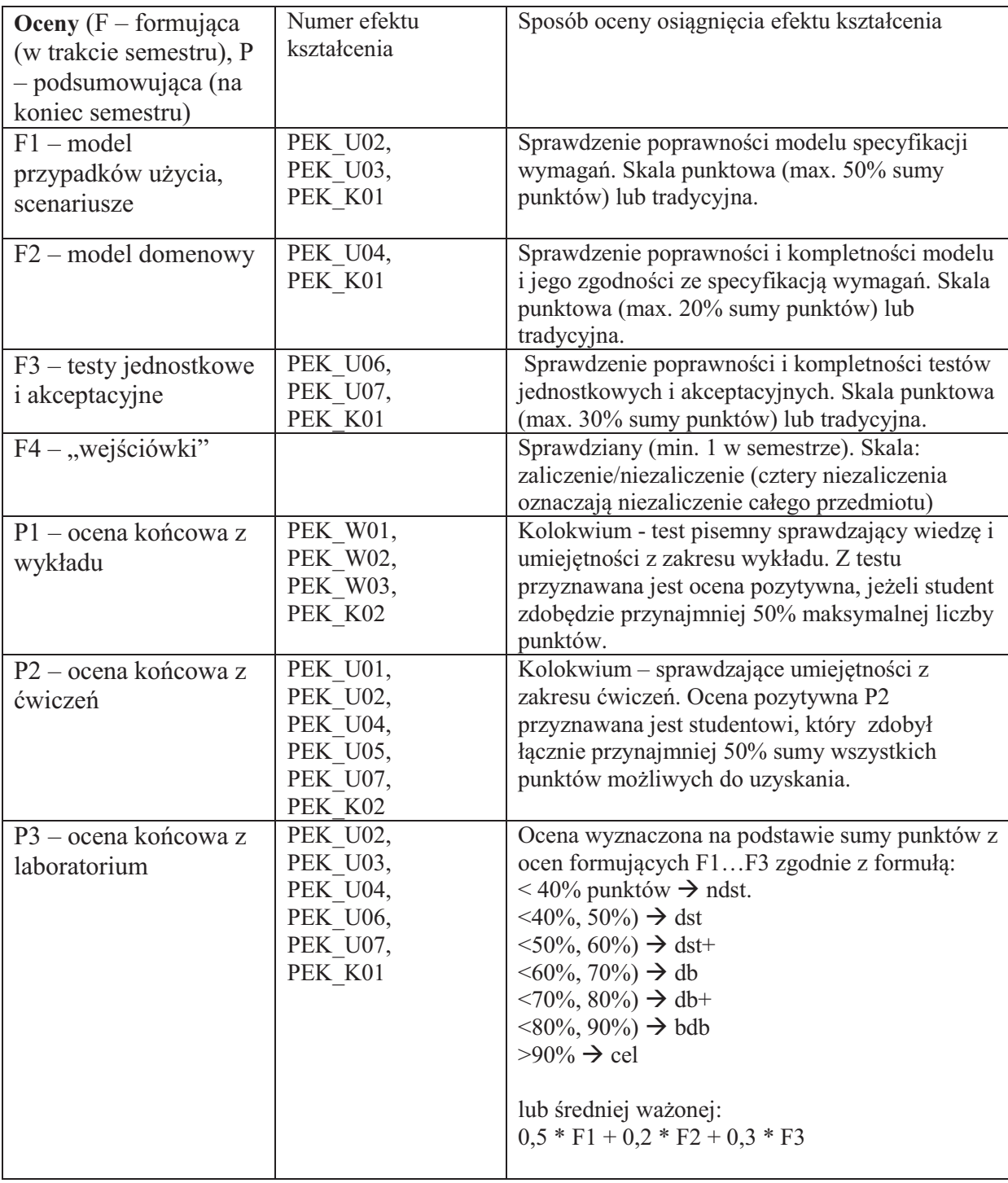

# **LITERATURA PODSTAWOWA I UZUPEŁNIAJĄCA**

# **LITERATURA PODSTAWOWA:**

- [1] Pressman , Praktyczne podejście do inżynierii oprogramowania, WNT 2003
- [2] Hamlet, Maybee , Podstawy techniczne inżynierii oprogramowania, WNT 2003
- [3] K. Sacha, Inżynieria oprogramowania, PWN, Warszawa, 2010

# **LITERATURA UZUPEŁNIAJĄCA:**

- [1] M. Fowler UML w kropelce, LTP Oficyna Wydawnicza, 2005
- [2] Materiały przygotowane przez prowadzącego
- [3]

#### **OPIEKUN PRZEDMIOTU (IMIĘ, NAZWISKO, ADRES E-MAIL) Iwona Dubielewicz, iwona.dubielewicz@pwr.wroc.pl**

#### MACIERZ POWIĄZANIA EFEKTÓW KSZTAŁCENIA DLA PRZEDMIOTU **Podstawy Inżynierii Oprogramowania** Z EFEKTAMI KSZTAŁCENIA NA KIERUNKU Informatyka I SPECJALNOŚCI ……………………………..

**Przedmiotowy efekt kształcenia Odniesienie przedmiotowego efektu do efektów kształcenia zdefiniowanych dla kierunku studiów i specjalności (o ile dotyczy)\*\* Cele przedmiotu\*\*\* Treści programowe\*\*\* Numer narzędzia dydaktycznego\*\*\* PEK\_W01** K1INF\_W07 C1 Wy2, …, Wy6, Wy11, …, Wy15 N1, N2,N4 **PEK\_W02** R1INF\_W07 C2 Wy7, Wy8, Wy11.. Wy14 N1, N2, N4 **PEK\_W03** | K1INF\_W07 C2 Wy9,Wy10 N1, N2,N4 **PEK\_U01** K1INF\_U03 C2 Ćw1,Ćw2 N2, N3, N4 **PEK\_U02 K1INF\_U03, K1INF\_U14** C2 Ćw3, La1,Lab2 N2, N3, N4<br> **PEK\_U03** K1INF\_U03 C2 Ćw4,La3,La4 N3, N4 **PEK\_U03** | K1INF\_U03 | C2  $\overline{C}$  Cw4,La3,La4 | N3, N4 **PEK\_U04 K1INF\_U03** C2 **C2** Cw5,La5 N3, N4 **PEK\_U05** | K1INF\_U03, C2 | Cw6, La6, N3, N4 **PEK\_U06** | K1INF\_U03, C2 | Cw7, Lab7 N3, N4

\*\* - wpisać symbole kierunkowych/specjalnościowych efektów kształcenia \*\*\* - z tabeli powyżej

K1INF\_W07

Zna podstawowe modele cyklu życia oprogramowania, wykonywane w ich ramach procesy oraz stosowane metodyki, notacje i narzędzia wspierające

U14 Stosuje zasady bezpieczeństwa i higieny pracy

K1INF\_U03

Potrafi opisać wymagania i zaprojektować – korzystając z wybranego języka modelowania – ogólną architekturę oprogramowania i schemat bazy danych.

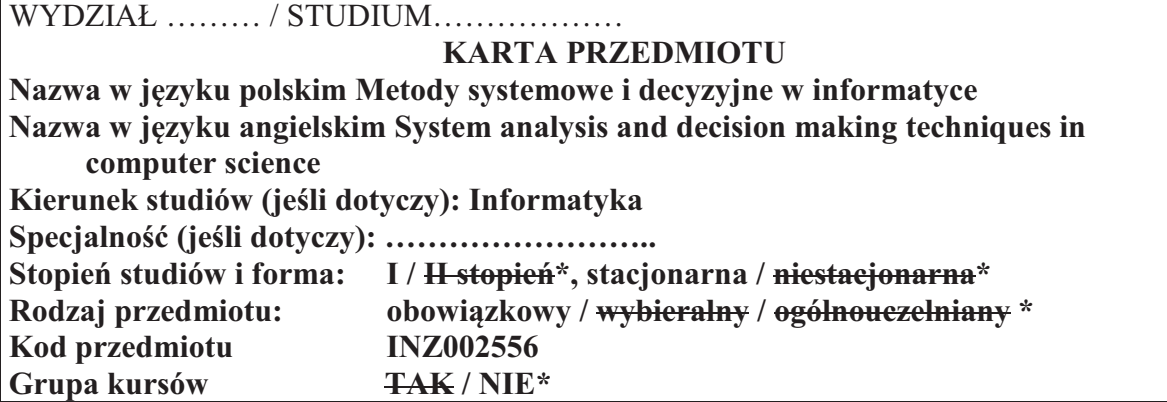

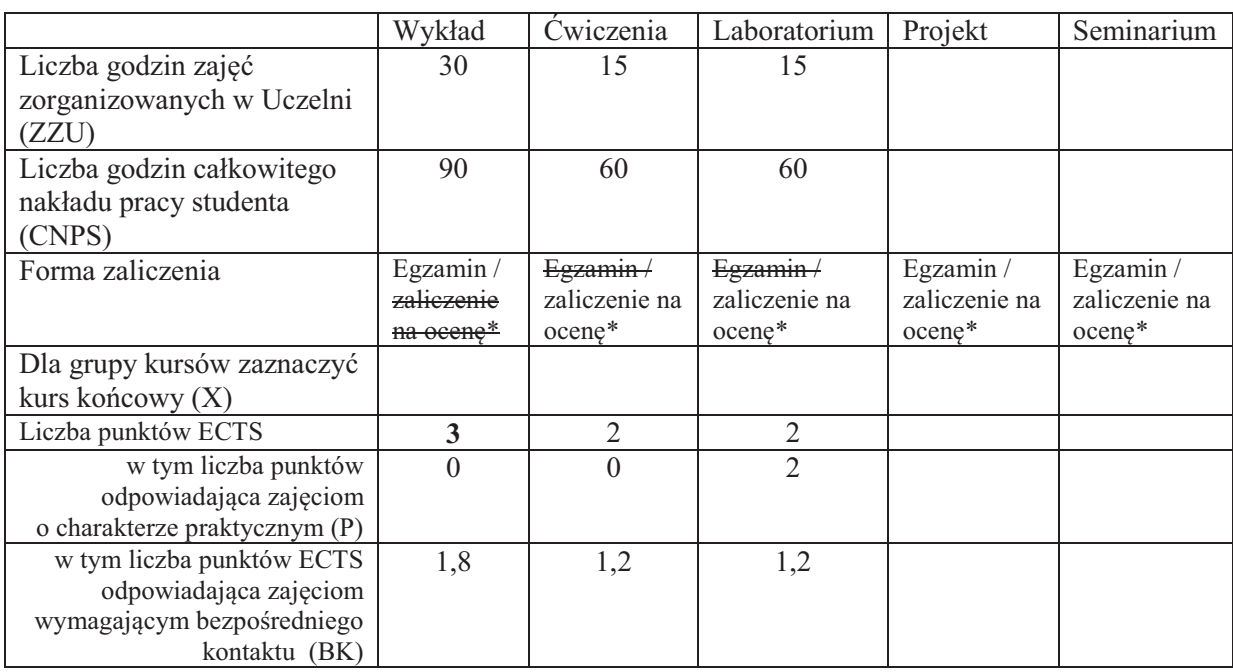

\*niepotrzebne skreślić

\

#### **WYMAGANIA WSTĘPNE W ZAKRESIE WIEDZY, UMIEJĘTNOŚCI I INNYCH KOMPETENCJI**

- 1. Znajomość opisu dynamiki procesu za pomocą równania różniczkowego lub transmitancji (*K1INF\_W15 Posiada podstawową wiedzę z zakresu modelowania procesów o różnej naturze oraz zna metody i techniki wykorzystywane w systemach wspomagania decyzji*)
- 2. Znajomość analizy matematycznej (*K1INF\_U15 Potrafi, korzystając z odpowiednich narzędzi informatycznych opisać oraz zanalizować działanie prostego obiektu, a także sformułować zadanie podejmowania decyzji dla takiego obiektu i zaproponować sposób jego rozwiązania*)
- 3. Znajomość przepisów z zakresu BHP (*K1INF\_U14 Stosuje zasady bezpieczeństwa i higieny pracy*)

# **CELE PRZEDMIOTU**

C1 Nabycie umiejętności tworzenia modeli matematycznych informatyzowanych procesów (obiektów o różnej naturze m.in. technicznej, biologicznej, ekonomicznej) C2 Przygotowanie do formułowania typowych problemów decyzyjnych i ich samodzielnego rozwiązywania

C3 Nabycie umiejętności stosowania komputerowych metod wspomagania decyzji

#### **PRZEDMIOTOWE EFEKTY KSZTAŁCENIA**

Z zakresu wiedzy:

PEK\_W01 Znajomość współczesnych techniki analizy modeli matematycznych procesów dynamicznych (o różnej naturze m.in. technicznej, biologicznej, ekonomicznej). PEK\_W02 Znajomość podstawowych rodzajów problemów decyzyjnych w informatyce.

Z zakresu umiejętności:

PEK\_U01 Stosuje zasady korzystania z sali i wyposażenia laboratorium.

PEK\_U02 Umie zastosować podejście systemowe do zagadnień naukowych i inżynierskich.

PEK\_U03 Umie wykorzystać pakiet MATLAB i SIMULINK do obliczeń inżynierskich, w szczególności do rozwiązania zadań z zakresu modelowania i optymalizacji.

Z zakresu kompetencji społecznych:

PEK\_K01 Potrafi przedstawić wyniki swojej pracy w sposób zrozumiały.

PEK\_K02 Zna współczesne metody analizy procesów o różnej naturze, rozumie potrzebę poznawania nowych rozwiązań i dokształcania się.

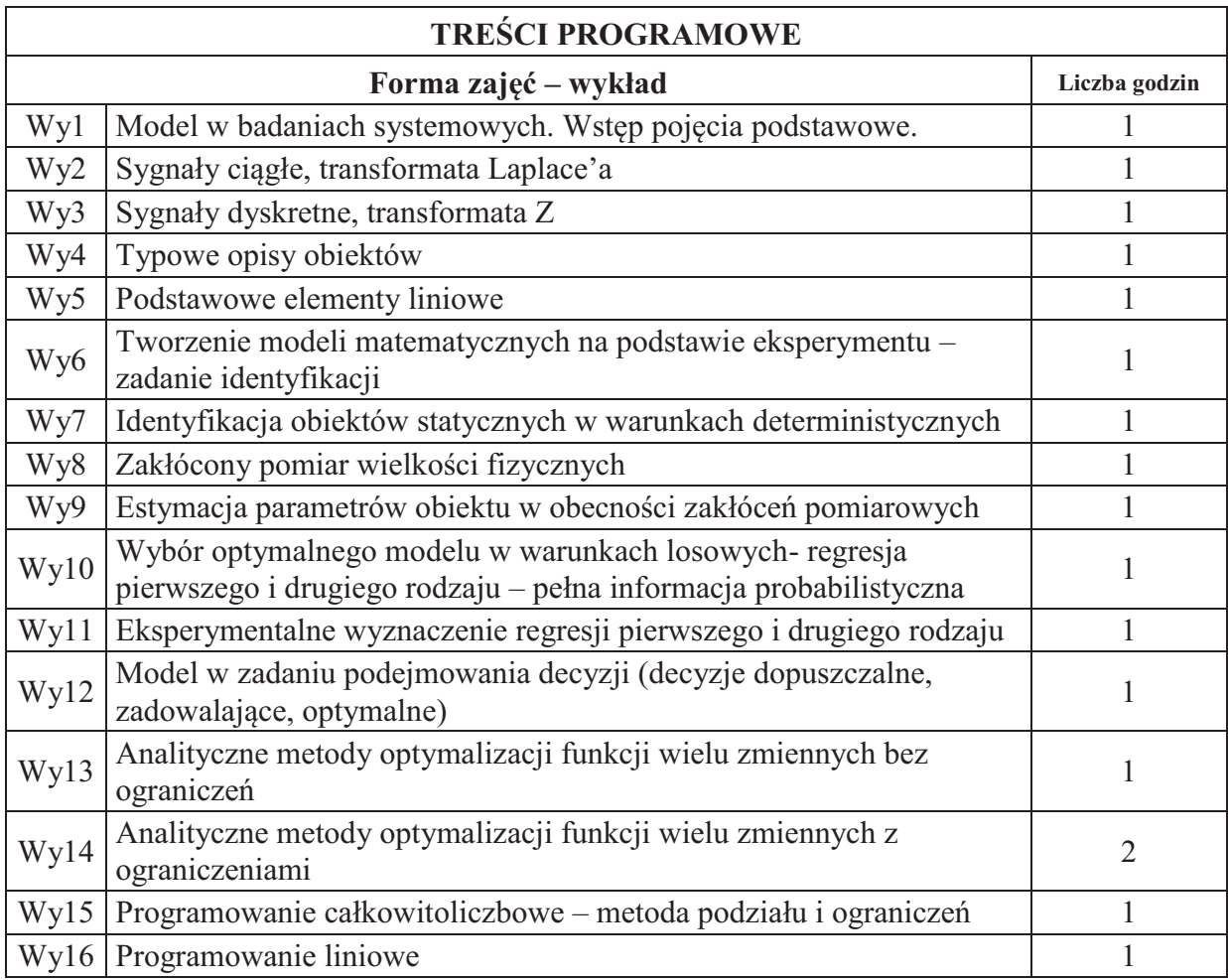

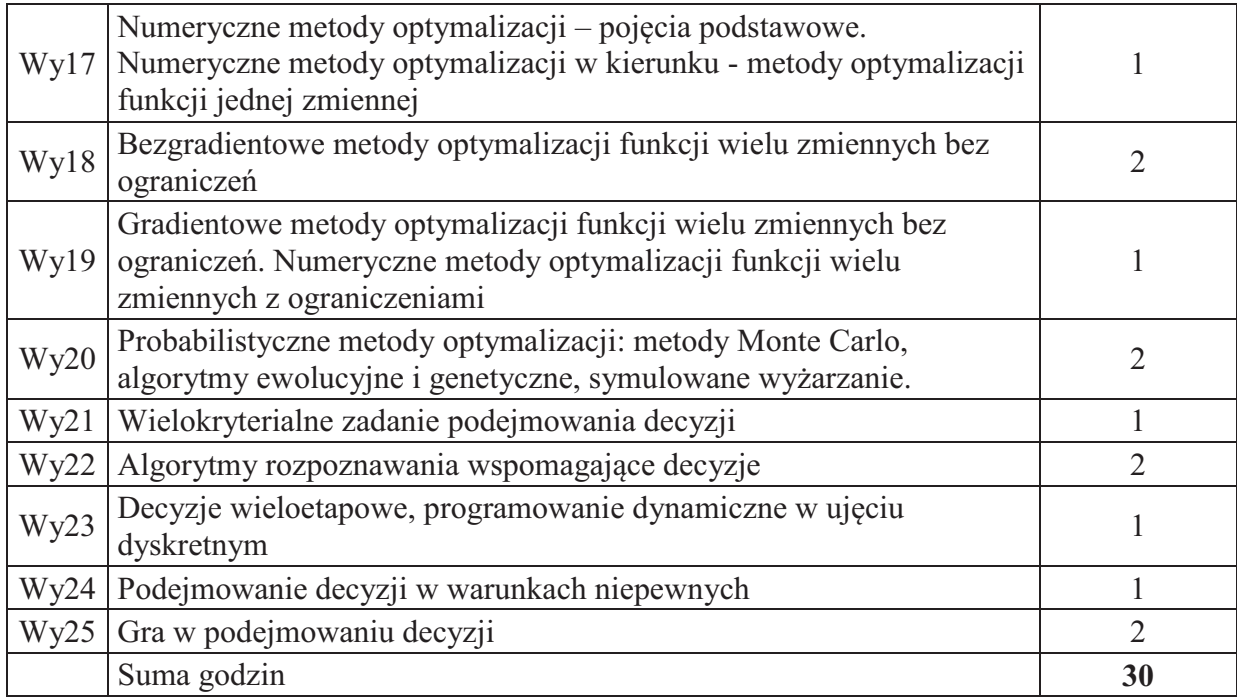

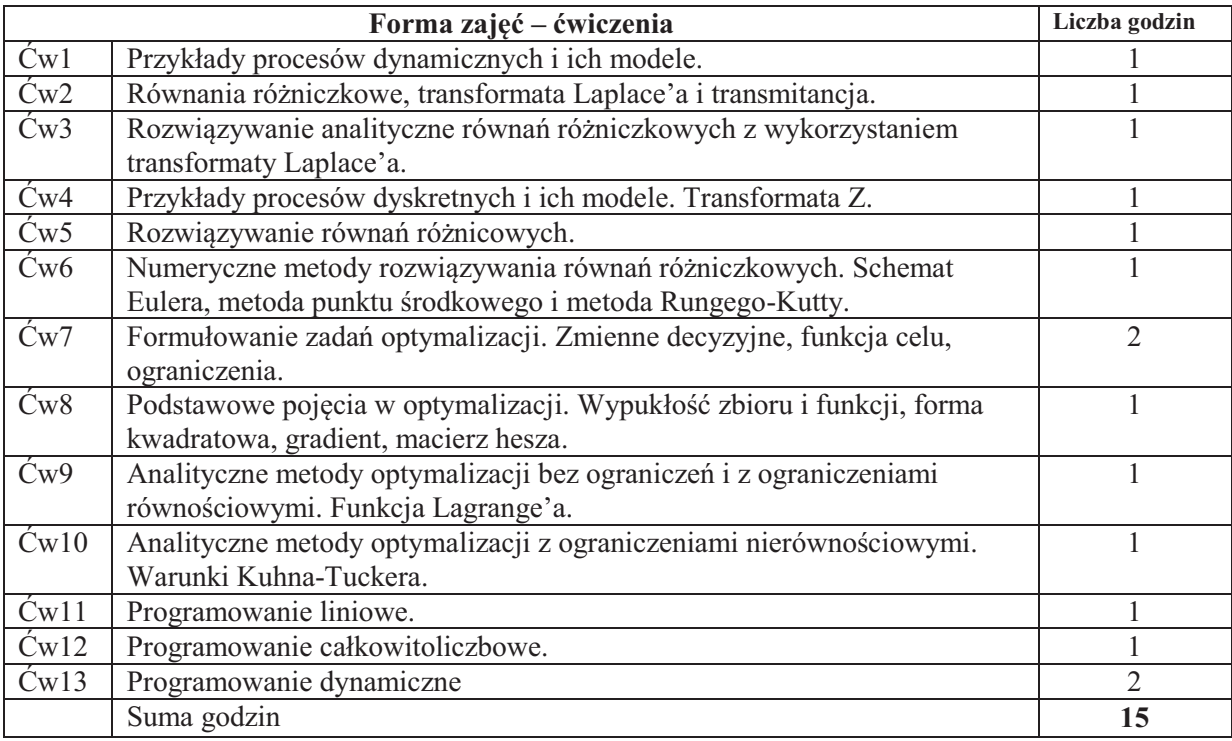

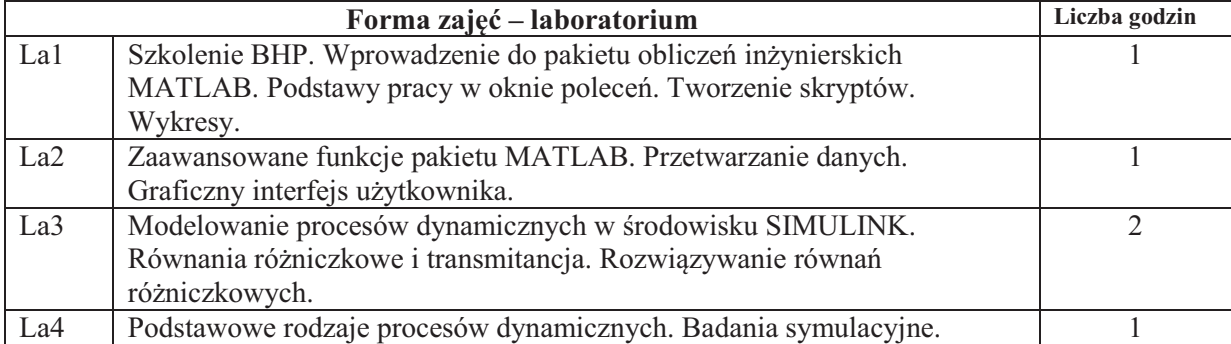

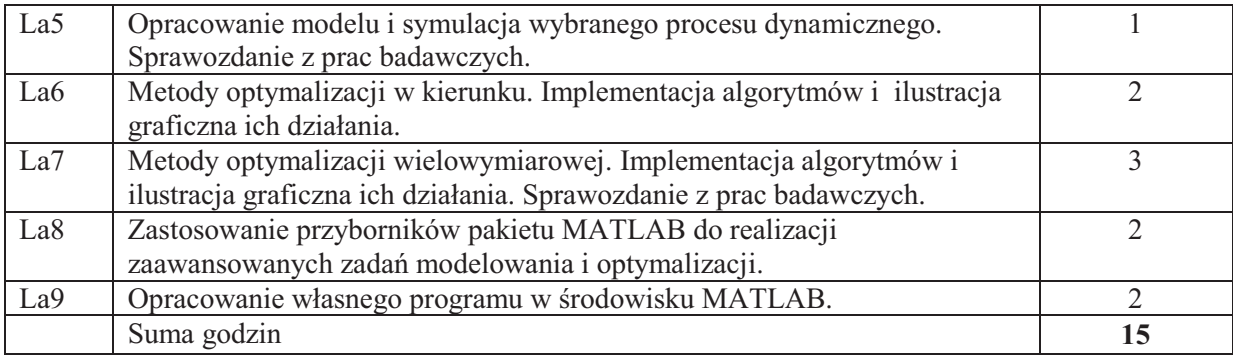

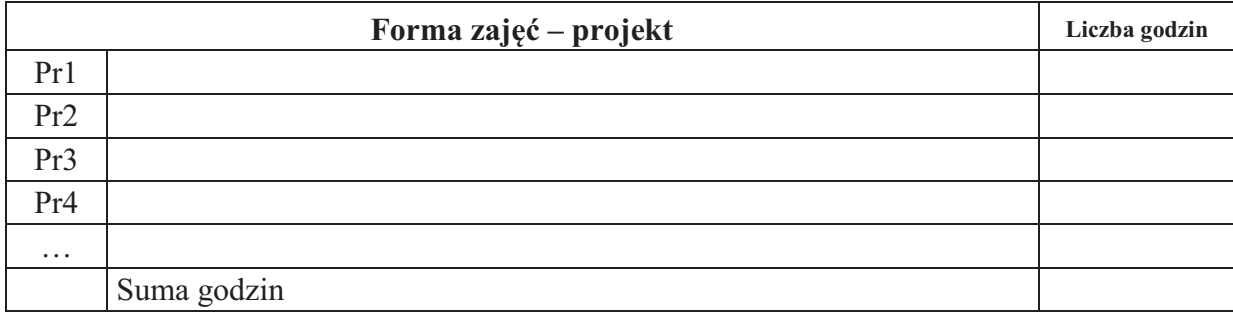

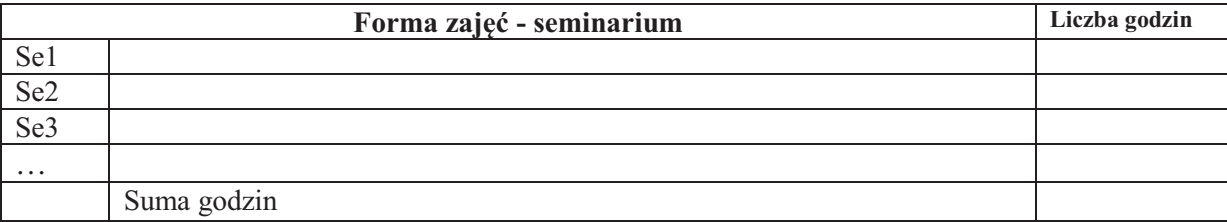

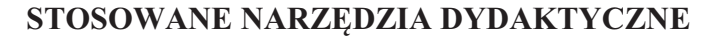

N1. Wykład tradycyjny. Prezentacje multimedialne.

N2. Praca własna studenta – rozwiązywanie zadań rachunkowych.

N3. Praca wspólna – rozmowa indywidualna studenta z prowadzącym.

N4. Praca własna studenta – studia literaturowe.

N5. Praca własna studenta – programowanie w MATLAB/SIMULINK.

N6. Praca własna studenta – badania symulacyjne.

N7. Praca własna studenta – prezentacja wyników.

#### **OCENA OSIĄGNIĘCIA PRZEDMIOTOWYCH EFEKTÓW KSZTAŁCENIA**

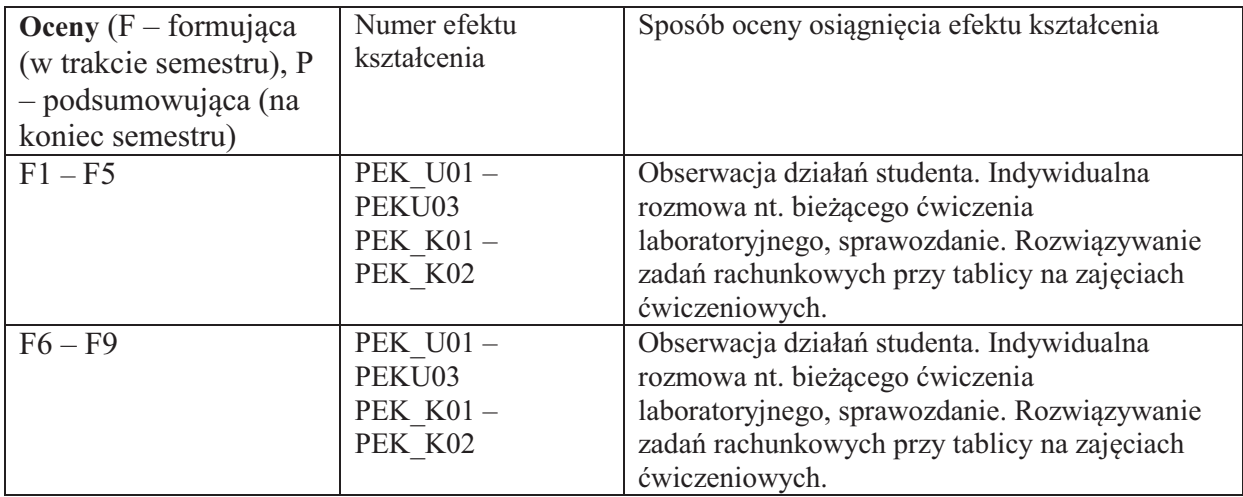

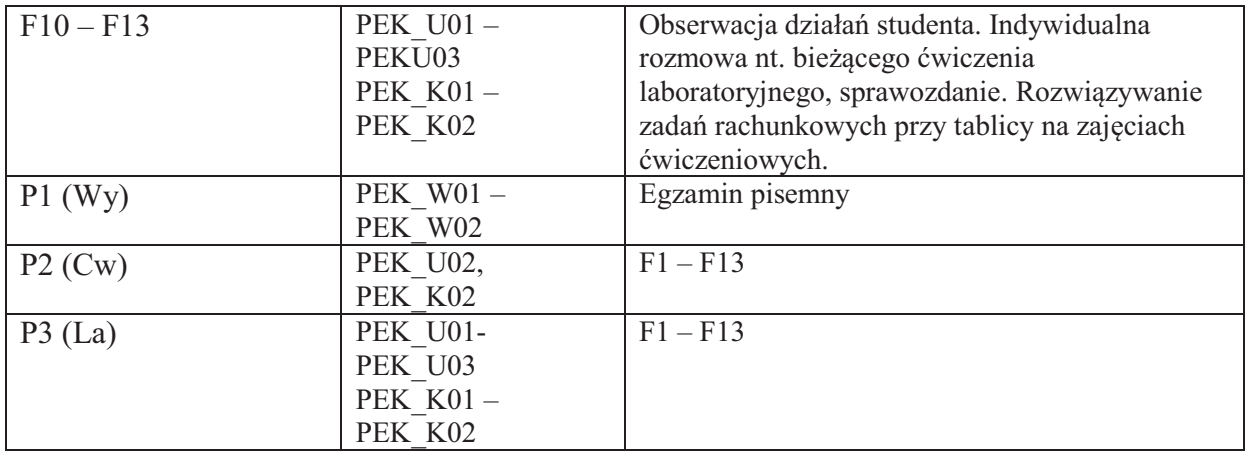

#### **LITERATURA PODSTAWOWA I UZUPEŁNIAJĄCA**

## **LITERATURA PODSTAWOWA:**

- [1] Bubnicki Z., *Teoria i algorytmy sterowania*, PWN, Warszawa, 2005
- [2] Findeisen A., Szymanowski J., Wierzbicki A, *Teoria i metody obliczeniowe optymalizacji*, PWN, Warszawa, 1980.
- [3] Gutenbaum J., *Modelowanie matematyczne systemów*, Omnitech Press, Warszawa 1992.
- [4] Kaczorek T., *Teoria sterowania*, PWN, Warszawa, 1981
- [5] Kusiak J., Danielewska-Tułecka A., Oprocha P., *Optymalizacja Wybrane metody z przykładami zastosowań*, PWN 2009.
- [6] Owen G., *Teoria gier*, PWN, Warszawa, 1975.
- [7] Świątek J., *Wybrane zagadnienia identyfikacji statycznych systemów złożonych*, Oficyna wydawnicza Politechniki Wrocławskiej, Wrocław, 2009.

## **LITERATURA UZUPEŁNIAJĄCA:**

- [1] Bazaraa M. S., Sherali H.D., Shetty C. M., *Nonlinear Programming Theory and Algorithms,* John Wiley and Sons, Inc., 2006.
- [2] Seidler J., Badach A., Molisz W., Metody rozwiązywania zadań optymalizacji, WNT, Waszawa, 1980.
- [3] Ogata K., *Modern Control Engineering*, Prentice Hall, 2009.

# **OPIEKUN PRZEDMIOTU (IMIĘ, NAZWISKO, ADRES E-MAIL) prof. Jerzy Świątek, jerzy.swiatek@pwr.wroc.pl**

# MACIERZ POWIĄZANIA EFEKTÓW KSZTAŁCENIA DLA PRZEDMIOTU

#### **……………………………** Z EFEKTAMI KSZTAŁCENIA NA KIERUNKU ……………………….. I SPECJALNOŚCI ……………………………..

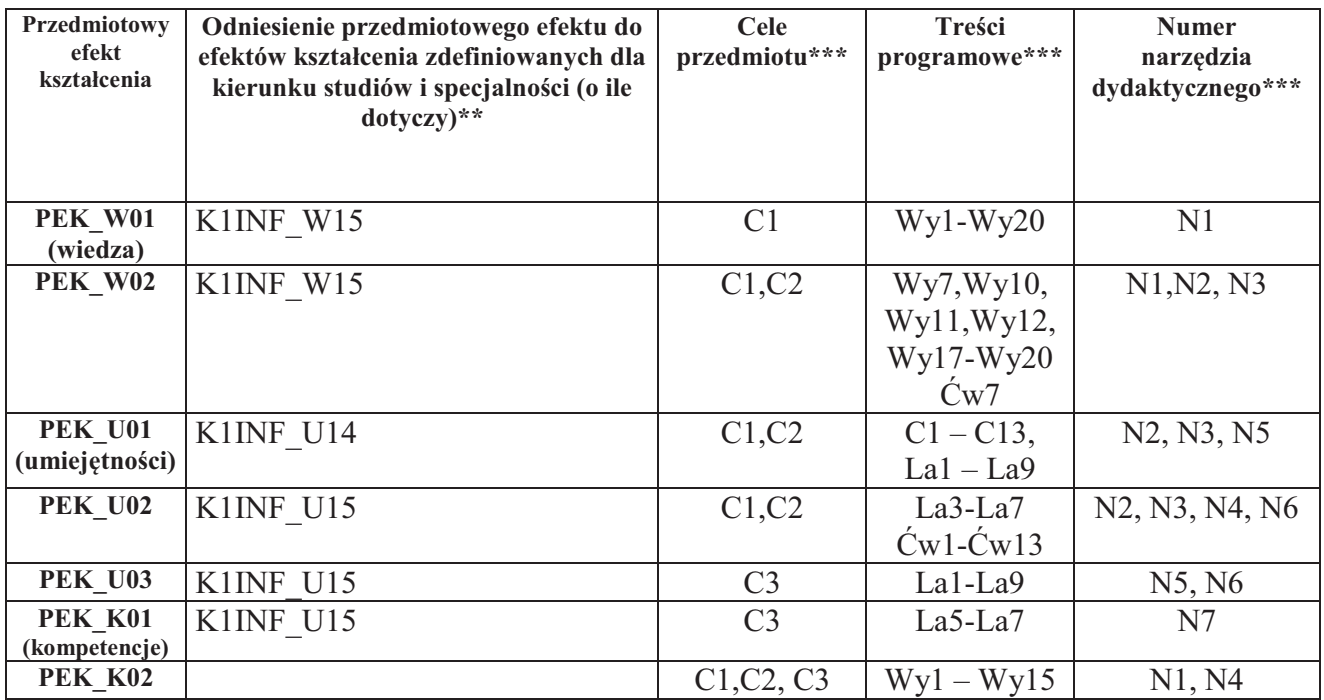

\*\* - wpisać symbole kierunkowych/specjalnościowych efektów kształcenia \*\*\* - z tabeli powyżej

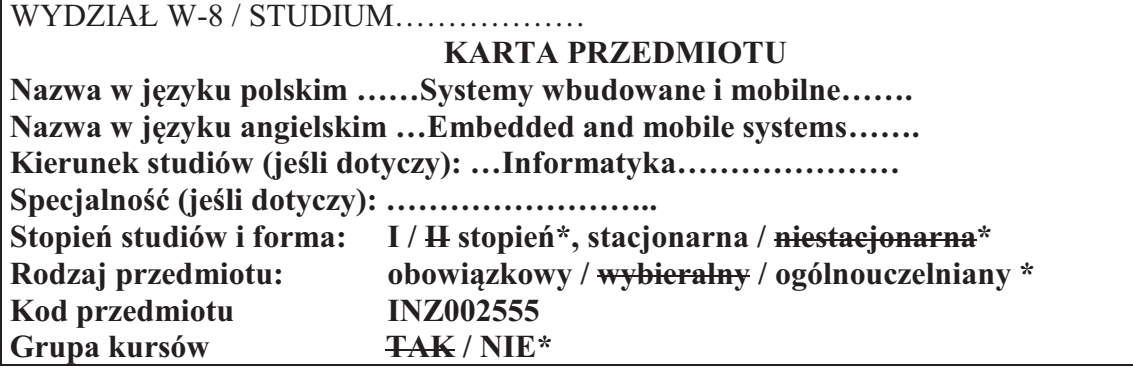

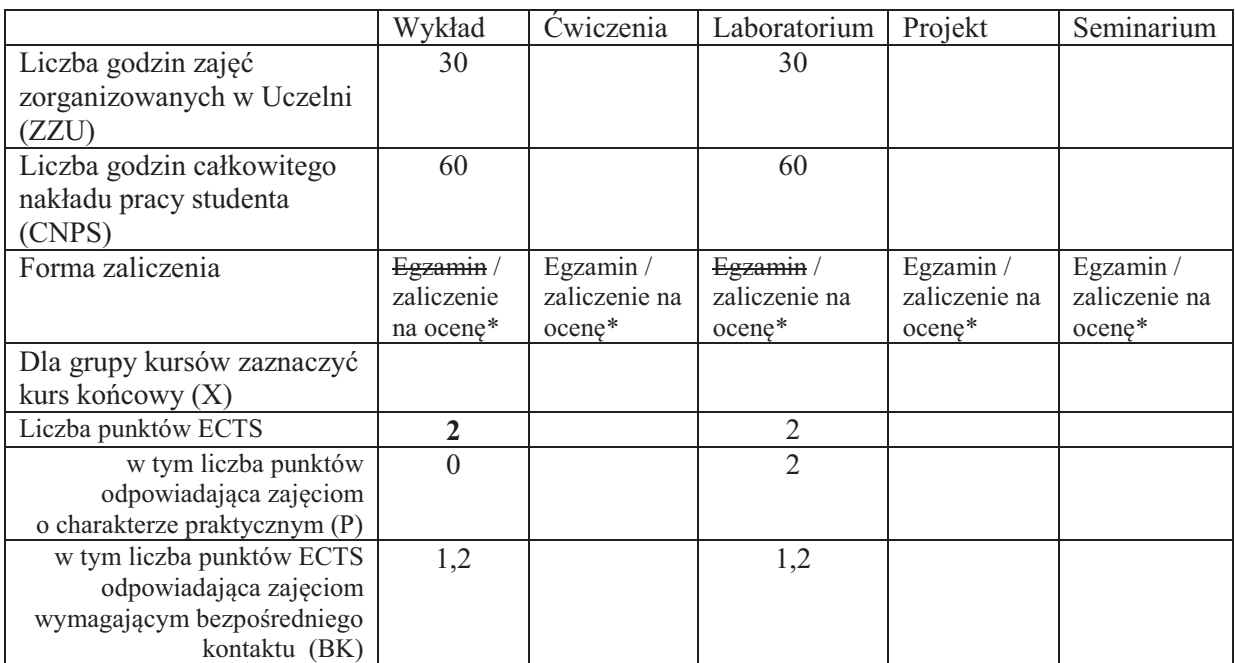

\*niepotrzebne skreślić

\

#### **WYMAGANIA WSTĘPNE W ZAKRESIE WIEDZY, UMIEJĘTNOŚCI I INNYCH KOMPETENCJI**

- 1. Znajomość programowania w języku Java
- 2. Podstawowa znajomość programowania w języku C lub C#

## **CELE PRZEDMIOTU**

C1 Uzyskanie podstawowej wiedzy z zakresu architektury systemów wbudowanych i mobilnych. C2 Uzyskanie podstawowej wiedzy dotyczącej konstrukcji aplikacji dla wybranych typów urządzeń mobilnych oraz wybranej klasy stacjonarnego systemu wbudowanego.

C3 Zdobycie praktycznych umiejętności implementacji aplikacji dla wybranych, powszechnie stosowanych urządzeń mobilnych oraz wybranego systemu stacjonarnego programowanego w języku wysokiego poziomu.

#### **PRZEDMIOTOWE EFEKTY KSZTAŁCENIA**

Z zakresu wiedzy:

PEK\_W01 Wymienia i charakteryzuje podstawowe elementy sprzętowe i oprogramowanie systemów wbudowanych i urządzeń mobilnych.

PEK\_W02 Zna podstawowe własności i zastosowanie poszczególnych rozwiązań programowych dla systemów wbudowanych, w tym systemów czasu rzeczywistego.

PEK\_W03 Opisuje działanie elementów aplikacji dla podstawowych rodzajów systemów mobilnych.

Z zakresu umiejętności:

- PEK\_U01 Potrafi zaimplementować proste aplikacje na wybrane platformy mobilne oraz przystawki cyfrowe.
- PEK\_U02 Potrafi dobrać odpowiednie komponenty i techniki dla realizacji podstawowych działań aplikacji na wybranych urządzeniach mobilnych.
- PEK\_U03 Potrafi poddać analizie i dokonać oceny, w wybranym, podstawowym zakresie , cechy systemu wbudowanego, w tym systemu czasu rzeczywistego.
- PEK\_U04 Potrafi stosować się do zasad pracy, w tym zasad bezpieczeństwa na typowym stanowisku wytwarzania oprogramowania dla systemów mobilnych.

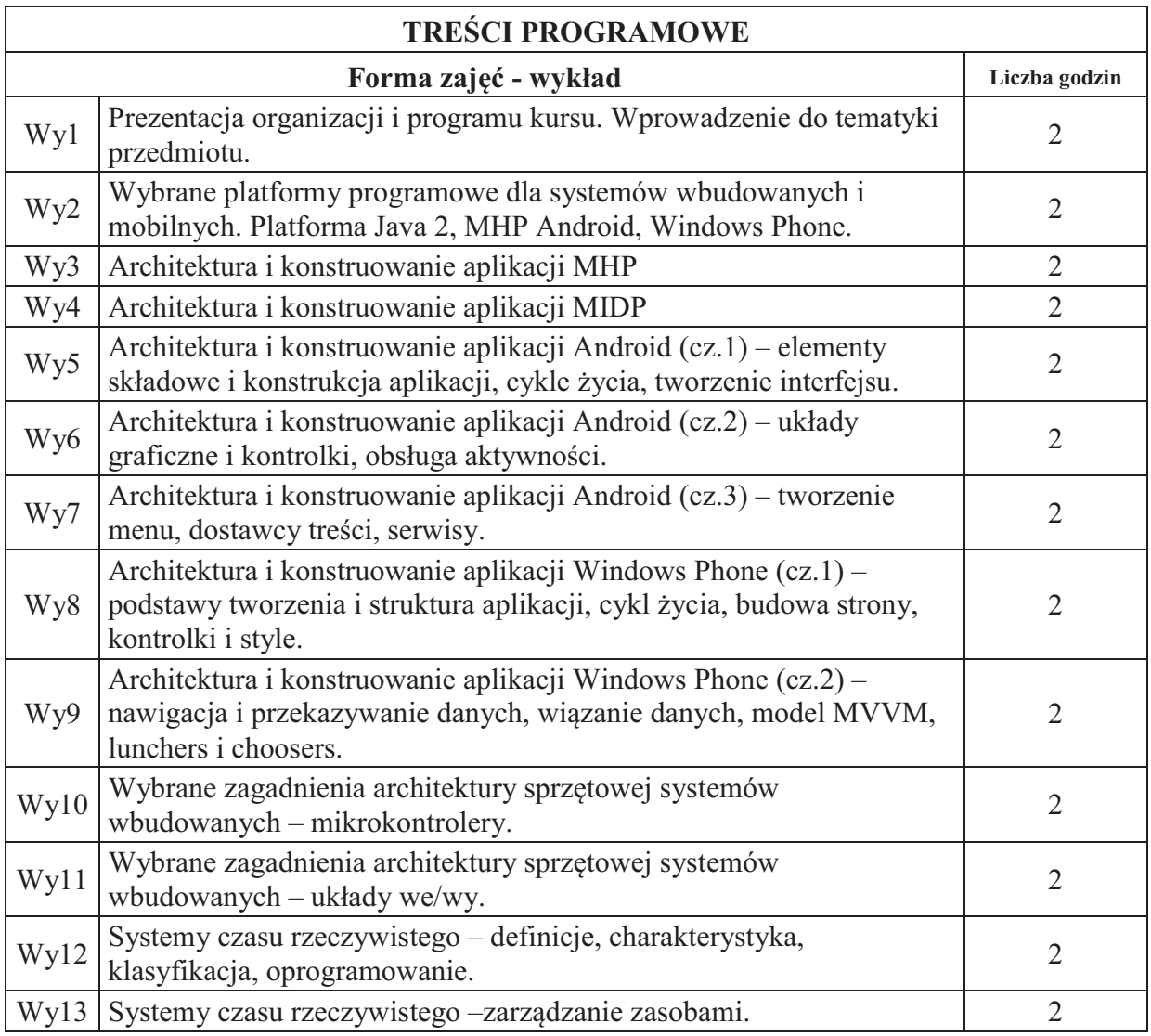

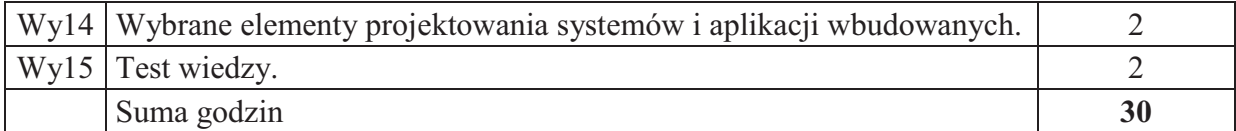

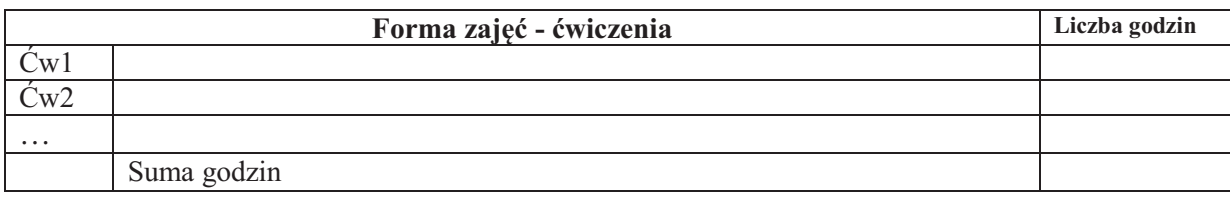

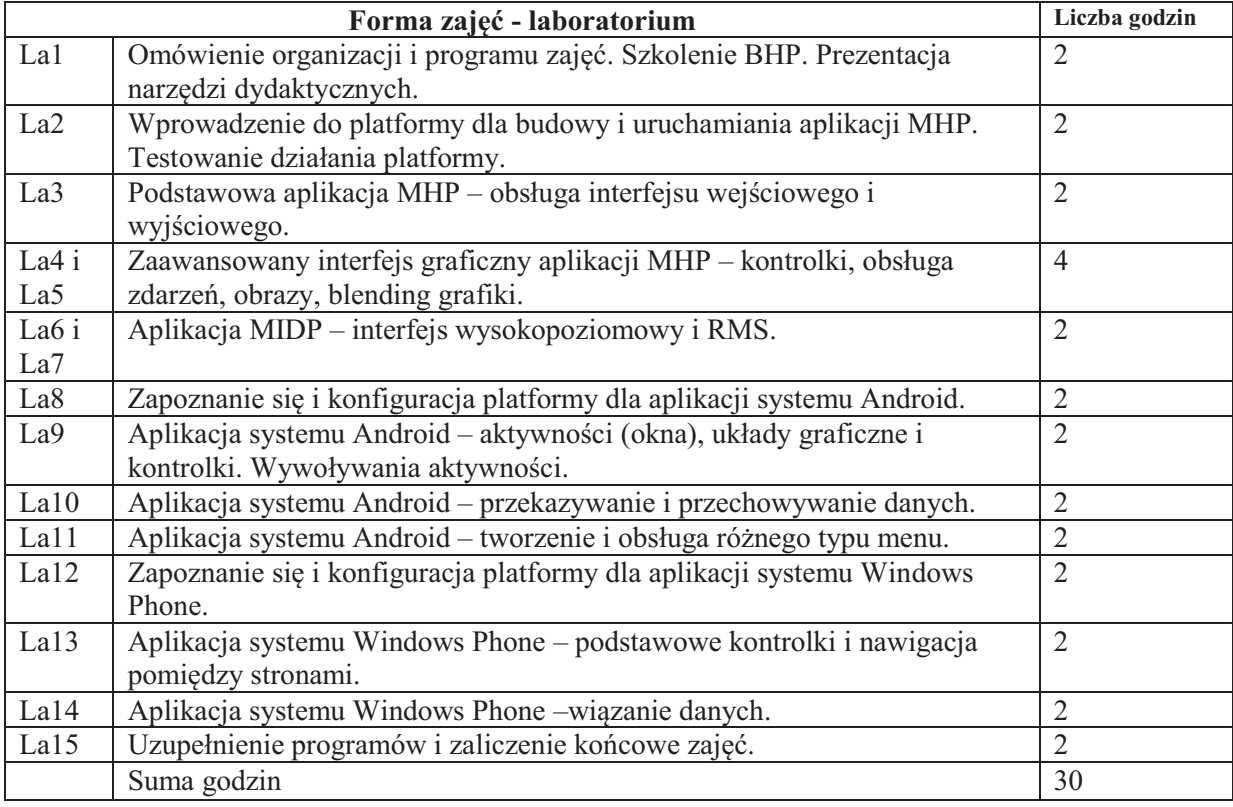

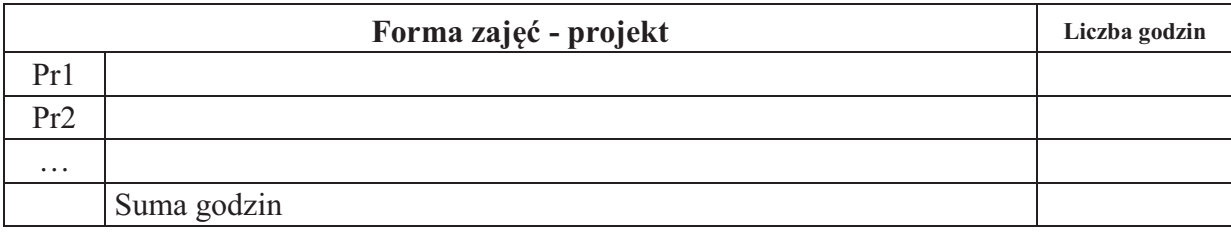

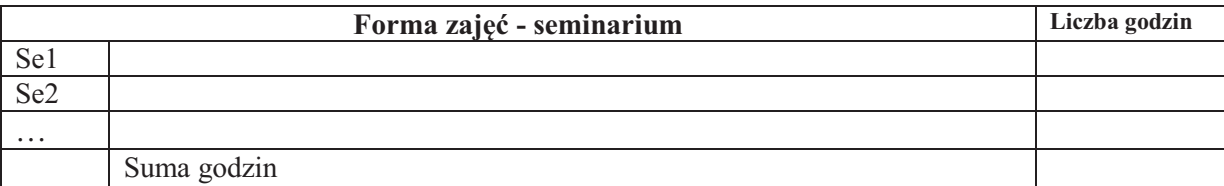

# **STOSOWANE NARZĘDZIA DYDAKTYCZNE**

N1. Wykład informacyjny wspierany prezentacjami multimedialnymi.

N2. Skrypt do ćwiczeń laboratoryjnych.

N3. Oprogramowanie do implementacji aplikacji na wybrane klasy urządzeń.

N4. Urządzenia do uruchamiania opracowanych aplikacji (set-top-boxy, smartfony, tablety). N5. System e-learningowy do publikacji materiałów dydaktycznych, zadań i ogłoszeń oraz zbierania i oceny prac studenckich, a także do przeprowadzenia testów wiedzy.

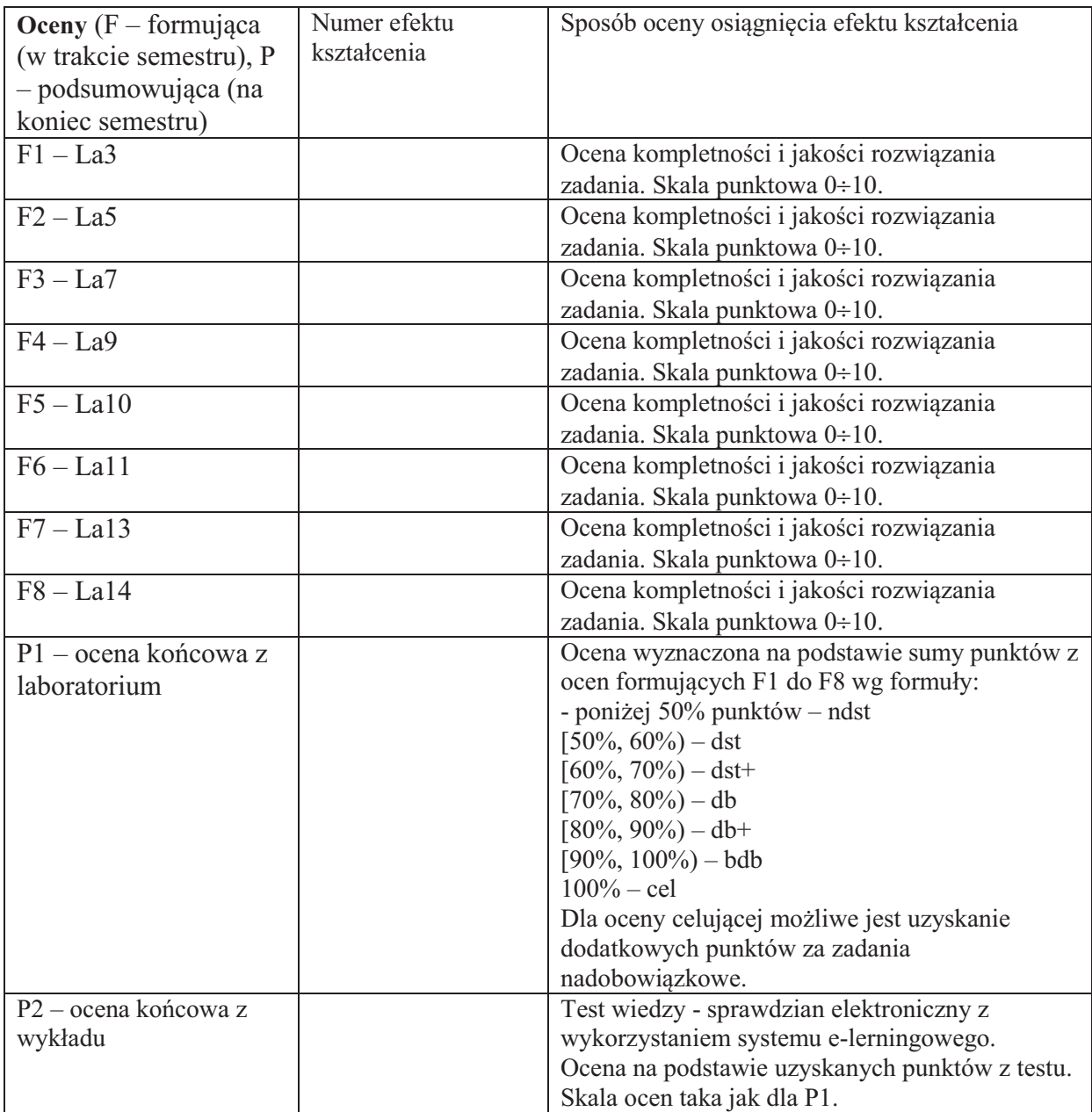

# **OCENA OSIĄGNIĘCIA PRZEDMIOTOWYCH EFEKTÓW KSZTAŁCENIA**

# **LITERATURA PODSTAWOWA I UZUPEŁNIAJĄCA**

# **LITERATURA PODSTAWOWA:**

[1] Morris S., Smith-Chaigneau A.: Interactive TV Standards: A Guide to MHP, OCAP, and JavaTV. Focal Press, 2005.

(wersja internetowa części książki: http://www.mhp-interactive.org/)

- [2] Dokumentacja elektroniczna Oracle Java: http://www.oracle.com/technetwork/java/index.html
- [3] Android
- [4] Android
- [5] Petzold C.: Programming Windows Phone 7, MS Press, 2010 (dostępne na http://msdn.microsoft.com)
- [6] Dokumentacja elektroniczna Open Handset Alliance: http://developer.android.com
- [7] Dokumentacja elektroniczna MS Windows Phone: http://msdn.microsoft.com
- [8] Kamal R.: Embedded systems Architecture, Programming and Design, McGraw-Hill Education, 2008
- [9] Laplante P.A.: Real-Time Systems Design And Analisys, IEEE Press, 2004

# **LITERATURA UZUPEŁNIAJĄCA:**

- [1] Miloshevska B.: Windows Phone Toolkit In Depth" 2nd edition, 2011, http://www.windowsphonegeek.com/wptoolkitbook2nd
- [2] Windows Phone Programming in C#, Rob Miles, 2011, http://www.csharpcourse.com
- [3] Pełka R.: Mikrokontrolery architektura, programowanie, zastosowania. WKŁ, 2000.
- [4] Daca W.: Mikrokontrolery od układów 8-bitowych do 32-bitowych. MIKOM, 2000.
- [5] Bryndza L.: Mikrokontrolery z rdzeniem ARM9. Wyd. BTC, 2009
- [6] Ułasiewicz J.: Systemy czasu rzeczywistego QNX6 Neutrino, BTC, 2007.
- [7] Praca zbiorowa: Real Time Scheduling Theory, Kluwer Academic Publishers, 2004

# **OPIEKUN PRZEDMIOTU (IMIĘ, NAZWISKO, ADRES E-MAIL)**

**Mariusz Fraś, mariusz.fras@pwr.wroc.pl**

#### MACIERZ POWIĄZANIA EFEKTÓW KSZTAŁCENIA DLA PRZEDMIOTU **Systemy wbudowane i mobilne**  Z EFEKTAMI KSZTAŁCENIA NA KIERUNKU Informatyka I SPECJALNOŚCI ……………………………..

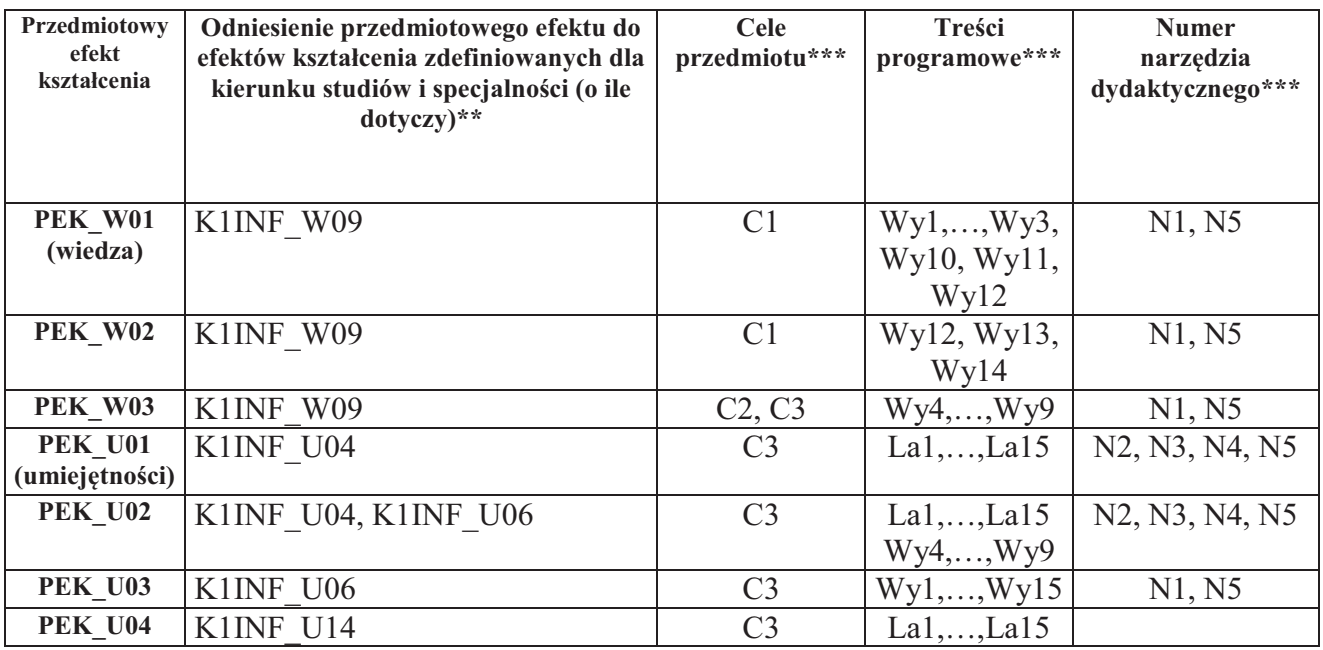

\*\* - wpisać symbole kierunkowych/specjalnościowych efektów kształcenia \*\*\* - z tabeli powyżej

Zał. nr 4 do ZW 33/2012

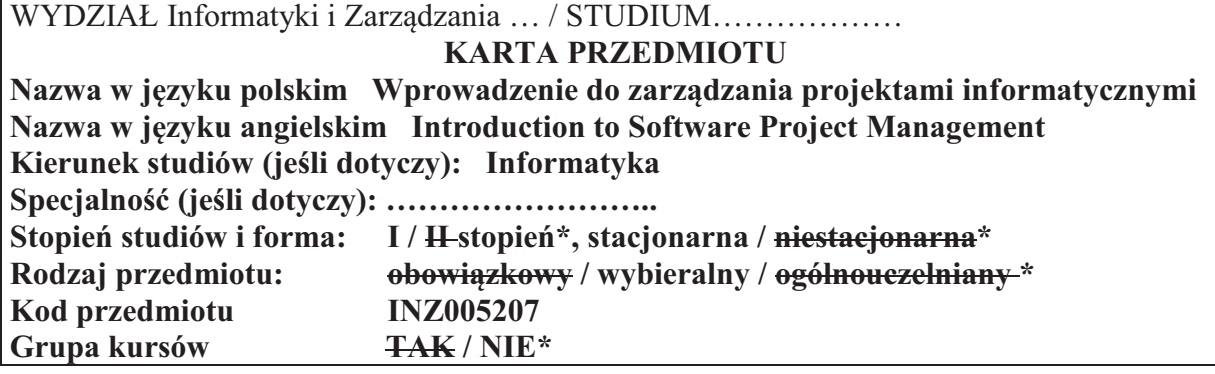

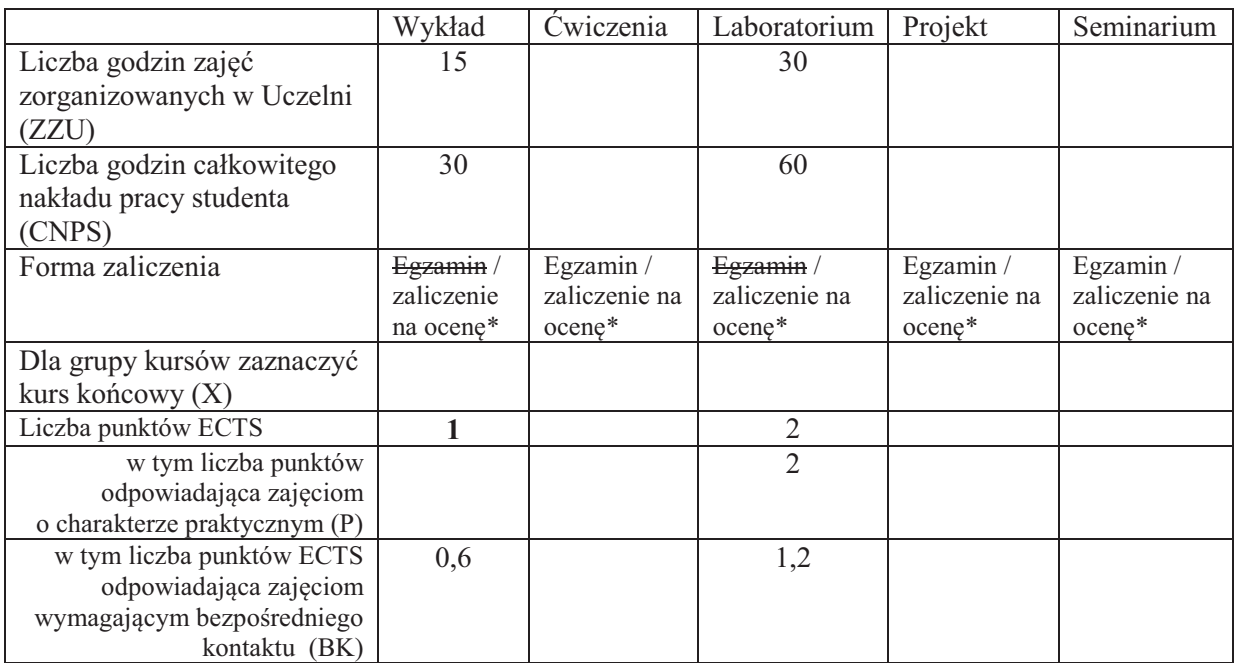

\*niepotrzebne skreślić

\

#### **WYMAGANIA WSTĘPNE W ZAKRESIE WIEDZY, UMIEJĘTNOŚCI I INNYCH KOMPETENCJI**

- 1. Znajomość modeli cyklu życia oprogramowania
- 2. Znajomość metodyk wytwarzania oprogramowania: tradycyjne, zwinne.
- 3. Umiejętność pisania raportów technicznych.

# **CELE PRZEDMIOTU**

- C1 Zapoznanie studentów z podstawowymi zagadnieniami związanymi z planowaniem i harmonogramowaniem przedsięwzięcia, poznanie ról i odpowiedzialności kluczowych członków przedsięwzięcia oraz przygotowanie do planowania przedsięwzięcia inżynierskiego (dla projektów programistycznych).
- C2 Wyrobienie umiejętności opracowania dokumentacji zarządczej, praktycznego stosowania narzędzi wspierających zarządzanie projektem informatycznym.

#### **PRZEDMIOTOWE EFEKTY KSZTAŁCENIA**

Z zakresu wiedzy:

PEK\_W01 wykazuje znajomość podstawowych zagadnień związanych z planowaniem i harmonogramowaniem przedsięwzięcia

- PEK\_W02 rozumie odpowiedzialności kluczowych członków przedsięwzięcia i posiada znajomość ról w przedsięwzięciu
- PEK\_W03 wykazuje wiedzę z zakresu monitorowania postępu i zapewnienia jakości w przedsięwzięciu

Z zakresu umiejętności:

PEK\_U01 umie zaplanować prace i zadania do realizacji w przedsięwzięciu

PEK\_U02 umie dokonać wyboru metody i przeprowadzić z jej pomocą szacowanie kosztów przedsięwzięcia

PEK\_U03 potrafi przeanalizować i zaraportować postęp realizacji przedsięwzięcia

PEK\_U04 wykazuje umiejętność prezentacji i uzasadniania własnych decyzji

Z zakresu kompetencji społecznych:

PEK\_K01 rozumie potrzebę zapewniania wysokiej jakości i dostępności systemów informatycznych z uwzględnieniem potrzeb różnych grup użytkowników; dostrzega społeczny kontekst informatyki i ryzyko związane z jej stosowaniem

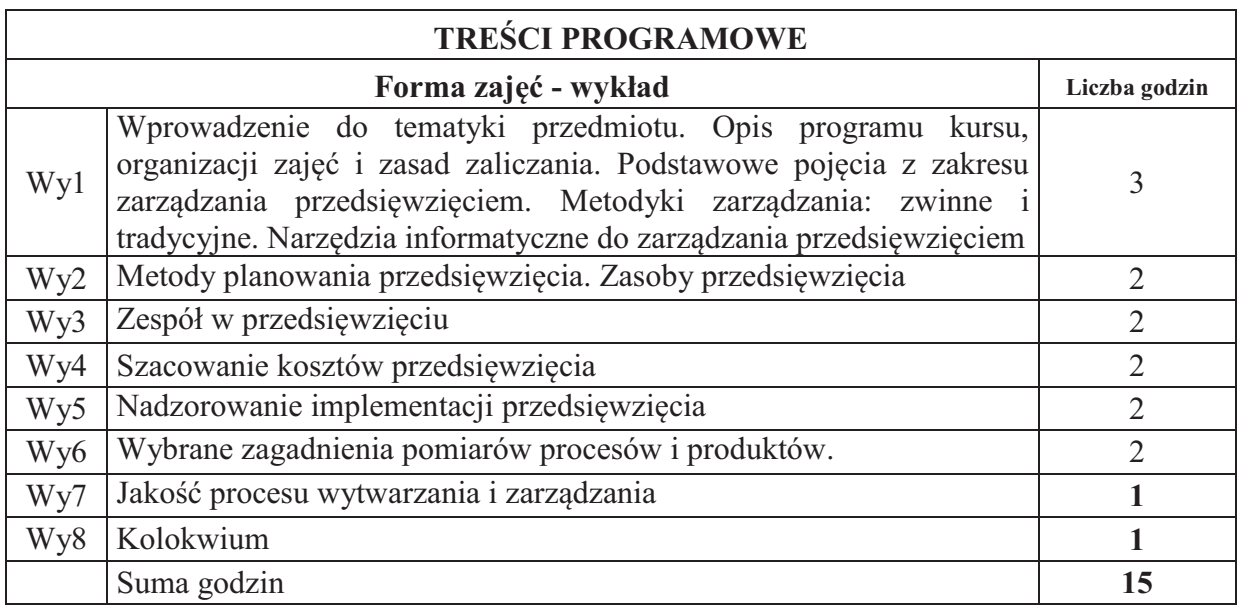

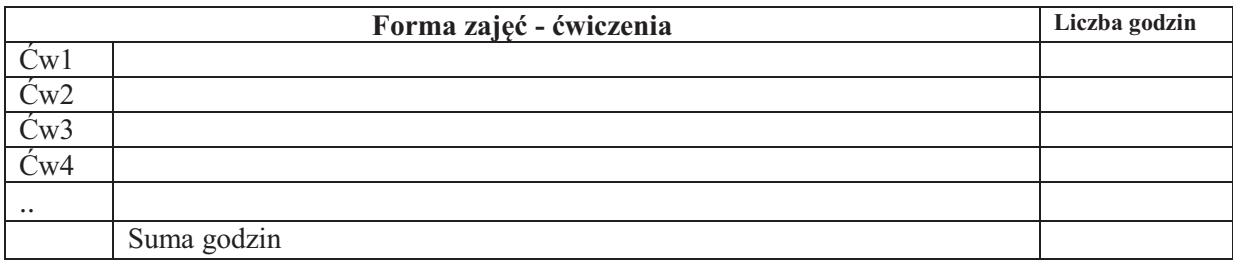

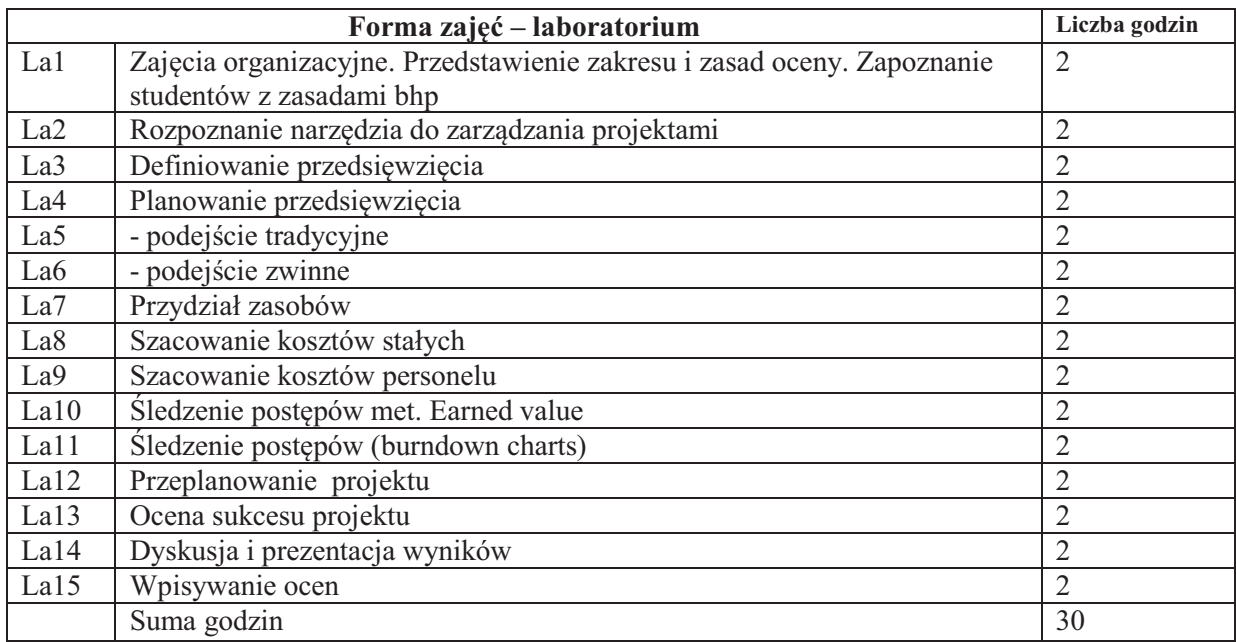

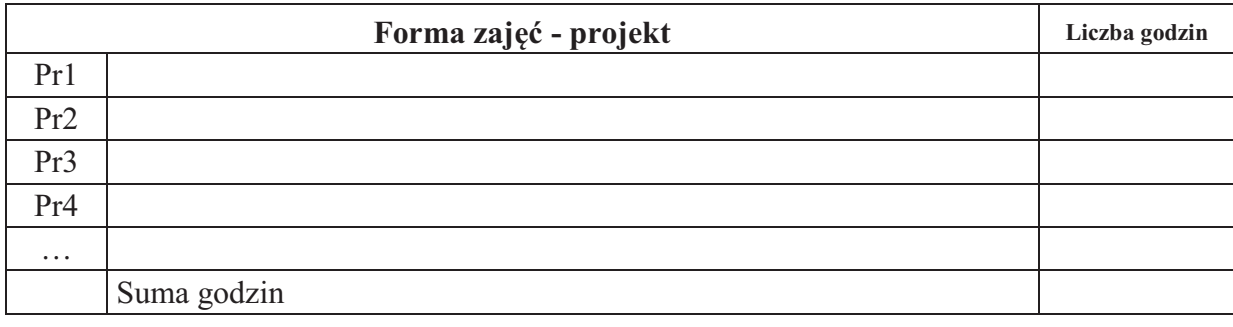

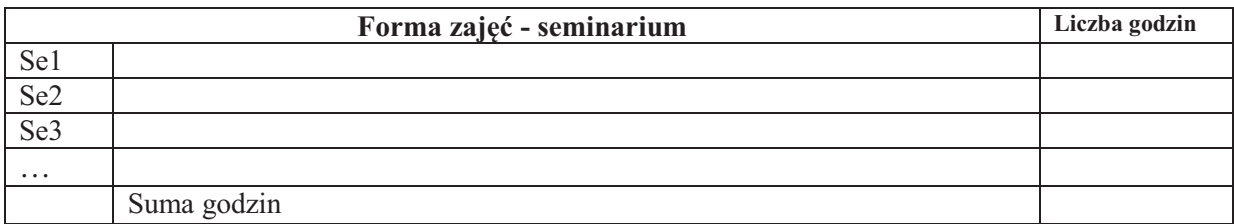

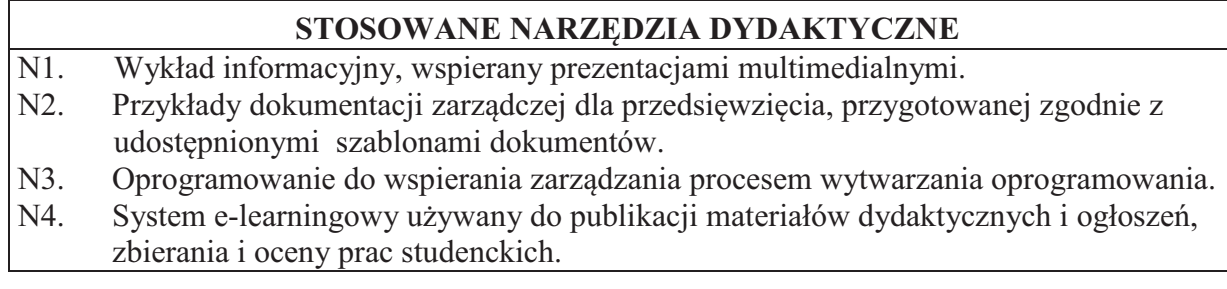

# **OCENA OSIĄGNIĘCIA PRZEDMIOTOWYCH EFEKTÓW KSZTAŁCENIA**

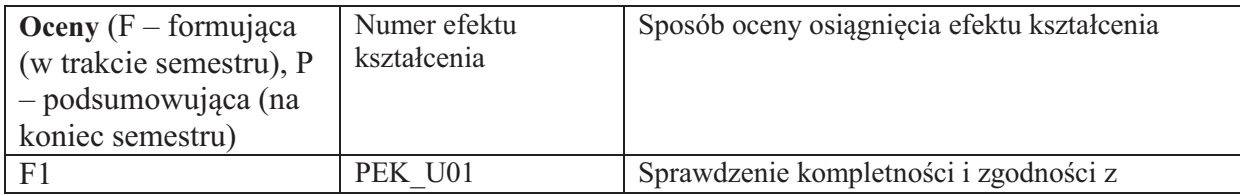

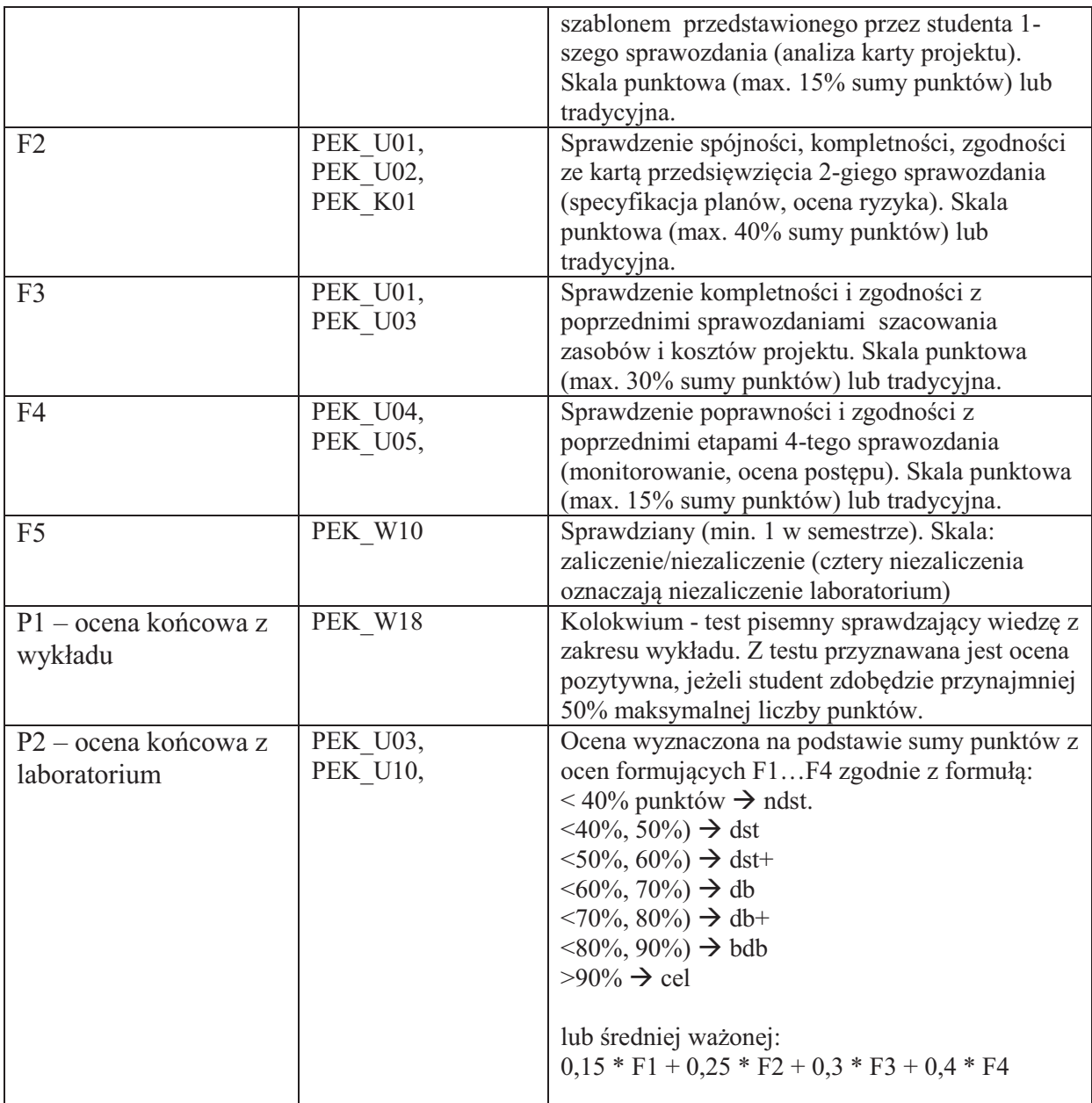

## **LITERATURA PODSTAWOWA I UZUPEŁNIAJĄCA**

## **LITERATURA PODSTAWOWA:**

- [1] Schwaber K., Sprawne zarządzanie projektami metodą Scrum. APN Promise, Warszawa, 2005
- [2] Wróblewski P., Zarządzanie projektami informatycznymi dla praktyków, Helion 2005
- [3] MsProject 2010

#### **LITERATURA UZUPEŁNIAJĄCA:**

- [1] Materiały przygotowane przez prowadzącego kurs.
- [2] Wilczewski S., MS Project 2010 i MS Project Server 2010. Efektywne zarządzanie projektem i portfelem projektów, Helion 2011
- [3] Cadle J., Yeates D., Zarządzanie procesem tworzenia systemów informacyjnych, WNT 2004

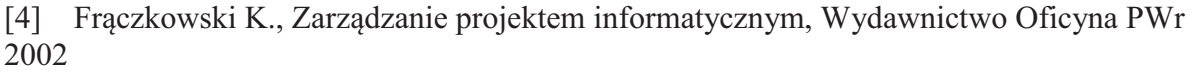

# **OPIEKUN PRZEDMIOTU (IMIĘ, NAZWISKO, ADRES E-MAIL) Dr inż. Iwona Dubielewicz ( iwona.dubielewicz@pwr.wroc.pl)**

#### MACIERZ POWIĄZANIA EFEKTÓW KSZTAŁCENIA DLA PRZEDMIOTU **Zarządzanie projektami informatycznymi** Z EFEKTAMI KSZTAŁCENIA NA KIERUNKU **Informatyka** I SPECJALNOŚCI ……………………………..

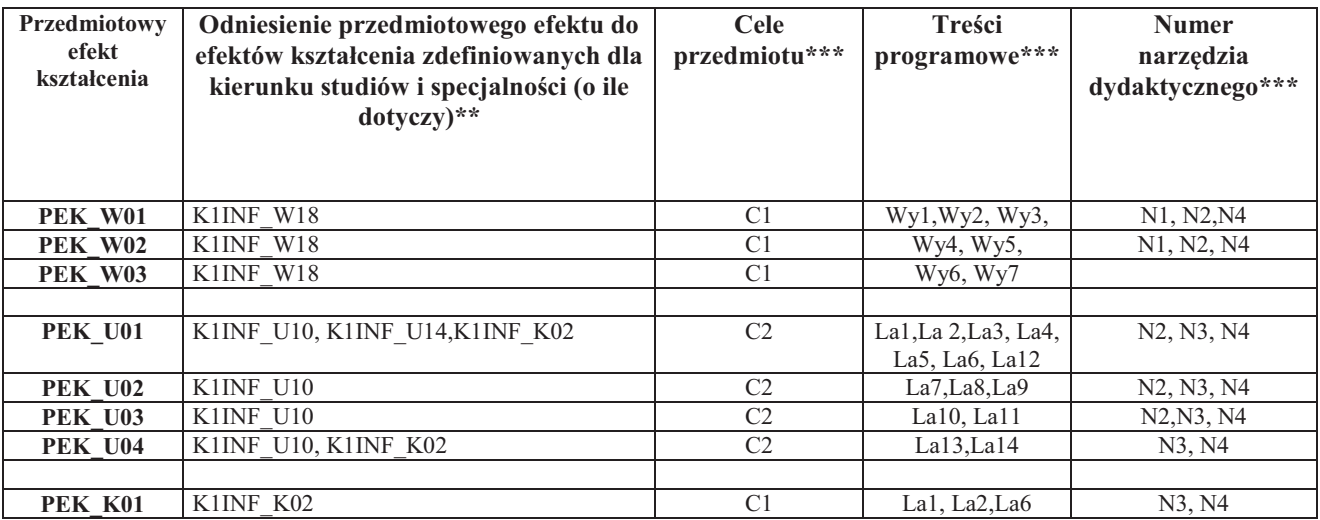

\*\* - wpisać symbole kierunkowych/specjalnościowych efektów kształcenia \*\*\* - z tabeli powyżej

Zał. nr 4 do ZW 33/2012

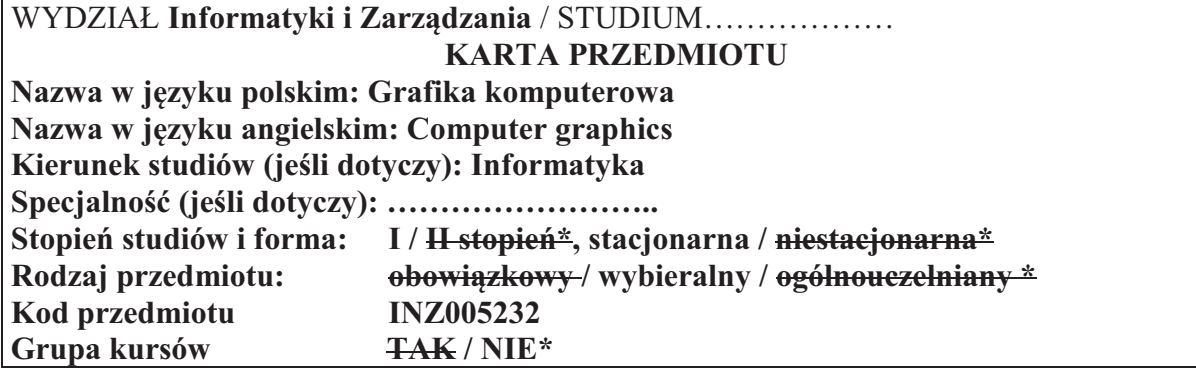

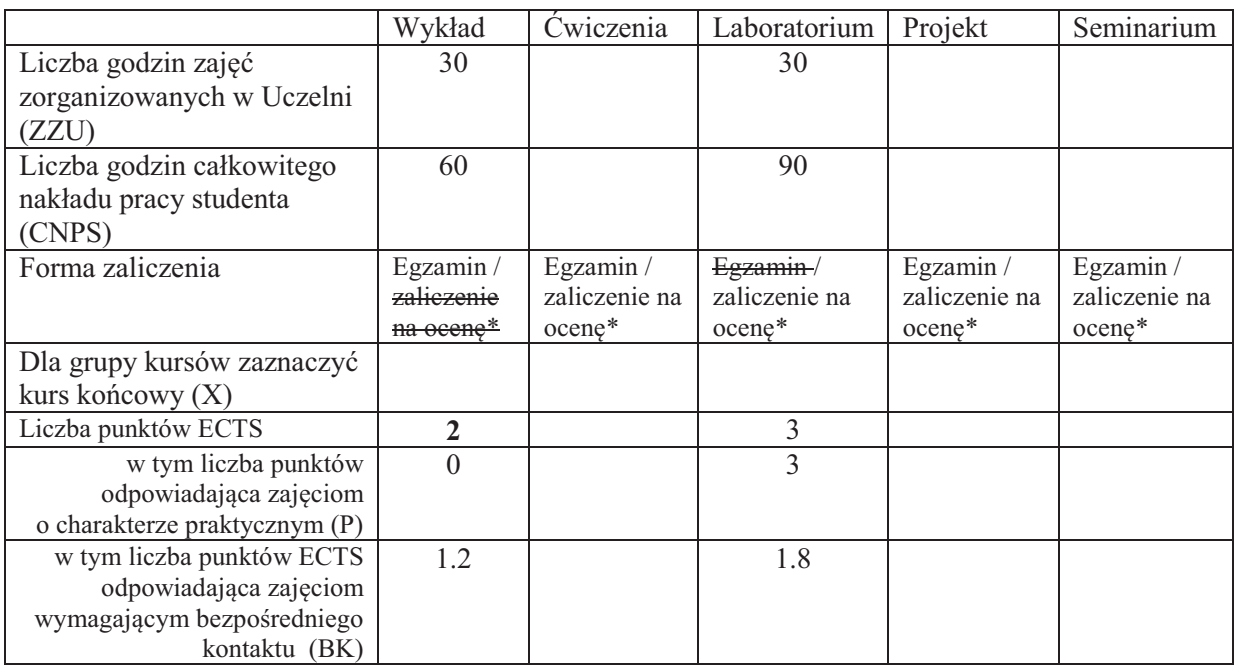

\*niepotrzebne skreślić

\

#### **WYMAGANIA WSTĘPNE W ZAKRESIE WIEDZY, UMIEJĘTNOŚCI I INNYCH KOMPETENCJI**

- 1. Zna podstawowe pojęcia i metody obliczeniowe algebry liniowej i geometrii analitycznej na płaszczyźnie i w przestrzeni trójwymiarowej
- 2. Sprawnie posługuje się językiem programowania Java na poziomie podstawowych konstrukcji programistycznych
- 3. Potrafi wykorzystywać jedno z popularnych zintegrowanych środowisk deweloperskich dla języka Java

#### **CELE PRZEDMIOTU**

- C1 Zapoznanie studentów z elementarnymi technikami grafiki komputerowej w zakresie syntezy obrazu płaskiego i wizualizacji scen przestrzennych
- C2 Nabycie praktycznych umiejętności wykorzystywania standardowych komponentów programistycznych środowiska Java do tworzenia aplikacji graficznych dla 2D i 3D
- C3 Nabycie umiejętności doboru stosownych metod i narzędzi programistycznych do potrzeb wynikających ze specyfiki konkretnego zastosowania grafiki komputerowej

#### **PRZEDMIOTOWE EFEKTY KSZTAŁCENIA**

Z zakresu wiedzy:

PEK\_W01 Wymienia i opisuje modele barw stosowane w grafice komputerowej

PEK\_W02 Zna zasady składania przekształceń w 2D w układzie jednorodnym

PEK\_W03 Rozumie zasady modelowania krzywych 2D za pomocą punktów kontrolnych

PEK\_W04 Klasyfikuje i opisuje własności metod wizualizacji scen przestrzennych

PEK\_W05 Wyjaśnia znaczenie kolejnych etapów w potoku wizualizacji 3D

PEK\_W06 Wybiera metodę reprezentacji geometrii sceny 3D stosownie do specyfiki modelowanych kształtów

PEK\_W07 Interpretuje i objaśnia składowe występujące w modelu oświetlenia Phonga

Z zakresu umiejętności:

- PEK\_U01 Implementuje procedury generowania zadanych wzorów w obrazach 2D techniką rastrową i wektorową
- PEK\_U02 Projektuje graficzny interfejs użytkownika o zadanej funkcjonalności i tworzy go z wykorzystaniem komponentów standardowych wspierających GUI 2D
- PEK\_U03 Komponuje macierz transformacji w układzie jednorodnym odpowiadającą zadanym wizualnym efektom przekształcenia
- PEK\_U04 Buduje proste aplikacje do wizualizacji scen z wykorzystaniem podstawowych funkcjonalności OpenGL
- PEK\_U05 Dobiera reprezentację geometrii i techniki opisu innych parametrów sceny stosownie do potrzeb i wyjaśnia przyczyny defektów zaobserwowanych w syntetycznych obrazach 2D i 3D wygenerowanych metodami grafiki komputerowej
- PEK\_U06 Porównuje i ocenia efektywność niskopoziomowych metod i algorytmów w grafice 2D i 3D

Z zakresu kompetencji społecznych:

- PEK\_K01 Rozumie znaczenie interfejsu graficznego w upowszechnianiu zastosowań informatyki i systemów komputerowych w obszarach niezwiązanych z techniką komputerową
- PEK\_K02 Wybiera układ GUI i techniki wizualizacji dostosowane do potrzeb i oczekiwań określonej grupy użytkowników

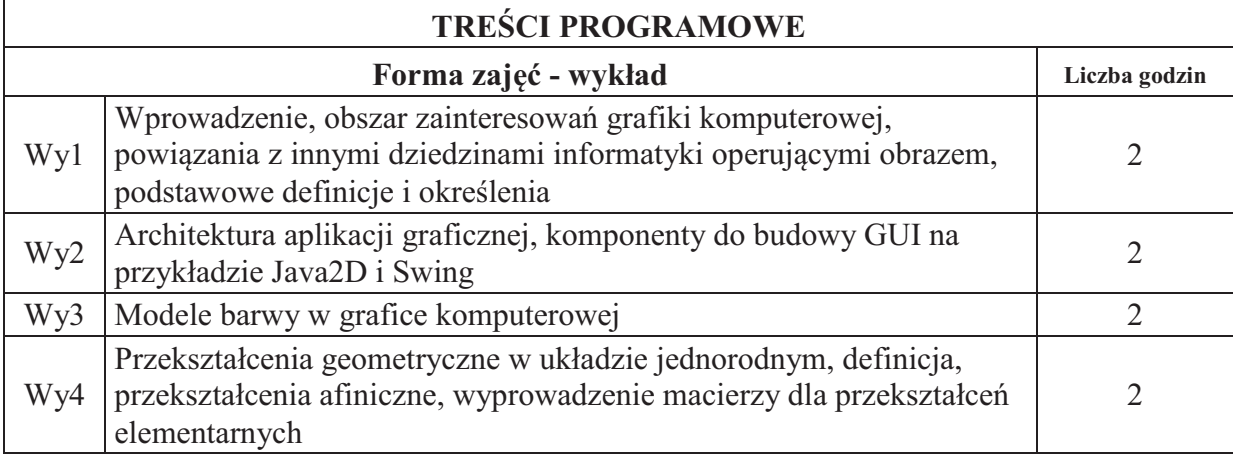
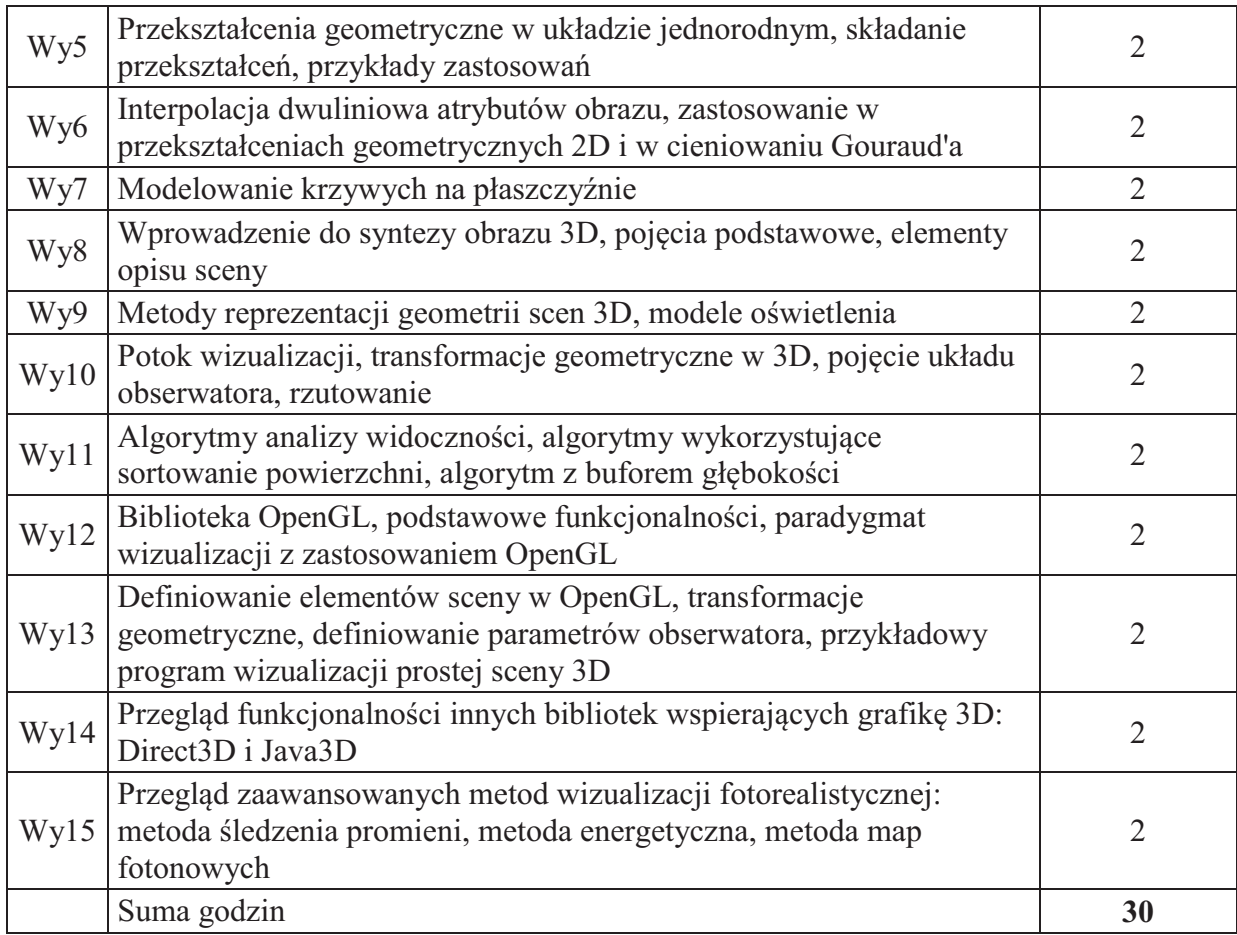

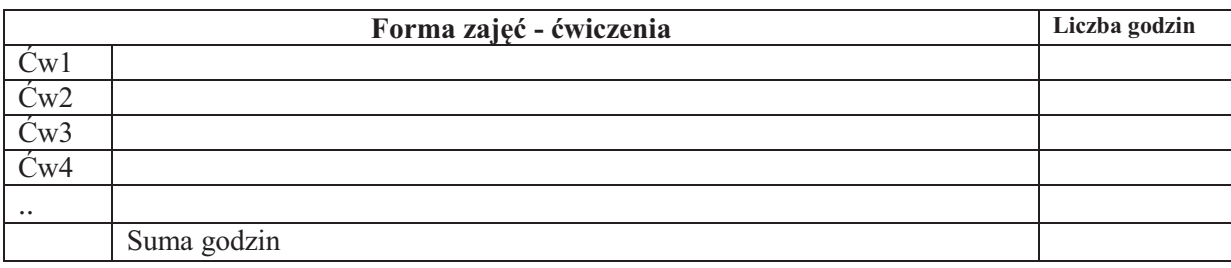

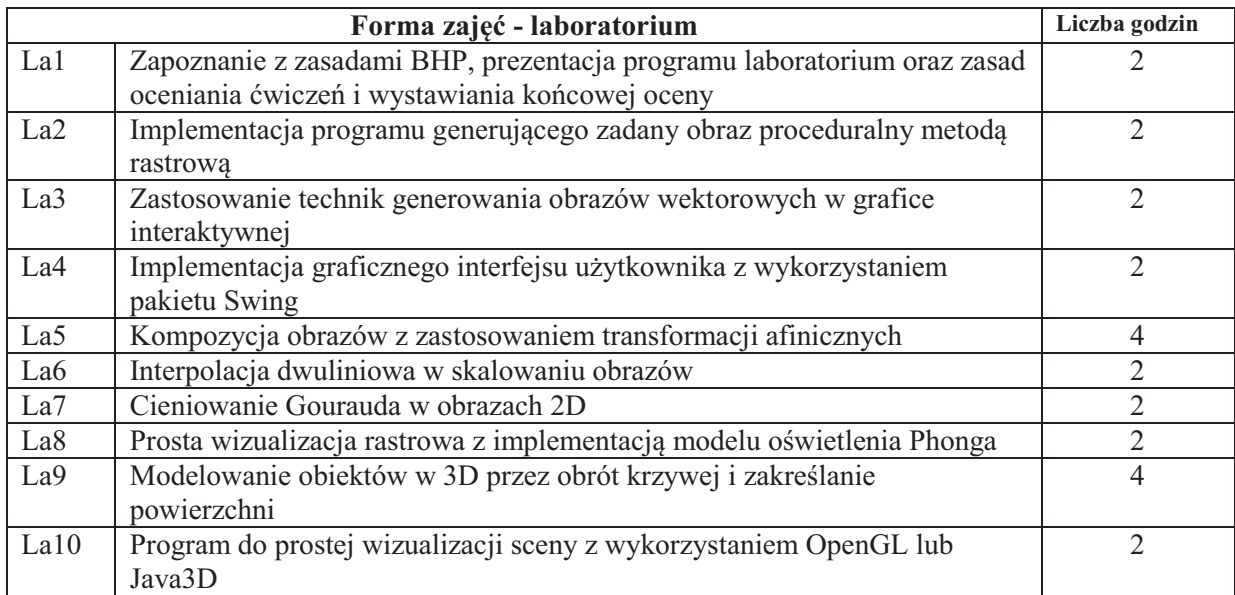

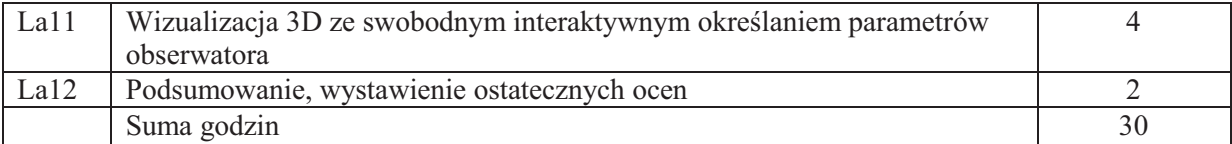

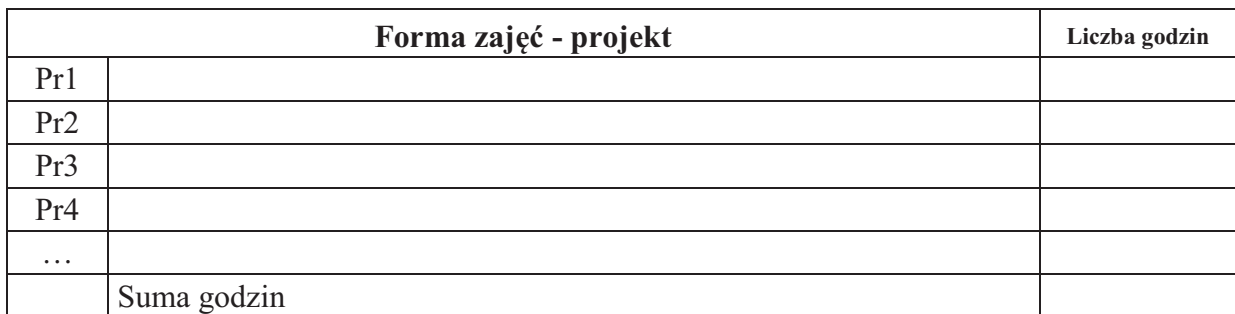

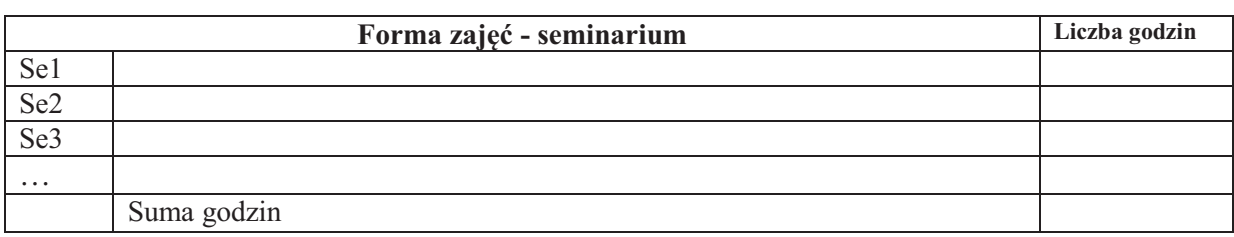

### **STOSOWANE NARZĘDZIA DYDAKTYCZNE**

- N1. Wykład informacyjny z elementami wykładu problemowego, wspierany prezentacjami multimedialnymi
- N2. Kompilatory i środowiska uruchomieniowe dla stosowanych języków programowania  $Java/C++$
- N3. Wolnodostępne oprogramowanie do modelowania scen 3D
- N4. System e-learningowy używany do publikacji materiałów dydaktycznych i ogłoszeń, zbierania i oceny prac studenckich

## **OCENA OSIĄGNIĘCIA PRZEDMIOTOWYCH EFEKTÓW KSZTAŁCENIA**

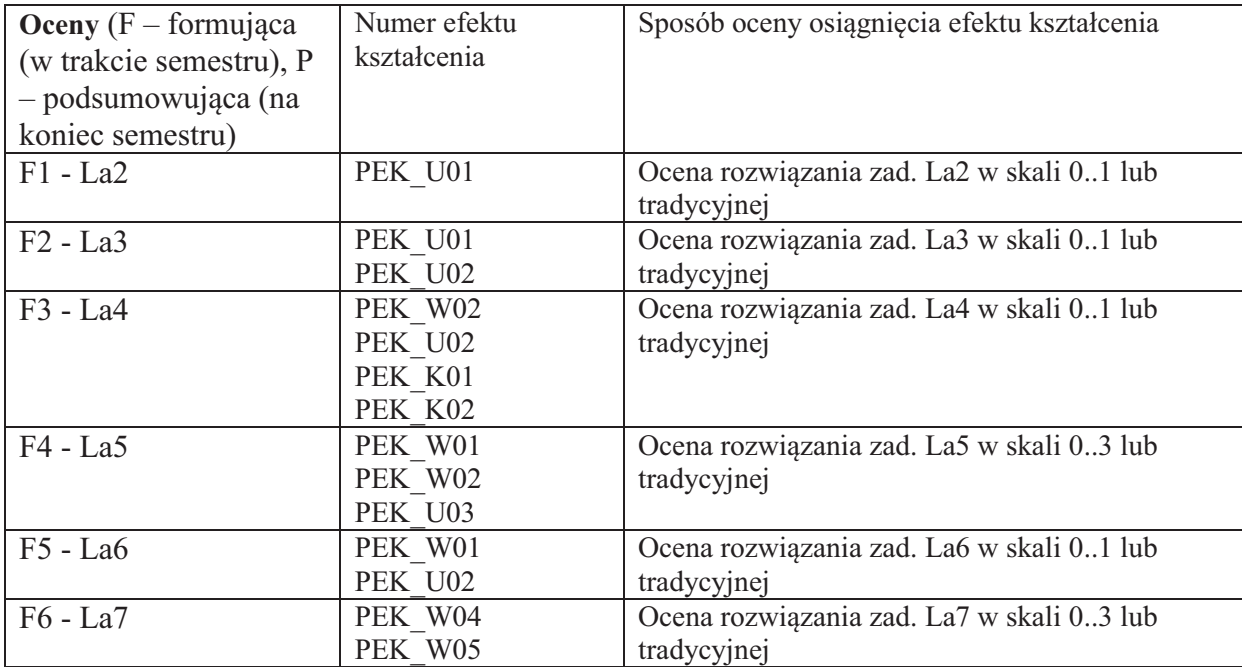

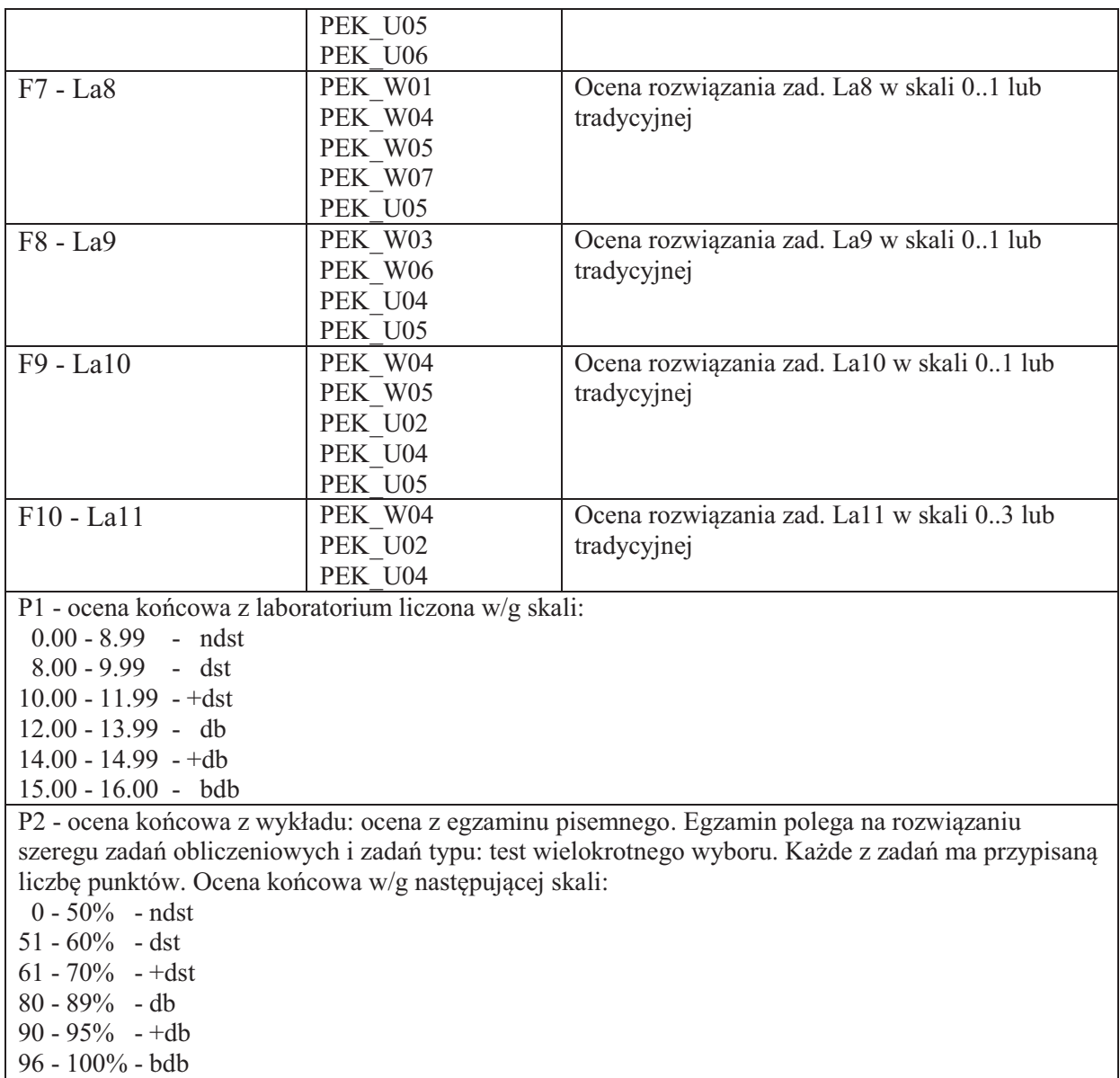

## **LITERATURA PODSTAWOWA I UZUPEŁNIAJĄCA**

### **LITERATURA PODSTAWOWA:**

- [1] Jankowski M., Elementy grafiki komputerowej, WNT, W-wa, 2006
- [2] Wright R. S., Haemel N., Selles G., Lipchak B., OpenGL, Księga eksperta, Helion, 2011
- [3] Foley, J.D., Wprowadzenie do grafiki komputerowej, WNT, W-Wa, 2001
- [4] materiały udostępniane przez prowadzącego wykład

## **LITERATURA UZUPEŁNIAJĄCA:**

- [1] Brackeen D.,, Barker B., Vanhelsuwe L., Java, Tworzenie gier. Helion, 2007
- [2] Kiciak P., Podstawy modelowania krzywych i powierzchni, WNT, 2009
- [3] Fraser B., Murphy C., Bunting F.. Profesjonalne zarządzanie barwą, Helion, 2012

### **OPIEKUN PRZEDMIOTU (IMIĘ, NAZWISKO, ADRES E-MAIL)**

**Jerzy Sas, jerzy.sas@pwr.wroc.pl** 

## MACIERZ POWIĄZANIA EFEKTÓW KSZTAŁCENIA DLA PRZEDMIOTU **Grafika komputerowa**  Z EFEKTAMI KSZTAŁCENIA NA KIERUNKU **Informatyka** I SPECJALNOŚCI ……………………………..

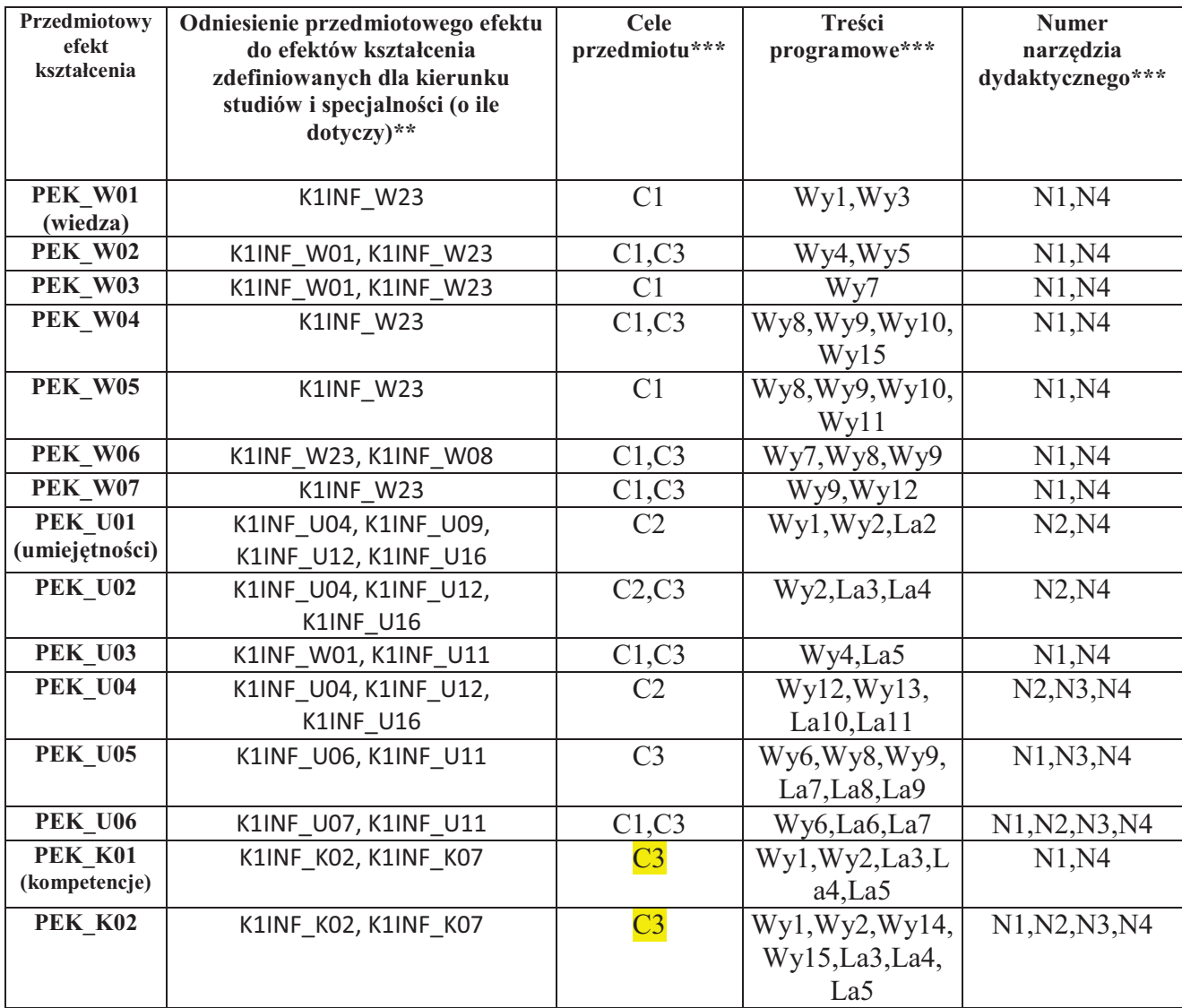

\*\* - wpisać symbole kierunkowych/specjalnościowych efektów kształcenia \*\*\* - z tabeli powyżej

Zał. nr 4 do ZW 33/2012

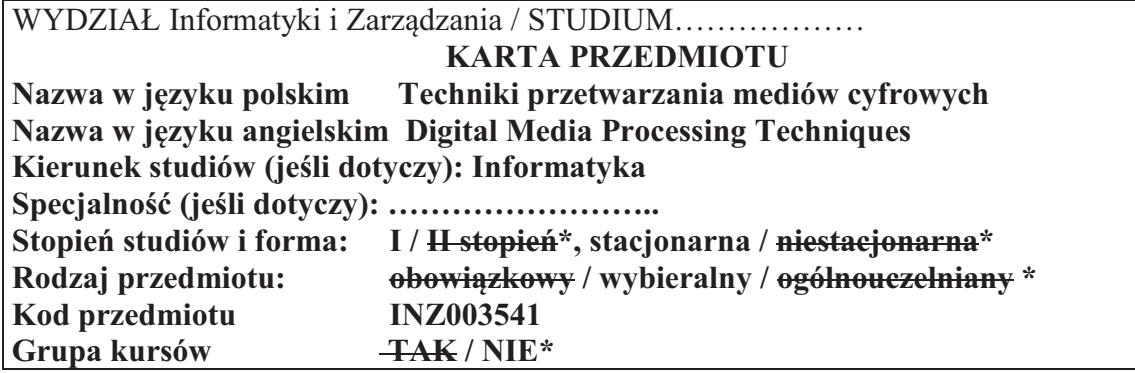

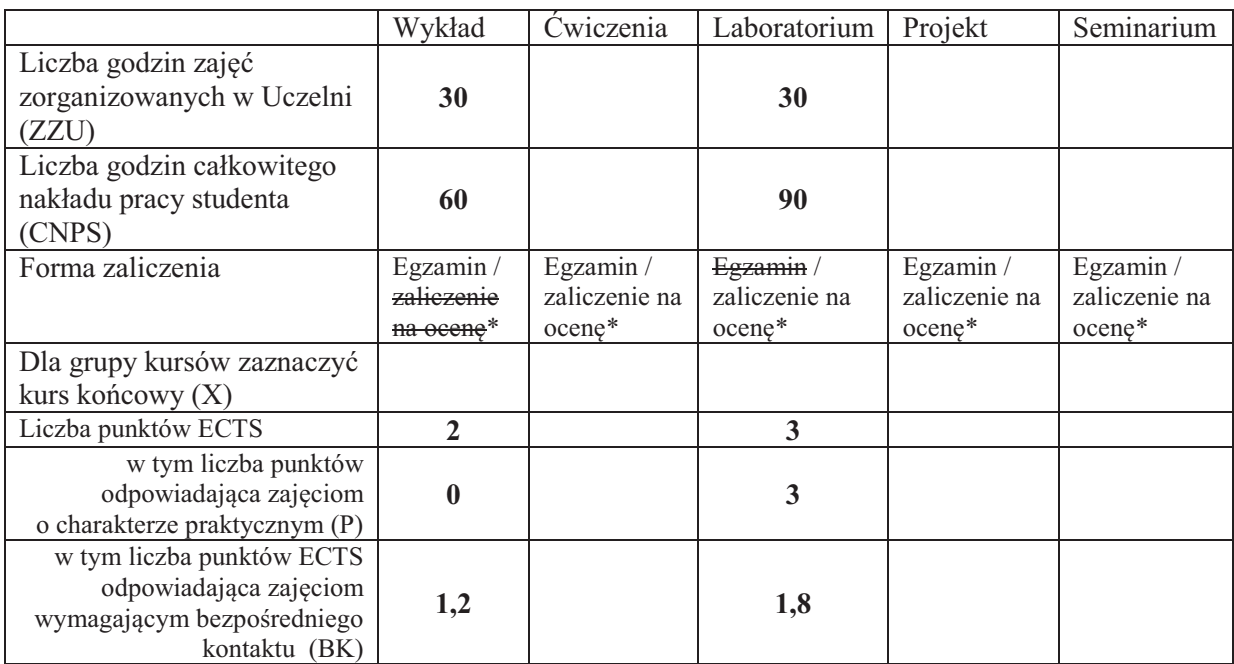

\*niepotrzebne skreślić

\

#### **WYMAGANIA WSTĘPNE W ZAKRESIE WIEDZY, UMIEJĘTNOŚCI I INNYCH KOMPETENCJI**

1. Znajomość dyskretnych transformacji Fouriera, transformacji Kosinusowej oraz transformacji odwrotnych.

2. Wiedza w zakresie natury i podstawowych parametrów fal mechanicznych.

#### **CELE PRZEDMIOTU**

C1 Przekazanie wiedzy na temat dyskretyzacji danych audio, kompresji, transmisji oraz przetwarzania dźwięku cyfrowego.

C2 Zaznajomienie z metodami syntezy dźwięku i systemem MIDI.

C3 Przedstawienie modeli i systemów kolorów oraz metod ich reprezentacji cyfrowej.

C4 Przekazanie wiedzy w zakresie grafiki wektorowej oraz grafiki 3-D.

C5 Zapoznanie z zagadnieniami dotyczącymi dyskretyzacji, kompresji, transmisji i cyfrowego przetwarzania obrazów.

C6 Przekazanie podstawowej wiedzy dotyczącej cyfrowego wideo i animacji.

C7 Nabycie umiejętności korzystania ze specjalistycznego oprogramowania w zakresie tworzenia i edycji grafiki wektorowej

C8 Nabycie umiejętności posługiwania się edytorem obrazów cyfrowych.

C8 Nabycie umiejętności wykonywania operacji edytorskich w zakresie danych dźwiękowych.

C9 Nabycie umiejętności tworzenia prezentacji łączącej dźwięk i obraz cyfrowy.

C10 Nabycie umiejętności sporządzania dokumentacji technicznej-sprawozdania z realizacji zadania. C11 Nabycie wiedzy i umiejętności w zakresie bezpieczeństwa i higieny pracy w laboratorium komputerowym.

#### PRZEDMIOTOWE EFEKTY KSZTAŁCENIA

Z zakresu wiedzy:

PEK\_W01 Potrafi wymienić i opisać etapy dyskretyzacji danych audio.

PEK\_W02 Zna metody kompresji dźwięku.

PEK\_W03 Wie, na czym polega przetwarzanie dźwięku

PEK\_W04 Potrafi wymienić i opisać metody generowania dźwięku.

PEK\_W05 Posiada podstawową wiedzę w zakresie systemu MIDI

PEK\_W06 Potrafi wymienić i opisać modele i systemy kolorów

PEK\_W07 Potrafi wyjaśnić, czym są obiekty i transformacje w grafice wektorowej

PEK\_W08 Posiada podstawową wiedzę w zakresie grafiki trójwymiarowej

PEK\_W09 Zna i potrafi opisać proces dyskretyzacji obrazów.

PEK\_W10 Posiada wiedzę w zakresie kompresji obrazów cyfrowych.

PEK\_W11 Umie wskazać i opisać operacje stosowane w przetwarzaniu obrazów cyfrowych.

PEK\_W12 Posiada elementarną wiedzę w zakresie cyfrowego wideo oraz animacji

Z zakresu umiejętności:

PEK\_U01Potrafi posługiwać się specjalistycznym oprogramowaniem w zakresie tworzenia, edycji i łączenia mediów cyfrowych.

PEK\_U02 Potrafi efektywnie korzystać z metod i narzędzi gromadzenia, przetwarzania i wyszukiwania informacji

PEK\_U03 Potrafi przygotować dokumentację dotyczącą realizacji zadania inżynierskiego

PEK\_U04 Zna i stosuje zasady BHP

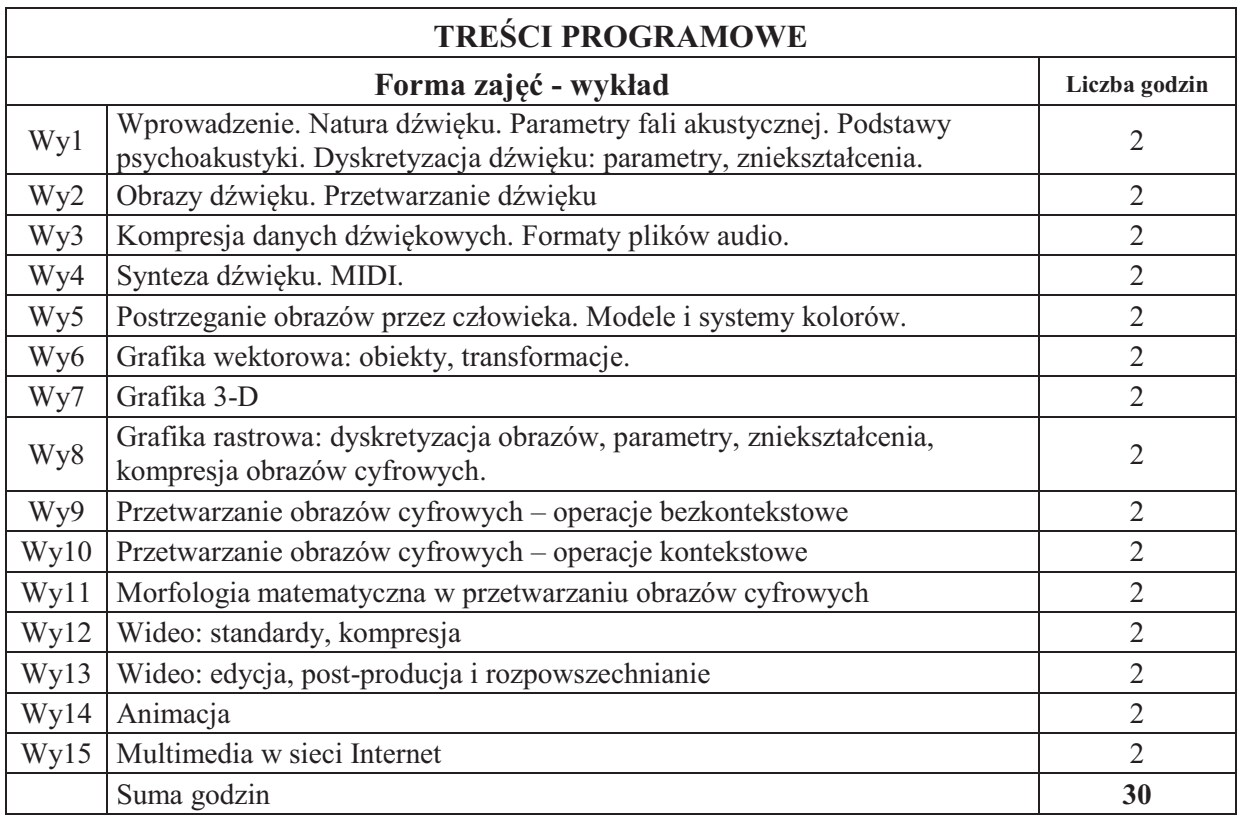

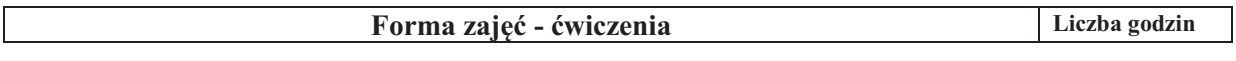

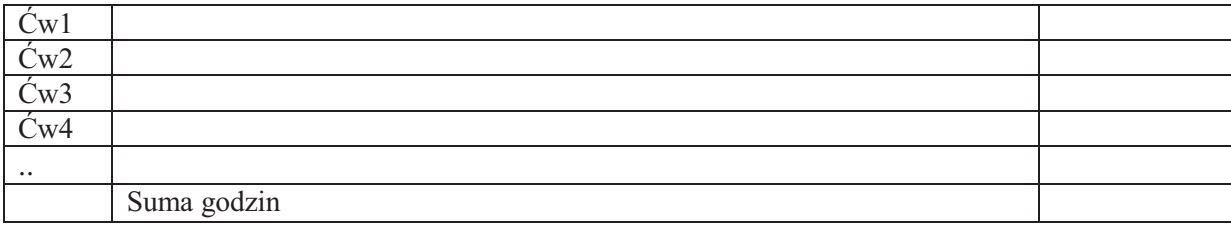

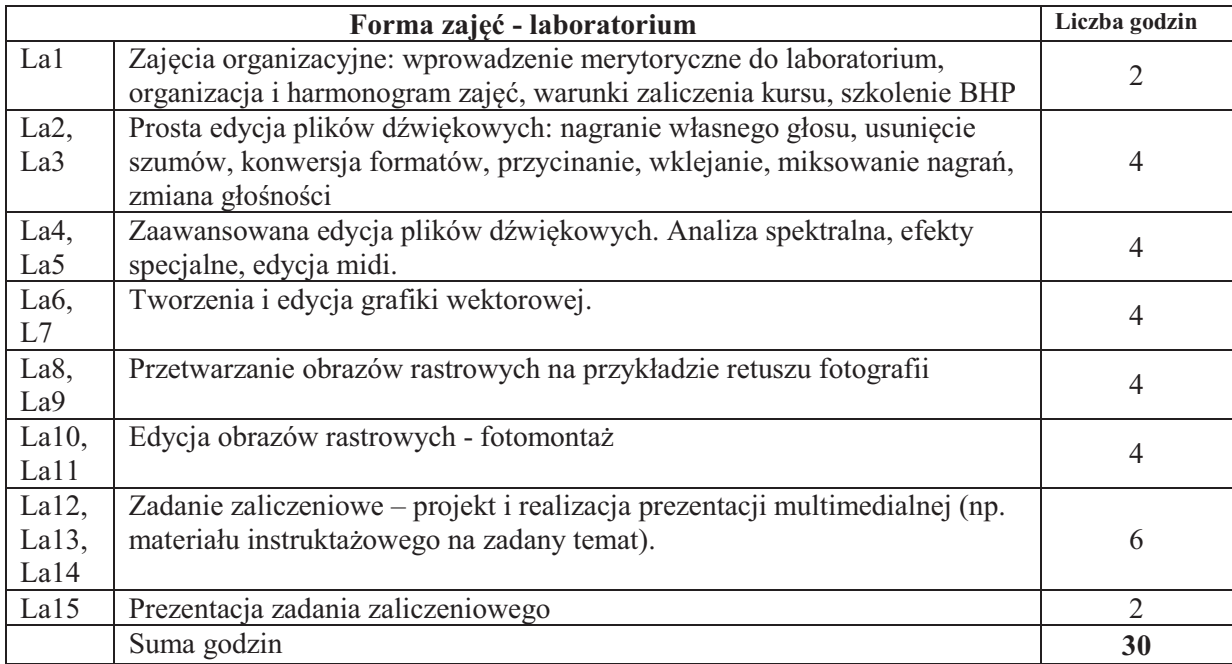

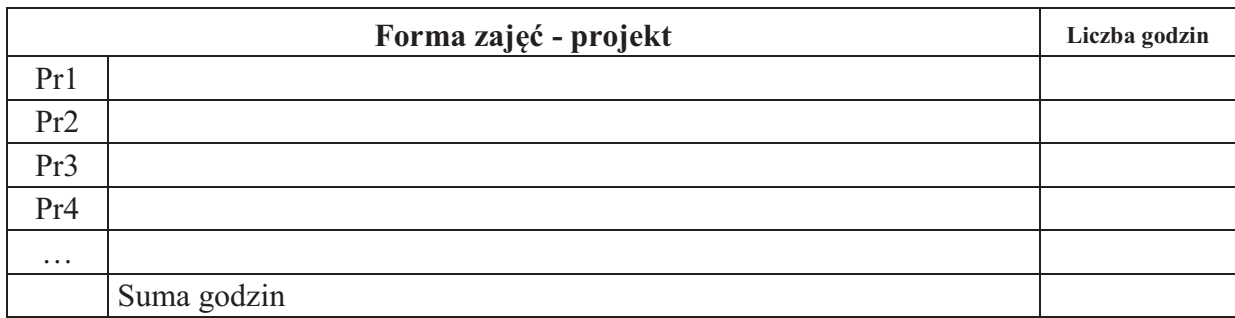

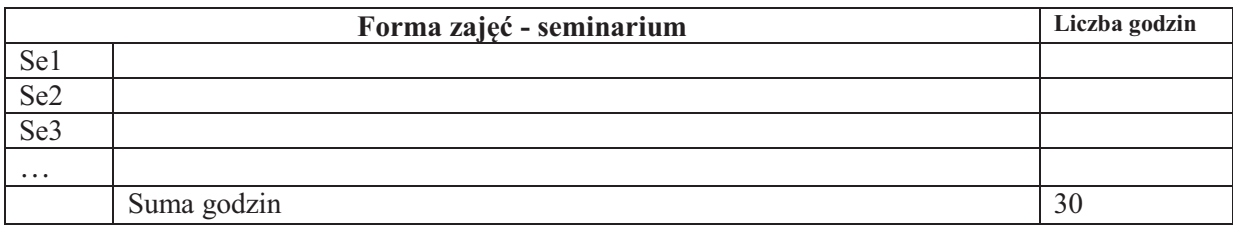

#### **STOSOWANE NARZĘDZIA DYDAKTYCZNE**

N1. Wykład informacyjny wspierany prezentacją multimedialną

N2. E-learning: materiały dydaktyczne do wykładu

N3. E-learning: egzamin w formie testu elektronicznego

N4. E-learning: organizacja zajęć laboratoryjnych, udostępnianie instrukcji do ćwiczeń oraz pomocy dydaktycznych, przekazywanie wyników zadań oraz dokumentacji seminarium w formie

elektronicznej, wykorzystanie forum, czatu i poczty elektronicznej do konsultacji z prowadzącym oraz komunikacji między pozostałymi uczestnikami kursu.

N5. Specjalistyczny sprzęt i oprogramowanie.

#### **OCENA OSIĄGNIĘCIA PRZEDMIOTOWYCH EFEKTÓW KSZTAŁCENIA**

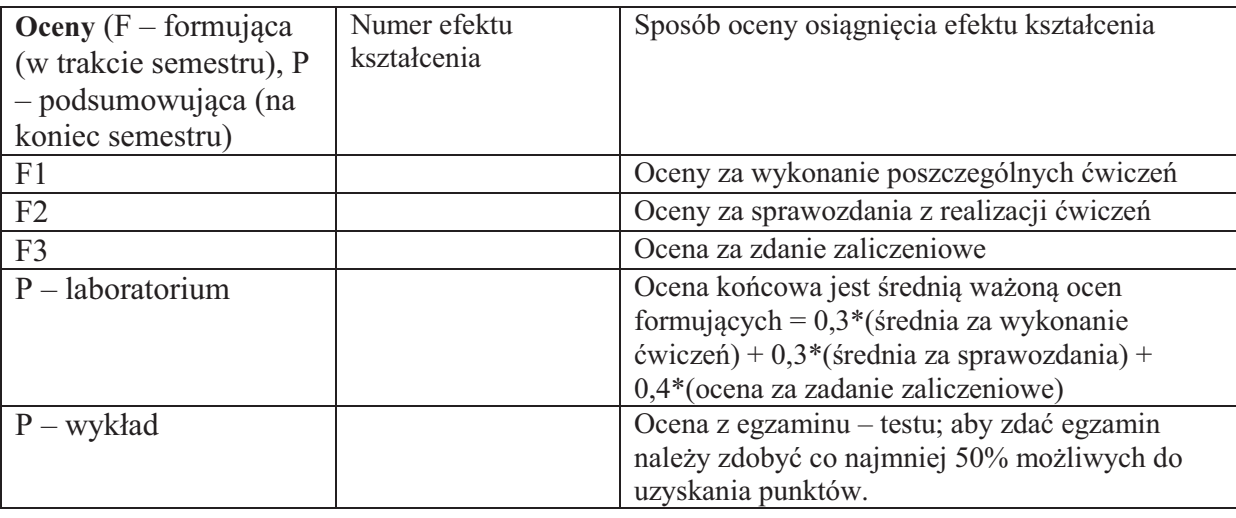

### **LITERATURA PODSTAWOWA I UZUPEŁNIAJĄCA**

## **LITERATURA PODSTAWOWA:**

- [1] Chapman N., Chapman J., Digital Multimedia, Third Edition, John Wiley & Sons, Ltd., Chichester, 2009
- [2] Malina W., Smiatacz M., Cyfrowe przetwarzanie obrazów, Warszawa: Akademicka Oficyna Wydawnicza EXIT, 2008.
- [3] Czyżewski A., Dźwięk Cyfrowy: wybrane zagadnienia teoretyczne, technologia, zastosowania, Wyd. 2, Warszawa: Akademicka Oficyna Wydawnicza EXIT, 2001.
- [4] Nowak W., Homan W., Midi: muzyczny standard dla komputerów, Kraków: Wydawnictwo DMM, 1994.

### **LITERATURA UZUPEŁNIAJĄCA:**

- [1] Petrou M., Petrou C., Image Processing: The Fundamentals, 2<sup>nd</sup> ed., Chichester: John Wiley & Sons, 2010.
- [2] Goodall, D. P., Haas, O. C. L., Signal and Image Processing, Wrocław: Wrocław University of Technology ; Łódż : PRINTPAP, 2011.
- [3] Thyagarajan K. S., Digital Image Processing with Application to Digital Cinema, Elsevier, 2006.
- [4] Speech and audio processing in adverse environments, Eds. Hänsler E., Schmidt G., Berlin ; Heidelberg : Springer-Verlag, cop. 2010.
- [5] Zolzer U., Digital audio signal processing, Chichester: John Wiley and Sons, 1997.

## **OPIEKUN PRZEDMIOTU (IMIĘ, NAZWISKO, ADRES E-MAIL) Elżbieta Kukla, Elzbieta.Kukla@pwr.wroc.pl**

# MACIERZ POWIĄZANIA EFEKTÓW KSZTAŁCENIA DLA PRZEDMIOTU **Techniki przetwarzania mediów cyfrowych** Z EFEKTAMI KSZTAŁCENIA NA KIERUNKU **Informatyka**

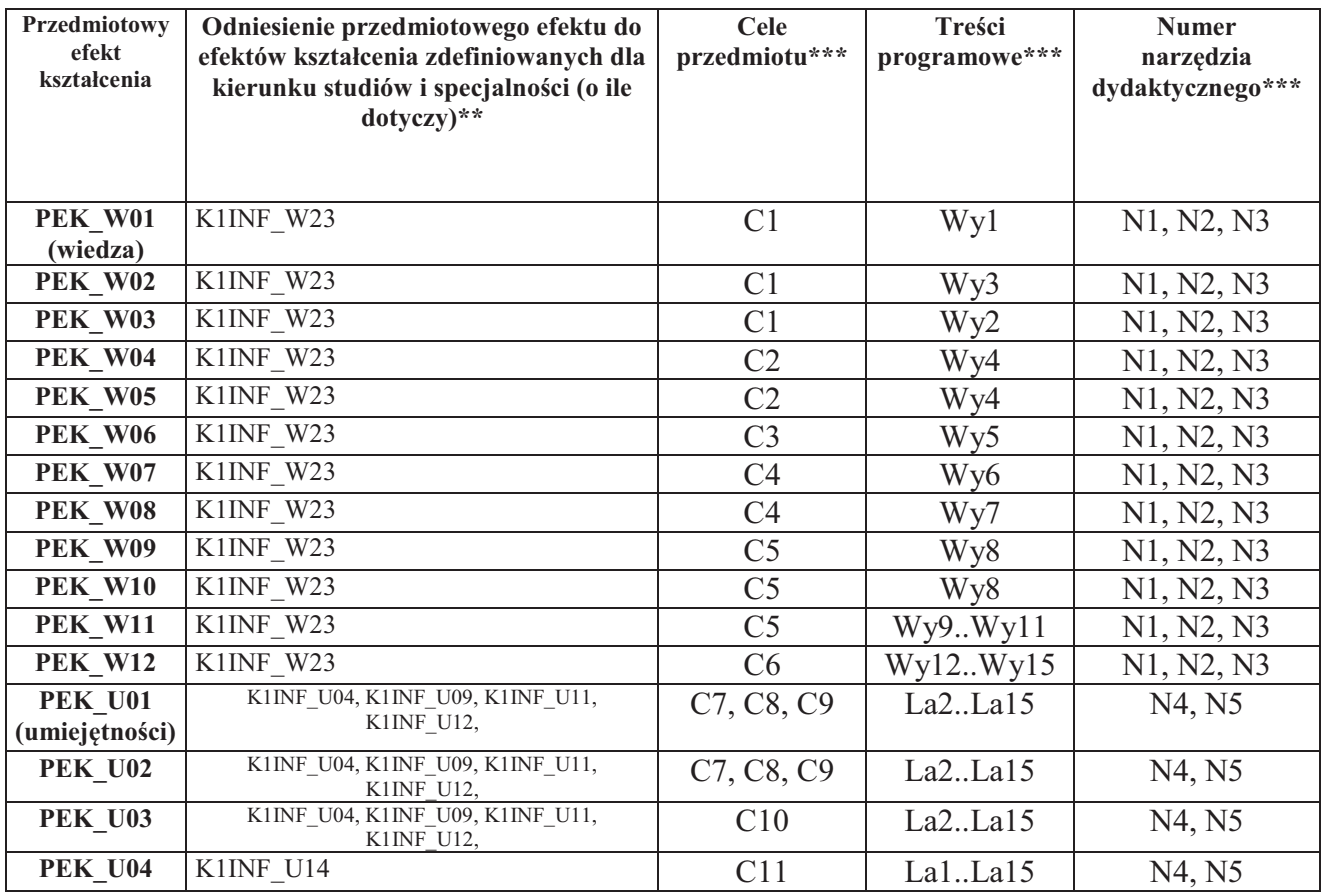

I SPECJALNOŚCI ……………………………..

\*\* - wpisać symbole kierunkowych/specjalnościowych efektów kształcenia \*\*\* - z tabeli powyżej

Zał. nr 4 do ZW 33/2012

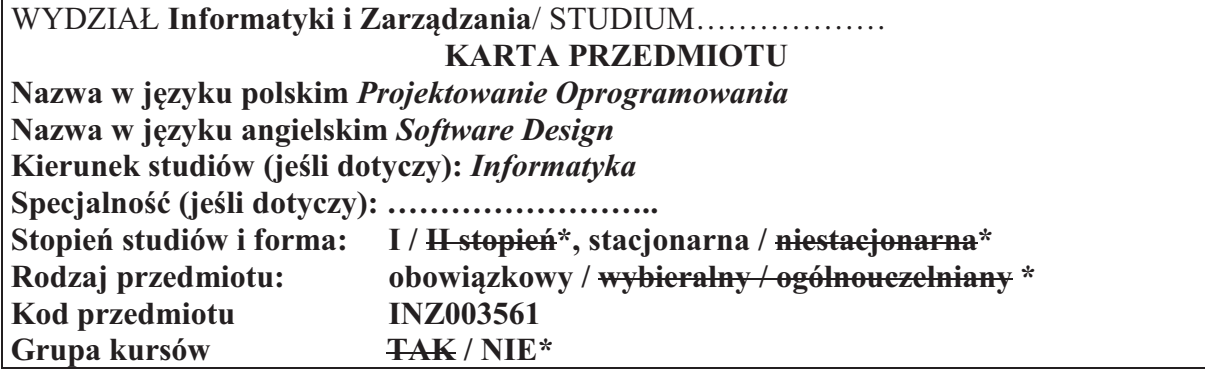

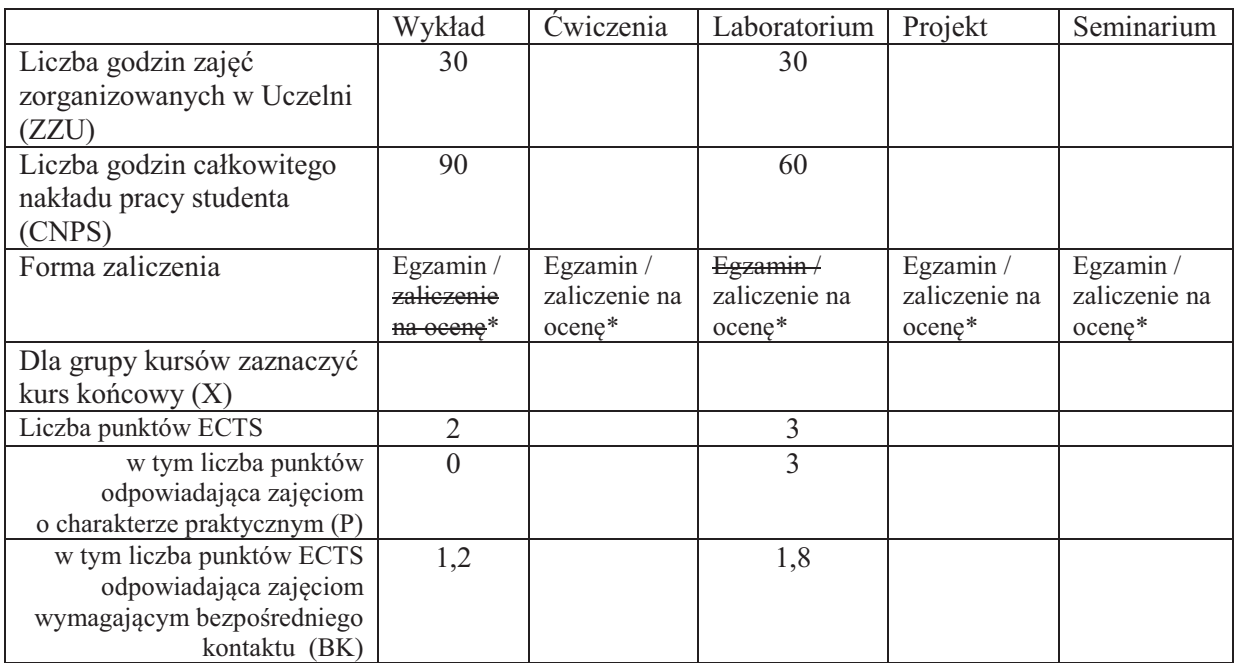

\*niepotrzebne skreślić

\

#### **WYMAGANIA WSTĘPNE W ZAKRESIE WIEDZY, UMIEJĘTNOŚCI I INNYCH KOMPETENCJI**

- 1. Definiuje cechy paradygmatu programowania obiektowego.
- 2. Wymienia i opisuje podstawowe modele cyklu życia oprogramowania.
- 3. Stosuje język wysokiego poziomu do rozwiązania problemów programistycznych. Potrafi zaimplementować graficzny użytkownika w wybranym języku programowania i narzędziu.

#### **CELE PRZEDMIOTU**

C1 Zapoznanie studentów z zadaniami realizowanymi w ramach podstawowych procesów cyklu życia oprogramowania wg ISO/IEC 12207, poznanie przez nich dobrych praktyk projektowych (w tym wzorców projektowych) oraz przygotowanie do realizacji zespołowego przedsięwzięcia inżynierskiego (dla projektów programistycznych)

C2 Wyrobienie umiejętności opracowania i przedstawiania w języku technicznym dokumentacji projektowej, praktycznego stosowania języka UML oraz narzędzi wspierających

### **PRZEDMIOTOWE EFEKTY KSZTAŁCENIA**

Z zakresu wiedzy:

PEK\_W01 Wymienia i opisuje procesy cyklu życia oprogramowania

PEK\_W02 Rozpoznaje i opisuje elementy podstawowych diagramów UML stosowanych do modelowania i specyfikacji oprogramowania

PEK\_W03 Wymienia, klasyfikuje i dobiera do problemu wzorce projektowe

PEK\_W04 Wskazuje narzędzia wykorzystywane do modelowania, specyfikacji, implementacji i testowania oprogramowania

Z zakresu umiejętności:

PEK\_U01Stosuje język UML do specyfikacji wymagań i modelowania dziedziny przedmiotowej

- PEK\_U02 Projektuje graficzny interfejs użytkownika
- PEK\_U03 Adaptuje podstawowe wzorce architektoniczne i projektowe do rozwiązywanego problemu inżynierskiego
- PEK\_U04 Implementuje wybrane wymagania funkcjonalne aplikacji w języku wysokiego poziomu
- PEK\_U05 Planuje i specyfikuje testy, przeprowadza proces testowania funkcjonalnego

Z zakresu kompetencji społecznych:

PEK\_K01 Ma świadomość ważności pozatechnicznych aspektów działalności inżynierainformatyka; rozumie potrzebę zapewniania wysokiej jakości i dostępności systemów informatycznych z uwzględnieniem potrzeb różnych grup użytkowników.

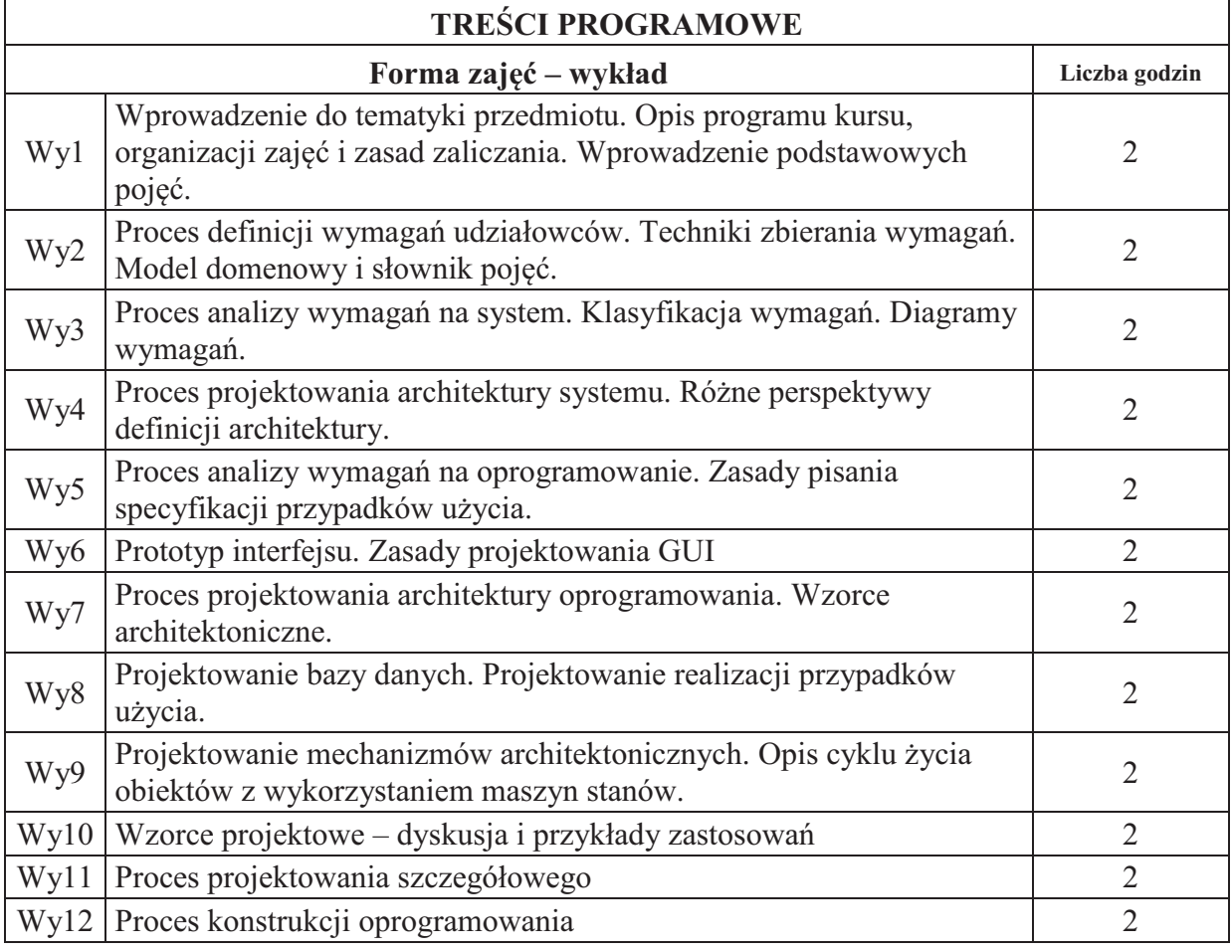

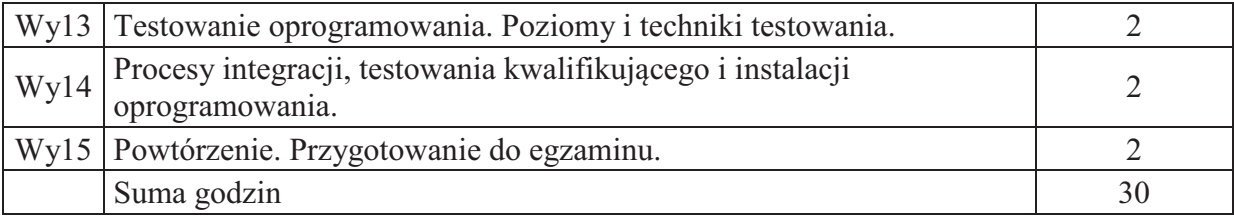

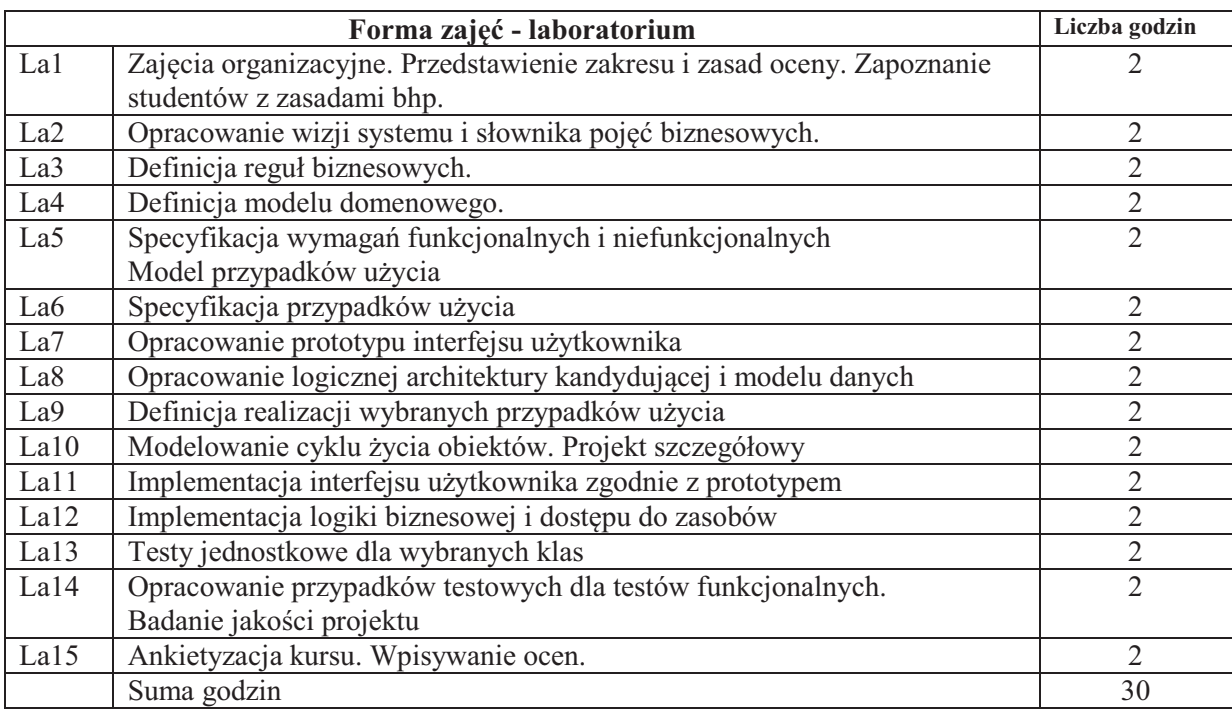

## **STOSOWANE NARZĘDZIA DYDAKTYCZNE**

- N1. Wykład informacyjny z elementami wykładu problemowego, wspierany prezentacjami multimedialnymi
- N2. Przykłady dokumentacji projektowej, przygotowanymi zgodnie z udostępnionymi szablonami dokumentów.
- N3. Oprogramowanie do modelowania, implementacji i testowania oprogramowania.
- N4. System e-learningowy używany do publikacji materiałów dydaktycznych i ogłoszeń, zbierania i oceny prac studenckich.

## **OCENA OSIĄGNIĘCIA PRZEDMIOTOWYCH EFEKTÓW KSZTAŁCENIA**

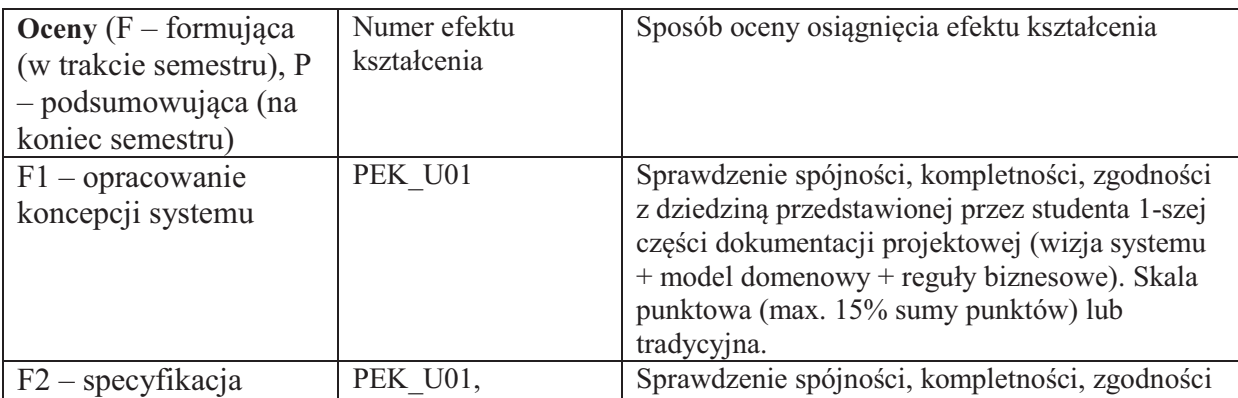

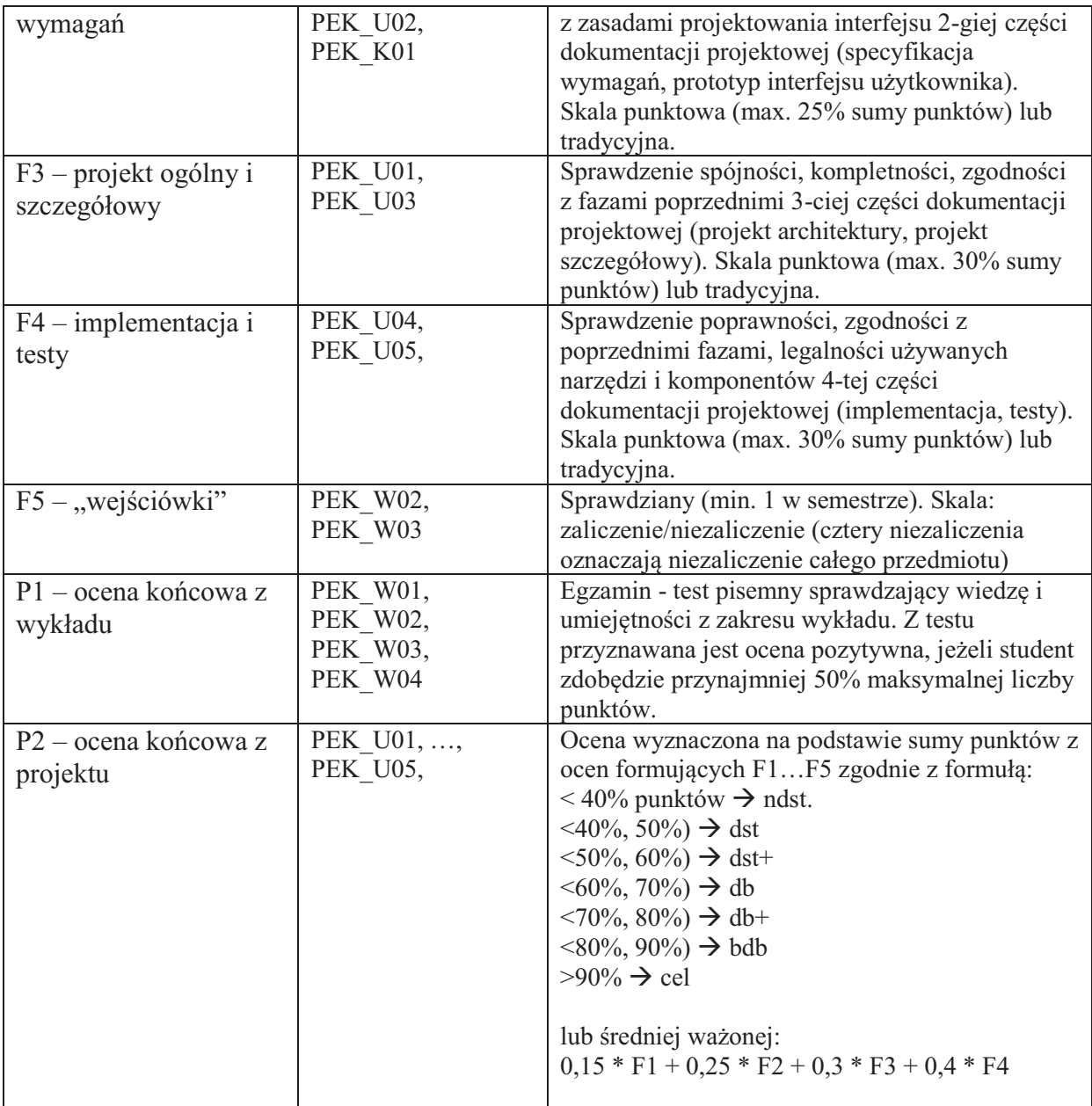

## **LITERATURA PODSTAWOWA I UZUPEŁNIAJĄCA**

## **LITERATURA PODSTAWOWA:**

- [1] I. Dubielewicz, B. Hnatkowska, Z. Huzar, L. Tuzinkiewicz. Metodyka QUAD, Sterowane jakością wytwarzanie aplikacji bazodanowych, Oficyna Wydawnicza PWR, 2010
- [2] K. Sacha, Inżynieria oprogramowania, PWN, Warszawa, 2010.
- [3] S. Wrycza, B. Marcinkowski, K. Wyrzykowski. Język UML 2.0 w modelowaniu systemów informatycznych. Helion 2006.
- [4] M. Śmiałek. Zrozumieć UML 2.0. Metody modelowania obiektowego. Helion 2005.

# **LITERATURA UZUPEŁNIAJĄCA:**

[1] M. Fowler – UML w kropelce, LTP Oficyna Wydawnicza, 2005.

- [2] A. Shalloway, J. R. Trott Projektowanie zorientowane obiektowo. Wzorce projektowe. Helion 2005.
- [3] Materiały przygotowane przez prowadzącego kurs.

## **OPIEKUN PRZEDMIOTU (IMIĘ, NAZWISKO, ADRES E-MAIL) Dr inż. Bogumiła Hnatkowska, Bogumila.Hnatkowska@pwr.wroc.pl**

#### MACIERZ POWIĄZANIA EFEKTÓW KSZTAŁCENIA DLA PRZEDMIOTU **Projektowanie Oprogramowania**  Z EFEKTAMI KSZTAŁCENIA NA KIERUNKU **Informatyka** I SPECJALNOŚCI ……………………………..

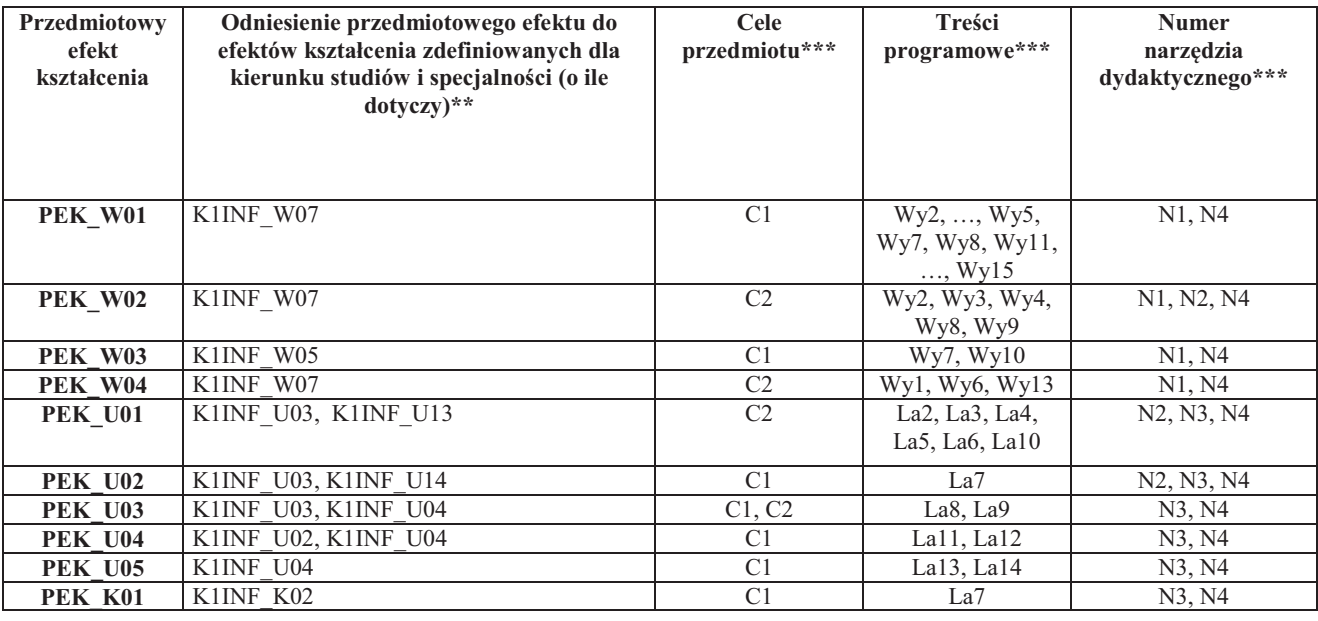

\*\* - wpisać symbole kierunkowych/specjalnościowych efektów kształcenia

\*\*\* - z tabeli powyżej

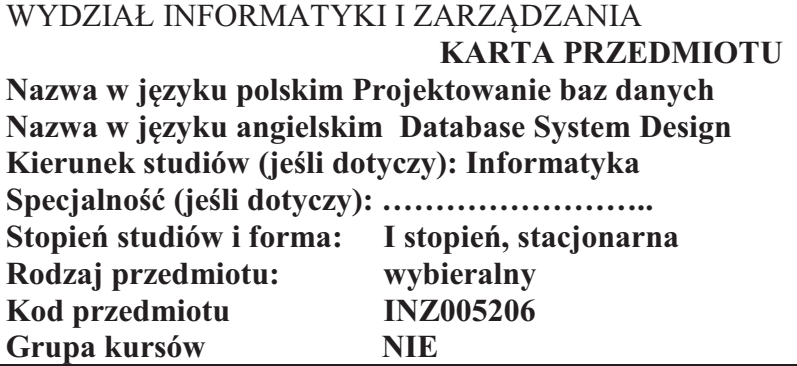

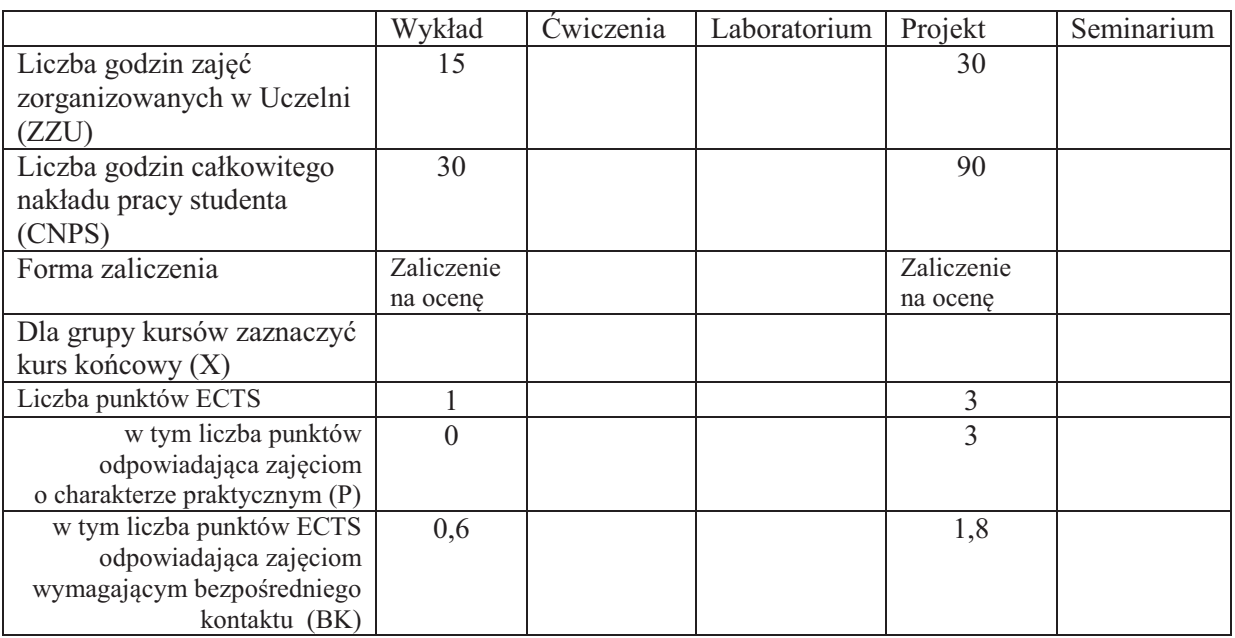

\*niepotrzebne skreślić

\

## **WYMAGANIA WSTĘPNE W ZAKRESIE WIEDZY, UMIEJĘTNOŚCI I INNYCH KOMPETENCJI**

1. Ukończony kurs Bazy danych

## **CELE PRZEDMIOTU**

C1 Zapoznanie studentów z metodami projektowania i implementowania baz danych C2 Opanowanie podstawowej wiedzy na temat narzędzi do projektowania i implementowania baz danych

C3 Zastosowanie nabytej wiedzy do samodzielnego projektowania relacyjnych i obiektowych baz danych

#### **PRZEDMIOTOWE EFEKTY KSZTAŁCENIA**

Z zakresu wiedzy:

PEK\_W01 student ma podstawową wiedzę na temat metod i narzędzi projektowania baz danych

PEK\_W02 student potrafi omówić poszczególne etapy projektowania baz danych

Z zakresu umiejętności:

PEK\_U01 student potrafi samodzielnie opracować poszczególne fazy projektowania baz danych

PEK\_U02 student potrafi samodzielnie zaimplementować bazę danych

PEK\_U03 student potrafi dobrać właściwe narzędzie projektowania baz danych

Z zakresu kompetencji społecznych:

PEK\_K01 student potrafi wyszukiwać i korzystać z literatury zalecanej do kursu oraz samodzielnie zdobywać wiedzę

PEK\_K02 student rozumie konieczność systematycznej i samodzielnej pracy nad opanowaniem materiału kursu

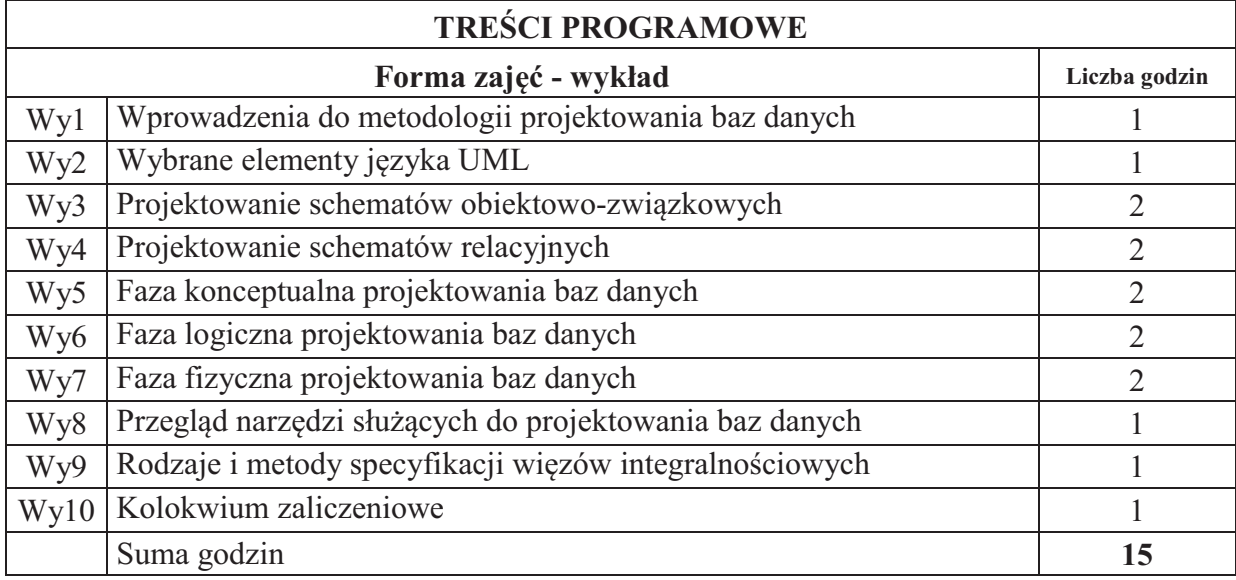

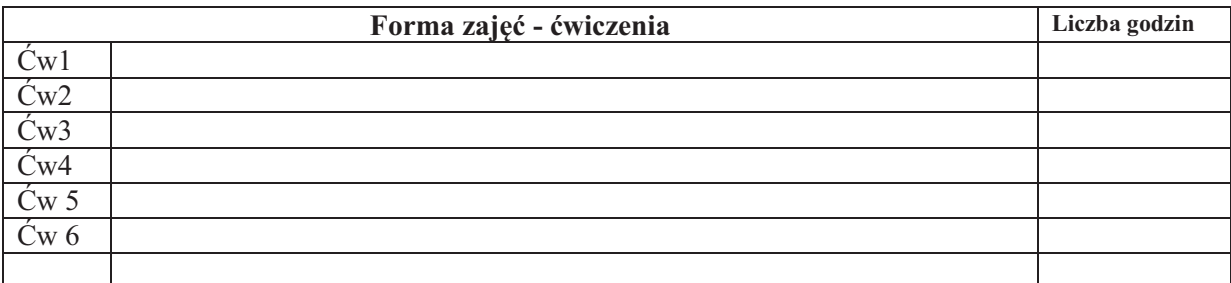

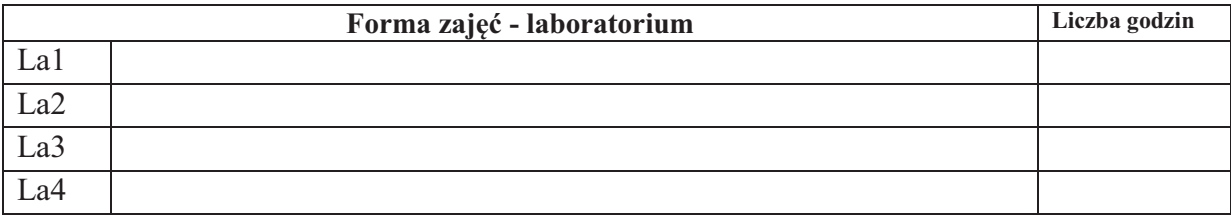

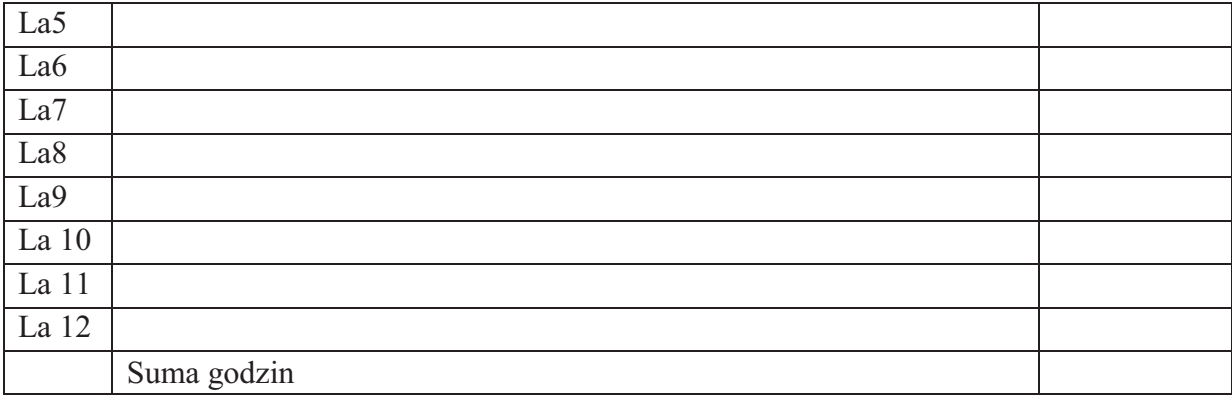

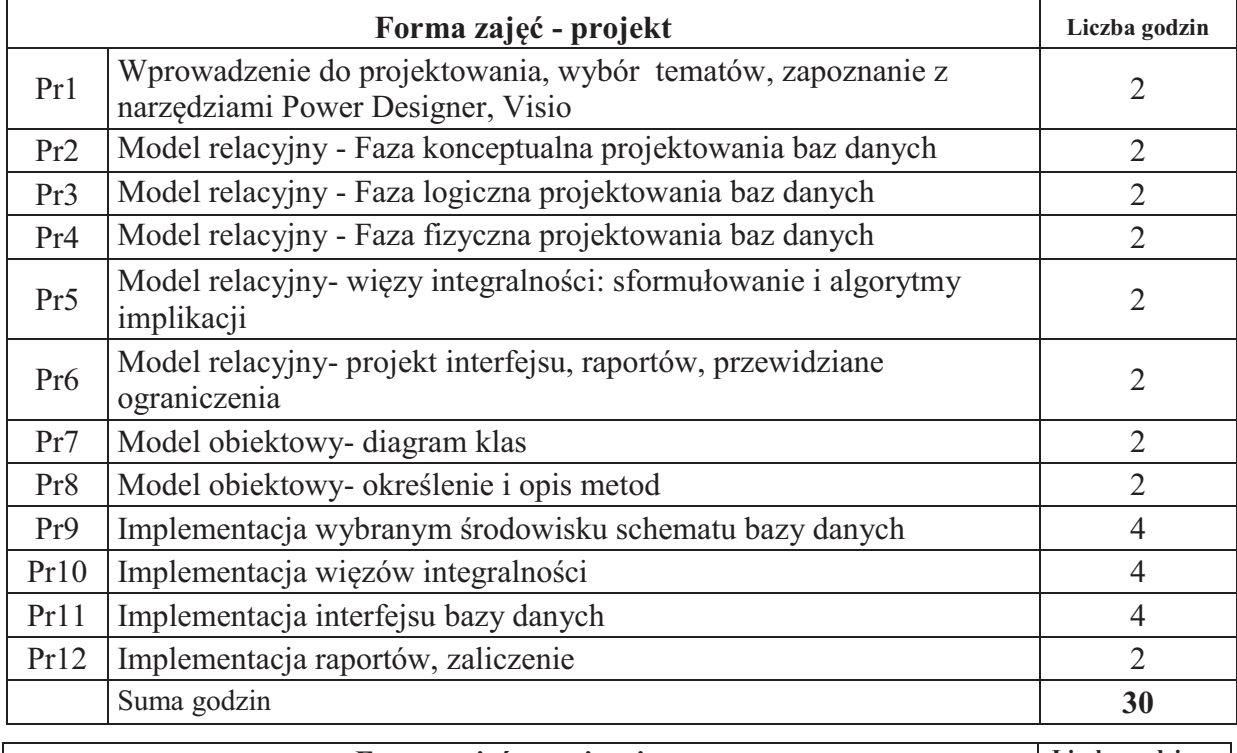

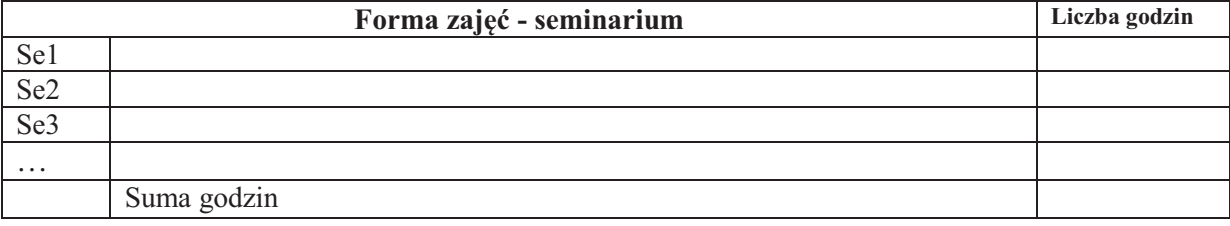

## **STOSOWANE NARZĘDZIA DYDAKTYCZNE**

N1. Wykład tradycyjny

N2. Konsultacje

- N3. Praca własna studenta- przygotowanie do projektu
- N4. Ćwiczenia projektowe-metoda tradycyjna

## **OCENA OSIĄGNIĘCIA PRZEDMIOTOWYCH EFEKTÓW KSZTAŁCENIA**

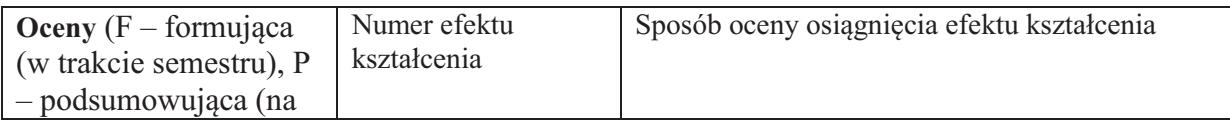

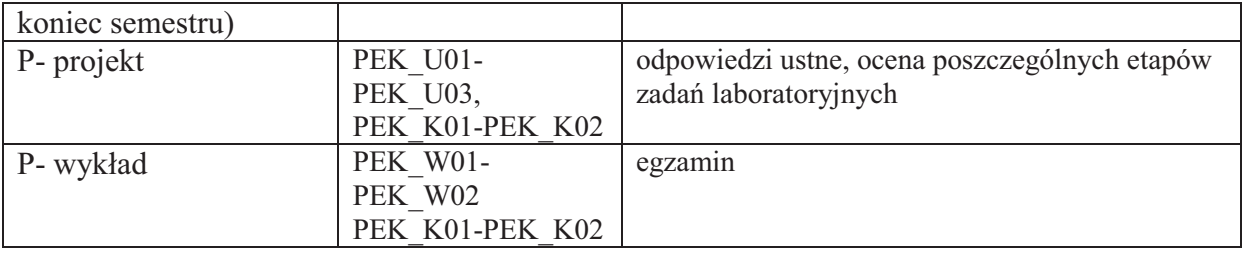

## **LITERATURA PODSTAWOWA I UZUPEŁNIAJĄCA**

## **LITERATURA PODSTAWOWA:**

- [1] Beynon-Davies P., *Systemy baz danych*. WNT, W-wa, 2003
- [2] Connolly T., Begg C., *Systemy baz danych*. RM 2004. T2
- [3] Date C.J., *Wprowadzenie do baz danych*. WNT, W-wa, 2000.
- [4]Szeląg A., *PHP, Microsoft IIS, SQL Server : projektowanie i programowanie baz danych*. Helion 2008
- [5] Ullman J.D., *Systemy baz danych*. WNT, W-wa, 2003.
- [6]Wrembel R., *Oracle : projektowanie rozproszonych baz danych : wiedza niezbędna do projektowania oraz zarządzania bazami danych*. Helion 2003.

## **LITERATURA UZUPEŁNIAJĄCA:**

 $[1]$ 

[2]

[3]

# **OPIEKUN PRZEDMIOTU (IMIĘ, NAZWISKO, ADRES E-MAIL)**

Prof. dr hab. inż Ngoc Thanh Nguyen, Ngoc-Thanh.Nguyen@pwr.wroc.pl

## MACIERZ POWIĄZANIA EFEKTÓW KSZTAŁCENIA DLA PRZEDMIOTU **Projektowanie baz danych**  Z EFEKTAMI KSZTAŁCENIA NA KIERUNKU Informatyka I SPECJALNOŚCI ……………………………..

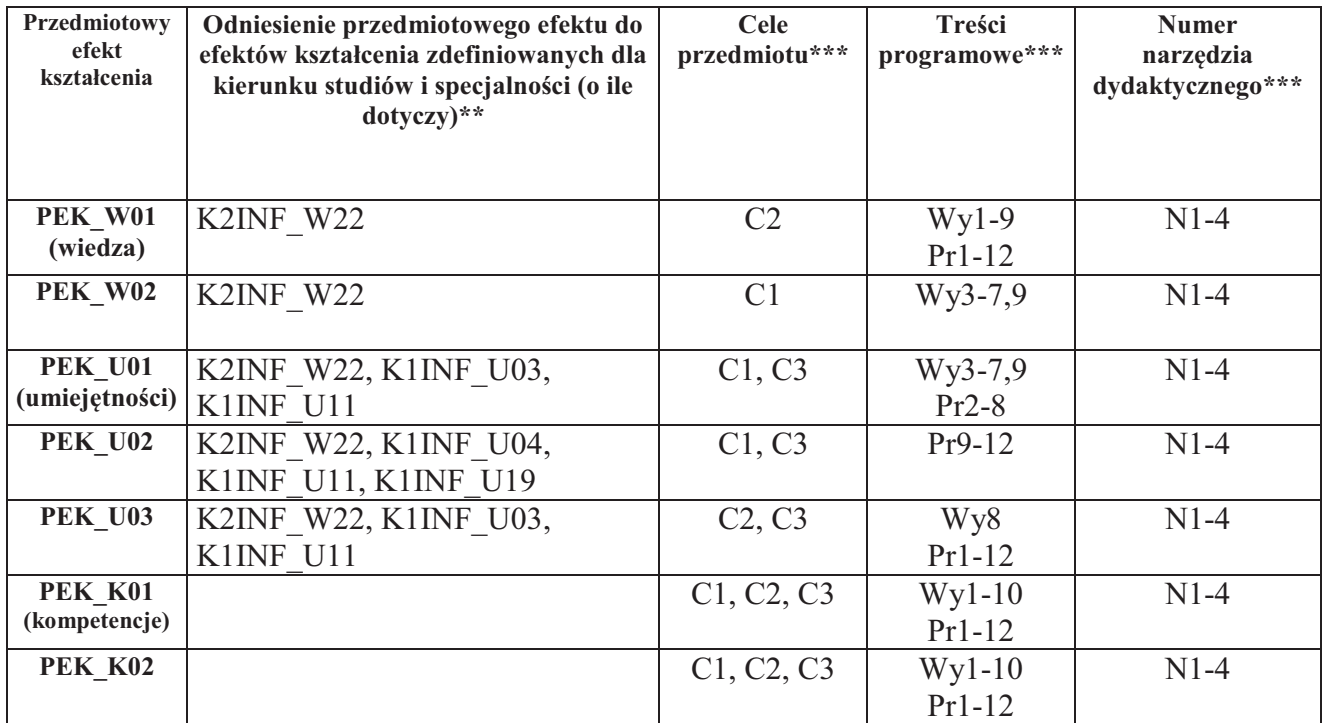

\*\* - wpisać symbole kierunkowych/specjalnościowych efektów kształcenia

\*\*\* - z tabeli powyżej

WYDZIAŁ **W8** / STUDIUM……………… **KARTA PRZEDMIOTU Nazwa w języku polskim Programowanie aplikacji multimedialnych Nazwa w języku angielskim Programming multimedia applications Kierunek studiów (jeśli dotyczy): Informatyka Specjalność (jeśli dotyczy): …………………….. Stopień studiów i forma:I / II stopień\*, stacjonarna / niestacjonarna\* Rodzaj przedmiotu:obowiązkowy / wybieralny / ogólnouczelniany \* Kod przedmiotuINZ005202 Grupa kursów TAK / NIE\*** 

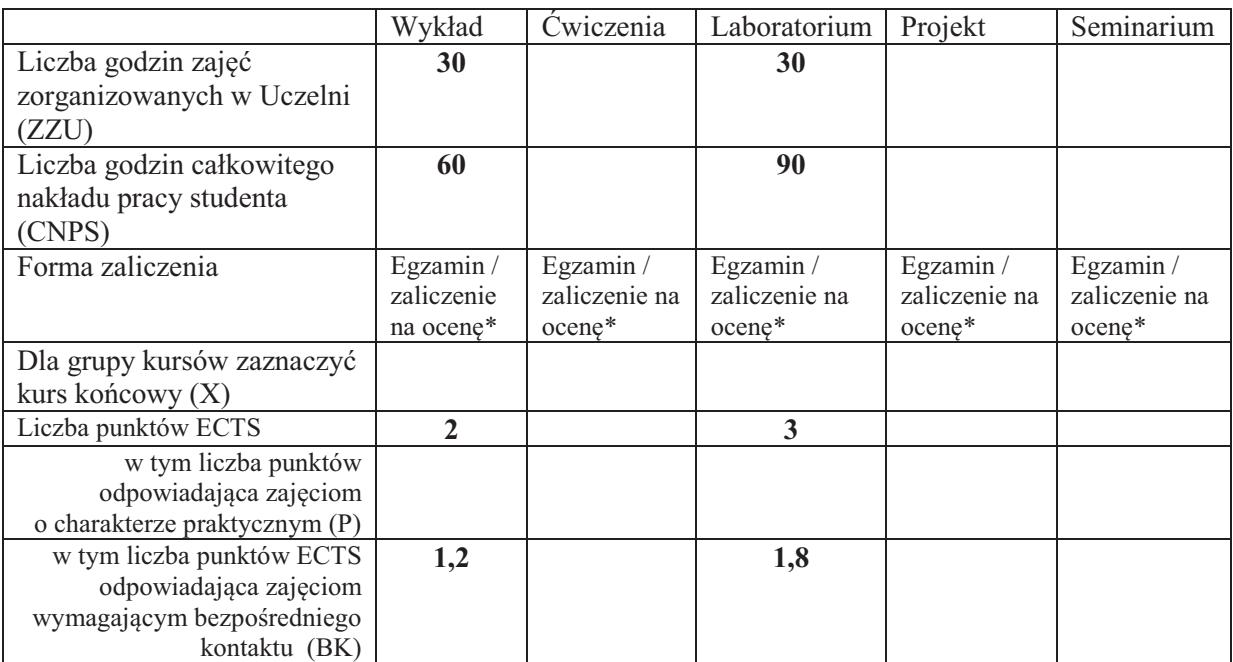

\*niepotrzebne skreślić

\

#### **WYMAGANIA WSTĘPNE W ZAKRESIE WIEDZY, UMIEJĘTNOŚCI I INNYCH KOMPETENCJI**

1. Znajomość programowania obiektowego.

- 2. Podstawowa wiedza z zakresu projektowania interfejsów aplikacji komputerowych.
- 3. Elementarna znajomość programów graficznych.

#### **CELE PRZEDMIOTU**

- C1 Przekazanie podstawowej wiedzy z zakresu projektowania aplikacji multimedialnej.
- C2 Nauczenie programowania aplikacji multimedialnych w środowisku Adobe Flash oraz w HTML5.
- C3 Prezentacja programów graficznych.

### **PRZEDMIOTOWE EFEKTY KSZTAŁCENIA**

Z zakresu wiedzy:

PEK\_W01 Zna i rozumie specyfikę aplikacji multimedialnych.

- PEK\_W02 Posiada wiedzę z zakresu projektowania i programowania aplikacji multimedialnych.
- PEK\_W03 Posiada wiedzę na temat narzędzi programistycznych przeznaczonych do przetwarzania i tworzenia multimediów.

Z zakresu umiejętności:

PEK\_U01 Potrafi zdefiniować zbiór potencjalnych wymagań funkcjonalnych aplikacji multimedialnej i w oparciu o ten zbiór zaprojektować aplikację multimedialną.

PEK\_U02 Potrafi skonstruować aplikację multimedialną.

PEK\_U03 Potrafi przetworzyć i wygenerować multimedia.

Z zakresu kompetencji społecznych:

- PEK\_K01 Potrafi współpracować z potencjalnym użytkownikiem aplikacji multimedialnej w celu zdefiniowania zbioru potencjalnych wymagań funkcjonalnych..
- PEK\_K02 Potrafi uwzględnić w procesie projektowania interfejsu aplikacji mobilnej specyfikę wymagań potencjalnego użytkownika.

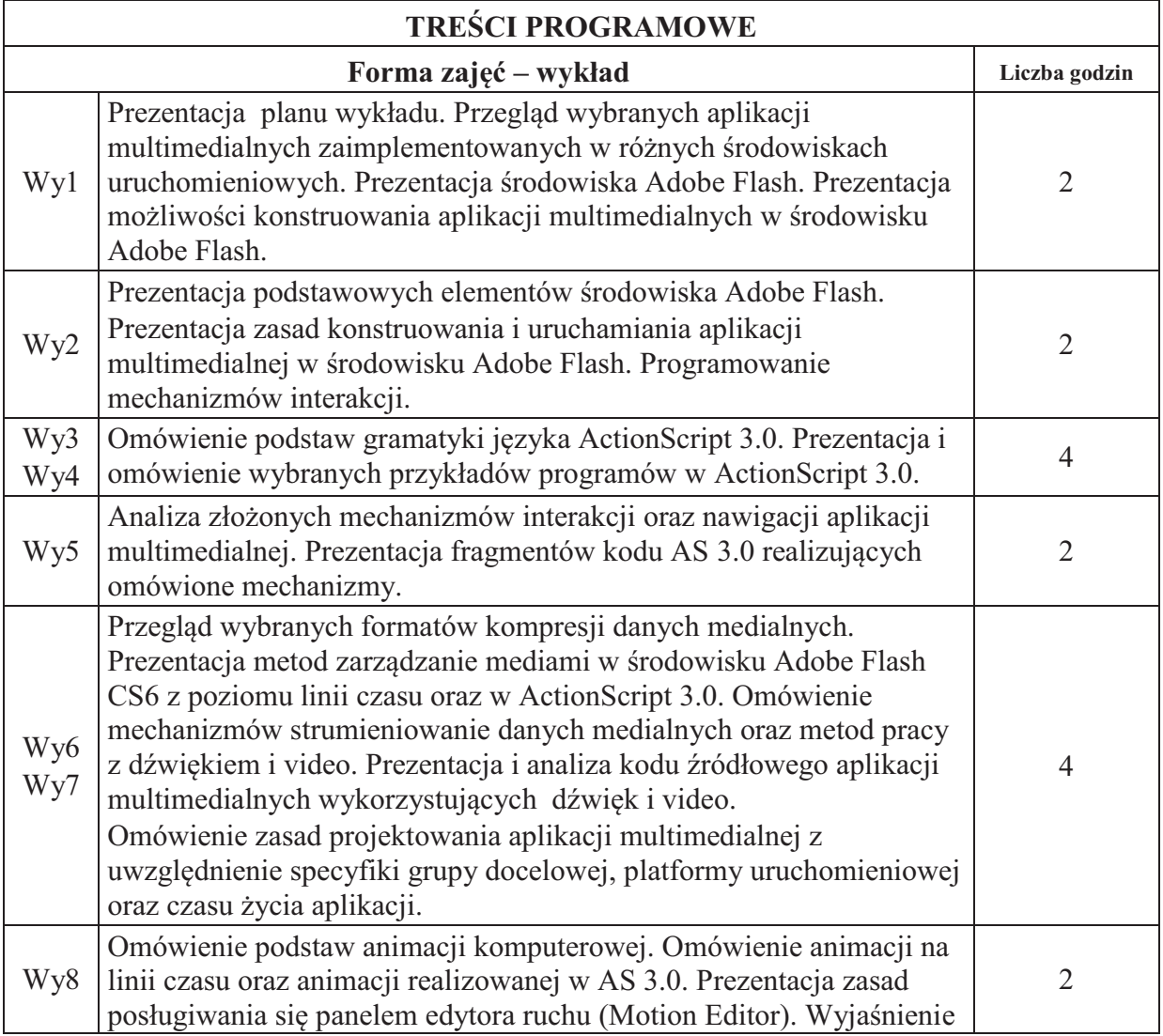

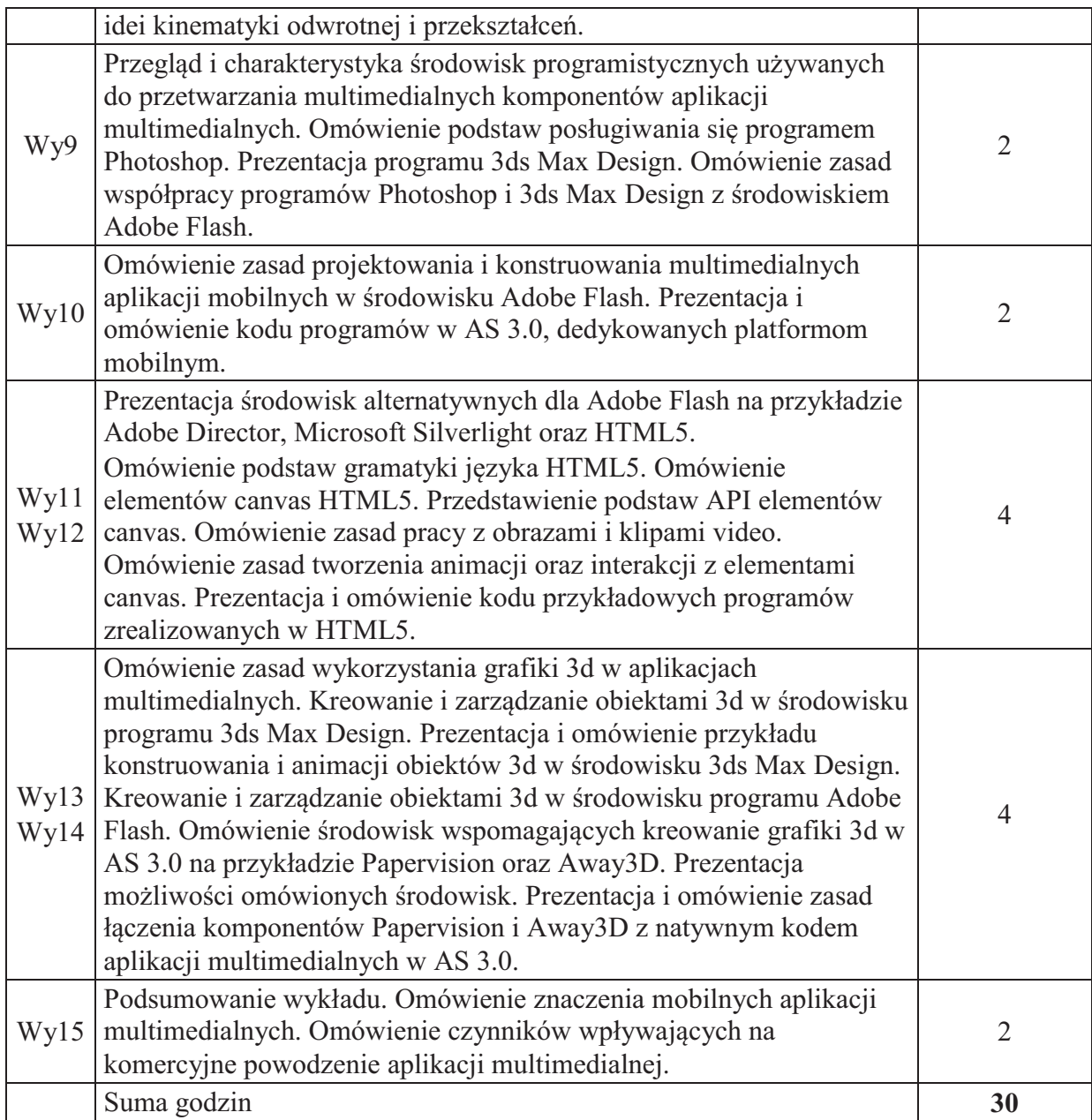

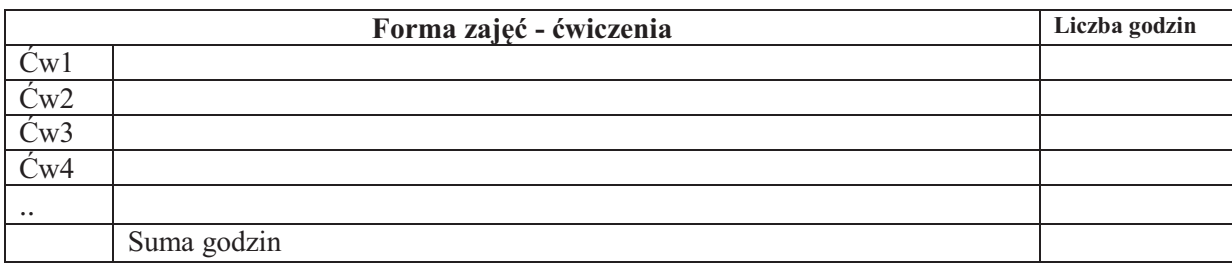

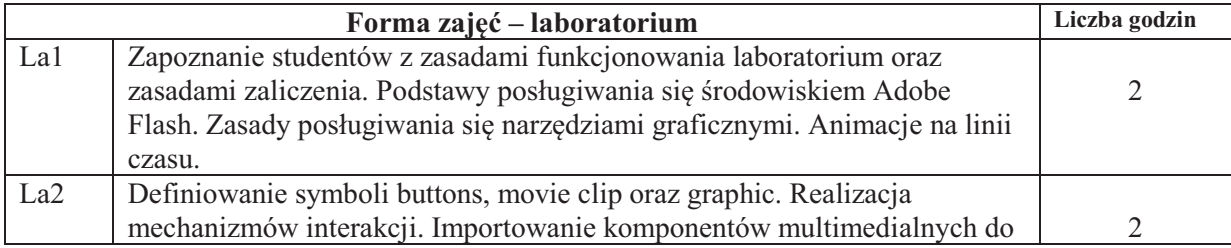

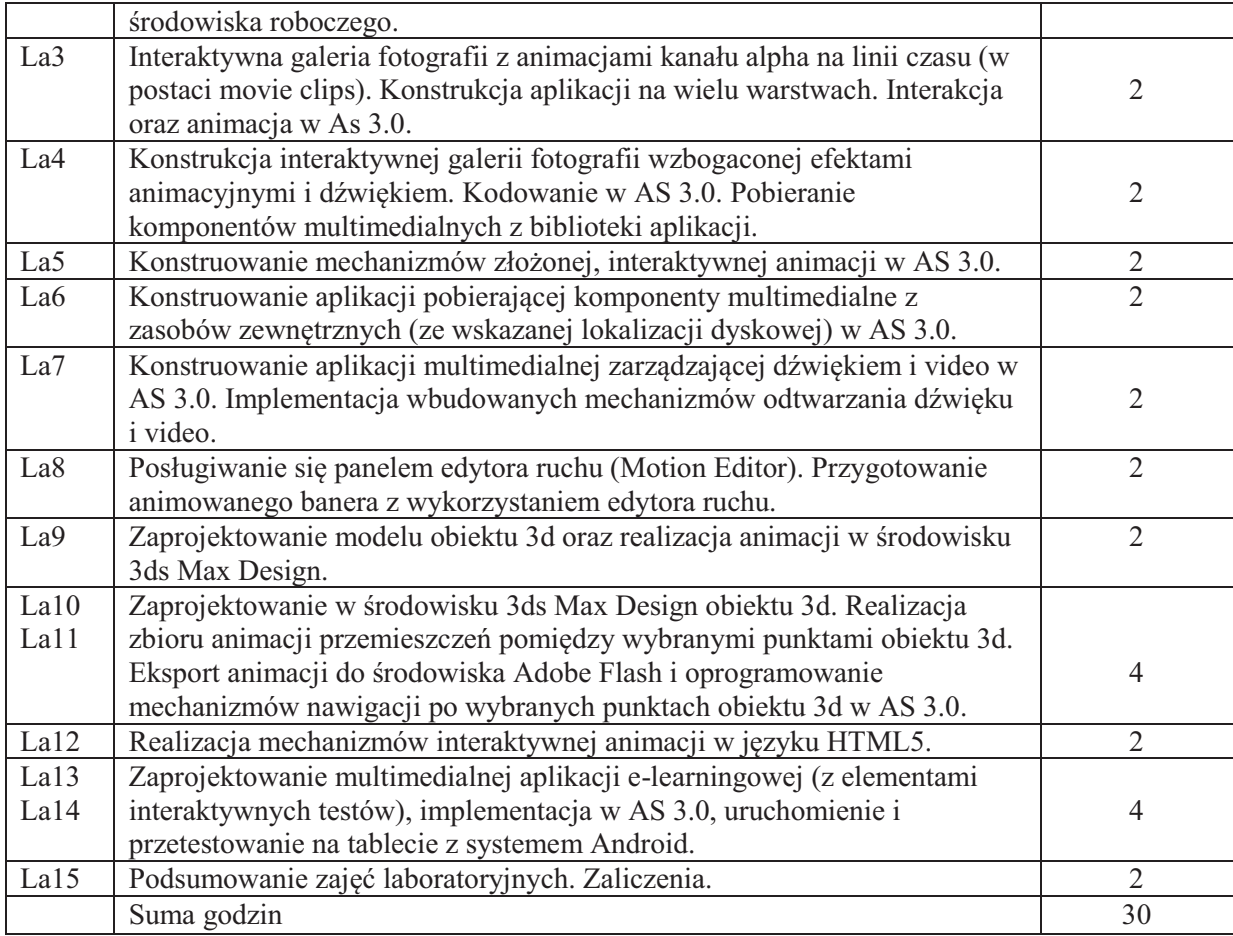

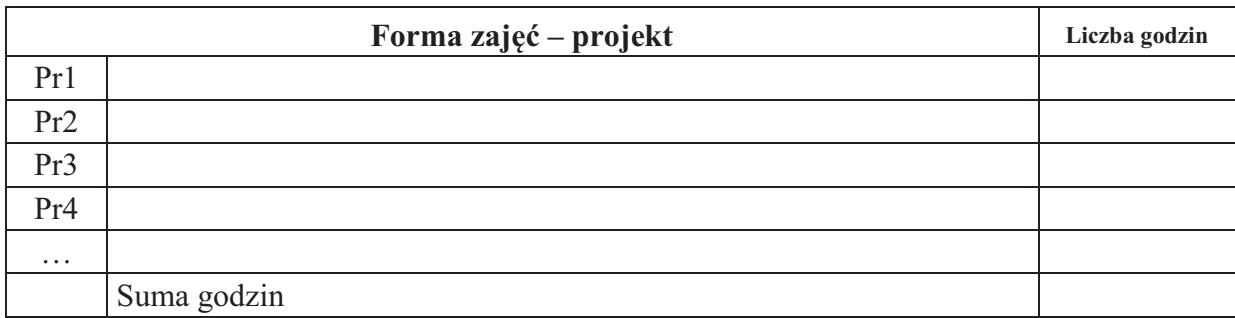

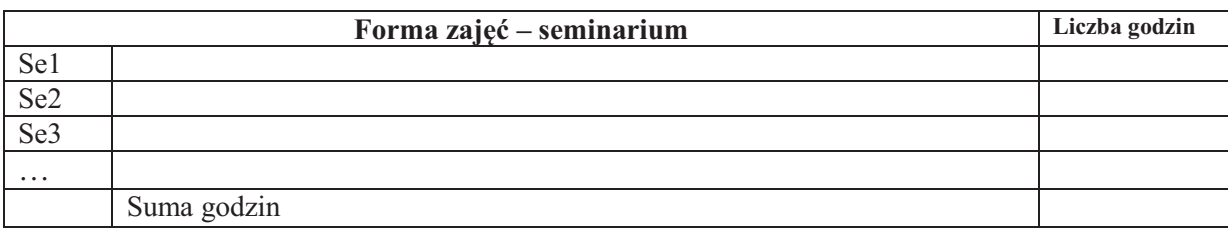

#### **STOSOWANE NARZĘDZIA DYDAKTYCZNE**

N1. Wykłady w postaci prezentacji multimedialnych.

N2. Wstęp do laboratorium przygotowany w postaci prezentacji multimedialnej zawierającej specyfikację zadania laboratoryjnego oraz szczegółowe, udokumentowane i zawierające komentarze fragmenty kodu, przydatne do realizacji zadania laboratoryjnego. Materiały rozsyłane pocztą elektroniczną.

N3. Kolekcje adresów stron internetowych oraz artykułów w wersji elektronicznej, stanowiących dodatkowe źródło materiałów dydaktycznych, kontekstowo związanych z

zadaniami laboratoryjnymi. Materiały rozsyłane pocztą elektroniczną. N4. Indywidualne konsultacje.

#### **OCENA OSIĄGNIĘCIA PRZEDMIOTOWYCH EFEKTÓW KSZTAŁCENIA**

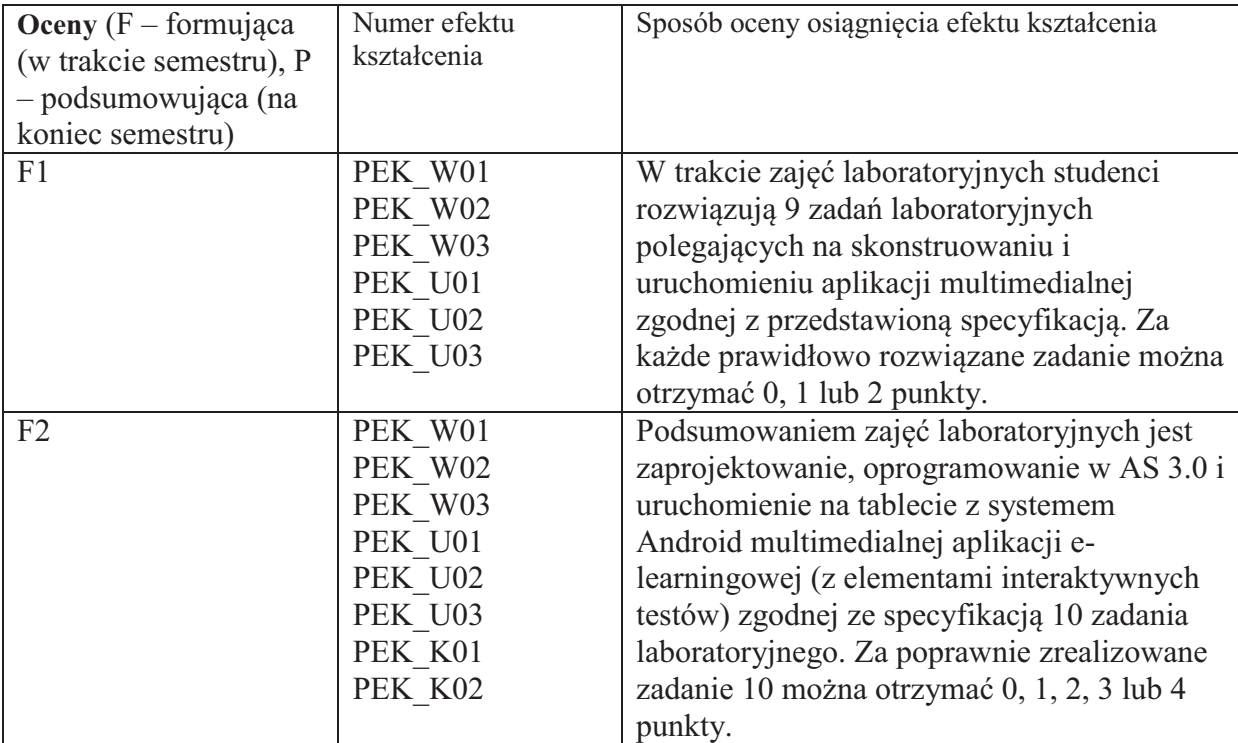

P Ocena końcowa z laboratorium jest ustalana na podstawie punktów **P** uzyskanych w trakcie laboratorium zgodnie z tabelą. Ocenę 5,0 oraz 5,5 można uzyskać tylko pod warunkiem, że rozwiązane jest zadanie 10.

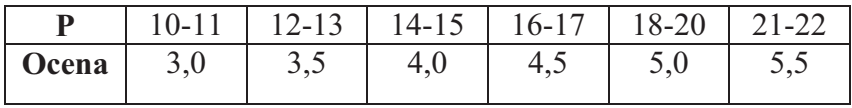

Ocena końcowa z wykładu ustalana jest w oparciu o referat napisany na indywidualny, uzgodniony z wykładowcą temat z zakresu programowania aplikacji multimedialnych.

### **LITERATURA PODSTAWOWA I UZUPEŁNIAJĄCA**

### **LITERATURA PODSTAWOWA:**

- [1] Derrick Ypenburg, ActionScript 3.0. Szybki start, Helion, 2009.
- [2] Adobe Creative Team, Adobe Flash Professional CS6/CS6PL. Oficjalny podręcznik, Helion, 2013.
- [3] Zakrzewski Paweł, Adobe Flash CS6 I ActionScript 3.0. Interaktywne projekty od podstaw, Helion, 2013.
- [4] Stephen Chin, Dean Iverson, Oswald Campesato, Paul Trani, Android Flash. Zaawansowane programowanie aplikacji mobilnych, Helion, 2012.
- [5] Eric T Freeman, Elizabeth Robson, HTML5. Rusz głową !, Helion, 2012.
- [6] Eric Rowell, HTML5 Canvas. Receptury, Helion 2013.

## **LITERATURA UZUPEŁNIAJĄCA:**

- [1] Matthew MacDonald, HTML5. Nieoficjalny podręcznik, Helion, 2012.
- [2] Chuck Hudson, Tom Leadbetter, HTML5. Podręcznik programisty, Helion, 2013.
- [3] Shelley Powers, Grafika w Internecie, Helion, 2009.
- [4] Radosław Kamysz, Flash i ActionScript. Aplikacje 3D od podstaw, Helion, 2013.
- [5] Adobe Creative Team, Adobe Photoshop CS6 CS6PL. Oficjalny podręcznik, Helion, 2013.
- [6] Joanna Pasek, 3ds max 2010. Animacja 3D od podstaw. Szkoła efektu, Helion, 2010.
- [7] Joanna Pasek, 3ds Max 2012. Ćwiczenia praktyczne, Helion, 2012.
- [8] Sven Lennartz(Editor), Vitaly Friedman (Author), The Smashing Book#1. Edycja polska, Helion, 2013.
- [9] Cameron Chapman, Podręcznik genialnych pomysłów. Od inspiracji po realizację. Smashing Magazine, Helion, 2012.
- [10] Paweł Maciejewski, Paweł Redmerski, Silverlight. Od podstaw, Helion, 2009.
- [11] Mike Snell, Lars Powers, Microsoft Visual Studio 2010. Księga Eksperta, Helion, 2011.

## **OPIEKUN PRZEDMIOTU (IMIĘ, NAZWISKO, ADRES E-MAIL) Doc. dr inż. Krzysztof Waśko, krzysztof.wasko@pwr.wroc.pl**

#### MACIERZ POWIĄZANIA EFEKTÓW KSZTAŁCENIA DLA PRZEDMIOTU **Programowanie aplikacji multimedialnych**  Z EFEKTAMI KSZTAŁCENIA NA KIERUNKU **Informatyka** I SPECJALNOŚCI ……………………………..

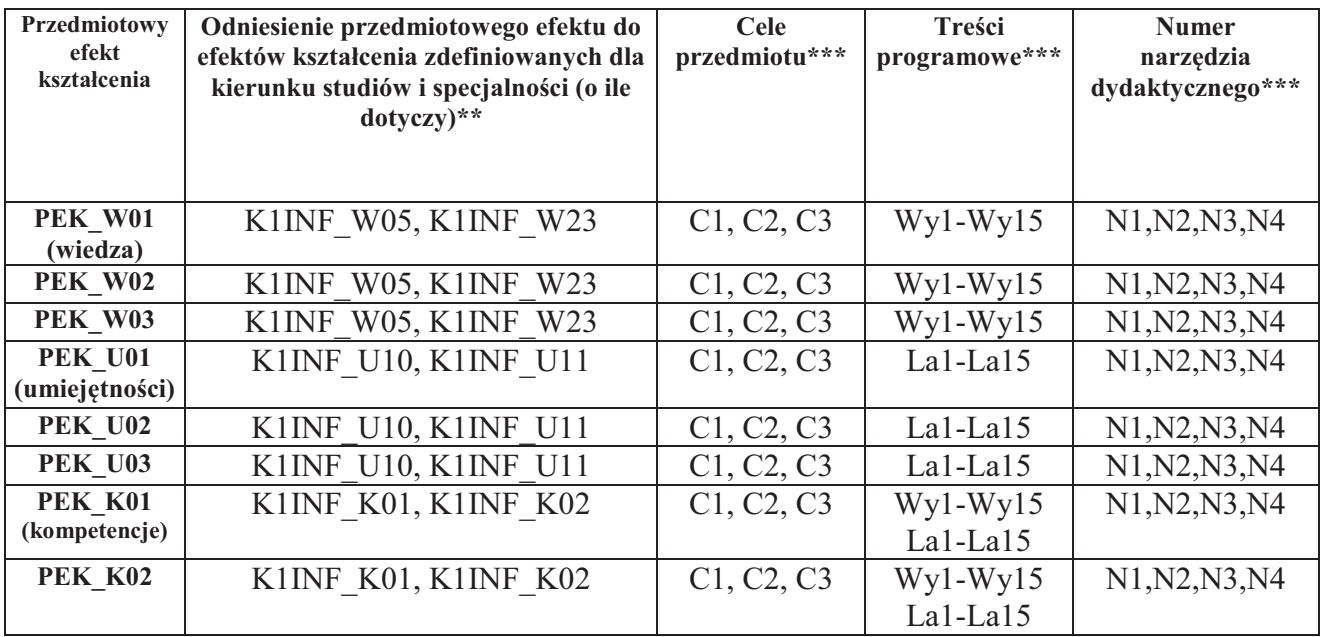

\*\* - wpisać symbole kierunkowych/specjalnościowych efektów kształcenia \*\*\* - z tabeli powyżej

WYDZIAŁ W-8 / STUDIUM……………… **KARTA PRZEDMIOTU Nazwa w języku polskim : Procesowe zarządzanie projektem informacyjnym - DIP Zarządzanie projektami informatycznymi 2 Nazwa w języku angielskim: IT project management 2 Kierunek studiów (jeśli dotyczy): Informatyka Specjalność (jeśli dotyczy): …………………….. Stopień studiów i forma: I / II stopień\*, stacjonarna / niestacjonarna\* Rodzaj przedmiotu: obowiązkowy / wybieralny / ogólnouczelniany \* Kod przedmiotu INZ005208 Grupa kursów TAK / NIE\*** 

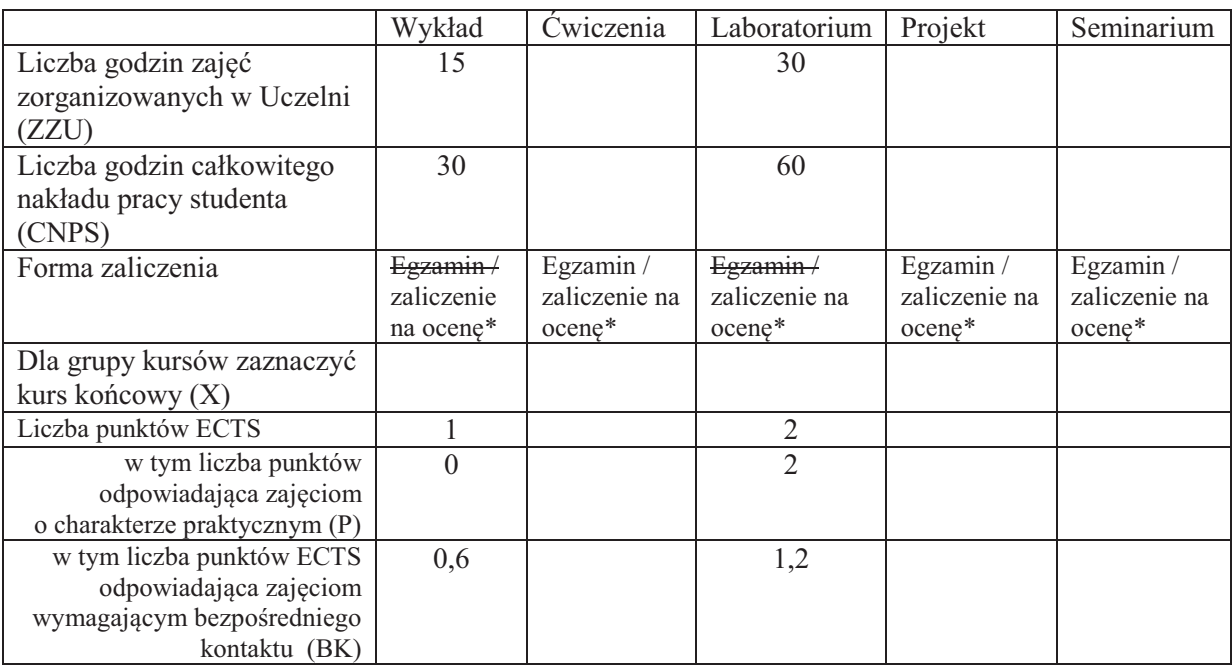

\*niepotrzebne skreślić

\

## **WYMAGANIA WSTĘPNE W ZAKRESIE WIEDZY, UMIEJĘTNOŚCI I INNYCH KOMPETENCJI**

### **CELE PRZEDMIOTU**

C1 Znajomość ról i odpowiedzialności kluczowych członków przedsięwzięcia. C2 Znajomość podstawowych zagadnień związanych z planowaniem i harmonogramowaniem przedsięwzięcia.

C3 Wykazanie wiedzy z zakresu monitorowania i zapewnienia jakości w przedsięwzięciu.

## **PRZEDMIOTOWE EFEKTY KSZTAŁCENIA**

Z zakresu wiedzy:

PEK\_W01 – zna ogólnie role i odpowiedzialności kluczowych członków przedsięwzięcia PEK\_W02 – zna podstawowe zagadnienia dotyczące planowania i harmonogramowania przedsięwzięcia

PEK\_W03 – zna podstawowe zagadnienia dotyczące monitorowania i zapewnienia jakości

Z zakresu umiejętności:

PEK\_U01 – potrafi wykorzystywać do formułowania przedsięwzięć poznane metody planowania, harmonogramowania, definiowania ról i odpowiedzialności

PEK\_U02 – potrafi zapewnić jakość w przedsięwzięciu oraz wykorzystywać mechanizmy monitorowania przedsięwzięć

Z zakresu kompetencji społecznych:

PEK\_K01 – ma świadomość ważności i rozumie pozatechniczne aspekty i skutki prowadzenia przedsięwzięcia i związane z tym odpowiedzialności za podejmowane decyzje

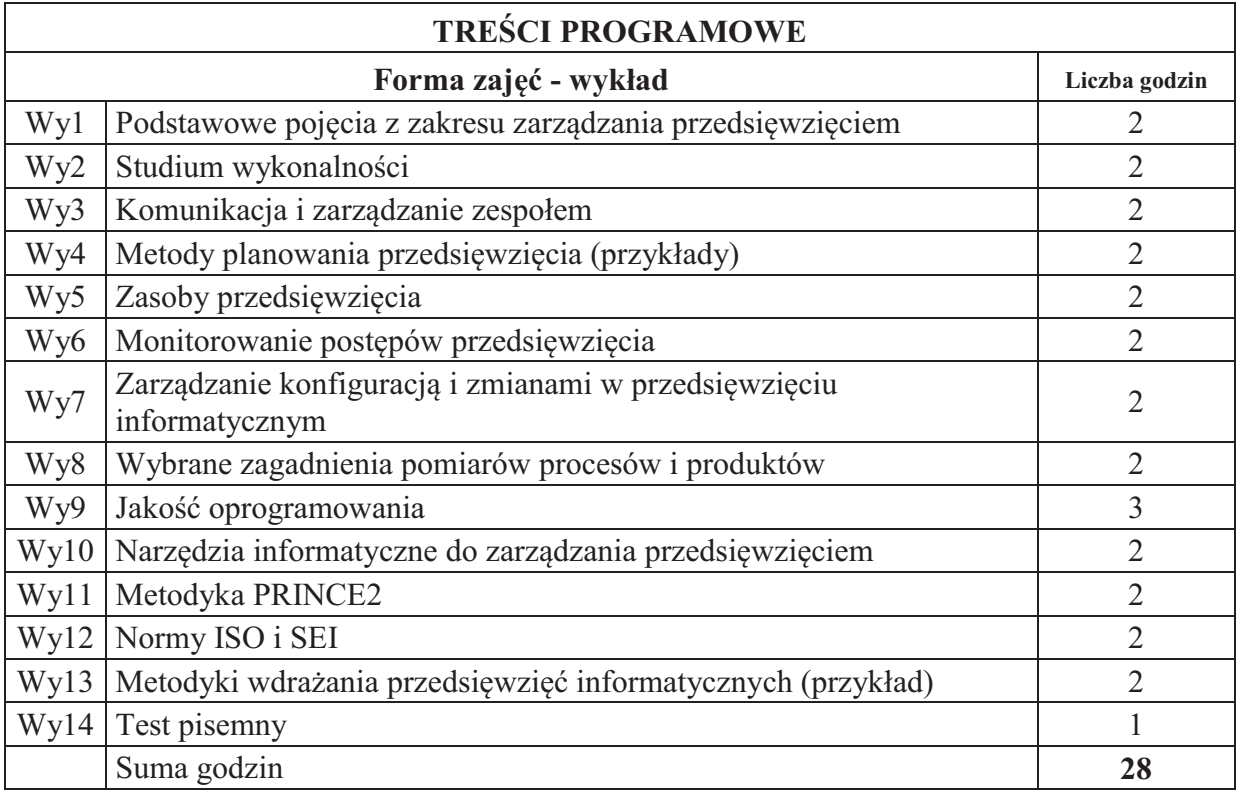

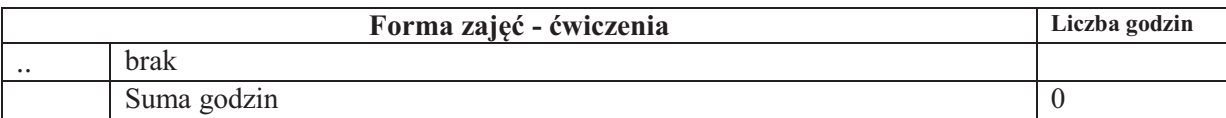

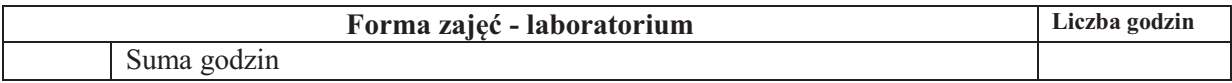

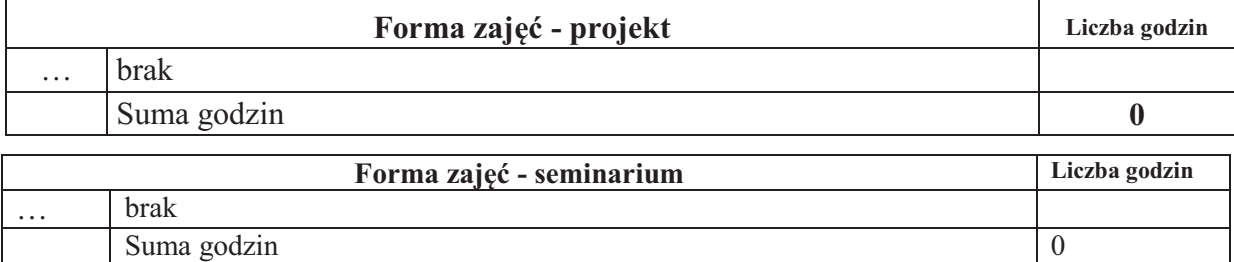

### **STOSOWANE NARZĘDZIA DYDAKTYCZNE**

brak

#### **OCENA OSIĄGNIĘCIA PRZEDMIOTOWYCH EFEKTÓW KSZTAŁCENIA**

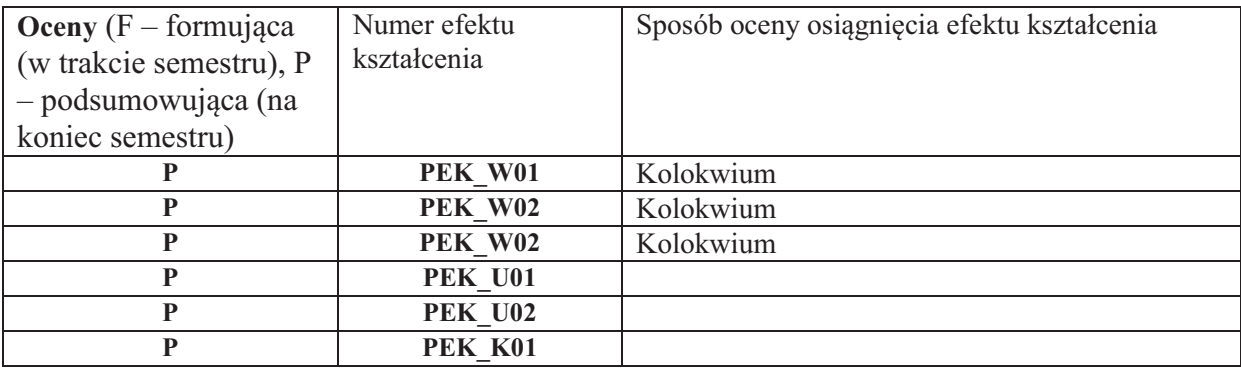

### **LITERATURA PODSTAWOWA I UZUPEŁNIAJĄCA**

## **LITERATURA PODSTAWOWA:**

- [1] Cadle J., Yeates D., Zarządzanie procesem tworzenia systemów informacyjnych, WNT 2004
- [2] Frączkowski K., Zarządzanie projektem informatycznym, Wydawnictwo Oficyna PWr 2002

### **LITERATURA UZUPEŁNIAJĄCA:**

- [1] Gryfin Ricky W. Podstawy zarządzania organizacjami. Wydawnictwo Naukowe PWN, 2005
- [2] Marcin W. Staniewski., Zarządzanie zasobami ludzkimi, a zarządzanie wiedzą w przedsiębiorstwie, Wyd. Vizja Press&IT ,2008
- [3] Opolski Krzysztof., Biznes plan. Jak go budować i analizować ? Wyd. CeDeWu, 2006
- [4] Frączkowski K ., Modele zarządzania zasobami projektu informatycznego i organizacji zespołów – telepraca. http://www.einformatyka.pl/wiki/Modele\_zarz%C4%85dzania\_zasobami\_projektu\_informatycznego  $\frac{1}{2}$  organizacja zespo%C5%82%C3%B3w - telepraca
- [5] Frączkowski K., Model mapowania aktywności i kompetencji w projektach IKT. w. XXI Autumn Meeting of Polish Information Processing Society ISBN 83-922646-0-6 Conference Proceedings, pp.59-71 © 2005 PIPS oraz : http://www.proceedings2005.imcsit.org/docs/73.pdf

# **OPIEKUN PRZEDMIOTU (IMIĘ, NAZWISKO, ADRES E-MAIL) Dr inż. Kazimierz Frączkowski, mail : kazimierz.fraczkowski@pwr.wroc.pl**

#### MACIERZ POWIĄZANIA EFEKTÓW KSZTAŁCENIA DLA PRZEDMIOTU **zarządzanie projektami informatycznymi** Z EFEKTAMI KSZTAŁCENIA NA KIERUNKU **informatyka** I SPECJALNOŚCI **……………..**

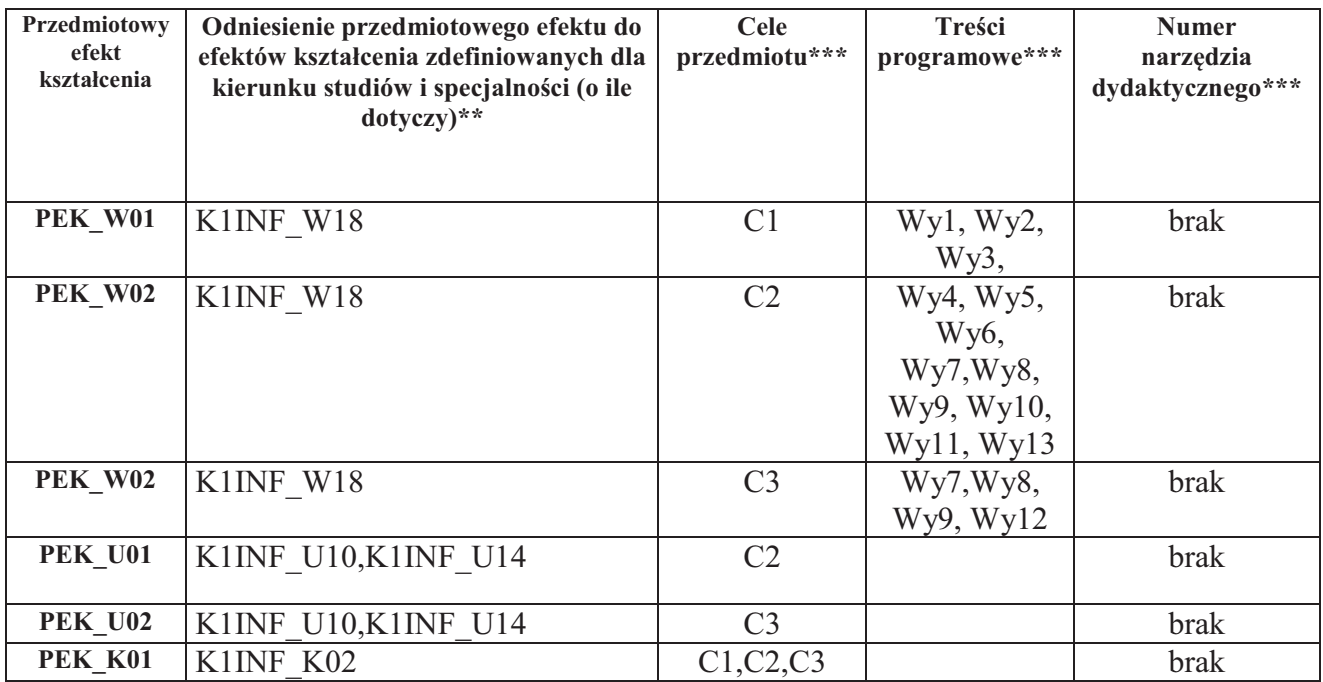

\*\* - wpisać symbole kierunkowych/specjalnościowych efektów kształcenia

\*\*\* - z tabeli powyżej

Zał. nr 4 do ZW 33/2012

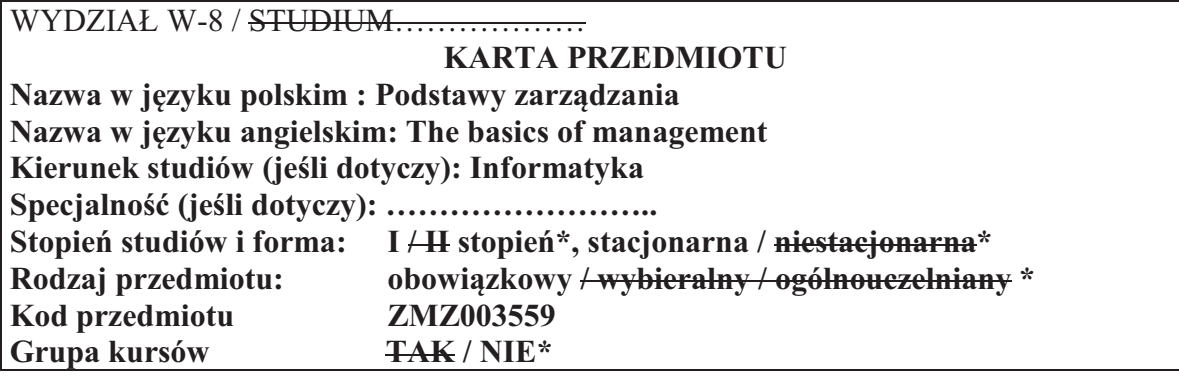

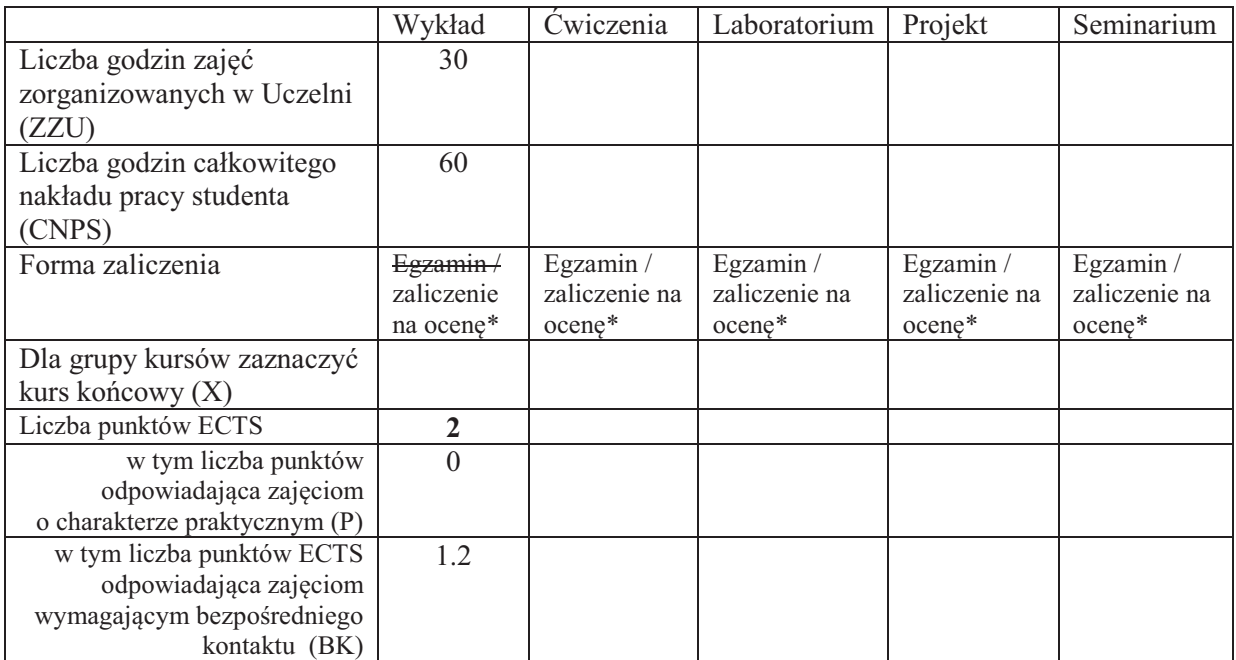

\*niepotrzebne skreślić

## **WYMAGANIA WSTĘPNE W ZAKRESIE WIEDZY, UMIEJĘTNOŚCI I INNYCH KOMPETENCJI**

brak

\

#### **CELE PRZEDMIOTU**

C1 Przekazanie i spowodowanie zrozumienia przez studentów informacji o istocie zarządzania i ich współczesnych koncepcjach. Uświadomienie etapów ewolucji metod zarządzania organizacją wraz z rozwojem form organizacyjnych podmiotów rynkowych oraz sektora publicznego

C2 Omówienie modeli organizacji i form prawnych działalności podmiotów na rynku lokalnym i globalnym

C3 Reengineering jako środek budowy przewagi konkurencyjnej firm i organizacji poprzez optymalizacje modeli procesów biznesowych BPMN (ang. Busines Prosess Management Notation). C4 Przedstawienie metod monitorowania efektywności działań, motywowanie i organizację zespołów zadaniowych

C5 Nabycie wiedzy niezbędnej w aktywnym definiowaniu funkcjonalności i wyboru wsparcia działalności biznesowej technologiami ICT (ang. Informatics Communication Technology)

#### **PRZEDMIOTOWE EFEKTY KSZTAŁCENIA**

Z zakresu wiedzy:

- PEK\_W01 ma podstawową wiedzę dotyczącą prowadzenia działalności gospodarczej w tym modeli organizacji i form prawnych działalności podmiotów na rynku lokalnym i globalnym
- PEK\_W02 ma podstawową wiedzę dotyczącą tworzenia modeli procesów biznesowych BPMN i stosowania tej wiedzy w optymalizacji procesów biznesowych oraz budowaniu przewagi konkurencyjnej.
- PEK\_W03 ma podstawową wiedzę dotyczącą zarządzania projektami, zespołami zadaniowymi

PEK\_W04 – zna podstawowe możliwości stosowania technologii ICT jako wsparcia działalności biznesowej

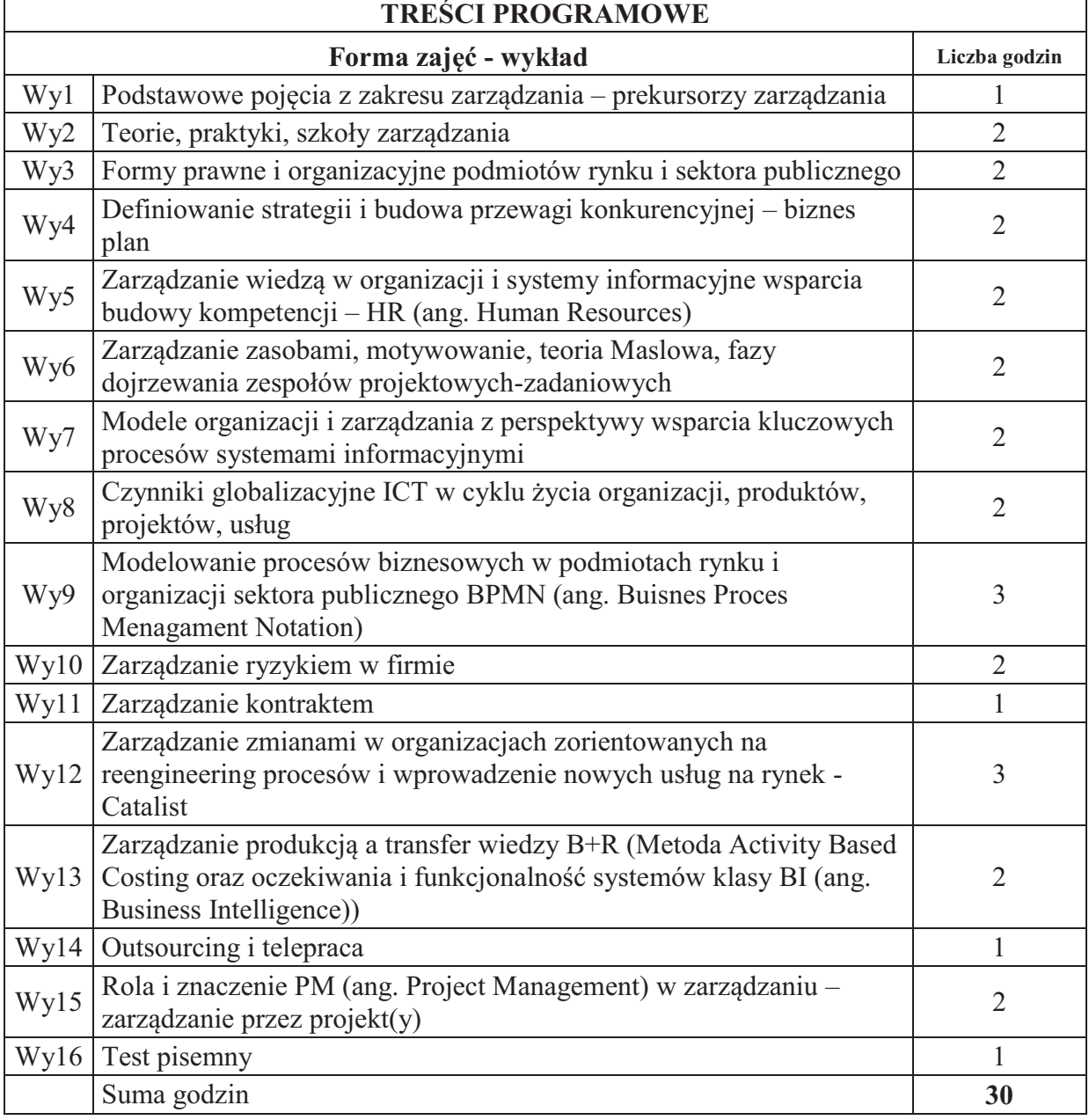

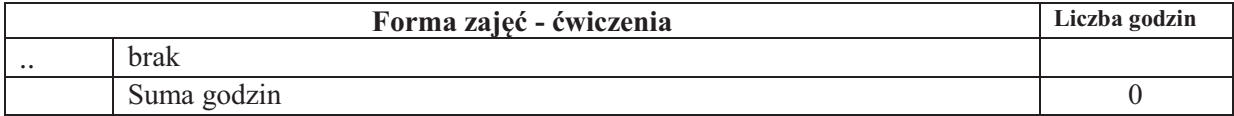

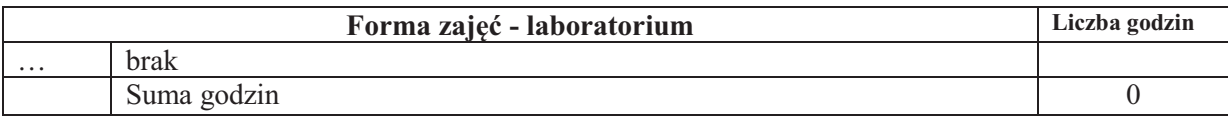

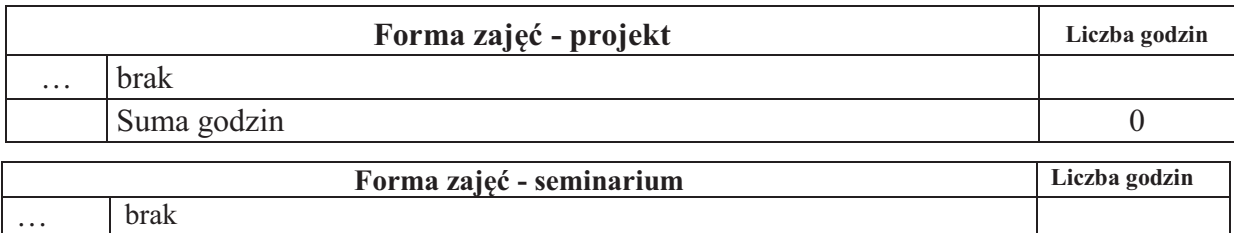

#### Suma godzin 0

### **STOSOWANE NARZĘDZIA DYDAKTYCZNE**

brak

### **OCENA OSIĄGNIĘCIA PRZEDMIOTOWYCH EFEKTÓW KSZTAŁCENIA**

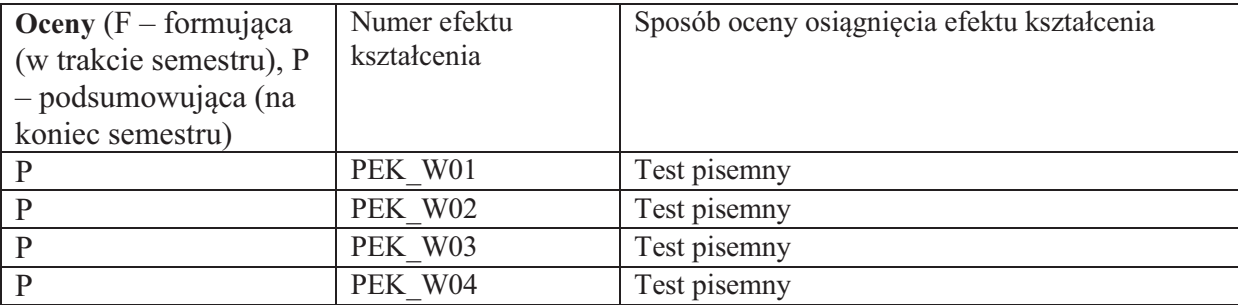

## **LITERATURA PODSTAWOWA I UZUPEŁNIAJĄCA**

## **LITERATURA PODSTAWOWA:**

- [1] Koźmiński, A.K. i Jemielniak, D. (2008) *Zarządzanie od podstaw***,** Wydawnictwa Akademickie i Profesjonalne, Warszawa, 2008
- [2] Frączkowski K., Zarządzanie projektem informatycznym, Wydawnictwo Oficyna PWr, 2002

## **LITERATURA UZUPEŁNIAJĄCA:**

- [1] Gryfin Ricky W. Podstawy zarządzania organizacjami. Wydawnictwo Naukowe PWN, 2005
- [2] Marcin W. Staniewski., Zarządzanie zasobami ludzkimi, a zarządzanie wiedzą w przedsiębiorstwie, Wyd. Vizja Press&IT ,2008
- [3] Opolski Krzysztof., Biznes plan. Jak go budować i analizować ? Wyd. CeDeWu, 2006

[4] Frączkowski K ., Modele zarządzania zasobami projektu informatycznego i organizacji zespołów – telepraca. http://www.einformatyka.pl/wiki/Modele\_zarz%C4%85dzania\_zasobami\_projektu\_informatycznego

i organizacja zespo%C5%82%C3%B3w - telepraca

[5] Frączkowski K., Model mapowania aktywności i kompetencji w projektach IKT. w.
XXI Autumn Meeting of Polish Information Processing Society ISBN 83-922646-0-6 Conference Proceedings, pp.59-71 © 2005 PIPS oraz : http://www.proceedings2005.imcsit.org/docs/73.pdf

# **OPIEKUN PRZEDMIOTU (IMIĘ, NAZWISKO, ADRES E-MAIL)**

**Dr inż. Kazimierz Frączkowski, mail : kazimierz.fraczkowski@pwr.wroc.pl** 

## MACIERZ POWIĄZANIA EFEKTÓW KSZTAŁCENIA DLA PRZEDMIOTU **Podstawy zarządzania**  Z EFEKTAMI KSZTAŁCENIA NA KIERUNKU **Infomatyka** I SPECJALNOŚCI ……………………………..

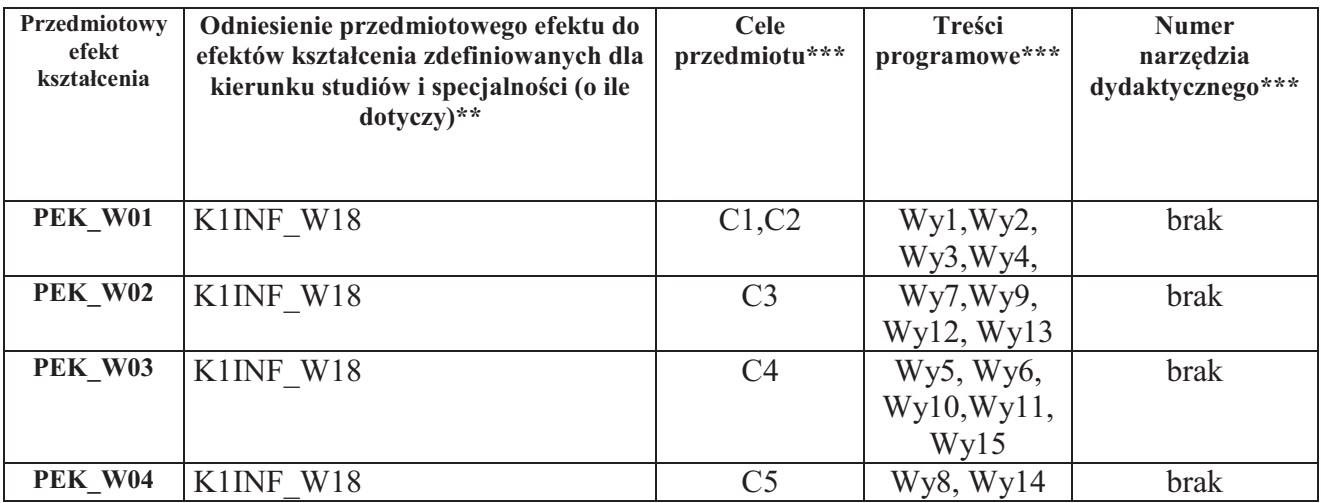

\*\* - wpisać symbole kierunkowych/specjalnościowych efektów kształcenia

\*\*\* - z tabeli powyżej

Zał. nr 4 do ZW 33/2012

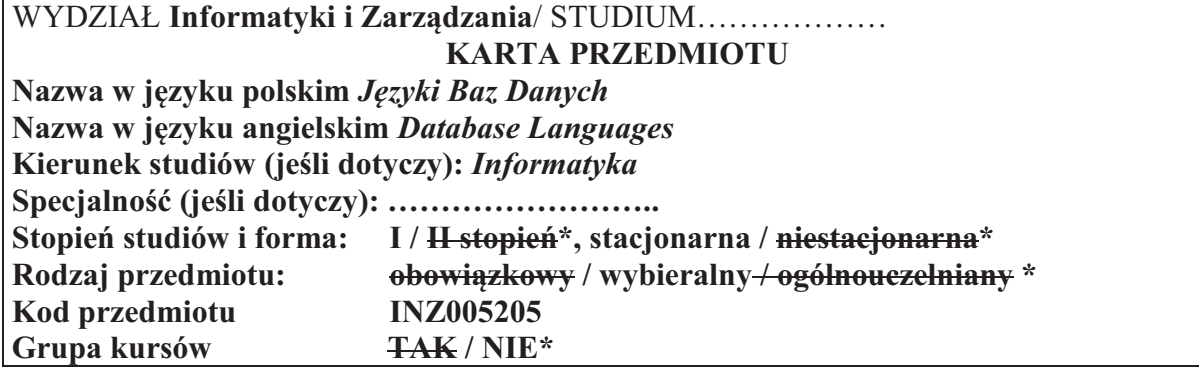

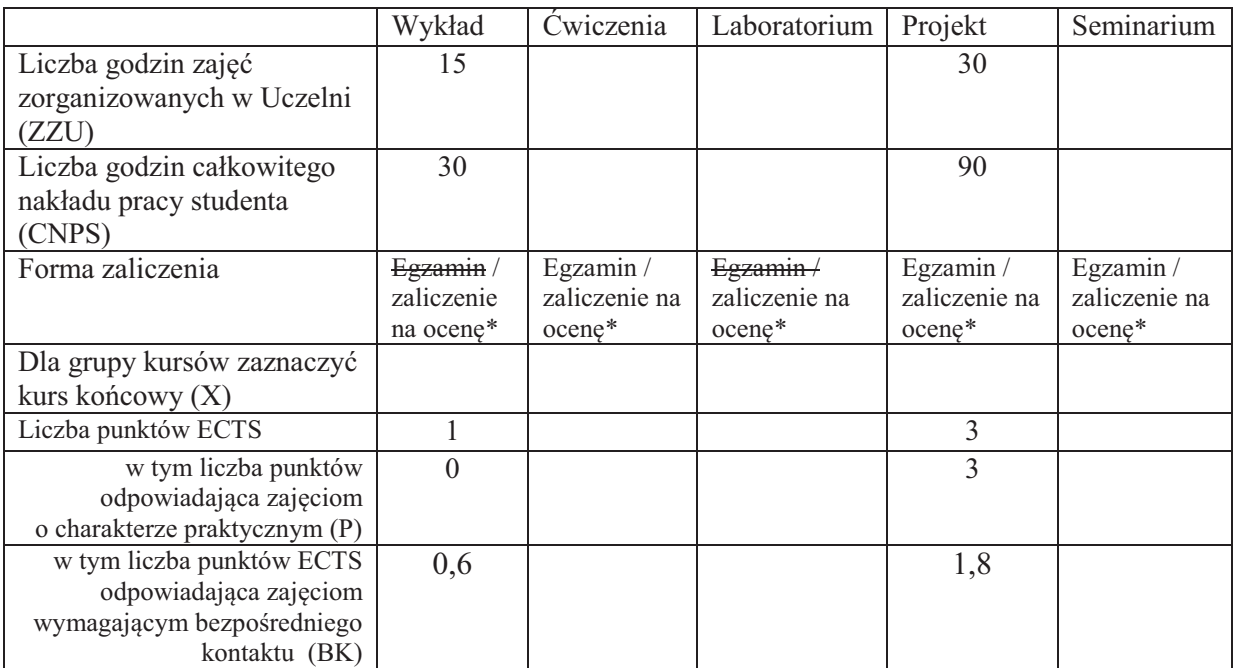

\*niepotrzebne skreślić

### **WYMAGANIA WSTĘPNE W ZAKRESIE WIEDZY, UMIEJĘTNOŚCI I INNYCH KOMPETENCJI**

1. Znajomość podstaw baz danych

## **CELE PRZEDMIOTU**

2. C1 Nabycie umiejętności definiowania i przetwarzania danych zgromadzonych w bazach danych

## **PRZEDMIOTOWE EFEKTY KSZTAŁCENIA**

Z zakresu wiedzy:

PEK\_W01 Nazywa i opisuje zasady modelowania danych na różnych poziomach abstrakcji, zasady transformacji modeli i ich weryfikację, implementację modeli danych w różnych systemach zarządzania bazami danych SZBD.  $\rightarrow$  W07

PEK\_W02 Prezentuje zasady i możliwości wykorzystania standardu SQL, jego implementacji oraz natywnych rozwiązań w systemach SZBD.  $\rightarrow$  W16

PEK\_W03 Wymienia i określa zasady definiowania architektury systemów baz danych.  $\rightarrow$ W22

Z zakresu umiejętności:

PEK\_U01 Definiuje konceptualny model danych z wykorzystaniem UML i/lub ERD oraz dokonuje transformacji tego modelu do modelu logicznego z uwzględnieniem reguł i ograniczeń biznesowych, usuwa anomalie wykorzystując proces normalizacji  $\rightarrow$  U03

- PEK\_U02 Implementuje modele konceptualne i logiczne danych w wybranych SZBD oraz przygotowuje dane testowe wykorzystując język DDL  $\rightarrow$  U04
- PEK\_U03 Stosuje wskazane metody i techniki zabezpieczeń w bazach danych mające na celu zapewnienie integralności, dostępności i poufność danych  $\rightarrow$  U09
- PEK\_U04 Definiuje zapytania wykorzystując język DML oraz jego implementacje w SZBD do wyszukiwania i przetwarzania danych w bazach danych  $\rightarrow$  U16

PEK\_U05 Zna metodykę projektowania baz danych i potrafi wykorzystać narzędzia do implementacji baz danych  $\rightarrow$  U19

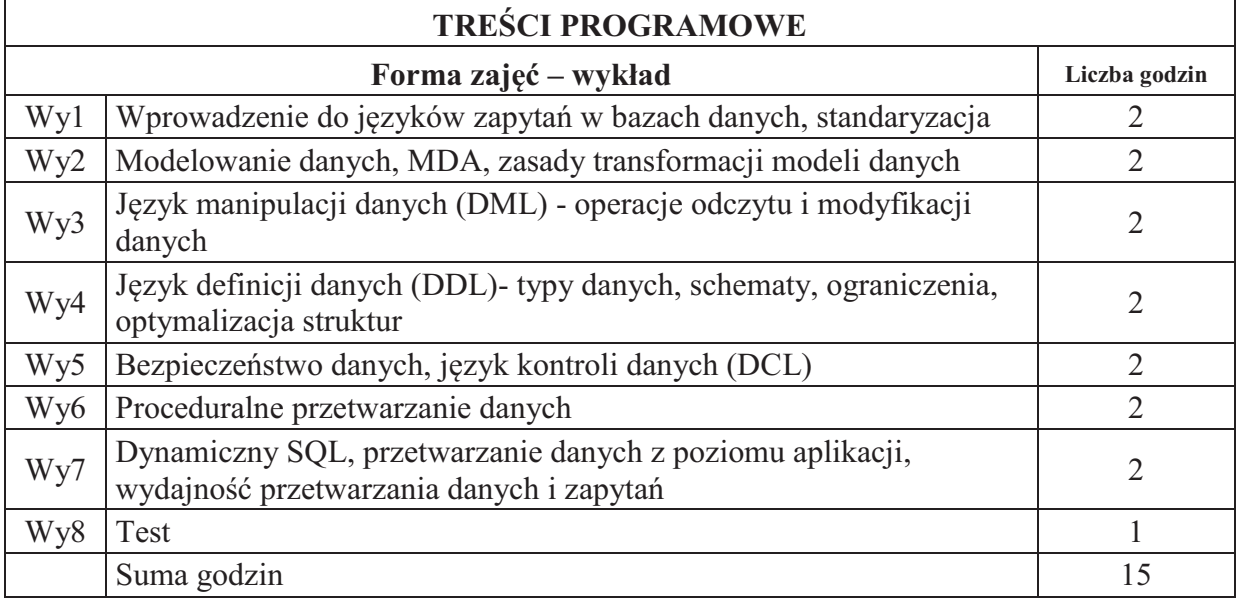

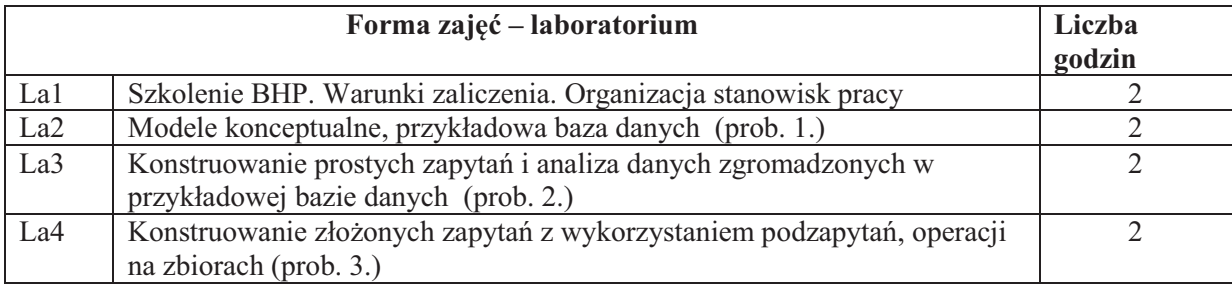

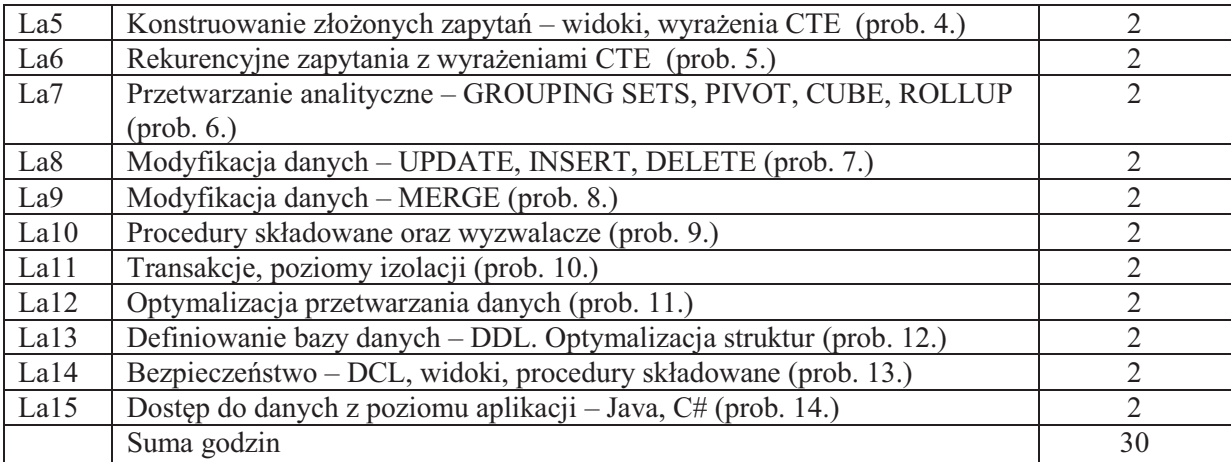

## **STOSOWANE NARZĘDZIA DYDAKTYCZNE**

- N1. Wykład informacyjny z elementami wykładu problemowego, wspierany prezentacjami multimedialnymi i przykładami rozwiązań
- N2. Systemy zarządzania bazami danych.
- N3. Środowiska programistyczne Java, C#<br>N4. System e-learningowy używany do puł
- System e-learningowy używany do publikacji materiałów dydaktycznych i ogłoszeń, zbierania i oceny prac studenckich.

## **OCENA OSIĄGNIĘCIA PRZEDMIOTOWYCH EFEKTÓW KSZTAŁCENIA**

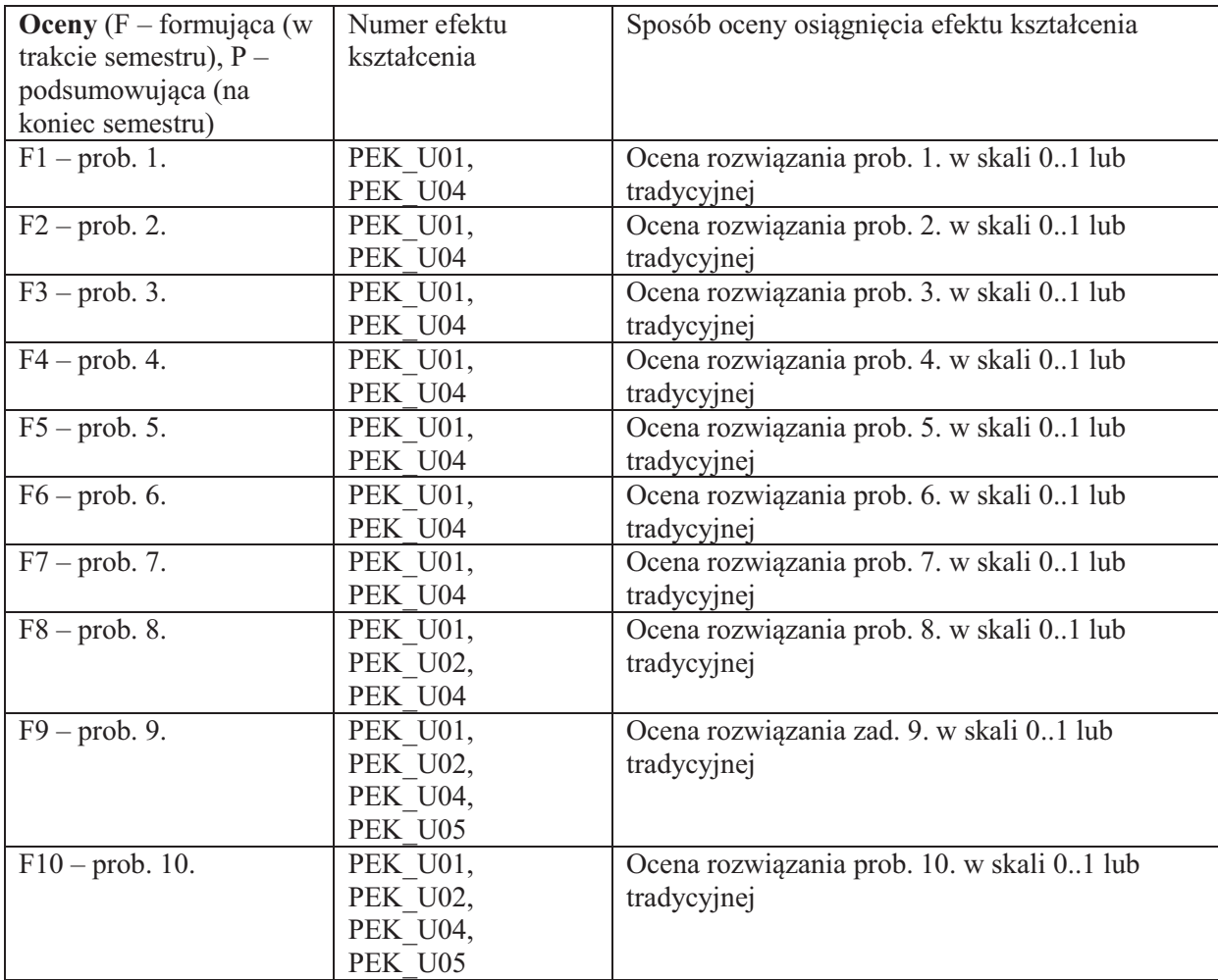

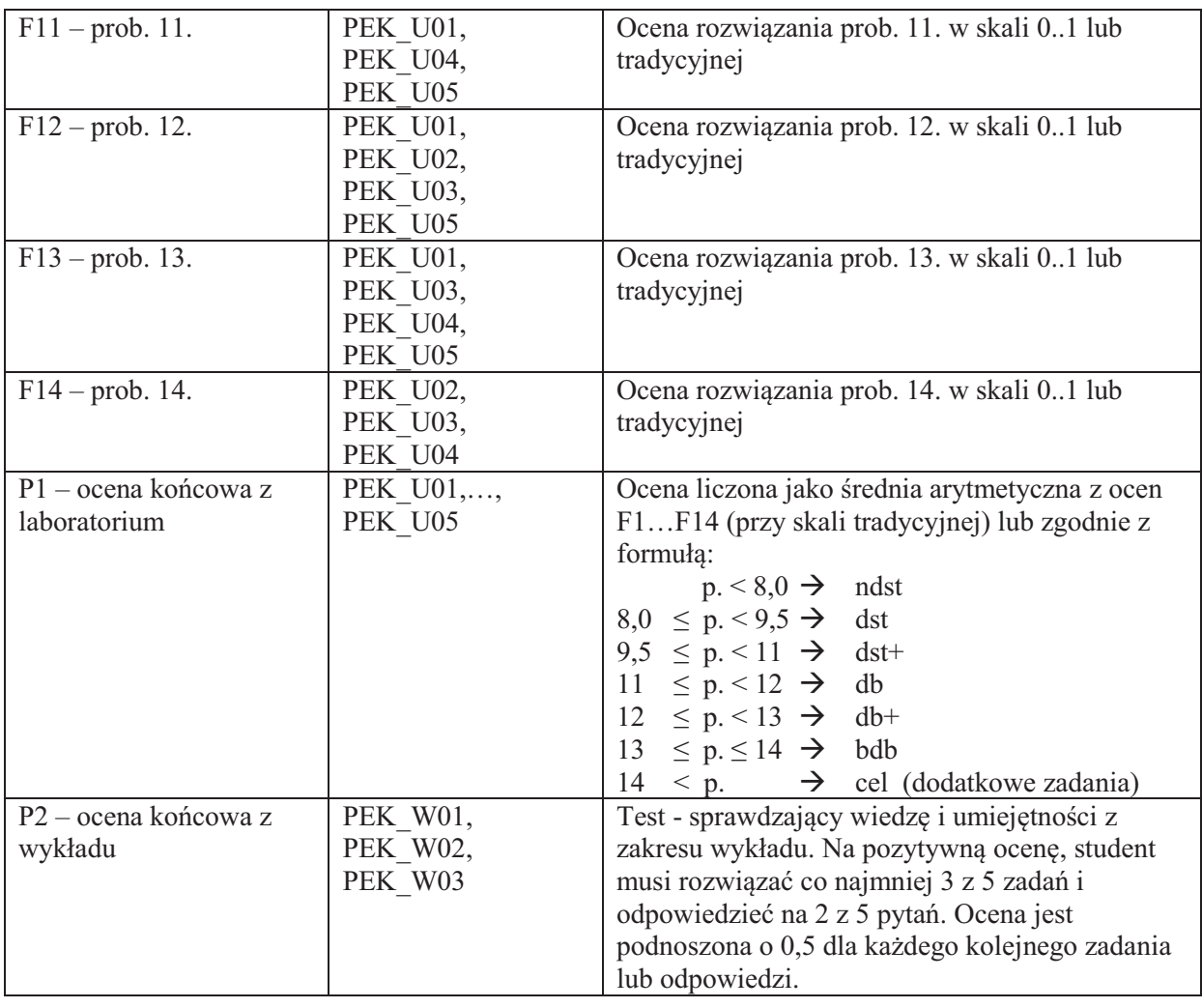

# **LITERATURA PODSTAWOWA I UZUPEŁNIAJĄCA**

# **LITERATURA PODSTAWOWA:**

- [1] Elmasri R., Navathe S., Fundamentals of Database Systems 5<sup>th</sup> ed., Addison Wesley, 2007
- [2] Ben-Gan I., Microsoft SQL Server 2008, T-SQL Fundamentals, Microsoft Press, 2009
- [3] Celko J., SQL : zaawansowane techniki programowania, PWN, 2008

# **LITERATURA UZUPEŁNIAJĄCA:**

- [1] Materiały przygotowane przez prowadzącego kurs na podstawie dokumentacji MS SQL, Oracle, MySQL, MongoDB.
- [2] Loney K., Oracle database 11g Kompendium administrator, Helion, 2010
- [3] Freeman R., Nanda A., Oracle Database 11g Nowe możliwości, Helion, 2009

**OPIEKUN PRZEDMIOTU (IMIĘ, NAZWISKO, ADRES E-MAIL) Dr inż. Lech Tuzinkiewicz, Lech.Tuzinkiewicz@pwr.wroc.pl**

## MACIERZ POWIĄZANIA EFEKTÓW KSZTAŁCENIA DLA PRZEDMIOTU **Języki Baz Danych** Z EFEKTAMI KSZTAŁCENIA NA KIERUNKU **Informatyka** I SPECJALNOŚCI ……………………………..

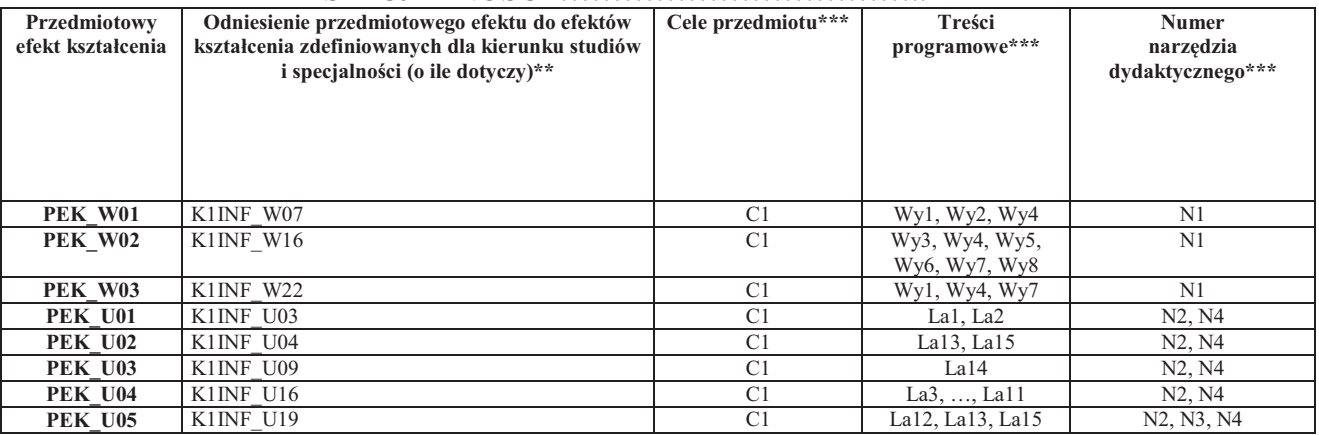

## \*\* - wpisać symbole kierunkowych/specjalnościowych efektów kształcenia \*\*\* - z tabeli powyżej

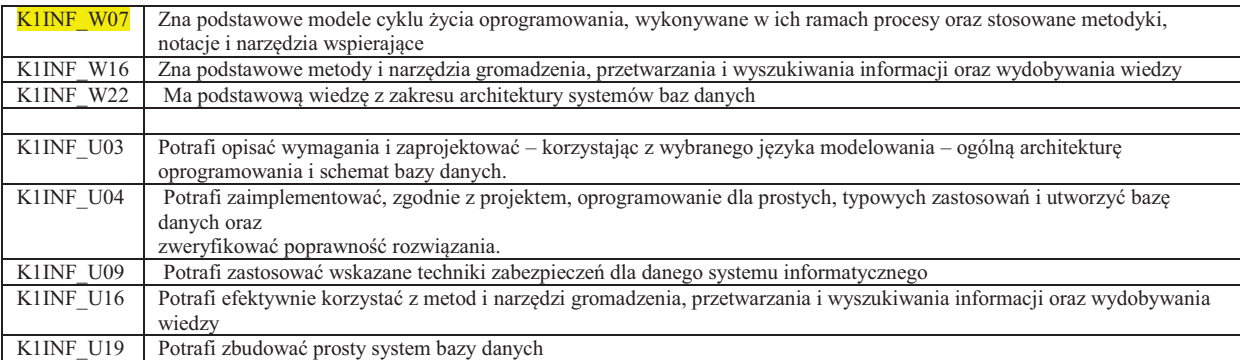

WYDZIAŁ Informatyki i Zarządzania **KARTA PRZEDMIOTU Nazwa w języku polskim:** *Inżynieria systemów baz danych* **Nazwa w języku angielskim:** *Engineering database systems* **Kierunek studiów:** *informatyka* **Stopień studiów i forma: I stopień, stacjonarne Rodzaj przedmiotu: wybieralny**  Kod przedmiotu: **Grupa kursów: NIE** 

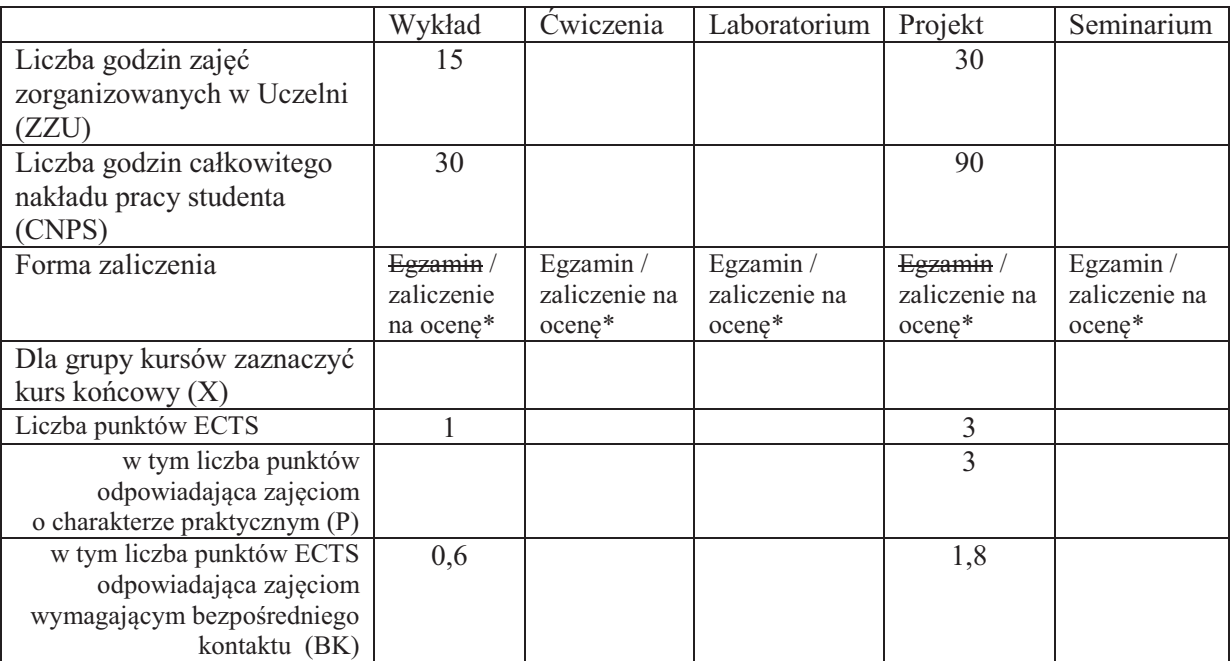

\*niepotrzebne skreślić

#### **WYMAGANIA WSTĘPNE W ZAKRESIE WIEDZY, UMIEJĘTNOŚCI I INNYCH KOMPETENCJI**

1. Wskazana wiedza z zakresu baz danych

2. Wskazana umiejętność projektowania dedykowanej bazy danych

3. Kompetencje: komunikatywność, umiejętność lokalizowania błędów i ich poprawiania

#### CELE PRZEDMIOTU

- C1. Zapoznanie z wybranym systemem zarządzania bazą danych.
- C2. Doskonalenie umiejętności modelowania danych i projektowania relacyjnych baz danych.
- C3. Projektowanie ergonomicznych formularzy, menu i raportów.
- C4. Tworzenie zapytań do baz danych w języku SQL.
- C5. Implementacja transakcji bazodanowych.

C6. Zaprojektowanie, implementacja i udokumentowanie dedykowanego systemu bazy danych.

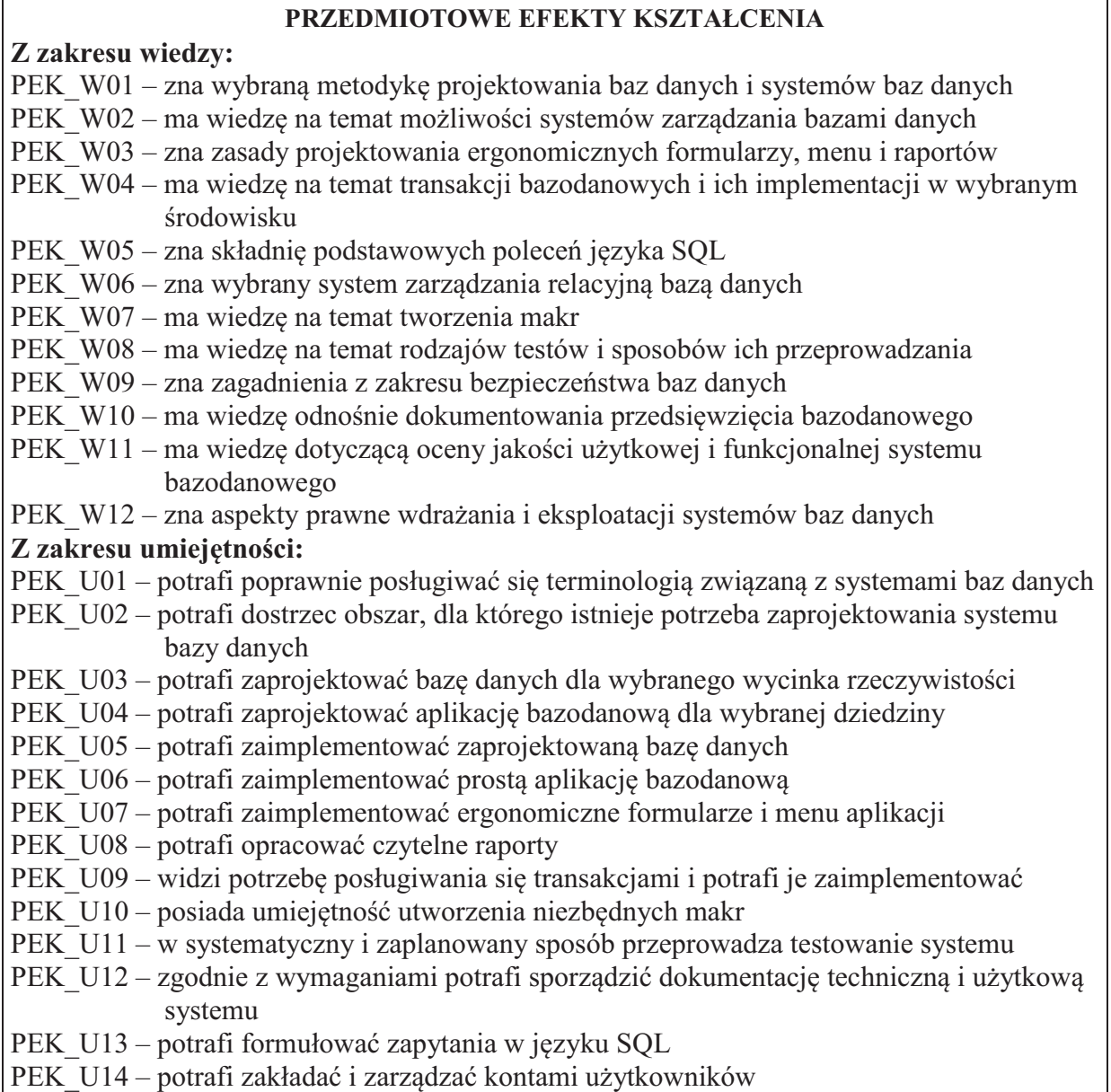

PEK\_U15 – potrafi zapewnić bezpieczny dostęp do bazy danych

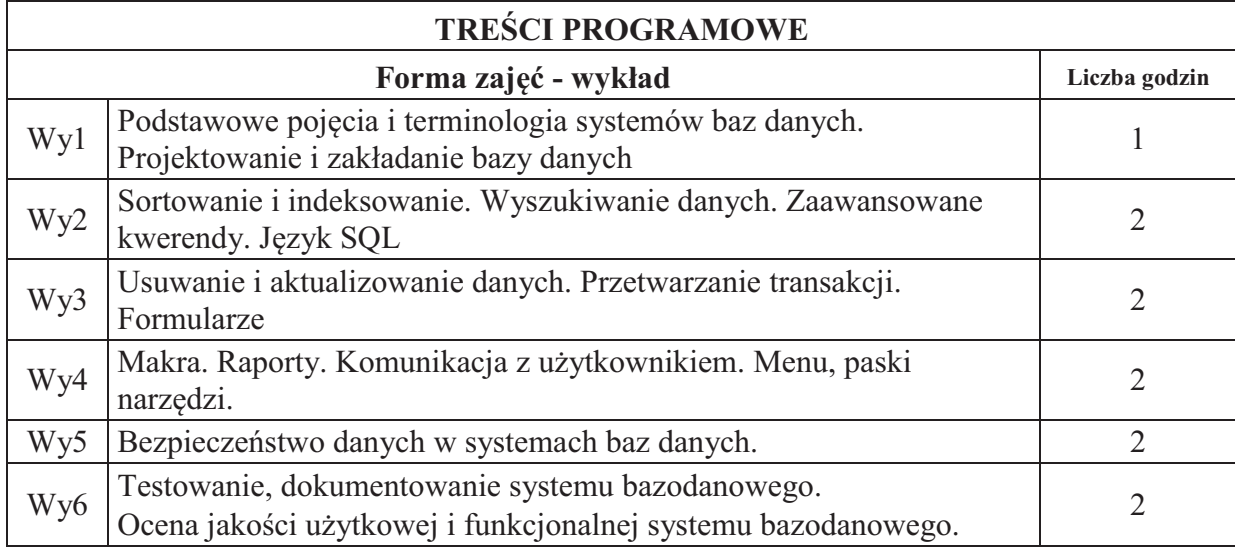

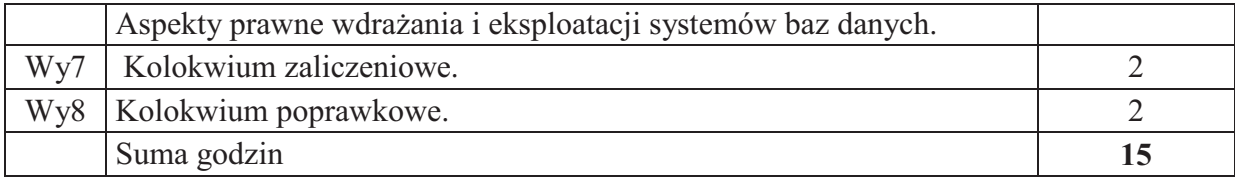

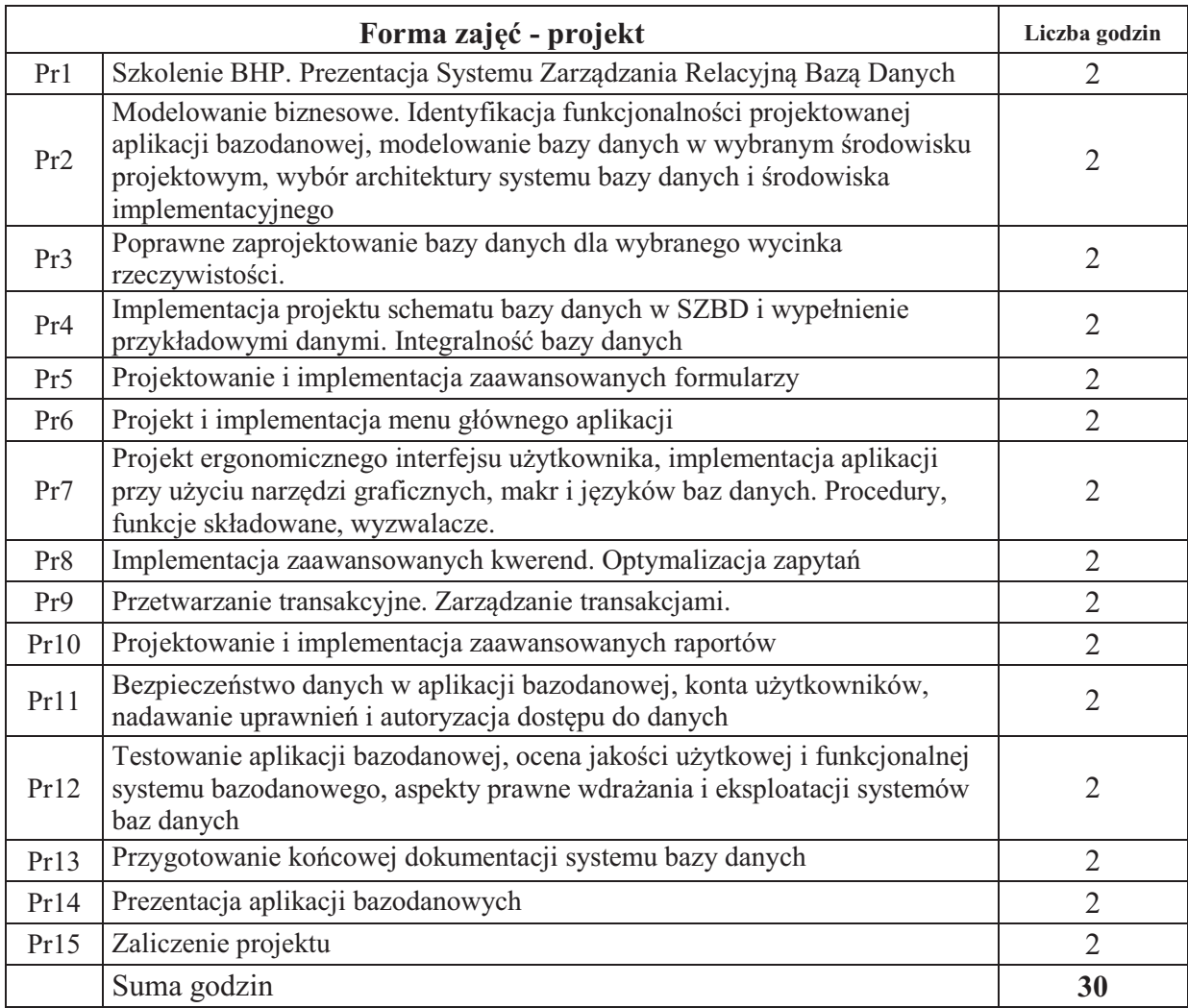

## **STOSOWANE NARZĘDZIA DYDAKTYCZNE**

N1. Wersje demonstracyjne przykładowych poprawnych i niepoprawnych systemów baz danych

N2. Przykłady dokumentacji systemów

# **OCENA OSIĄGNIĘCIA PRZEDMIOTOWYCH EFEKTÓW KSZTAŁCENIA**

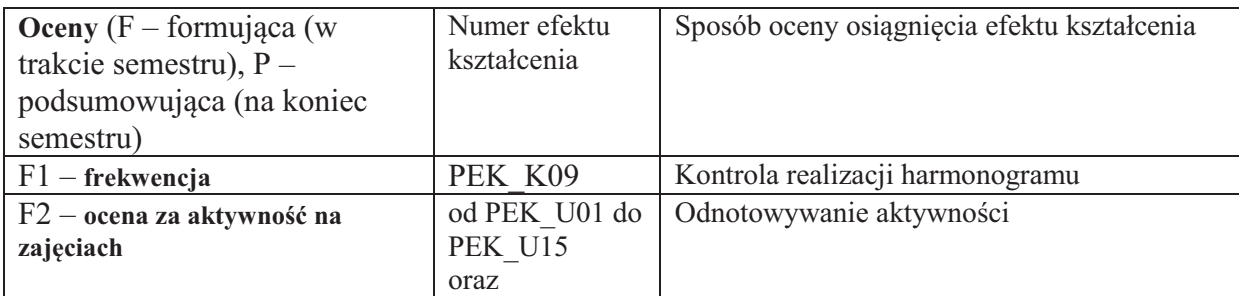

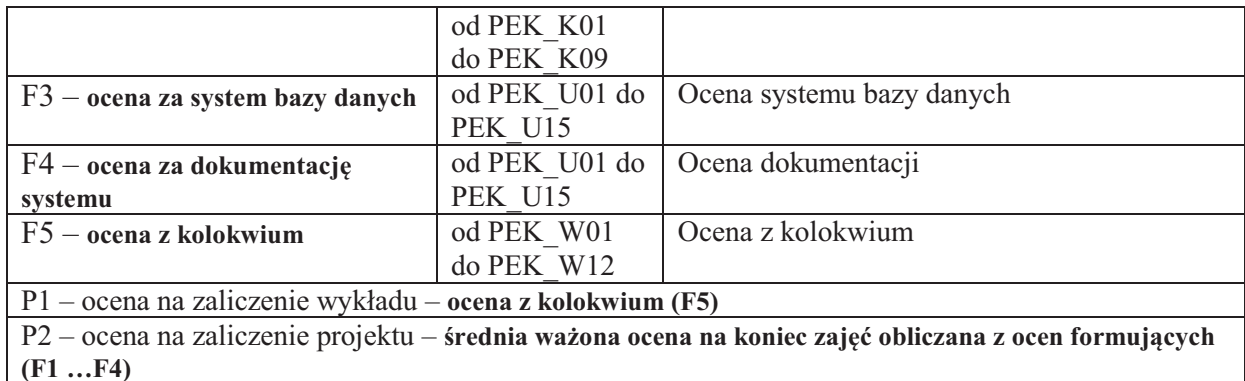

### **LITERATURA PODSTAWOWA I UZUPEŁNIAJĄCA**

literatura PODSTAWOWA:

[1] Mazur H., Mazur Z.: Projektowanie relacyjnych baz danych. Oficyna Wydawnicza Politechniki Wrocławskiej, 2004.

[2] Date C.J.: Wprowadzenie do systemów baz danych. WNT, Warszawa, 2000.

[3] Date C.J., Darwen H.: SQL. Omówienie standardu języka. WNT, Warszawa, 2000

[4] Ullman J, D.: Podstawowy wykład z systemów baz danych. WNT, Warszawa, 2004

[5] Garcia-Molina H., Ullman J.D., Widom J.: Systemy baz danych. Pełny wykład. WNT, Warszawa, 2006.

literatura UZUPEŁNIAJĄCA:

[1] Pelikant A.: Bazy danych – pierwsze starcie. Helion, 2009.

[2] Jakubowski A.: Podstawy SQL – ćwiczenia praktyczne. Helion, 2001.

[3] Allen S.: Modelowanie danych. Helion, 2006.

## **OPIEKUN PRZEDMIOTU (IMIĘ, NAZWISKO, ADRES E-MAIL) dr hab. Zygmunt Mazur, prof. PWr.,** *zygmunt.mazur@pwr.wroc.pl*

## MACIERZ POWIĄZANIA EFEKTÓW KSZTAŁCENIA DLA PRZEDMIOTU **Inżynieria systemów baz danych**  Z EFEKTAMI KSZTAŁCENIA NA KIERUNKU **informatyka**

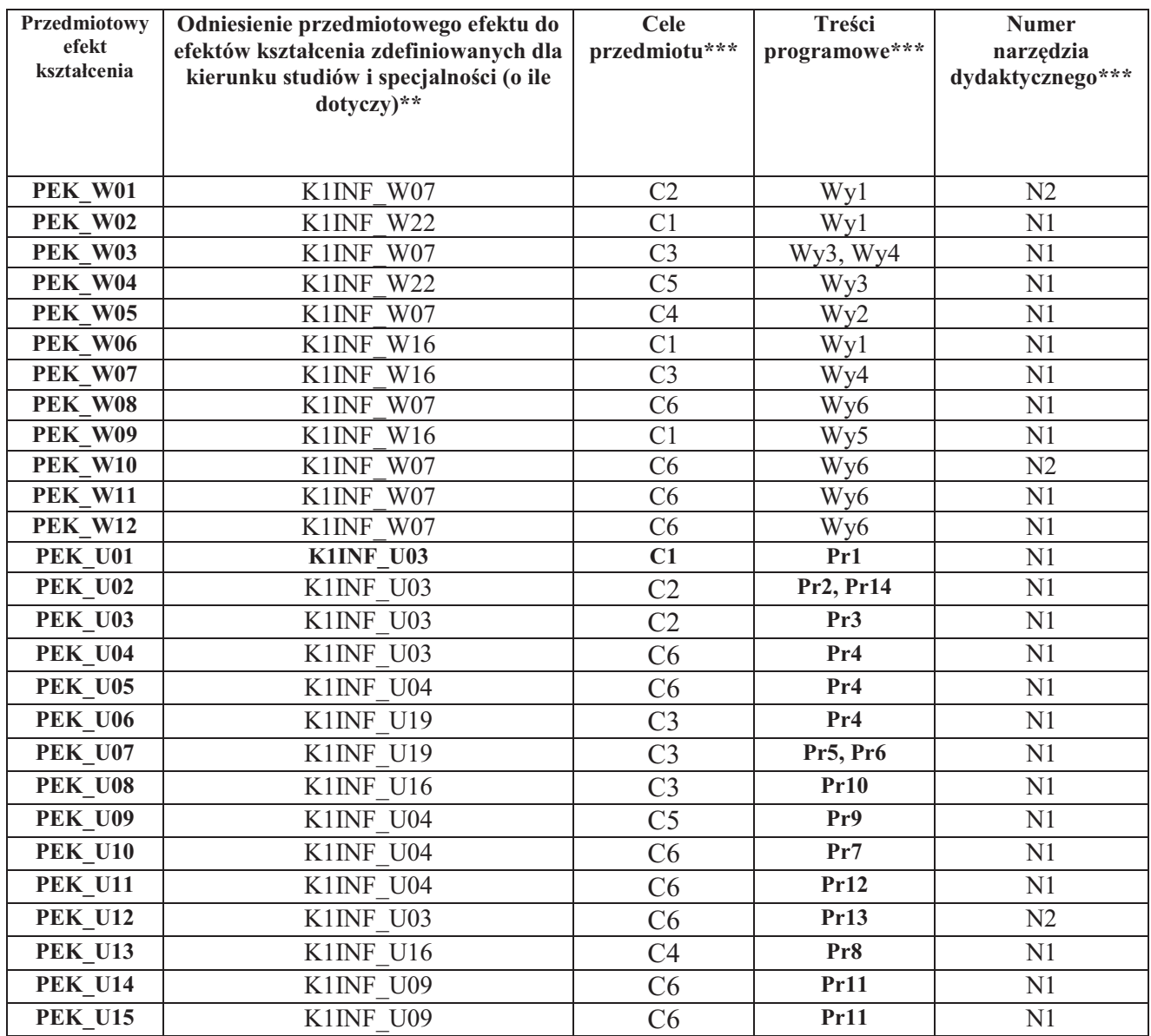

\*\* - wpisać symbole kierunkowych/specjalnościowych efektów kształcenia

\*\*\* - z tabeli powyżej

Zał. nr 4 do ZW 33/2012

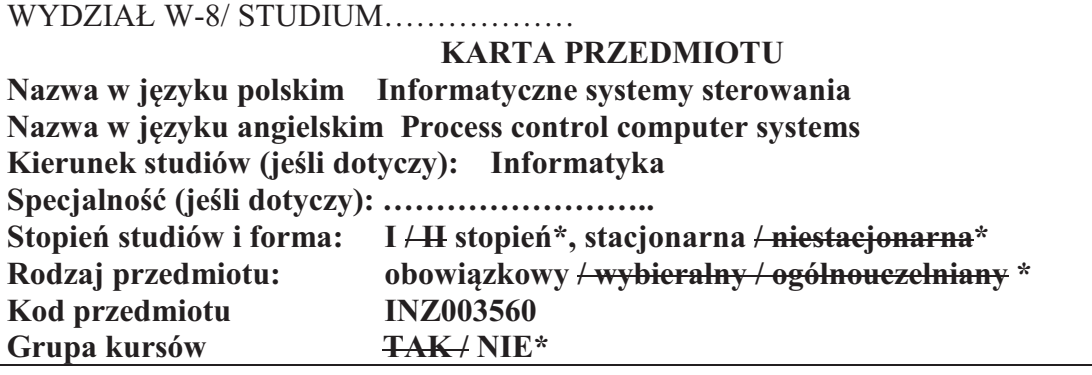

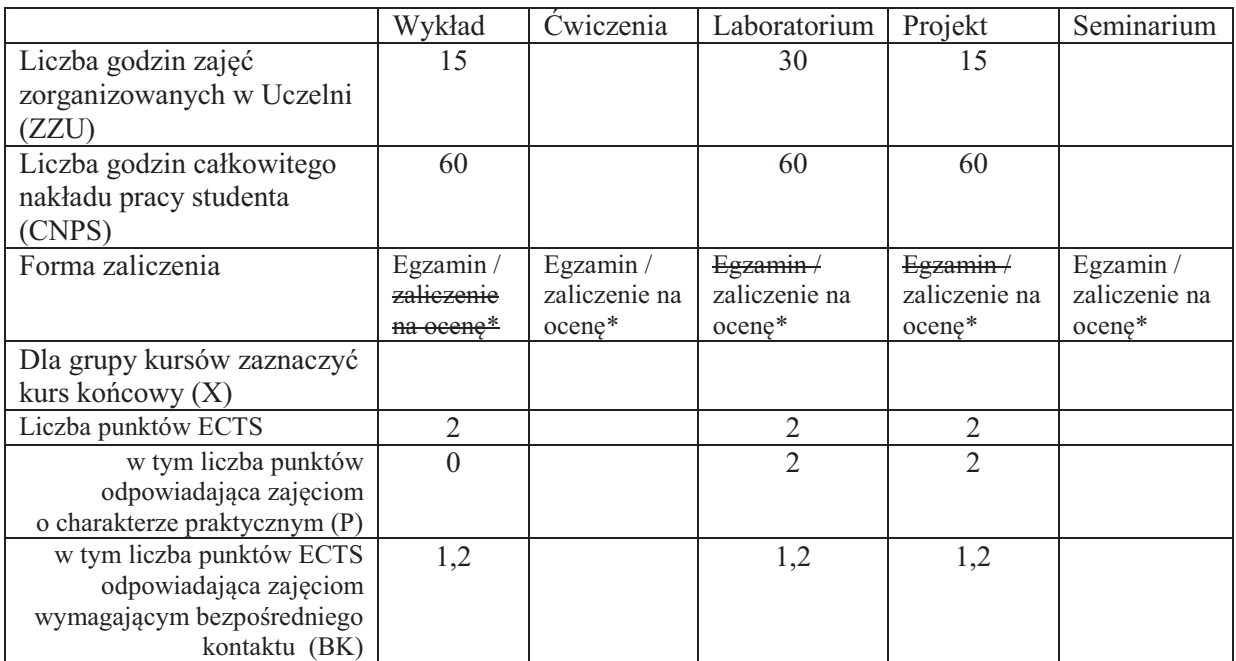

\*niepotrzebne skreślić

\

## WYMAGANIA WSTĘPNE W ZAKRESIE WIEDZY, UMIEJĘTNOŚCI I INNYCH KOMPETENCJI

- 1. Znajomość funkcji podstawowych modułów i rejestrów komputera *(K1INF\_W08 Ma podstawową wiedzę w zakresie budowy, organizacji i architektury komputera; przedmiot: Architektura systemów komputerowych)*
- 2. Znajomość funkcji systemu operacyjnego oraz budowy i działania systemów operacyjnych komputerów PC do typowych zastosowań *(K1INF\_W10 Ma podstawową wiedzę w zakresie budowy i działania systemów operacyjnych; przedmiot: Systemy operacyjne)*
- 3. Znajomość mechanizmu komunikacji w sieci Ethernet *(K1INF\_W11 Ma podstawową wiedzę w zakresie systemów teleinformatycznych oraz sieci komputerowych; przedmiot: Sieci komputerowe)*
- 4. Znajomość opisu dynamiki procesu za pomocą równania różniczkowego lub transmitancji *(K1INF\_W15 Posiada podstawową wiedzę z zakresu modelowania procesów o różnej naturze oraz zna metody i techniki wykorzystywane w systemach wspomagania decyzji; przedmiot: Metody systemowe i decyzyjne w informatyce)*

## **CELE PRZEDMIOTU**

C1 Zdobycie elementarnej wiedzy z zakresu informatyki przemysłowej – jako podstawowego

obszaru wdrożeniowego informatycznych systemów czasu rzeczywistego C2 Zdobycie umiejętności tworzenia systemów informatycznych wspomagających realizację prostych zadań sterowania, w tym umiejętności zestawiania i konfiguracji urządzeń komputerowych tych systemów, projektowania i implementacji algorytmów sterowania, interfejsów oraz mechanizmów komunikacji w środowisku rozproszonym.

### **PRZEDMIOTOWE EFEKTY KSZTAŁCENIA**

Z zakresu wiedzy:

PEK\_W01 Potrafi scharakteryzować typowe struktury systemów sterowania.

- PEK\_W02 Potrafi sformułować zadanie regulacji i przedstawić wybrany algorytm regulacii.
- PEK\_W03 Zna definicje i przykłady systemów czasu rzeczywistego, sposób modelowania systemów warunkowo-zdarzeniowych, potrafi przedstawić budowę i zasadę działania wybranego systemu operacyjnego czasu rzeczywistego.
- PEK\_W04 Potrafi scharakteryzować urządzenia informatycznych systemów sterowania, w szczególności – opisać budowę, zasadę działania i języki programowania urządzeń PLC oraz określić ich właściwości jako elementów systemów czasu rzeczywistego.
- PEK W05 Potrafi opisać wybrany mechanizm komunikacji w rozproszonych systemach sterowania oraz wskazać istotne różnice pomiędzy nim a wybranym mechanizmem komunikacji w systemach rozproszonych bez wymagań czasu rzeczywistego.

Z zakresu umiejętności:

- PEK\_U01 Stosuje zasady korzystania z sali i wyposażenia laboratorium.<br>PEK\_U02 Umie, korzystając z dedykowanego oprogramowania Umie, korzystając z dedykowanego oprogramowania, przeprowadzić symulacyjne badania algorytmu sterowania i zanalizować ich wyniki.
- PEK U03 Umie zaprojektować interfejs systemu sterowania w postaci ekranu synoptycznego/panelu operatorskiego i zaimplementować go korzystając z oprogramowania typu SCADA.
- PEK\_U04 Umie skonfigurować i zaprogramować urządzenie PLC oraz obliczyć dla niego czas cyklu.
- PEK\_U05 Umie połączyć fizycznie i skonfigurować urządzenia rozproszonego informatycznego systemu sterowania oraz oprogramować komunikację sieciową.
- PEK\_U06 Umie, na podstawie słownej charakterystyki wymagań użytkowych, wyspecyfikować zadania sterowania, dobrać komponenty sprzętowe systemu sterowania, zaproponować algorytm(y) sterowania, technologię gromadzenia danych procesowych i sposób ich wizualizacji.

Z zakresu kompetencji społecznych:

PEK\_K01 Zna aktualne kierunki rozwoju technologii informatycznych systemów sterowania, rozumie potrzebę poznawania nowych rozwiązań i dokształcania się.

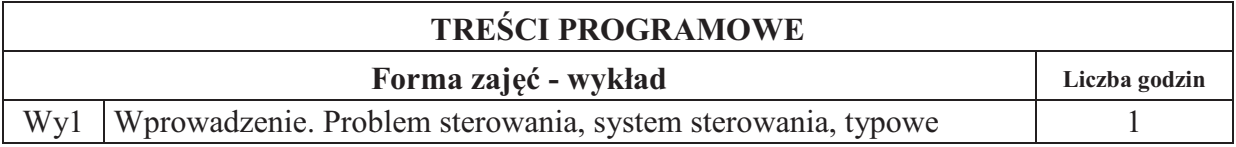

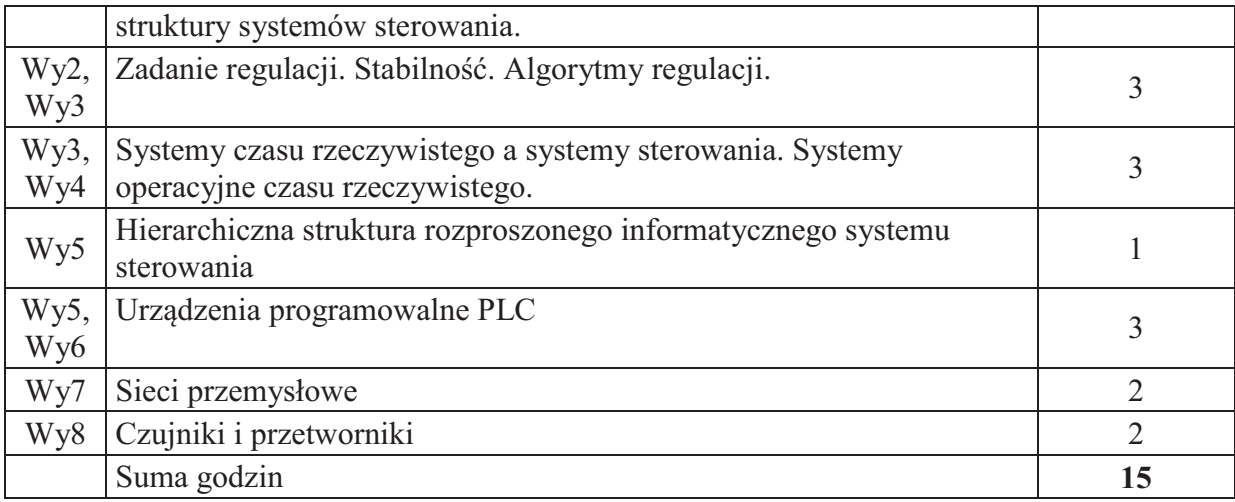

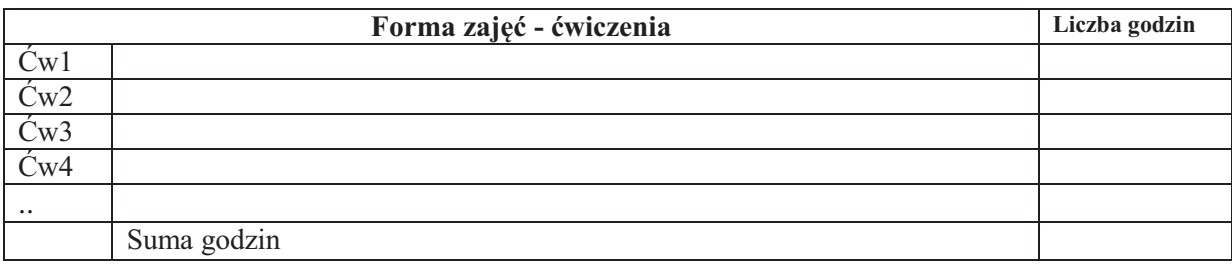

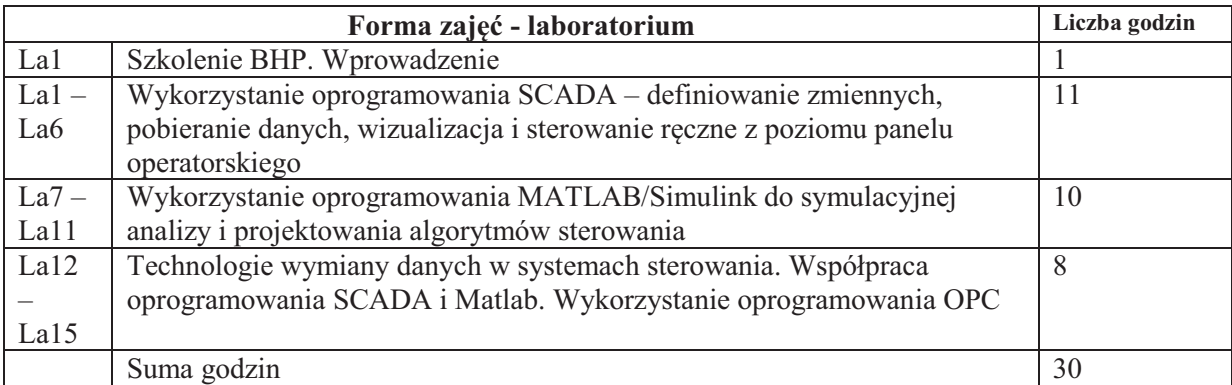

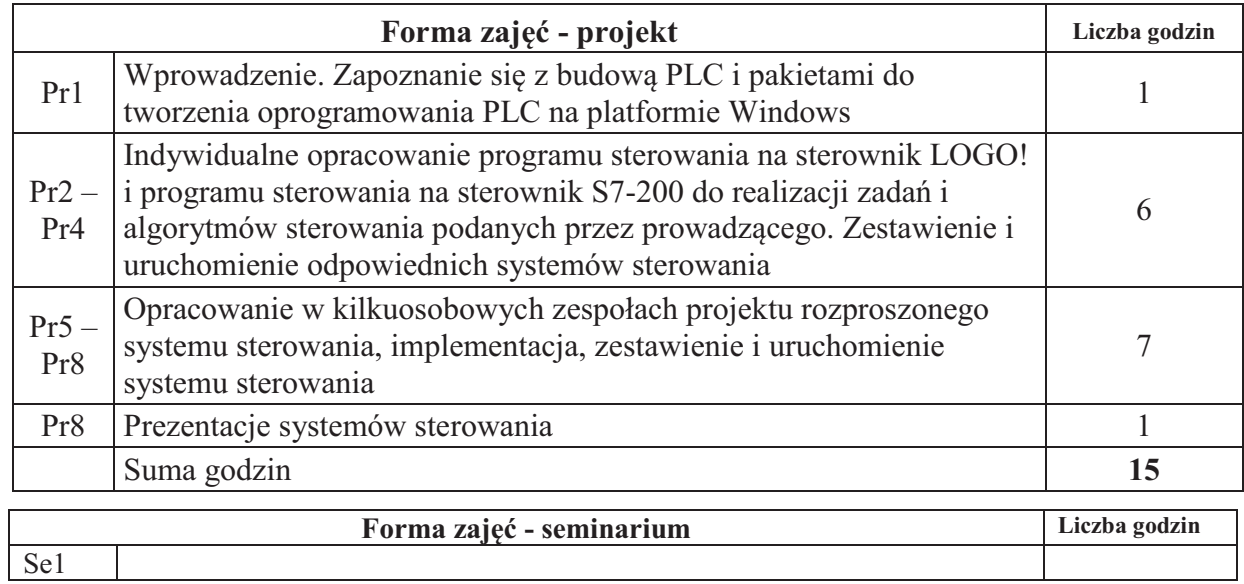

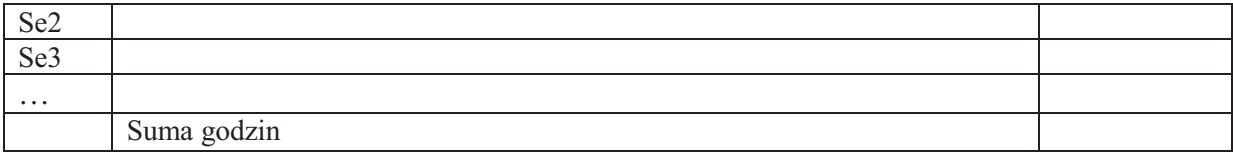

#### **STOSOWANE NARZĘDZIA DYDAKTYCZNE**

N1. Wykład tradycyjny.

N2. Praca własna studenta – rozwiązywanie zadań rachunkowych.

N3. Praca wspólna – dyskusja, rozmowa indywidualna.

N4. Praca własna studenta – programowanie.

N5. Praca własna studenta – badania symulacyjne.

N6. Praca własna studenta – studia literaturowe.

N7. Praca własna studenta – analiza, projektowanie.

N8. Praca własna studenta – prezentacja.

N9. Praca własna studenta – fizyczne łączenie urządzeń, konfigurowanie.

#### **OCENA OSIĄGNIĘCIA PRZEDMIOTOWYCH EFEKTÓW KSZTAŁCENIA**

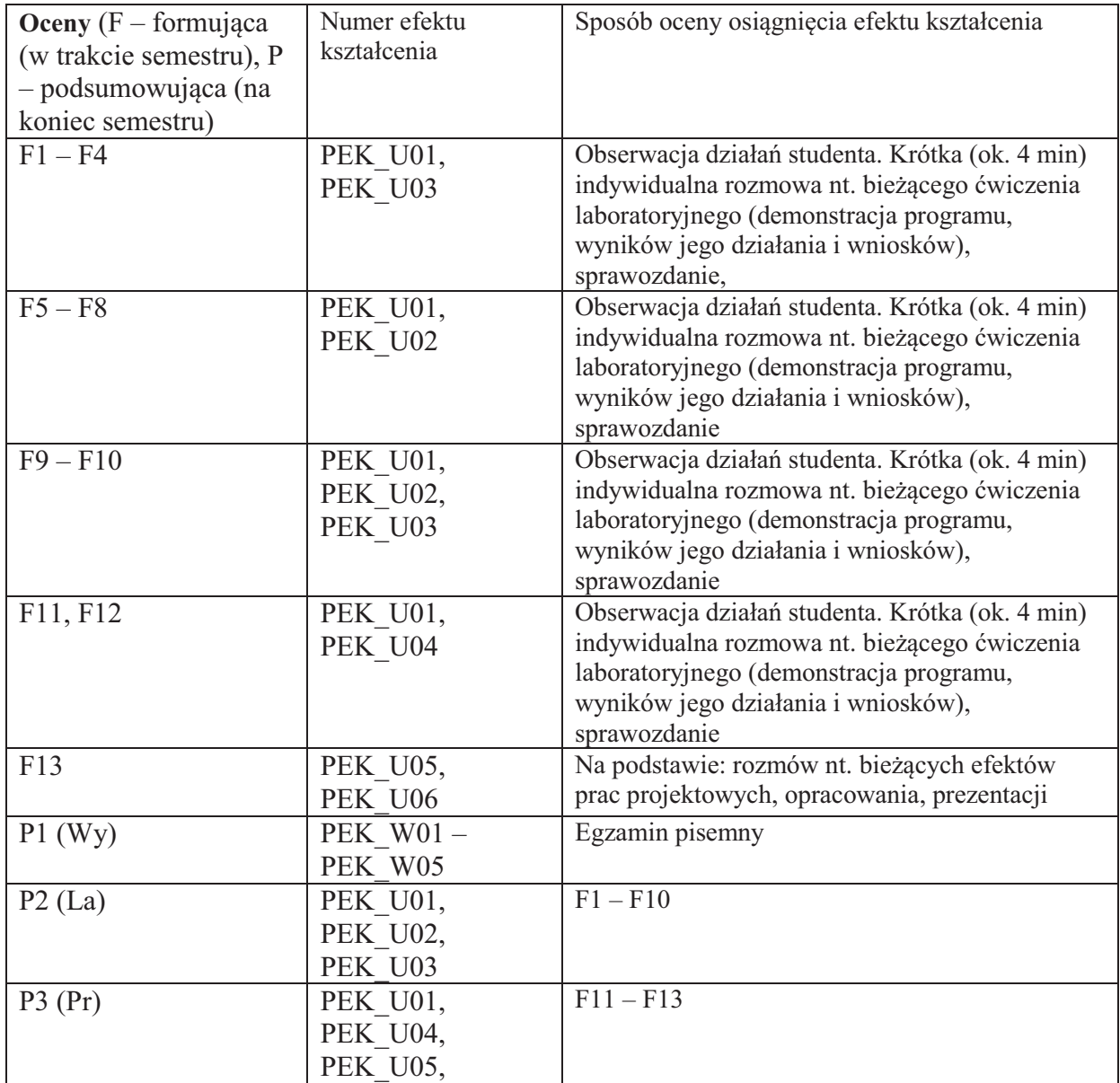

## **LITERATURA PODSTAWOWA I UZUPEŁNIAJĄCA**

# **LITERATURA PODSTAWOWA:**

- [1] Instrukcje obsługi i programowania sterowników PLC serii LOGO! i S7200 (dostępne on-line)
- [2] Wonderware InTouch Podręcznik użytkownika (dostępny on-line)
- [3] Seta Z.: *Wprowadzenie do zagadnień sterowania: wykorzystanie programowalnych sterowników logicznych PLC*, Wydawnictwo Mikom, Warszawa, 2002.

# **LITERATURA UZUPEŁNIAJĄCA:**

- [1] Bubnicki Z.: *Teoria sterowania i decyzji*, PWN, Warszawa, 2006.
- [2] Kaczorek T., Dzieliński A., Dąbrowski W., Łopatka R.: *Podstawy teorii sterowania*, WNT, Warszawa 2005.
- [3] Solnik W., Zajda Z.: *Komputerowe sieci przemysłowe Profibus DP i MPI*, Oficyna Wydawnicza PWR, Wrocław, 2004.
- [4] Niederliński A.: *Systemy komputerowe automatyki przemysłowej*, WNT, Warszawa, 1985.
- [5] Zalewski A., Cegieła R.: *Matlab – obliczenia numeryczne i ich zastosowania*,Wydawnictwo Nakom, Poznań 1997.

## **OPIEKUN PRZEDMIOTU (IMIĘ, NAZWISKO, ADRES E-MAIL) Jerzy Józefczyk, jerzy.jozefczyk@pwr.wroc.pl**

## MACIERZ POWIĄZANIA EFEKTÓW KSZTAŁCENIA DLA PRZEDMIOTU **Informatyczne systemy sterowania**  Z EFEKTAMI KSZTAŁCENIA NA KIERUNKU Informatyka I SPECJALNOŚCI ……………………………..

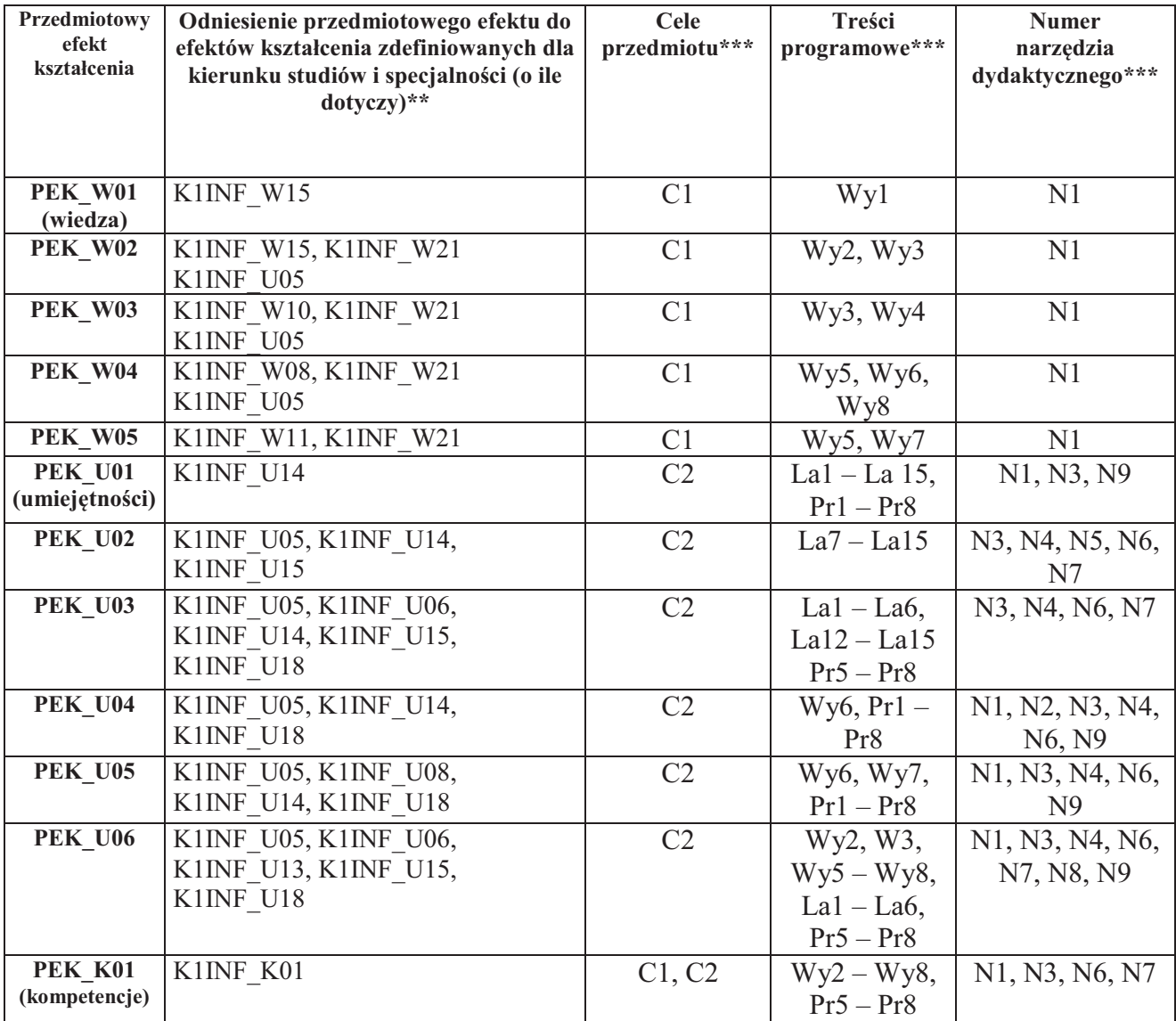

\*\* - wpisać symbole kierunkowych/specjalnościowych efektów kształcenia \*\*\* - z tabeli powyżej

.

Zał. nr 4 do ZW 33/2012

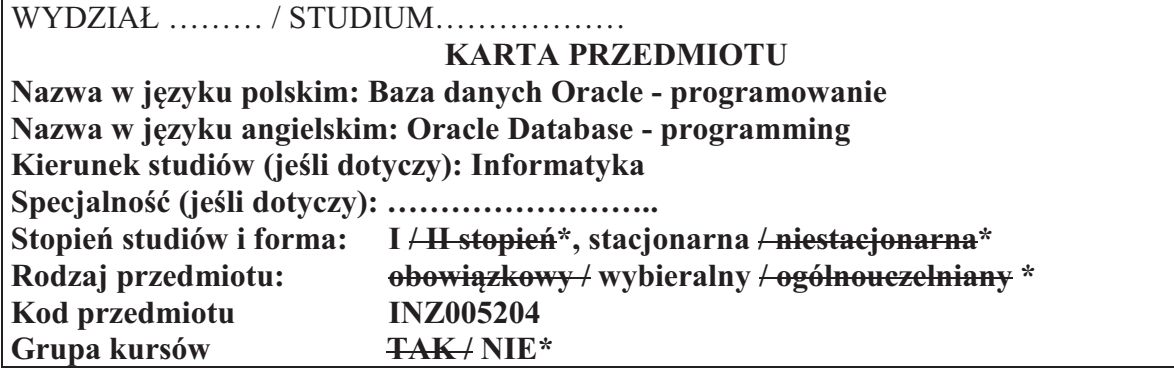

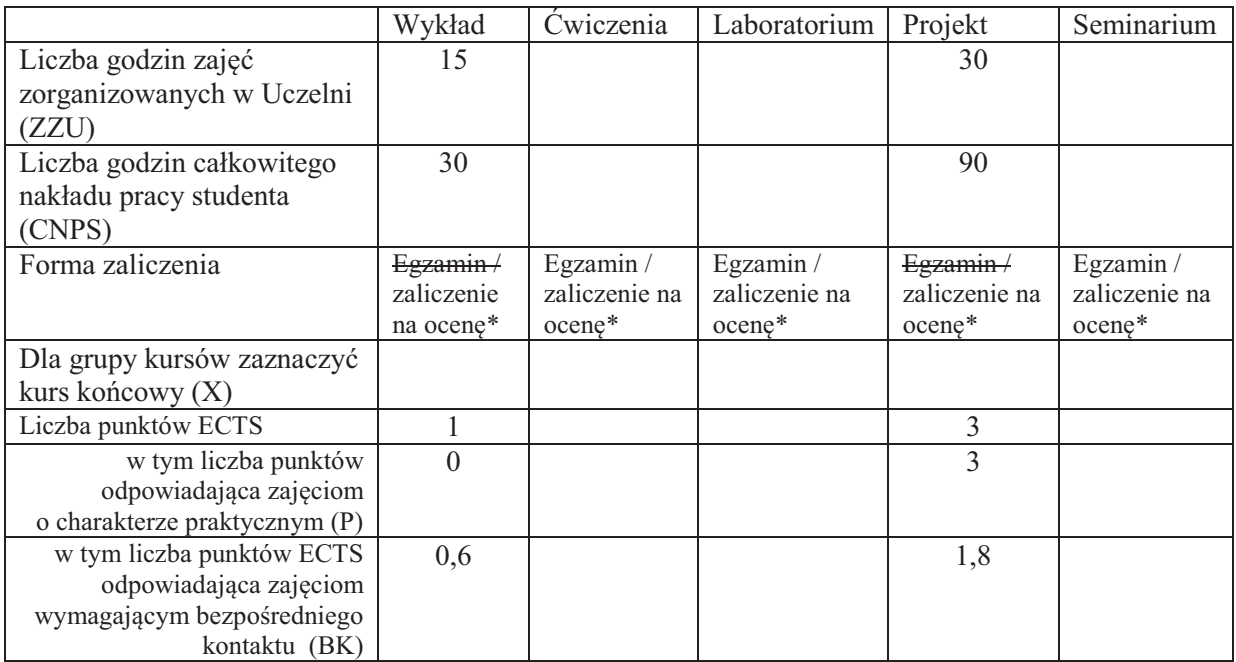

\*niepotrzebne skreślić

\

#### **WYMAGANIA WSTĘPNE W ZAKRESIE WIEDZY, UMIEJĘTNOŚCI I INNYCH KOMPETENCJI**

- 1. Znajomość zasad budowy i projektowania relacyjnych baz danych.
- 2. Umiejętność formułowania prostych zapytań SQL.
- 3. Kompetencje w zakresie strukturalnego i obiektowego paradygmatu programowania.

### **CELE PRZEDMIOTU**

- C1 Nabycie podstawowej wiedzy dotyczącej środowiska programistycznego bazy danych Oracle.<br>C2 Nabycie podstawowej wiedzy dotyczacej Oracle'owych rozszerzeń SOL'a.
- Nabycie podstawowej wiedzy dotyczącej Oracle'owych rozszerzeń SQL'a.
- C3 Nabycie podstawowej wiedzy dotyczącej języka PL/SQL.
- C4 Nabycie podstawowej wiedzy dotyczącej obiektowych rozszerzeń bazy danych Oracle.
- C5 Nabycie podstawowej wiedzy dotyczącej mechanizmów bezpieczeństwa bazy danych Oracle.
- C6 Nabycie podstawowej wiedzy dotyczącej optymalizacji zapytań do bazy danych Oracle.
- C7 Zdobycie podstawowych umiejętności programistycznych w zakresie wykorzystania środowiska programistycznego bazy danych Oracle.
- C8 Zdobycie podstawowych umiejętności programistycznych w zakresie stosowania Oracle'owych rozszerzeń SQL'a.
- C9 Zdobycie podstawowych umiejętności programistycznych w zakresie stosowania języka PL/SQL do programowania bazy po stronie serwera.
- C10 Zdobycie podstawowych umiejętności programistycznych w zakresie stosowania obiektowych rozszerzeń bazy danych Oracle w zakresie schematu bazy danych i w zakresie jej programowania po stronie serwera.
- C11 Zdobycie podstawowych umiejętności programistycznych w zakresie wykorzystania mechanizmów bezpieczeństwa oferowanych przez bazę danych Oracle.
- C12 Zdobycie podstawowych umiejętności programistycznych w zakresie optymalizacji zapytań do bazy danych Oracle.
- C13 Zdobycie umiejętności w poruszaniu się po literaturze i innych źródłach w celu wyszukania informacji rozszerzającej wiedzę o programowaniu bazy danych Oracle.
- C14 Uzyskanie kompetencji w przekonywaniu i uzasadnianiu konieczności zastosowania swoich rozwiązań w pracy z bazą danych Oracle.
- C15 Świadomość konieczności dalszej samodzielnej pracy w celu poszerzenia wiedzy dotyczącej programowania bazy danych Oracle.
- C16 Uzyskanie kompetencji w podziale rozwiązywanego problemu dotyczącego programowania bazy danych na problemy cząstkowe, w taki sposób aby można je było przekazać do realizacji współpracownikom, samemu koordynując pracę.
- C17 Świadomość społecznych zagrożeń związanych z niepoprawnym lub niepełnym zabezpieczeniem danych.

## **PRZEDMIOTOWE EFEKTY KSZTAŁCENIA**

Z zakresu wiedzy:

- PEK\_W01 Ma podstawową wiedzę dotyczącą środowiska programistycznego bazy danych Oracle.
- PEK\_W02 Ma wiedzę dotyczącą rozszerzeń Oracle'owych SQL'a'
- PEK\_W03 Zna struktury języka PL/SQL.
- PEK\_W04 Ma wiedzę dotyczącą obiektowych rozszerzeń bazy danych Oracle.
- PEK\_W05 Posiada wiedzę o mechanizmach bezpieczeństwa bazy danych Oracle.
- PEK\_W06 Ma wiedzę dotyczącą optymalizatorów oraz zasad optymalizacji zapytań SQL w bazie danych Oracle.

Z zakresu umiejętności:

- PEK\_U01 Potrafi poruszać się w środowisku programistycznym bazy danych Oracle.
- PEK\_U02 Potrafi konstruować zawansowane zapytania SQL do bazy danych Oracle.
- PEK\_U03 Wykorzystując język PL/SQL potrafi programować po stronie serwera bazy danych Oracle.
- PEK\_U04 Potrafi wykorzystywać obiektowe rozszerzenia bazy danych Oracle zarówno w ramach definicji jej schematu jak i programowania w języku PL/SQL.
- PEK\_U05 Potrafi definiować podstawowe struktury bezpieczeństwa dla bazy danych Oracle.
- PEK\_U06 Potrafi modyfikować zapytania do bazy danych Oracle poprawiając ich wydajność oraz potrafi wykorzystywać optymalizatory bazy danych Oracle.
- PEK\_U07 Potrafi poruszać się po literaturze i innych źródłach w celu wyszukania informacji rozszerzającej wiedzę o programowaniu bazy danych Oracle.

Z zakresu kompetencji społecznych:

- PEK\_K01 Potrafi przekonywać i uzasadniać konieczność zastosowania swoich rozwiązań w pracy z bazą danych Oracle.
- PEK\_K02 Jest świadomy konieczności dalszej samodzielnej pracy w celu poszerzenia wiedzy dotyczącej programowania bazy danych Oracle.
- PEK\_K03 Potrafi podzielić rozwiązywany problem dotyczący programowania bazy danych na problemy cząstkowe, w taki sposób aby można je było przekazać do realizacji współpracownikom, samemu koordynując pracę.
- PEK\_K04 Ma świadomość społecznych zagrożeń związanych z niepoprawnym lub niepełnym zabezpieczeniem danych.

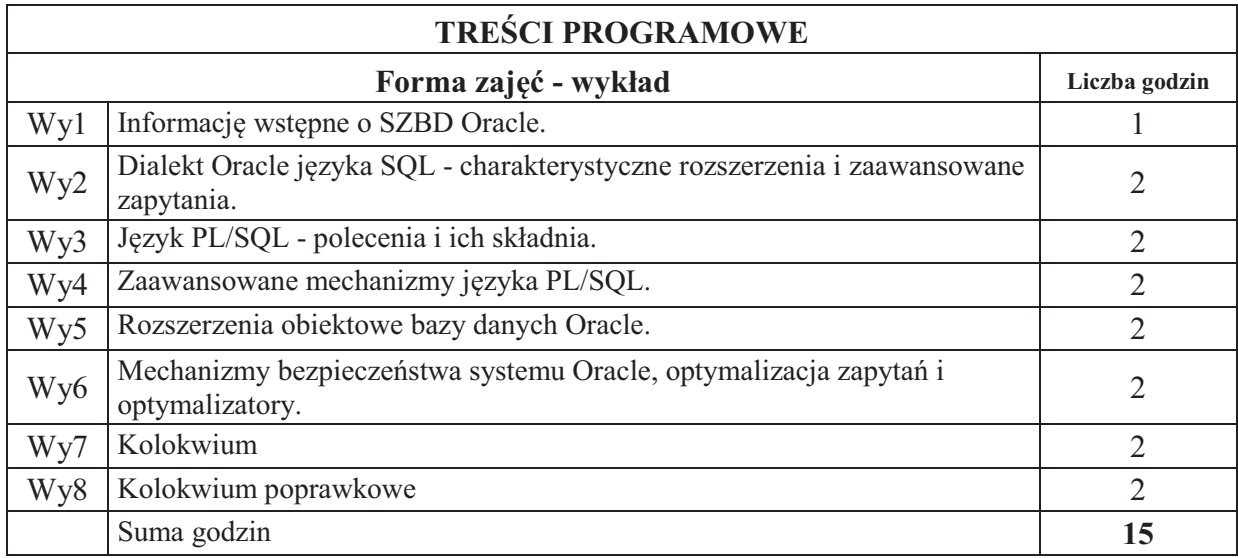

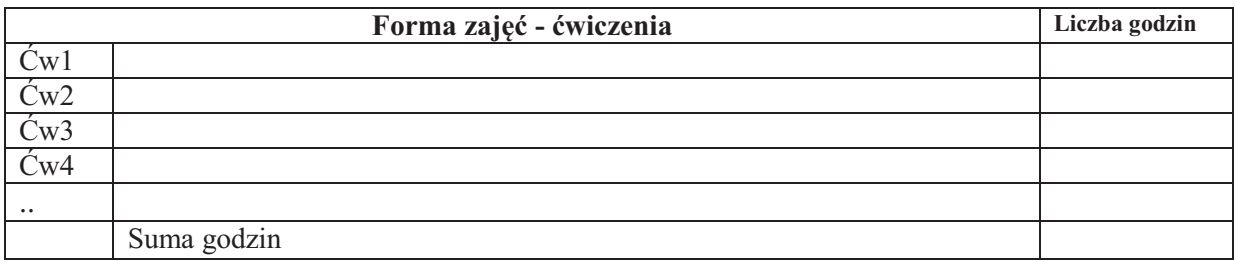

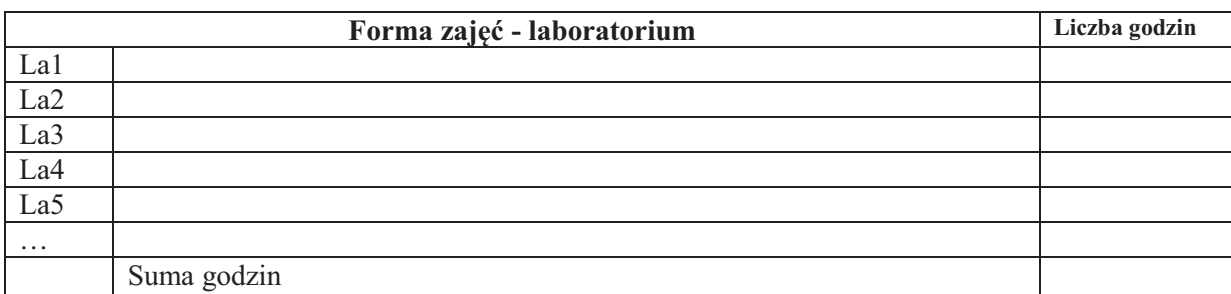

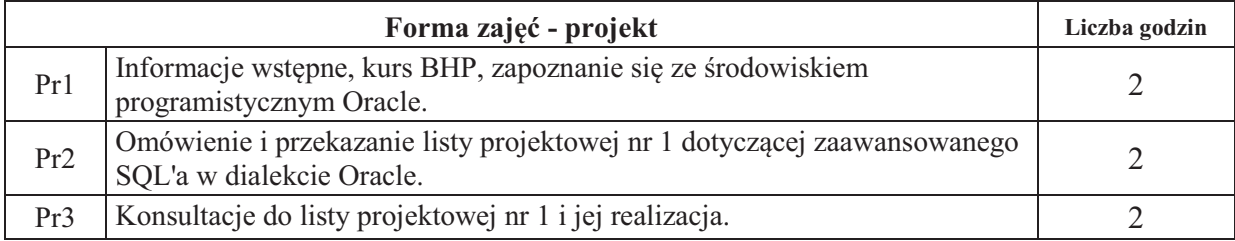

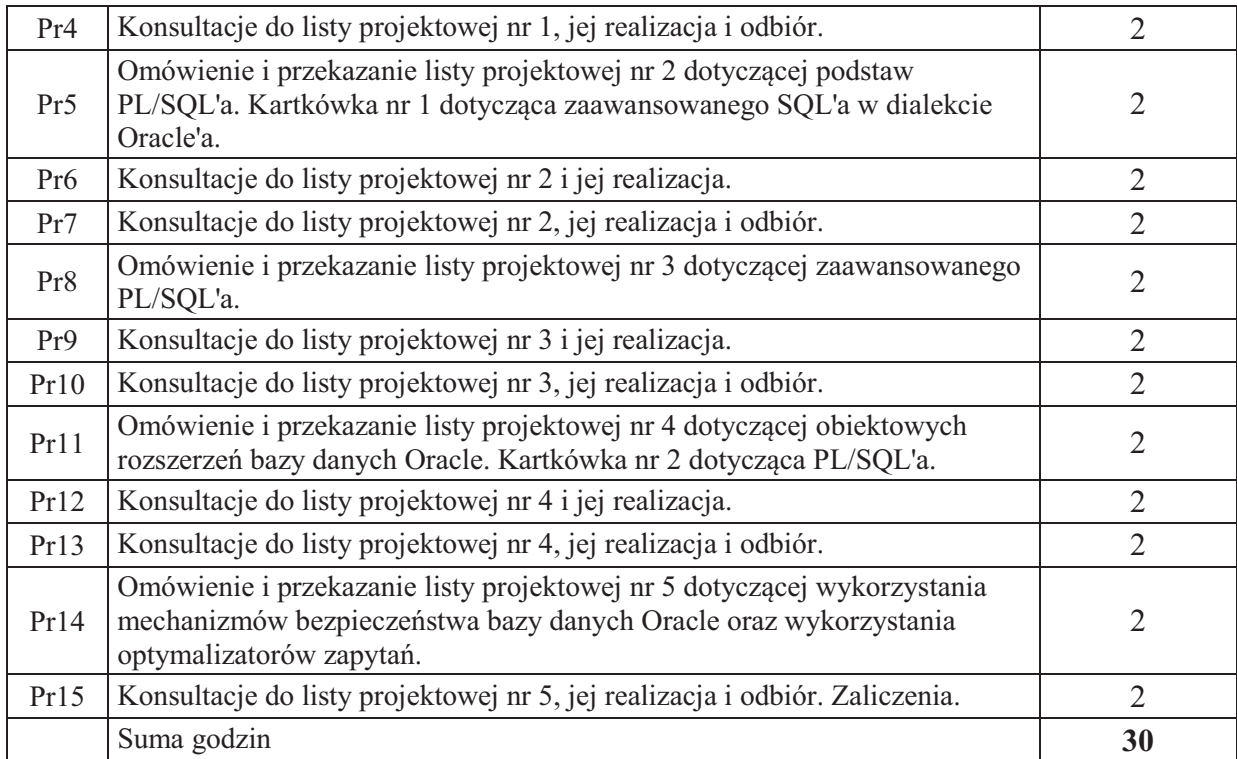

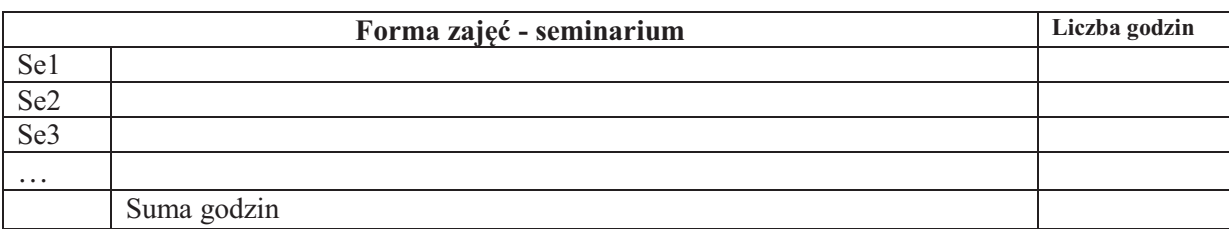

## **STOSOWANE NARZĘDZIA DYDAKTYCZNE**

- N1. Wykład z wykorzystaniem projektora.
- N2. Projekty w postaci list zadań projektowych.
- N3. Konsultacje.
- N4. Praca własna studenta przygotowanie zadań z list projektowych oraz samodzielne zapoznanie się z tematami wskazanymi przez wykładowcę.
- N5. Kartkówki
- N6. Kolokwium.

## **OCENA OSIĄGNIĘCIA PRZEDMIOTOWYCH EFEKTÓW KSZTAŁCENIA**

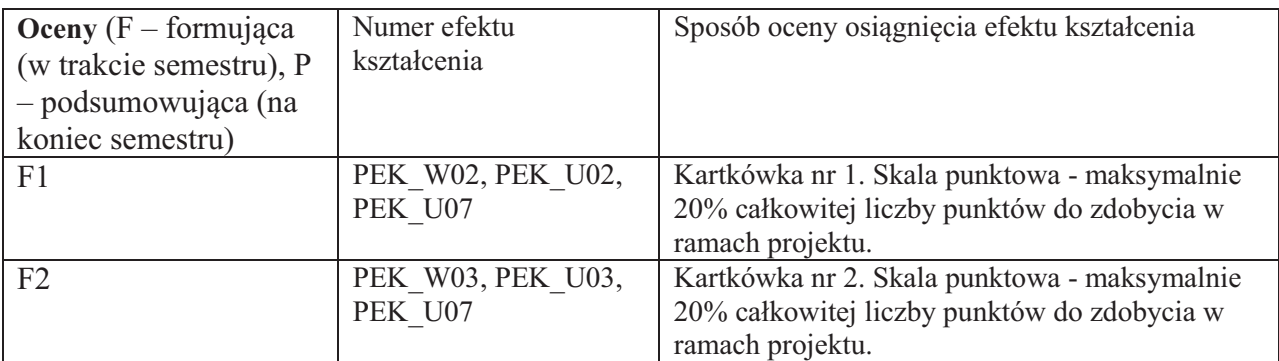

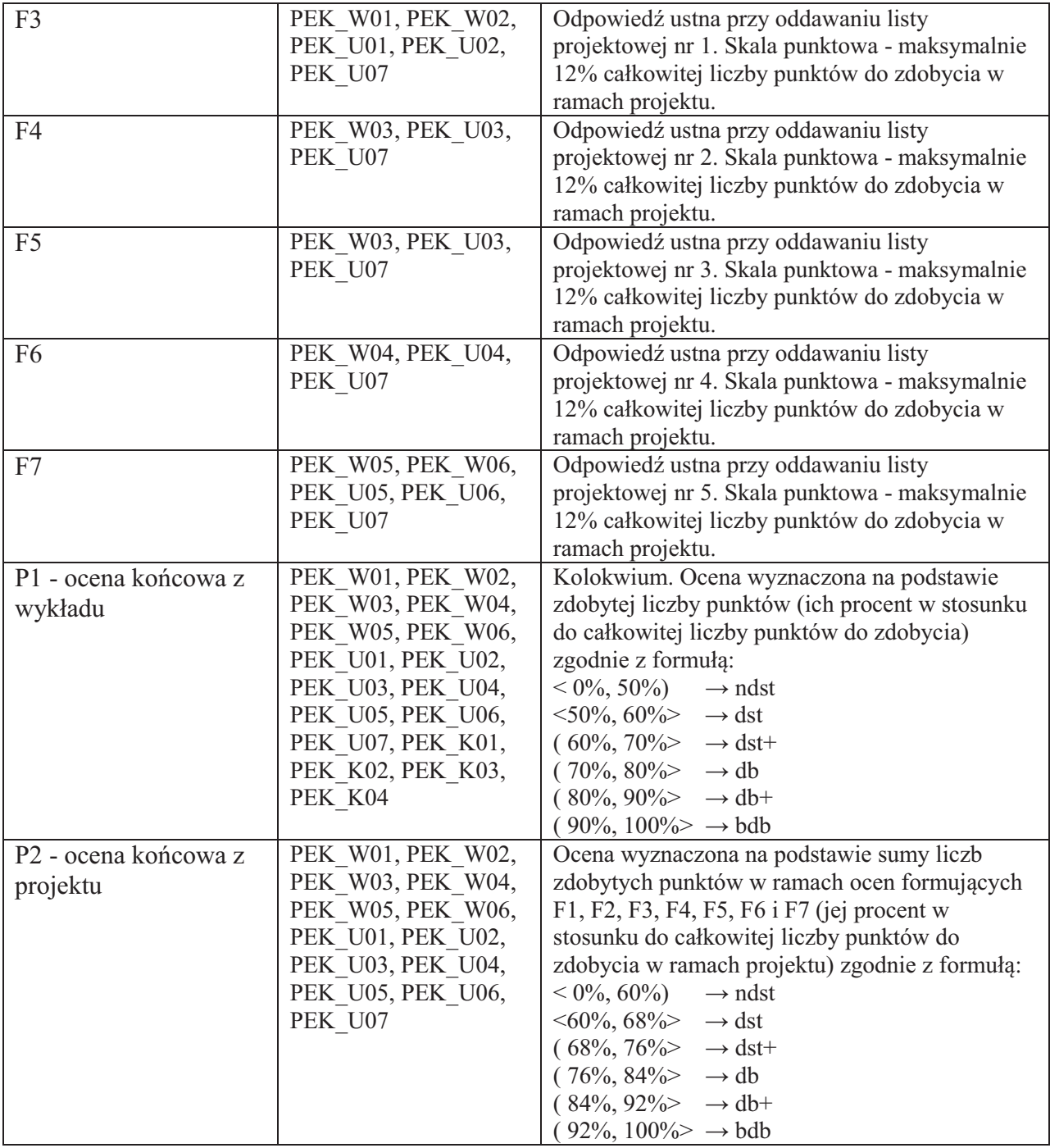

## **LITERATURA PODSTAWOWA I UZUPEŁNIAJĄCA**

## **LITERATURA PODSTAWOWA:**

- [1] J. Price, Oracle Database 11g i SQL. Programowanie, Wydawnictwo Helion, Gliwice 2009.
- [2] K. Loney, Oracle Database 11g. Kompendium administratora, Wydawnictwo Helion, Gliwice 2010.
- [3] M. McLaughlin, Oracle Database 11g. Programowanie w języku PL/SQL, Wydawnictwo Helion, Gliwice 2009.
- [4] A. Pelikant, Programowanie serwera Oracle 11g SQL i PL/SQL. eBook, Wydawnictwo Helion, Gliwice 2012.
- [5] F. Steven, Oracle PL/SQL. Najlepsze praktyki, Wydawnictwo Naukowe PWN, Warszawa 2009.
- [6] Materiały dostarczone przez wykładowcę.

## **LITERATURA UZUPEŁNIAJĄCA:**

- [1] T. Connolly, C. Begg, Systemy baz danych, T. 1 i 2, Wydawnictwo RM, Warszawa 2004.
- [2] H. Ladanyi, SQL, Księga eksperta, Wydawnictwo Helion, Gliwice 2000.

# **OPIEKUN PRZEDMIOTU (IMIĘ, NAZWISKO, ADRES E-MAIL)**

**Zbigniew Staszak, zbigniew.staszak@pwr.wroc.pl** 

### MACIERZ POWIĄZANIA EFEKTÓW KSZTAŁCENIA DLA PRZEDMIOTU **Baza danych Oracle - programowanie**  Z EFEKTAMI KSZTAŁCENIA NA KIERUNKU Informatyka I SPECJALNOŚCI ……………………………..

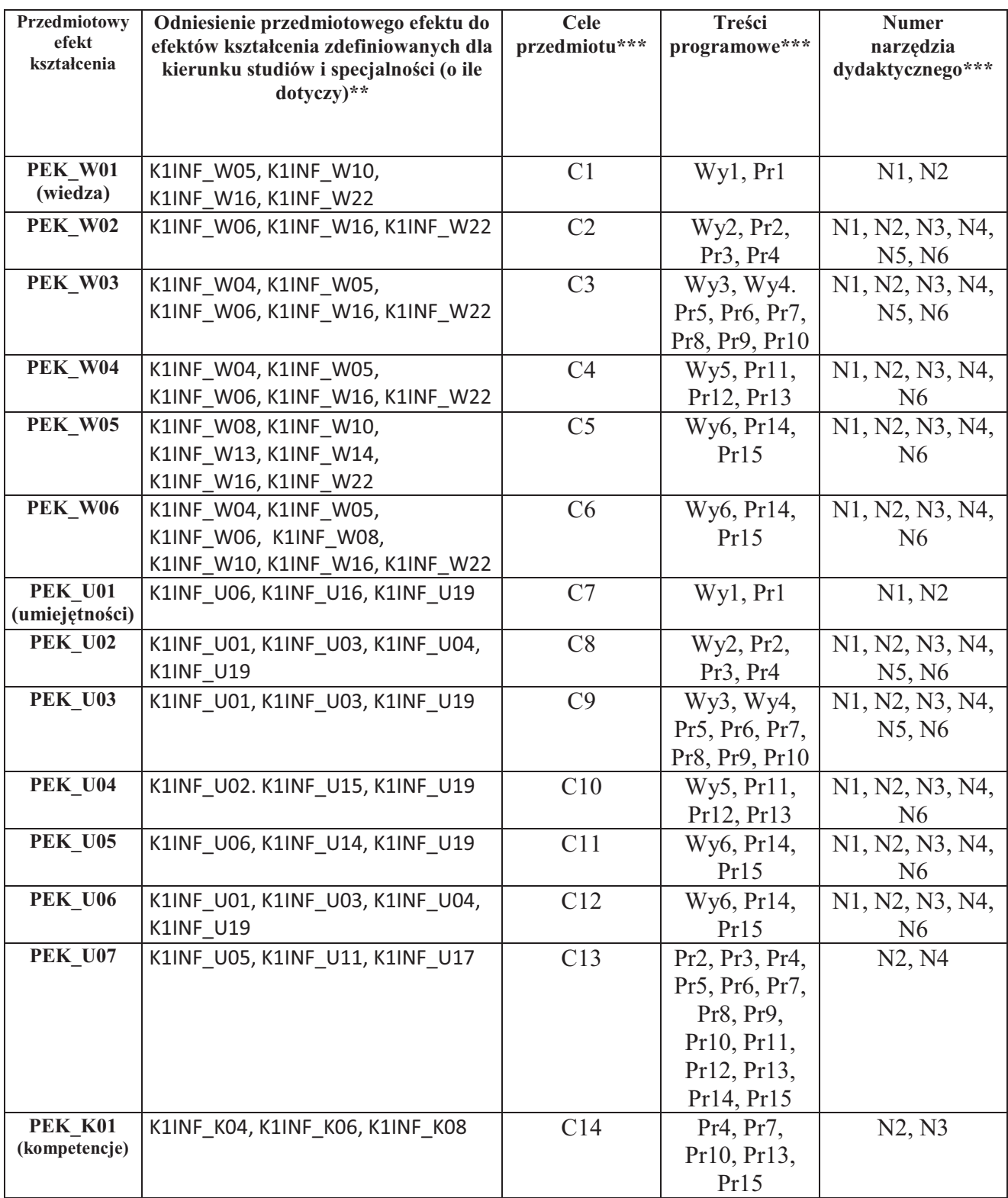

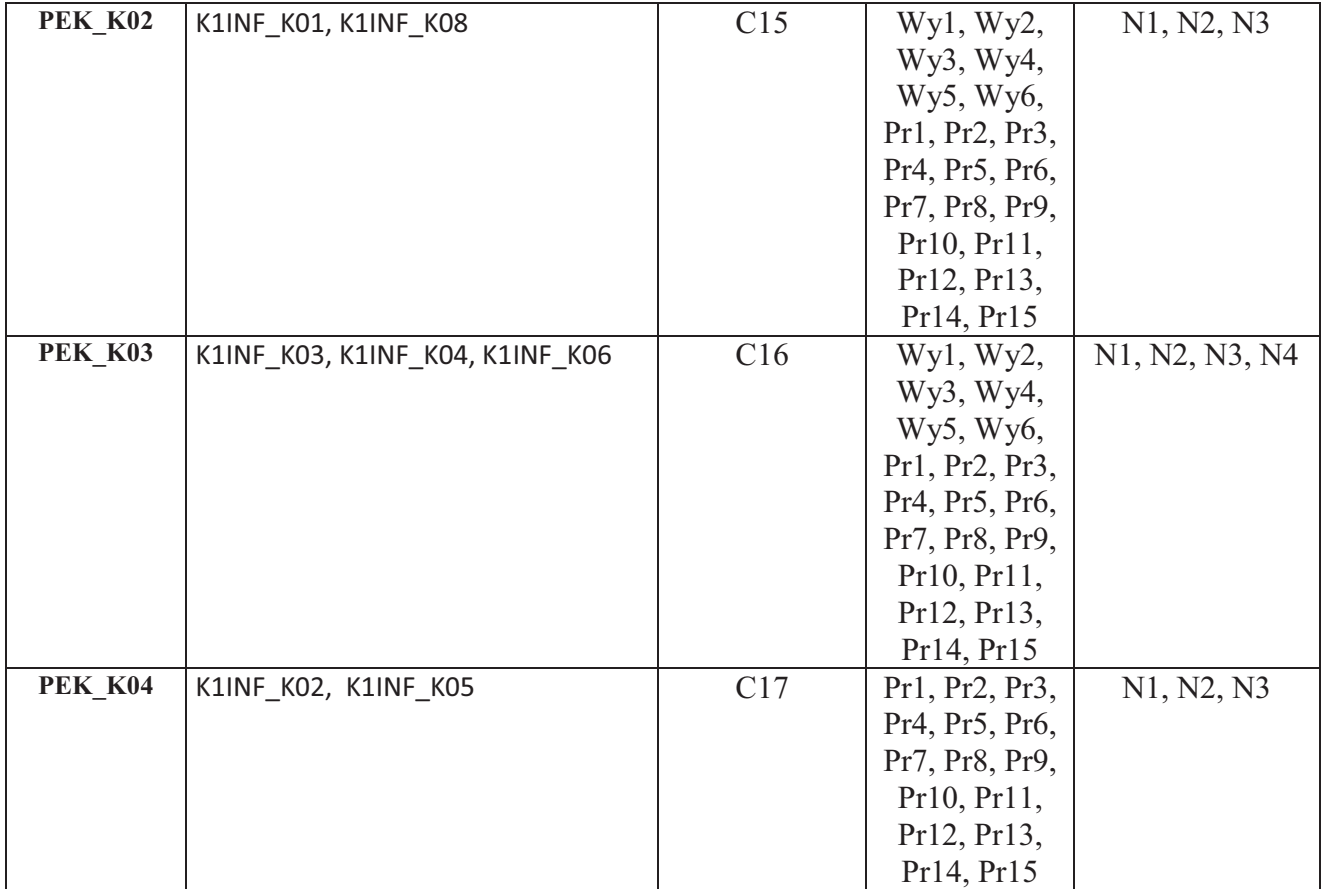

\*\* - wpisać symbole kierunkowych/specjalnościowych efektów kształcenia \*\*\* - z tabeli powyżej

## WYDZIAŁ Informatyki i Zarządzania / STUDIUM……………… **KARTA PRZEDMIOTU**

**Nazwa w języku polskim** *Wytwarzanie oprogramowania w środowisku .NET* **Nazwa w języku angielskim** *Programming in the .NET Environment* **Kierunek studiów (jeśli dotyczy):** *Informatyka* **Specjalność (jeśli dotyczy): …………………….. Stopień studiów i forma:** I / **H** stopień<sup>\*</sup>, stacjonarna / *niestacjonarna*<sup>\*</sup> **Rodzaj przedmiotu: obowiązkowy / wybieralny / ogólnouczelniany \* Kod przedmiotu INZ005201 Grupa kursów TAK / NIE\*** 

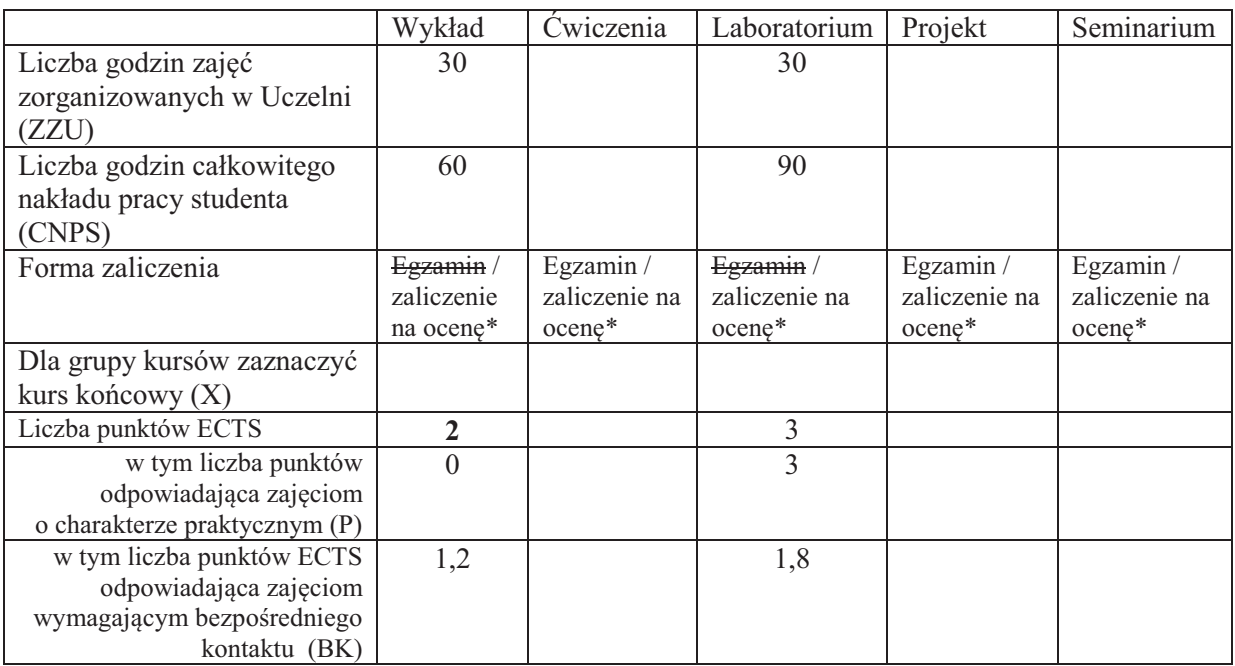

\*niepotrzebne skreślić

\

## **WYMAGANIA WSTĘPNE W ZAKRESIE WIEDZY, UMIEJĘTNOŚCI I INNYCH KOMPETENCJI**

1. Umiejętność programowania w języku Java.

## **CELE PRZEDMIOTU**

C1 Nabycie umiejętności wytwarzania aplikacji desktopowych i webowych z wykorzystaniem języka C#, platformy .NET i środowiska Visual Studio.

### **PRZEDMIOTOWE EFEKTY KSZTAŁCENIA**

Z zakresu wiedzy:

- PEK\_W01 Nazywa i opisuje działanie podstawowych komponentów programowych wykorzystywanych w implementacji aplikacji desktopowych z konsolowym i graficznym interfejsem użytkownika na platformie .NET.
- PEK\_W02 Nazywa i opisuje działanie podstawowych komponentów programowych wykorzystywanych w implementacji aplikacji webowych na platformie .NET.
- PEK\_W03 Wymienia i opisuje działanie mechanizmów dostępnych na platformie .NET i w zintegrowanym środowisku programistycznym wspierających wytwarzanie oprogramowania opartego o paradygmaty obiektowości, obsługi zdarzeń, wielowątkowości.

Z zakresu umiejętności:

PEK\_U01 Potrafi przeanalizować i wybrać właściwe typy oraz konstrukcje języka wspierające paradygmat programowania obiektowego na platformie .NET

- PEK\_U02 Implementuje aplikację desktopową z interfejsem konsolowym w oparciu o paradygmat programowania opartego o zdarzenia
- PEK\_U03 Stosuje proste i zaawansowane techniki budowy interfejsu graficznego aplikacji desktopowych
- PEK\_U04 Pozyskuje informację z różnych źródeł i potrafi wybrać właściwą technologię do implementacji prostych aplikacji webowych
- PEK U05 Zna zasady bezpieczeństwa i higieny pracy.

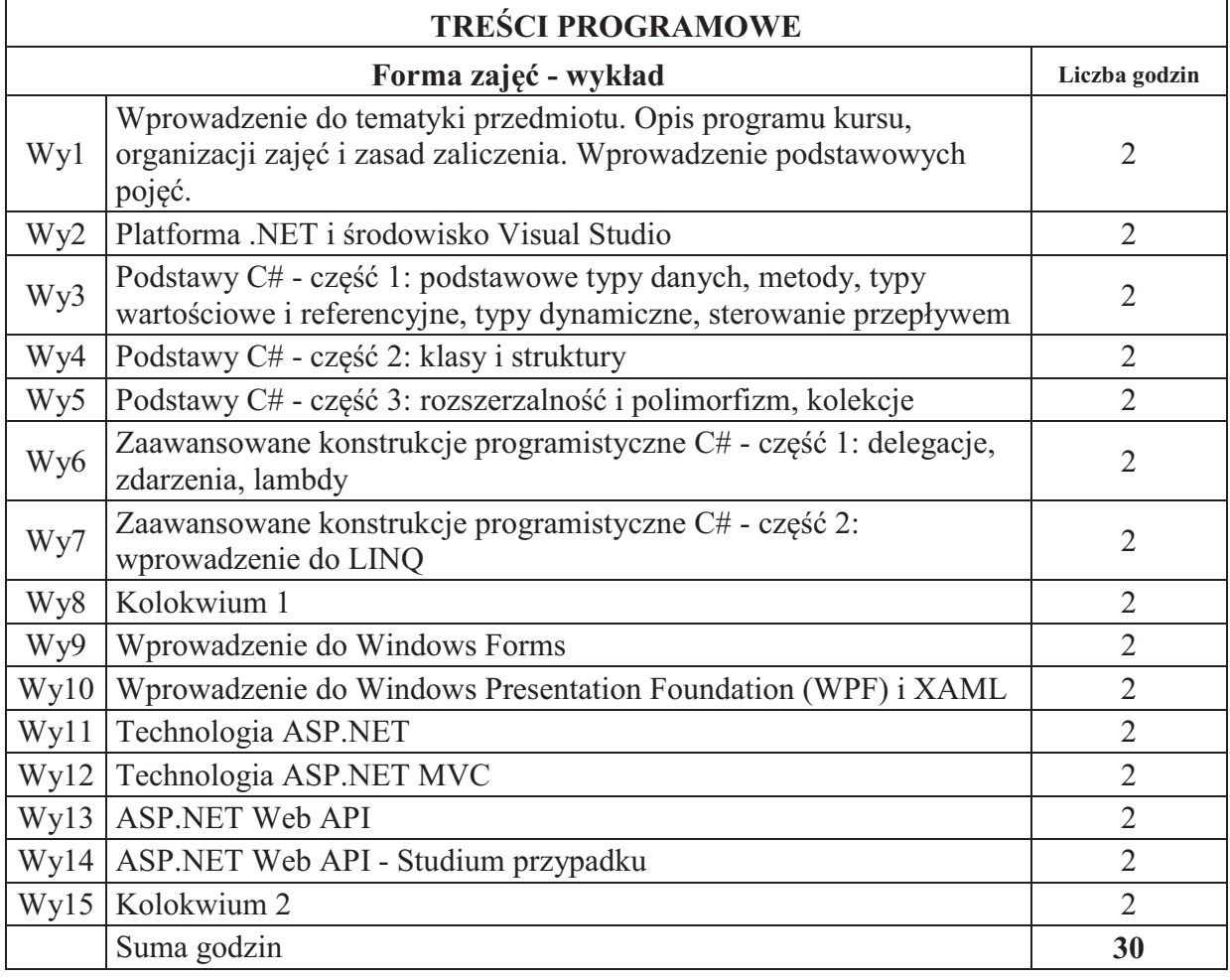

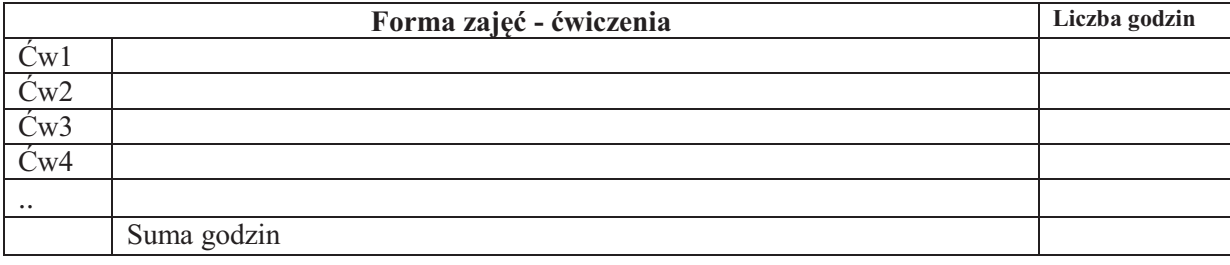

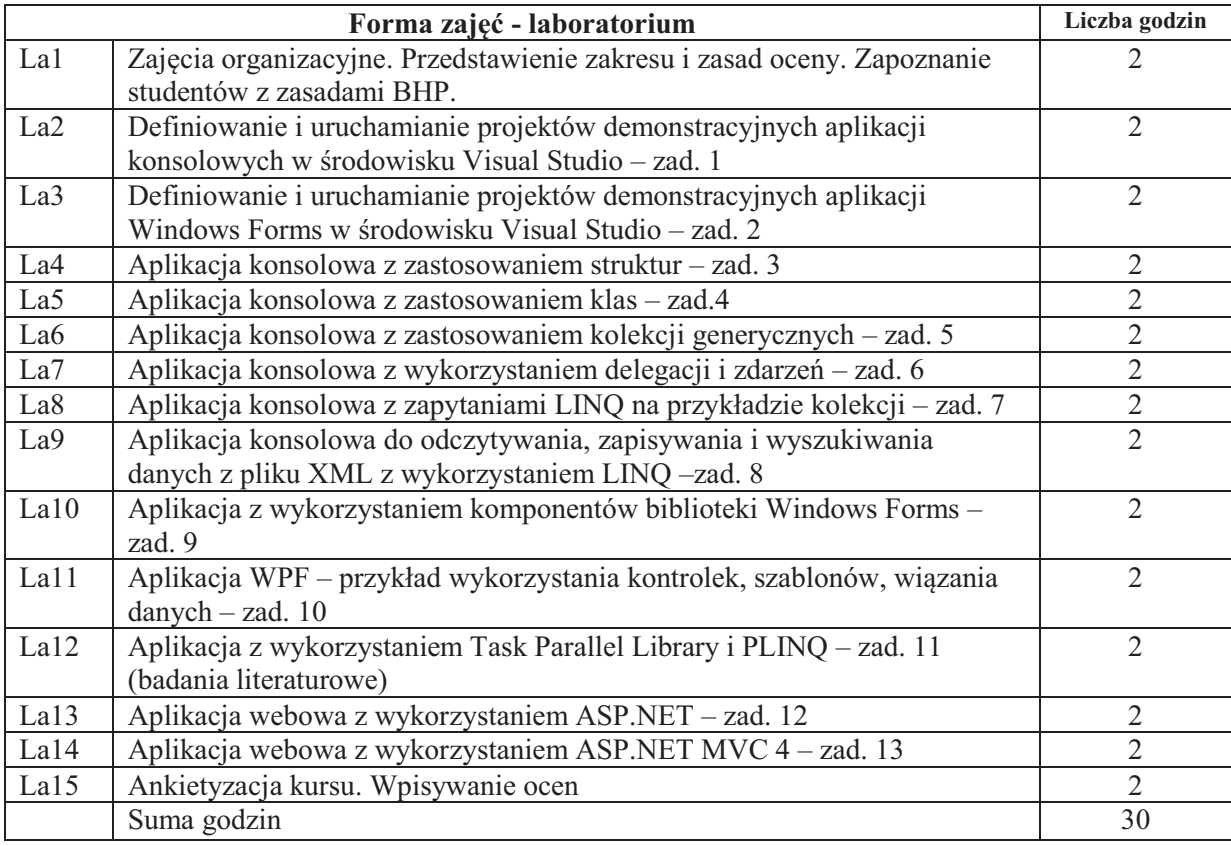

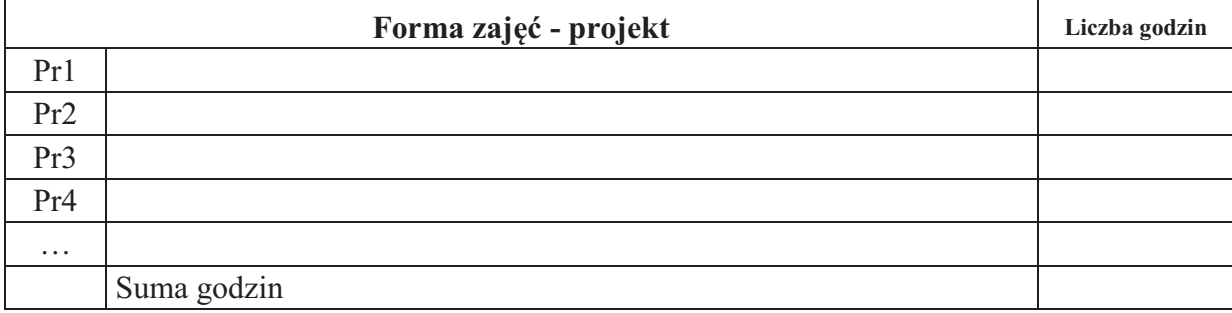

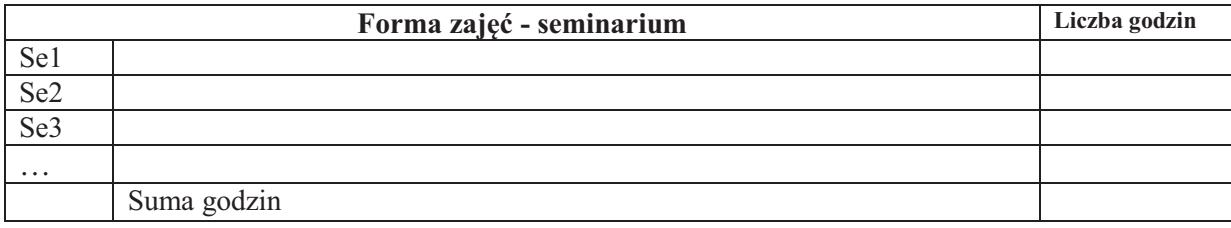

## **STOSOWANE NARZĘDZIA DYDAKTYCZNE**

- N1. Wykład informacyjny z elementami wykładu problemowego, wspierany prezentacjami multimedialnymi
- N2. Zintegrowane środowisko programistyczne wspierające wytwarzanie różnych aplikacji rodzajów na platformie .NET.

# **OCENA OSIĄGNIĘCIA PRZEDMIOTOWYCH EFEKTÓW KSZTAŁCENIA**

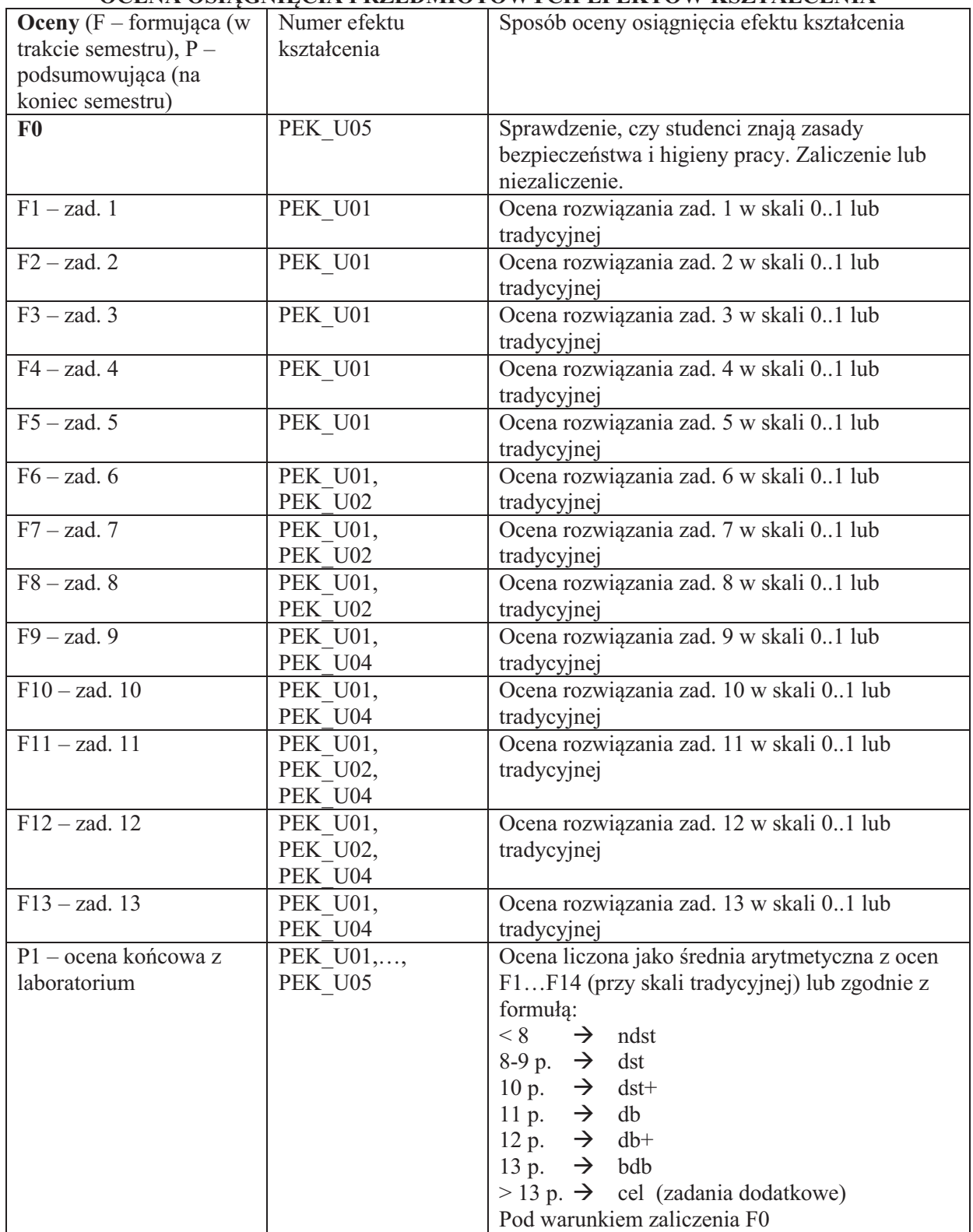

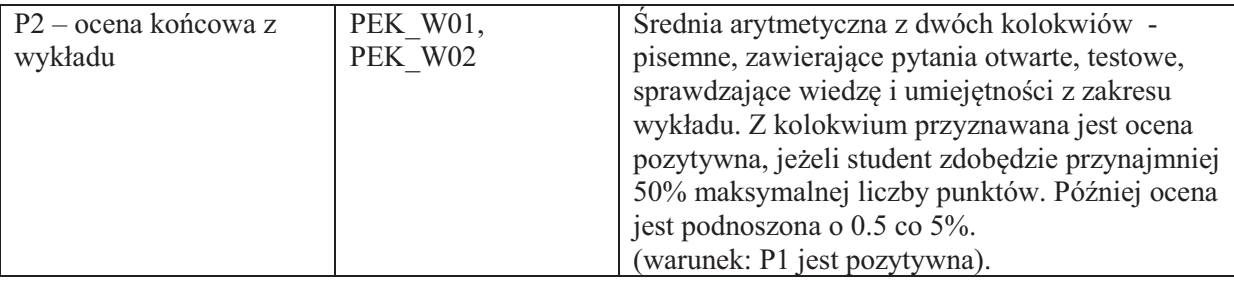

## **LITERATURA PODSTAWOWA I UZUPEŁNIAJĄCA**

## **LITERATURA PODSTAWOWA:**

- [1] I. Griffiths, M. Adams, J. Liberty. C#. Programowanie. Wydanie VI. Helion 2012
- [2] J. Matulewski, D. Borycki i inni. Visual Studio 2010 dla programistów C#. Helion 2011
- [3] M. Snell, L. Powers. Microsoft Visual Studio 2010. Księga eksperta. Helion 2011

### **LITERATURA UZUPEŁNIAJĄCA:**

- [1] Ch. Nagal. B. Evjen i inni. Professional C# 4 and .NET 4. Wiley Publishing, Inc., 2010
- [2] J. Sharp. Microsoft Visual C# 2010. Step by Step. Microsoft Press 2010

## **OPIEKUN PRZEDMIOTU (IMIĘ, NAZWISKO, ADRES E-MAIL) Dr inż. Zbigniew Fryźlewicz, zbigniew.fryzlewicz@pwr.wroc.pl**

## MACIERZ POWIĄZANIA EFEKTÓW KSZTAŁCENIA DLA PRZEDMIOTU **Wytwarzanie oprogramowania w środowisku .NET** Z EFEKTAMI KSZTAŁCENIA NA KIERUNKU **Informatyka** I SPECJALNOŚCI ……………………………..

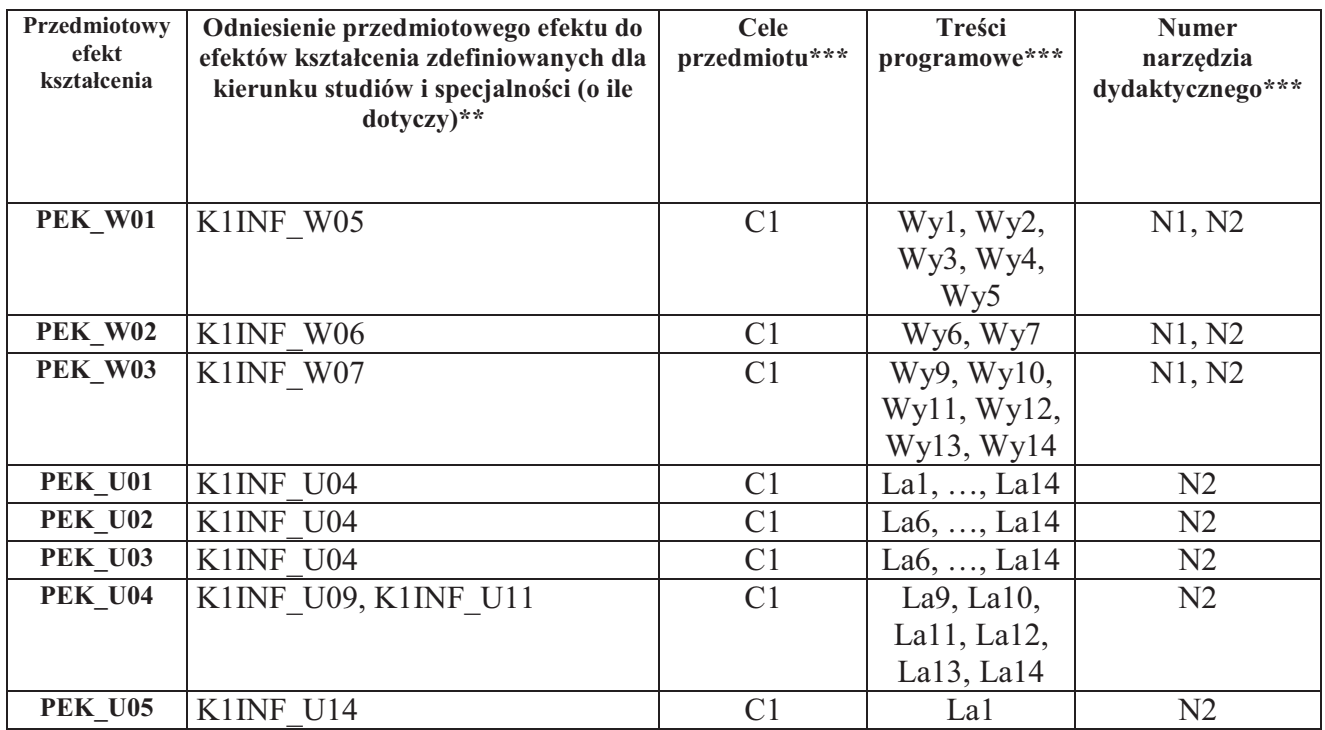

\*\* - wpisać symbole kierunkowych/specjalnościowych efektów kształcenia

\*\*\* - z tabeli powyżej

Zał. nr 4 do ZW 33/2012

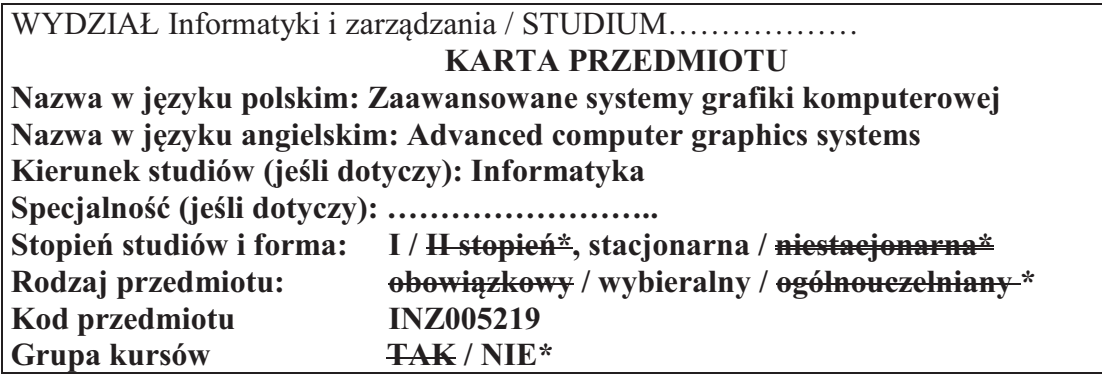

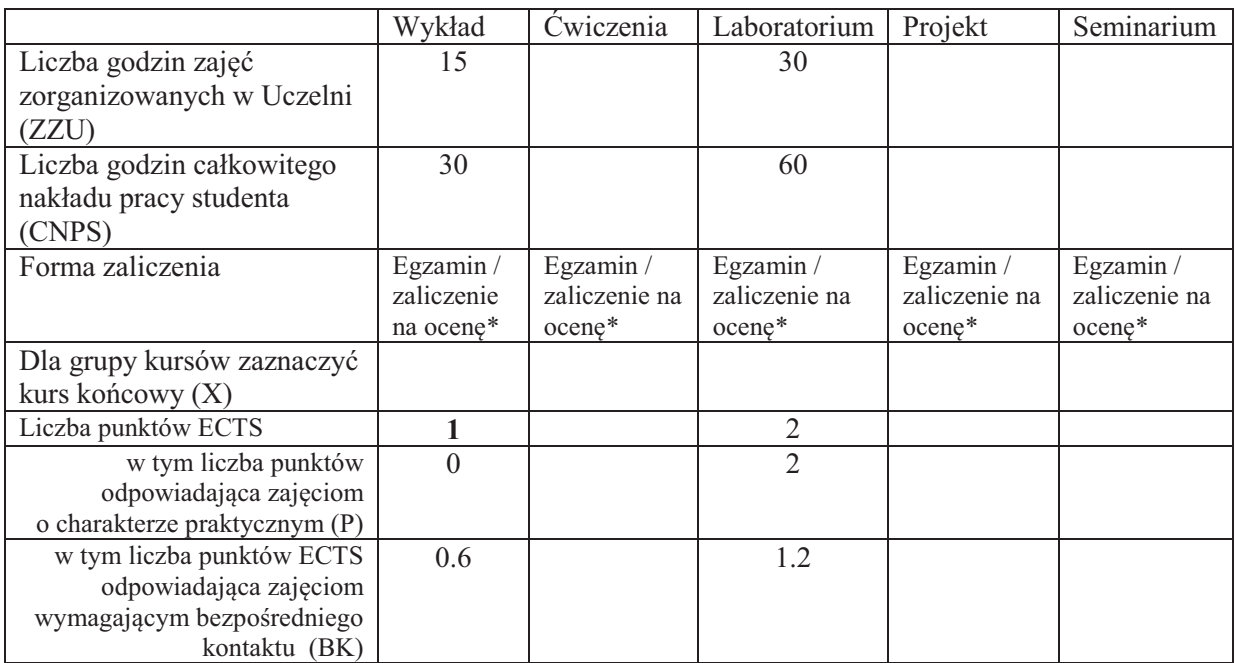

\*niepotrzebne skreślić

\

#### **WYMAGANIA WSTĘPNE W ZAKRESIE WIEDZY, UMIEJĘTNOŚCI I INNYCH KOMPETENCJI**

- 1. Zna podstawowe zagadnienia grafiki komputerowej w zakresie treści wykładu "Grafika komputerowa"
- 2. Biegle programuje w języku C++ lub Java oraz zna zintegrowane srodowiska deweloperskie dla tych języków
- 3. Zna podstawowe pojęcia i metody obliczeniowe algebry liniowej i geometrii analitycznej na płaszczyźnie i w przestrzeni trójwymiarowej

### **CELE PRZEDMIOTU**

- C1 Zapoznanie studentów z metodami syntezy fotorealistycznych obrazów scen 3D ze szczególnym uwzględnieniem symulacji oświetlenia, ich możliwościami, właściwościami i ograniczeniami
- C2 Praktyczne zapoznanie z problemami implementacji algorytmów symulacji oświetlenia oraz teksturowania proceduralnego
- C3 Wykształcenie umiejętności optymalizacji kodu źródłowego w specyficznych zastosowaniach w analizie ścieżek światła, i proceduralnym generowaniu tekstur

### **PRZEDMIOTOWE EFEKTY KSZTAŁCENIA**

Z zakresu wiedzy:

- PEK\_W01 Zna własności, możliwości i ograniczenia podstawowych technik symulacji oświetlenia
- PEK\_W02 Klasyfikuje i charakteryzuje techniki akceleracji metody śledzenia promieni
- PEK\_W03 Zna metod podziału przestrzeni, algorytmy ich trawersacji oraz potrafi uzasadnić ich znaczenie dla metod symulacji oświetlenia
- PEK\_W04 Potrafi przedstawić zasady antyaliasingu dla tekstur proceduralnych i tekstur mapowanych

Z zakresu umiejętności:

- PEK\_U01 Potrafi efektywnie zaprogramować rekursywny model oświetlenia dla RT
- PEK\_U02 Potrafi wyprowadzić analitycznie formuły na przecięcie segmentu promienia z elementami typowych struktur danych dla reprezentacji geometrii sceny
- PEK\_U03 Potrafi zaprojektować i efektywnie zaimplementować procedury trawersacji domeny dla równomiernego podziału przestrzeni i jednej z technik podziału nierównomiernego
- PEK\_U04 Potrafi zaproponować metodę generowania tekstury proceduralnej dla prostych wzorów randomizowanych oraz metodę jej analitycznego antyaliasingu
- PEK\_U05 Potrafi modyfikować i rozszerzać typową algorytmy i architekturę symulatorów oświetlenia w celu uzyskania dodatkowych efektów wizualnych lub zwiększenia efektywności procesu obliczeniowego

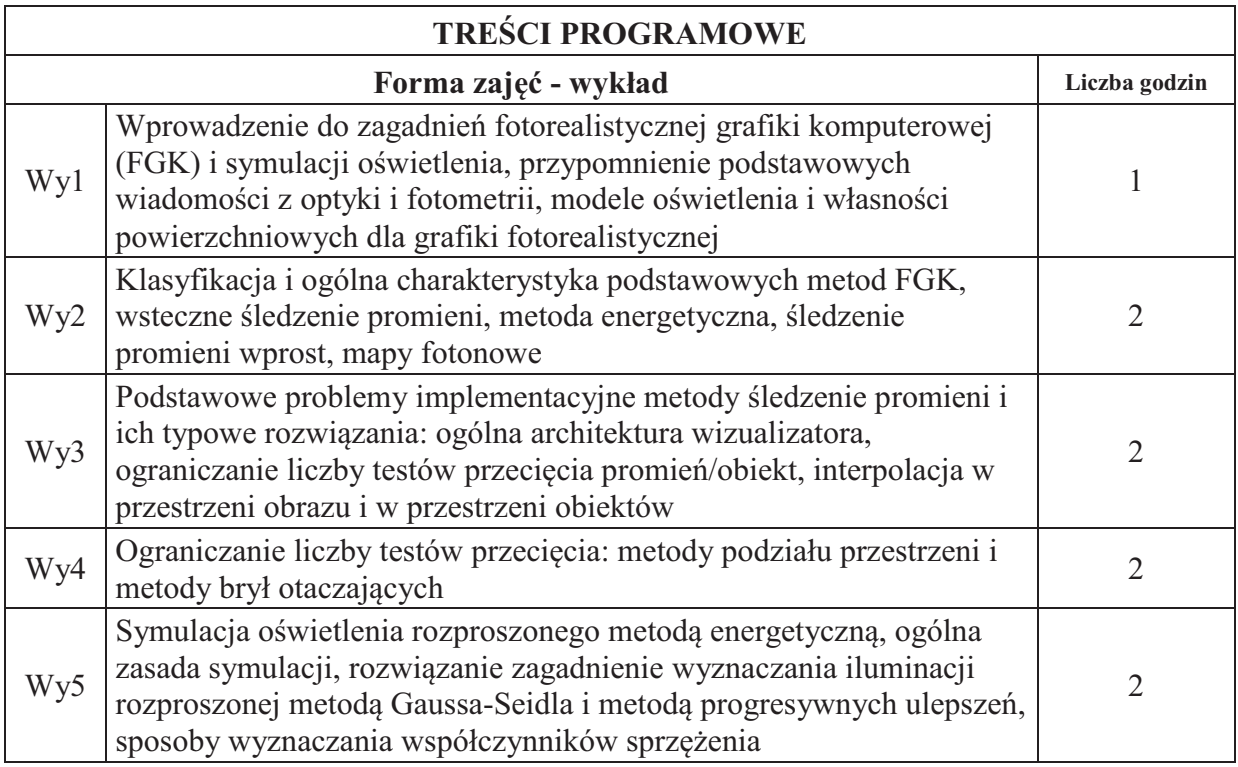

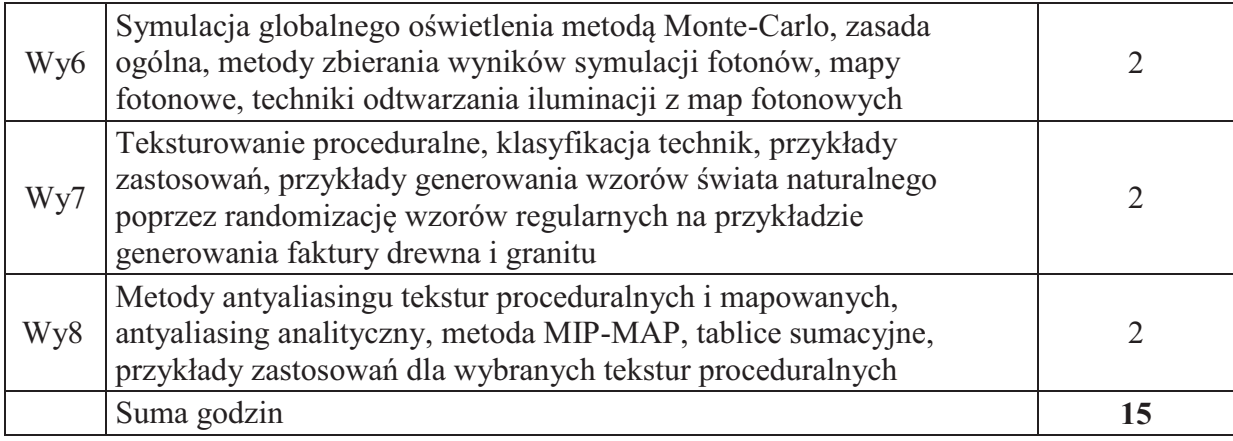

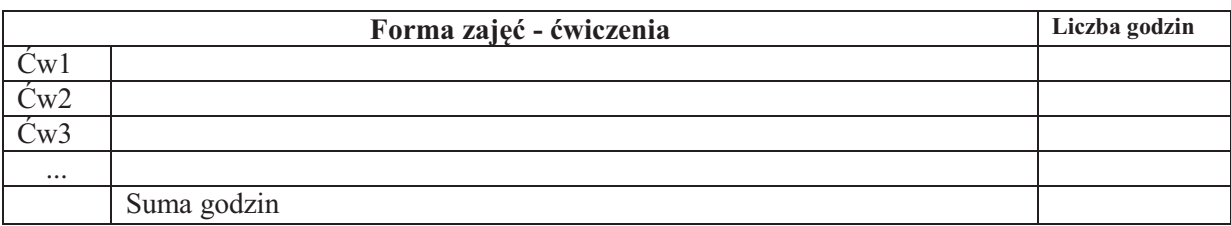

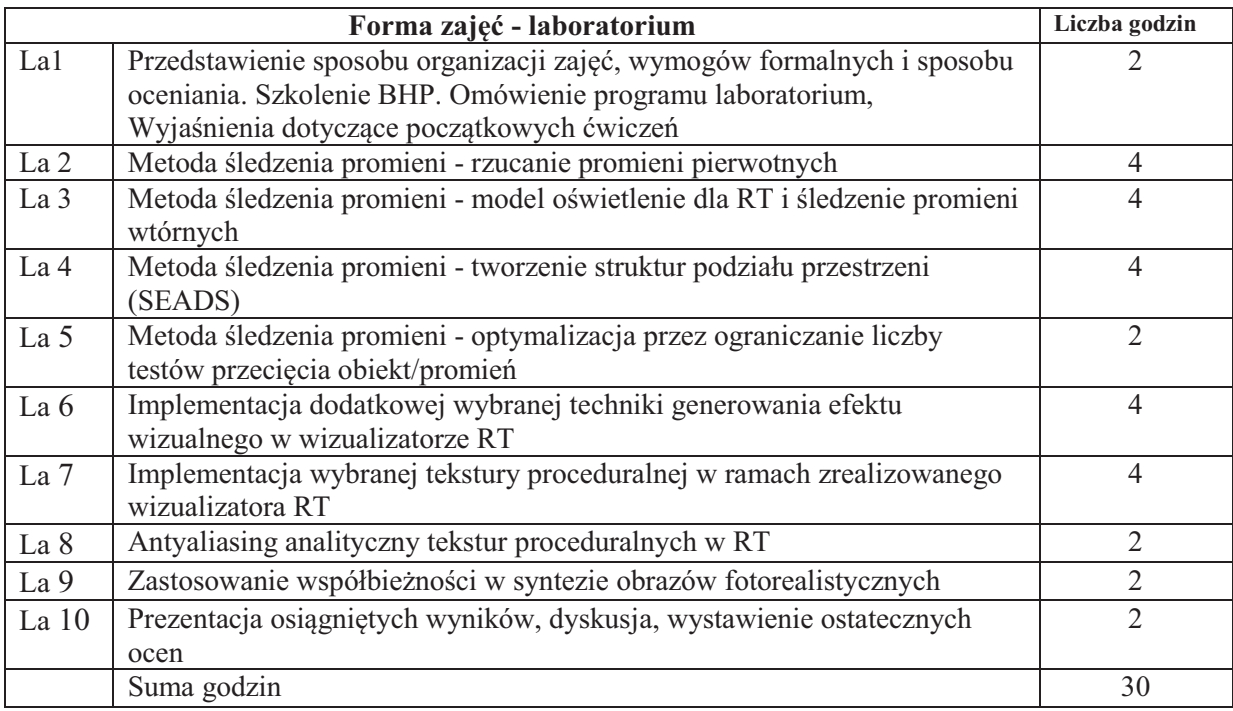

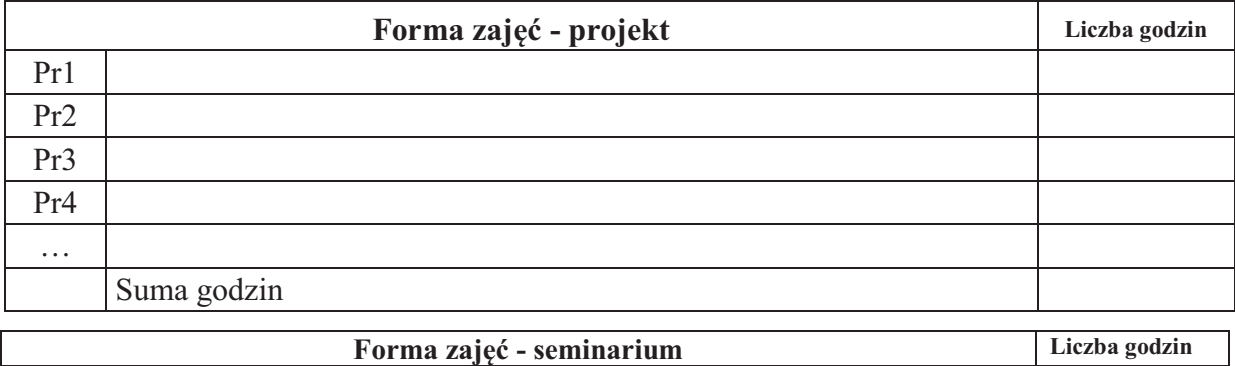

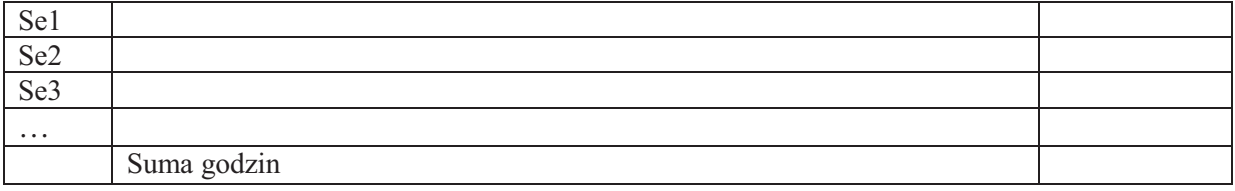

#### **STOSOWANE NARZĘDZIA DYDAKTYCZNE**

- N1. Wykład informacyjny z elementami wykładu problemowego, wspierany prezentacjami multimedialnymi
- N2. Kompilatory i środowiska uruchomieniowe dla stosowanych języków programowania Java/C++
- N3. Wolnodostępne oprogramowanie do modelowania scen 3D

N4. System e-learningowy używany do publikacji materiałów dydaktycznych i ogłoszeń, zbierania i oceny prac studenckich

#### **OCENA OSIĄGNIĘCIA PRZEDMIOTOWYCH EFEKTÓW KSZTAŁCENIA**

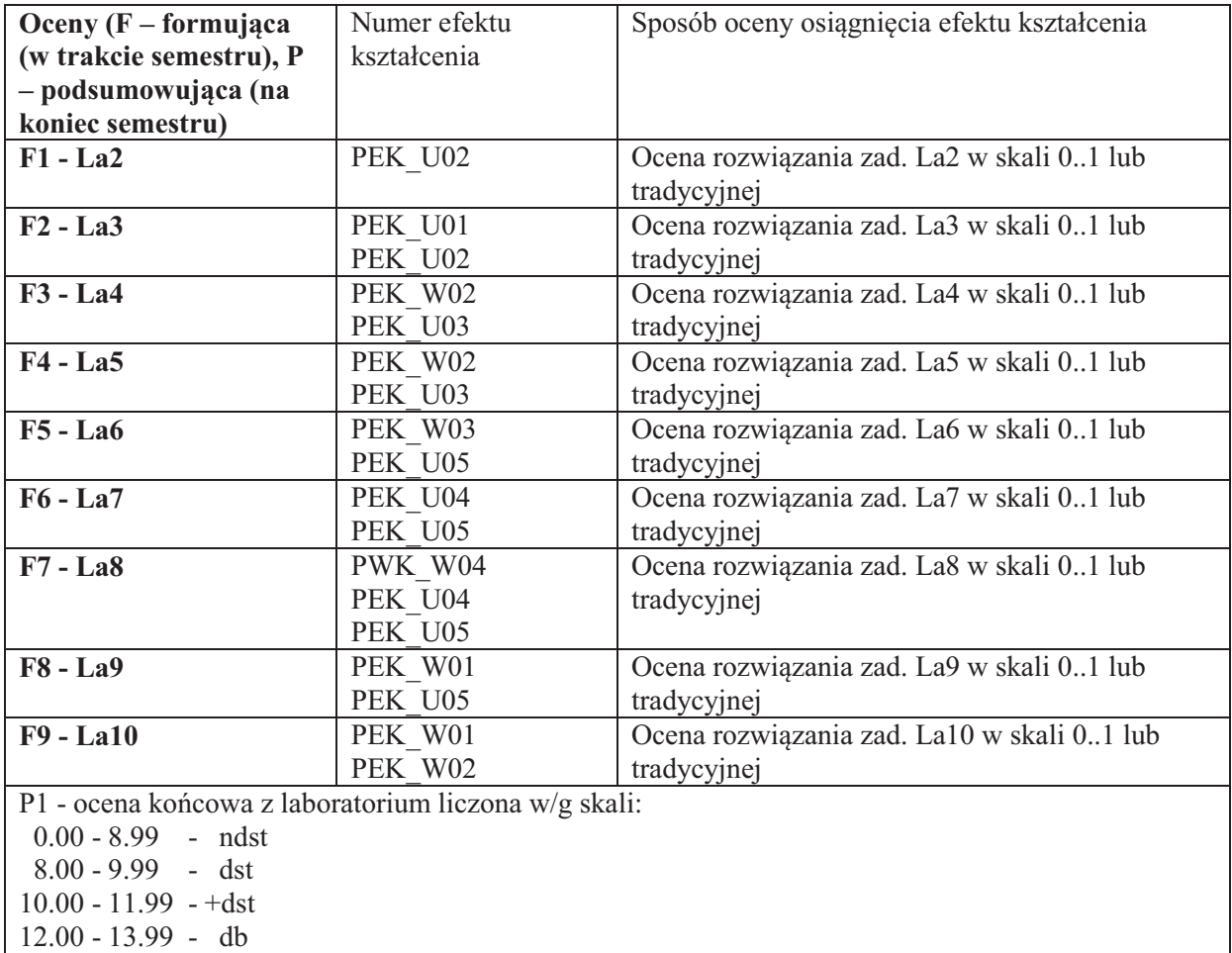

 $14.00 - 14.99 - 4$ 15.00 - 16.00 - bdb

P2 - ocena końcowa z wykładu: ocena z egzaminu pisemnego. Egzamin polega na rozwiązaniu szeregu zadań obliczeniowych i zadań typu: test wielokrotnego wyboru. Każde z zadań ma przypisaną liczbę punktów. Ocena końcowa w/g następującej skali:

 $0 - 50\%$  - ndst

51 - 60% - dst

61 - 70% - +dst
- 80 89% db
- 90 95% +db

96 - 100% - bdb

# **LITERATURA PODSTAWOWA I UZUPEŁNIAJĄCA**

## **LITERATURA PODSTAWOWA:**

- [1] Shirley P., Morley, K. , Realistic Ray Tracing, Peters Ltd, 2003 (nie ma stosownych monografii w języku polskim)
- [2] Matulewski J, Dziubak T., Sylwestrzak M., Płoszajczak R., Grafika, fizyka, metody numeryczne, PWN, 2010
- [3] Foley, J.D., Wprowadzenie do grafiki komputerowej, WNT, W-Wa, 2001
- [4] materiały udostępniane przez prowadzącego wykład

## **LITERATURA UZUPEŁNIAJĄCA:**

- [1] Kuklo K., Kołmaga J., Blender. Kompendium, Helion, 2007
- [2] Bim J., Cyfrowe oświetlenie i rendering, Helion, 2007
- [3] Sanders J., Kandrot E., CUDA w przykładach. Wprowadzenie do ogólnego programowania procesorów GPU, Helion, 2012

## **OPIEKUN PRZEDMIOTU (IMIĘ, NAZWISKO, ADRES E-MAIL)**

**Jrzy Sas, jerzy.sas@pwr.wroc.pl** 

#### MACIERZ POWIĄZANIA EFEKTÓW KSZTAŁCENIA DLA PRZEDMIOTU **Zaawansowane systemy grafiki komputerowej**  Z EFEKTAMI KSZTAŁCENIA NA KIERUNKU **Informatyka** I SPECJALNOŚCI ……………………………..

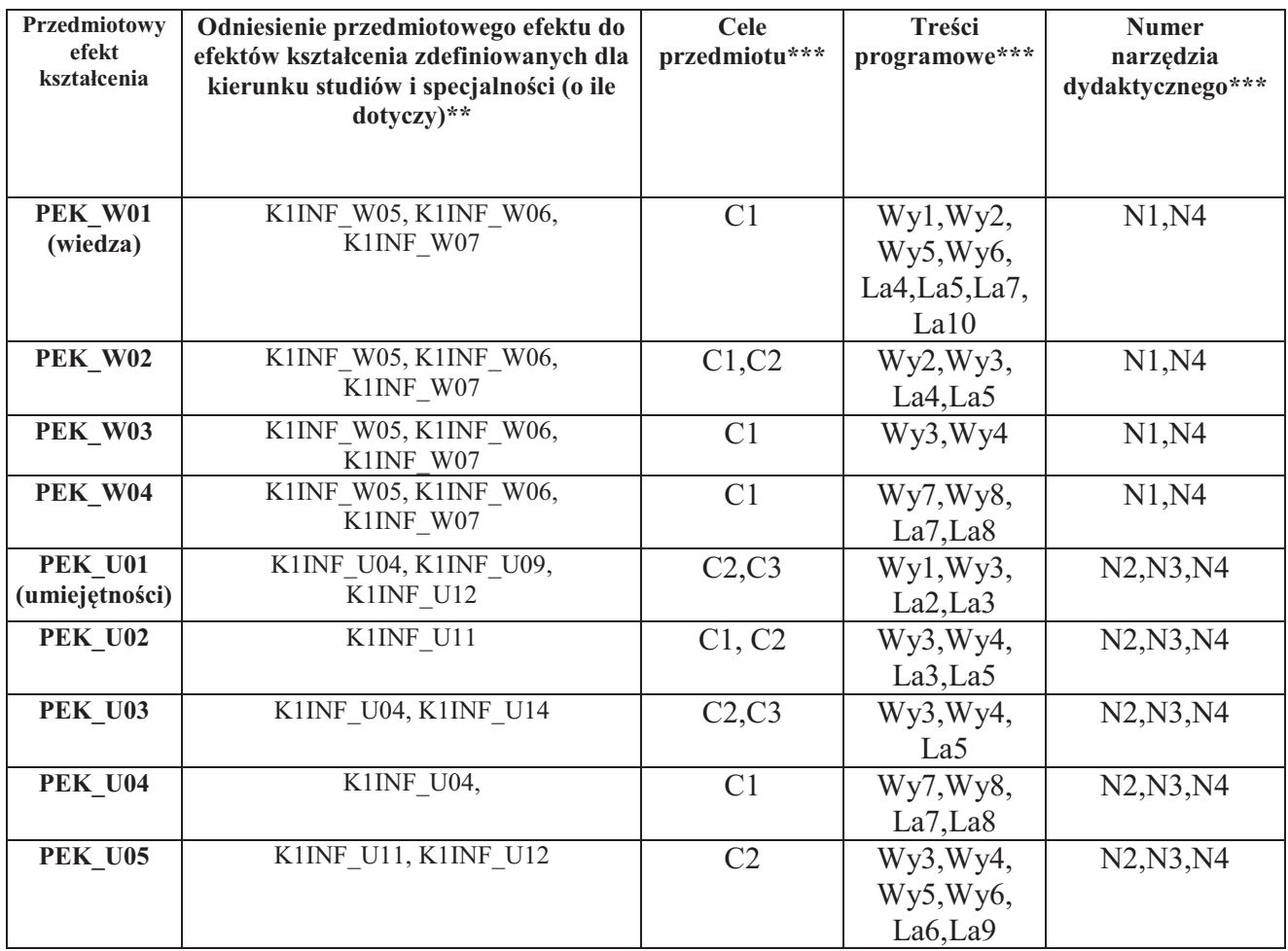

**\*\* - wpisać symbole kierunkowych/specjalnościowych efektów kształcenia - TAM PODANE CELE ZUPEŁNI NIE PASUJĄ DO PROFILU PRZEDMIOTU: w szczególności K1INF\_W05, K1INF\_W06, K1INF\_W07 oraz, K1INF\_U09 i K1INF\_U14**  \*\*\* - z tabeli powyżej

# WYDZIAŁ INFORMATYKI I ZARZĄDZANIA

### **KARTA PRZEDMIOTU**

**Nazwa w języku polskim: Ruting i przełączanie w sieciach**

**Nazwa w języku angielskim: Routing and switching in computer communication networks** 

**Kierunek studiów (jeśli dotyczy): Informatyka Specjalność (jeśli dotyczy): …………………….. Stopień studiów i forma: I stopień, stacjonarna / niestacjonarna\* Rodzaj przedmiotu: wybieralny Kod przedmiotu Grupa kursów NIE** 

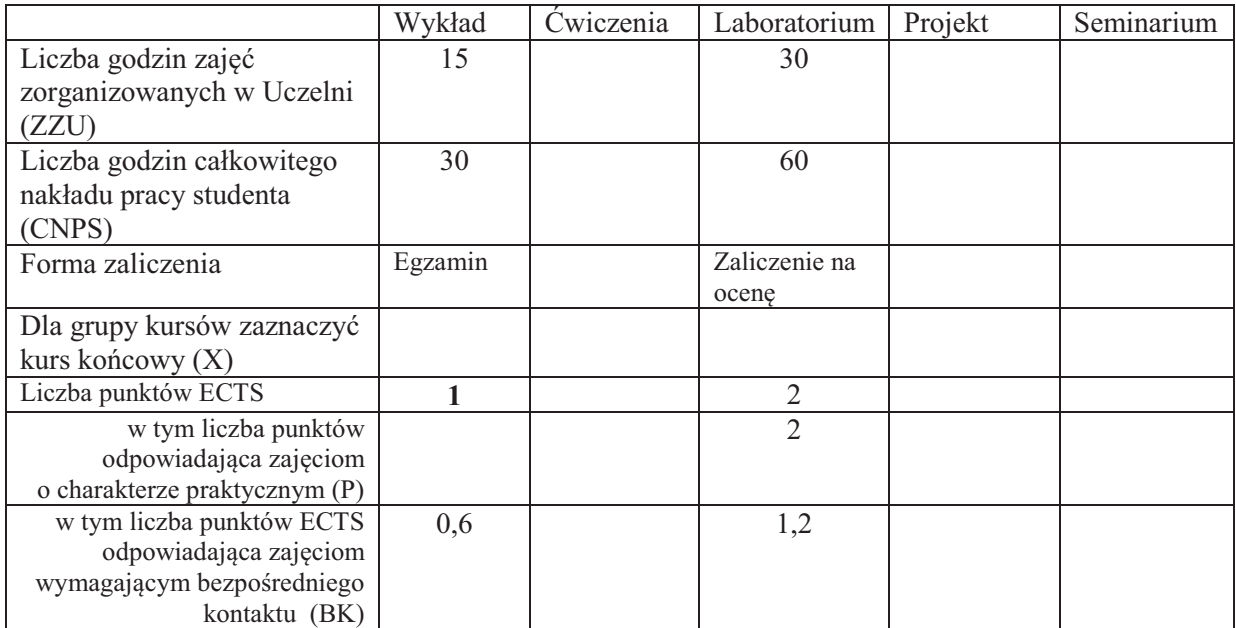

\*niepotrzebne skreślić

#### **WYMAGANIA WSTĘPNE W ZAKRESIE WIEDZY, UMIEJĘTNOŚCI I INNYCH KOMPETENCJI**

- 1. Ma podstawową wiedzę w zakresie algebry liniowej, geometrii analitycznej i analizy matematycznej, konieczną do rozwiązywania prostych zadań obliczeniowych o charakterze inżynierskim z dyscyplin technicznych i nietechnicznych (K1INF\_W01)
- 2. Ma podstawową wiedzę w zakresie matematyki dyskretnej, logiki matematycznej i statystyki matematycznej, konieczną do rozwiązywania prostych informatycznych problemów inżynierskich (K1INF\_W02)
- 3. Ma podstawową wiedzę w zakresie organizacji i architektury komputera (K1INF\_W08)
- 4. Ma podstawową wiedzę w zakresie budowy i działania systemów operacyjnych (K1INF\_W10)
- 5. Ma podstawową wiedzę w zakresie systemów teleinformatycznych oraz sieci komputerowych (K1INF\_W11)
- 6. Ma podstawową wiedzę w zakresie architektury Internetu oraz systemów webowych (K1INF\_W14)
- 7. Zna podstawowe metody i narzędzia gromadzenia, przetwarzania i wyszukiwania informacji oraz wydobywania wiedzy (K1INF\_W16)
- 8. Potrafi dobierać komponenty sprzętowe i programowe systemu komputerowego dla wskazanych zastosowań (K1INF\_U06)
- 9. Potrafi zastosować wskazaną metodę analityczną oraz zaplanować i przeprowadzić prosty eksperyment inżynierski i symulację komputerową, przeprowadzić pomiary i zanalizować wyniki, w szczególności dla wybranych komponentów systemu informatycznego (K1INF\_U09)
- 10. Potrafi konfigurować podstawowe urządzenia i oprogramowanie sieciowe w sieciach komputerowych (K1INF\_U08)
- 11. Potrafi, korzystając z odpowiednich narzędzi, zbudować model prostego procesu (obiektu), sformułować konkretne zadanie analizy i podejmowania decyzji (K1INF\_U15)
- 12. Ma umiejętność samokształcenia, m.in. w celu podnoszenia kompetencji zawodowych (K1INF\_U05)
- 13. Rozumie potrzebę i zna możliwości ciągłego dokształcania się oraz podnoszenia własnych kompetencji zawodowych i społecznych (K1INF\_K01)

\

## **CELE PRZEDMIOTU**

- C1. Uporządkowana, podbudowana teoretycznie wiedza w zakresie metod agregacji ruchu teleinformatycznego w różnych - podstawowych dla współczesnych systemów transmisji danych - koncepcjach zwielokrotniania dla potrzeb efektywnego wykorzystania zasobów systemów analogowych i cyfrowych oraz wad i zalet praktycznie stosowanych hierarchii częstotliwościowych i cyfrowych.
- C2. Uporządkowana, podbudowana teoretycznie wiedza w zakresie metod przełączania i kierowania ruchem (sterowanie dostępem, sterowanie przepływem, przeciwdziałanie przeciążeniom) w sieciach teleinformatycznych dla potrzeb dostarczania jakości usług w sieciach teleinformatycznych oraz formułowania i rozwiązywania zadań optymalnego wykorzystania zasobów rozproszonych systemów teleinformatycznych.
- C3. Umiejętności dotyczące analizy, porównywania, konfiguracji i projektowania urządzeń sieciowych oraz oprogramowania urządzeń sieciowych z wykorzystaniem modeli węzłów i sieci oraz standardów, formułowania zadań projektowania i analizy rozwiązań sieciowych oraz oceny przydatności różnych rozwiązań sieciowych do realizacji różnych wymagań jakościowych i ilościowych dotyczących usług rozproszonych systemów teleinformatycznych.
- C4. Umiejętności dotyczące wyboru odpowiednich metod, algorytmów, standardów, narzędzi (programowych i sprzętowych) i rozwiązań sieciowych do projektowania i udostępniania usług sieciowych spełniających jakościowe i ilościowe wymagania użytkowników rozproszonych systemów teleinformatycznych.

#### **PRZEDMIOTOWE EFEKTY KSZTAŁCENIA**

Z zakresu wiedzy:

K1INF W11: Ma podstawową wiedzę w zakresie systemów teleinformatycznych oraz sieci komputerowych

K1INF W12: Ma podstawową wiedzę w zakresie architektury systemów rozproszonych oraz metod wieloprocesorowego i rozproszonego przetwarzania

Z zakresu umiejętności:

K1INF U05: Ma umiejętność samokształcenia, m.in. w celu podnoszenia kompetencji zawodowych

K1INF U08: Potrafi konfigurować podstawowe urządzenia i oprogramowanie sieciowe w sieciach komputerowych

K1INF U11: Potrafi pozyskiwać informacje z literatury, baz danych i innych źródeł, także w języku angielskim m.in. dla potrzeb samokształcenia i podnoszenia kompetencji zawodowych, potrafi integrować uzyskane informacje, dokonywać ich interpretacji, a także wyciągać wnioski oraz formułować i uzasadniać opinie.

Z zakresu kompetencji społecznych:

K1INF\_K01: Rozumie potrzebę i zna możliwości ciągłego dokształcania się oraz podnoszenia własnych kompetencji zawodowych i społecznych

K1INF K04: Potrafi odpowiednio określić priorytety służące realizacji określonego przez siebie lub innych zadania

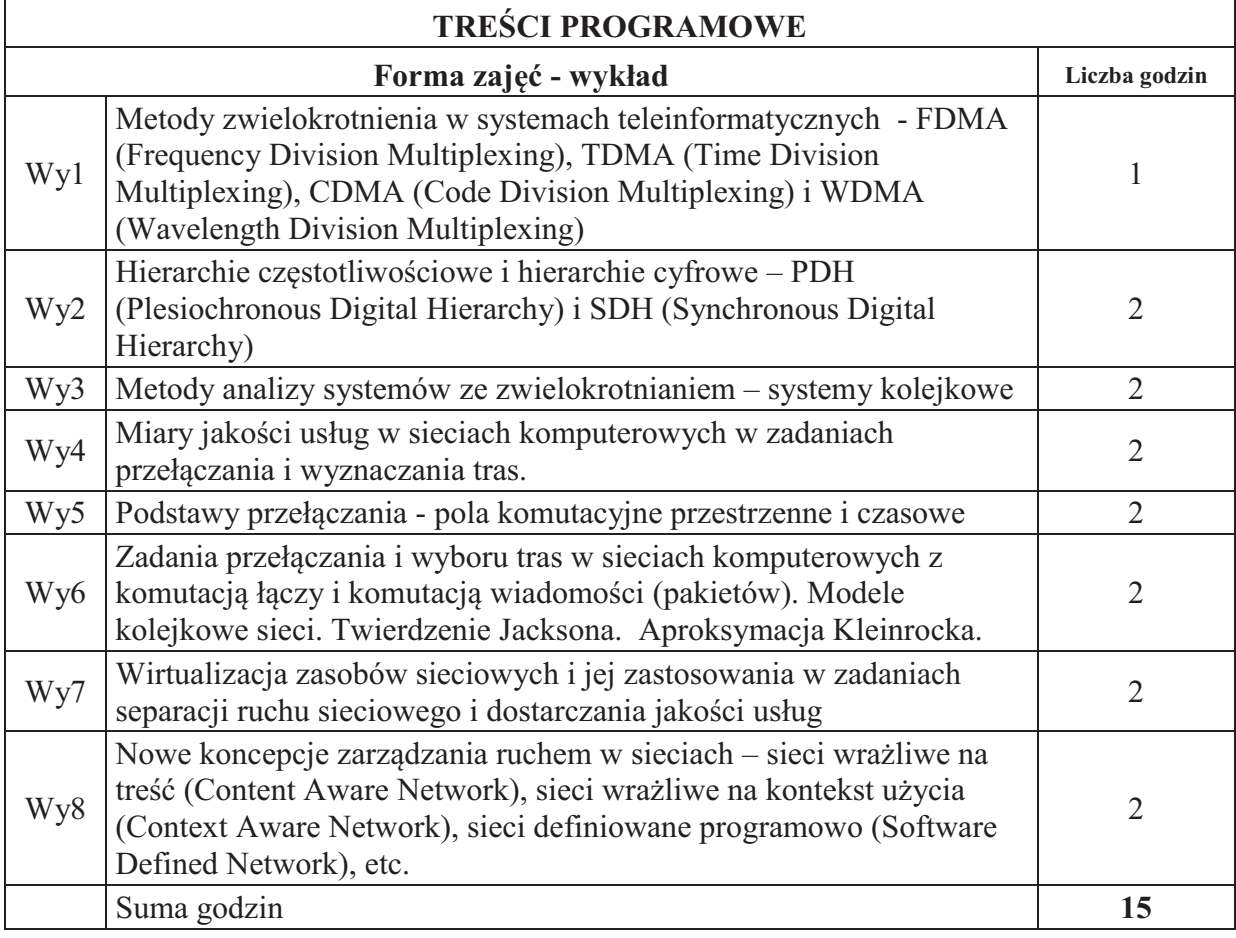

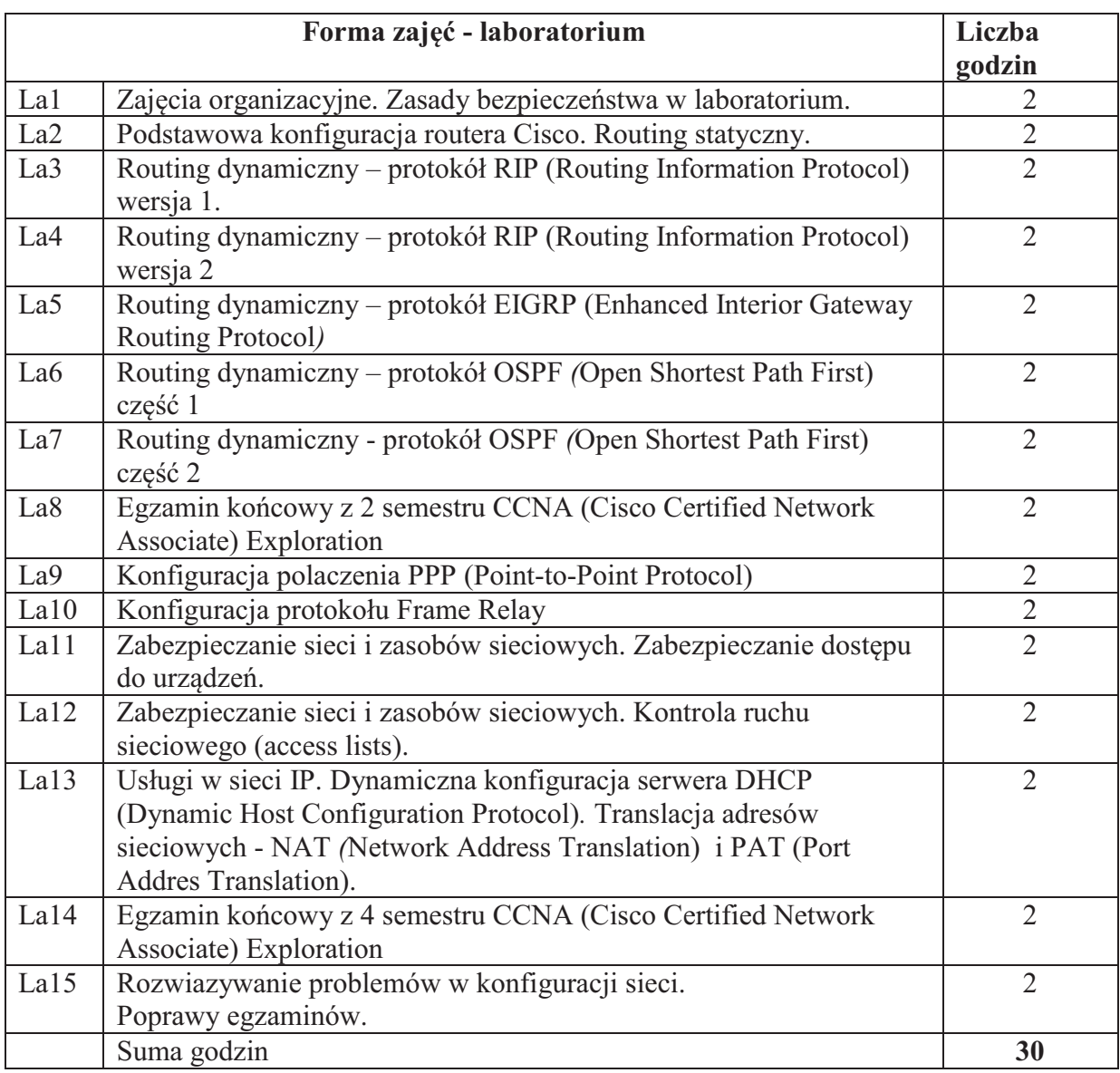

#### **STOSOWANE NARZĘDZIA DYDAKTYCZNE**

- N1. Wykłady z wykorzystaniem prezentacji multimedialnych.
- N2. Studia literaturowe praca własna studenta
- N3. Praca własna studenta realizacja ćwiczeń laboratoryjnych oraz rozwiązywanie zadań problemowych i obliczeniowych
- N4. Praca grupowa w trakcie ćwiczeń laboratoryjnych
- N5. Przygotowywanie dokumentacji (sprawozdań z ćwiczeń laboratoryjnych) praca własna studenta.

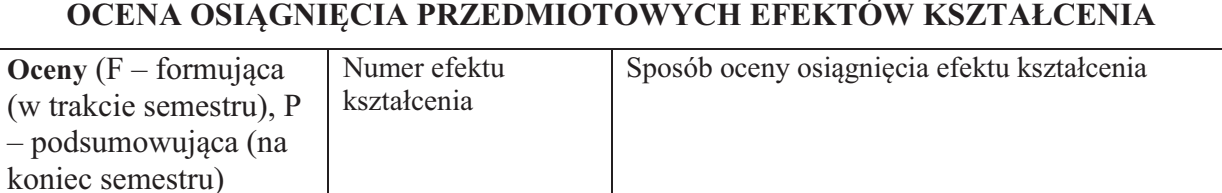

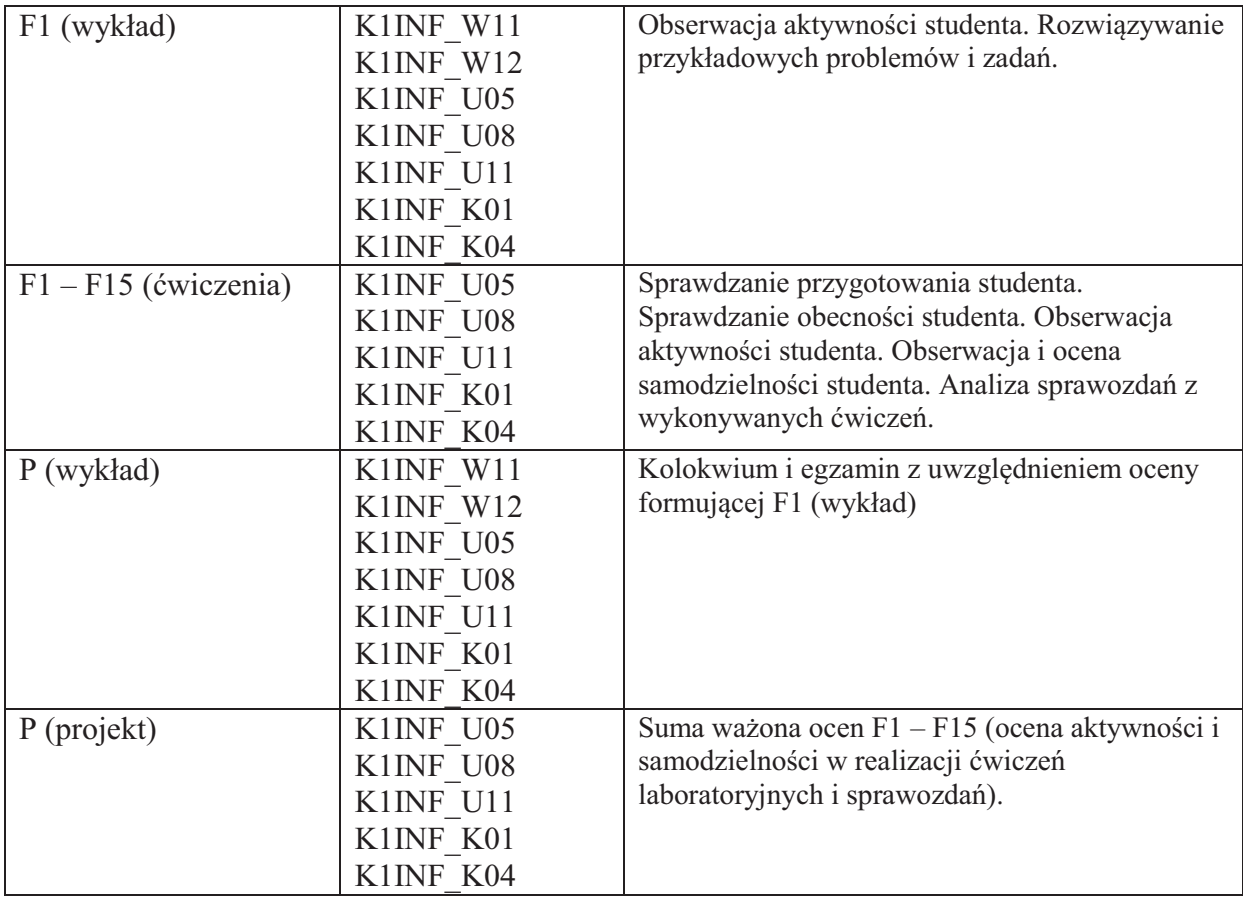

# **LITERATURA PODSTAWOWA I UZUPEŁNIAJĄCA**

# **LITERATURA PODSTAWOWA:**

- [1] G. Ash, "Dynamic routing in telecommunication networks", McGraw-Hill, 1998.
- [2] R.K. Ahuja, T.L. Magnanti, J.B. Orlin, "Network flows: theory, algorithms and applications", Prentice Hall, 1993.
- [3] A.S. Tanenbaum, "Sieci komputerowe", Helion, 1991 2013
- [4] D. Mehdi, K. Ramasamy, "Network Routing: Algorithms, Protocols, and Architectures", The Morgan Kaufmann Series in Networking, 2007
- [5] Z. Papir, "Ruch telekomunikacyjny i przeciążenia w sieciach pakietowych", WKiŁ, Warszawa 2002
- [6] J. Woźniak, K. Nowicki, "Sieci LAN, MAN i WAN protokoły komunikacyjne", Wydawnictwo FPT, Kraków 1998
- [7] K. Nowicki, J. Woźniak, "Przewodowe i bezprzewodowe sieci LAN', Oficyna PW, Warszawa 2003.
- [8] A. Kasprzak, "Rozległe sieci komputerowe z komutacją pakietów", Oficyna PWr, Wrocław 1997.
- [9] A. Grzech, "Sterowanie ruchem w sieciach teleinformatycznych", Oficyna PWr, Wrocław 2002.
- [10] B. Russell, "Podstawy sieci komputerowych", WKŁ, Warszawa 2009
- [11] V.S. Bagad, I.A. Dhotre, "Computer networks", Technical Publications, 2009.
- [12] http://www.freebookcentre.net/Networking/Free-Computer-Networking-Books-Download.html

# **LITERATURA UZUPEŁNIAJĄCA:**

- 
- [1] Akademia sieci Cisco CCNA, PWN, 2008<br>[2] S. Haykin, "Systemy telekomunikacyjne", [2] S. Haykin, "Systemy telekomunikacyjne", WKiŁ, Warszawa 1999.
- [3] MIT Free Open Course Materials (http://ocw.mit.edu/index.htm)
- [4] http://www.freebookcentre.net/Networking/Free-Computer-Networking-Books-Download.html

# **OPIEKUN PRZEDMIOTU (IMIĘ, NAZWISKO, ADRES E-MAIL)**

Adam Grzech, adam.grzech@pwr.wroc.pl

#### MACIERZ POWIĄZANIA EFEKTÓW KSZTAŁCENIA DLA PRZEDMIOTU **Ruting i przełączanie w sieciach**

#### Z EFEKTAMI KSZTAŁCENIA NA KIERUNKU INFORMATYKA I SPECJALNOŚCI ……………………………..

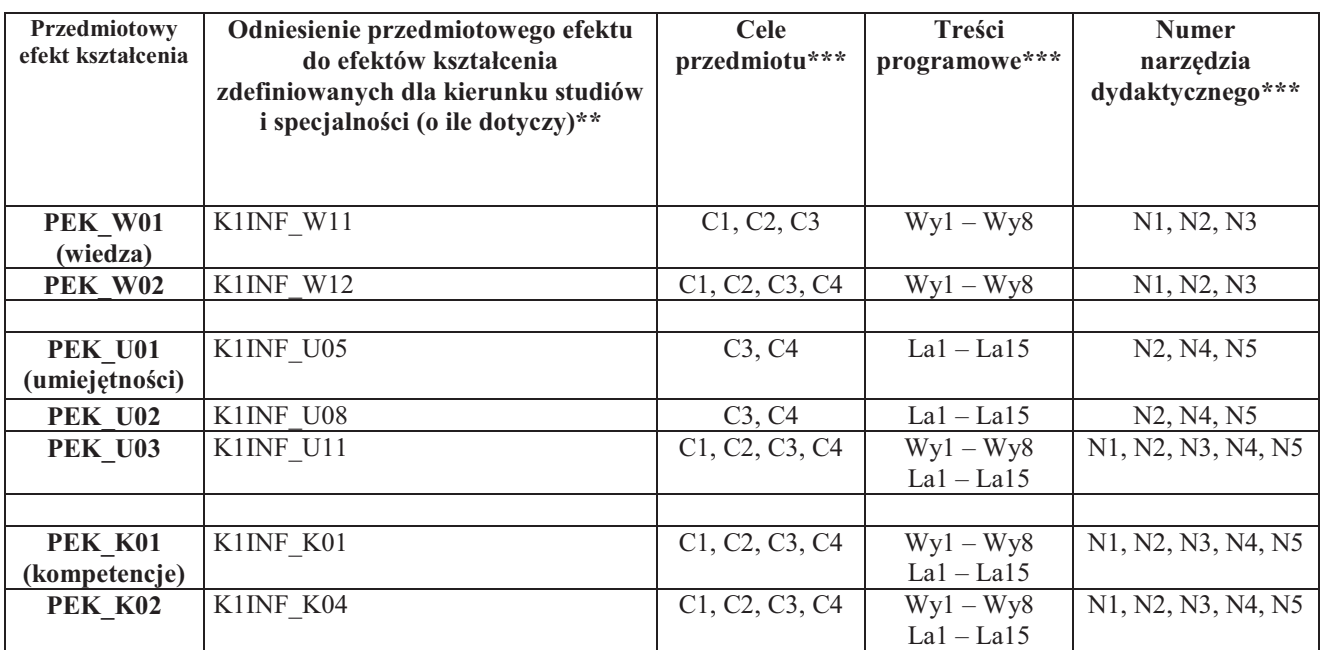

\*\* - wpisać symbole kierunkowych/specjalnościowych efektów kształcenia \*\*\* - z tabeli powyżej

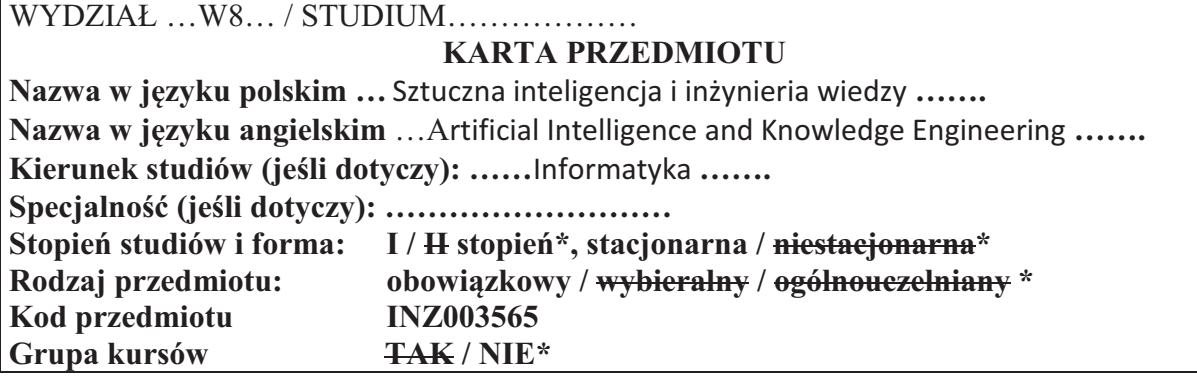

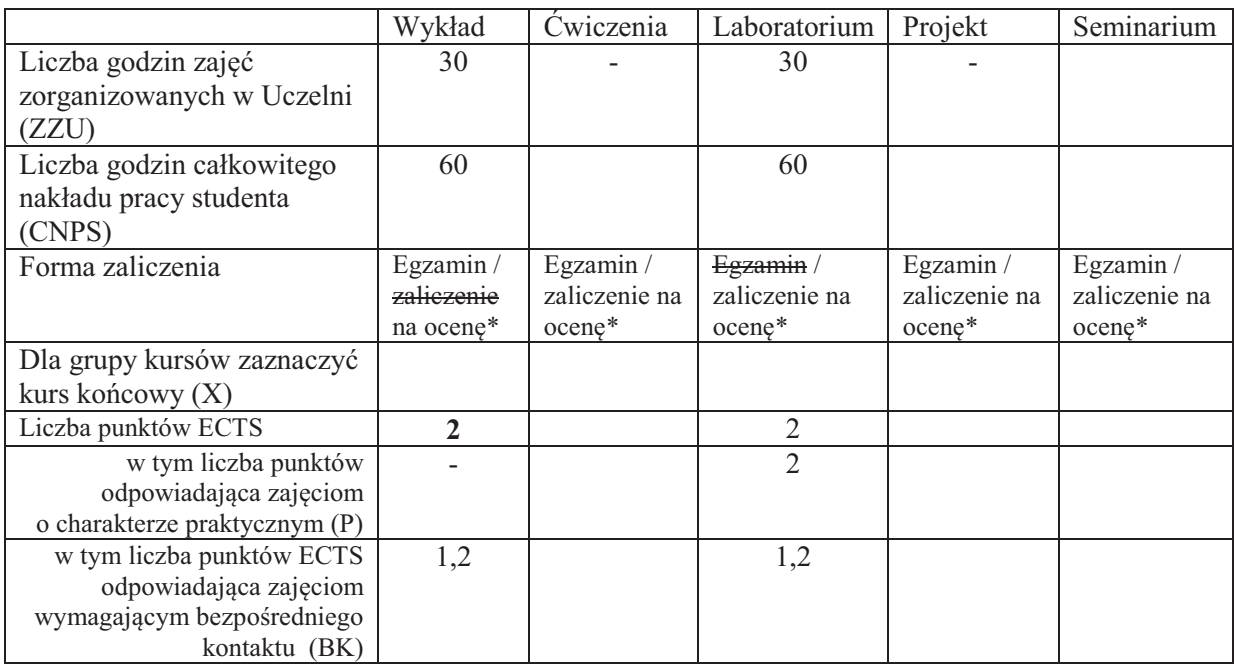

\*niepotrzebne skreślić

\

#### **WYMAGANIA WSTĘPNE W ZAKRESIE WIEDZY, UMIEJĘTNOŚCI I INNYCH KOMPETENCJI**

1. K1INF\_W02 Ma podstawową wiedzę w zakresie matematyki dyskretnej, logiki matematycznej i statystyki matematycznej, konieczną do rozwiązywania prostych informatycznych problemów inżynierskich.

2. K1INF\_W04 Zna podstawowe konstrukcje programistyczne, algorytmy, strategie algorytmiczne i struktury danych.

3. K1INF\_W05 Zna podstawowy zestaw dobrych praktyk wytwarzania oprogramowania.

4. K1INF\_W06 Zna podstawowe paradygmaty programowania i przykładowe języki wykorzystujące te paradygmaty

# **CELE PRZEDMIOTU**

C1: Zapoznanie studentów z obszarem sztucznej inteligencji

C2: Zapoznanie studentów z podstawowymi metodami dla wybranych typów problemów.

C3: Nabycie umiejętności doboru odpowiedniej techniki inteligentnej do danego zadania.

#### **PRZEDMIOTOWE EFEKTY KSZTAŁCENIA**

Z zakresu wiedzy:

PEK\_W01: Ma podstawową wiedzę dotyczącą problemów przeszukiwania i planowania.

PEK\_W02: Ma podstawową wiedzę na temat reprezentacji wiedzy i metod wnioskowania.

PEK\_W03: Zna proste, popularne metody przetwarzania wiedzy niepewnej.

PEK\_W04: Rozumie pojęcia związane z pozyskiwaniem wiedzy z danych i maszynowym uczeniem.

Z zakresu umiejętności:

PEK\_U01: Potrafi dobrać odpowiednią metodę inteligentną dla danego zadania.

PEK\_U02: Umie przygotować analizę wyników i raport z przeprowadzonych eksperymentów.

PEK\_U03: Umie praktycznie korzystać z wybranych środowisk.

Z zakresu kompetencji społecznych: PEK\_K01:

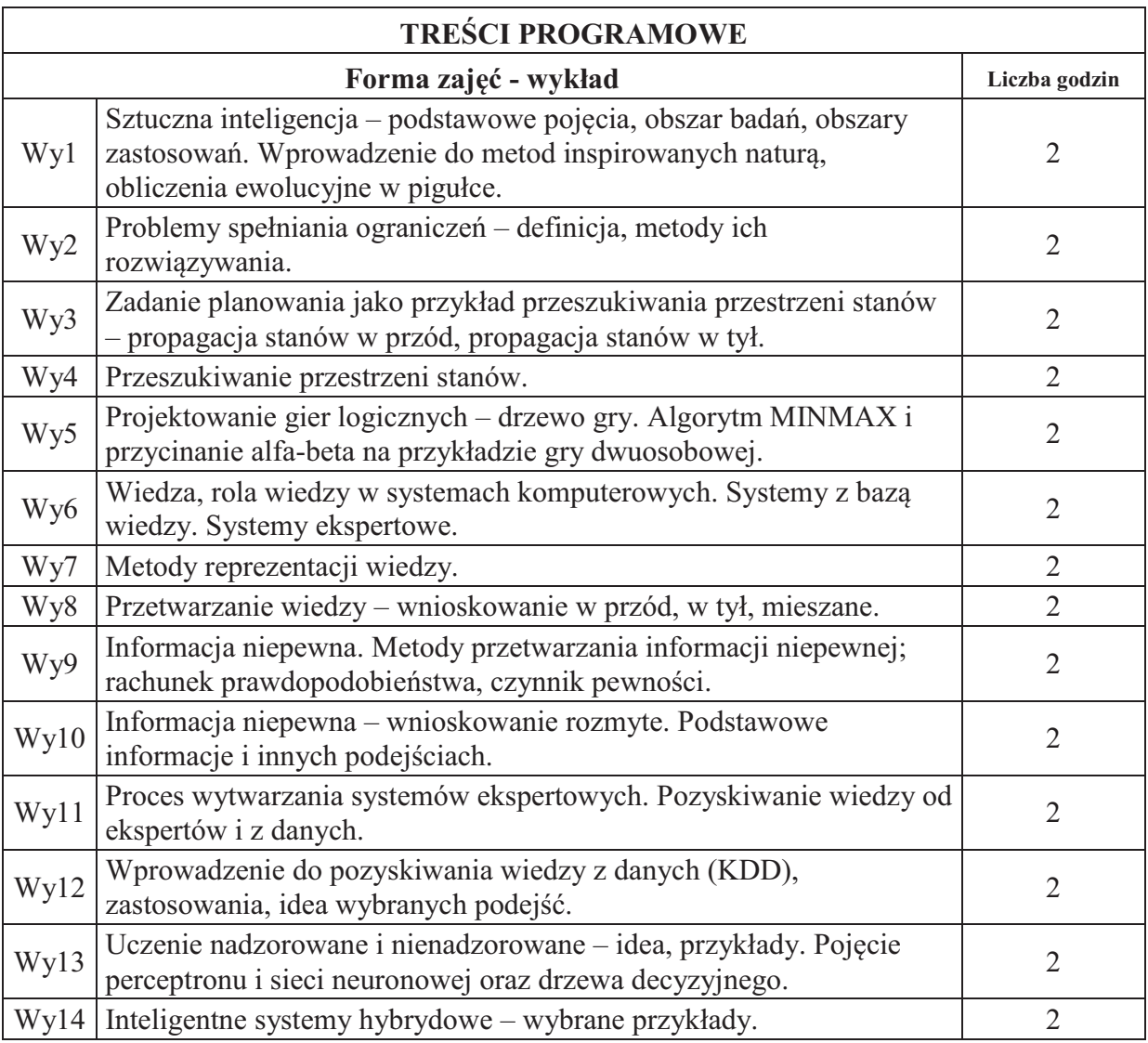

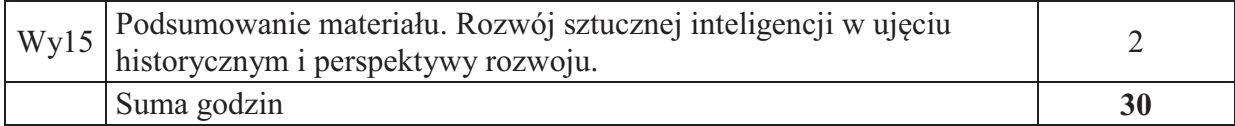

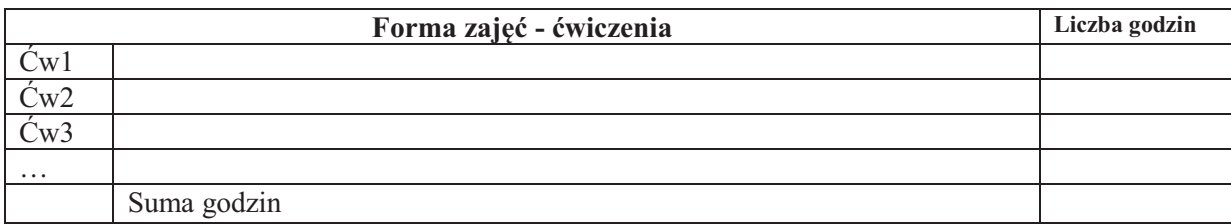

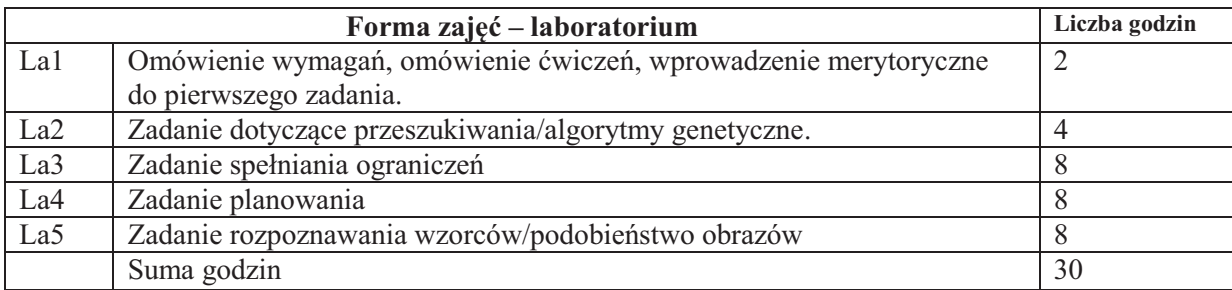

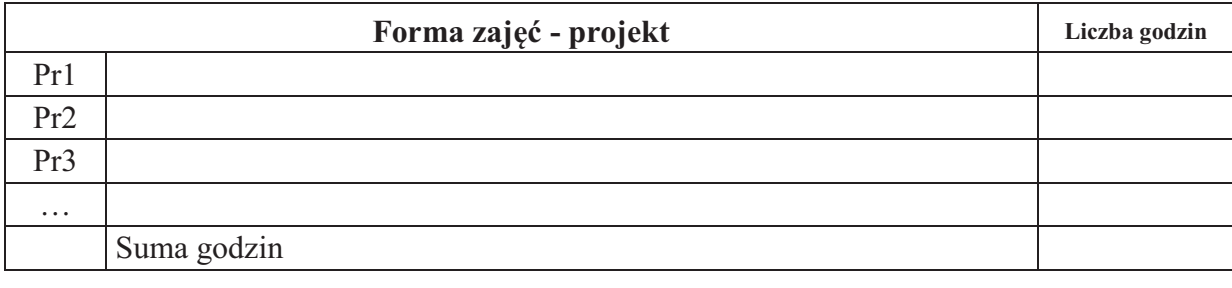

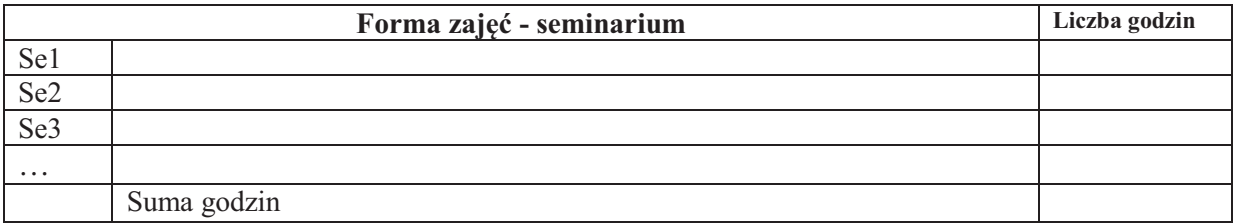

## **STOSOWANE NARZĘDZIA DYDAKTYCZNE**

N1. Wykład wspierany prezentacjami multimedialnymi

N2. Specyfikacja dokumentacji wymaganej do zaliczenia zadań podczas laboratorium

N3. System e-learningowy używany do publikacji materiałów dydaktycznych i ogłoszeń oraz dokumentacji z zadań laboratoryjnych

# **OCENA OSIĄGNIĘCIA PRZEDMIOTOWYCH EFEKTÓW KSZTAŁCENIA**

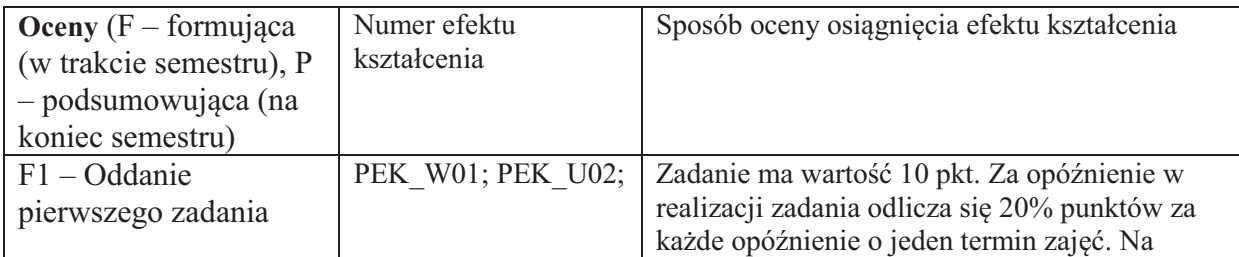

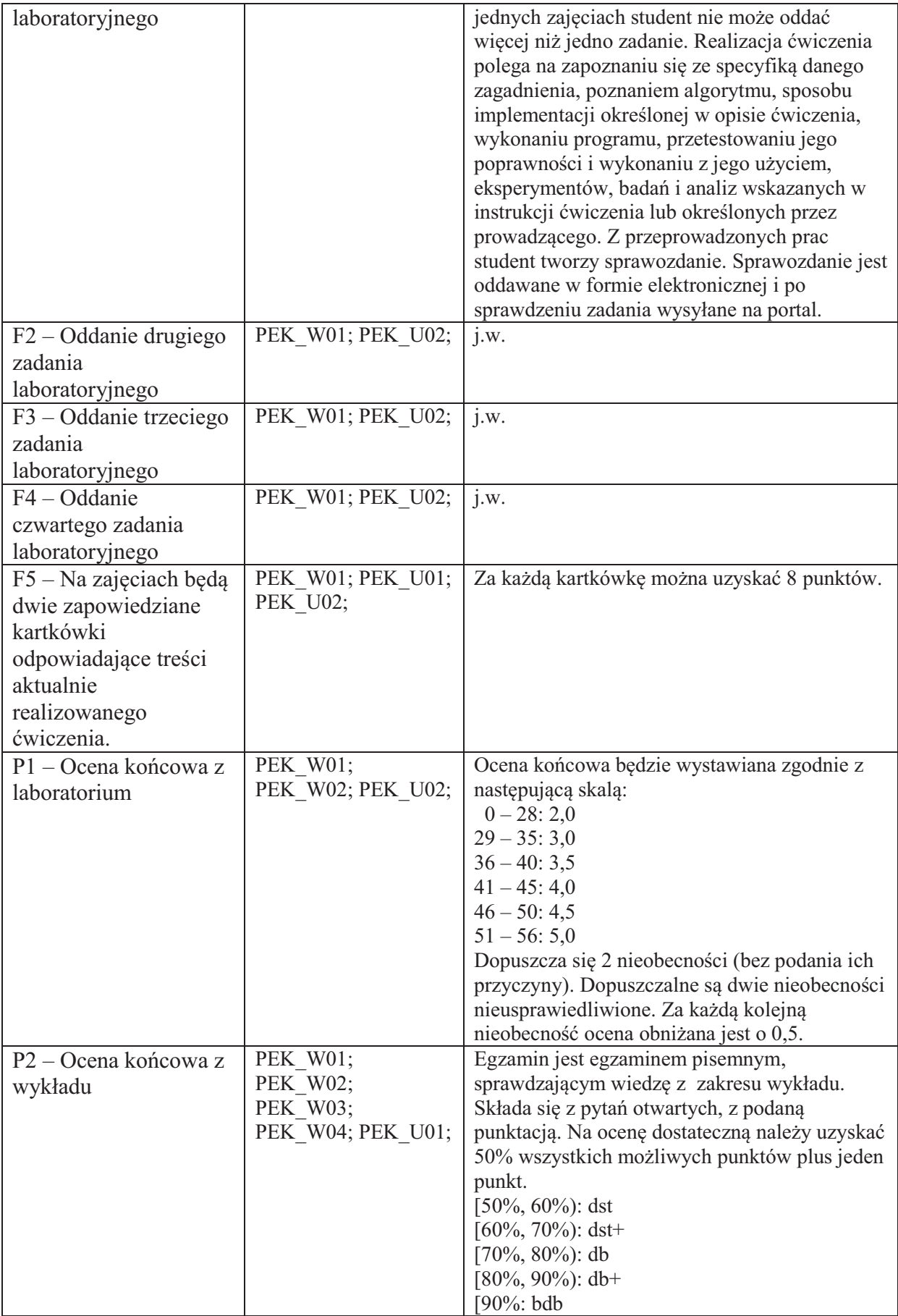

# **LITERATURA PODSTAWOWA I UZUPEŁNIAJĄCA**

# **LITERATURA PODSTAWOWA:**

- [1] Mariusz Flasiński: Wstęp do sztucznej inteligencji. PWN, Warszawa 2011.
- [2] Halina Kwaśnicka: Sztuczna inteligencja i systemy ekspertowe. Rozwój, perspektywy. Wyższa Szkoła Zarządzania i Finansów, Wrocław 2005.

# **LITERATURA UZUPEŁNIAJĄCA:**

- [1] Rutkowski Leszek: Metody i techniki sztucznej inteligencji . PWN, Warszawa 2005.
- [2] Nils J. Nilsson: THE QUEST FOR ARTIFICIAL INTELLIGENCE. A HISTORY OF IDEAS AND ACHIEVEMENTS. Stanford University. Web Version: ai.stanford.edu/~nilsson/QAI/qai.pdf Print version published by Cambridge University Press http://www.cambridge.org/us/0521122937
- [3] Jan J. Mulawka, Systemy ekspertowe. Wydawnictwa Naukowo-Techn., Warszawa, 1996.
- [4] S.J. Russel, Peter Norvig, Artificial Intelligence. A Modern Approach. Prentice Hall Series in Artificial Intelligence, 1995.
- [5] Kwaśnicka H., Spirydowicz A., Uczący się komputer. Programowanie gier logicznych. Oficyna Wydawnicza PWr. Wrocław. 2004.
- [6] Józef Kloch, Świadomość komputerów? Argument "Chińskiego Pokoju" w krytyce mocnej sztucznej inteligencji według Johna Searle'a. OBI, Kraków, 1996.
- [7] John R. Searle: Umysł, mózg i nauka. Wyd. Naukowe PWN, W-wa, 1995, seria Logos.

# [8] Artykuły w czasopismach na temat nowości w AI.

**OPIEKUN PRZEDMIOTU (IMIĘ, NAZWISKO, ADRES E-MAIL)** 

**Halina Kwaśnicka halina.kwasnicka@pwr.wroc.pl** 

# MACIERZ POWIĄZANIA EFEKTÓW KSZTAŁCENIA DLA PRZEDMIOTU **…** Sztuczna inteligencja i inżynieria wiedzy **…** Z EFEKTAMI KSZTAŁCENIA NA KIERUNKU …Informatyka.. I SPECJALNOŚCI ……..

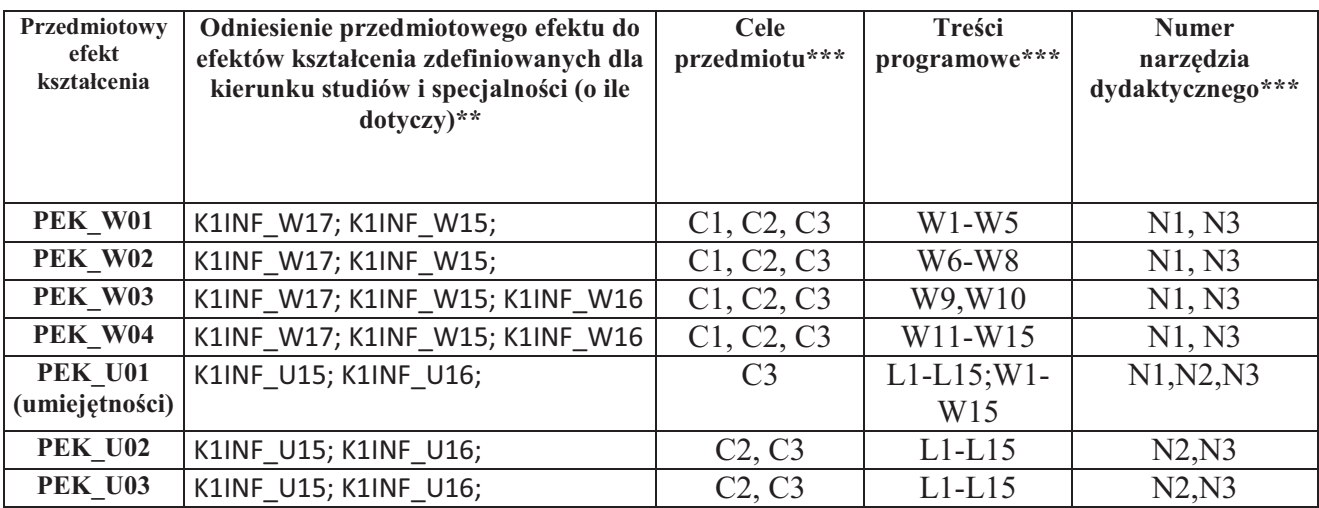

\*\* - wpisać symbole kierunkowych/specjalnościowych efektów kształcenia \*\*\* - z tabeli powyżej

WYDZIAŁ Informatyki i Zarządzania **KARTA PRZEDMIOTU Nazwa w języku polskim Środowisko sieciowe Unix Nazwa w języku angielskim Unix In Network Environment Kierunek studiów (jeśli dotyczy): Informatyka Specjalność (jeśli dotyczy): …………………….. Stopień studiów i forma: I stopień, stacjonarna Rodzaj przedmiotu: wybieralny Kod przedmiotu Grupa kursów TAK** 

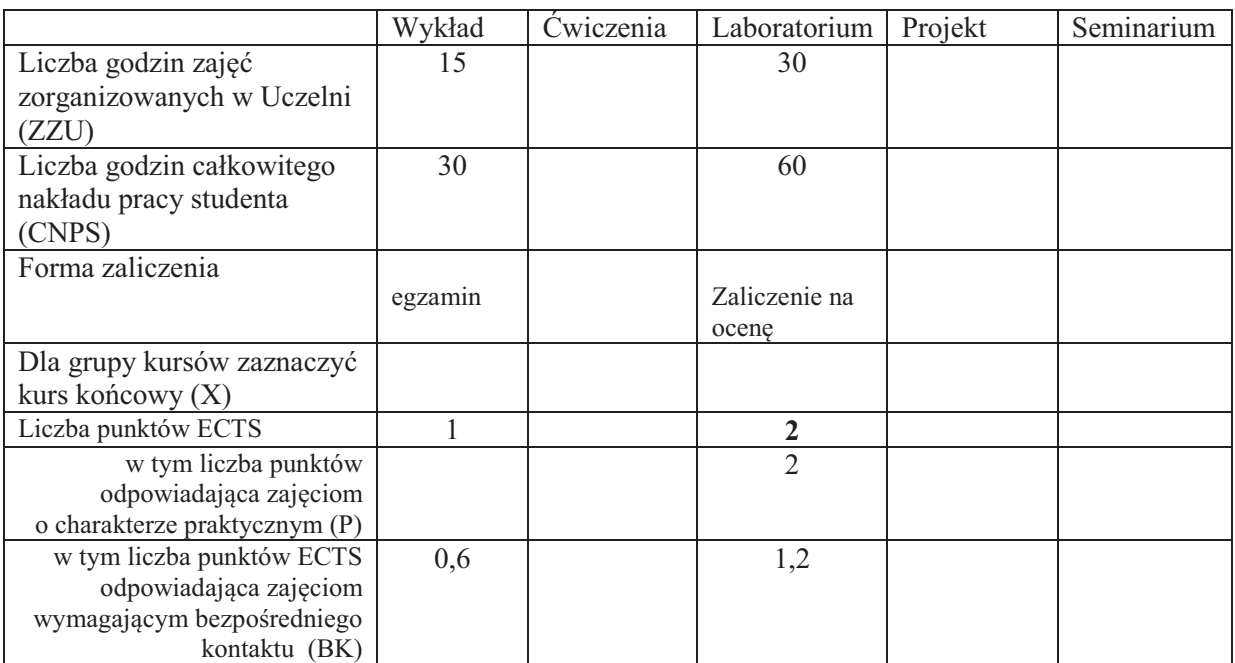

\*niepotrzebne skreślić

\

#### **WYMAGANIA WSTĘPNE W ZAKRESIE WIEDZY, UMIEJĘTNOŚCI I INNYCH KOMPETENCJI**

- 1. Ogólna znajomość systemów operacyjnych
- 2. Ogólna znajomość sieci komputerowych

#### **CELE PRZEDMIOTU**

C1 Zapoznanie studentów z architekturą systemów Unix i Linux

C2 Nabycie przez studentów umiejętności instalacji i konfiguracji systemów operacyjnych Unix C3 Nabycie przez studentów umiejętności wdrażania i konfigurowania systemów informacyjnych w środowisku systemu Unix

#### **PRZEDMIOTOWE EFEKTY KSZTAŁCENIA**

Z zakresu wiedzy student:

PEK\_W01 zna podstawową architekturę systemów operacyjnych Unix i Linux

PEK\_W02 zna mechanizmy działania sieci komputerowych

PEK\_W03 zna zasady konfigurowania systemów operacyjnych związane z funkcjonowaniem systemów informacyjnych

Z zakresu umiejętności student zna:

PEK U01 ma umiejętność samokształcenia, w celu podnoszenia umiejętności zawodowych

PEK\_U02 potrafi pozyskiwać informacje różnych źródeł, także w jęz. angielskim

PEK U03 potrafi zdefiniować problem, a następnie rozwiązać go za pomocą odpowiednich metod

Z zakresu kompetencji społecznych student:

PEK\_K01 rozumie potrzebę ciągłego dokształcania

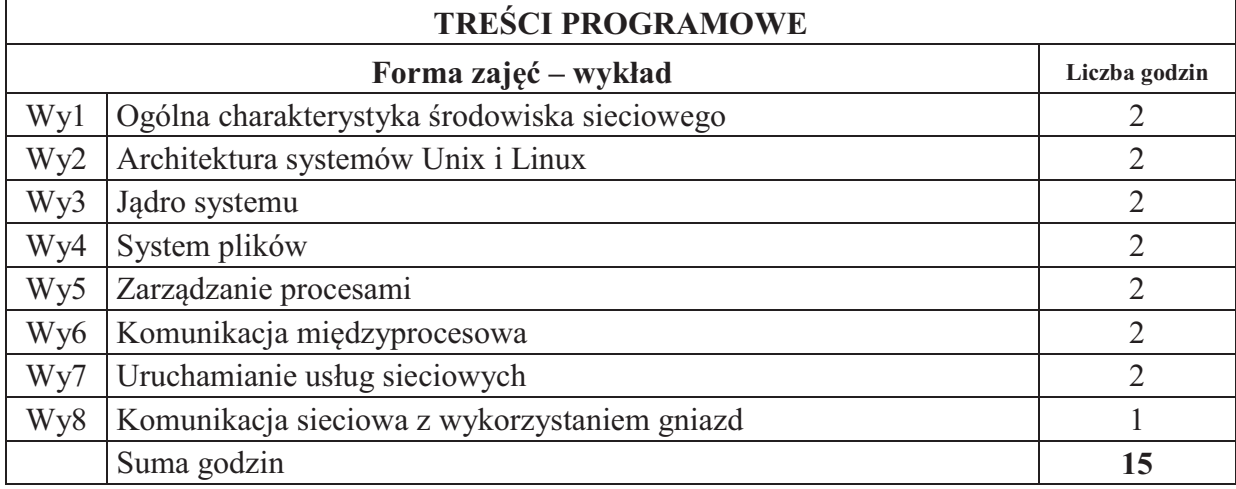

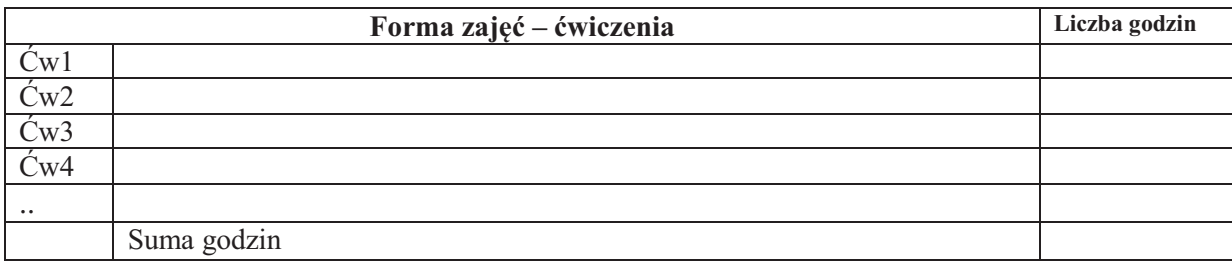

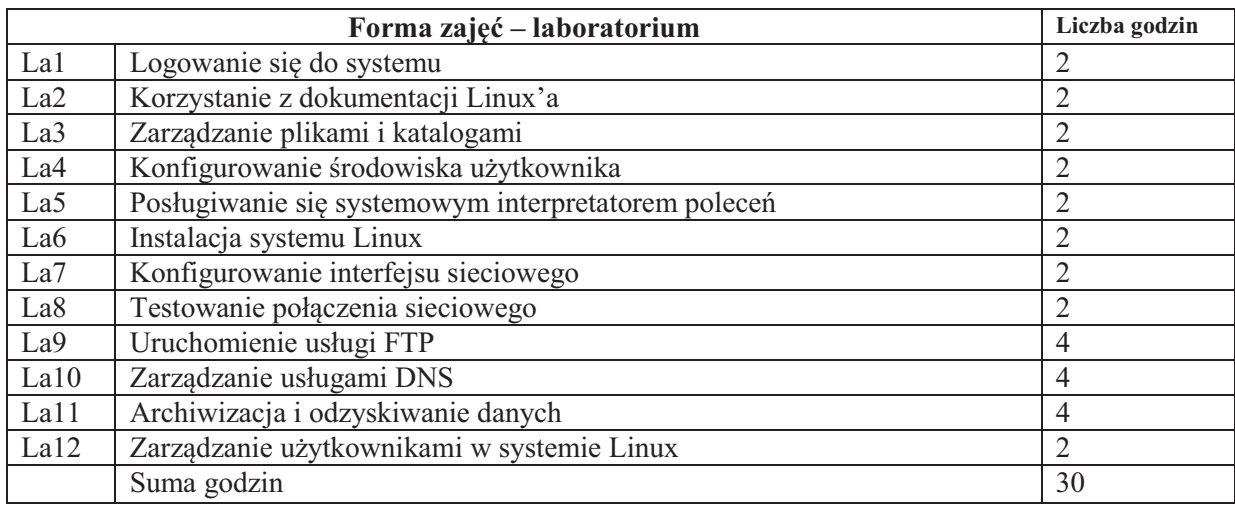

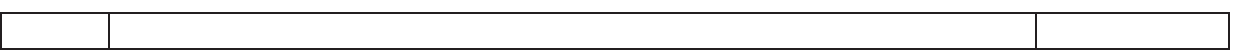

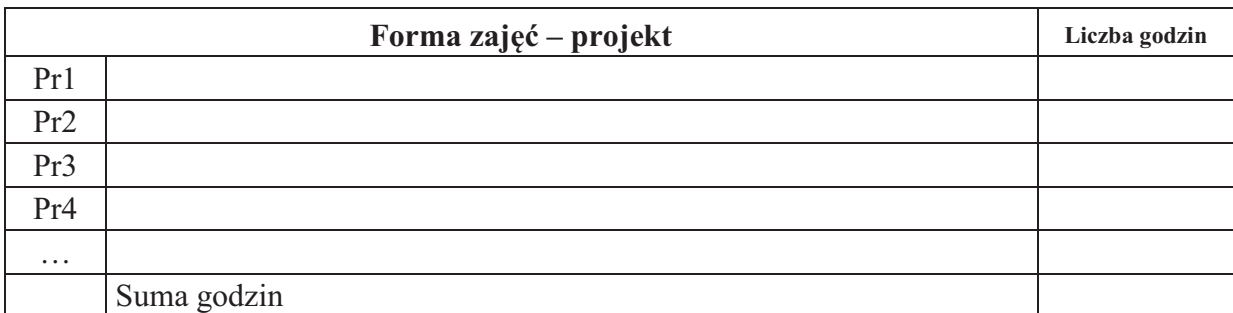

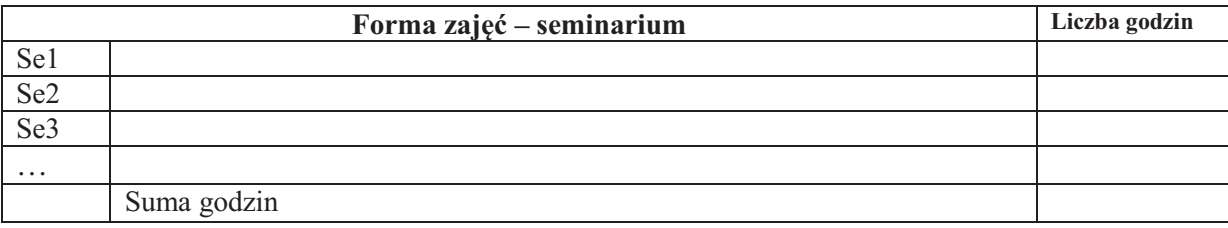

#### **STOSOWANE NARZĘDZIA DYDAKTYCZNE**

N1. Wykład – metoda tradycyjna

N2. Konsultacje

N3. Praca własna studenta, przygotowanie do zajęć laboratoryjnych

#### **OCENA OSIĄGNIĘCIA PRZEDMIOTOWYCH EFEKTÓW KSZTAŁCENIA**

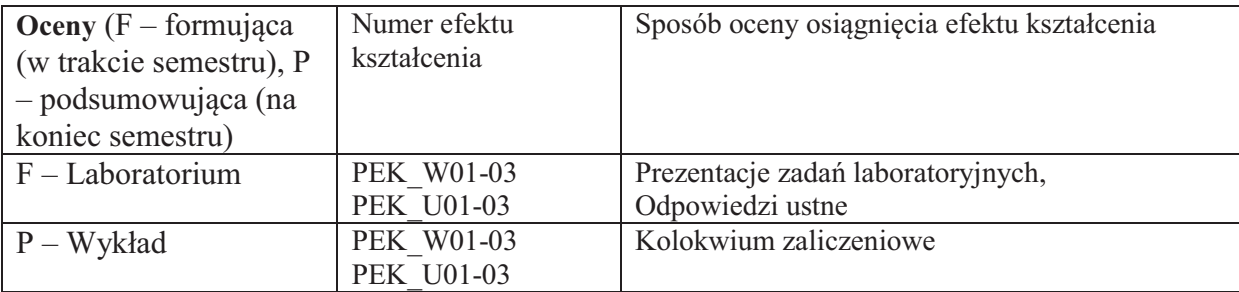

#### **LITERATURA PODSTAWOWA I UZUPEŁNIAJĄCA**

#### **LITERATURA PODSTAWOWA:**

- [1] UNIX, użytkowanie i administrowanie, Helion
- [2] Sekrety magicznego ogrodu. Unix System V Wersja 4 od środka, Jerzy Marczyński, WNT

# **LITERATURA UZUPEŁNIAJĄCA:**

[1] Systemy operacyjne. Struktura i zasady budowy, William Stallings, PWN

# **OPIEKUN PRZEDMIOTU (IMIĘ, NAZWISKO, ADRES E-MAIL) Dr inż. Sławomir Skowroński sławomir.skowronski@pwr.wroc.pl**

#### MACIERZ POWIĄZANIA EFEKTÓW KSZTAŁCENIA DLA PRZEDMIOTU **…Środowisko sieciowe Unix…………………………** Z EFEKTAMI KSZTAŁCENIA NA KIERUNKU Informatyka……………………….. I SPECJALNOŚCI ……………………………..

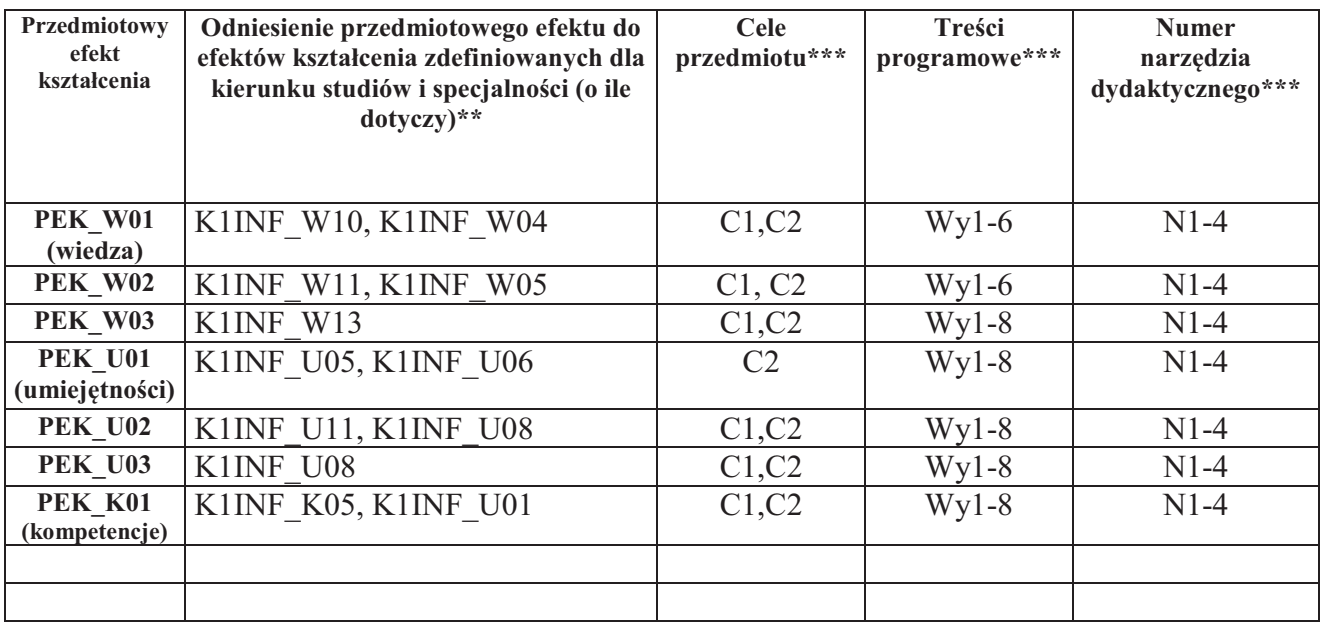

\*\* - wpisać symbole kierunkowych/specjalnościowych efektów kształcenia \*\*\* - z tabeli powyżej

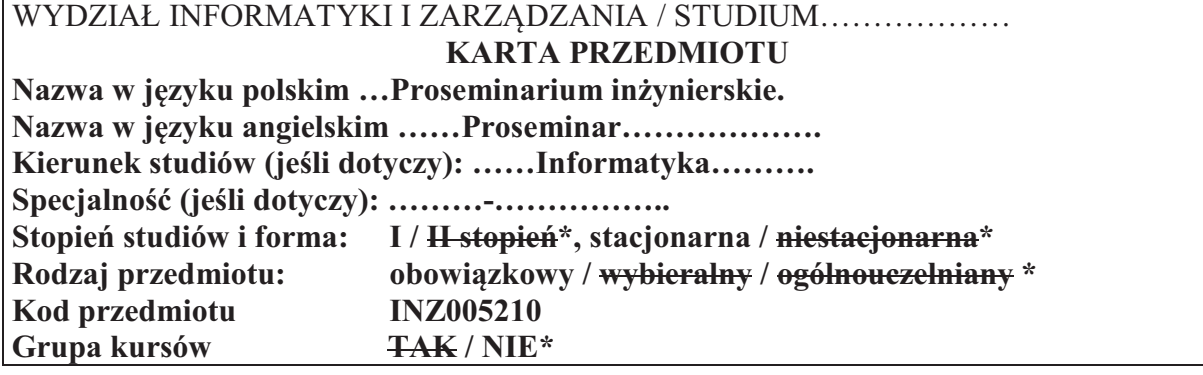

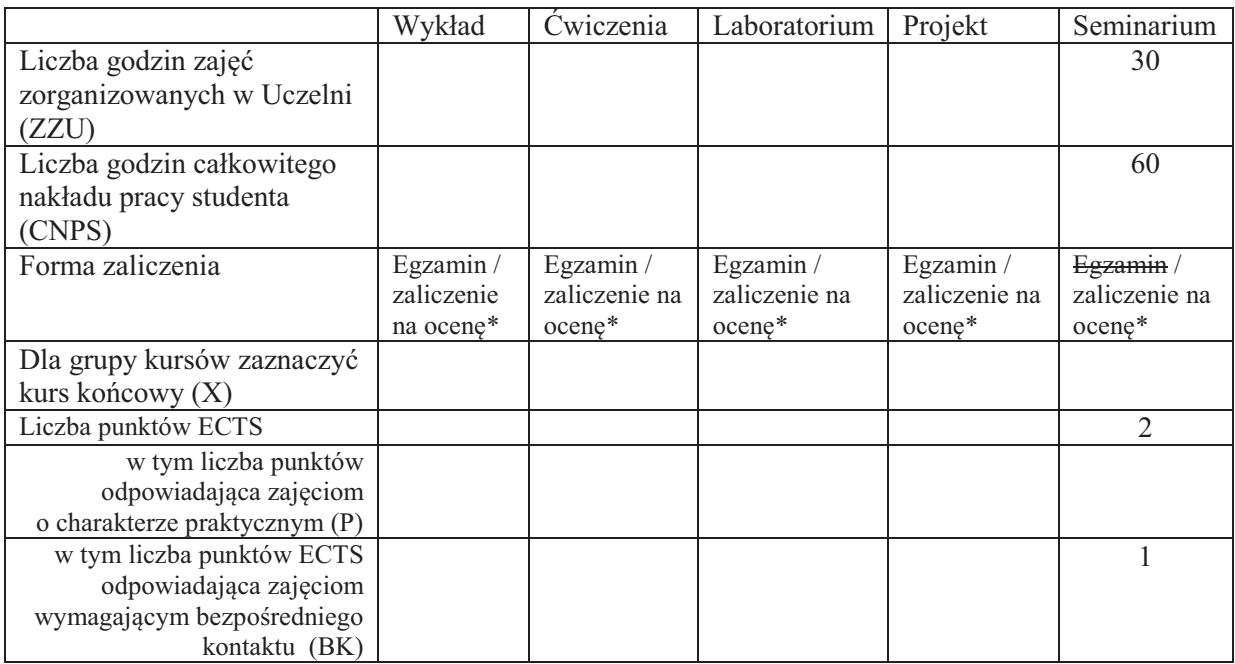

\*niepotrzebne skreślić

\

#### **WYMAGANIA WSTĘPNE W ZAKRESIE WIEDZY, UMIEJĘTNOŚCI I INNYCH KOMPETENCJI**

1. Wiedza, umiejętności i kompetencje uzyskane na kierunku Informatyka do semestru V włącznie

## **CELE PRZEDMIOTU**

C1 Przygotowanie studentów do napisania pracy inżynierskiej zgodnej z wymaganiami obowiązującymi na kierunku informatyka na Wydziale IZ, ze szczególnym zwróceniem uwagi na wszystkie etapy przebiegu pisania pracy inżynierskiej.

C2 Wyrobienie podstawowych umiejętności przygotowania prezentacji i tekstów naukowych i technicznych, począwszy od wyboru tematu, planowania zadań do wykonania, posługiwania się źródłami, aż do realizacji opisu prac i interpretacji wyników.

#### **PRZEDMIOTOWE EFEKTY KSZTAŁCENIA**

Z zakresu wiedzy:

Z zakresu umiejętności:

- PEK\_U01 Potrafi pozyskiwać informacje z literatury, baz danych i innych źródeł, dla potrzeb opracowania prezentacji na wybrany temat zawodowy, potrafi integrować uzyskane informacje, dokonywać ich interpretacji, a także wyciągać wnioski oraz formułować i uzasadniać opinie.
- PEK\_U02- Potrafi pracować i porozumiewać się przy użyciu różnych technik informacyjnokomunikacyjnych w celu prezentacji rezultatów prac oraz podczas wystąpień seminaryjnych.

PEK\_U03- Potrafi przygotować przedstawić prezentację w języku polskim poświęconą wynikom realizacji zadania inżynierskiego

Z zakresu kompetencji społecznych:

- PEK\_K01- Rozumie potrzebę i zna możliwości ciągłego dokształcania się oraz podnoszenia własnych kompetencji zawodowych i społecznych
- PEK\_K02- Ma świadomość ważności i zrozumienie pozatechnicznych aspektów i skutków działalności inżyniera rozwiązującego problemy informatyczne
- PEK\_K03- Potrafi współdziałać i pracować w grupie nad przygotowaniem i realizacją prezentacji
- PEK\_K04-Potrafi odpowiednio określić wybór tematyki do zadanej prezentacji i prawidłowo określa jej konstrukcję i środki wyrazu

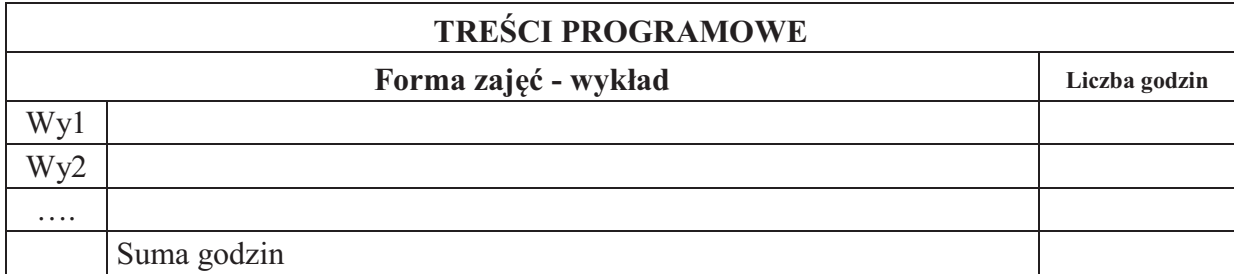

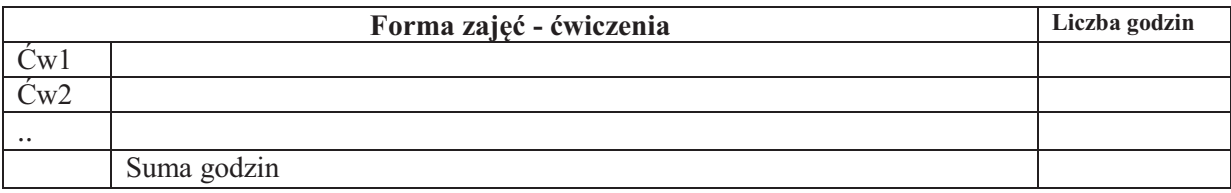

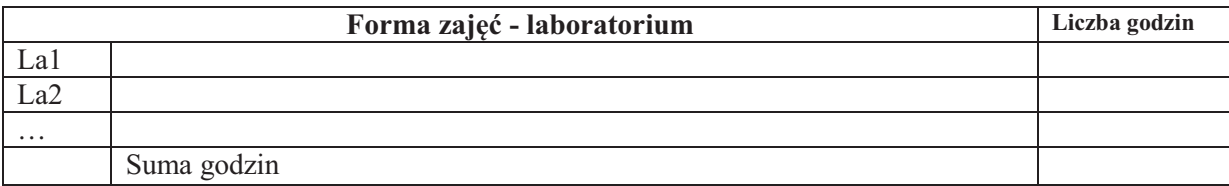

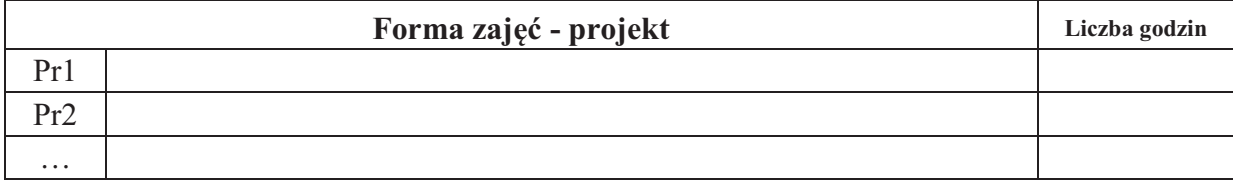

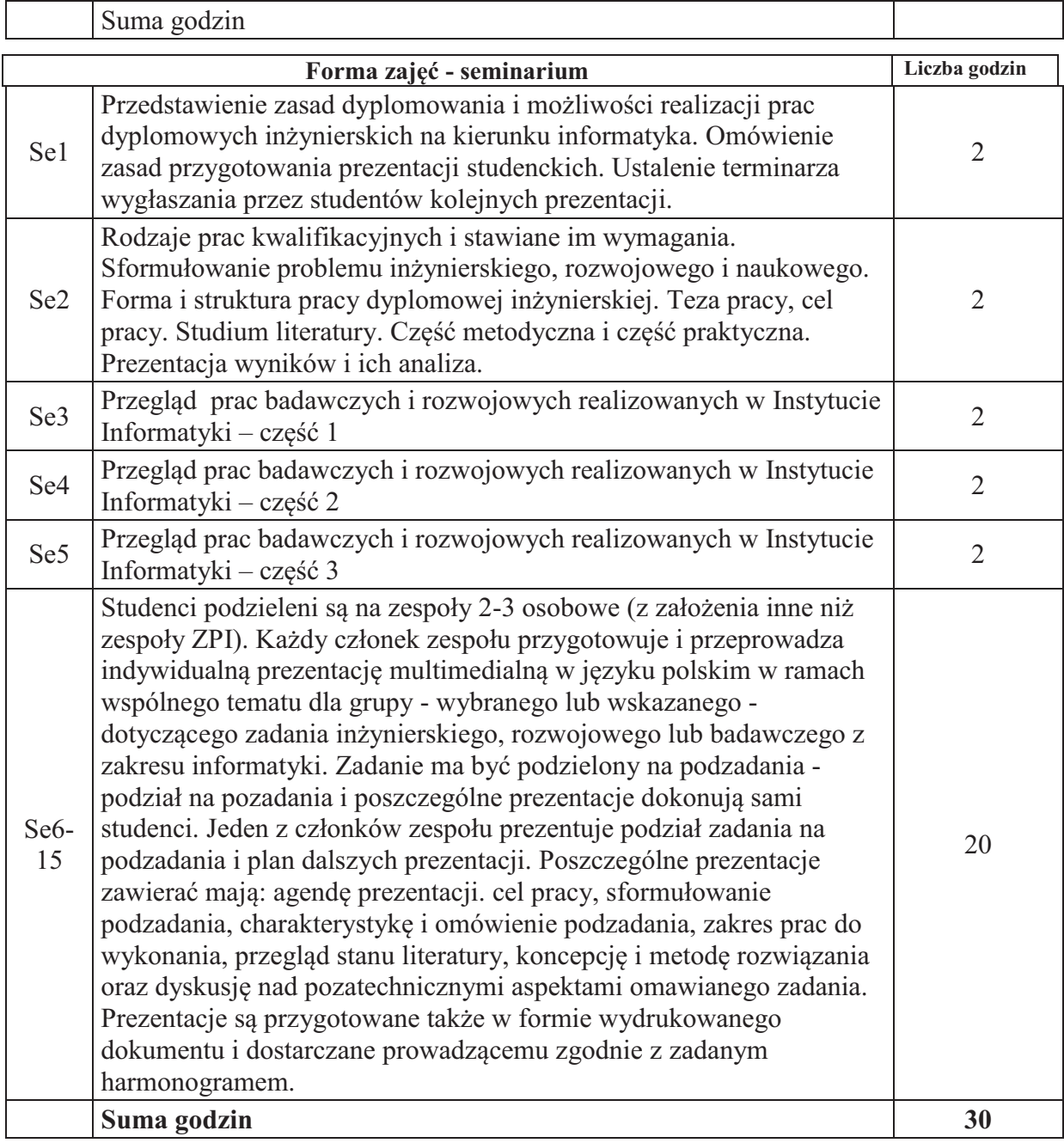

# **STOSOWANE NARZĘDZIA DYDAKTYCZNE**

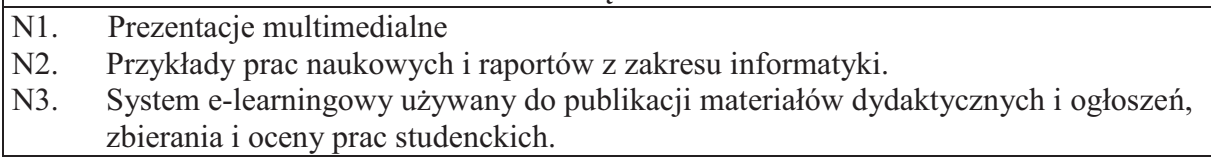

# **OCENA OSIĄGNIĘCIA PRZEDMIOTOWYCH EFEKTÓW KSZTAŁCENIA**

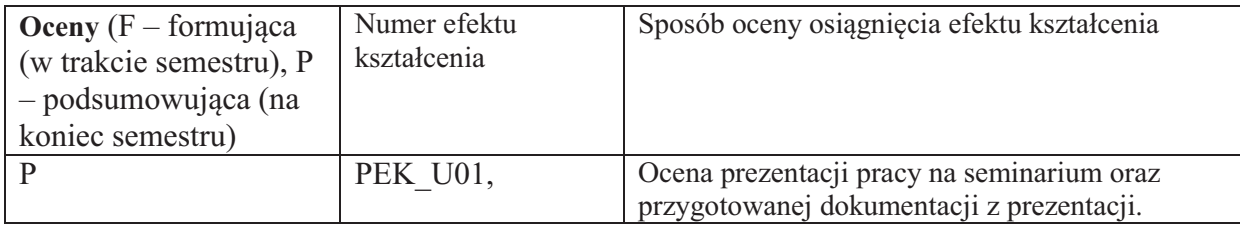

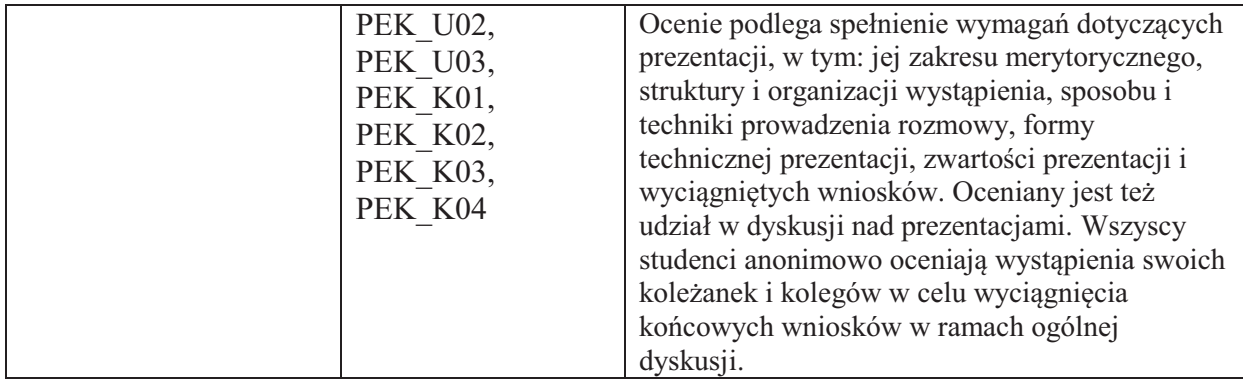

## **LITERATURA PODSTAWOWA I UZUPEŁNIAJĄCA**

#### **LITERATURA PODSTAWOWA:**

[1] Kraśniewski A.: Jak pisać pracę dyplomową,

[http://cygnus.tele.pw.edu.pl/~andrzej/TP/wyklad/wyklad-pdf/TP-praca\_dypl.pdf], 2012

- [2] Rawa T., Metodyka wykonywania inżynierskich i magisterskich prac dyplomowych. Wydaw. ART., Olsztyn, 1999
- [3] Wojciechowska R., Przewodnik metodyczny pisania pracy dyplomowej. Warszawa, Difin 2010
- [4] Wrycza-Bekier J., Kreatywna praca dyplomowa. Jak stworzyć fascynujący tekst naukowy. Helion 2010
- [5] Wymagania na pracę dyplomową inżynierską na Wydziale Informatyki i Zarządzania Politechniki Wrocławskiej, www.wiz.pwr.wroc.pl

# **LITERATURA UZUPEŁNIAJĄCA:**

- [1] Przykładowe publikacje naukowe i raporty
- [2] [3]

#### **OPIEKUN PRZEDMIOTU (IMIĘ, NAZWISKO, ADRES E-MAIL) Dr hab. inż. Leszek Borzemski, leszek.borzemski@pwr.wroc.pl**

## MACIERZ POWIĄZANIA EFEKTÓW KSZTAŁCENIA DLA PRZEDMIOTU **Proseminarium inżynierskie** Z EFEKTAMI KSZTAŁCENIA NA KIERUNKU **Informatyka** I SPECJALNOŚCI ………………-…………..

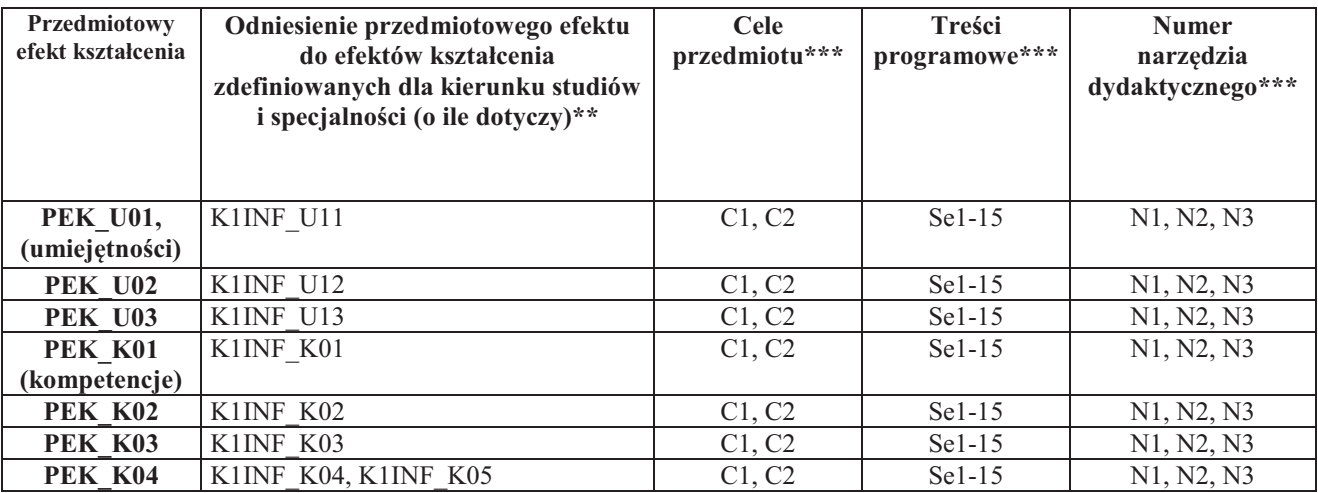

\*\* - wpisać symbole kierunkowych/specjalnościowych efektów kształcenia

\*\*\* - z tabeli powyżej

Zał. nr 4 do ZW 33/2012

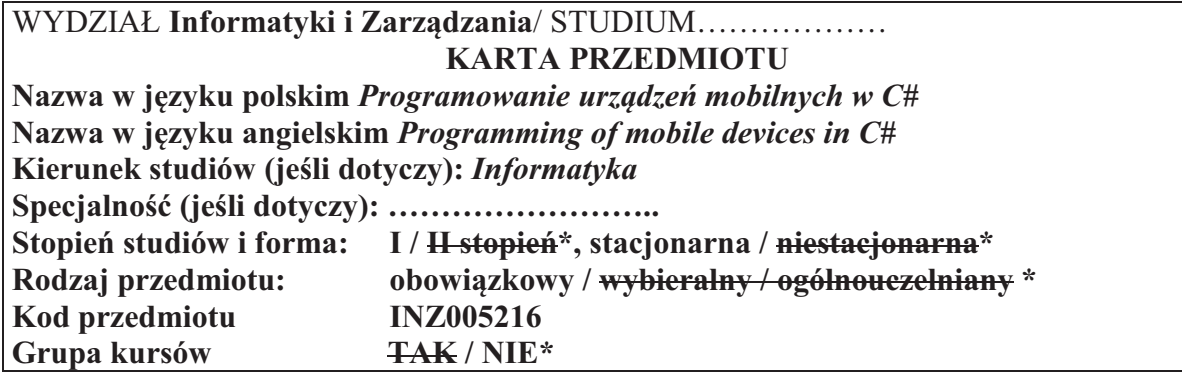

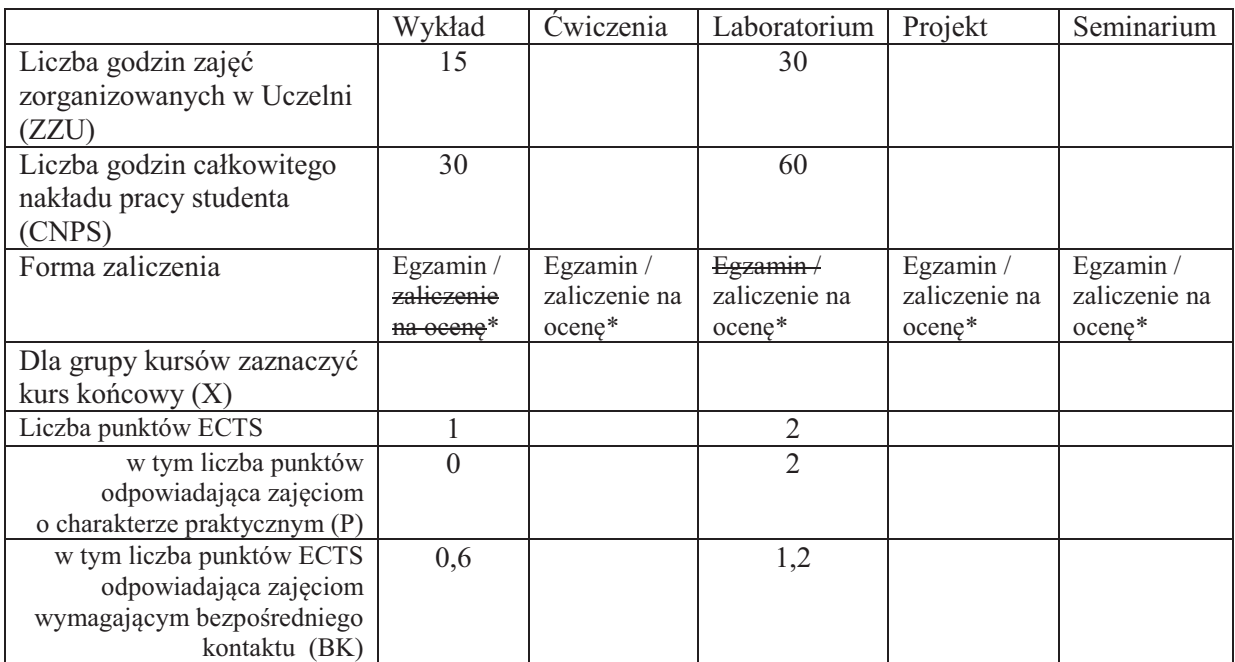

\*niepotrzebne skreślić

\

## **WYMAGANIA WSTĘPNE W ZAKRESIE WIEDZY, UMIEJĘTNOŚCI I INNYCH KOMPETENCJI**

1. Umiejętność programowania w języku java lub C#.

#### **CELE PRZEDMIOTU**

C1 Nabycie umiejętności implementacji aplikacji na urządzenia mobilne z wykorzystaniem języka C# i mechanizmów dostępnych na platformie .NET

#### **PRZEDMIOTOWE EFEKTY KSZTAŁCENIA**

Z zakresu wiedzy:

PEK\_W01 Nazywa i opisuje działanie podstawowych komponentów programowych wykorzystywanych w implementacji aplikacji na urządzenia mobilne na platformie .NET.

PEK\_W02 Wymienia i opisuje działanie rozwiązań dostępnych na platformie .NET, związanych z bezpieczeństwem, utrwalaniem danych, internacjonalizacją, komunikacją sieciową

Z zakresu umiejętności:

PEK\_U01 Implementuje prostą aplikację na urządzenia mobilne, w tym wymagającą utrwalania danych

PEK\_U02 Stosuje wskazane techniki zabezpieczeń dla aplikacji mobilnych

PEK U03 Pozyskuje informacje z różnych źródeł na temat tworzenia aplikacji mobilnych i rozwiązywania problemów w tym zakresie

PEK\_U04 Komunikuje się z prowadzącym z wykorzystaniem dostępnej infrastruktury sprzętowej i programowej.

PEK\_U05 Zna zasady bezpieczeństwa i higieny pracy.

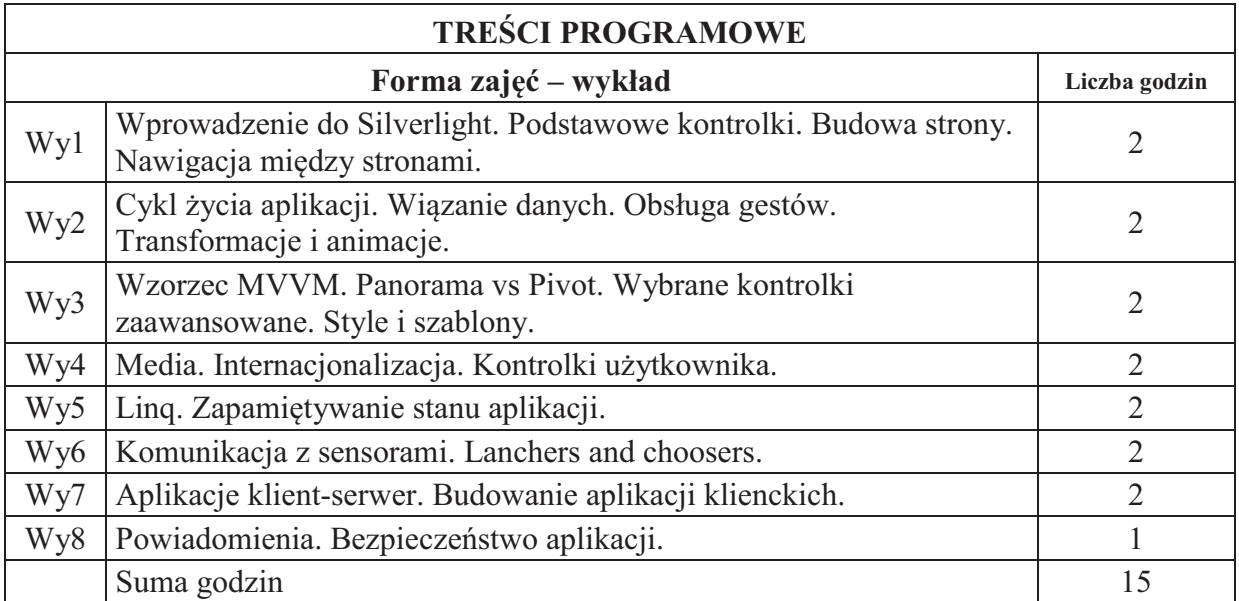

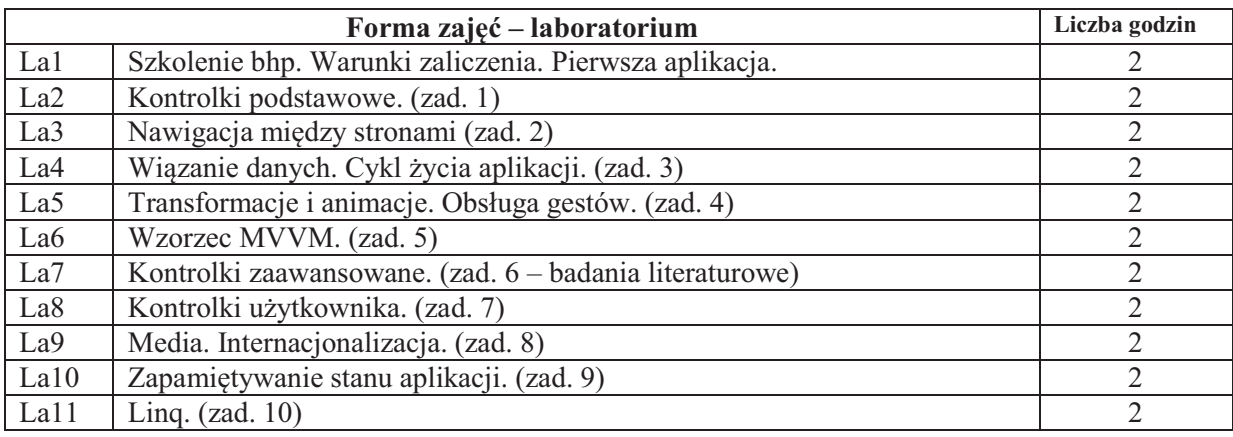

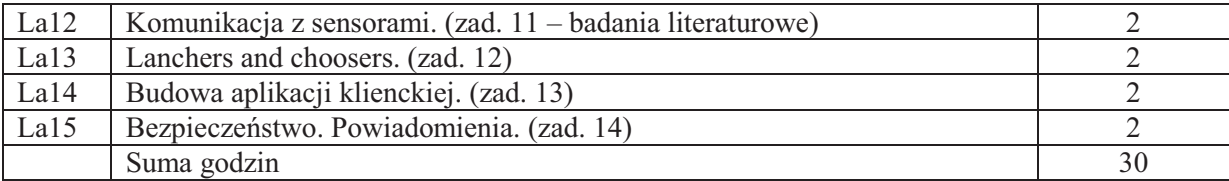

# **STOSOWANE NARZĘDZIA DYDAKTYCZNE**

- N1. Wykład informacyjny z elementami wykładu problemowego, wspierany prezentacjami multimedialnymi
- N2. Oprogramowanie do implementacji aplikacji na urządzenia mobilne.<br>N3. System e-learningowy używany do publikacji materiałów dydaktyczn
- N3. System e-learningowy używany do publikacji materiałów dydaktycznych i ogłoszeń, zbierania i oceny prac studenckich.

# **OCENA OSIĄGNIĘCIA PRZEDMIOTOWYCH EFEKTÓW KSZTAŁCENIA**

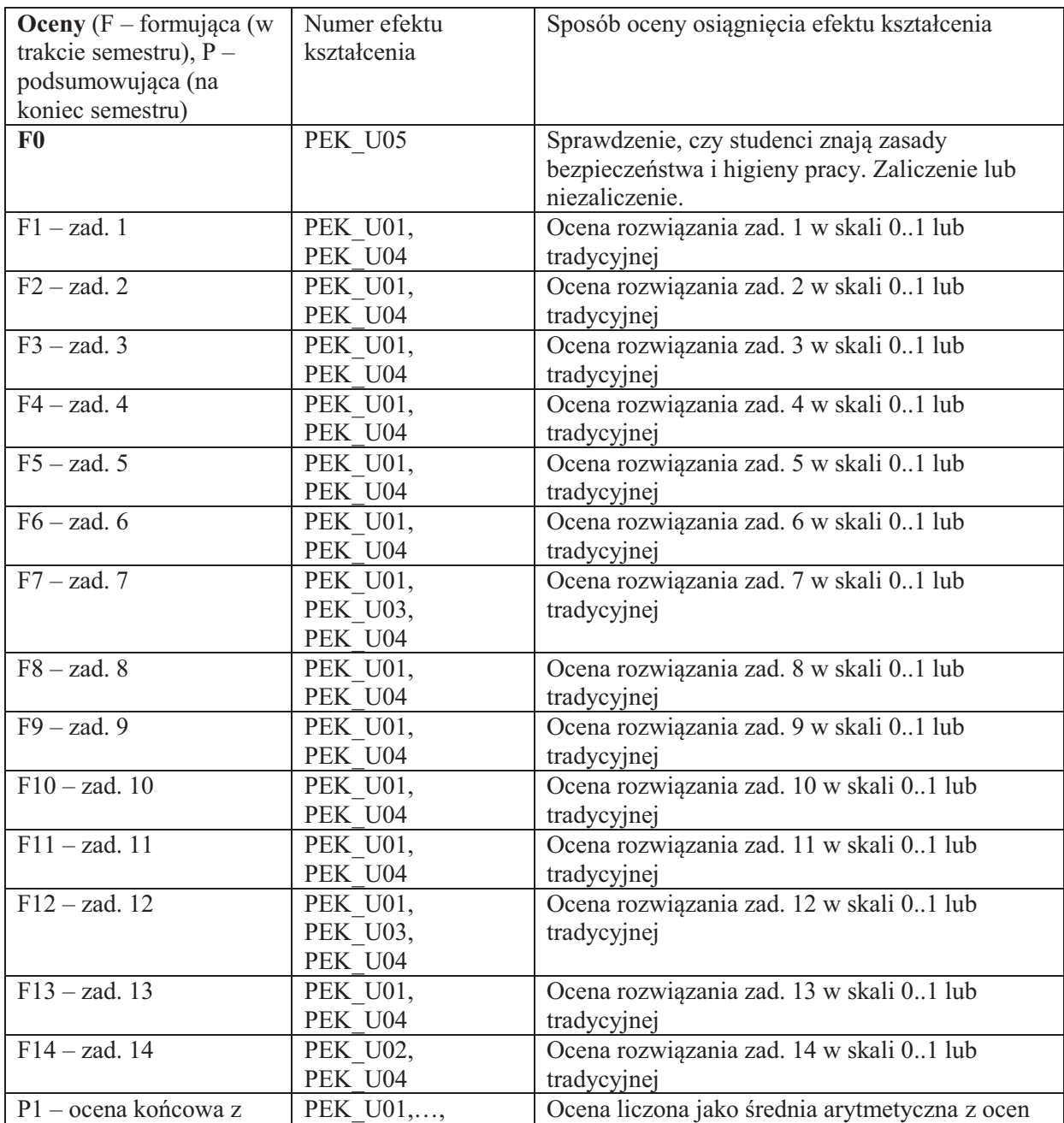

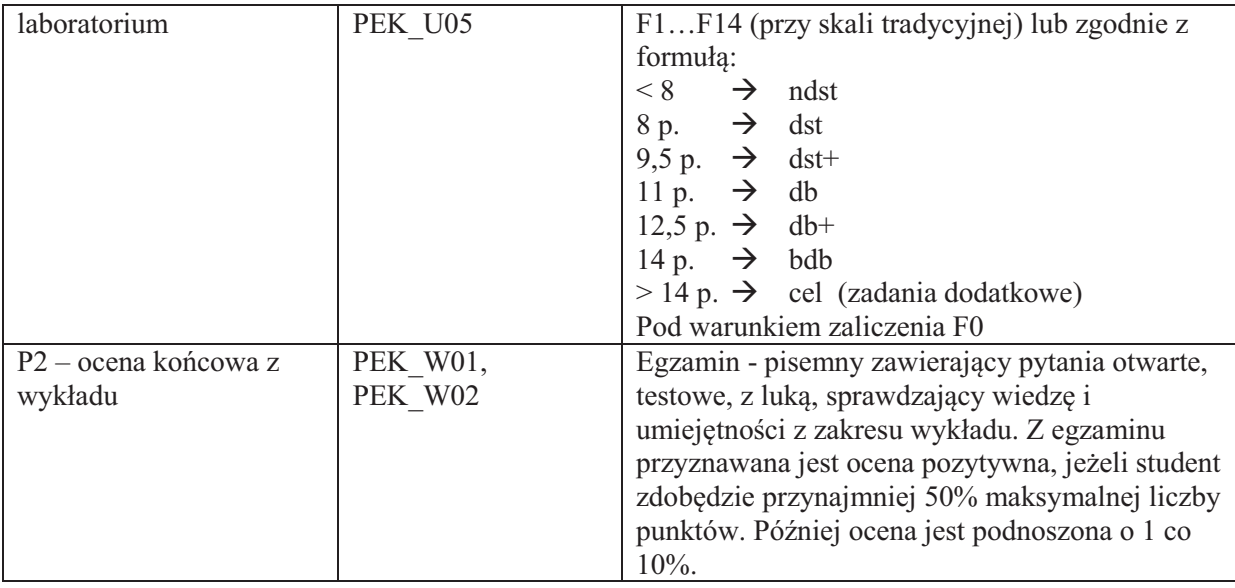

# **LITERATURA PODSTAWOWA I UZUPEŁNIAJĄCA**

## **LITERATURA PODSTAWOWA:**

- [1] Henry Lee, Eugene Chuvyrov, Windows Phone 7. Tworzenie efektownych aplikacji, Helion 2011
- [2] Boryana Miloshevska, Windows Phone Toolkit in Depth, II edition, www.winsoqaphonegeek.com, free e-book
- [3] Pete Brown, Silverlight 4 w działaniu: Silverlight 4, MVVM i usługi WCF RIA Services. Warszawa: APN 2011

#### **LITERATURA UZUPEŁNIAJĄCA:**

- [1] Materiały przygotowane przez prowadzącego kurs.
- [2] Rob S. Miles, Microsoft XNA Game Studio 4.0: projektuj i buduj gry dla konsoli Xbox 360, urządzeń z systemem Windows Phone 7 i własnego PC, Helion 2012

**OPIEKUN PRZEDMIOTU (IMIĘ, NAZWISKO, ADRES E-MAIL) Dr inż. Bogumiła Hnatkowska, Bogumila.Hnatkowska@pwr.wroc.pl**

#### MACIERZ POWIĄZANIA EFEKTÓW KSZTAŁCENIA DLA PRZEDMIOTU **Programowanie urządzeń mobilnych w C#** Z EFEKTAMI KSZTAŁCENIA NA KIERUNKU **Informatyka** I SPECJALNOŚCI ……………………………..

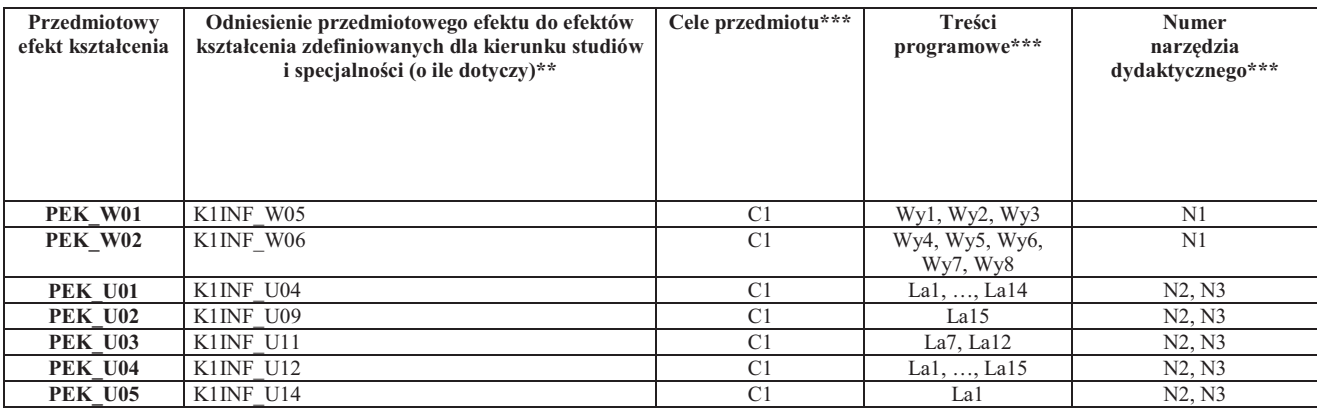

\*\* - wpisać symbole kierunkowych/specjalnościowych efektów kształcenia

\*\*\* - z tabeli powyżej

Zał. nr 4 do ZW 33/2012

WYDZIAŁ **W8** / STUDIUM……………… **KARTA PRZEDMIOTU Nazwa w języku polskim Programowanie systemów mobilnych Nazwa w języku angielskim Programming mobile systems Kierunek studiów (jeśli dotyczy): Informatyka Specjalność (jeśli dotyczy): …………………….. Stopień studiów i forma:I / II stopień\*, stacjonarna / niestacjonarna\* Rodzaj przedmiotu:obowiązkowy / wybieralny / ogólnouczelniany \* Kod przedmiotuINZ 005215 Grupa kursów TAK / NIE\*** 

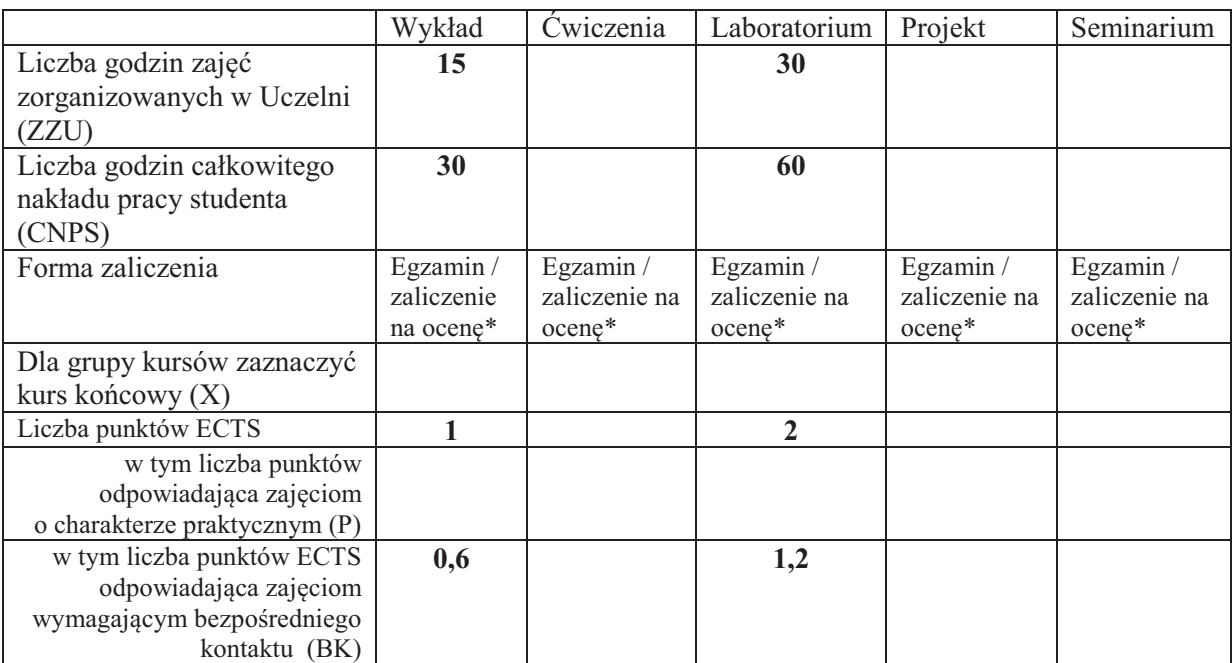

\*niepotrzebne skreślić

\

#### **WYMAGANIA WSTĘPNE W ZAKRESIE WIEDZY, UMIEJĘTNOŚCI I INNYCH KOMPETENCJI**

1. Znajomość programowania obiektowego.

2. Podstawowa wiedza z zakresu projektowania interfejsów aplikacji komputerowych.

3. Elementarna znajomość programów graficznych.

# **CELE PRZEDMIOTU**

C1 Zapoznanie studentów z podstawową wiedzą z zakresu projektowania aplikacji mobilnej. C2 Nauczenie programowania aplikacji mobilnych w środowisku Android oraz Adobe Flash.

### **PRZEDMIOTOWE EFEKTY KSZTAŁCENIA**

Z zakresu wiedzy:

PEK\_W01 Zna i rozumie specyfikę konstruowania systemów mobilnych.

PEK\_W02 Posiada wiedzę z zakresu projektowania i programowania aplikacji mobilnych.

PEK\_W03 Posiada wiedzę z zakresu dystrybucji aplikacji mobilnych.

Z zakresu umiejętności:

PEK\_U01 Potrafi zdefiniować zbiór potencjalnych wymagań funkcjonalnych aplikacji mobilnej i w oparciu o ten zbiór zaprojektować aplikację mobilną.

PEK\_U02 Potrafi oprogramować aplikację mobilną oraz uruchomić i przetestować na fizycznym urządzeniu mobilnym.

PEK\_U03 Potrafi zaprojektować i zrealizować proces dystrybucji aplikacji mobilnej.

Z zakresu kompetencji społecznych:

PEK\_K01 Potrafi współpracować z potencjalnym użytkownikiem aplikacji mobilnej w celu zdefiniowania zbioru potencjalnych wymagań funkcjonalnych..

PEK\_K02 Potrafi uwzględnić w procesie projektowania interfejsu aplikacji mobilnej specyfikę wymagań potencjalnego użytkownika.

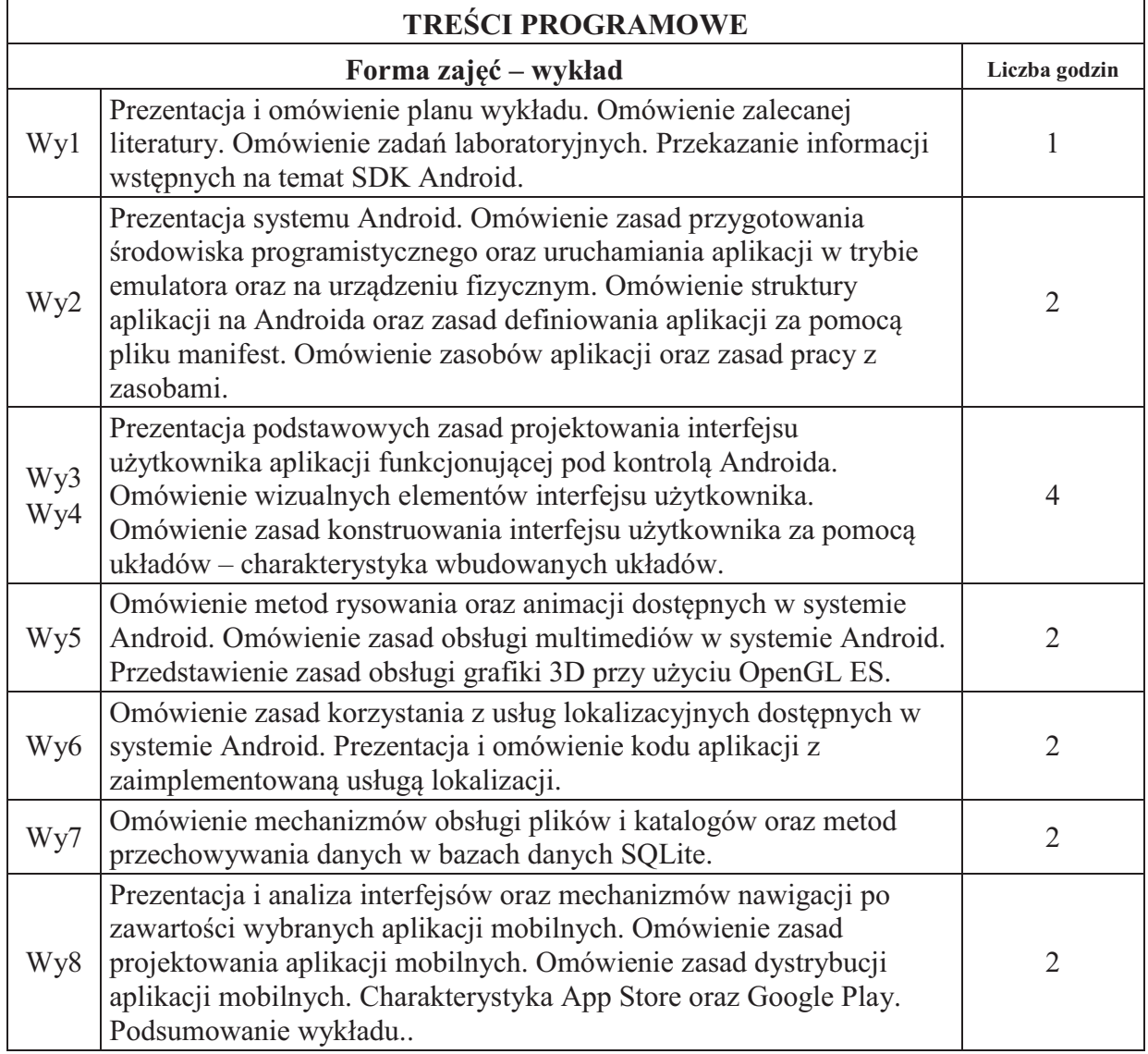

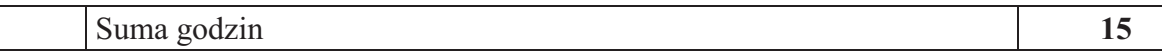

 $\Gamma$ 

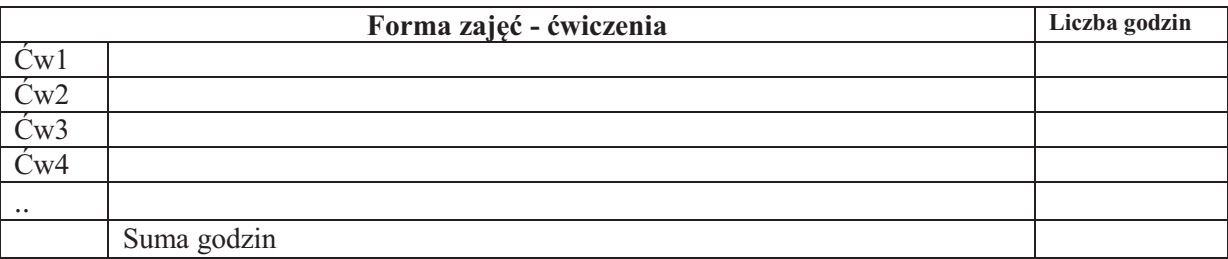

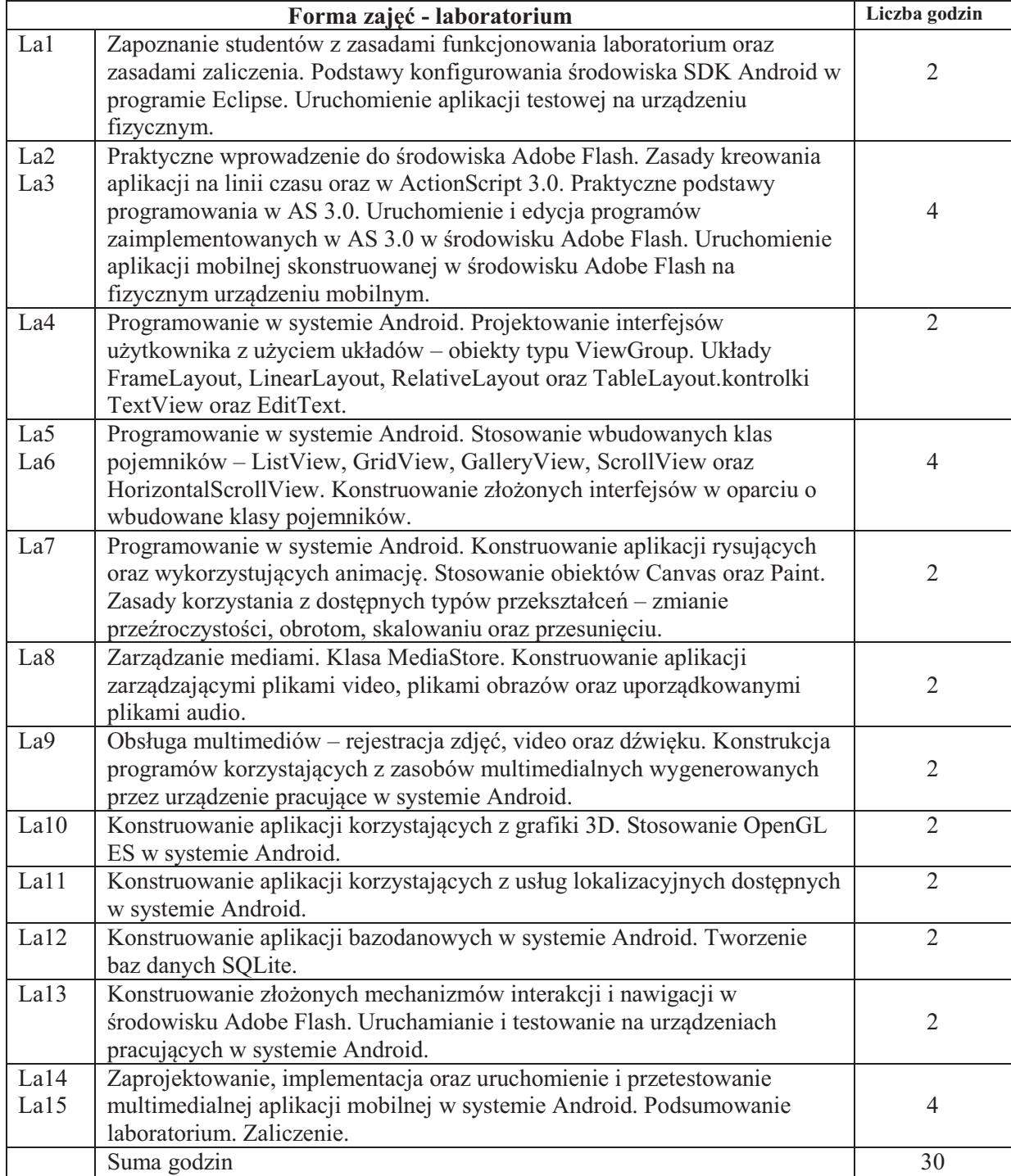

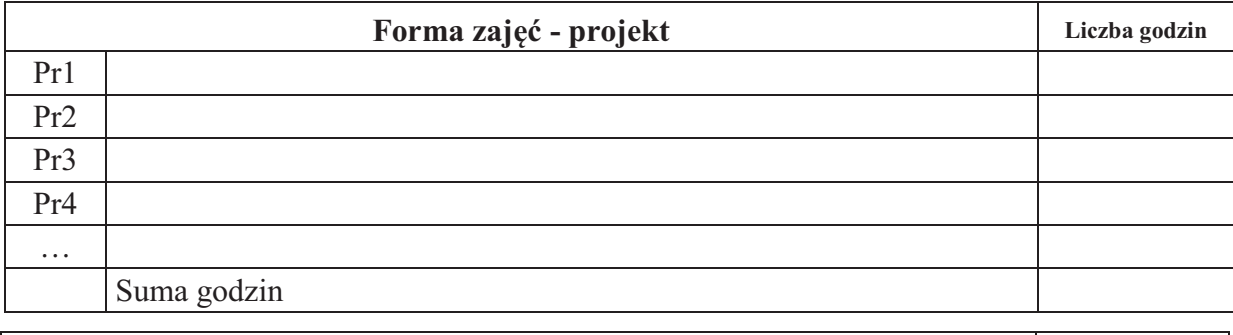

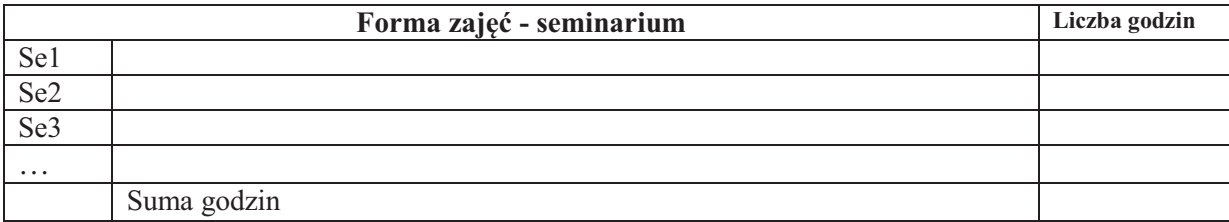

## **STOSOWANE NARZĘDZIA DYDAKTYCZNE**

N1. Wykłady w postaci prezentacji multimedialnych.

N2. Wstęp do laboratorium przygotowany w postaci prezentacji multimedialnej zawierającej specyfikację zadania laboratoryjnego oraz szczegółowe, udokumentowane i zawierające komentarze fragmenty kodu, przydatne do realizacji zadania laboratoryjnego. Materiały rozsyłane pocztą elektroniczną.

N3. Kolekcje adresów stron internetowych oraz artykułów w wersji elektronicznej, stanowiących dodatkowe źródło materiałów dydaktycznych, kontekstowo związanych z zadaniami laboratoryjnymi. Materiały rozsyłane pocztą elektroniczną. N4. Indywidualne konsultacje.

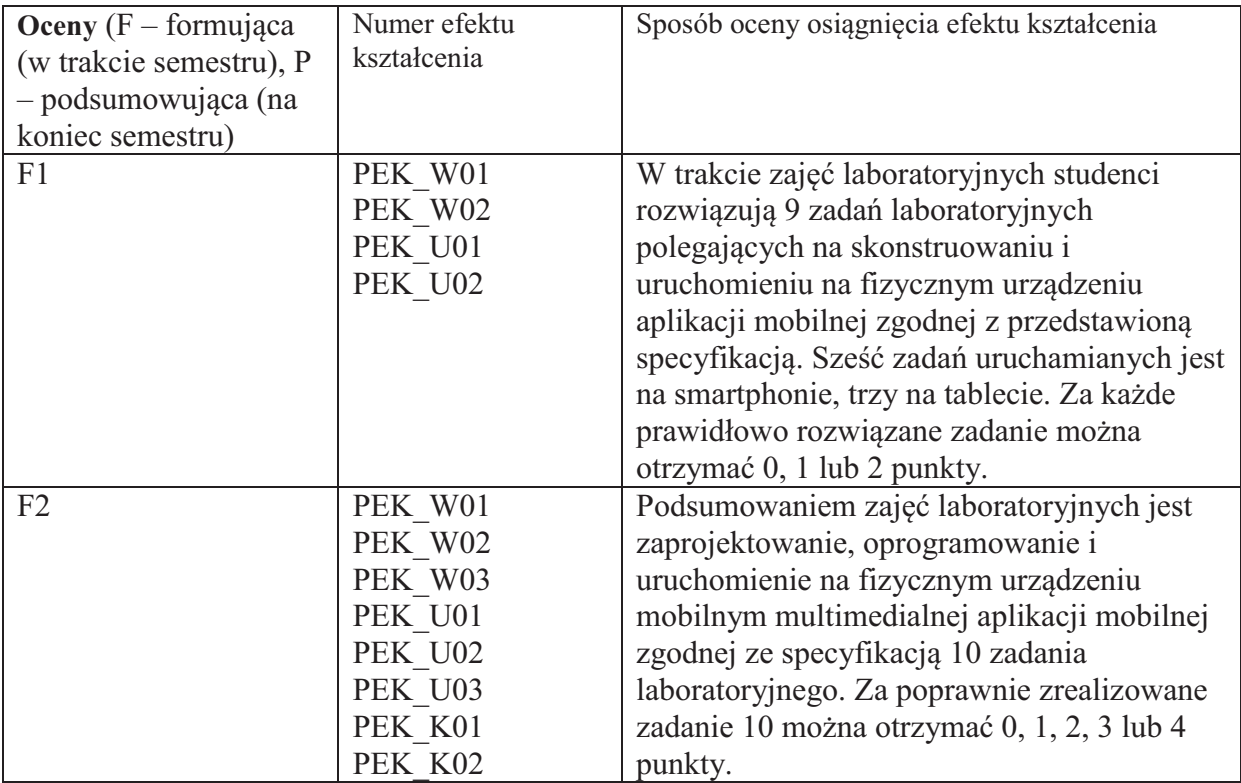

#### **OCENA OSIĄGNIĘCIA PRZEDMIOTOWYCH EFEKTÓW KSZTAŁCENIA**

P Ocena końcowa z laboratorium jest ustalana na podstawie punktów **P** uzyskanych w trakcie laboratorium zgodnie z tabelą. Warunkiem uzyskania zaliczenia jest realizacja minimum 3 programów na smartphon i 2 na tablet. Ocenę 5,0 oraz 5,5 można uzyskać tylko pod warunkiem, że rozwiązane jest zadanie 10.

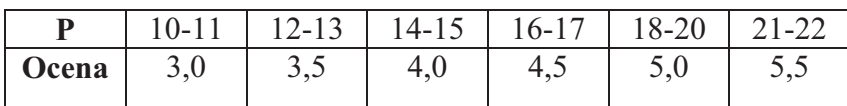

Ocena końcowa z wykładu ustalana jest w oparciu o referat napisany na indywidualny, uzgodniony z wykładowcą temat z zakresu programowania systemów mobilnych.

# **LITERATURA PODSTAWOWA I UZUPEŁNIAJĄCA**

# **LITERATURA PODSTAWOWA:**

- [1] Charlie Collins, Michael Galpin, Matthias Kaeppler, Android w praktyce, Helion, 2012.
- [2] Ian F. Darwin, Android. Receptury, Helion, 2013.
- [3] Frank Ableson, Robi Sen, Android w akcji. Wydanie II, Helion, 2011.
- [4] Shane Condor, Lauren Darcey, Android. Programowanie aplikacji na urządzenia przenośne. Wydanie II, Helion, 2011.
- [5] Jeff Friesen, Java. Przygotowanie do programowania na platformę Android, Helion 2011.

# **LITERATURA UZUPEŁNIAJĄCA:**

- [1] Lyza Danger Gardner, Jason Grisby, Mobile Web. Rusz głową !, Helion, 2013.
- [2] Jeremy Kerfs, Android. Programowanie gier na tablety, Helion, 2012.
- [3] Ed Burnette, Hello, Android. Programowanie na platformę Google dla urządzeń mobilnych. Wydanie III, Helion, 2011.
- [4] Stephen Chin, Dean Iverson, Oswald Campesato, Paul Trani, Android Flash. Zaawansowane programowanie aplikacji mobilnych, Helion, 2012.
- [5] Piotr Stalewski, Jak zarabiać na aplikacjach i grach mobilnych, Helion, 2012.

# **OPIEKUN PRZEDMIOTU (IMIĘ, NAZWISKO, ADRES E-MAIL) Doc. dr inż. Krzysztof Waśko, krzysztof.wasko@pwr.wroc.pl**

# MACIERZ POWIĄZANIA EFEKTÓW KSZTAŁCENIA DLA PRZEDMIOTU **Programowanie systemów mobilnych** Z EFEKTAMI KSZTAŁCENIA NA KIERUNKU **Informatyka** I SPECJALNOŚCI ……………………………..

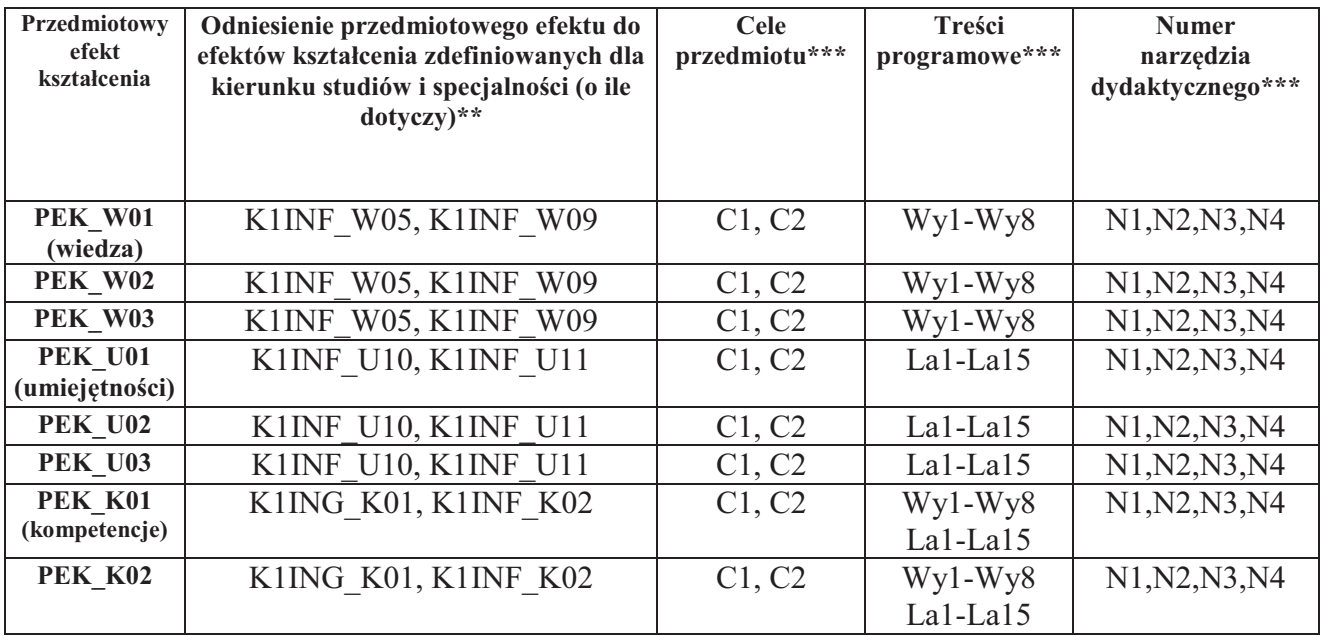

\*\* - wpisać symbole kierunkowych/specjalnościowych efektów kształcenia \*\*\* - z tabeli powyżej
Zał. nr 4 do ZW 33/2012

WYDZIAŁ W-8 / STUDIUM……………… **KARTA PRZEDMIOTU Nazwa w języku polskim : Języki modelowania i wymiany informacji Nazwa w języku angielskim: The languages for information modeling and exchange. Kierunek studiów (jeśli dotyczy): Informatyka Specjalność (jeśli dotyczy): Systemy Baz Danych Stopień studiów i forma:** I <del>/ II stopień</del><sup>\*</sup>, stacjonarna <del>/ niestacjonarna</del><sup>\*</sup> Rodzaj przedmiotu: **bowiązkowy** / wybieralny + ogólnouczelniany \* <br>Kod przedmiotu **INZ005217 Kod przedmiotu** INZ005217<br>Grupa kursów <del>IAK/</del> NIE\*  $G$ rupa kursów

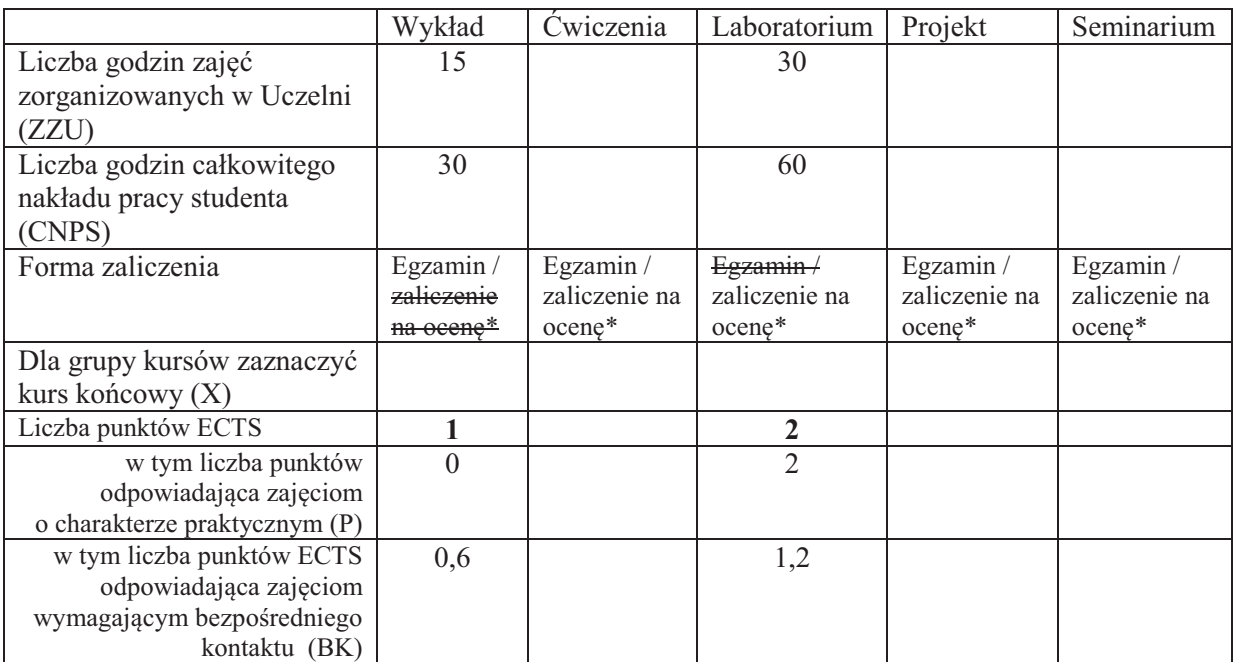

\*niepotrzebne skreślić

\

#### **WYMAGANIA WSTĘPNE W ZAKRESIE WIEDZY, UMIEJĘTNOŚCI I INNYCH KOMPETENCJI**

1. Znajomość podstawowych struktur danych.

### **CELE PRZEDMIOTU**

C1 Nabycie umiejętności posługiwania się semistrukturalnym językiem opisu danych.

C2 Poznanie konstrukcji języka XML.

C3 Nabycie umiejętności tworzenia struktury dokumentów XML.

C4 Nabycie umiejętności wykorzystania dokumentów XML w bazach danych, EAI.

#### **PRZEDMIOTOWE EFEKTY KSZTAŁCENIA**

Z zakresu wiedzy:

PEK\_W01 Student zna język XML.

PEK\_W02 Student na wiedzę na temat metod definiowania struktury i przetwarzania dokumentów XML.

Z zakresu umiejętności:

PEK\_U01 Student potrafi definiować strukturę dokumentów XML.

PEK\_U02 Student potrafi zbudować oprogramowanie tworzące i przetwarzające dokumenty XML.

Z zakresu kompetencji społecznych:

PEK\_K01 Student potrafi posługiwać się semistrukturalnym językiem opisu danych.

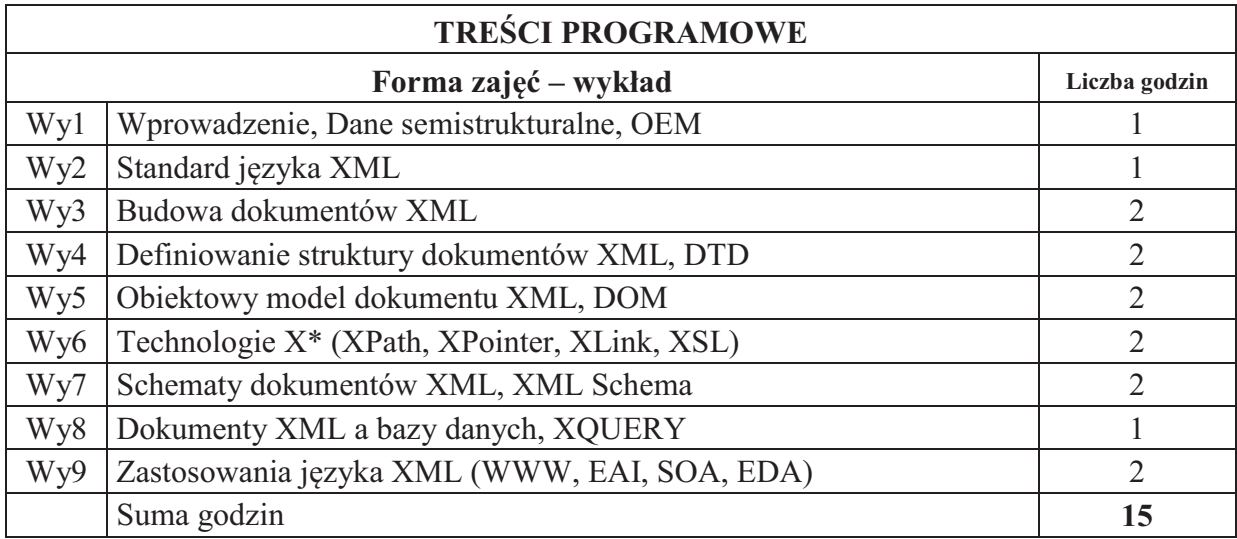

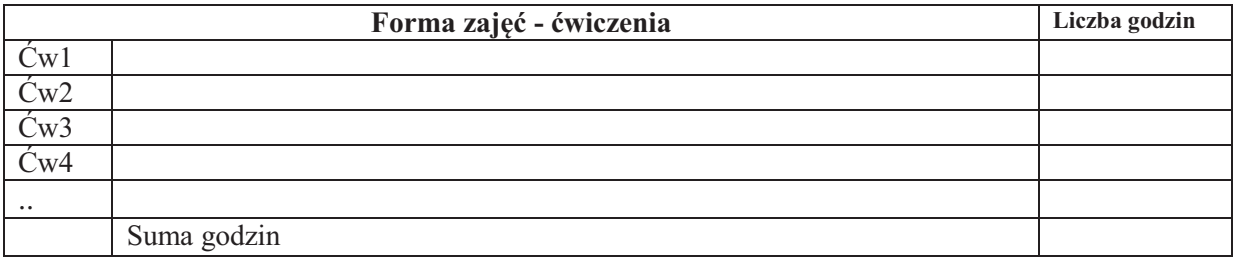

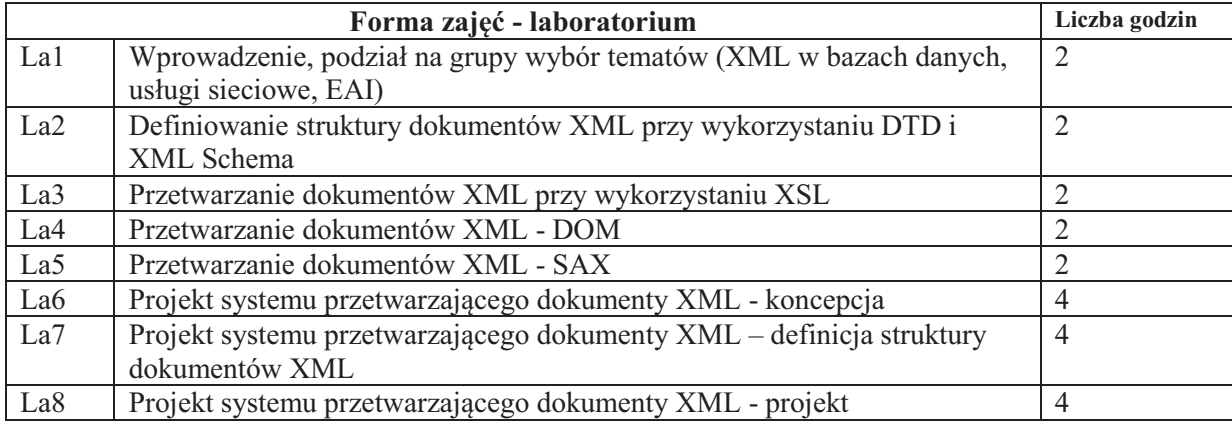

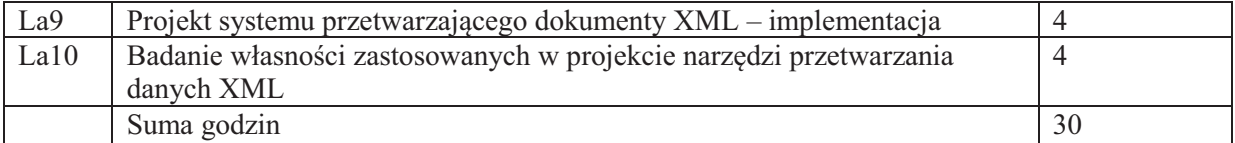

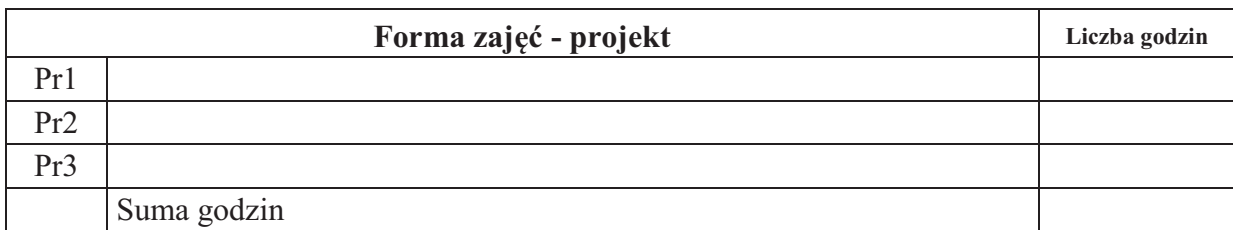

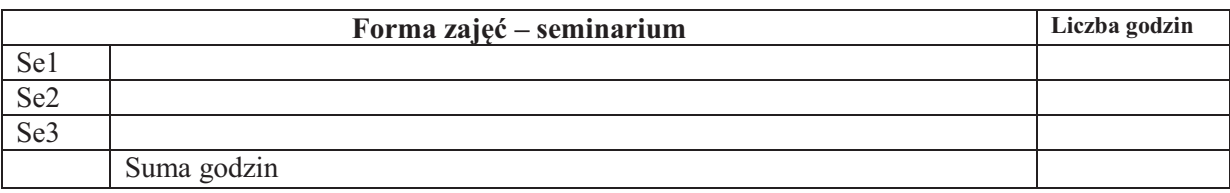

- N1. Wykład tradycyjny, materiały wykładowe
- N2. Konsultacje
- N3. Samodzielna praca studenta
- N4. Zadania laboratoryjne
- N5. Wybrana szyna integracyjne ESB
- N6. Wybrany SZBD wspierający XML
- N7. Wybrany obiektowy język programowania

#### **OCENA OSIĄGNIĘCIA PRZEDMIOTOWYCH EFEKTÓW KSZTAŁCENIA**

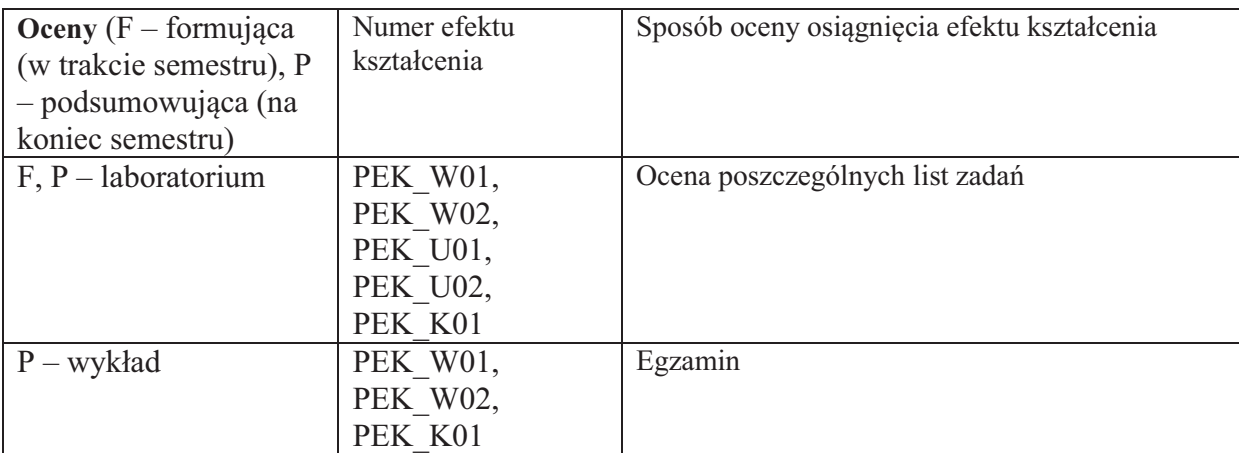

### **LITERATURA PODSTAWOWA I UZUPEŁNIAJĄCA**

#### **LITERATURA PODSTAWOWA:**

- [1] Mark Graves, Projektowanie baz danych XML, Vademecum profesjonalisty, Helion, Gliwice 2002.
- [2] Przemysław Kazienko, Krzysztof Gwiazda, XML na poważnie, Helion, Gliwice 2002

#### **LITERATURA UZUPEŁNIAJĄCA:**

- [1] R. Elmasri, S. B. Navathe, Fundamentals of Database Systems , Fourth Edition, Addison-Wesley, 2003
- [2] Papakonstantinou, Y. and Garcia-Molina, H. and Widom, J. Object Exchange Across Heterogeneous Information Sources. ICDE 1995
- [3] McHugh, J. and Abiteboul, S. and Goldman, R. and Quass, D. and Widom, J. Lore: A Database Management System for Semistructured Data. SIGMOD Record, 1997
- [4] Roy Goldman, Jason McHugh, Jennifer Widom, From Semistructured Data to XML: Migrating the Lore Data Model and Query Language, 1999
- [5] Akmal B.Chaudhri, Awais Rashid, Roberto Zicari, XML Data Management: Native XML and XML-Enabled Database Systems, Addison Wesley, 2003
- [6] Elliotte Rusty Harold, XML Bible, IDG Books Worldwide, Inc., 1999
- [7] Eric van der Vlist, XML Schema, O'Reilly, 2002
- [8] N. Henze, Semantic Web RDF and RDFS ,IVS Semantic Web Group, 2007
- [9] Thomas Mattern, Dan Woods, Enterprise SOA: Designing IT for Business Innovation, O'Reilly, 2006
- [10] Jim Melton, Stephen Buxton, Querying XML XQuery, XPath, and SQUXML in Context, Morgan Kaufmann, 2006

**OPIEKUN PRZEDMIOTU (IMIĘ, NAZWISKO, ADRES E-MAIL)** 

**dr inż. Artur Wilczek, Artur.wilczek@pwr.wroc.pl**

### MACIERZ POWIĄZANIA EFEKTÓW KSZTAŁCENIA DLA PRZEDMIOTU **Języki modelowania i wymiany informacji**  Z EFEKTAMI KSZTAŁCENIA NA KIERUNKU Informatyka I SPECJALNOŚCI Systemy Baz Danych

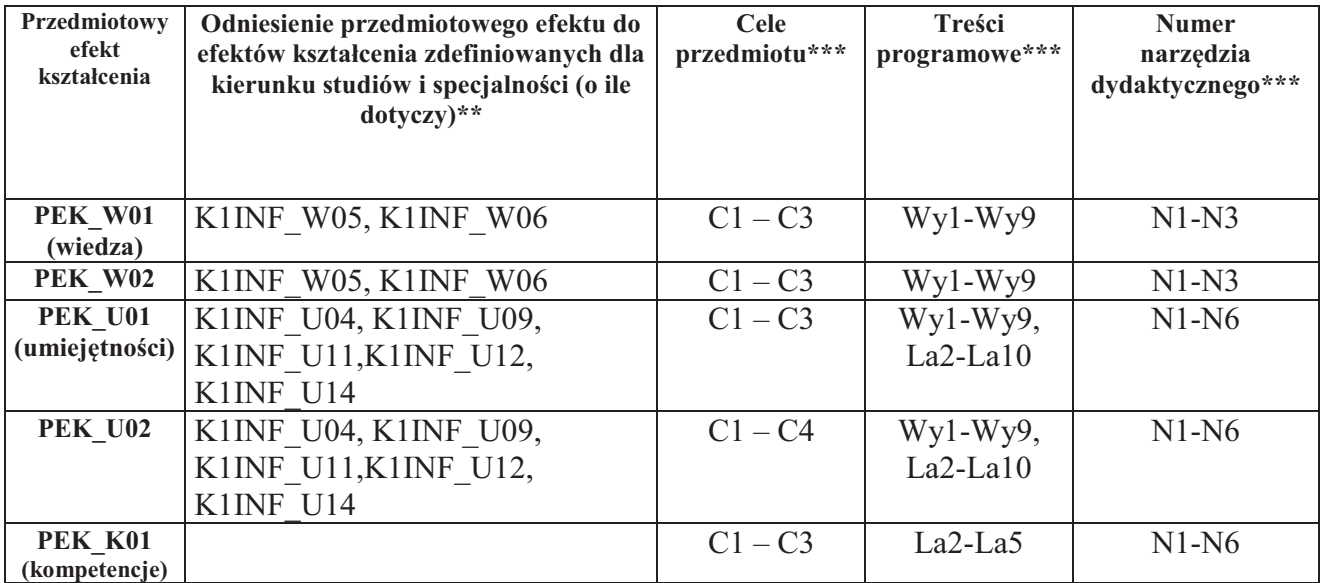

\*\* - wpisać symbole kierunkowych/specjalnościowych efektów kształcenia

\*\*\* - z tabeli powyżej

#### WYDZIAŁ INFORMATYKI I ZARZĄDZANIA PWR **KARTA PRZEDMIOTU Nazwa w języku polskim: Bezpieczeństwo i ochrona danych Nazwa w języku angielskim: Computer Security and Data Protection Kierunek studiów (jeśli dotyczy): Informatyka Stopień studiów i forma: I stopień, stacjonarna Rodzaj przedmiotu: obowiązkowy Kod przedmiotu INZ003563 Grupa kursów NIE**

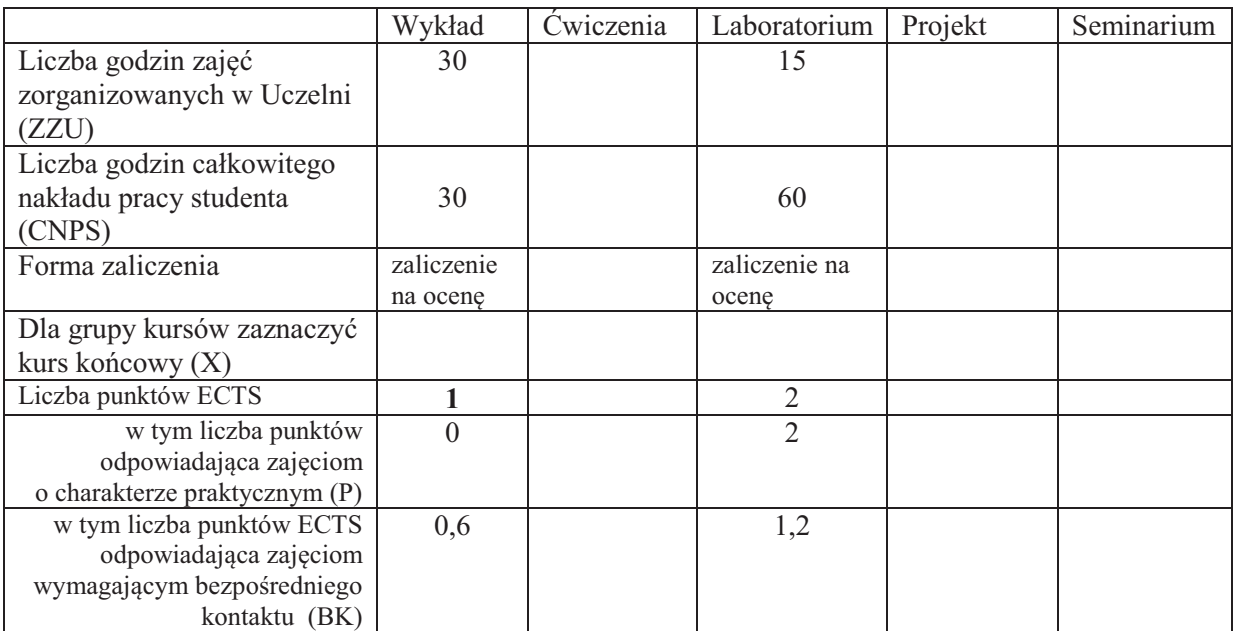

\*niepotrzebne skreślić

\

#### **WYMAGANIA WSTĘPNE W ZAKRESIE WIEDZY, UMIEJĘTNOŚCI I INNYCH KOMPETENCJI**

- 1. Podstawowa wiedza z zakresu analizy i algebry
- 2. Podstawowa wiedza z zakresu sieci informatycznych

#### **CELE PRZEDMIOTU**

C1 Nabycie podstawowej wiedzy, uwzględniającej jej aspekty aplikacyjne, z zakresu współczesnej kryptografii i ochrony danych.

C2. Zdobycie umiejętności wyboru i stosowania odpowiednich metod ochrony danych.

C3. Nabywanie i utrwalanie kompetencji społecznych obejmujących inteligencję emocjonalną polegającą na umiejętności współpracy w grupie studenckiej mającej na celu efektywne rozwiązywanie problemów. Odpowiedzialność, uczciwość i rzetelność w postępowaniu; przestrzeganie obyczajów obowiązujących w środowisku akademickim i społeczeństwie.

#### **PRZEDMIOTOWE EFEKTY KSZTAŁCENIA**

Z zakresu wiedzy:

PEK\_W01 Posiada wiedzę z zakresu współczesnej kryptografii

PEK\_W02 Zna podstawowe atrybuty bezpieczeństwa danych

Z zakresu umiejętności:

PEK\_U01 Potrafi rozróżniać klasy algorytmów kryptograficznych

- PEK\_U02 Potrafi dobrać odpowiednie metody dla ochrony wybranego atrybutu bezpieczeństwa danych
- PEK\_U03 Potrafi ocenić poziom ochrony danych w systemie informatycznym w kontekście wykorzystanych metod kryptograficznych

Z zakresu kompetencji społecznych:

PEK\_K01 Rozumie potrzebę ciągłego dokształcania się w zakresie bezpieczeństwa systemów informatycznych

PEK\_K02 Rozumie rolę kryptografii w procesie zapewnienia wysokiego poziomu bezpieczeństwa w społeczeństwie informacyjnym

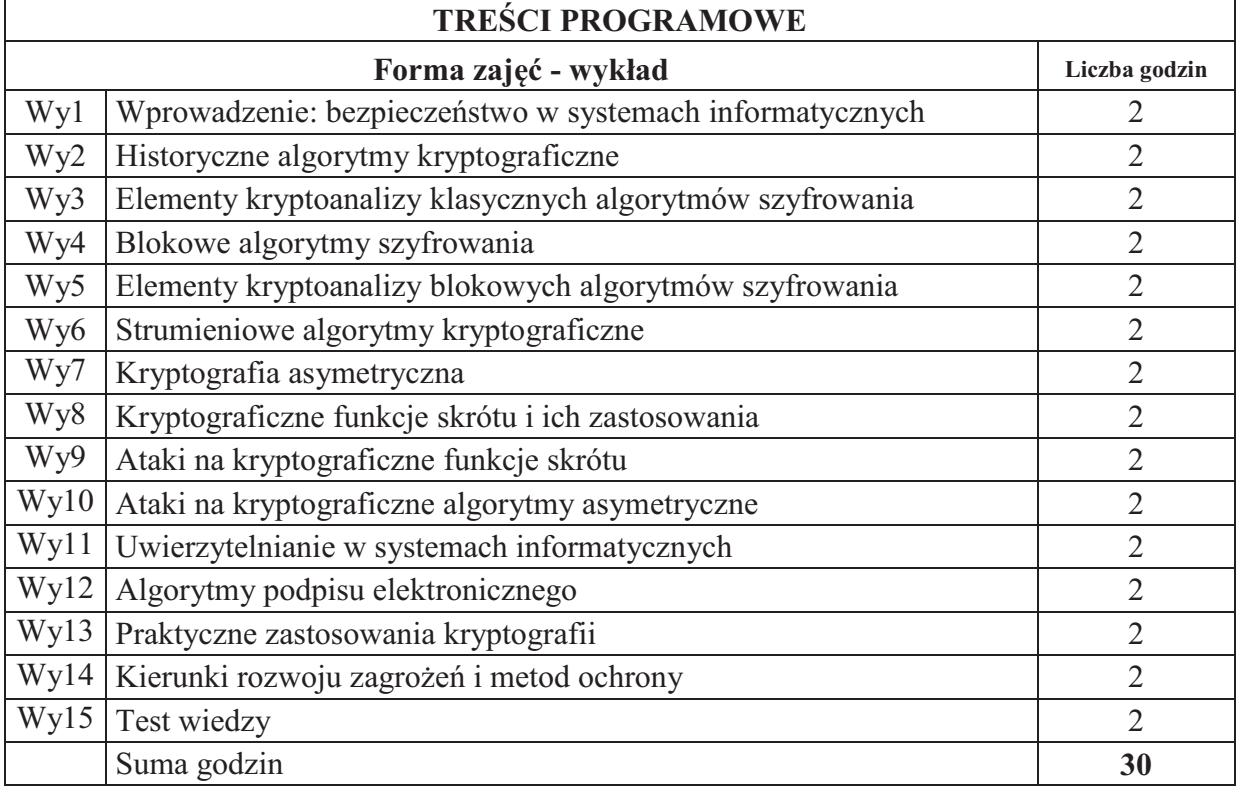

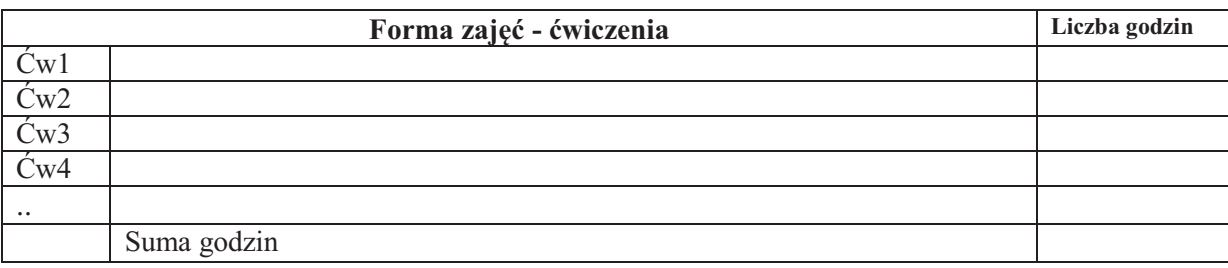

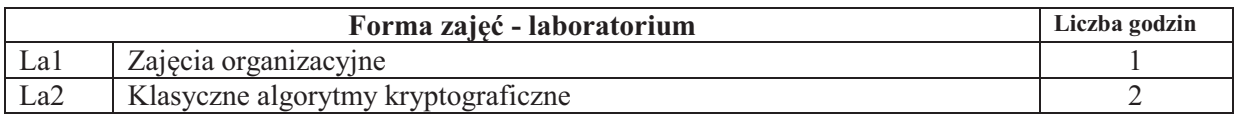

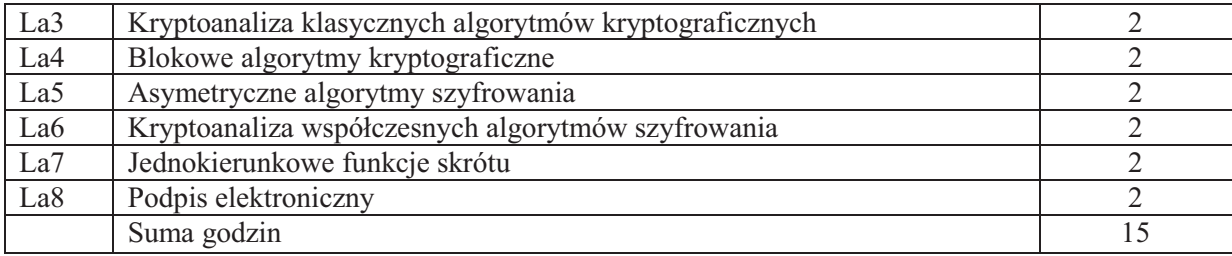

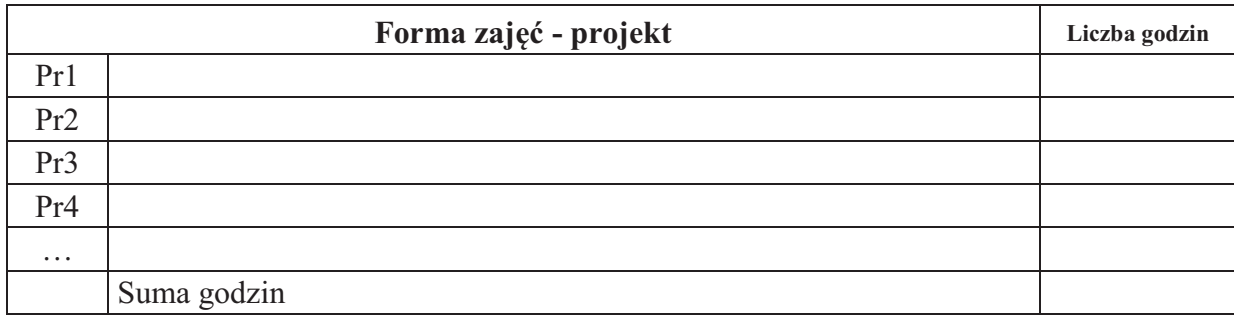

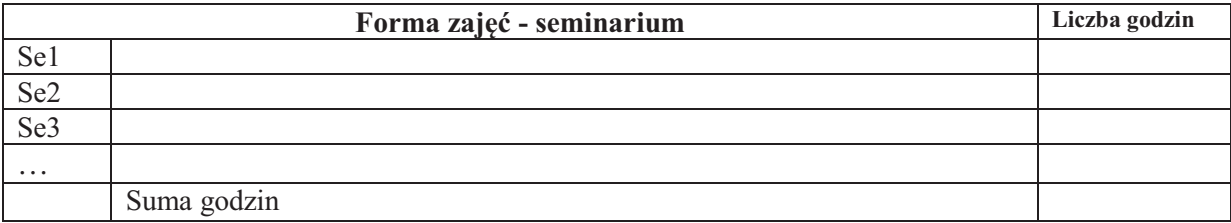

N1.Wykład tradycyjny

N2. Praca własna – przygotowanie do laboratoriów i opracowanie wyników eksperymentów

N3. Ćwiczenia laboratoryjne - wykorzystanie oprogramowania edukacyjnego

N4. Konsultacje dla zainteresowanych studentów

N5. Praca własna – samodzielne studia i przygotowanie do testu wiedzy

### **OCENA OSIĄGNIĘCIA PRZEDMIOTOWYCH EFEKTÓW KSZTAŁCENIA**

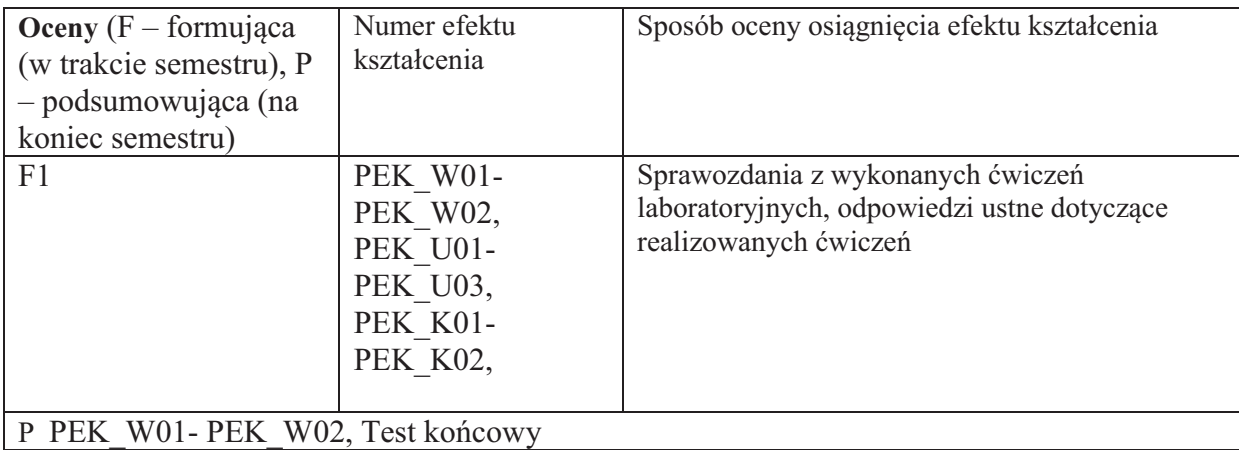

### **LITERATURA PODSTAWOWA I UZUPEŁNIAJĄCA**

### **LITERATURA PODSTAWOWA:**

- [1] Stallings, William , Kryptografia i bezpieczeństwo sieci komputerowych : matematyka szyfrów i techniki kryptologii / Gliwice : Helion, cop. 2012.
- [2] Schneier, Bruce, Kryptografia dla praktyków : protokoły i programy źródłowe w języku C / Warszawa : Wydawnictwa Naukowo-Techniczne, 2002.
- [3] Menezes, Alfred J. Kryptografia stosowana / Warszawa : Wydawnictwa Naukowo-Techniczne, 2005.

### **LITERATURA UZUPEŁNIAJĄCA:**

- [1] Kapczyński, Adrian. Kryptografia kwantowa i biometria jako rozwinięcie klasycznych metod ochrony informacji / Gliwice : Wydawnictwo Politechniki Śląskiej, [2009]
- [2] Kahn, David, Łamacze kodów : historia kryptologii / Warszawa : Wydawnictwa Naukowo-Techniczne, 2004.
- [3] Wobst, Reinhard, Kryptologia : budowa i łamanie zabezpieczeń / Warszawa : Wydawnictwo RM, 2002.

# **OPIEKUN PRZEDMIOTU (IMIĘ, NAZWISKO, ADRES E-MAIL)**

**Grzegorz Kołaczek, Grzegorz.Kolaczek@pwr.wroc.pl**

## MACIERZ POWIĄZANIA EFEKTÓW KSZTAŁCENIA DLA PRZEDMIOTU **Bezpieczeństwo i ochrona danych** Z EFEKTAMI KSZTAŁCENIA NA KIERUNKU **Informatyka**

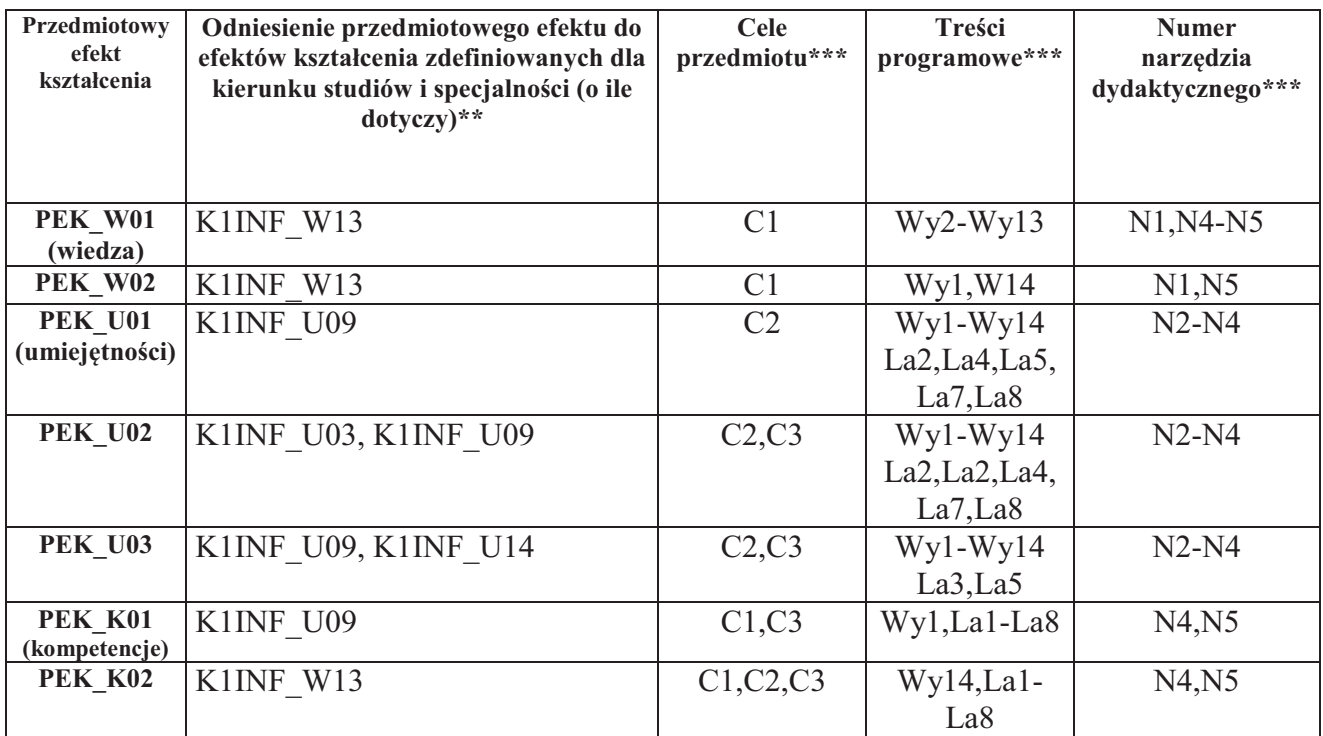

\*\* - wpisać symbole kierunkowych/specjalnościowych efektów kształcenia \*\*\* - z tabeli powyżej

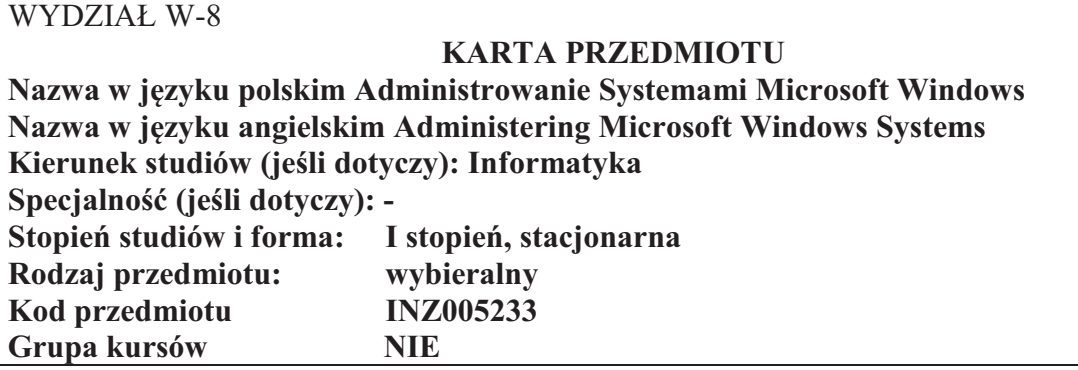

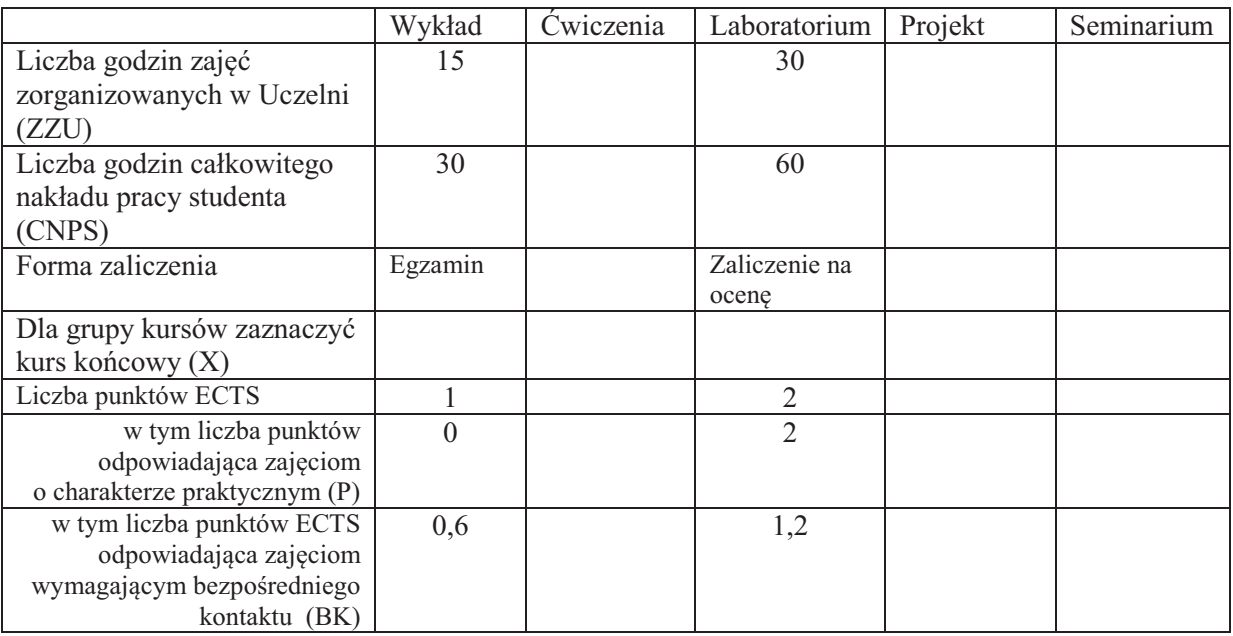

\*niepotrzebne skreślić

\

#### **WYMAGANIA WSTĘPNE W ZAKRESIE WIEDZY, UMIEJĘTNOŚCI I INNYCH KOMPETENCJI**

- 1. Znajomość ogólnych zasad działania współczesnych systemów operacyjnych.
- 2. Znajomość podstawowych zasad działania sieci komputerowych opartych na protokołach TCP/IP

#### **CELE PRZEDMIOTU**

- C1. Nabycie podstawowej wiedzy dotyczącej architektury środowiska Microsoft Windows, w tym o: C1.1 architekturze i usługach pojedynczej maszyny
	- C1.2 usługach katalogowych,
	- C1.3 infrastrukturze sieciowej.

C2. Zdobycie umiejętności administrowania systemami Windows zarówno przy pomocy narzędzi graficznych, jak i tekstowych, w szczególności:

C2.1 zarządzania kontami użytkownika, grupami i dostępem do lokalnych zasobów komputera,

C2.2 scentralizowanego zarządzania rozproszonymi zasobami środowiska IT,

C2.3 zarządzania infrastrukturą sieciową.

C.3 Rozwinięcie umiejętności współdziałania w zespole administratorów, samodzielnej pracy i efektywnego rozwiązywania problemów.

#### **PRZEDMIOTOWE EFEKTY KSZTAŁCENIA**

Z zakresu wiedzy:

PEK\_W01 – zna podstawowe zasady działania systemu Windows, zna różnego rodzaje konta, grupy i typy zasobów oraz rozumie powiązania między nimi

- PEK\_W02 zna mechanizmy centralnego administrowania środowiskiem Windows i wie jakie są ich możliwości i ograniczenia
- PEK\_W03 zna usługi i funkcje systemu umożliwiające funkcjonowanie sieci komputerowej, zdalny dostęp do sieci oraz zabezpieczenie ruchu sieciowego

Z zakresu umiejętności:

- PEK\_U01 potrafi skonfigurować pojedynczy komputer tak aby użytkownicy mogli korzystać z podstawowych zasobów systemu
- PEK\_U02 potrafi wykorzystać usługi katalogowe do scentralizowanego zarządzania grupą komputerów
- PEK\_U03 potrafi skonfigurować prostą sieć komputerową z możliwością zdalnego dostępu przy pomocy usług systemu Windows
- Z zakresu kompetencji społecznych:
- PEK\_K01 umie zespołowo pracować nad rozwiązaniem problemów

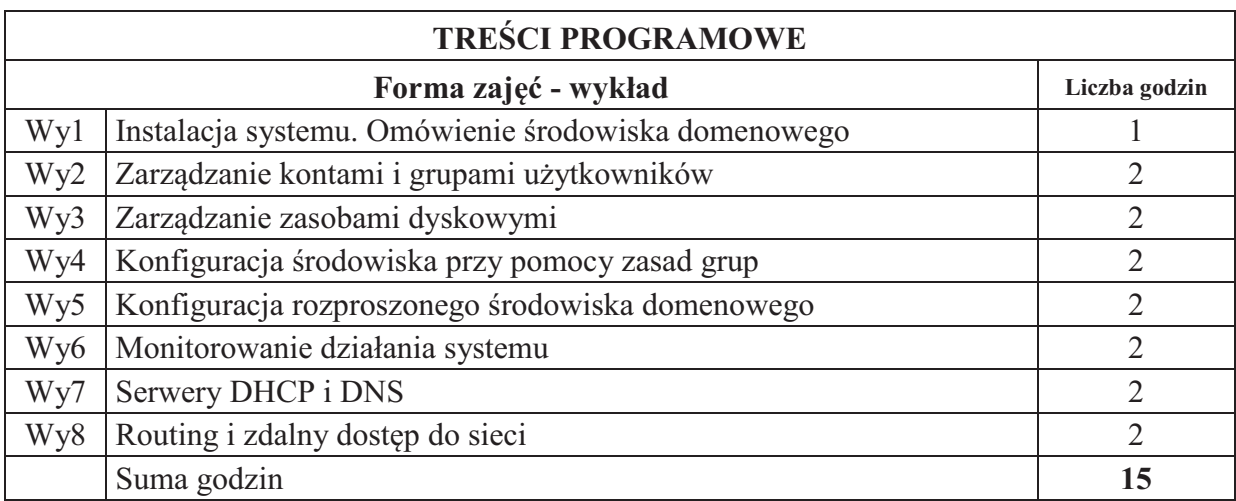

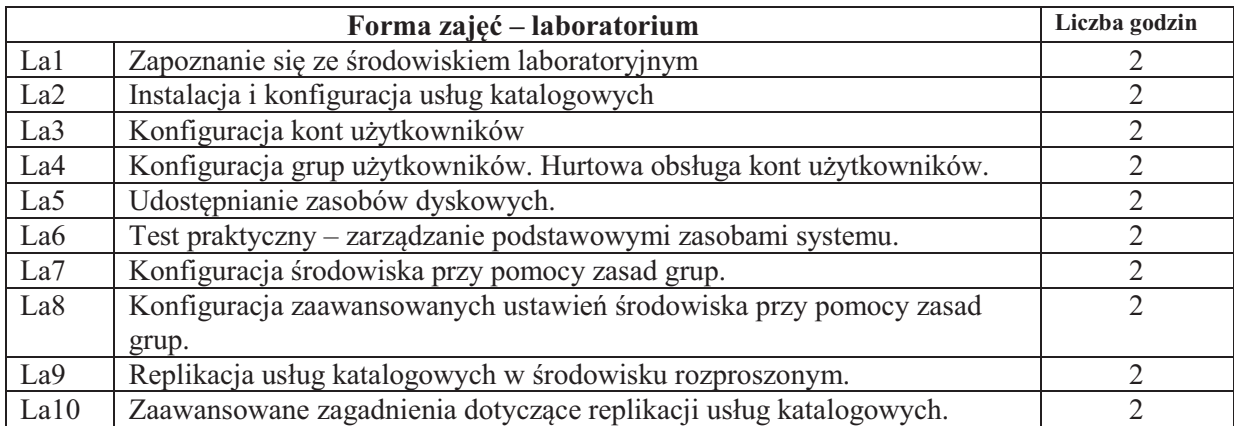

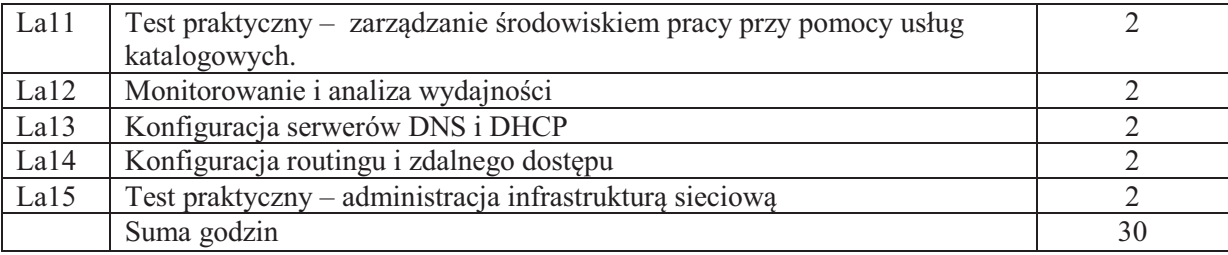

N1. Wykład tradycyjny z wykorzystaniem slajdów

- N2. Laboratoria z pełnym dostępem administracyjnym do komputerów z systemem Windows
- N3. Konsultacje
- N4. Praca własna przygotowanie do laboratoriów
- N5. Praca własna samodzielne studia i przygotowanie do egzaminu

#### **OCENA OSIĄGNIĘCIA PRZEDMIOTOWYCH EFEKTÓW KSZTAŁCENIA**

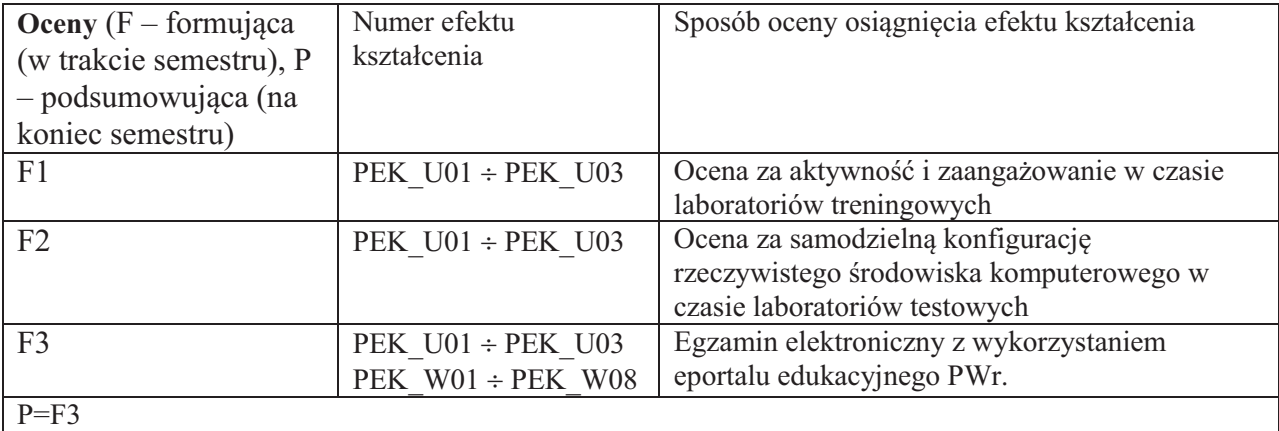

### **LITERATURA PODSTAWOWA I UZUPEŁNIAJĄCA**

### **LITERATURA PODSTAWOWA:**

- [1] W.R. Stanek, Microsoft Windows Server 2012. Vademecum administratora, APN Promise, 2012.
- [2] R.Morimoto, M.Noel, O.Droubi, R. Mistry, C.Amaris, Windows Server 2012 Unleashed, Sams Publishing, 2012 (dostęp on-line przez proxy BG PWr.) , dostępne polskie tłumaczenie: "Windows Server 2012. Księga eksperta", wyd. Helion.
- [3] M. Minasi, D. Gibson, A. Finn, W. Henry, B. Hynes, Mastering Windows Server® 2008 R2, Sybex, 2011 (dostęp on-line przez proxy BG PWr.)

### **LITERATURA UZUPEŁNIAJĄCA:**

- [1] J.Savill, The complete guide to Windows 2008 Server, Addison Wesley, 2008.
- [2] D.Holme, D.Ruest, N.Ruest, Training Kit 70-640 Konfigurowanie Active Directory w Windows Server 2008, APN Promise, 2009.
- [3] Training kit 70-642 Konfigurowanie infrastruktury sieciowej Windows Server 2008, APN Promise, 2009.

# **OPIEKUN PRZEDMIOTU (IMIĘ, NAZWISKO, ADRES E-MAIL) Wojciech, Thomas, wojciech.thomas@pwr.wroc.pl**

### MACIERZ POWIĄZANIA EFEKTÓW KSZTAŁCENIA DLA PRZEDMIOTU **Administracja systemami Microsoft Windows**  Z EFEKTAMI KSZTAŁCENIA NA KIERUNKU **Informatyka** I SPECJALNOŚCI -

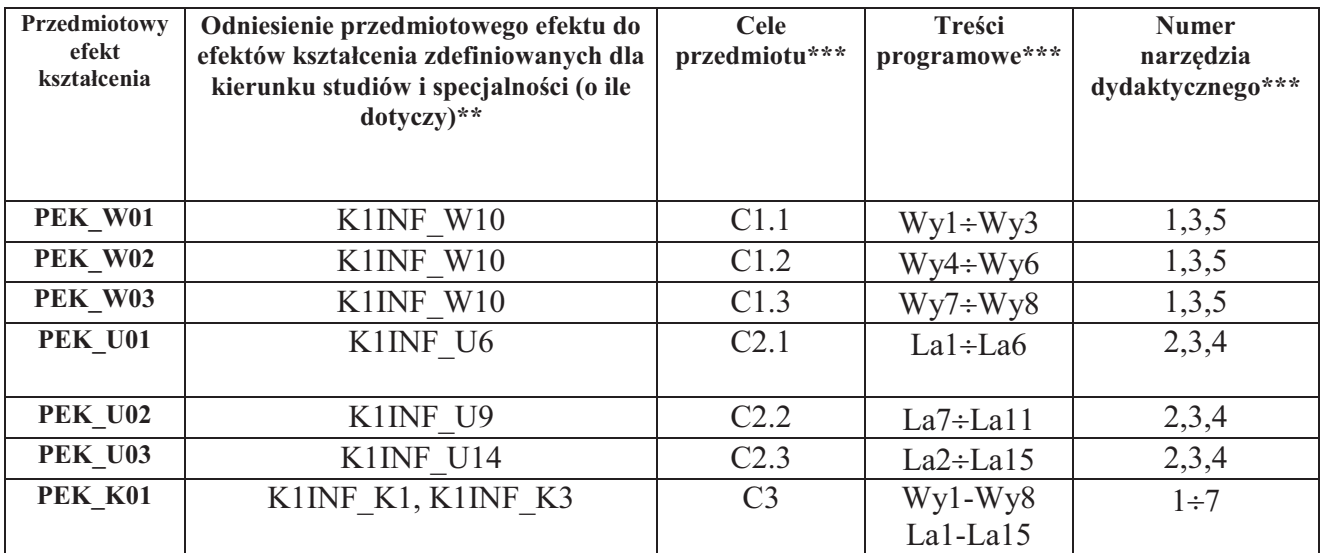

\*\* - wpisać symbole kierunkowych/specjalnościowych efektów kształcenia \*\*\* - z tabeli powyżej

#### WYDZIAŁ INFORMATYKI ZARZADZANIA **KARTA PRZEDMIOTU Nazwa w języku polskim Administrowanie serwerami Linux Nazwa w języku angielskim Administering Linux Servers Kierunek studiów (jeśli dotyczy): Informatyka Specjalność (jeśli dotyczy): - Stopień studiów i forma: I stopień, stacjonarna Rodzaj przedmiotu: wybieralny Kod przedmiotu Grupa kursów NIE**

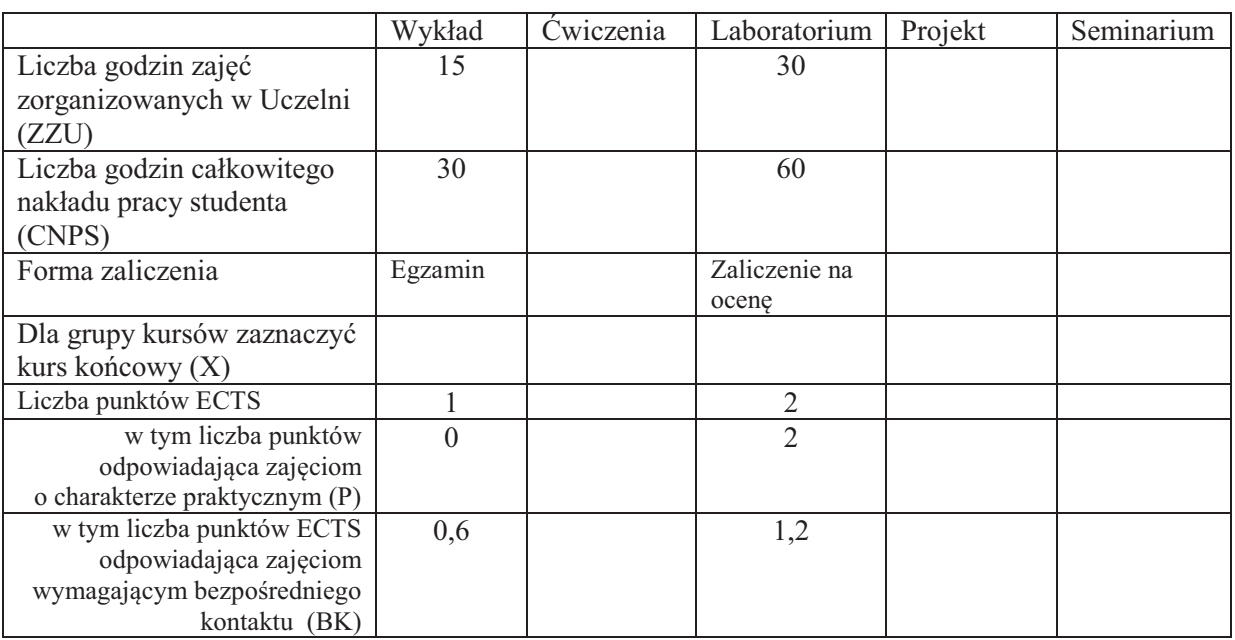

\*niepotrzebne skreślić

\

#### **WYMAGANIA WSTĘPNE W ZAKRESIE WIEDZY, UMIEJĘTNOŚCI I INNYCH KOMPETENCJI**

- 1. Znajomość ogólnych zasad działania współczesnych systemów operacyjnych.
- 2. Znajomość podstawowych zasad działania sieci komputerowych opartych na protokołach TCP/IP.

### **CELE PRZEDMIOTU**

- C1 Nabycie podstawowej wiedzy i umiejętności praktycznych w zakresie administrowania serwerem i stacją roboczą użytkownika systemu Linux.
- C2 Nabycie podstawowej wiedzy i umiejętności praktycznych w zakresie administrowania infrastrukturą sieciową i usługami sieciowymi z wykorzystaniem systemu Linux.
- C3. Nabycie umiejętności pracy samodzielnej z systemem Linux i w zespole administratorów.

#### **PRZEDMIOTOWE EFEKTY KSZTAŁCENIA**

Z zakresu wiedzy student:

PEK\_W01 – zna podstawy dotyczące architektury systemu Linux i jego eksploatacji jako serwera lub stacji roboczej użytkownika w systemach informatycznych opartych o platformę Linux;

- PEK\_W02 posiada wiedzę na temat podstaw funkcjonowania systemu Lunux w sieci komputerowej i wykorzystania platformy Linux w budowie infrastruktury sieciowej i usług sieciowych;
- PEK\_W03 –posiada podstawową wiedzę na temat konfiguracji systemu Linux z uwzględnieniem aspektów bezpieczeństwa.

Z zakresu umiejętności student:

PEK\_U01 – potrafi wykonać podstawowe czynności administracyjne związane z instalacją i konfiguracją systemu Linux jako serwera i stacji roboczej użytkownika;

- PEK\_U02 potrafi skonfigurować podstawowe elementy podsystemu sieciowego platformy Linux oraz uruchamiać na niej usługi sieciowe;
- PEK\_U03 potrafi, w podstawowym zakresie, zabezpieczyć system operacyjny Linux.

Z zakresu kompetencji społecznych student:

PEK\_K01 – umie zespołowo pracować nad rozwiązaniem problemów.

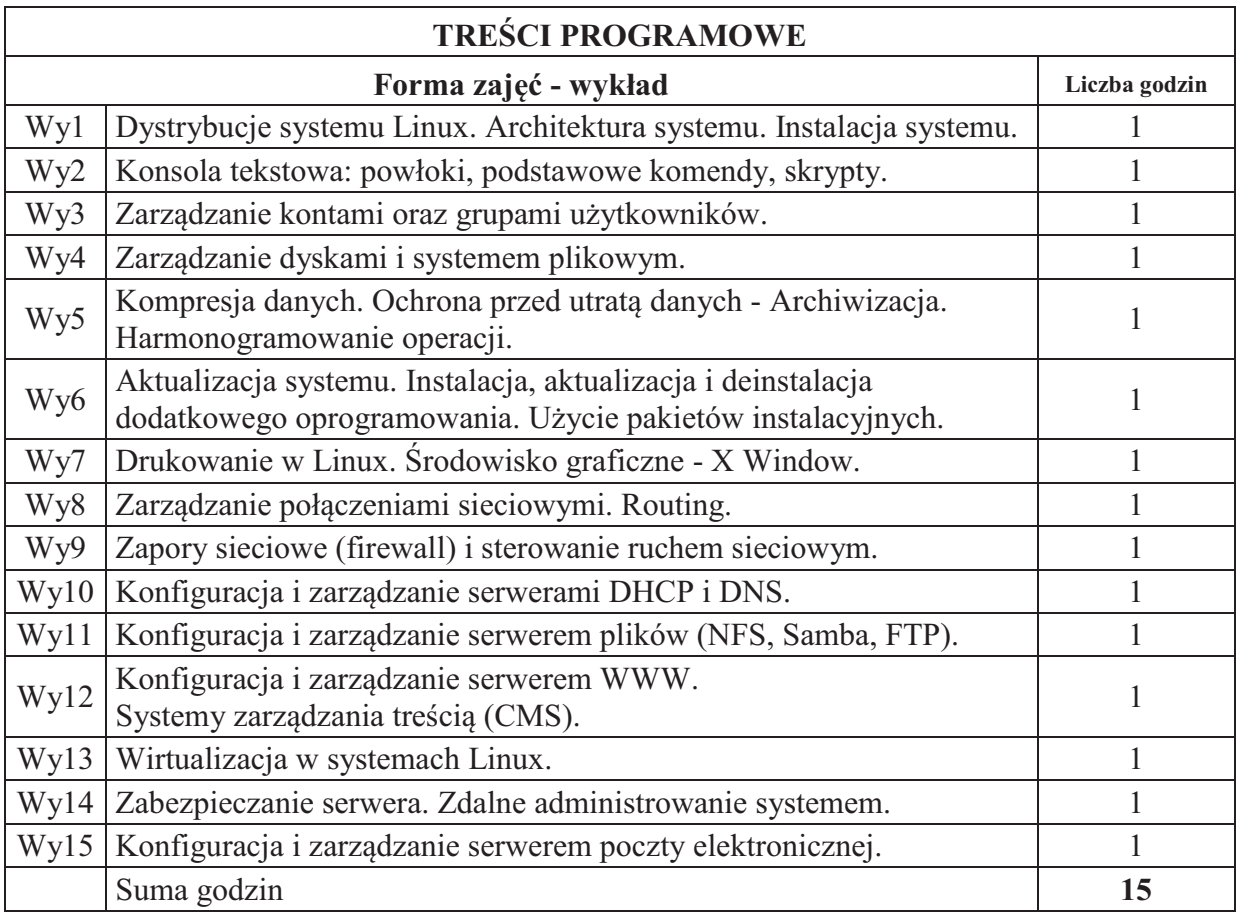

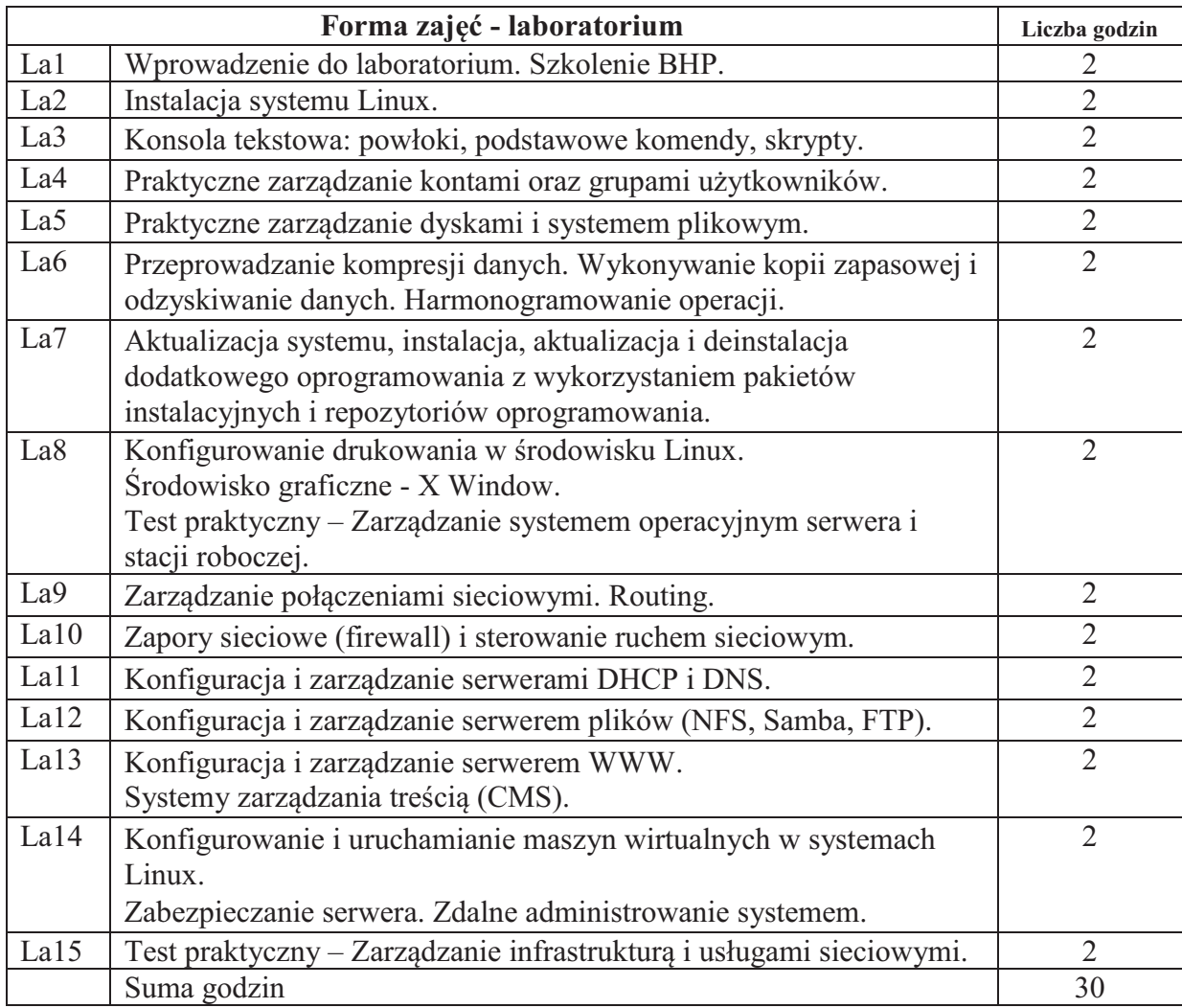

N1. Wykład tradycyjny.

N2. Laboratoria z pełnym dostępem administracyjnym do komputerów z systemem Linux.

N3. Konsultacje dla studentów.

N4. Praca własna – przygotowanie do laboratoriów.

N5. Praca własna – samodzielne studia i przygotowanie do egzaminu.

### **OCENA OSIĄGNIĘCIA PRZEDMIOTOWYCH EFEKTÓW KSZTAŁCENIA**

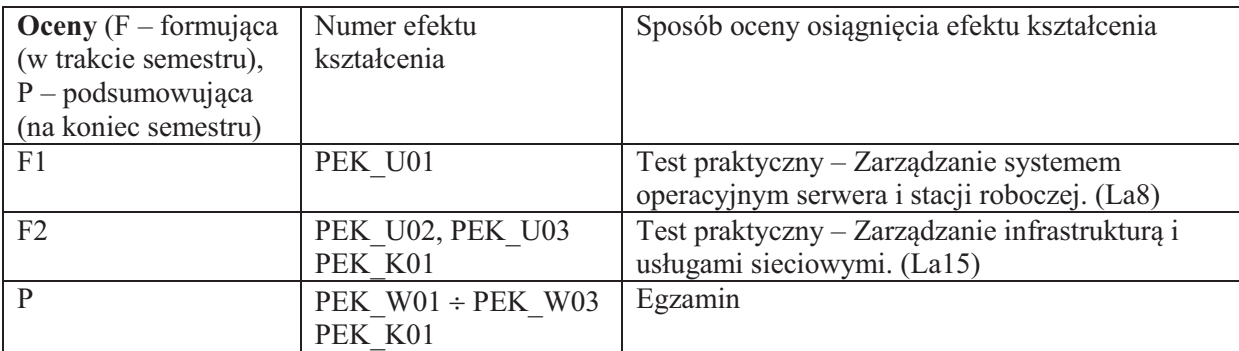

## **LITERATURA PODSTAWOWA I UZUPEŁNIAJĄCA**

### **LITERATURA PODSTAWOWA:**

[1] Ben Whaley, Evi Nemeth, Garth Snyder, Trent R. Hein, Unix i Linux. Przewodnik administratora systemów, Helion, 2011.

[2] Christopher Negus, Linux. Biblia. Ubuntu, Fedora, Debian i 15 innych dystrybucji, Helion, 2011.

[3] Łukasz Sosna, Linux. Komendy i polecenia. Helion 2010.

### **LITERATURA UZUPEŁNIAJĄCA:**

[1] Daniel J. Barrett, Richard E. Silverman, Robert G. Byrnes, Linux. Bezpieczeństwo. Receptury, Helion 2003

[2] Andrew Ford, Apache 2. Leksykon kieszonkowy, Helion, 2010

### **OPIEKUN PRZEDMIOTU (IMIĘ, NAZWISKO, ADRES E-MAIL) Krzysztof Chudzik, Krzysztof.Chudzik@pwr.wroc.pl**

### MACIERZ POWIĄZANIA EFEKTÓW KSZTAŁCENIA DLA PRZEDMIOTU **Administrowanie serwerami Linux**  Z EFEKTAMI KSZTAŁCENIA NA KIERUNKU **Informatyka** I SPECJALNOŚCI -

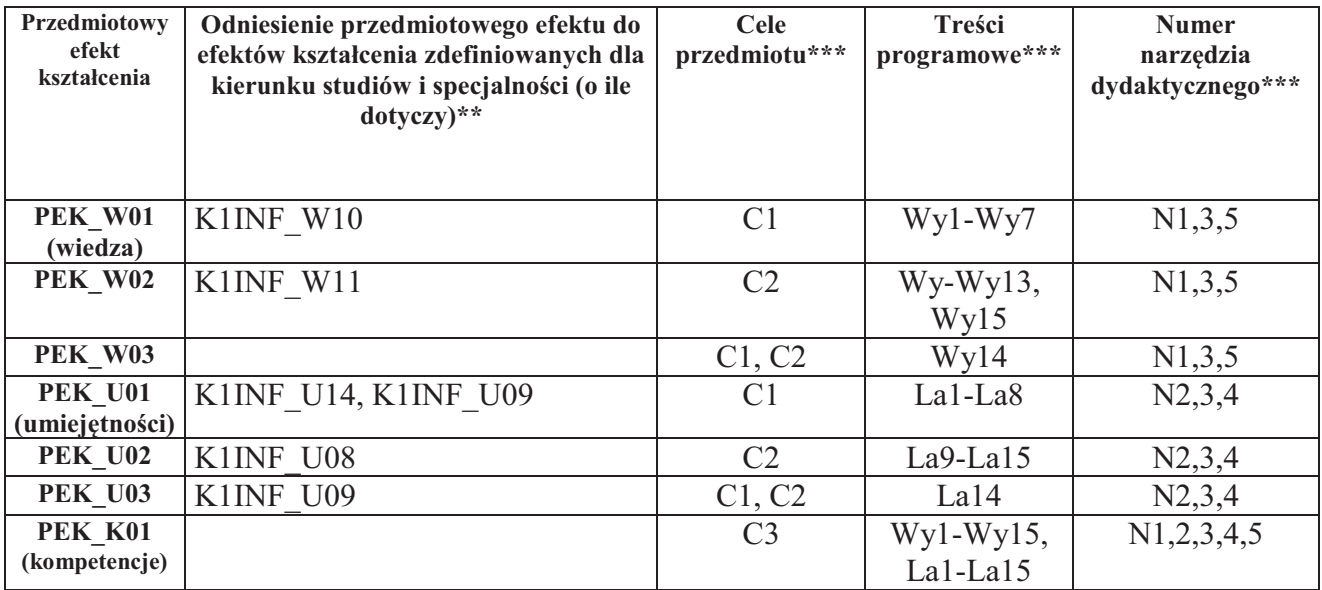

\*\* - wpisać symbole kierunkowych/specjalnościowych efektów kształcenia

\*\*\* - z tabeli powyżej

Zał. nr 4 do ZW 33/2012

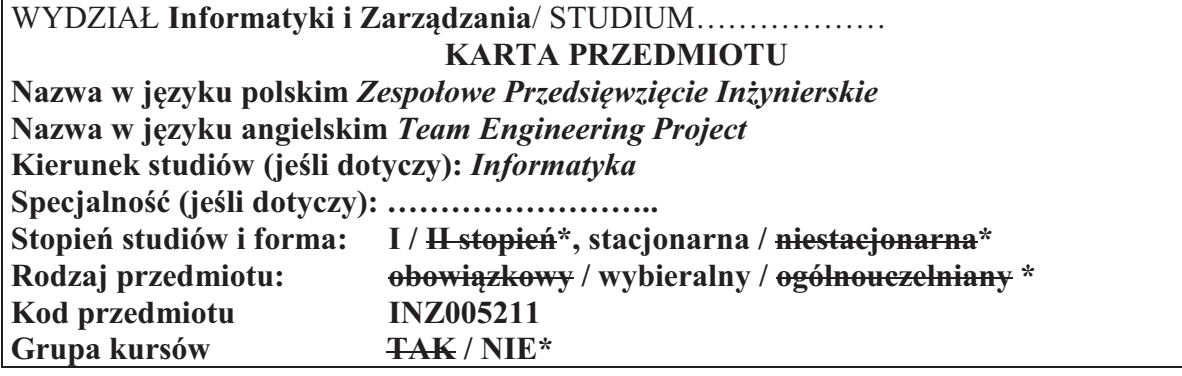

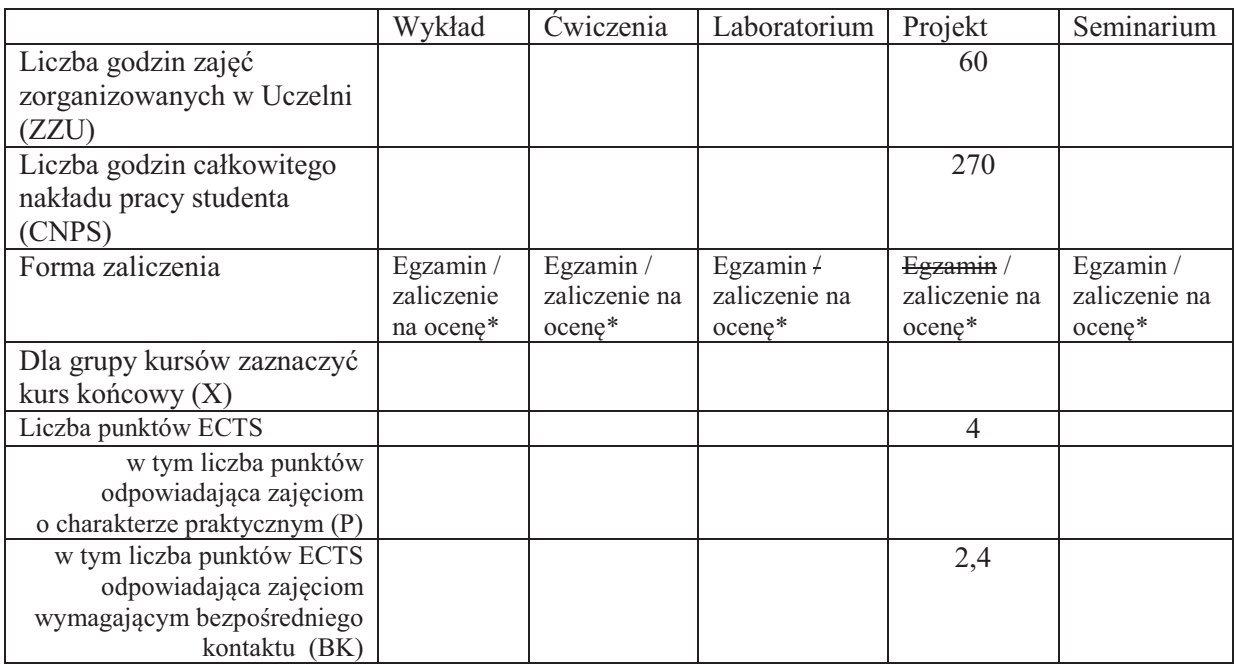

\*niepotrzebne skreślić

\

#### **WYMAGANIA WSTĘPNE W ZAKRESIE WIEDZY, UMIEJĘTNOŚCI I INNYCH KOMPETENCJI**

- 1. Znajomość podstawowych etapów realizacji przedsięwzięcia informatycznego, technik stosowanych do priorytyzacji i szacowania zadań.
- 2. Umiejętność programowania, testowania, tworzenia dokumentacji technicznej

#### **CELE PRZEDMIOTU**

- C1 Umożliwienie studentom zebrania doświadczeń zawodowych w trakcie realizacji przedsięwzięcia inżynierskiego w warunkach "zbliżonych do naturalnych"
- C2 Realizacja przedsięwzięcia inżynierskiego małej lub średniej skali w zespole, z wykorzystaniem nowoczesnych podejść, praktyk, narzędzi

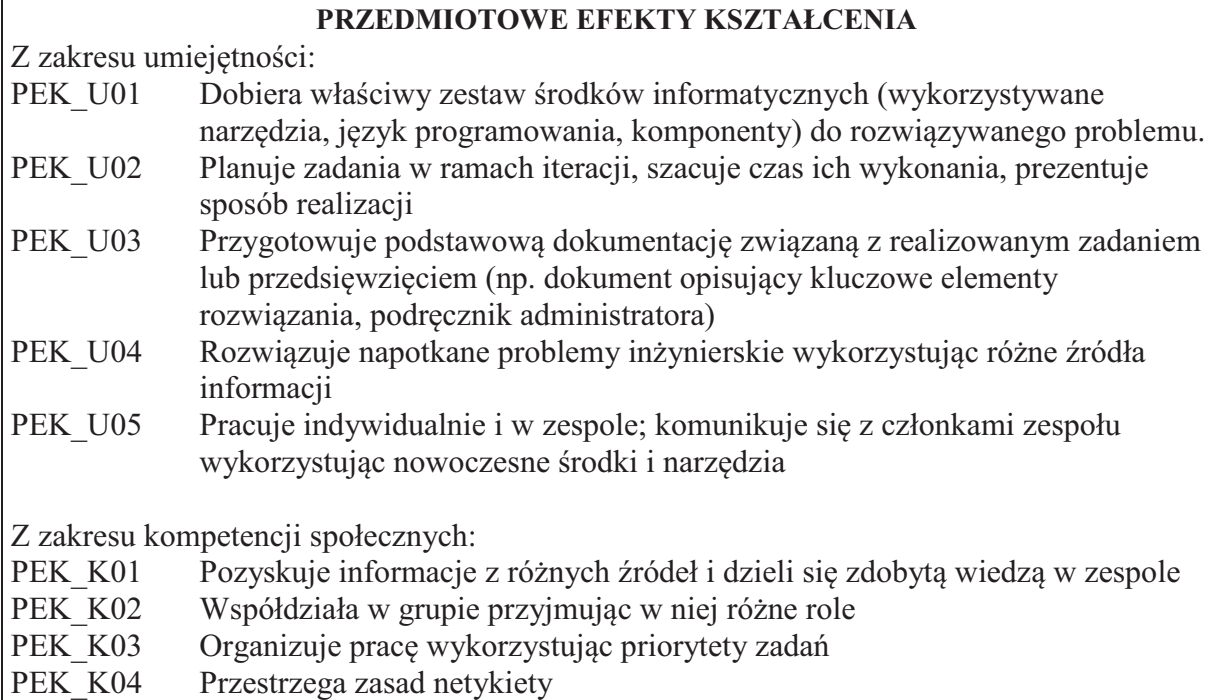

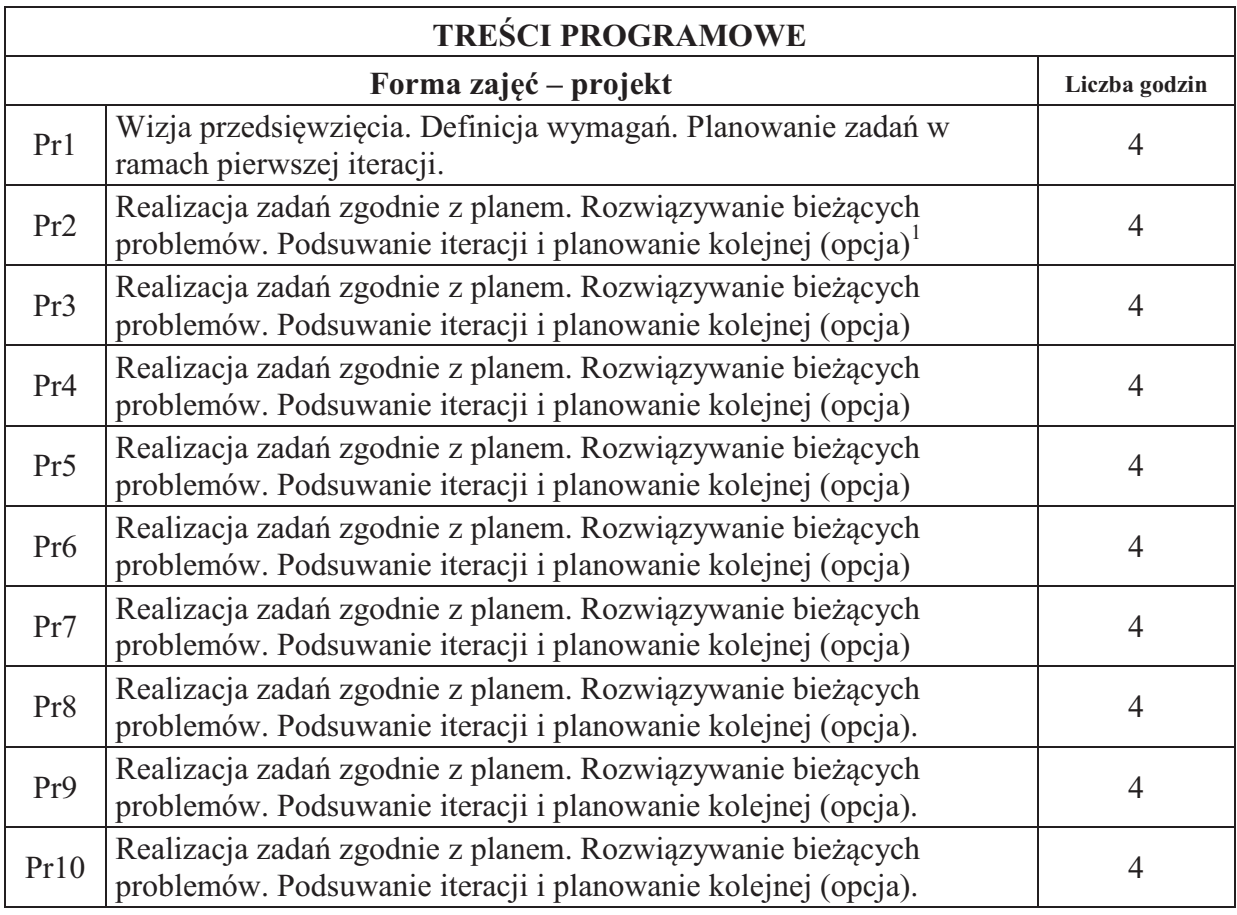

 $1$  Liczba iteracji zależy od rodzaju przedsięwzięcia i jest ustalana przez prowadzącego kurs. Aktywności: podsuwanie iteracji i planowanie kolejnej mają miejsce na końcu i początku każdej iteracji. Niektóre iteracje mogą kończyć się wydaniem produktu. Liczbę wydań i ich zakres określa wraz z zespołem prowadzący kurs.

 $\overline{a}$ 

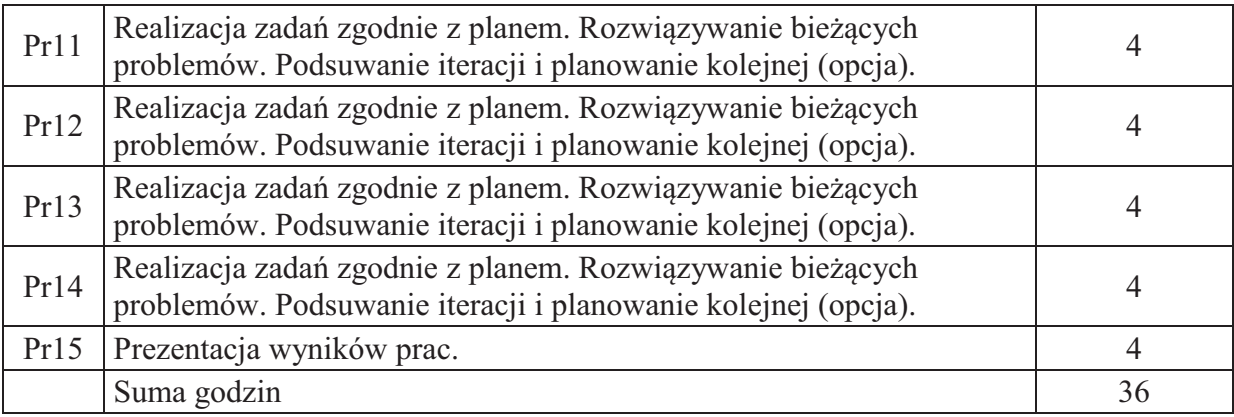

- N1. Oprogramowanie do modelowania, implementacji, testowania oprogramowania, współdzielenia kodu (ewentualnie inne).
- N2. System wspierający pracę zespołową min. w zakresie planowania zadań i raportowania postępów prac.

#### **OCENA OSIĄGNIĘCIA PRZEDMIOTOWYCH EFEKTÓW KSZTAŁCENIA**

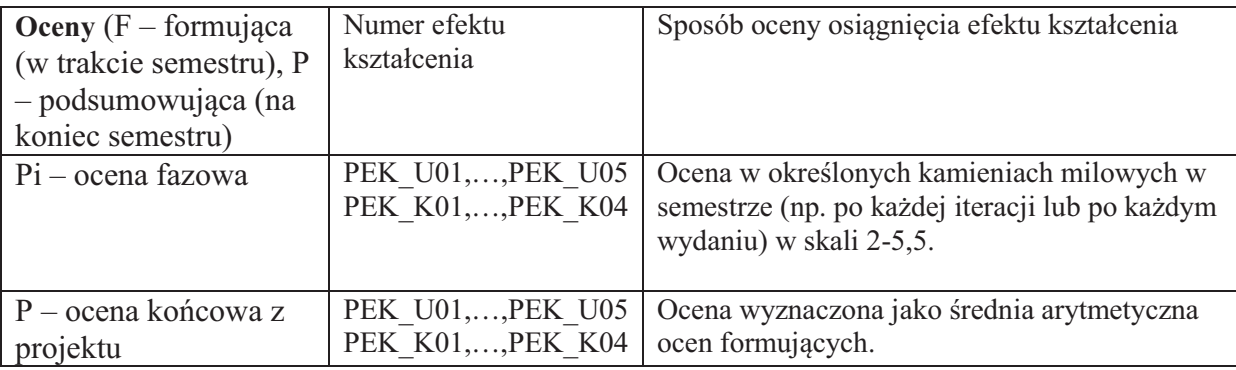

### **LITERATURA PODSTAWOWA I UZUPEŁNIAJĄCA**

### **LITERATURA PODSTAWOWA:**

- [1] J. Rasusson, Zwinny samuraj: jak programują mistrzowie zwinności, Helion 2012
- [2] A. Elssamadisy, M. Szczepaniak, Agile: wzorce wdrażania praktyk zwinnych, Helion 2010

### **LITERATURA UZUPEŁNIAJĄCA:**

[1] Materiały przygotowane przez prowadzącego kurs.

**OPIEKUN PRZEDMIOTU (IMIĘ, NAZWISKO, ADRES E-MAIL) Dr inż. Bogumiła Hnatkowska, Bogumila.Hnatkowska@pwr.wroc.pl**

#### MACIERZ POWIĄZANIA EFEKTÓW KSZTAŁCENIA DLA PRZEDMIOTU **Zespołowe Przedsięwzięcie Inżynierskie** Z EFEKTAMI KSZTAŁCENIA NA KIERUNKU **Informatyka** I SPECJALNOŚCI ……………………………..

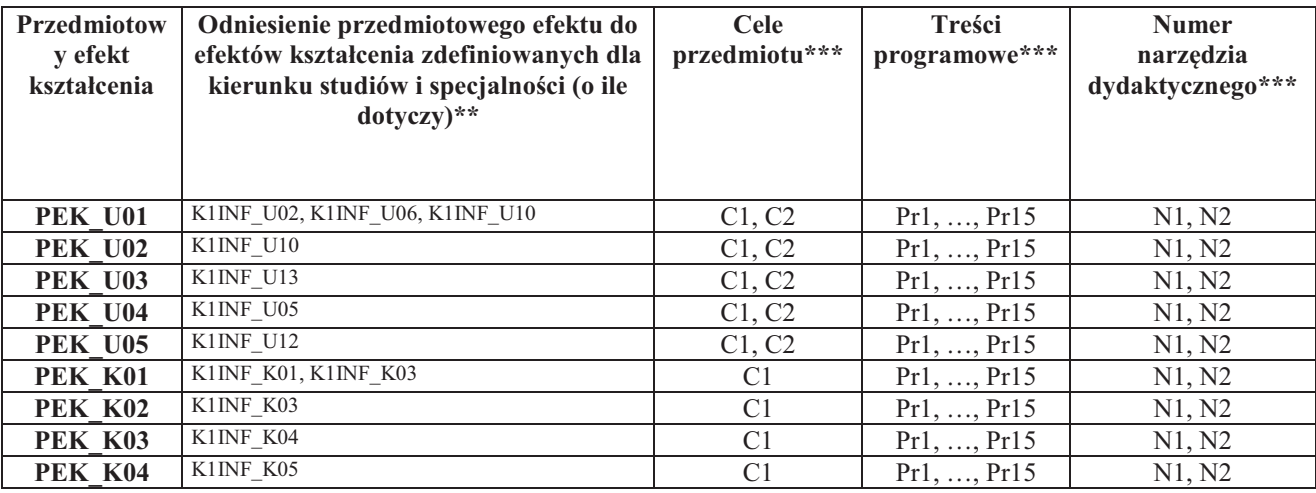

\*\* - wpisać symbole kierunkowych/specjalnościowych efektów kształcenia

\*\*\* - z tabeli powyżej

Zał. nr 4 do ZW 33/2012

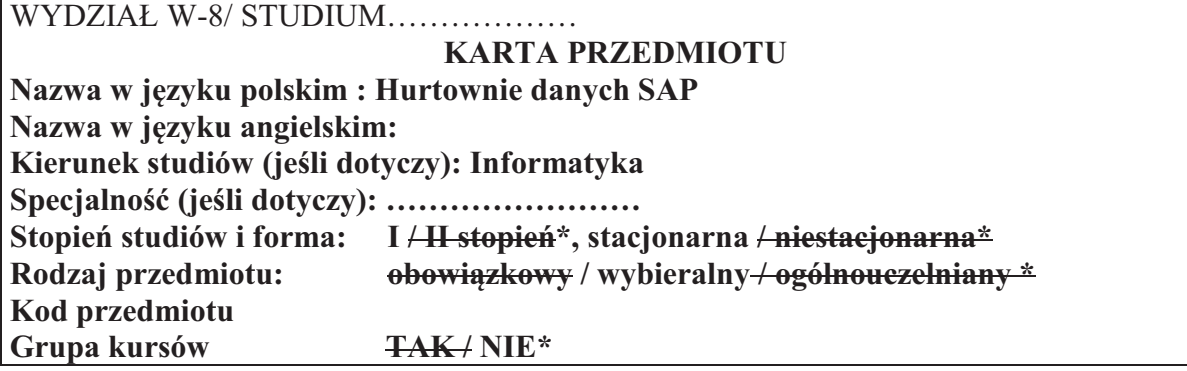

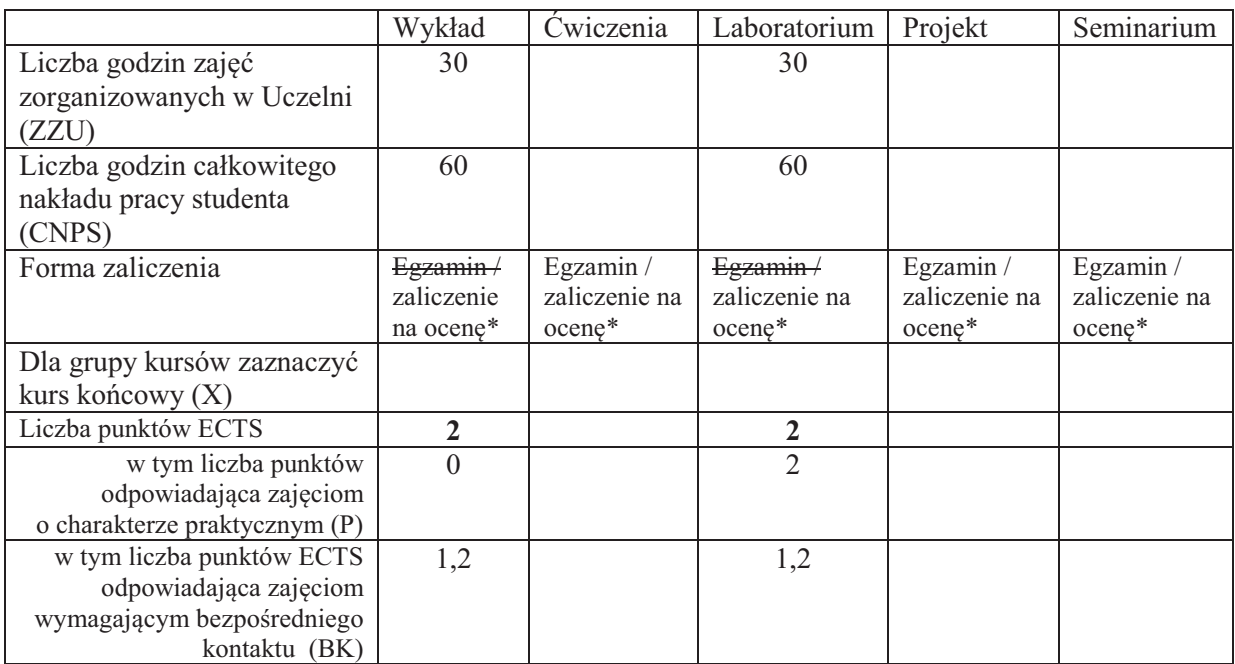

\*niepotrzebne skreślić

\

#### **WYMAGANIA WSTĘPNE W ZAKRESIE WIEDZY, UMIEJĘTNOŚCI I INNYCH KOMPETENCJI**

- 1. Znajomość metod projektowania baz danych i hurtowni danych.
- 2. Znajomość wielowymiarowych modeli danych.

### **CELE PRZEDMIOTU**

C1 Nabycie umiejętności projektowania i budowy wielowymiarowego modelu danych w hurtowniach danych SAP.

C2 Nabycie umiejętności projektowania i budowy procesów ETL w hurtowniach danych SAP.

C3 Nabycie umiejętności tworzenia raportów analitycznych w hurtowniach danych SAP.

#### **PRZEDMIOTOWE EFEKTY KSZTAŁCENIA**

Z zakresu wiedzy:

PEK\_W01 Student ma wiedze na temat narzędzi SAP służących do budowy hurtowni danych. PEK\_W02 Student na wiedzę na temat metod projektowania i budowy hurtowni danych przy wykorzystaniu narzędzi SAP.

Z zakresu umiejętności:

PEK\_U01 Student potrafi projektowań i budować model danych SAP BW. PEK\_U02 Student potrafi projektowań i budować procesy ETL w SAP BW.

PEK\_U03 Student potrafi projektowań i budować raporty BEx w SAP BW

Z zakresu kompetencji społecznych:

PEK\_K01 Student potrafi posługiwać się nowoczesnym narzędziem tworzenia korporacyjnych hurtowni danych.

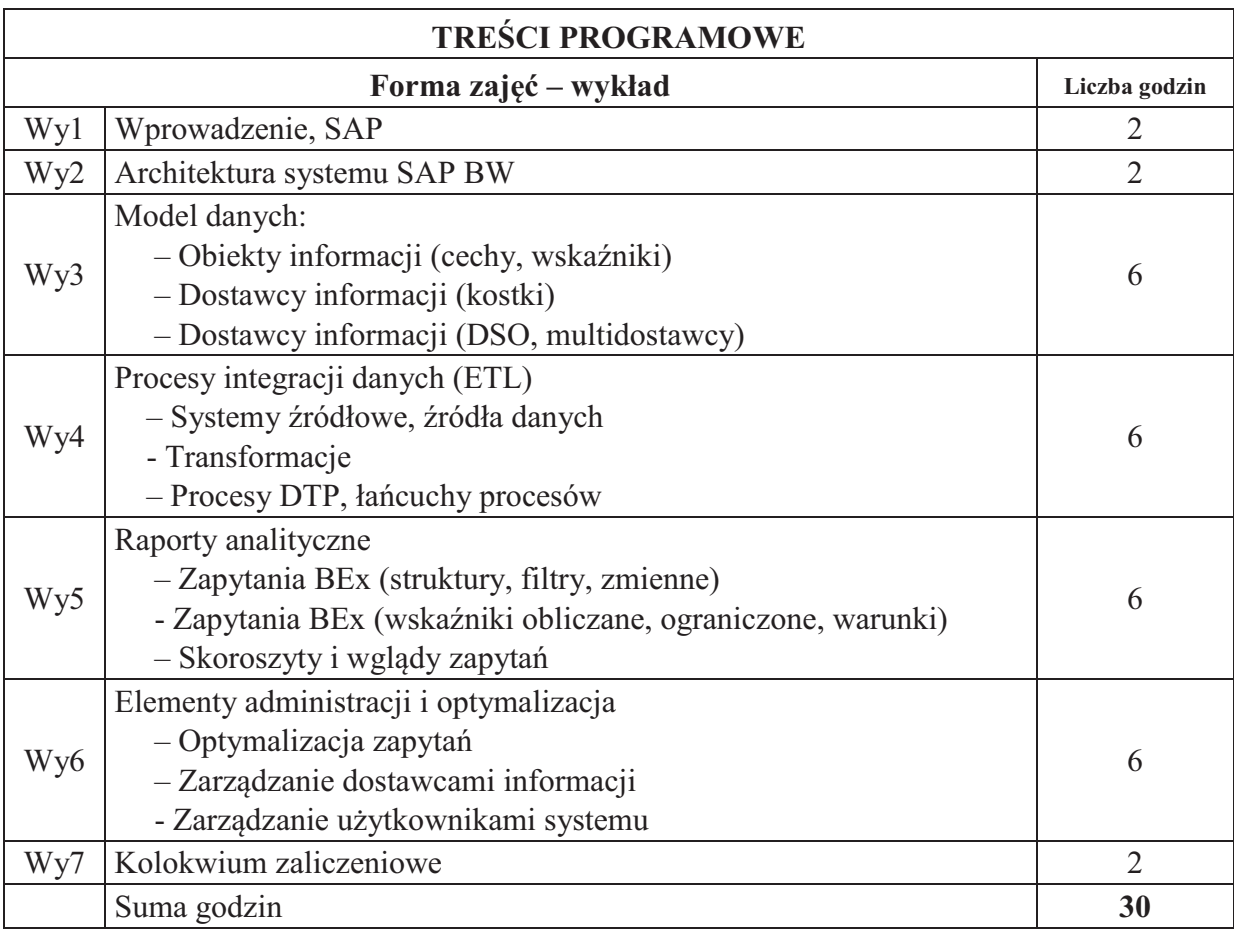

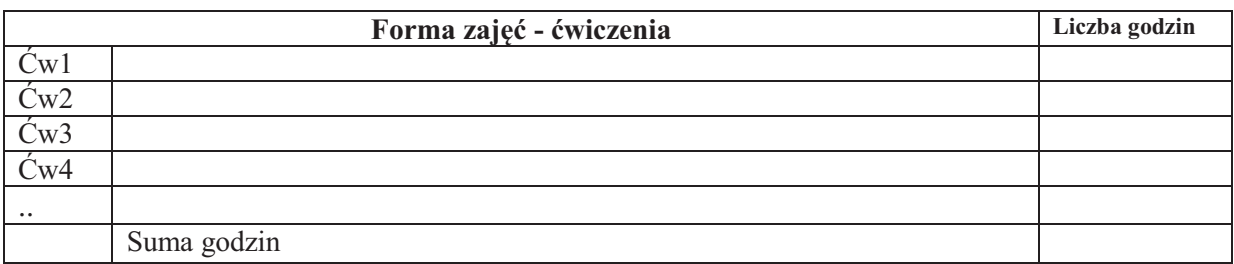

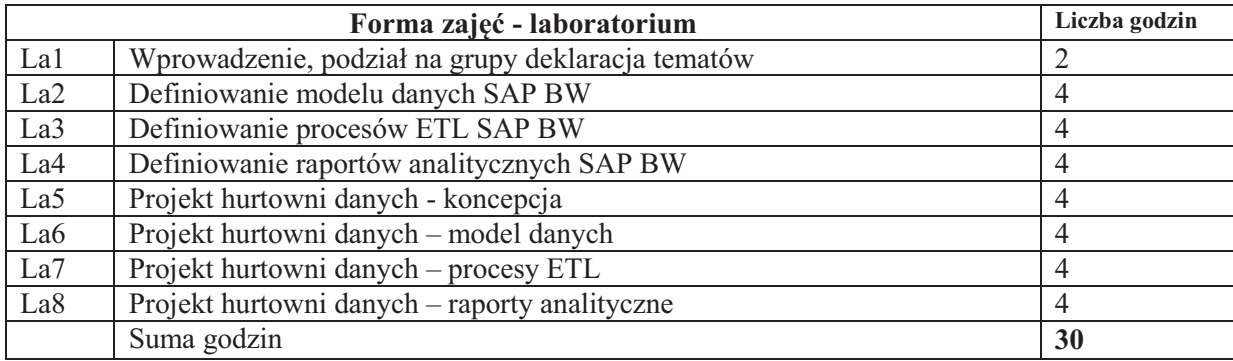

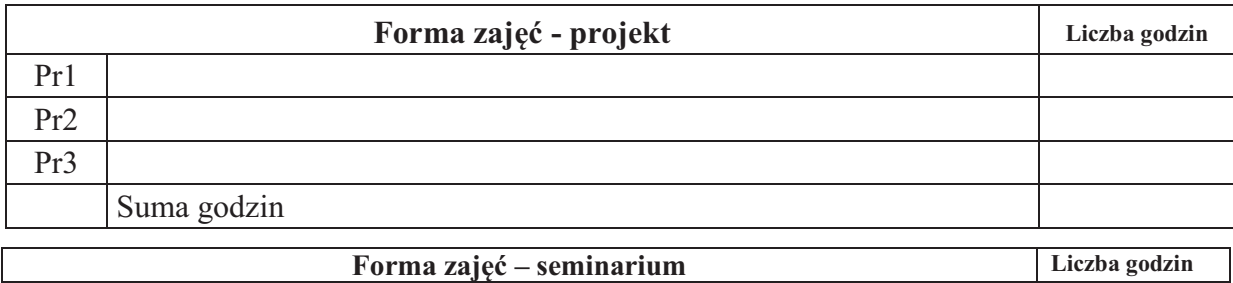

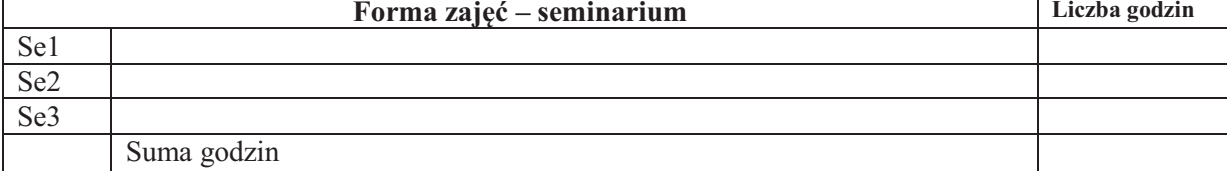

- N1. Wykład tradycyjny, materiały wykładowe
- N2. Konsultacje
- N3. Samodzielna praca studenta
- N4. Zadania laboratoryjne
- N5. System SAP BW w wersji 7.0

### **OCENA OSIĄGNIĘCIA PRZEDMIOTOWYCH EFEKTÓW KSZTAŁCENIA**

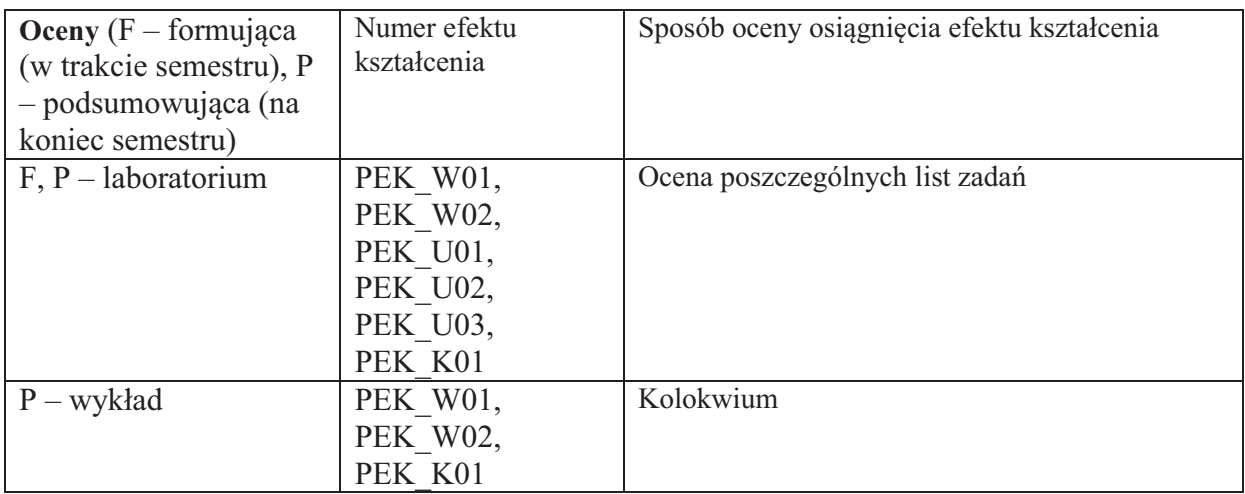

### **LITERATURA PODSTAWOWA I UZUPEŁNIAJĄCA**

### **LITERATURA PODSTAWOWA:**

- [1] Kevin McDonald, et al., Mastering the SAP Business Information Warehouse, Wiley Publishing, Inc., 2002
- [2] Peter Jones, SAP Business Information Warehouse Reporting, McGraw-Hill, 2008
- [3] Biao Fu, Henry Fu, SAP BW: A Step-by-Step Guide, Addison Wesley, 2002
- [4] Naeem Hashmi, Business Information Warehouse for SAP, Premier Press, 2000

### **LITERATURA UZUPEŁNIAJĄCA:**

 $[1]$ 

**OPIEKUN PRZEDMIOTU (IMIĘ, NAZWISKO, ADRES E-MAIL) dr inż. Artur Wilczek, Artur.wilczek@pwr.wroc.pl**

### MACIERZ POWIĄZANIA EFEKTÓW KSZTAŁCENIA DLA PRZEDMIOTU **Hurtownie danych SAP**  Z EFEKTAMI KSZTAŁCENIA NA KIERUNKU Informatyka I SPECJALNOŚCI Systemy Baz Danych

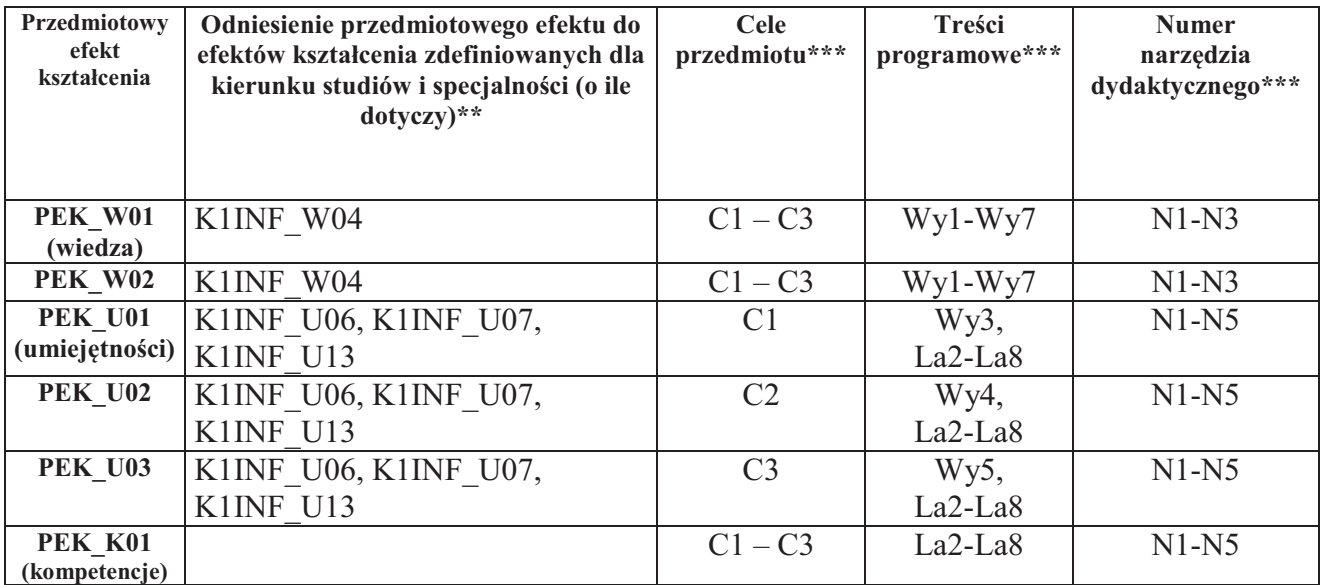

\*\* - wpisać symbole kierunkowych/specjalnościowych efektów kształcenia

\*\*\* - z tabeli powyżej

Zał. nr 4 do ZW 33/2012

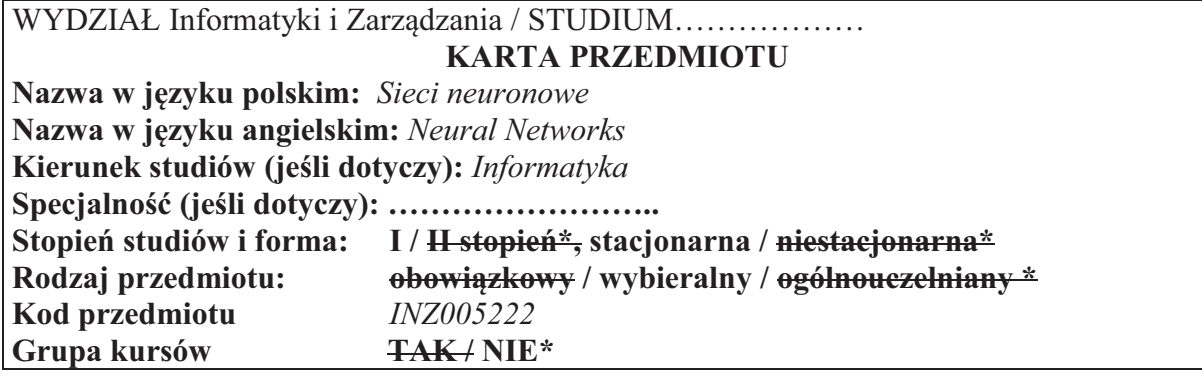

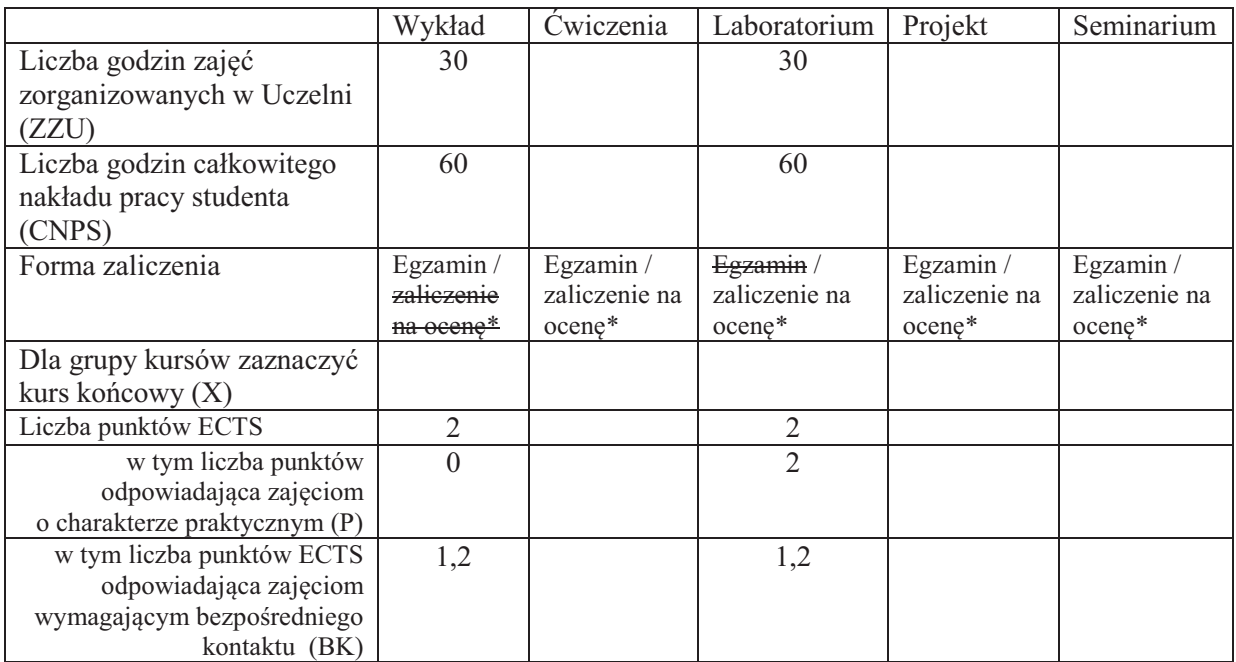

\*niepotrzebne skreślić

\

#### **WYMAGANIA WSTĘPNE W ZAKRESIE WIEDZY, UMIEJĘTNOŚCI I INNYCH KOMPETENCJI**

1.K1INF\_U02; K1INF\_U03 Programuje w dowolnym języku wysokiego poziomu<br>2.K1INF\_W01 Zna podstawy rachunku różniczkowego i macierzoweg Zna podstawy rachunku różniczkowego i macierzowego

### **CELE PRZEDMIOTU**

C1 Zapoznanie z procesem projektowania sieci neuronowych C2 Zapoznanie z różnymi rodzajami sieci neuronowych uczonych metodą nadzorowaną i nienadzorowaną.

C3 Nauczenie umiejętności doboru rodzaju sieci neuronowej do rozwiązywanego problemu, jej projektowania i implementacji

#### **PRZEDMIOTOWE EFEKTY KSZTAŁCENIA**

Z zakresu wiedzy:

PEK\_W01 Zna teoretyczne podstawy działania, budowy oraz metody uczenia przedstawionych na wykładzie sieci neuronowych

Z zakresu umiejętności:

PEK\_U01 Analizuje problem i formułuje go w kategoriach sieci neuronowych PEK\_U02 Potrafi zaprojektować i zbudować aplikację będącą modelem sieci

PEK\_U03 Potrafi zaplanować i przeprowadzić eksperymenty badające skuteczność zastosowanych sieci neuronowych

PEK\_U04 Umie przygotować raport z przeprowadzonych eksperymentów

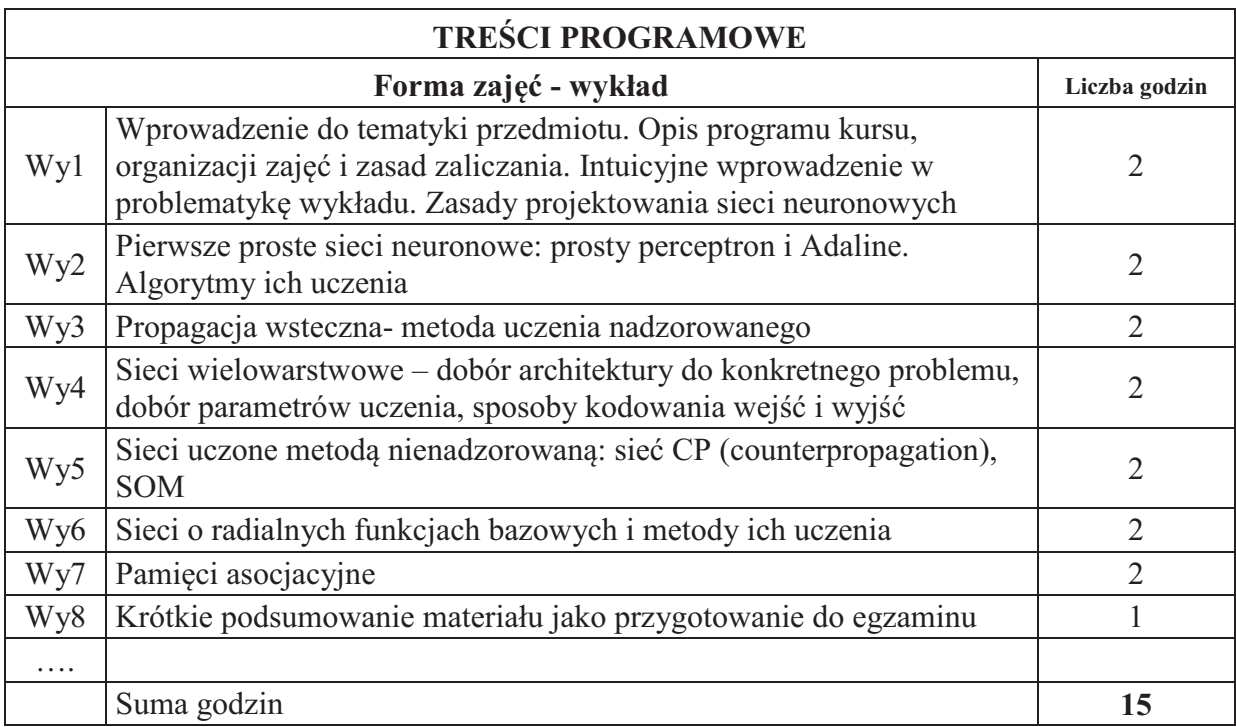

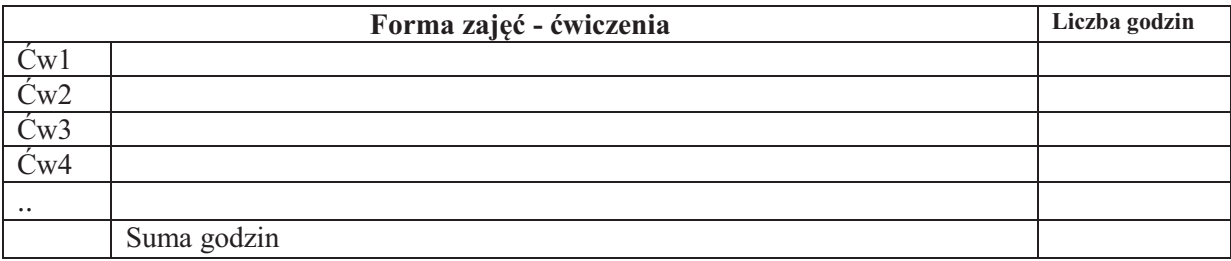

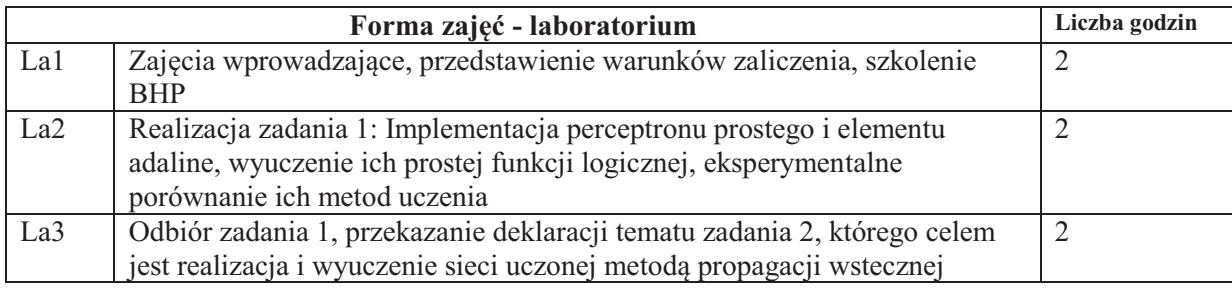

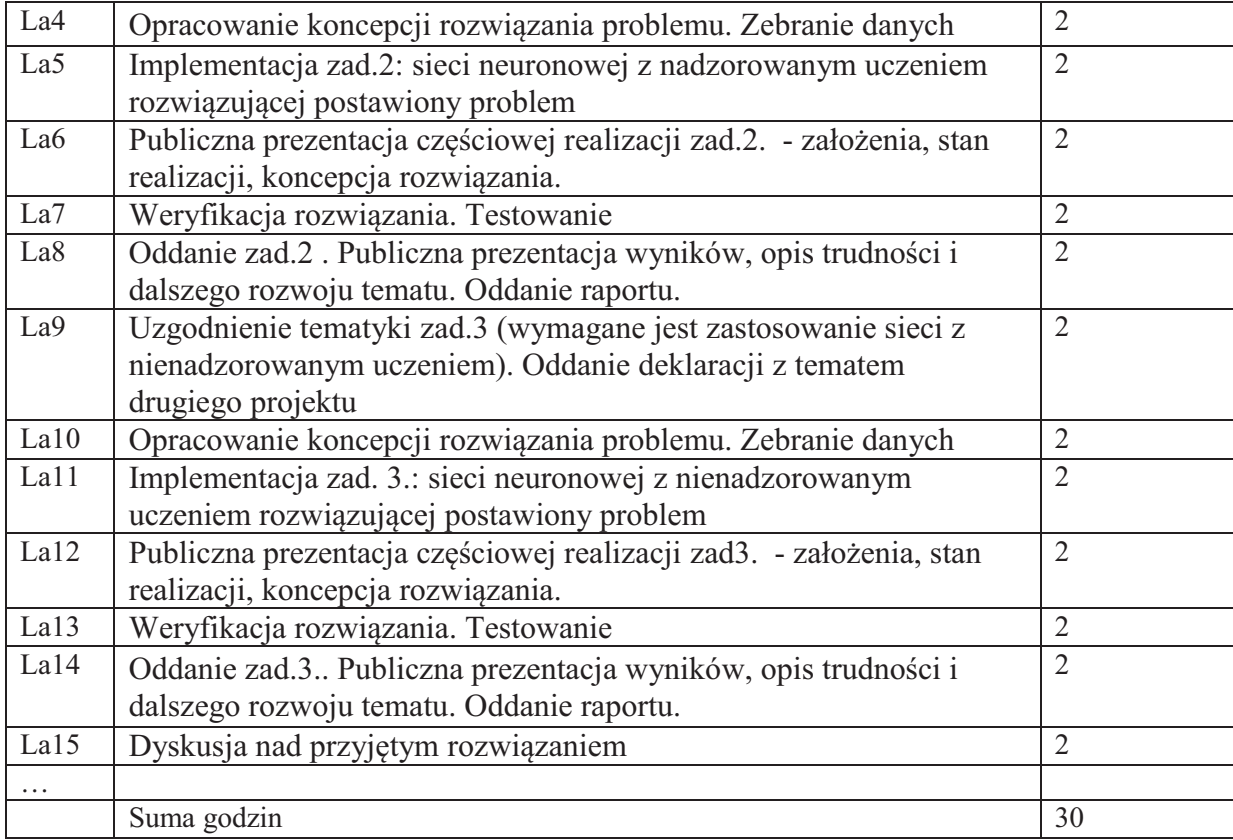

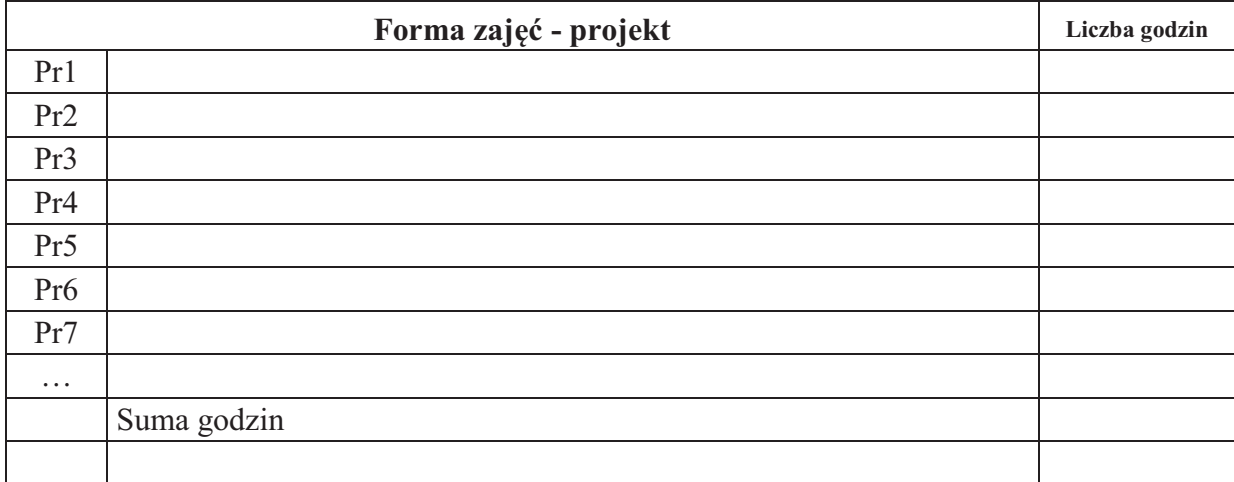

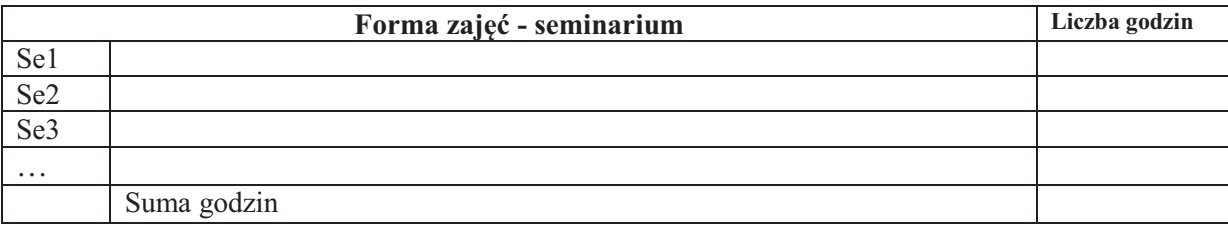

N1. Wykład informacyjny, wspierany prezentacjami multimedialnymi

N2. Specyfikacja dokumentacji projektowej wymaganej do zaliczenia projektu

N3. Przykłady dokumentacji projektowych

N4. System e-learningowy używany do publikacji materiałów dydaktycznych i ogłoszeń.

# **OCENA OSIĄGNIĘCIA PRZEDMIOTOWYCH EFEKTÓW KSZTAŁCENIA**

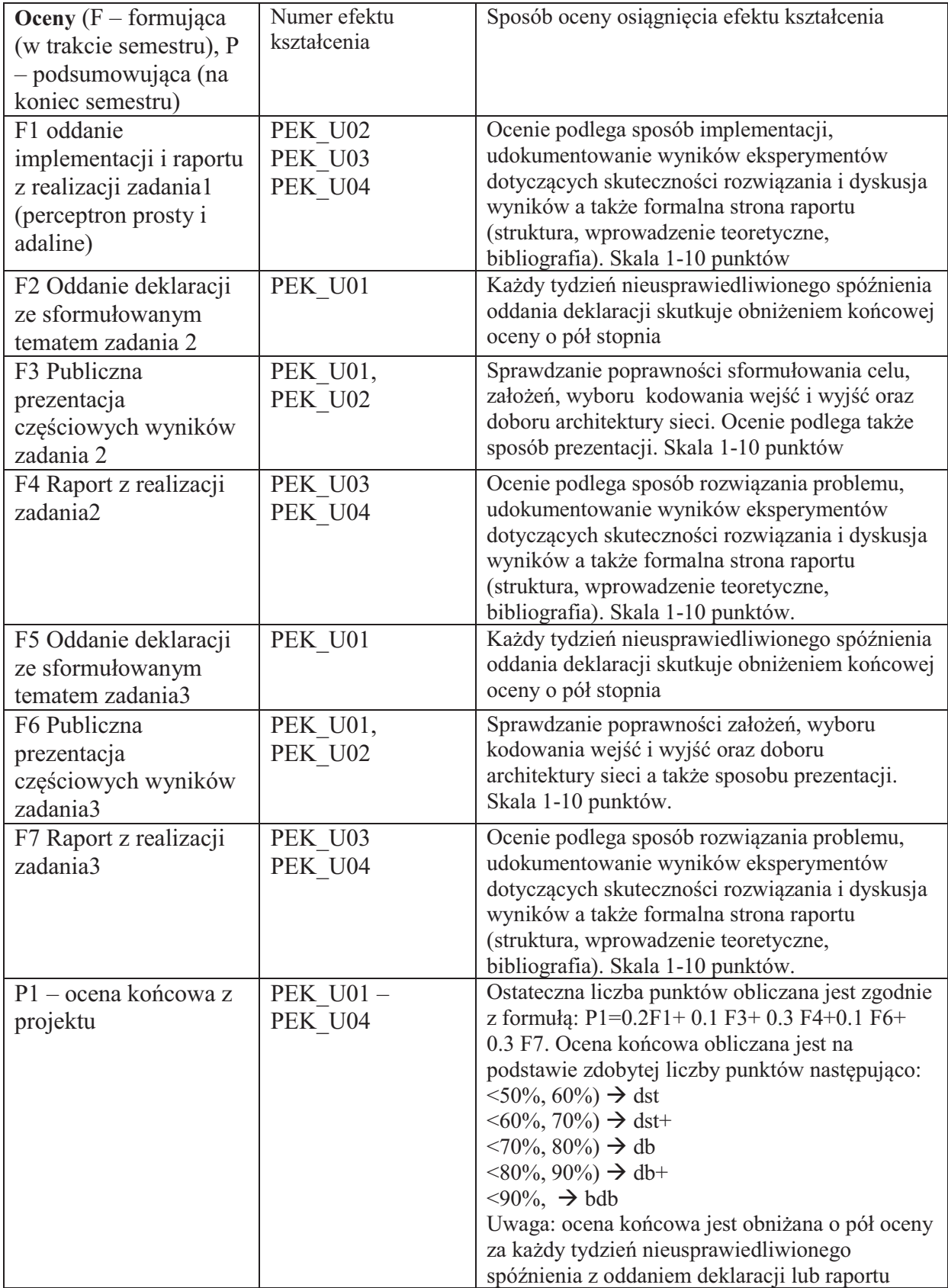

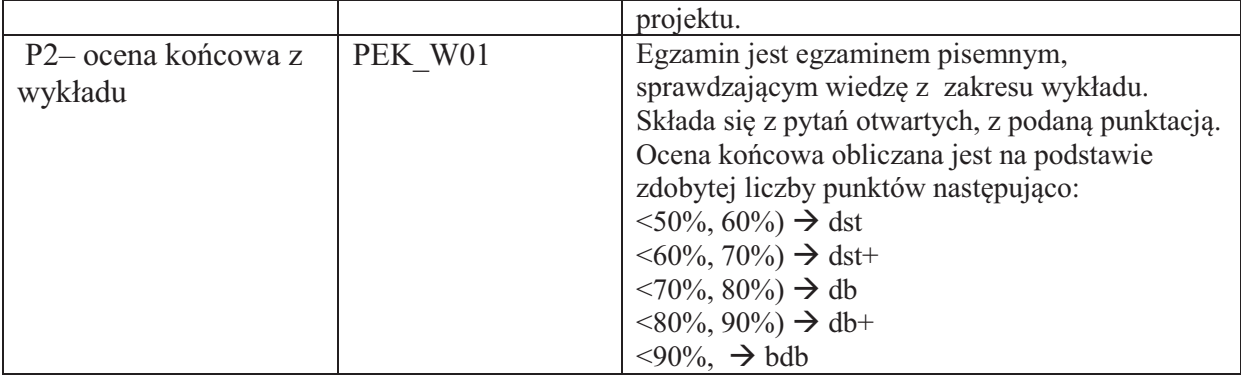

# **LITERATURA PODSTAWOWA I UZUPEŁNIAJĄCA**

### **LITERATURA PODSTAWOWA:**

- [1] S.Osowski: Sieci neuronowe w ujęciu algorytmicznym, WNT 1996
- [2] Sieci neuronowe w zastosowaniach, pod red. U. Markowskiej Kaczmar, H. Kwaśnickiej, Oficyna Wydawnicza PWr. 2005
- [3] T. Masters: Sieci neuronowe w praktyce. Programowanie w języku C++, WNT 1996
- [4] Biocybernetyka i inżynieria biomedyczna 2000 Tom 6 Sieci neuronowe (redaktorzy tomu (Włodzisław Duch, Józef Korbicz, Leszek Rutkowski, Ryszard Tadeusiewicz); Akademicka Oficyna Wydawnicza EXIT.

#### **LITERATURA UZUPEŁNIAJĄCA:**

- [1] J. Jurada, M. Barski, W. Jędruch: Sztuczne sieci neuronowe. Podstawy teorii i zastosowania, PWN Warszawa 1996
- [2] R. Tadeusiewicz: Wprowadzenie do sieci neuronowych, StatSoft 2001.
- [3]

#### **OPIEKUN PRZEDMIOTU (IMIĘ, NAZWISKO, ADRES E-MAIL) Urszula Markowska-Kaczmar,urszula.markowska-kaczmar@pwr.wroc.pl**

#### MACIERZ POWIĄZANIA EFEKTÓW KSZTAŁCENIA DLA PRZEDMIOTU **Sieci neuronowe**  Z EFEKTAMI KSZTAŁCENIA NA KIERUNKU Informatyka I SPECJALNOŚCI ……………………………..

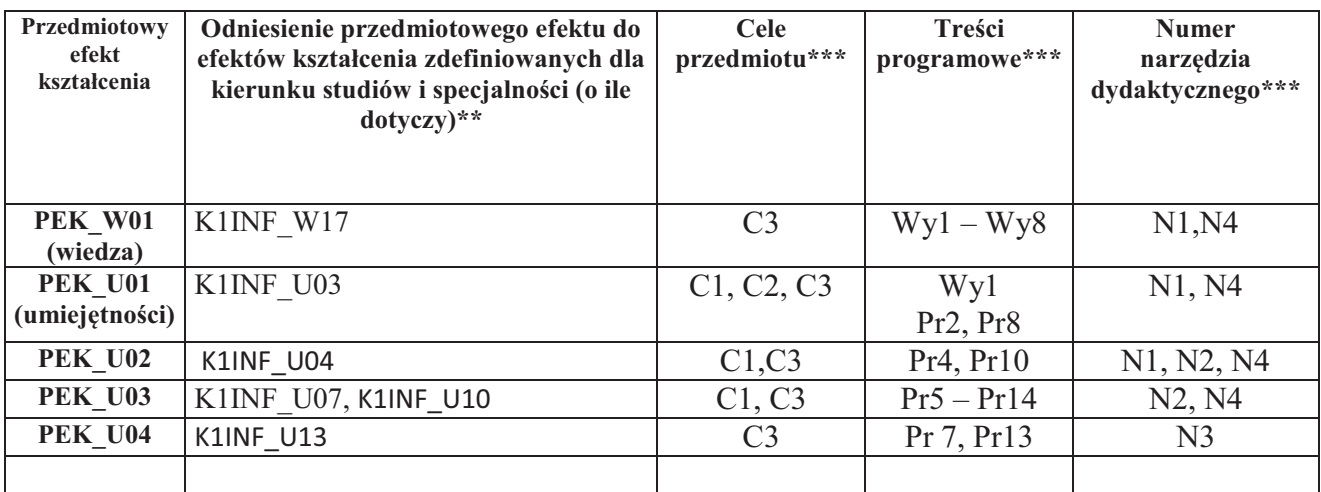

\*\* - wpisać symbole kierunkowych/specjalnościowych efektów kształcenia

\*\*\* - z tabeli powyżej
# WYDZIAŁ INFORMATYKI I ZARZĄDZANIA

## **KARTA PRZEDMIOTU**

**Nazwa w języku polskim: Sieci komputerowe II** 

**Nazwa w języku angielskim: Computer communication networks II** 

**Kierunek studiów (jeśli dotyczy): Informatyka Specjalność (jeśli dotyczy): …………………….. Stopień studiów i forma: I stopień, stacjonarna / niestacjonarna\* Rodzaj przedmiotu: wybieralny Kod przedmiotu Grupa kursów NIE** 

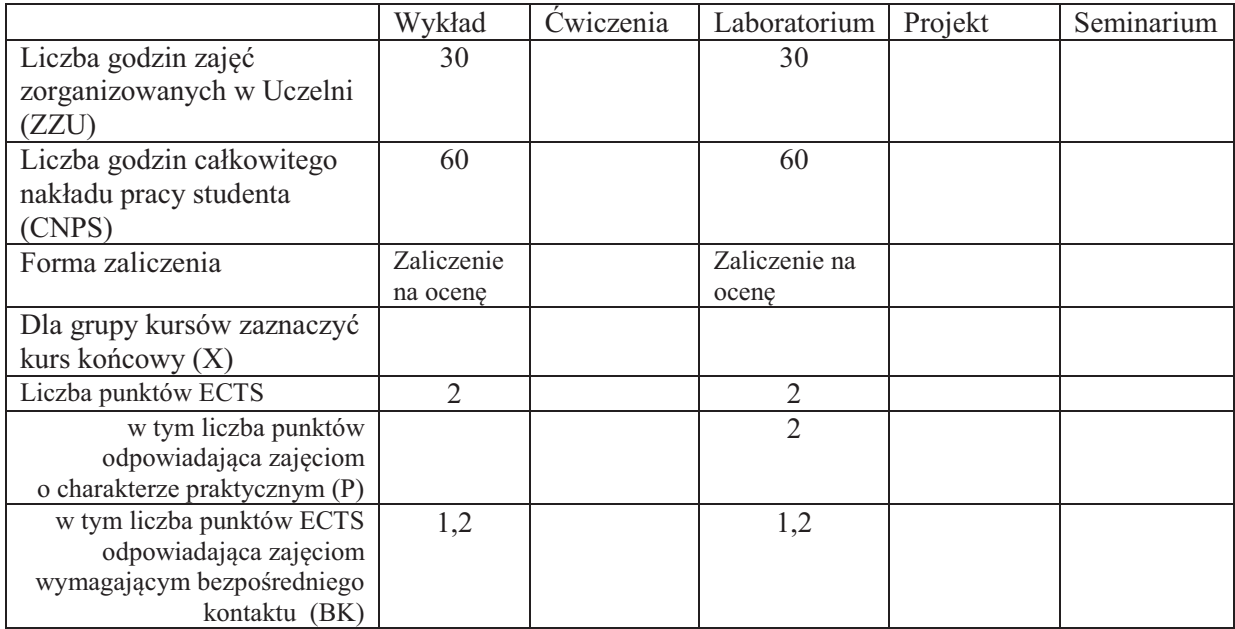

\*niepotrzebne skreślić

#### **WYMAGANIA WSTĘPNE W ZAKRESIE WIEDZY, UMIEJĘTNOŚCI I INNYCH KOMPETENCJI**

- 1. Ma podstawową wiedzę w zakresie algebry liniowej, geometrii analitycznej i analizy matematycznej, konieczną do rozwiązywania prostych zadań obliczeniowych o charakterze inżynierskim z dyscyplin technicznych i nietechnicznych (K1INF\_W01)
- 2. Ma podstawową wiedzę w zakresie matematyki dyskretnej, logiki matematycznej i statystyki matematycznej, konieczną do rozwiązywania prostych informatycznych problemów inżynierskich (K1INF\_W02)
- 3. Ma podstawową wiedzę w zakresie organizacji i architektury komputera (K1INF\_W08)
- 4. Ma podstawową wiedzę w zakresie budowy i działania systemów operacyjnych (K1INF\_W10)
- 5. Ma podstawową wiedzę w zakresie systemów teleinformatycznych oraz sieci komputerowych (K1INF\_W11)
- 6. Ma podstawową wiedzę w zakresie architektury Internetu oraz systemów webowych

(K1INF\_W14)

\

- 7. Zna podstawowe metody i narzędzia gromadzenia, przetwarzania i wyszukiwania informacji oraz wydobywania wiedzy (K1INF\_W16)
- 8. Potrafi dobierać komponenty sprzętowe i programowe systemu komputerowego dla wskazanych zastosowań (K1INF\_U06)
- 9. Potrafi zastosować wskazaną metodę analityczną oraz zaplanować i przeprowadzić prosty eksperyment inżynierski i symulację komputerową, przeprowadzić pomiary i zanalizować wyniki, w szczególności dla wybranych komponentów systemu informatycznego (K1INF\_U09)
- 10. Potrafi konfigurować podstawowe urządzenia i oprogramowanie sieciowe w sieciach komputerowych (K1INF\_U08)
- 11. Potrafi, korzystając z odpowiednich narzędzi, zbudować model prostego procesu (obiektu), sformułować konkretne zadanie analizy i podejmowania decyzji (K1INF\_U15)
- 12. Ma umiejętność samokształcenia, m.in. w celu podnoszenia kompetencji zawodowych (K1INF\_U05)
- 13. Rozumie potrzebę i zna możliwości ciągłego dokształcania się oraz podnoszenia własnych kompetencji zawodowych i społecznych (K1INF\_K01)

# **CELE PRZEDMIOTU**

- C1. Uporządkowana, podbudowana teoretycznie wiedza w zakresie metod dostarczania jakości usług w sieciach, niezawodności i bezpieczeństwa we współczesnych systemach teleinformatycznych z wykorzystaniem modeli kolejkowych i modeli niezawodnościowych.
- C2. Uporządkowana, podbudowana teoretycznie wiedza w zakresie metod, algorytmów, procedur i protokołów monitorowania dla potrzeb analizy, projektowania i zarządzania jakością, niezawodnością i bezpieczeństwem w systemach teleinformatycznych.
- C3. Umiejętności dotyczące analizy, porównywania, konfiguracji i projektowania urządzeń sieciowych oraz oprogramowania urządzeń sieciowych z wykorzystaniem modeli węzłów i sieci oraz standardów, formułowania zadań projektowania i analizy rozwiązań sieciowych oraz oceny przydatności różnych rozwiązań sieciowych do realizacji różnych niezawodnych i bezpiecznych usług rozproszonych systemów teleinformatycznych.
- C4. Umiejętności dotyczące wyboru odpowiednich metod, algorytmów, standardów, narzędzi (programowych i sprzętowych) i rozwiązań sieciowych do projektowania i udostępniania niezawodnych i bezpiecznych usług sieciowych w rozproszonych systemach teleinformatycznych.

#### **PRZEDMIOTOWE EFEKTY KSZTAŁCENIA**

Z zakresu wiedzy:

K1INF W11: Ma podstawową wiedzę w zakresie systemów teleinformatycznych oraz sieci komputerowych

K1INF W12: Ma podstawową wiedzę w zakresie architektury systemów rozproszonych oraz metod wieloprocesorowego i rozproszonego przetwarzania

Z zakresu umiejętności:

K1INF U05: Ma umiejętność samokształcenia, m.in. w celu podnoszenia kompetencji zawodowych

K1INF U08: Potrafi konfigurować podstawowe urządzenia i oprogramowanie sieciowe w sieciach komputerowych

K1INF U11: Potrafi pozyskiwać informacje z literatury, baz danych i innych źródeł, także w języku angielskim m.in. dla potrzeb samokształcenia i podnoszenia kompetencji zawodowych, potrafi integrować uzyskane informacje, dokonywać ich interpretacji, a także wyciągać wnioski oraz formułować i uzasadniać opinie.

Z zakresu kompetencji społecznych:

K1INF\_K01: Rozumie potrzebę i zna możliwości ciągłego dokształcania się oraz podnoszenia własnych kompetencji zawodowych i społecznych

K1INF\_K04: Potrafi odpowiednio określić priorytety służące realizacji określonego przez siebie lub innych zadania

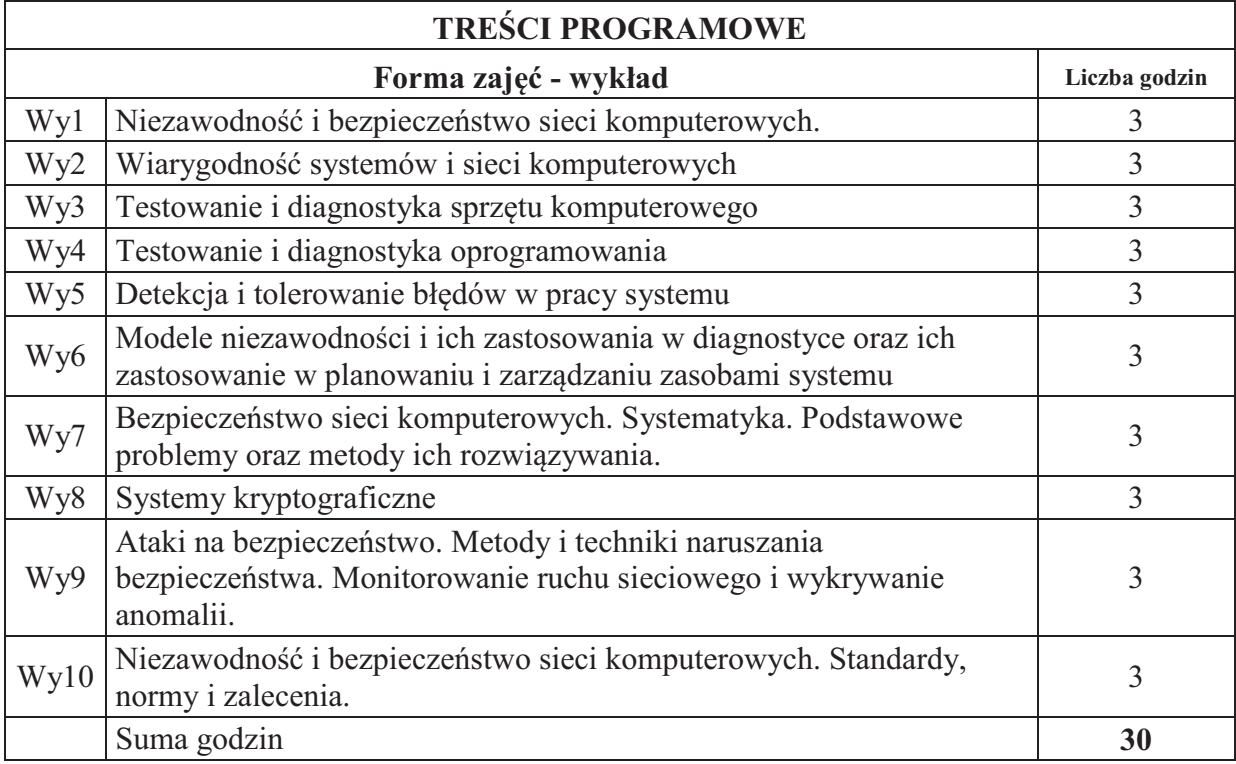

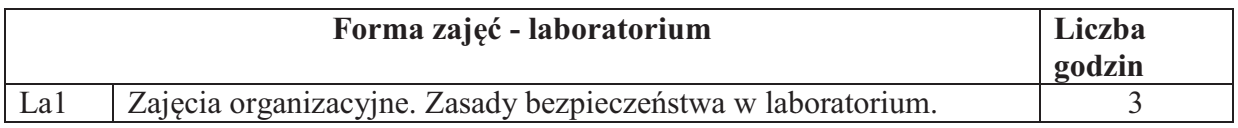

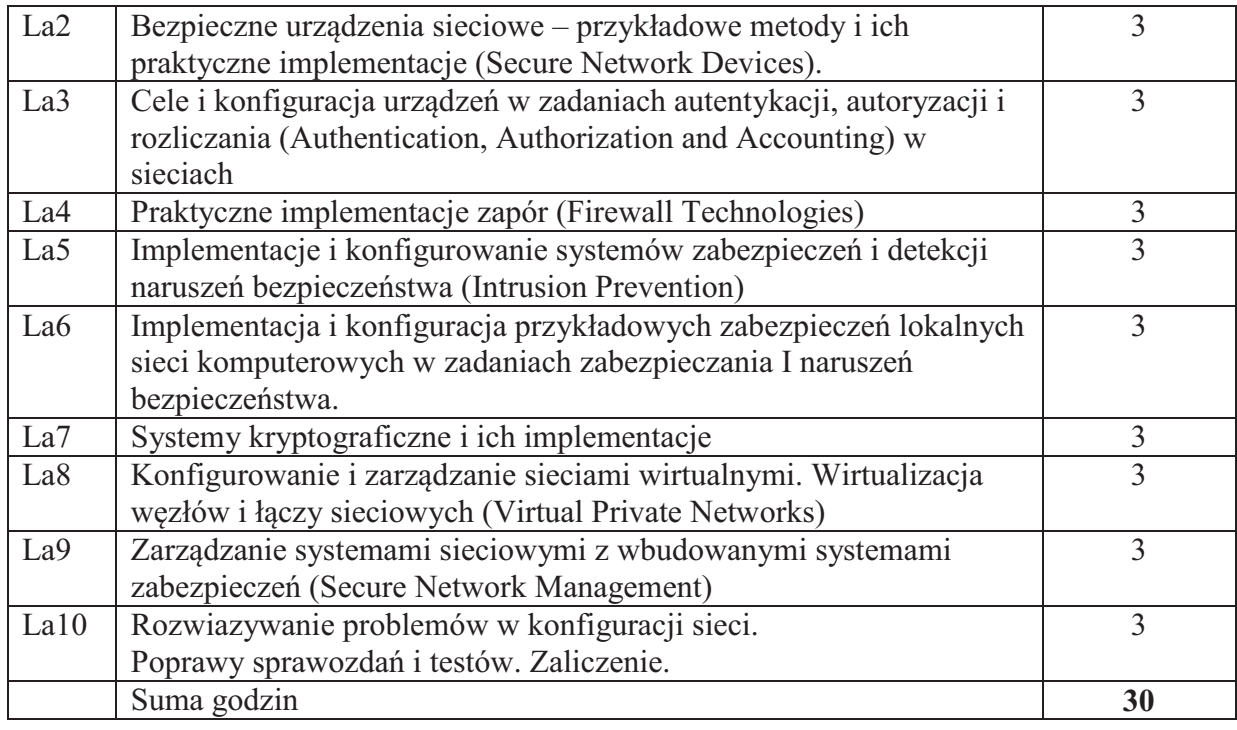

- N1. Wykłady z wykorzystaniem prezentacji multimedialnych.
- N2. Studia literaturowe praca własna studenta

 $\Gamma$ 

- N3. Praca własna studenta realizacja ćwiczeń laboratoryjnych oraz rozwiązywanie zadań problemowych i obliczeniowych
- N4. Praca grupowa w trakcie ćwiczeń laboratoryjnych
- N5. Przygotowywanie dokumentacji (sprawozdań z ćwiczeń laboratoryjnych) praca własna studenta.

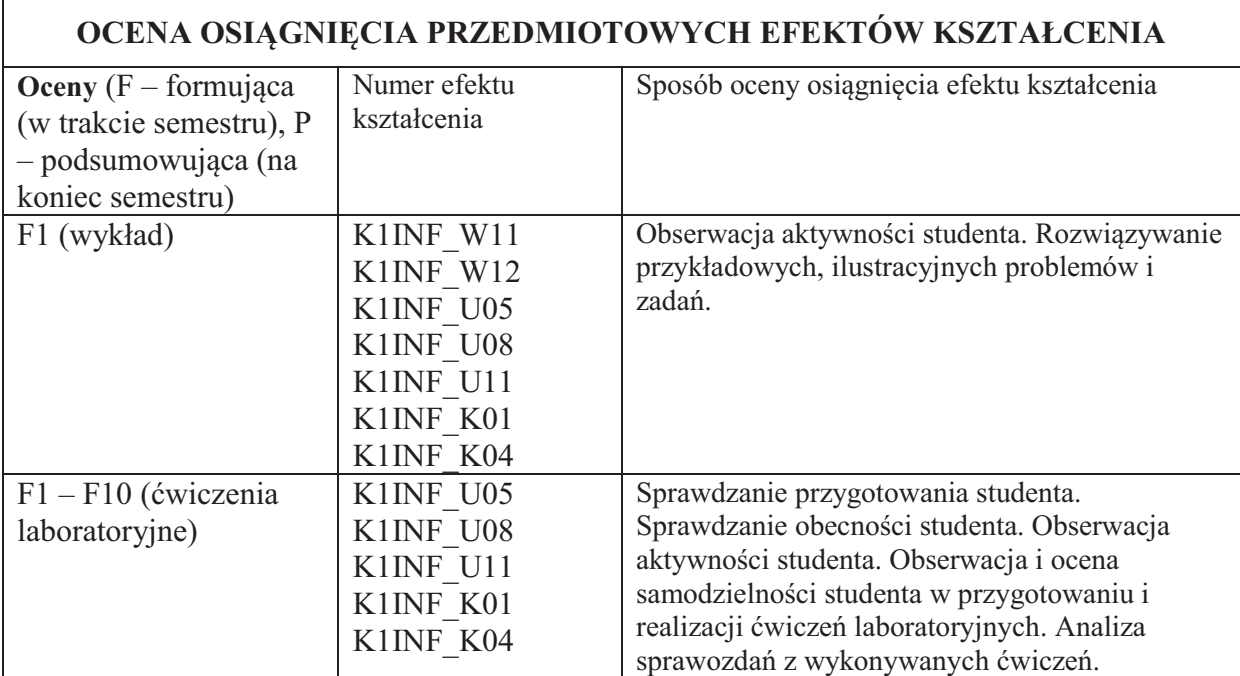

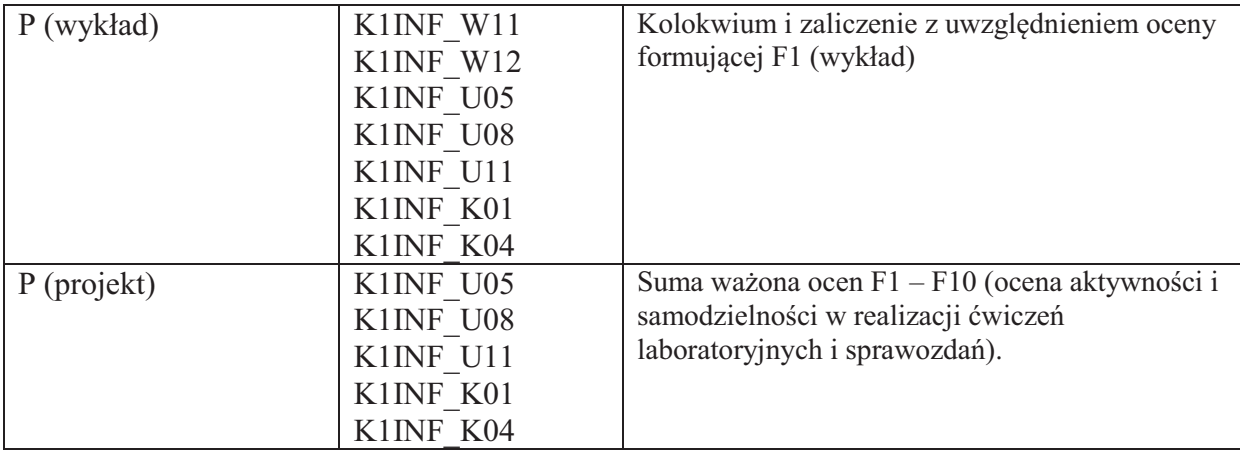

# **LITERATURA PODSTAWOWA I UZUPEŁNIAJĄCA**

# **LITERATURA PODSTAWOWA:**

- [1] M. Serafin, "Sieci VPN. Zdalna praca i bezpieczeństwo danych", Helion, 1991 2013
- [2] W. Stallings, Kryptografia i bezpieczeństwo sieci komputerowych. Matematyka szyfrów i techniki kryptologii, Helion, 1991 – 2013.
- [3] S. Garfinkel, G.Spafford, Bezpieczeństwo w Unixie i Internecie. Wydawnictwo RM, Warszawa 1997.
- [4] B. Schneier, Kryptografia dla praktyków protokoły, algorytmy i programy źródłowe w języku C. WNT, Warszawa 1995.
- [5] D. Comer, Sieci komputerowe TCP/IP. Zasady, protokoły i architektura. WNT, Warszawa 1997.
- [6] D. Bobrowski, Modele i metody matematyczne teorii niezawodności w przykładach i zadaniach. WNT, Warszawa 1985.
- [7] D. Bobrowski, Probabilistyka w zastosowaniach technicznych. WNT, Warszawa 1986.
- [8] I. Koźniewska, M.Włodarczyk, Modele odnowy, niezawodności i masowej obsługi. PWN, Warszawa 1978.
- [9] A. Grzywak, Bezpieczeństwo systemów komputerowych i telekomunikacyjnych. Wydawnictwo SOTEL, Chorzów 1999.
- [10] J. Sosnowski, Testowanie i niezawodność systemów komputerowych, Oficyna EXIT, Warszawa 2005.
- [11] J. Woźniak, K. Nowicki, "Sieci LAN, MAN i WAN protokoły komunikacyjne", Wydawnictwo FPT, Kraków 1998

# **LITERATURA UZUPEŁNIAJĄCA:**

- [12] S. Maguire, "Niezawodność oprogramowania", Helion, 1991 2013.
- [13] Akademia sieci Cisco CCNA, PWN, 2008
- [14] S. Haykin, "Systemy telekomunikacyjne", WKiŁ, Warszawa 1999.
- [15] MIT Free Open Course Materials (http://ocw.mit.edu/index.htm)
- [16] http://www.freebookcentre.net/Networking/Free-Computer-Networking-Books-Download.html

#### **OPIEKUN PRZEDMIOTU (IMIĘ, NAZWISKO, ADRES E-MAIL)**

Adam Grzech, adam.grzech@pwr.wroc.pl

#### MACIERZ POWIĄZANIA EFEKTÓW KSZTAŁCENIA DLA PRZEDMIOTU **Sieci komputerowe II**

#### Z EFEKTAMI KSZTAŁCENIA NA KIERUNKU INFORMATYKA I SPECJALNOŚCI ……………………………..

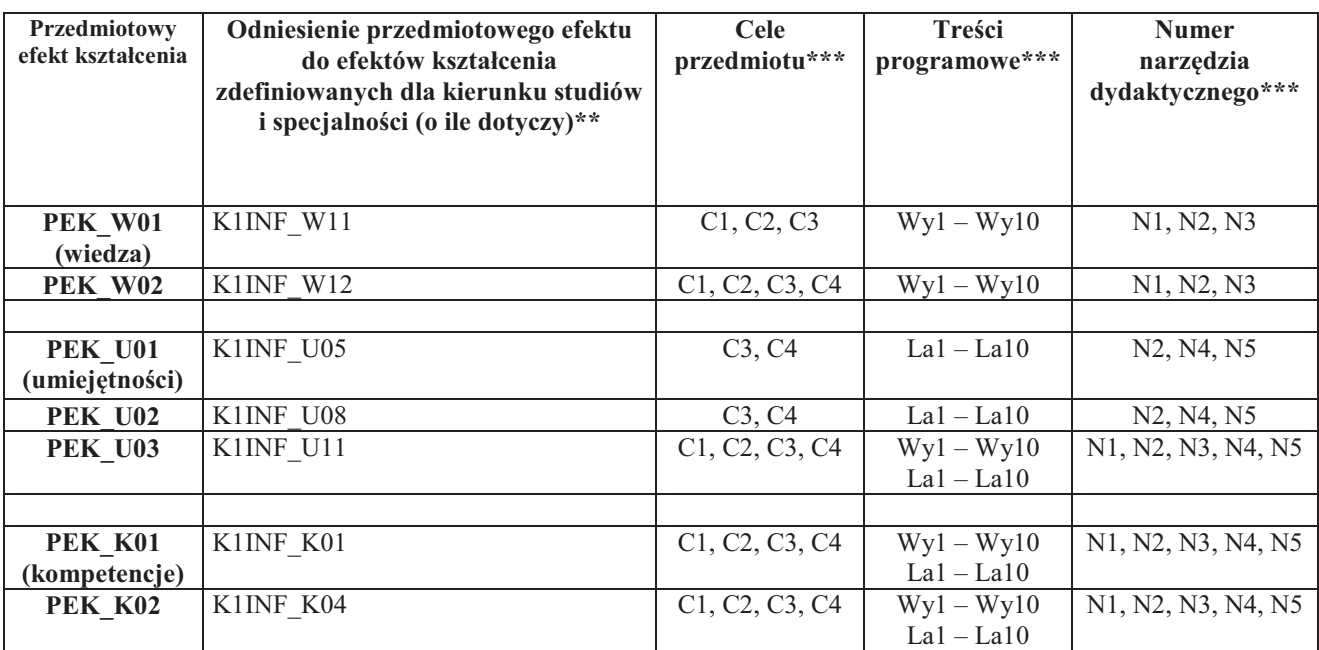

\*\* - wpisać symbole kierunkowych/specjalnościowych efektów kształcenia \*\*\* - z tabeli powyżej

Zał. nr 4 do ZW 33/2012

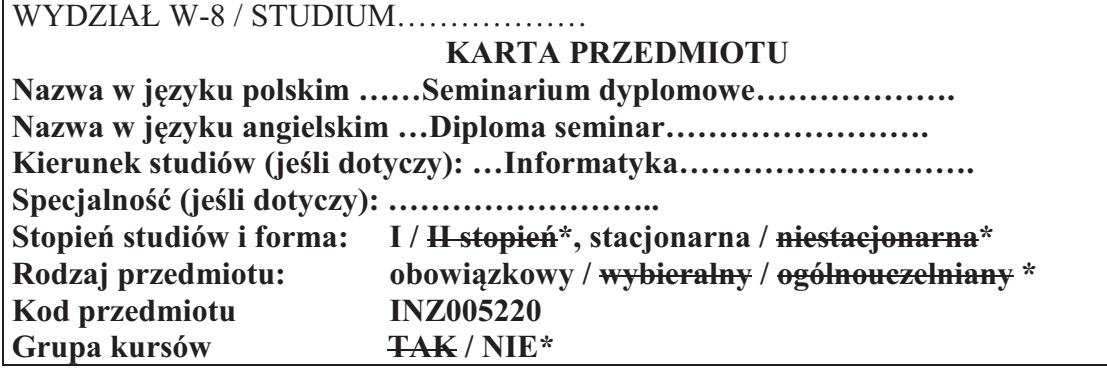

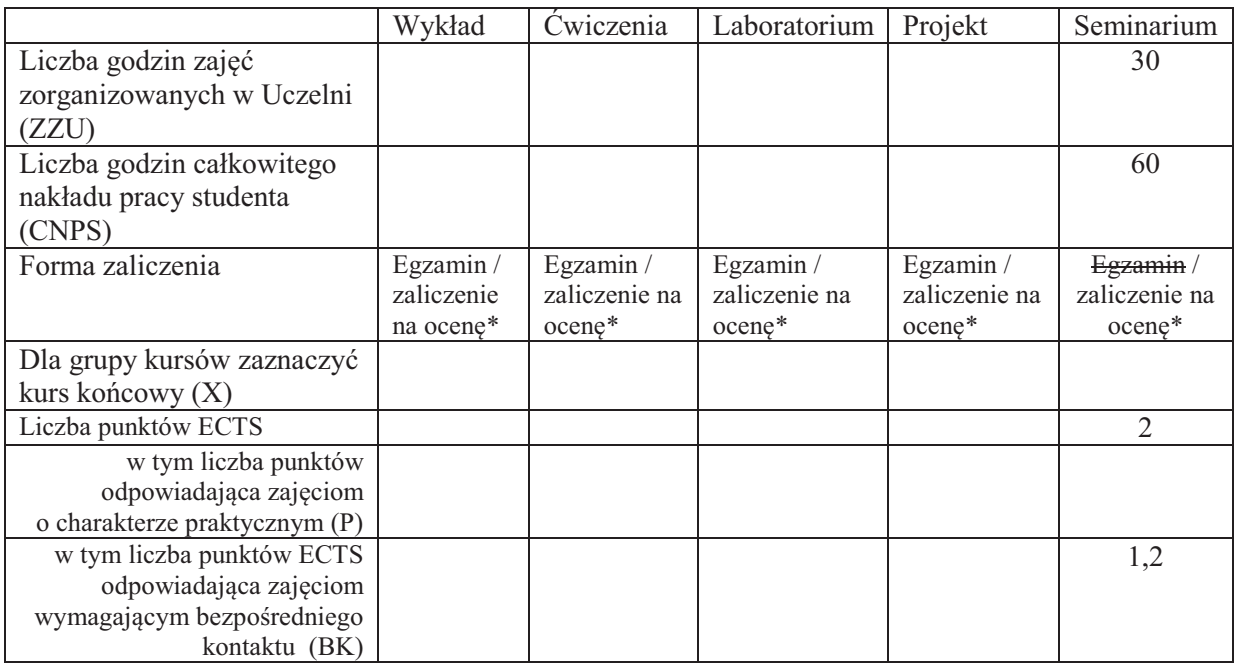

\*niepotrzebne skreślić

\

#### **WYMAGANIA WSTĘPNE W ZAKRESIE WIEDZY, UMIEJĘTNOŚCI I INNYCH KOMPETENCJI**

1. Wiedza, umiejętności i kompetencje uzyskane na kierunku Informatyka do semestru VI włącznie

#### **CELE PRZEDMIOTU**

C1 Przygotowanie studentów do napisania pracy inżynierskiej zgodnej z wymaganiami obowiązującymi na kierunku informatyka na Wydziale IŻ.

C2 Wyrobienie podstawowych umiejętności przygotowania prezentacji i tekstów naukowych i technicznych, począwszy od wyboru tematu, planowania zadań do wykonania, posługiwania się źródłami, aż do realizacji opisu prac i interpretacji wyników.

## **PRZEDMIOTOWE EFEKTY KSZTAŁCENIA**

Z zakresu wiedzy:

Z zakresu umiejętności:

- PEK\_U01 Potrafi pozyskiwać informacje z literatury, baz danych i innych źródeł, dla potrzeb opracowania prezentacji na wybrany temat zawodowy, potrafi integrować uzyskane informacje, dokonywać ich interpretacji, a także wyciągać wnioski oraz formułować i uzasadniać opinie.
- PEK\_U02- Potrafi pracować i porozumiewać się przy użyciu różnych technik informacyjnokomunikacyjnych w celu prezentacji rezultatów prac oraz podczas wystąpień seminaryjnych.

PEK\_U03- Potrafi przygotować przedstawić prezentację w języku polskim i angielskim poświęconą wynikom realizacji zadania inżynierskiego

Z zakresu kompetencji społecznych:

- PEK\_K01- Rozumie potrzebę i zna możliwości ciągłego dokształcania się oraz podnoszenia własnych kompetencji zawodowych i społecznych
- PEK\_K02- Ma świadomość ważności i zrozumienie pozatechnicznych aspektów i skutków działalności inżyniera rozwiązującego problemy informatyczne
- PEK\_K03- Potrafi współdziałać i pracować w grupie nad przygotowaniem i realizacją prezentacji
- PEK\_K04-Potrafi odpowiednio określić wybór tematyki do zadanej prezentacji i prawidłowo określa jej konstrukcję i środki wyrazu

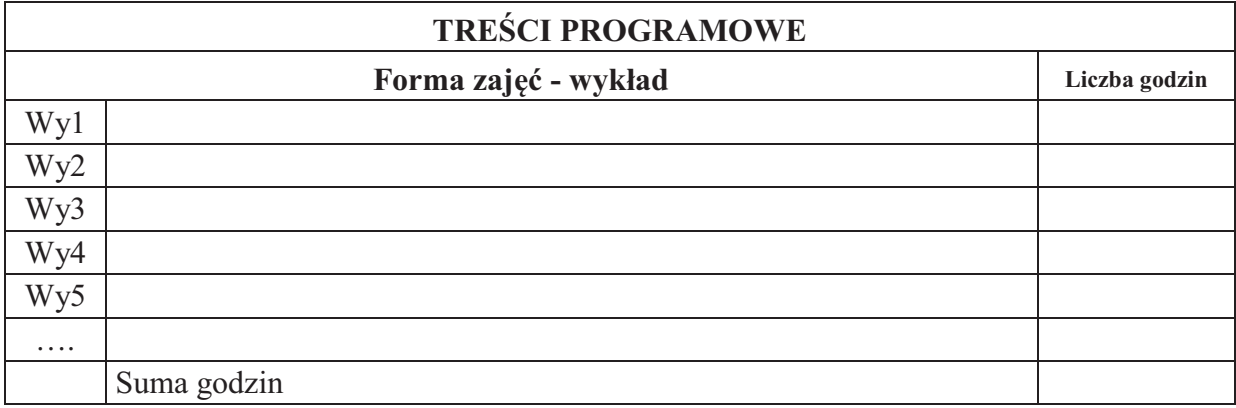

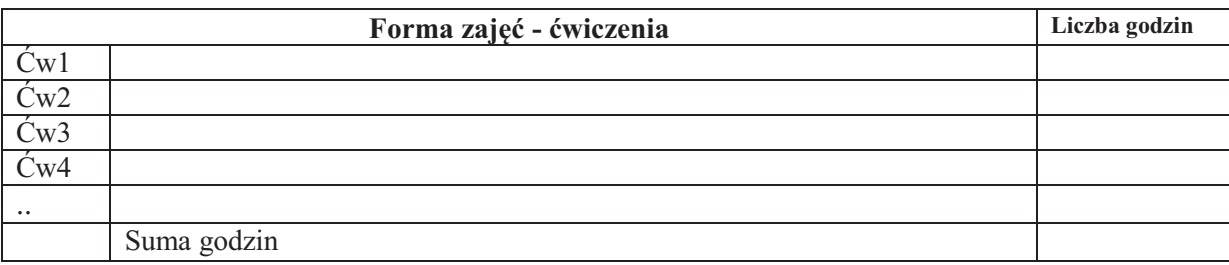

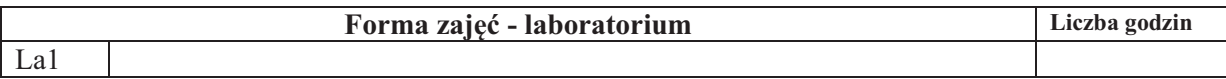

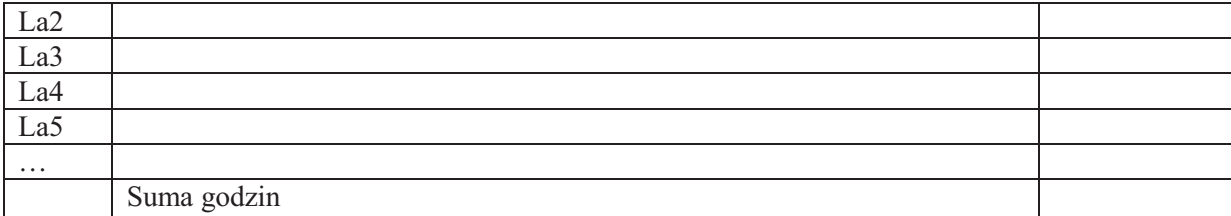

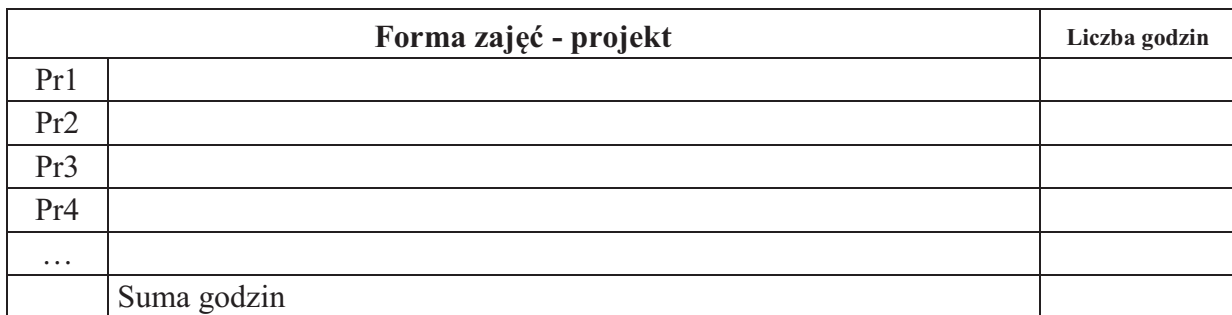

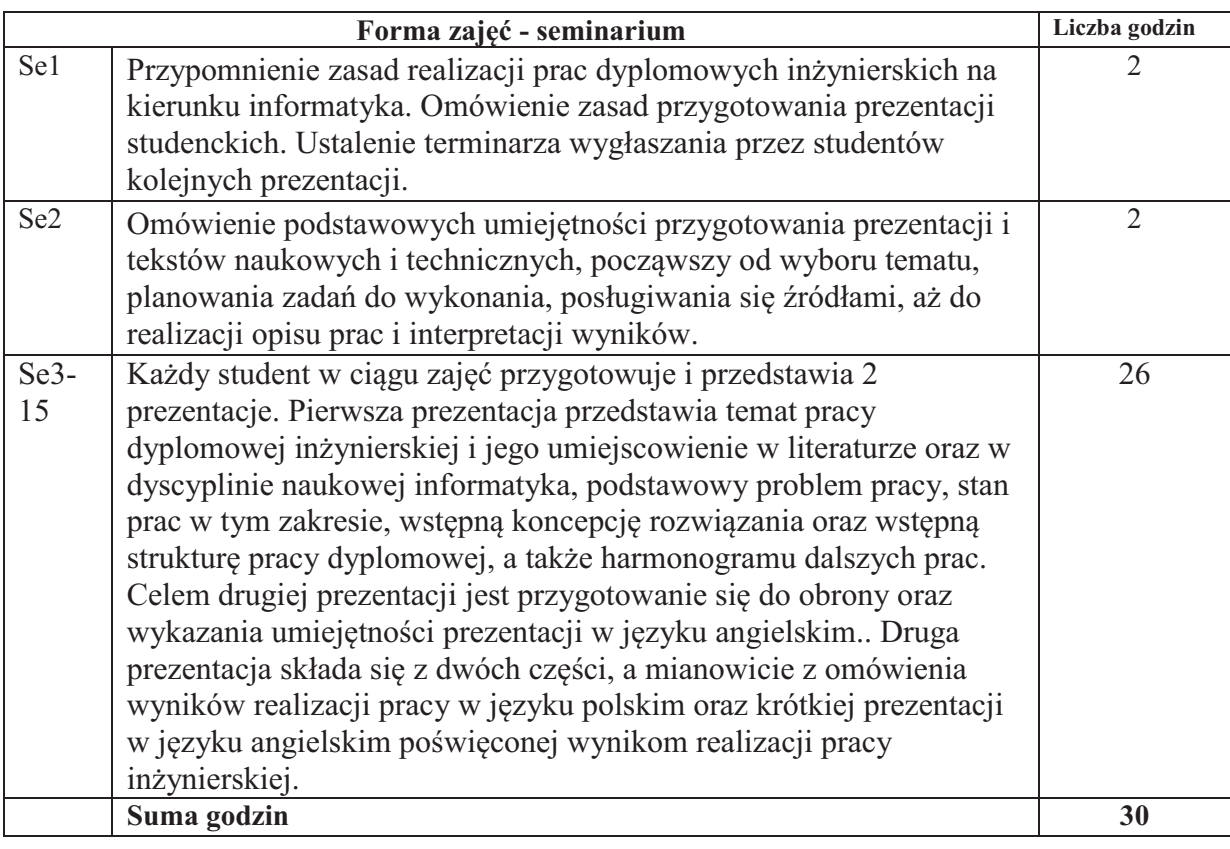

- N1. Prezentacje multimedialne<br>N2. Przykłady prac naukowych
- N2. Przykłady prac naukowych i raportów z zakresu informatyki.
- N3. System e-learningowy używany do publikacji materiałów dydaktycznych i ogłoszeń, zbierania i oceny prac studenckich.

# **OCENA OSIĄGNIĘCIA PRZEDMIOTOWYCH EFEKTÓW KSZTAŁCENIA**

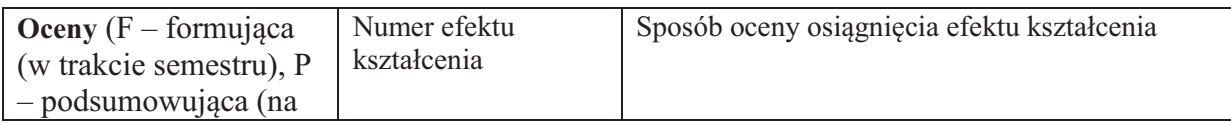

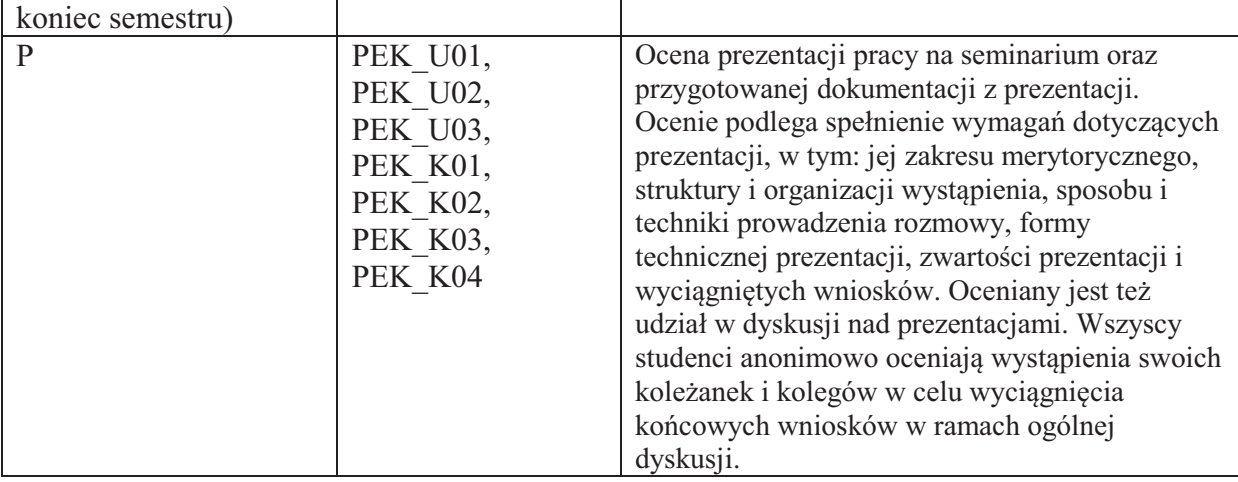

# **LITERATURA PODSTAWOWA I UZUPEŁNIAJĄCA**

# **LITERATURA PODSTAWOWA:**

- [1] Kraśniewski A.: Jak pisać pracę dyplomową, [http://cygnus.tele.pw.edu.pl/~andrzej/TP/wyklad/wyklad-pdf/TP-praca\_dypl.pdf], 2012
- [2] Rawa T., Metodyka wykonywania inżynierskich i magisterskich prac dyplomowych. Wydaw. ART., Olsztyn, 1999
- [3] Wojciechowska R., Przewodnik metodyczny pisania pracy dyplomowej. Warszawa, Difin 2010
- [4] Wrycza-Bekier J., Kreatywna praca dyplomowa. Jak stworzyć fascynujący tekst naukowy. Helion 2010
- [5] Wymagania na pracę dyplomową inżynierską na Wydziale Informatyki i Zarządzania Politechniki Wrocławskiej, www.wiz.pwr.wroc.pl

# **LITERATURA UZUPEŁNIAJĄCA:**

- [1] Przykładowe publikacje naukowe i raporty
- [2] [3]

**OPIEKUN PRZEDMIOTU (IMIĘ, NAZWISKO, ADRES E-MAIL) Dr hab. inż. Leszek Borzemski, leszek.borzemski@pwr.wroc.pl** 

#### MACIERZ POWIĄZANIA EFEKTÓW KSZTAŁCENIA DLA PRZEDMIOTU **Seminarium dyplomowe**  Z EFEKTAMI KSZTAŁCENIA NA KIERUNKU **Informatyka** I SPECJALNOŚCI ………………-…………..

**Przedmiotowy efekt kształcenia Odniesienie przedmiotowego efektu do efektów kształcenia zdefiniowanych dla kierunku studiów i specjalności (o ile dotyczy)\*\* Cele przedmiotu\*\*\* Treści programowe\*\*\* Numer narzędzia dydaktycznego\*\*\* PEK\_U01, (umiejętności)** K1INF U11 C1, C2 Se1-15 N1, N2, N3 **PEK\_U02** K1INF\_U12 C1, C2 Se1-15 N1, N2, N3 **PEK\_U03 K1INF\_U13** C1, C2 Se1-15 N1, N2, N3<br>**PEK\_K01 K1INF\_K01** C1, C2 Se1-15 N1, N2, N3 **PEK\_K01 (kompetencje)**  K1INF\_K01 **PEK\_K02** | K1INF\_K02 | C1, C2 | Se1-15 N1, N2, N3 **PEK\_K03** K1INF\_K03 C1, C2 Se1-15 N1, N2, N3<br> **PEK\_K04** K1INF\_K04, K1INF\_K05 C1, C2 Se1-15 N1, N2, N3 **K1INF\_K04, K1INF\_K05** 

\*\* - wpisać symbole kierunkowych/specjalnościowych efektów kształcenia

\*\*\* - z tabeli powyżej

# WYDZIAŁ INFORMATYKI I ZARZĄDZANIA **KARTA PRZEDMIOTU**

**Nazwa w języku polskim: Rozproszone bazy danych Nazwa w języku angielskim: Distributed databases Kierunek studiów (jeśli dotyczy): Informatyka Specjalność (jeśli dotyczy): ……………. Stopień studiów i forma: I / II stopień\*, stacjonarna / niestacjonarna\* Rodzaj przedmiotu: obowiązkowy / wybieralny / ogólnouczelniany \* Kod przedmiotu INZ00** Suma godzin **5230 Grupa kursów TAK / NIE\*** 

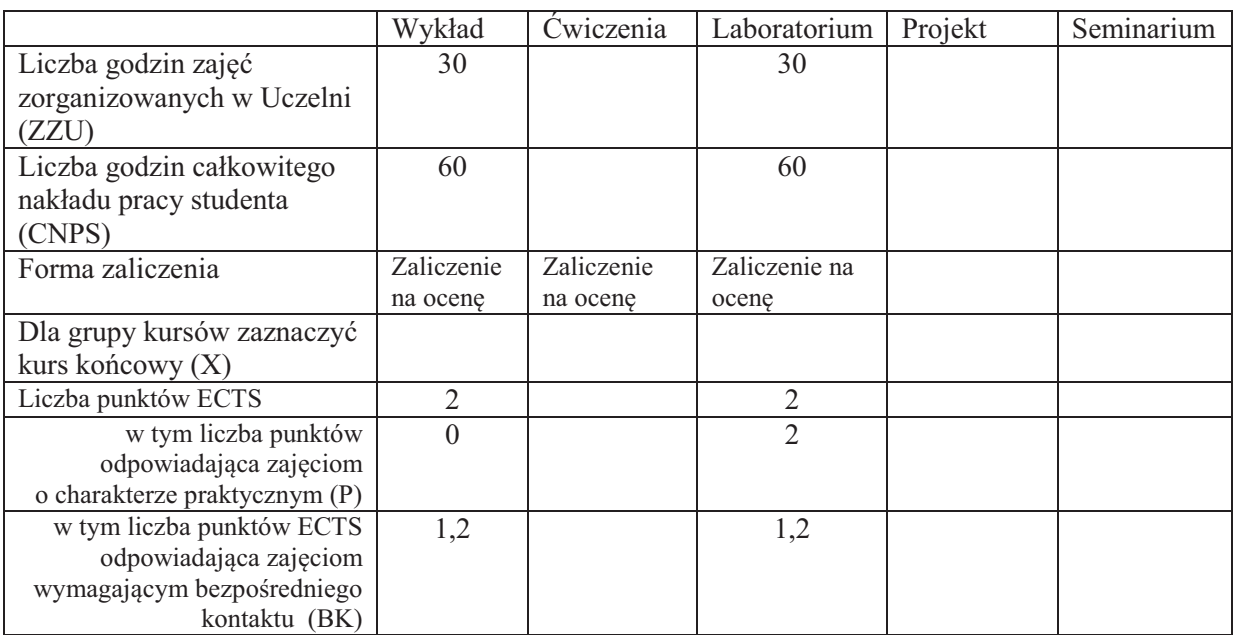

\*niepotrzebne skreślić

\

#### **WYMAGANIA WSTĘPNE W ZAKRESIE WIEDZY, UMIEJĘTNOŚCI I INNYCH KOMPETENCJI**

- 1. Podstawowa znajomość projektowania systemów informatycznych.
- 2. Umiejętność programowania przynajmniej w językach C#, HTML/XML z JavaScript.
- 3. Znajomość tworzenia aplikacji w jednej spośród technologii ASP na platformie MS Visual Studio.
- 4. Wiedza i kompetencje z zakresu baz danych i języka SQL.

## **CELE PRZEDMIOTU**

C1Nabycie wiedzy o paradygmacie rozproszenia baz danych i aplikacji systemów baz danych, o trzywarstwowej architekturze systemów rozproszonych systemów baz danych, rodzajach przezroczystości w dostępie do danych w bazach, repozytoriach danych, trzyortogonalnej architekturze DDBMS.

C2 Nabycie podstawowej wiedzy z projektowania rozproszenia, algorytmach fragmentacja poziomej pierwotnej i wtórnej, oraz z zakresu algorytmów fragmentacja pionowej, znaczenia afiniczności danych w bazach, algorytmów grupowania i rozszczepiania pionowego tabel

#### baz.

C3 Nabycie podstawowej wiedzy z zakresu replikacji fragmentów i alternatyw ich alokacji, heurystykach realizacji, a także semantycznej kontroli integralności danych, zarządzaniu widokami, bezpieczeństwem.

C4 Nabycie podstawowej wiedzy o zapytania rozproszonych SQL, optymalizacja takich zapytań i ich optymalizacji algebraicznej, przetwarzaniu rozproszonych transakcji, protokołach 2PC i 3PC, a także podstawowej wiedzy o biznesowych paradygmatach architektury DDBMS, topologie systemów DDBMS, role maszyn.

C5 Nabycie szczegółowej wiedzy i umiejętności z zakresu mechanizmów tworzenia i administrowania bazami rozproszonymi na serwerach MS SQL Server i platformie technologicznej ASP.NET i innych firmowych platformach technologicznych z mobilnością włącznie, a także o mechanizmach i utrzymywaniu równoważenia obciążenia w przetwarzaniu baz rozproszonych.

# **PRZEDMIOTOWE EFEKTY KSZTAŁCENIA**

Z zakresu wiedzy student:

- PEK\_W01 posiada wiedzę o paradygmacie rozproszenia baz danych i aplikacji systemów baz danych, o trzywarstwowej architekturze systemów rozproszonych systemów baz danych, rodzajach przezroczystości w dostępie do danych w bazach, repozytoriach danych, trzy-ortogonalnej architekturze DDBMS.
- PEK\_W02 ma wiedzę z projektowania rozproszenia, algorytmach fragmentacja poziomej pierwotnej i wtórnej, oraz z zakresu algorytmów fragmentacja pionowej, ma wiedzę z zakresu afiniczności danych w bazach, algorytmów grupowania i rozszczepiania pionowego tabel baz.
- PEK\_W03 posiada wiedzę z zakresu replikacji fragmentów i alternatyw ich alokacji, heurystykach realizacji, a także semantycznej kontroli integralności danych, zarządzaniu widokami, bezpieczeństwem.
- PEK\_W04 ma wiedzę o zapytaniach rozproszonych SQL, optymalizacji takich zapytań i ich optymalizacji algebraicznej, przetwarzaniu rozproszonych transakcji, protokołach 2PC i 3PC, a także podstawową wiedzę o biznesowych paradygmatach architektury DDBMS, topologiach systemów DDBMS, rolach maszyn.
- PEK\_W05 posiada szczegółową wiedzę z zakresu mechanizmów tworzenia i administrowania bazami rozproszonymi na serwerach MS SQL Server i platformie technologicznej ASP.NET i innych firmowych platformach technologicznych z mobilnością włącznie, a także o mechanizmach i utrzymywaniu równoważenia obciążenia w przetwarzaniu baz rozproszonych.

Z zakresu umiejętności student:

- PEK\_U01 potrafi tworzyć i administrować bazami rozproszonymi na serwerach MS SQL Server i platformie technologicznej ASP.NET i innych firmowych platformach technologicznych – z bazami na urządzeniach mobilnych włącznie, a także potrafi tworzyć
- PEK U02 umie zbudować i przetestować prototyp systemu webowego z godnie z pewną metodyką projektowania systemów webowych, z rozproszoną bazą danych i z uwzględnieniem modelu subskrypcyjno-publikacyjnego systemu i paradygmatu biznesowego,

dla replikacji transakcyjnej, migawkowej lub uzgadnianej.

Z zakresu kompetencji student:

PEK\_K01 – umie zespołowo realizować prace badawcze i rozwiązywać problemy.

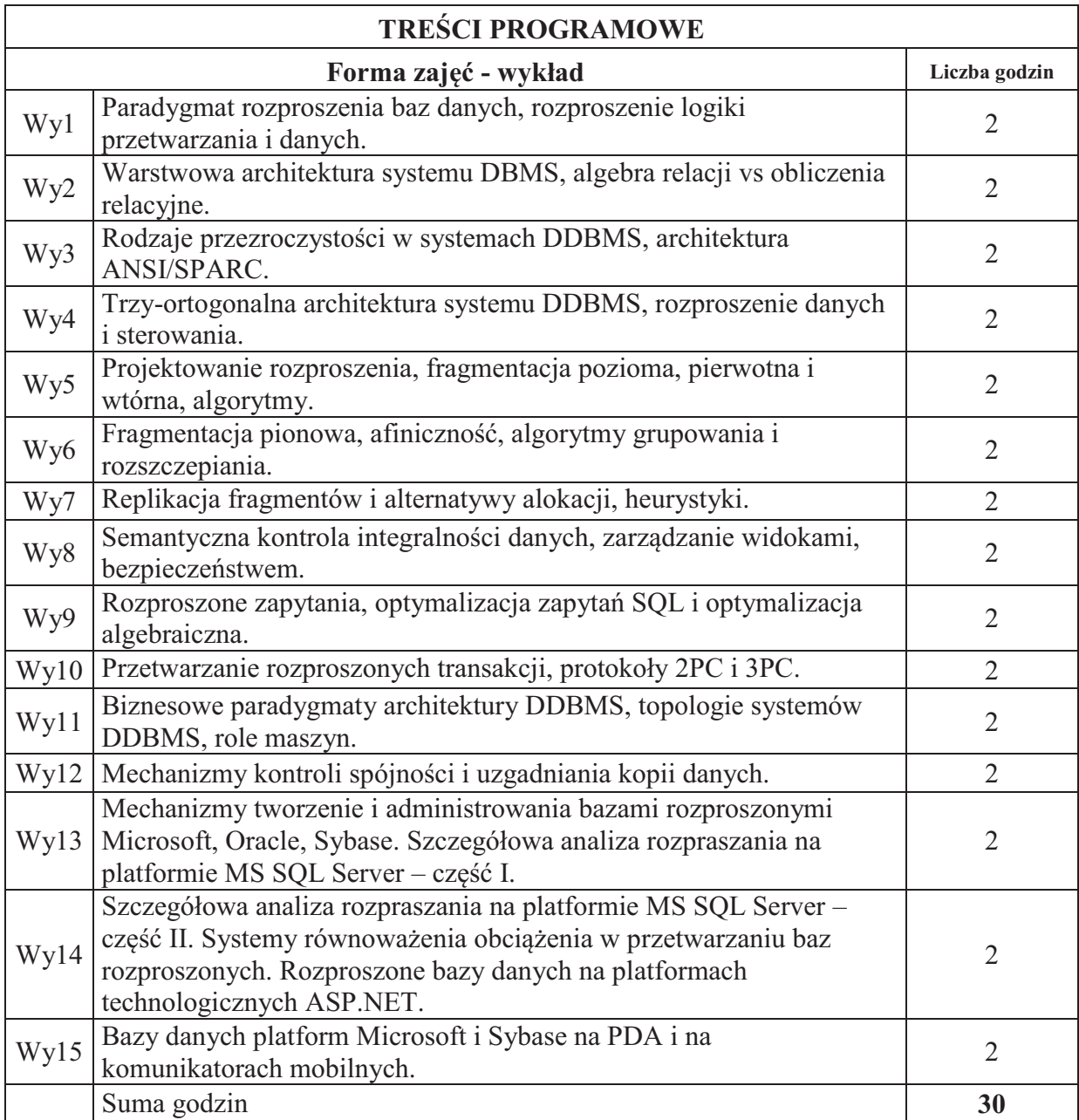

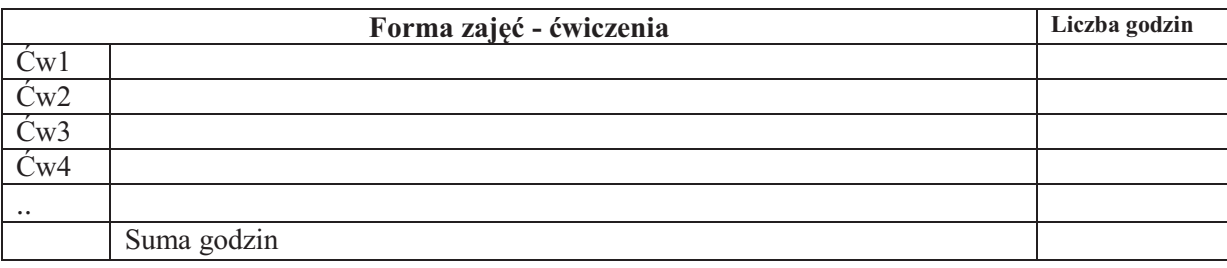

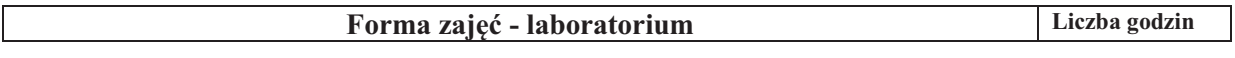

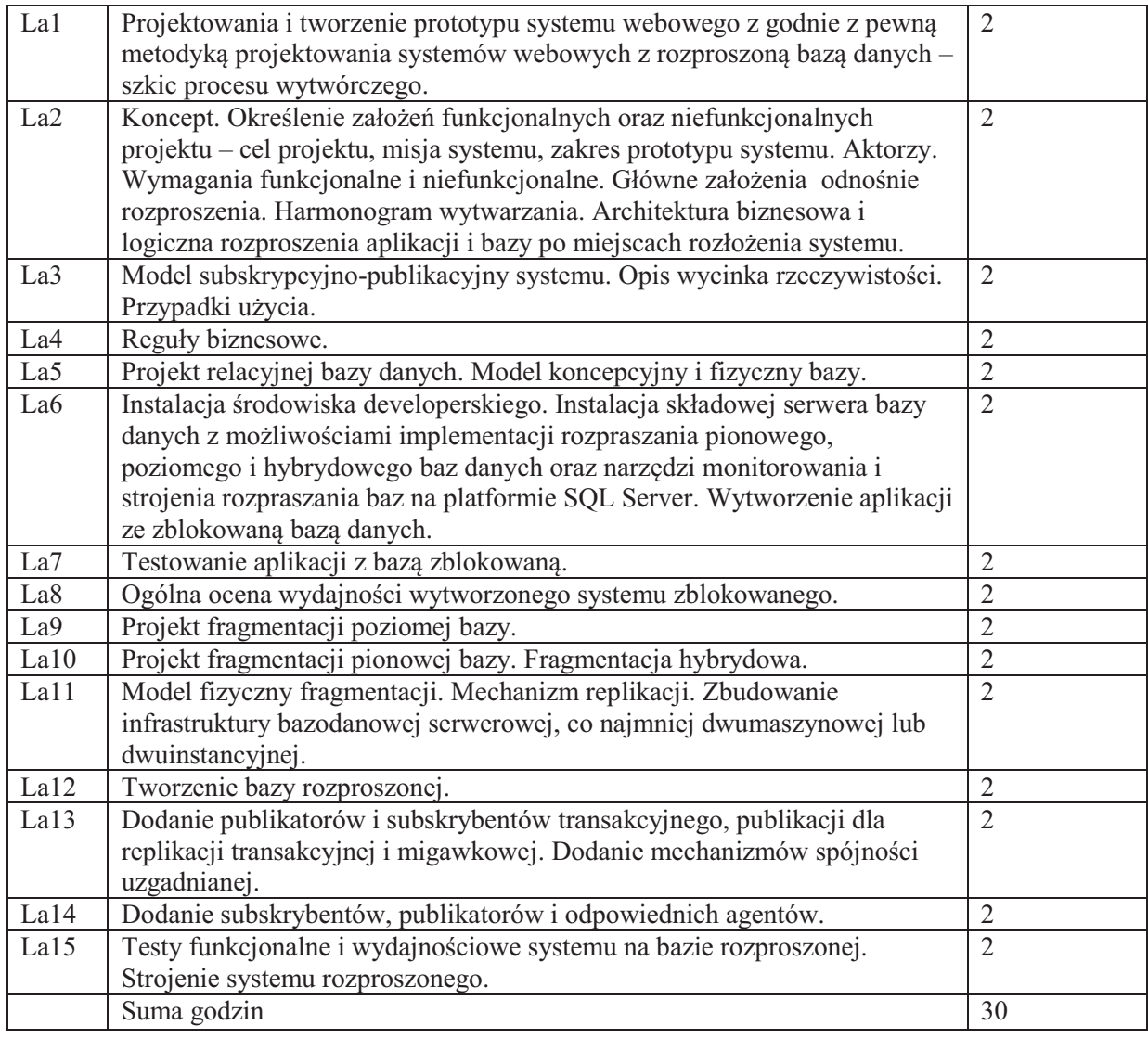

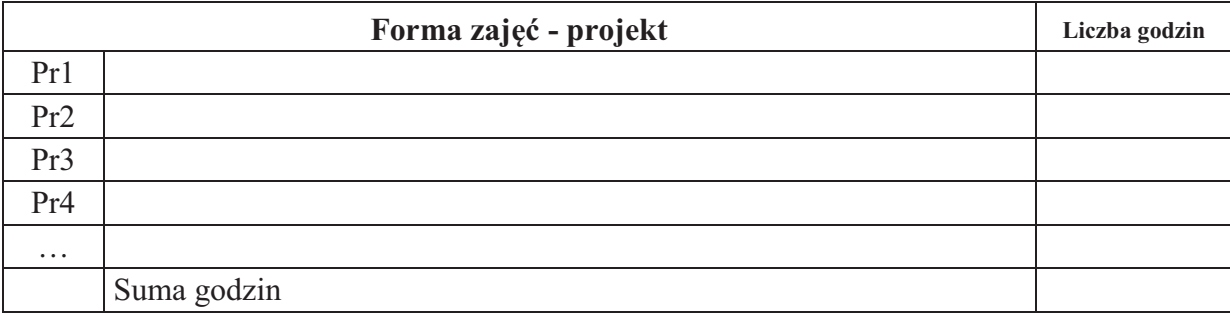

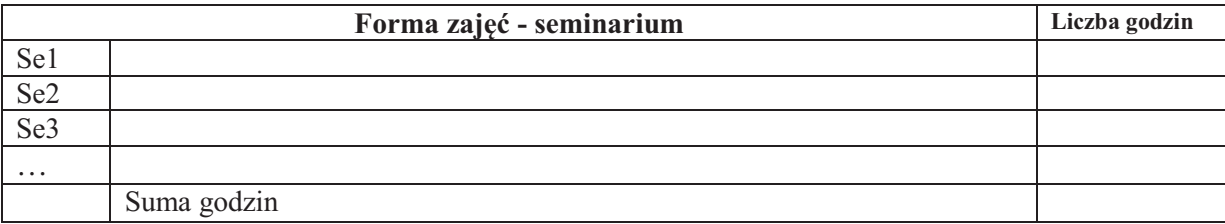

N1. Wykład tradycyjny oparty o prezentacje multimedialne.

N2. Laboratorium komputerowe z możliwością wirtualizacji stacji roboczych i serwerów. N3. Praca własna studentów – przygotowanie do realizacji zadań laboratoryjnych i niewielkich zadań projektowych.

N4. Praca własna – samodzielne studiowanie problematyki wykładu.

N5. Konsultacje dla studentów.

## **OCENA OSIĄGNIĘCIA PRZEDMIOTOWYCH EFEKTÓW KSZTAŁCENIA**

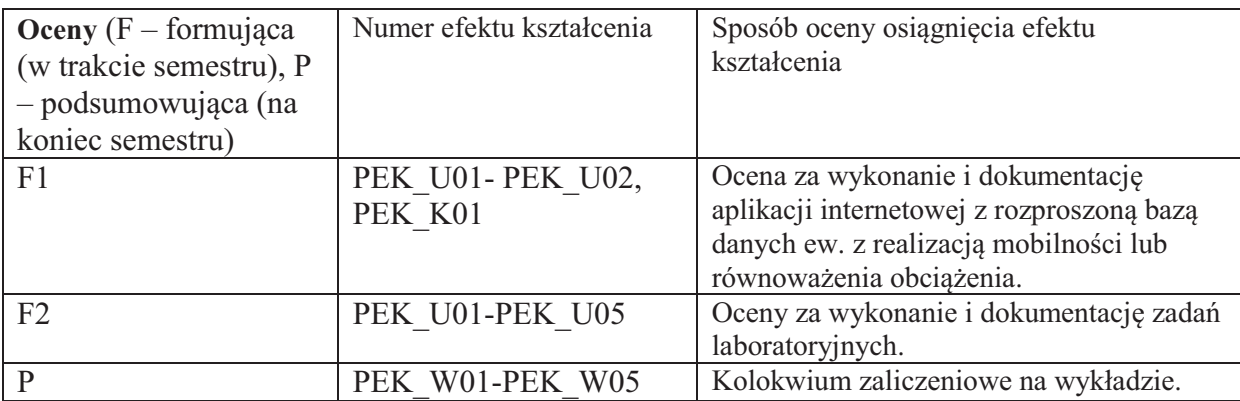

# **LITERATURA PODSTAWOWA I UZUPEŁNIAJĄCA**

# **LITERATURA PODSTAWOWA:**

- [1] T. Ozsu, P. Valduriez, *Principles of distributed database systems*, Prentice-Hall, 1991.
- [2] A.S. Tanenbaum, Maarten van Steen, *Distributed Systems Principles and Paradigms*, International Edition (1) and Ed. 2nd, Prentice-Hall, Inc., New Jersey 2002.
- [3] G. Coulouris, J. Dollimore, T. Kinberg, *Distributed Systems Concepts and Design*, Fourth edition, Addison-Wesley Publishers Limited, 2005.
- [4] D. Bell, J. Grimson, *Distributed Database Systems*, Reading 38, Addison Wesley, 1992.
- [5] J. Gray, A. Reuter, *Transaction Processing: Concepts and Techniques*, Morgan-Kauffman, 1994.

# **LITERATURA UZUPEŁNIAJĄCA:**

- [1] A.S. Tanenbaum, Maarten van Steen, *Systemy rozproszone. Zasady i paradygmaty*, (Ed. 2nd, 2002), Edycja polska (1), WNT, Warszawa 2006.
- [2] G. Coulouris G., J. Dollimore, T. Kindberg, *Systemy rozproszone Koncepcja i projektowanie*, Wyd. 2, WNT, Warszawa 1998.
- [3] *Dokumentacja elektroniczna systemu Microsoft SQL Server 200X Books On-Line*.
- [4] N. Lynch, *Distributed Algorithms*, Morgan-Kauffman, 1996.

# **OPIEKUN PRZEDMIOTU (IMIĘ, NAZWISKO, ADRES E-MAIL)**

doc. dr inż. Jacek Gruber, 71 320 33 40; jacek.gruber@pwr.wroc.pl

# MACIERZ POWIĄZANIA EFEKTÓW KSZTAŁCENIA DLA PRZEDMIOTU **Rozproszone bazy danych**  Z EFEKTAMI KSZTAŁCENIA NA KIERUNKU Informatyka I SPECJALNOŚCI ……………………………..

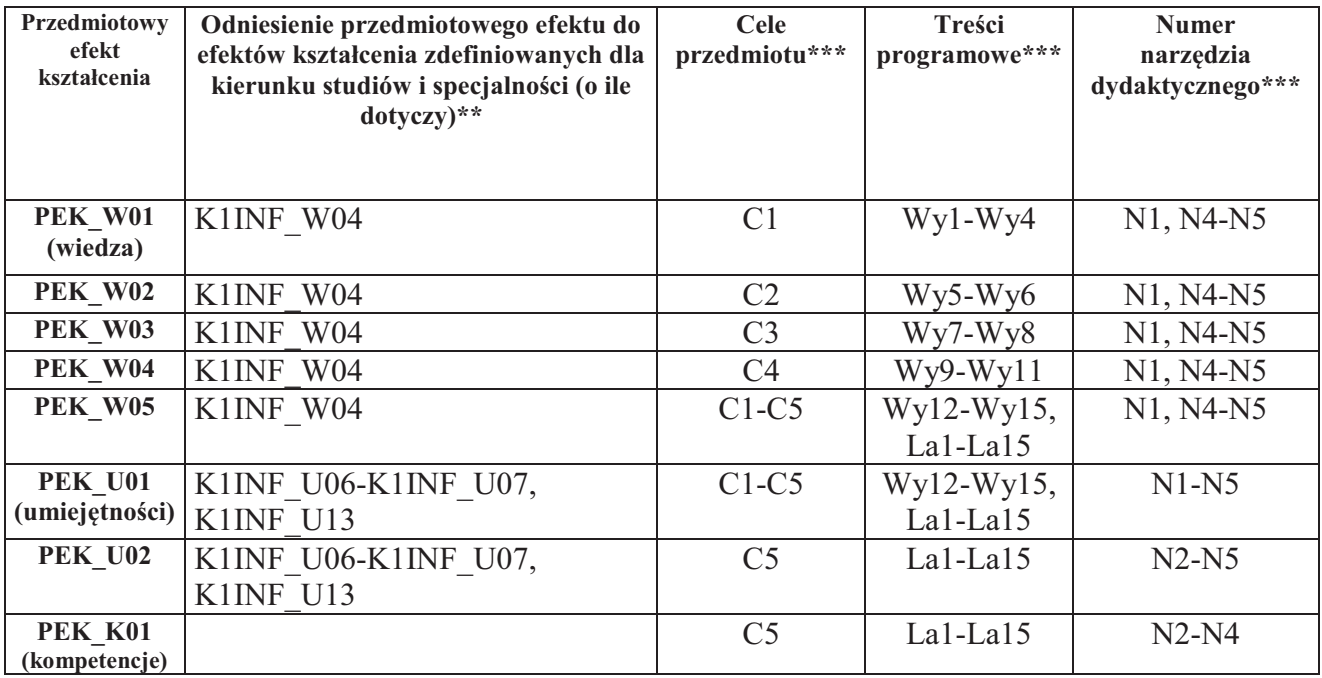

\*\* - wpisać symbole kierunkowych/specjalnościowych efektów kształcenia

\*\*\* - z tabeli powyżej

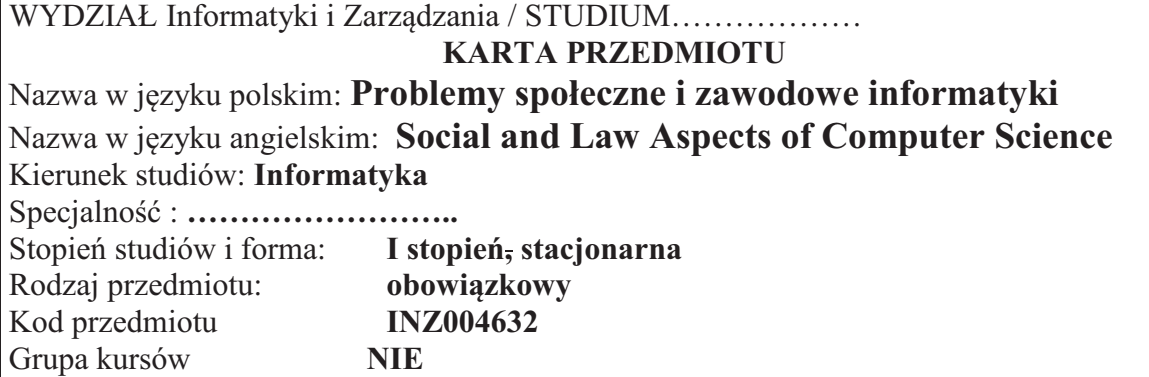

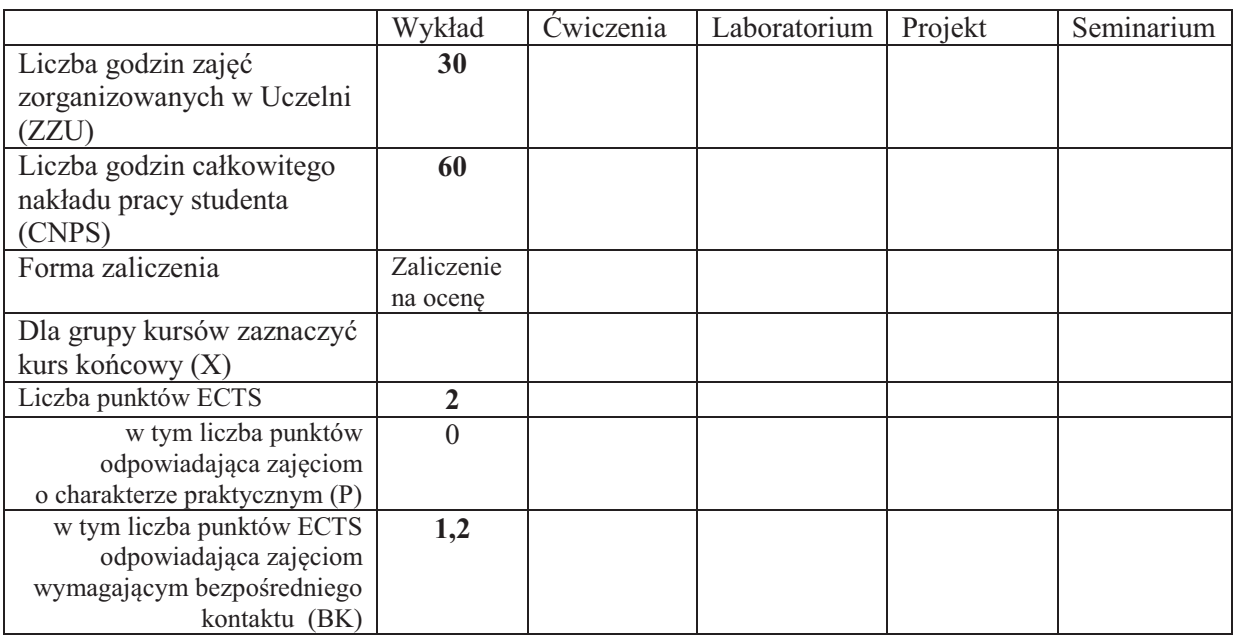

\*niepotrzebne skreślić

\

#### **WYMAGANIA WSTĘPNE W ZAKRESIE WIEDZY, UMIEJĘTNOŚCI I INNYCH KOMPETENCJI**

1. Posiada kompetencje z zakresu podstaw informatyki i posługiwania się komputerem.

- 2. Posiada wiedzę z zakresu podstaw działania i wytwarzania oprogramowania.
- 3. Posiada umiejętności w zakresie gromadzenia i analizy informacji źródłowej.

#### **CELE PRZEDMIOTU**

C1 Wykształcenie umiejętności rozwiązywania i rozumienia problemów związanych z wykonywaniem zawodu informatyka

C2 Nabycie kompetencji w zakresie oceny praw autorskich związanych z utworem o charakterze informatycznym. Wykształcenie umiejętności oceny praw autorskich związanych z komponentami i elementami składowymi związanymi z procesem powstawania konstrukcji technicznych oraz utworów o charakterze informatycznym lub związanym z informatyką.

C3 Nabycie umiejętności z zakresu zbierania i analizy dokumentów o charakterze oraz ich praktycznego wykorzystania

C4 Nabycie wiedzy i umiejętności z zakresu zbierania i analizy dokumentów o charakterze normatywnym oraz praktycznych kompetencji w zakresie ochrony własności przemysłowej C5 Nabycie praktycznych umiejętności w zakresie metod oceny skutków naruszenia prawa oraz naruszenia etyki w zawodzie informatyka

C6 Nabycie wiedzy z zakresu etyki informatycznej

C7 Nabywanie kompetencji i kształtowania postawy w zakresie społecznym obejmującym umiejętność harmonijnej pracy grupowej oraz rzetelnego, uczciwego i etycznego wykonywania zawodu informatyka

## **PRZEDMIOTOWE EFEKTY KSZTAŁCENIA**

Z zakresu wiedzy:

PEK\_W01 – student posiada znajomość problemów związanych z wykonywaniem zawodu informatyka, jest świadom problemów związanych z prawem autorskim oraz prawem ochrony własności przemysłowej

PEK\_W02 – student posiada kompetencje w zakresie analizy opisów patentowych oraz przygotowania dokumentacji związanej z rejestracją wynalazku,

- PEK\_W03 student posiada znajomość wiedzę w zakresie prawa autorskiego oraz jego stosowania w odniesieniu do utworów o charakterze informatycznym
- PEK\_W04 student posiada wiedzę z zakresu oceny ryzyka zawodowego związanego z realizacja przedsięwzięć o charakterze informatycznym
- PEK\_W05 zna zasady ochrony utworów o charakterze informatycznym indywidualnych oraz zespołowych,
- PEK\_W06 posiada znajomość procesów przenoszenia własności utworów o charakterze informatycznym,
- PEK\_W07 posiada znajomość kodeksów etyki zawodowej oraz umiejętność stosowania ich w praktyce

Z zakresu umiejętności:

- PEK\_U01 student posiada umiejętności oceny sytuacji i ryzyka w życiu zawodowym informatyka
- PEK\_U02 student posiada umiejętności dostrzegania i doceniania społecznego kontekstu informatyki.
- PEK U03 student posiada umiejętność analizy dokumentacji patentowej oraz rejestracji wynalazku i utworu o charakterze informatycznym
- PEK\_U04 student potrafi ocenić problemy prawne związane z materiałami źródłowymi związanymi z realizacją przedsięwzięcia o charakterze informatycznym oraz związanego z informatyką
- PEK\_U05 student potrafi stosować zasady wynikające z prawa autorskiego w praktyce

Z zakresu kompetencji społecznych:

- PEK\_K01 student posiada kompetencje w zakresie etycznego, zgodnego z obowiązującym prawem wykonywania zawodu informatyka,
- PEK\_K02 student potrafi dostrzec społeczne aspekty realizacji przedsięwzięć informatycznych,

PEK\_K03 – posiada umiejętność myślenia niezależnego i twórczego z poszanowaniem prawa i etyki zawodowej

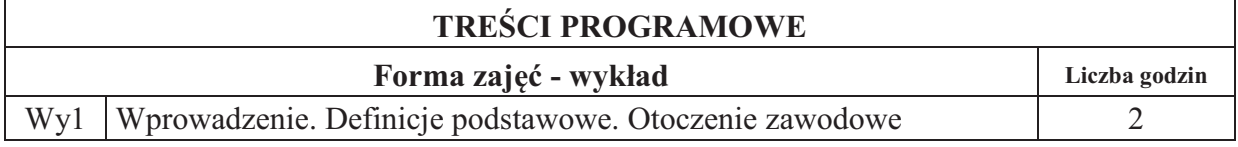

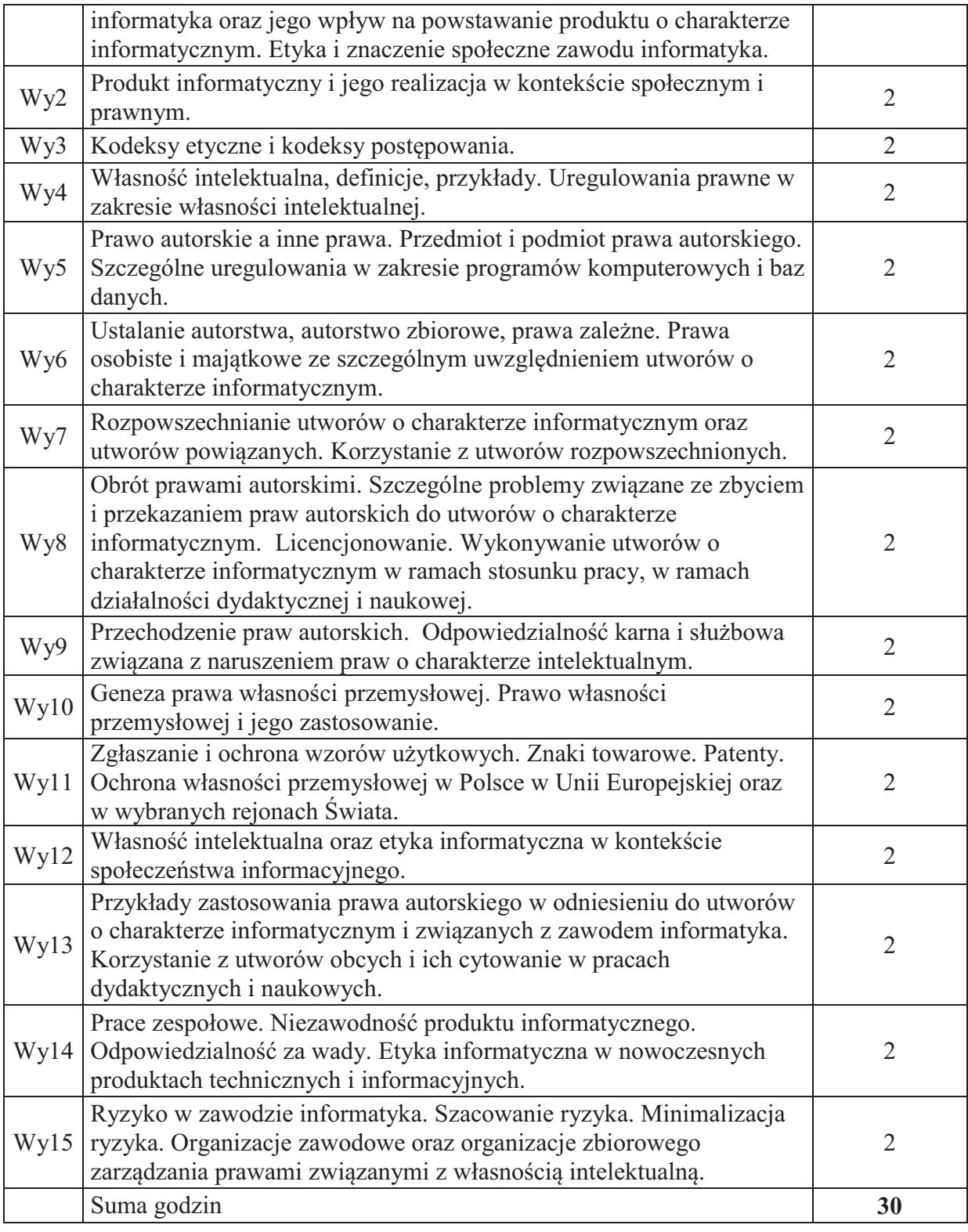

- N1. Wykład z wykorzystaniem rzutnika multimedialnego
- N2. Konsultacje
- N3. Praca własna studenta

N4. Elektroniczne przy użyciu platform edukacyjnych

# **OCENA OSIĄGNIĘCIA PRZEDMIOTOWYCH EFEKTÓW KSZTAŁCENIA**

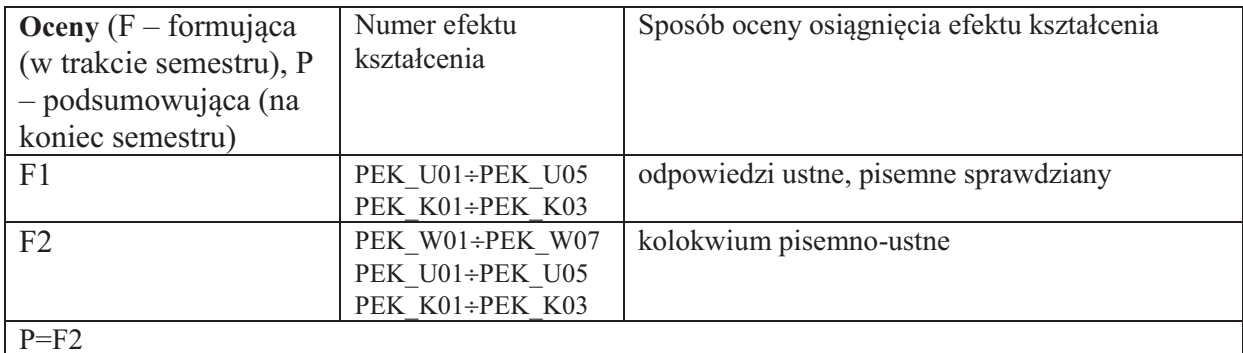

#### **LITERATURA PODSTAWOWA I UZUPEŁNIAJĄCA**

#### **LITERATURA PODSTAWOWA:**

- [1] Liber A., Problemy społeczne i zawodowe informatyki. PRO-MARKET, Wrocław, 2012(r).
- [2] Dz.U. 1994 Nr 24 poz. 83. USTAWA z dnia 4 lutego 1994 r. z późniejszymi zmianami o prawie autorskim i prawach pokrewnych, z
- [3] Matlak A., Prawo autorskie w społeczeństwie informacyjnym. Kantor Wydawniczy Zakamycze, Kraków 2004.
- [4] Rokicki B., Prawo własności przemysłowej. Zbiór przepisów. Prawo krajowe. Wydawnictwo Prawo i Praktyka Gospodarcza. Warszawa 2004.
- [5] Golat K., Golat R., *Prawo autorskie w praktyce*. INFOR. Warszawa 2003.

## **LITERATURA UZUPEŁNIAJĄCA:**

- [1] Johnson D. G., *Computer Ethics* (3rd Edition), Prentice Hall, 2000.
- [2] Litman J., Digital Copyright: Protecting Intellectual Property on the Internet. Prometeus Books 2001
- [3] www.ii.pwr.wroc.pl/~liber

## **OPIEKUN PRZEDMIOTU (IMIĘ, NAZWISKO, ADRES E-MAIL) Arkadiusz Liber, arkadiusz.liber@pwr.wroc.pl**

# MACIERZ POWIĄZANIA EFEKTÓW KSZTAŁCENIA DLA PRZEDMIOTU

#### **……………………………** Z EFEKTAMI KSZTAŁCENIA NA KIERUNKU ……………………….. I SPECJALNOŚCI ……………………………..

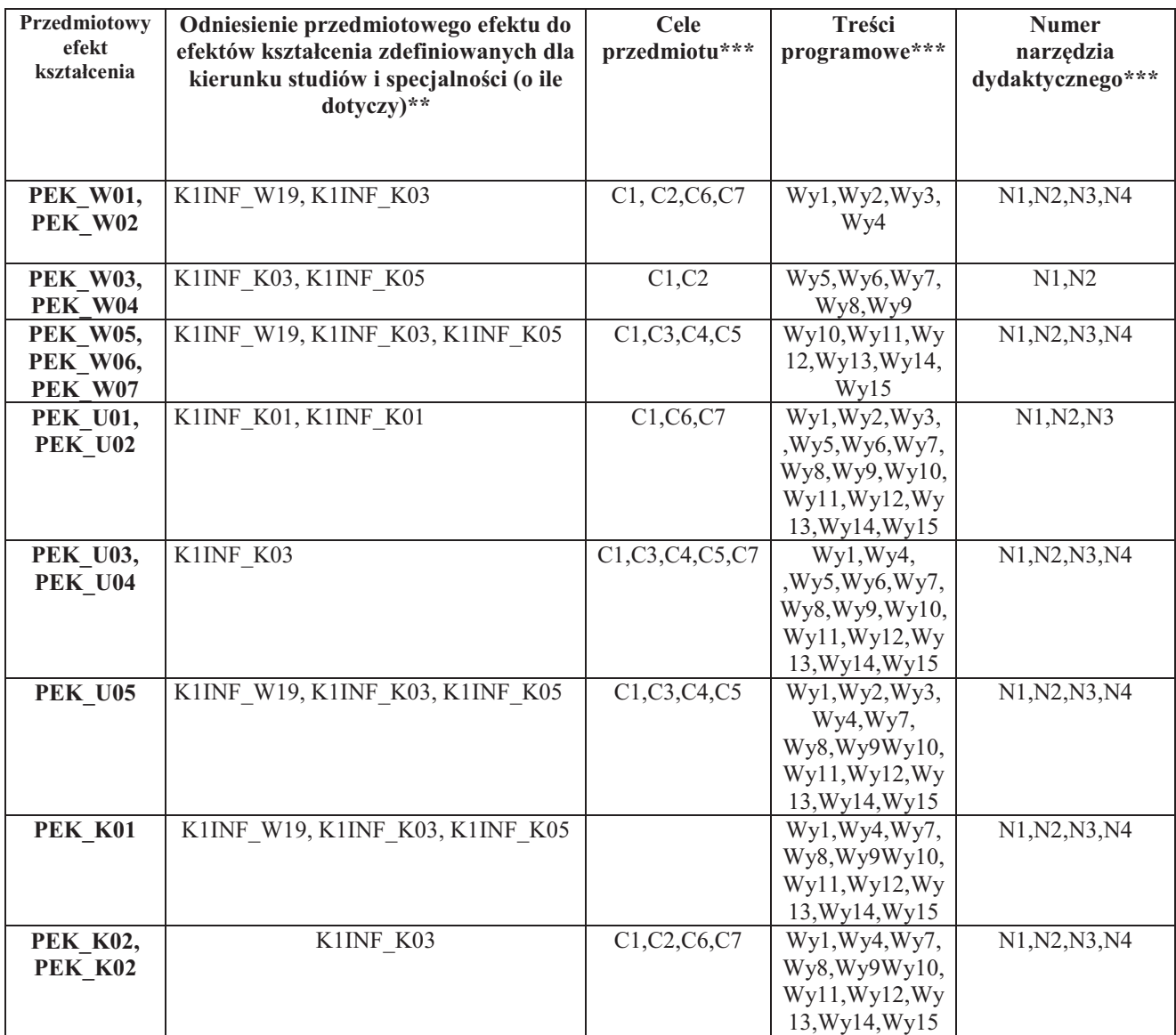

\*\* - wpisać symbole kierunkowych/specjalnościowych efektów kształcenia \*\*\* - z tabeli powyżej

Zał. nr 4 do ZW 33/2012

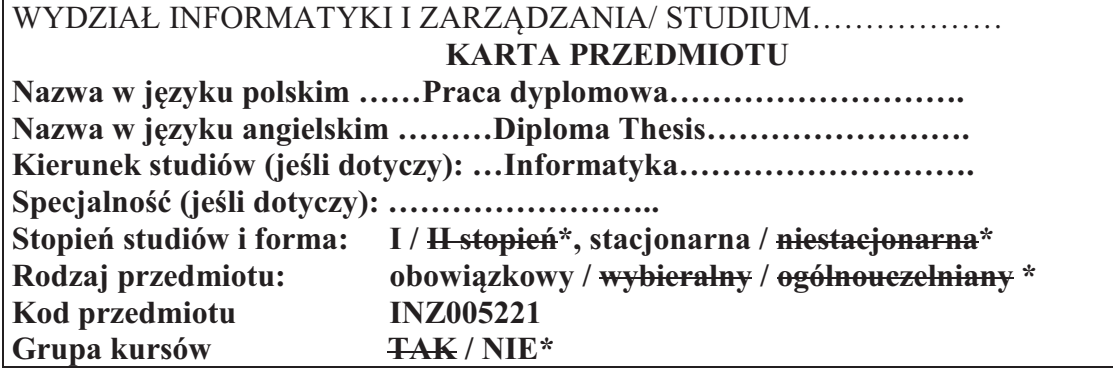

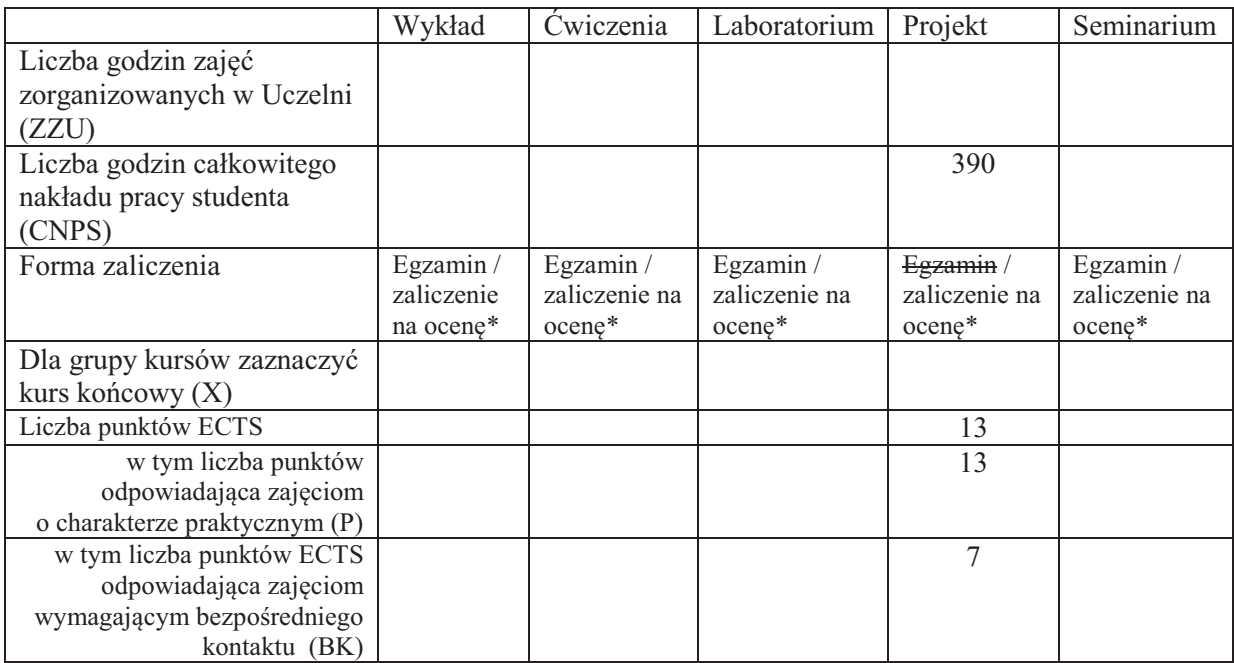

\*niepotrzebne skreślić

\

## **WYMAGANIA WSTĘPNE W ZAKRESIE WIEDZY, UMIEJĘTNOŚCI I INNYCH KOMPETENCJI**

1. Wiedza, umiejętności i kompetencje uzyskane na kierunku Informatyka do semestru VI włącznie

#### **CELE PRZEDMIOTU**

C1 Opracowanie pracy dyplomowej inżynierskiej zgodnej z wymaganiami regulaminowymi na Wydziale Informatyki i Zarządzania Politechniki Wrocławskiej C2 Przygotowanie do egzaminu dyplomowego

#### **PRZEDMIOTOWE EFEKTY KSZTAŁCENIA**

Z zakresu wiedzy:

Z zakresu umiejętności:

PEK\_U01 - Potrafi pozyskiwać informacje z literatury, baz danych i innych źródeł, dla potrzeb opracowania pracy dyplomowej, potrafi integrować uzyskane informacje, dokonywać ich interpretacji, a także wyciągać wnioski oraz formułować i uzasadniać opinie.

PEK U02- Potrafi pracować i porozumiewać się przy użyciu różnych technik informacyjnokomunikacyjnych w celu prezentacji rezultatów prac.

PEK\_U03- Potrafi przygotować przedstawić prezentację poświęconą wynikom realizacji pracy dyplomowej inżynierskiej

Z zakresu kompetencji społecznych:

PEK\_K01- Rozumie potrzebę i zna możliwości ciągłego dokształcania się oraz podnoszenia własnych kompetencji zawodowych i społecznych

PEK\_K02- Ma świadomość ważności i zrozumienie pozatechnicznych aspektów i skutków działalności inżyniera rozwiązującego problemy informatyczne

PEK\_K03- Potrafi pracować indywidualnie oraz współdziałać nad przygotowaniem pracy dyplomowej

PEK\_K04-Potrafi odpowiednio określić wybór tematyki do zaprezentowania w ramach zadanego zakresu pracy dyplomowej

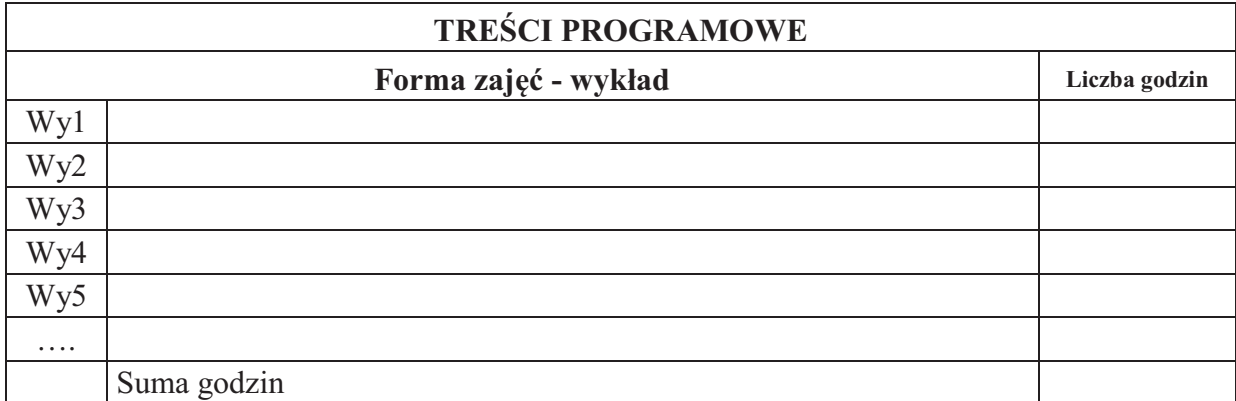

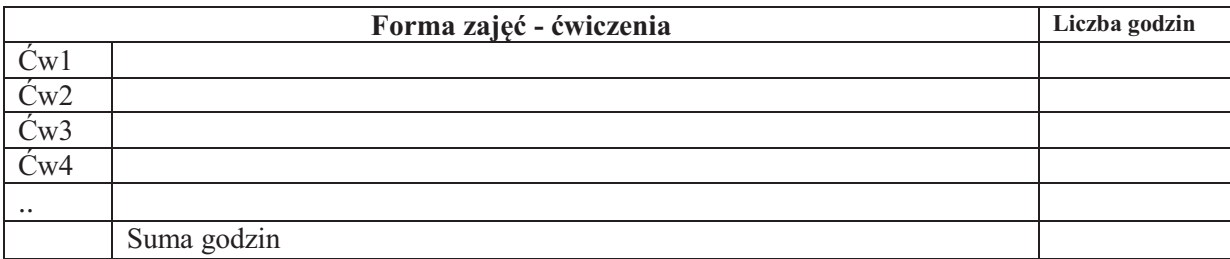

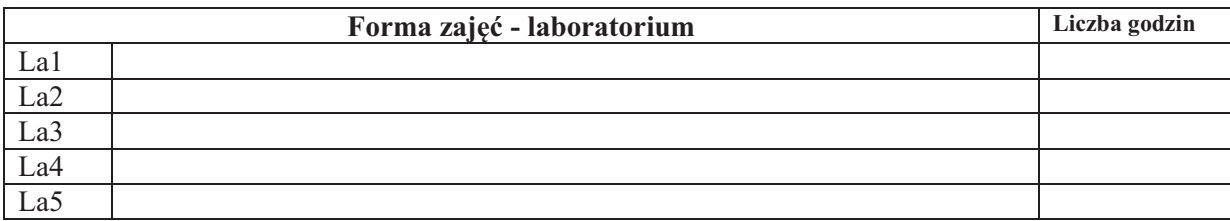

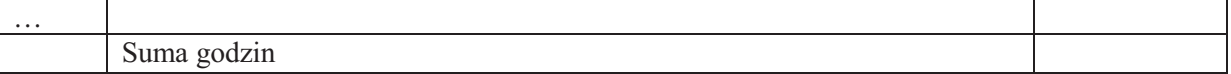

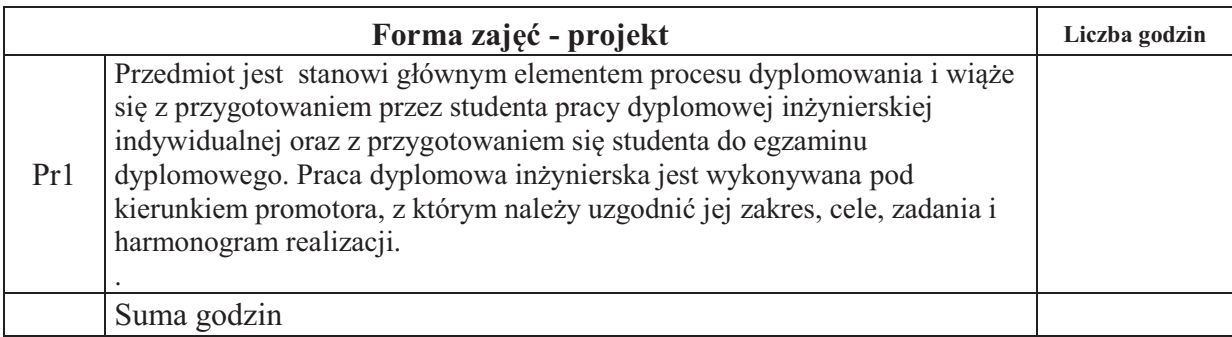

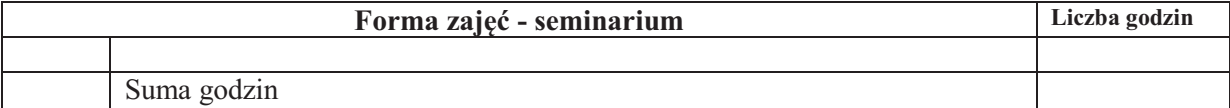

N1. Przygotowanie pracy dyplomowej

N2. Tekst pracy dyplomowej

N3. Recenzja pracy dyplomowej przygotowana przez promotora

# **OCENA OSIĄGNIĘCIA PRZEDMIOTOWYCH EFEKTÓW KSZTAŁCENIA**

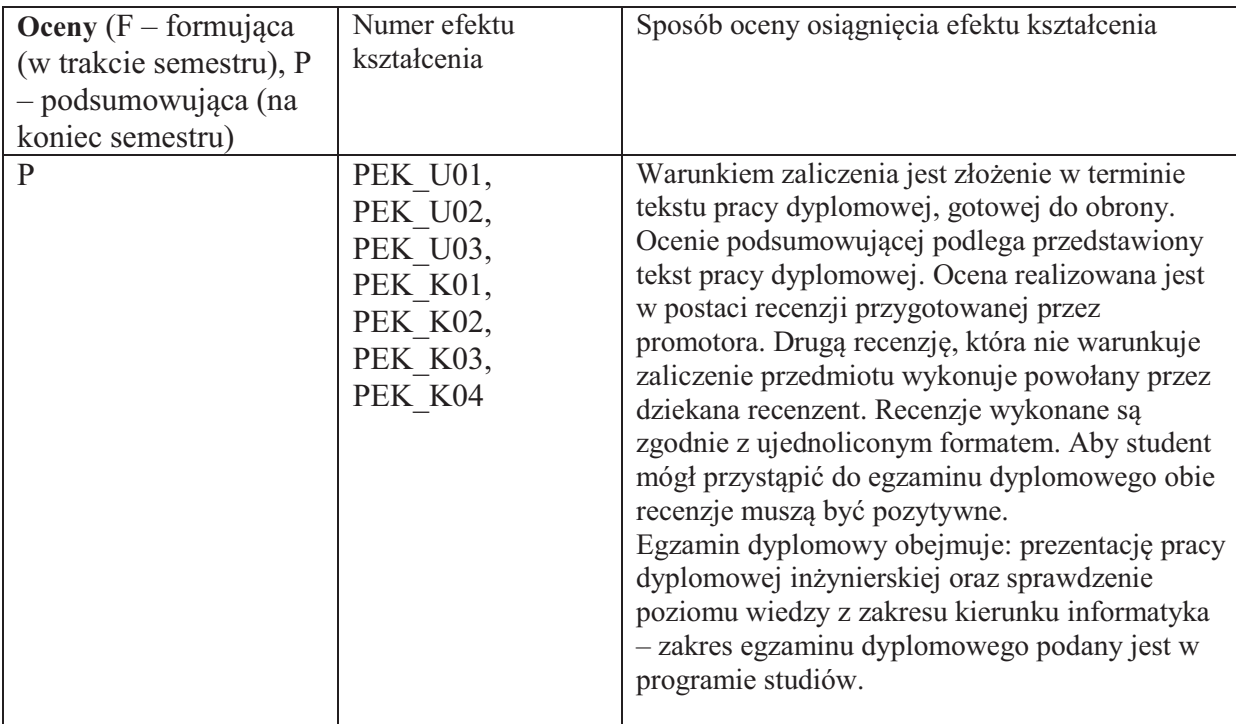

# **LITERATURA PODSTAWOWA I UZUPEŁNIAJĄCA**

## **LITERATURA PODSTAWOWA:**

[1] Literatura dotycząca problematyki pracy dyplomowej

 $\overline{[2]}$ 

 $\overline{[3]}$ 

 $\overline{[4]}$ 

# **LITERATURA UZUPEŁNIAJĄCA:**

 $[1]$ 

[2]

[3]

# **OPIEKUN PRZEDMIOTU (IMIĘ, NAZWISKO, ADRES E-MAIL)**

**Dr hab. inż. Leszek Borzemski, prof. PWr**

## MACIERZ POWIĄZANIA EFEKTÓW KSZTAŁCENIA DLA PRZEDMIOTU **Praca dyplomowa**  Z EFEKTAMI KSZTAŁCENIA NA KIERUNKU **Informatyka** I SPECJALNOŚCI ………………-…………..

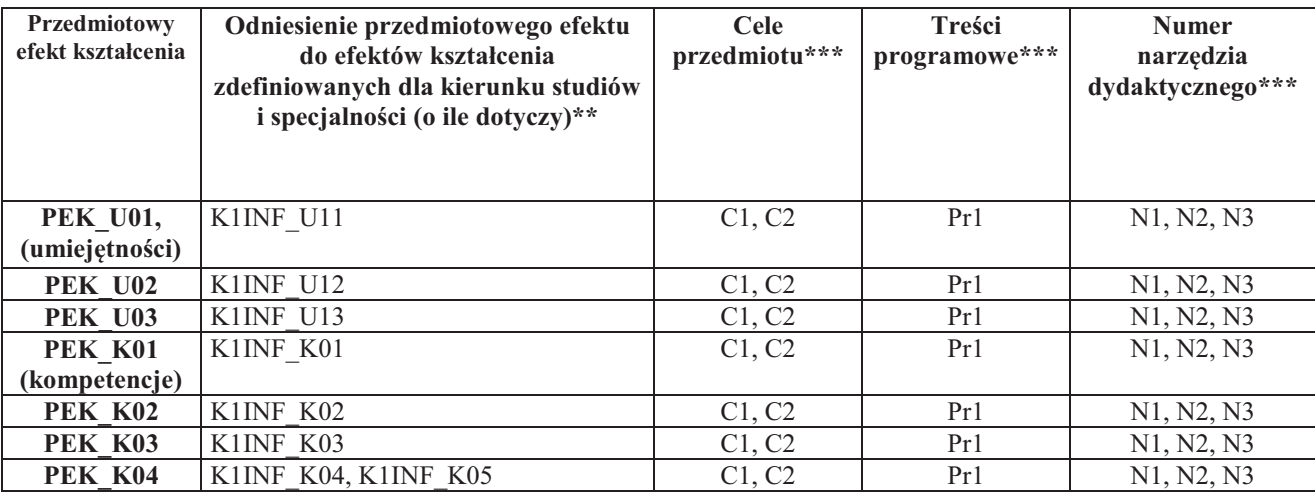

\*\* - wpisać symbole kierunkowych/specjalnościowych efektów kształcenia

\*\*\* - z tabeli powyżej

Zał. nr 4 do ZW 33/2012

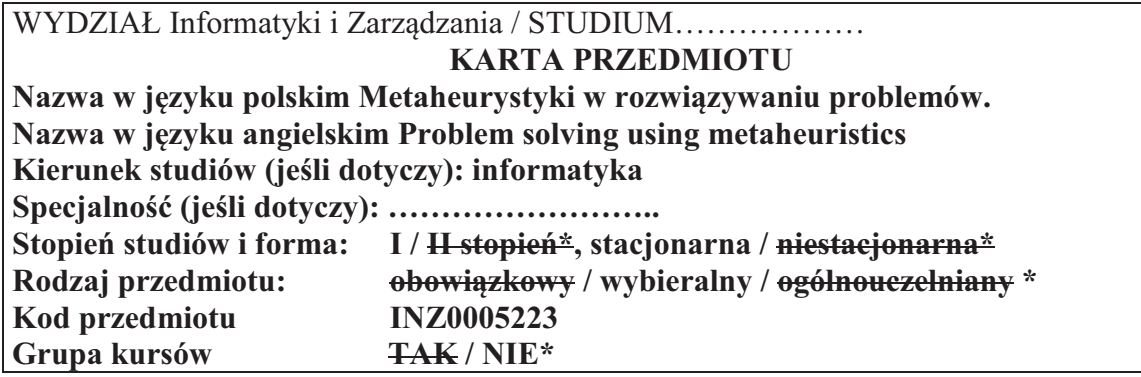

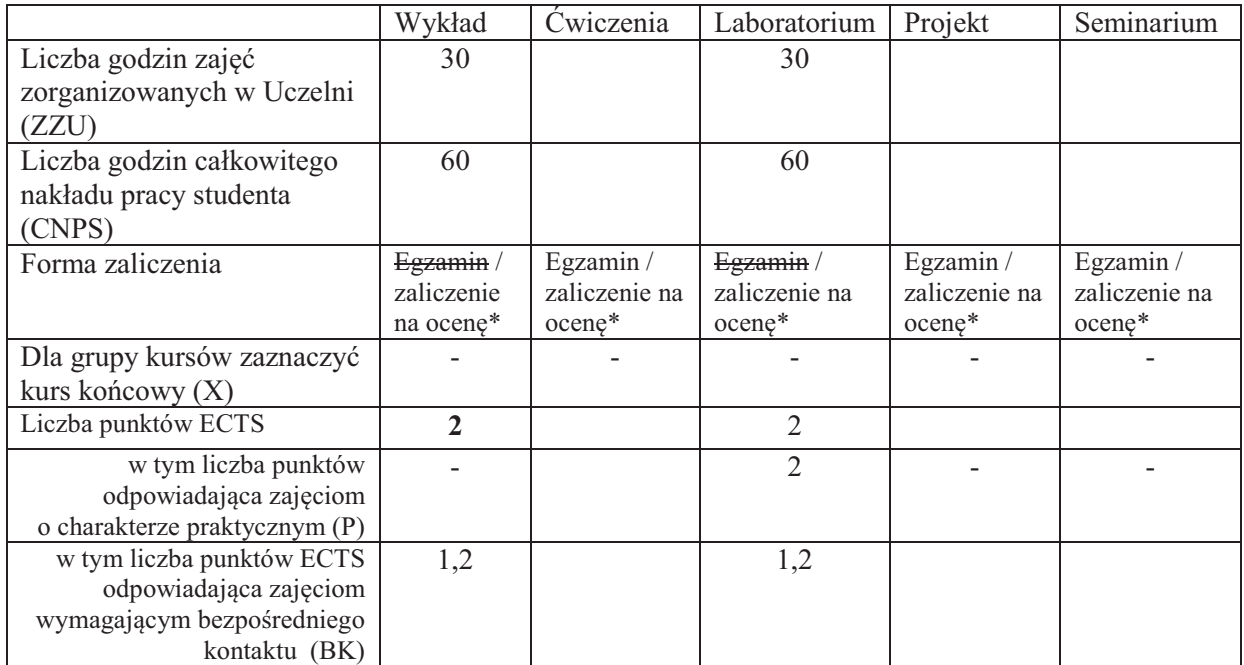

\*niepotrzebne skreślić

\

#### **WYMAGANIA WSTĘPNE W ZAKRESIE WIEDZY, UMIEJĘTNOŚCI I INNYCH KOMPETENCJI**

1. K1INF\_W15 Posiada podstawową wiedzę z zakresu modelowania naturze oraz zna metody i techniki wykorzystywane w systemach wspomagania decyzji.

2. K1INF\_U16 Potrafi efektywnie korzystać z metod i narzędzi gromadzenia, przetwarzania i wyszukiwania informacji oraz wydobywania wiedzy.

3. K1INF\_U16 Potrafi efektywnie korzystać z metod i narzędzi gromadzenia, przetwarzania i wyszukiwania informacji oraz wydobywania wiedzy.

#### **CELE PRZEDMIOTU**

C1: Zapoznanie studentów z różnymi podejściami i metaheurystykami stosowanymi w zadaniach maszynowego uczenia się.

C2: Nabycie umiejętności doboru odpowiedniej metaheurystyki do danego zadania.

C3: Nabycie umiejętności oceny przydatności metaheurystyki do rozwiązywania praktycznych zadań.

#### **PRZEDMIOTOWE EFEKTY KSZTAŁCENIA**

Z zakresu wiedzy:

PEK\_W01: Ma wiedze na temat podejść i metod maszynowego uczenia.

PEK\_W02: Ma wiedzę na temat potencjalnych zastosowań różnych metaheurystyk.

PEK\_W03: Ma wiedzę na temat metod wstępnego przetwarzania danych.

PEK\_W04: Ma wiedzę na temat metod walidacji działania metaheurystyk

PEK\_W05: Ma wiedzę na temat efektywnej implementacji metaheurystyk

Z zakresu umiejętności:

PEK\_U01: Potrafi dobrać odpowiednią metaheurystykę dla danego zadania.

PEK\_U02: Umie zaprojektować i zrealizować aplikację

PEK\_U03: Potrafi zaplanować i przeprowadzić eksperymenty badające skuteczność zastosowanych metod i ich użyteczność.

PEK\_U04: Umie przygotować analizę wyników i raport z przeprowadzonych eksperymentów.

Z zakresu kompetencji społecznych: PEK\_K01:

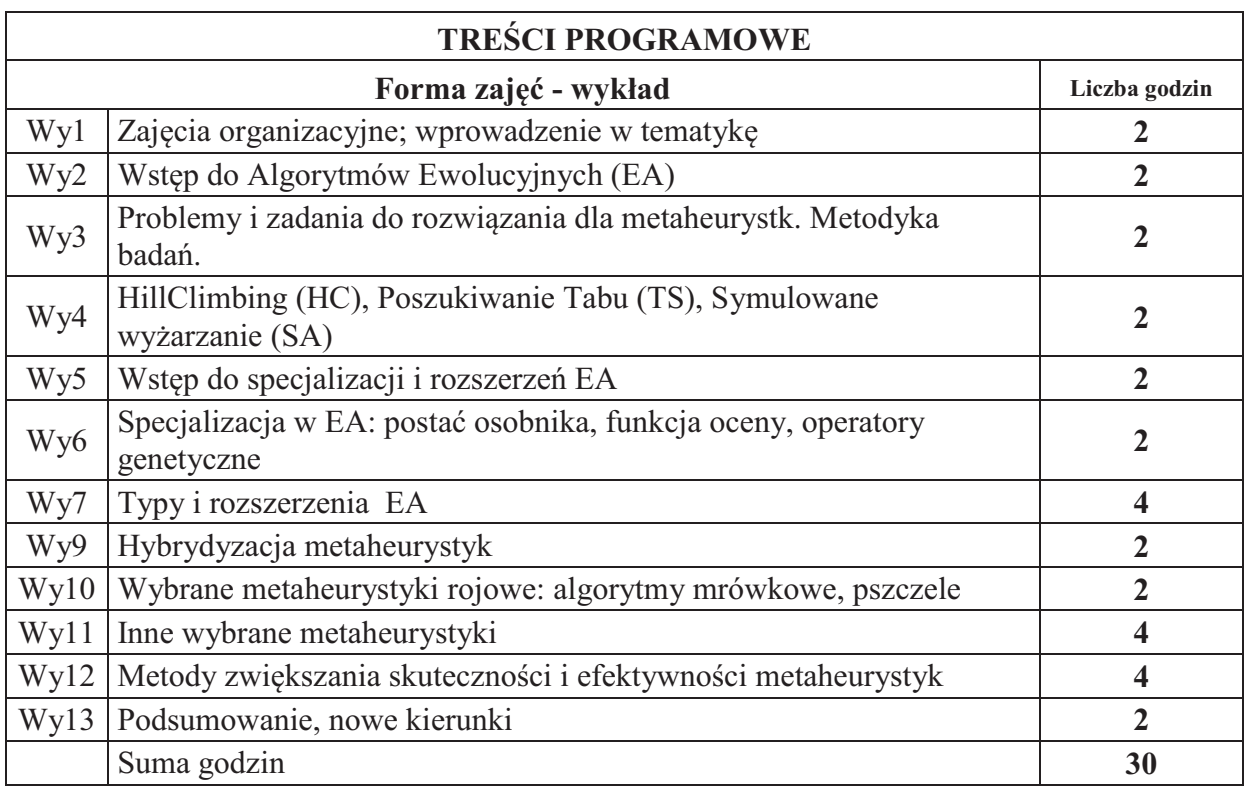

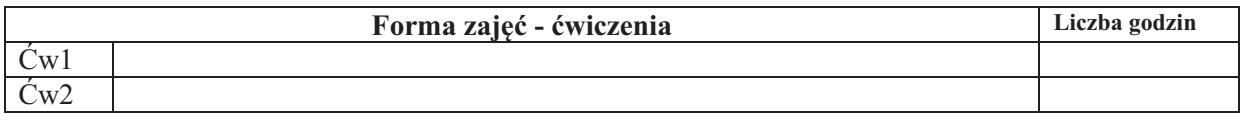

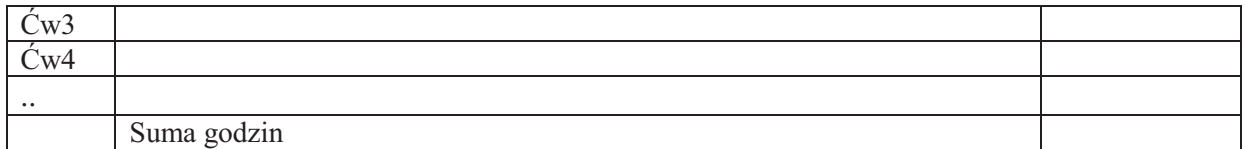

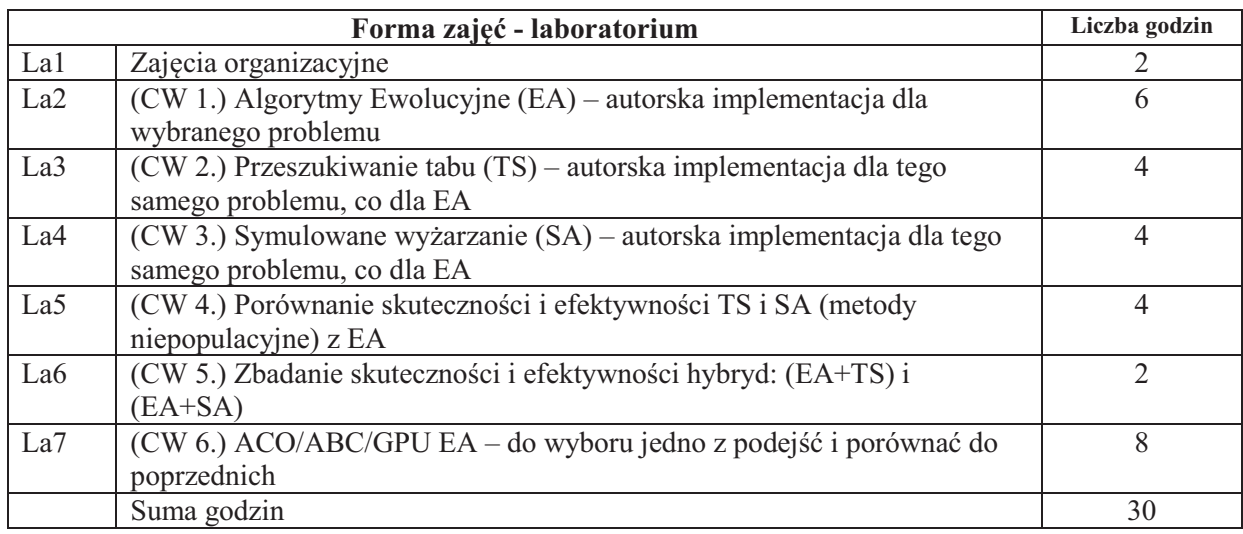

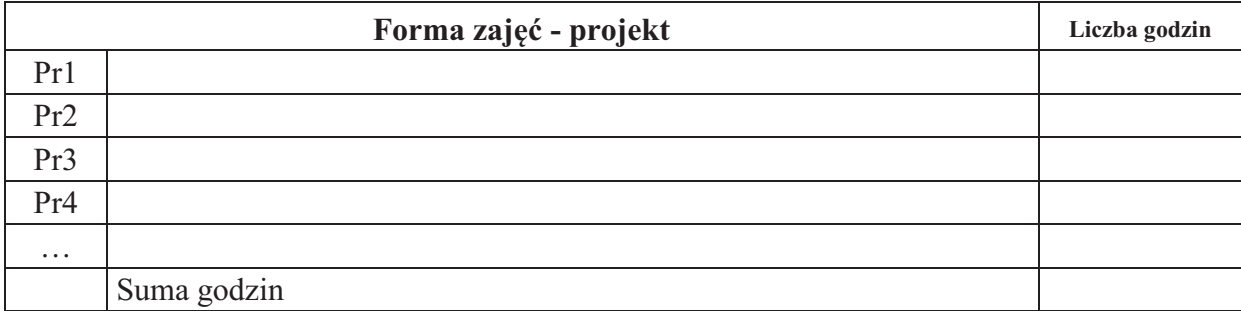

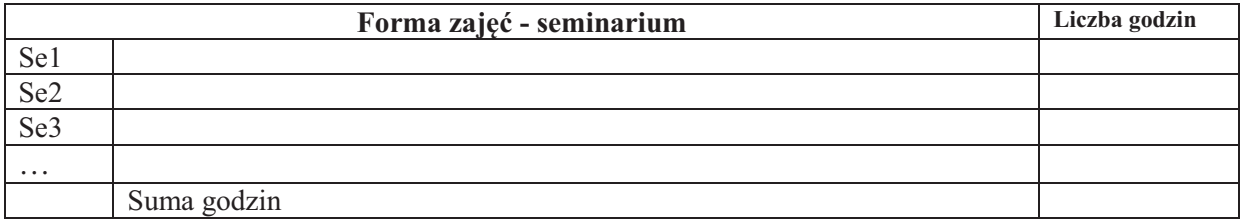

N1. Wykład wspierany prezentacjami multimedialnymi

N2. Specyfikacja dokumentacji wymaganej do zaliczenia zadań podczas laboratorium N3. System e-learningowy używany do publikacji materiałów dydaktycznych i ogłoszeń oraz dokumentacji z zadań laboratoryjnych

# **OCENA OSIĄGNIĘCIA PRZEDMIOTOWYCH EFEKTÓW KSZTAŁCENIA**

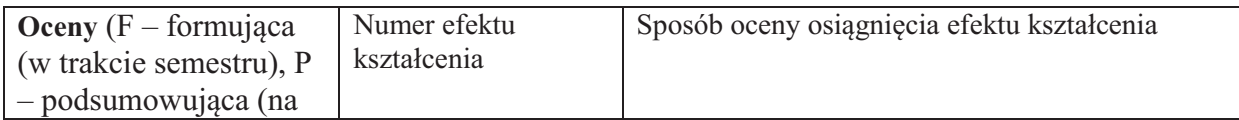

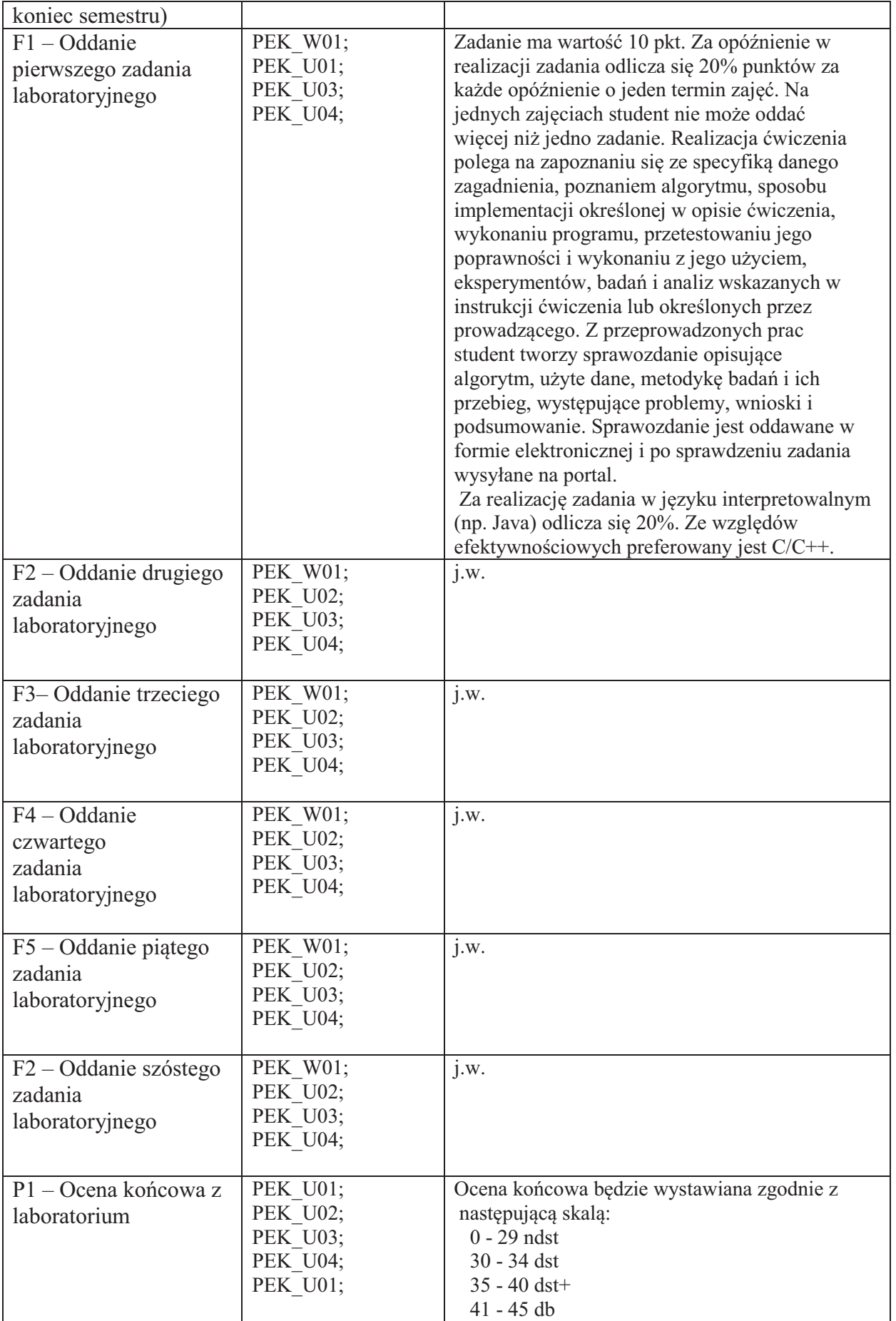

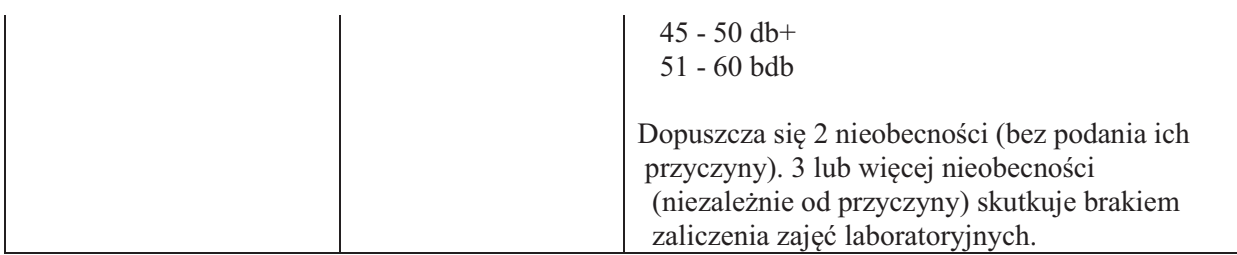

# **LITERATURA PODSTAWOWA I UZUPEŁNIAJĄCA**

# **LITERATURA PODSTAWOWA:**

- [1] Goldberg D. Algorytmy genetyczne i ich zastosowanie<br>[2] Kwaśnicka H. Obliczenia ewolucyjne w sztucznej intelig
- Kwaśnicka H. Obliczenia ewolucyjne w sztucznej inteligencji, Oficyna Wydawnicza Politechniki Wrocławskiej, Wrocław, 1999.
- [3] Michalewicz Z. Algorytmy genetyczne + struktury danych = programy ewolucyjne
- [4] Michalewicz Z., Fogel D.B. Jak to rozwiązać, czyli nowoczesna heurystyka, WNT 2006

# **LITERATURA UZUPEŁNIAJĄCA:**

[1] Arabas J. Wykłady z algorytmów ewolucyjnych

# **OPIEKUN PRZEDMIOTU (IMIĘ, NAZWISKO, ADRES E-MAIL)**

**Paweł Myszkowski, pawel.myszkowski@pwr.wroc.pl**

#### MACIERZ POWIĄZANIA EFEKTÓW KSZTAŁCENIA DLA PRZEDMIOTU ... Metaheurystyki w rozwiązywaniu problemów... Z EFEKTAMI KSZTAŁCENIA NA KIERUNKU INFORMATYKA. I SPECJALNOŚCI ……………………………..

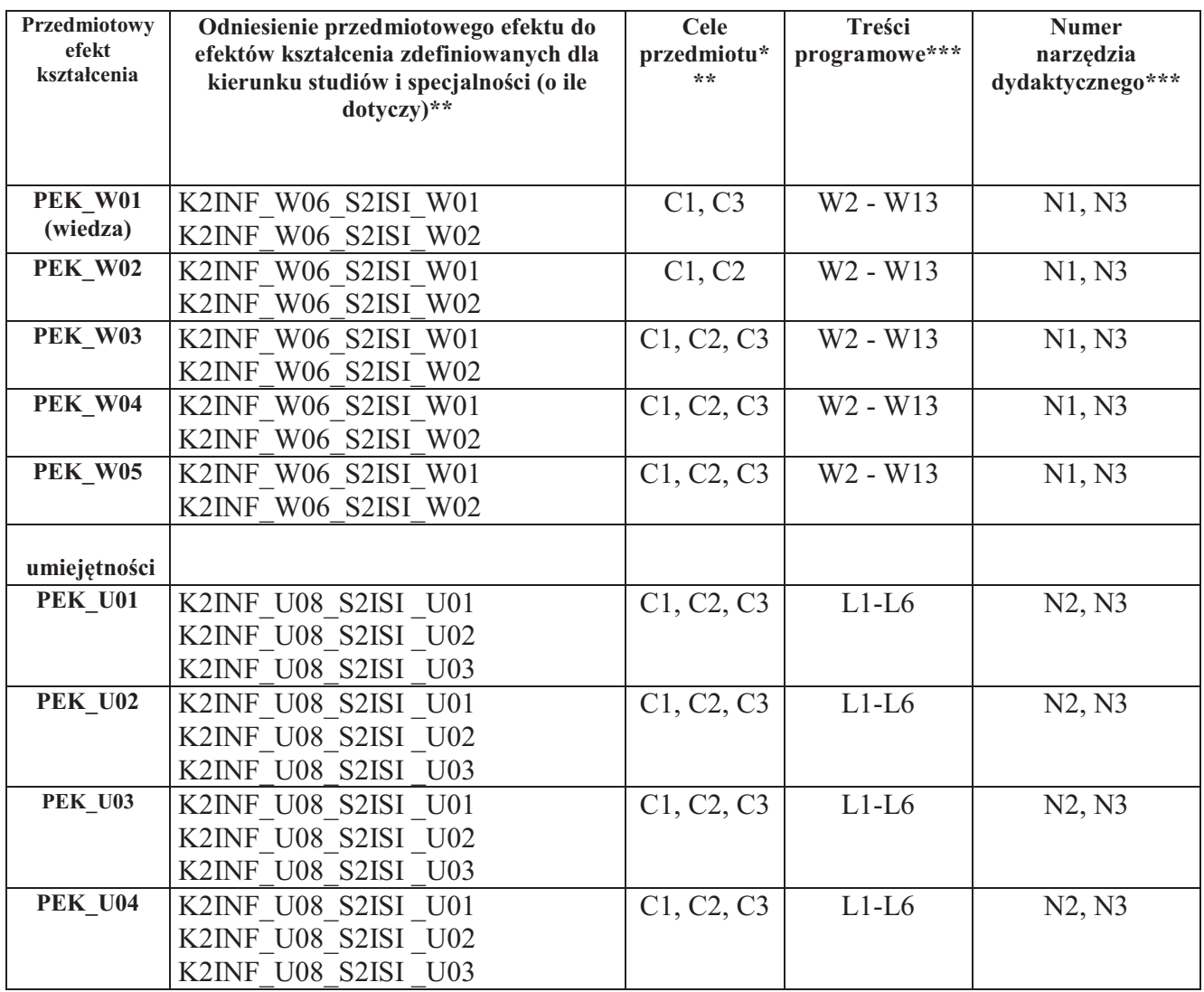

\*\* - wpisać symbole kierunkowych/specjalnościowych efektów kształcenia \*\*\* - z tabeli powyżej

#### WYDZIAŁ INFORMATYKI I ZARZĄDZANIA PWR **KARTA PRZEDMIOTU Nazwa w języku polskim: Inżynieria bezpieczeństwa systemów Nazwa w języku angielskim: Network and Internet Systems Security Engineering Kierunek studiów (jeśli dotyczy): Informatyka Stopień studiów i forma: I stopień, stacjonarna Rodzaj przedmiotu: wybieralny Kod przedmiotu INZ005229 Grupa kursów NIE**

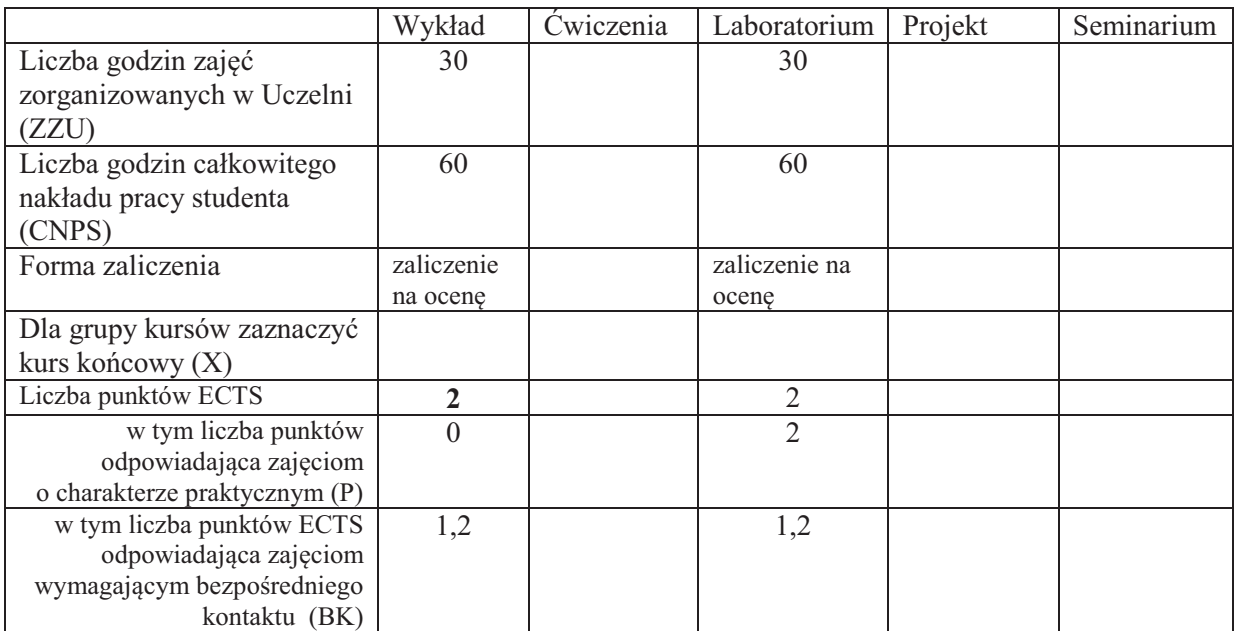

\*niepotrzebne skreślić

\

#### **WYMAGANIA WSTĘPNE W ZAKRESIE WIEDZY, UMIEJĘTNOŚCI I INNYCH KOMPETENCJI**

- 1. Podstawowa wiedza z zakresu sieci informatycznych
- 2. Podstawowa wiedza z zakresu kryptografii

#### **CELE PRZEDMIOTU**

C1 Nabycie podstawowej wiedzy, uwzględniającej jej aspekty aplikacyjne, z zakresu analizy i projektowania systemów bezpieczeństwa.

C2. Zdobycie umiejętności wyboru i stosowania odpowiednich metod oceny i gwarantowania poziomu bezpieczeństwa systemów teleinformatycznych.

C3. Nabywanie i utrwalanie kompetencji społecznych obejmujących inteligencję emocjonalną polegającą na umiejętności współpracy w grupie studenckiej mającej na celu efektywne rozwiązywanie problemów. Odpowiedzialność, uczciwość i rzetelność w postępowaniu; przestrzeganie obyczajów obowiązujących w środowisku akademickim i społeczeństwie.

#### **PRZEDMIOTOWE EFEKTY KSZTAŁCENIA**

Z zakresu wiedzy:

PEK\_W01 Posiada wiedzę z zakresu metod oceny i gwarantowania poziomu bezpieczeństwa systemów teleinformatycznych

PEK\_W02 Zna podstawowe elementy planu bezpieczeństwa

Z zakresu umiejętności:

PEK\_U01 Potrafi scharakteryzować kolejne fazy planu bezpieczeństwa

PEK\_U02 Potrafi wskazać odpowiednie metody i mechanizmy wspierające realizację celów danej fazy planu bezpieczeństwa

PEK\_U03 Potrafi korzystać z podstawowych narzędzi oceny i zapewniania poziomu bezpieczeństwa systemów teleinformatycznych

Z zakresu kompetencji społecznych:

PEK\_K01 Rozumie potrzebę ciągłego dokształcania się w zakresie bezpieczeństwa systemów informatycznych

PEK\_K02 Rozumie rolę planu bezpieczeństwa dla zapewnienia bezpieczeństwa teleinformatycznego w społeczeństwie informacyjnym

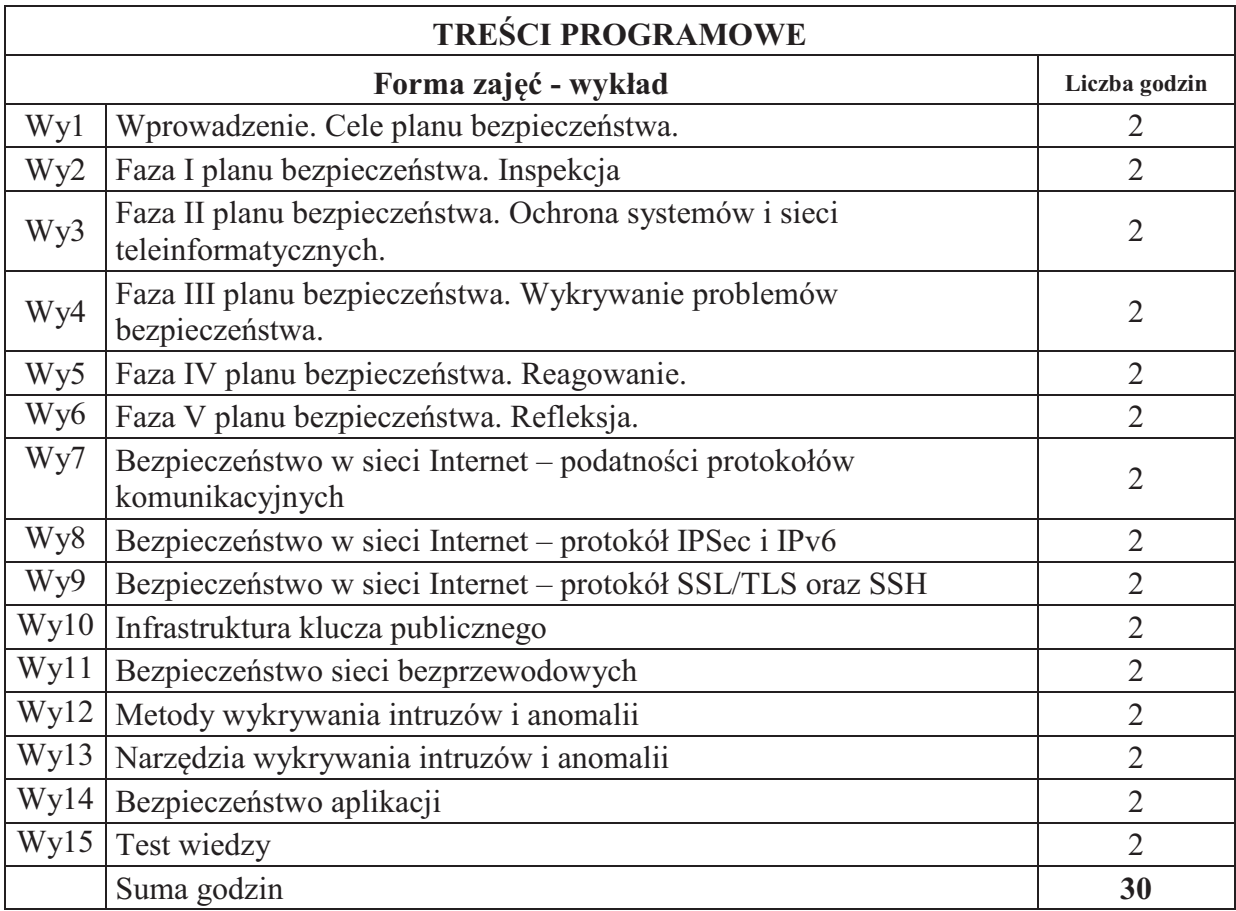

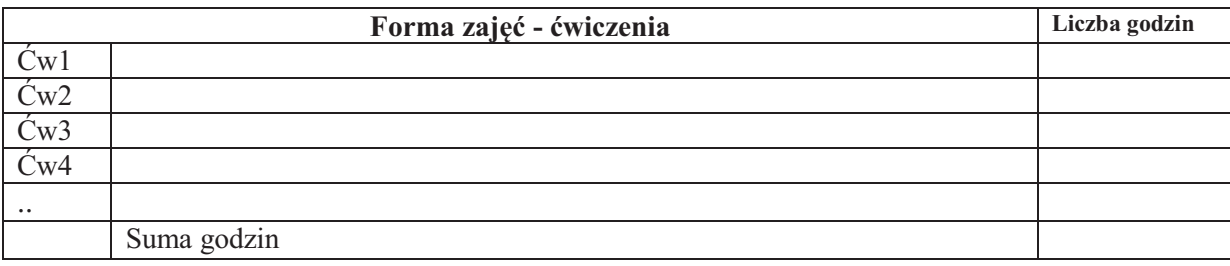

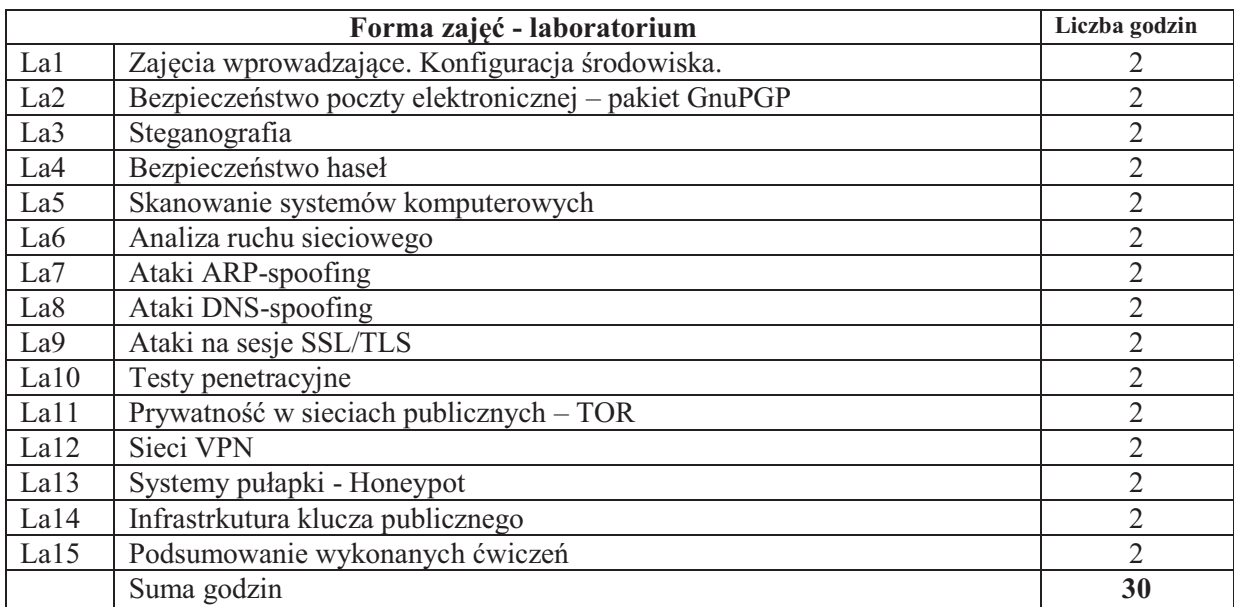

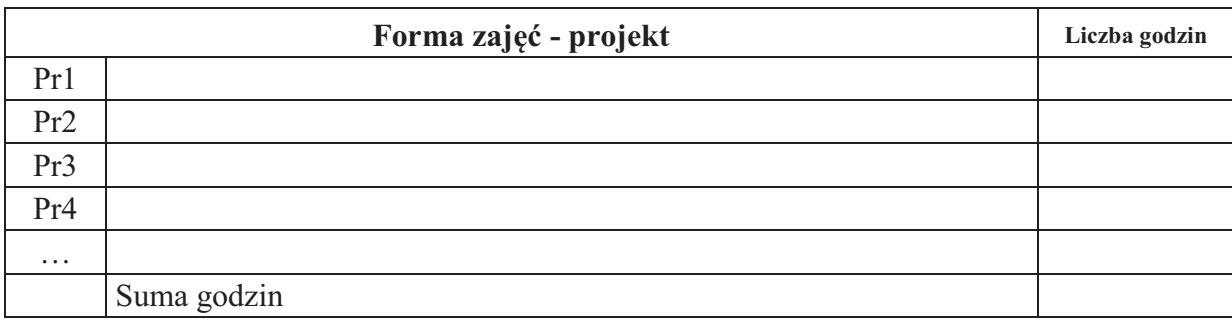

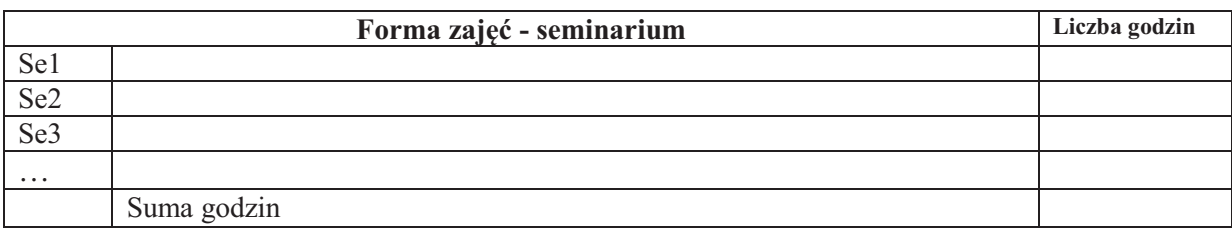

N1.Wykład tradycyjny

N2. Praca własna – przygotowanie do laboratoriów i opracowanie wyników eksperymentów

N3. Ćwiczenia laboratoryjne - wykorzystanie oprogramowania edukacyjnego

N4. Konsultacje dla zainteresowanych studentów

N5. Praca własna – samodzielne studia i przygotowanie do testu wiedzy

# **OCENA OSIĄGNIĘCIA PRZEDMIOTOWYCH EFEKTÓW KSZTAŁCENIA**

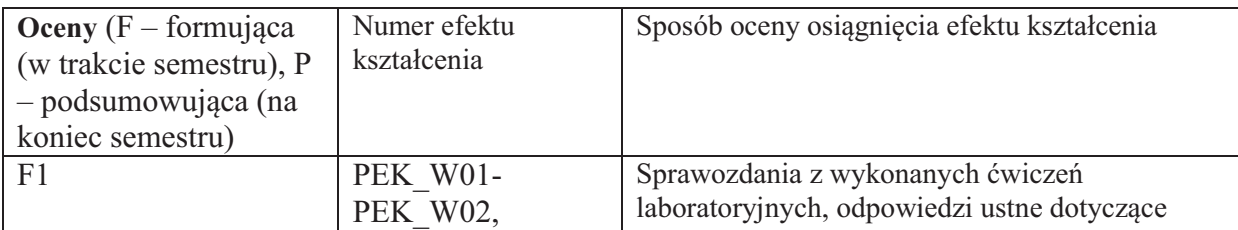
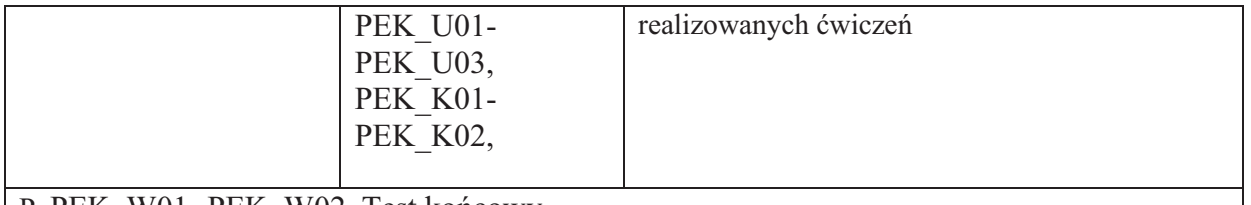

P PEK\_W01- PEK\_W02, Test końcowy

# **LITERATURA PODSTAWOWA I UZUPEŁNIAJĄCA**

# **LITERATURA PODSTAWOWA:**

- [1] Liderman, Krzysztof. Analiza ryzyka i ochrona informacji w systemach komputerowych / Warszawa : Wydawnictwo Naukowe PWN : Mikom, 2008.
- [2] Pipkin, Donald L. Bezpieczeństwo informacji : ochrona globalnego przedsiębiorstwa / Warszawa : Wydawnictwa Naukowo-Techniczne, 2002
- [3] Bishop, Matt. Computer security : art and science / Boston : Addison-Wesley, cop. 2003.

# **LITERATURA UZUPEŁNIAJĄCA:**

- [1] Metasploit : the penetration tester's guide / San Francisco : No Starch Press, cop. 2011.
- [2] Księżopolski, Bogdan , Audyt bezpieczeństwa systemów IT-ścieżka techniczna (rekonesans i skanowanie) / Lublin : Wydawnictwo Uniwersytetu Marii Curie-Skłodowskiej, 2011.
- [3] Surmacz, Tomasz Robert. Secure systems and networks / Wrocław : Wrocław University of Technology ; Łódź : PRINTPAP, 2011.

#### **OPIEKUN PRZEDMIOTU (IMIĘ, NAZWISKO, ADRES E-MAIL) Grzegorz Kołaczek, Grzegorz.Kolaczek@pwr.wroc.pl**

# MACIERZ POWIĄZANIA EFEKTÓW KSZTAŁCENIA DLA PRZEDMIOTU **Inżynieria bezpieczeństwa systemów** Z EFEKTAMI KSZTAŁCENIA NA KIERUNKU **Informatyka**

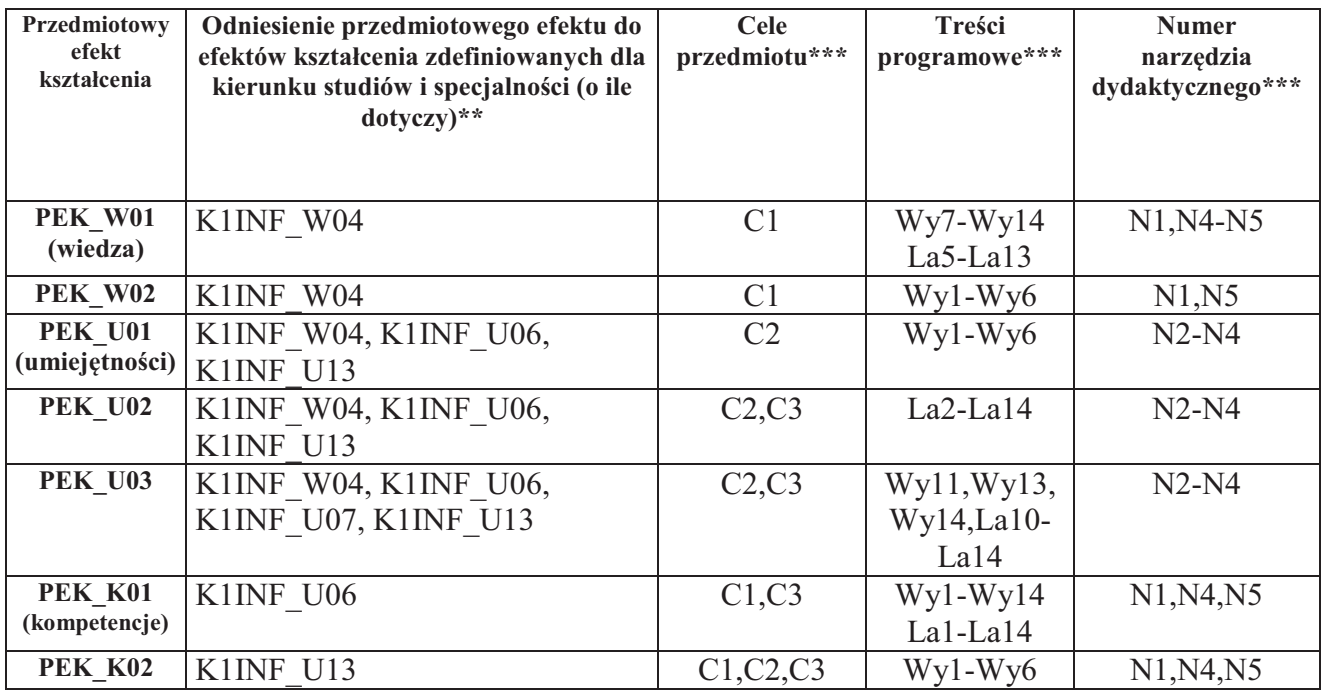

\*\* - wpisać symbole kierunkowych/specjalnościowych efektów kształcenia \*\*\* - z tabeli powyżej

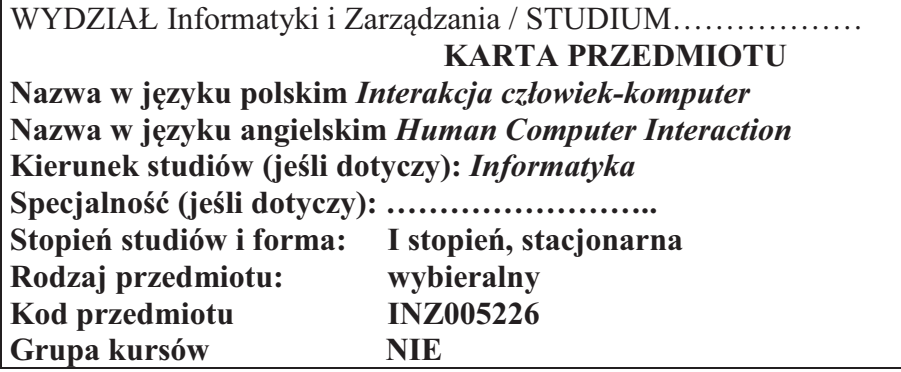

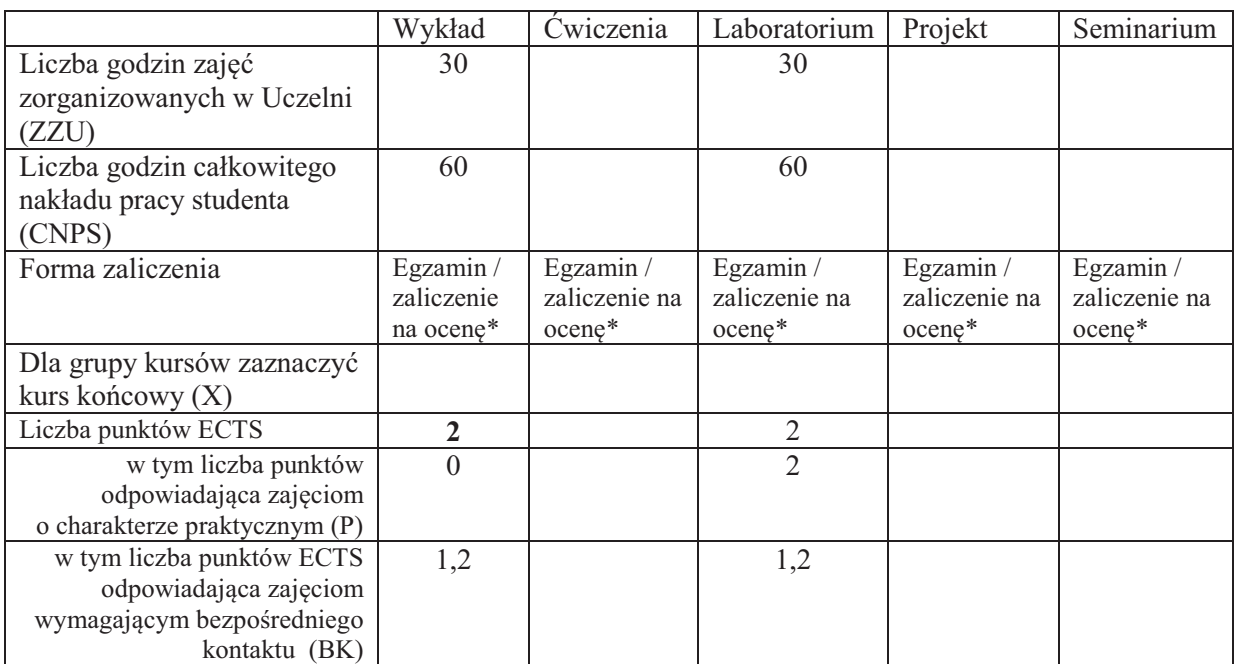

\*niepotrzebne skreślić

\

#### **WYMAGANIA WSTĘPNE W ZAKRESIE WIEDZY, UMIEJĘTNOŚCI I INNYCH KOMPETENCJI**

- 1. Podstawy projektowania systemów informatycznych
- 2. Umiejętność czytania ze zrozumieniem tekstów naukowych i technicznych w języku angielskim

#### **CELE PRZEDMIOTU**

C1 Zapoznanie studentów z podstawami psychologii poznawczej, które są niezbędne do zrozumienia interakcji człowiek-komputer.

C2 Uświadomienie istotności pojęcia użyteczności systemu informatycznego i znaczenia użyteczności dla jakości całego systemu informatycznego.

C3 Zapoznanie studentów z całościowym procesem wytwarzania systemu informatycznego w sposób ukierunkowany na osiągnięcie wysokiej jakości w dziedzinie jego użyteczności.

C4 Przedstawienie metod i technik przeprowadzania kompleksowej oceny użyteczności.

#### **PRZEDMIOTOWE EFEKTY KSZTAŁCENIA**

Z zakresu wiedzy:

- PEK\_W01 Zna podstawowe pojęcia i elementy psychologii poznawczej w interakcji człowiek-komputer.
- PEK\_W02 Zna podstawowy zestaw dobrych praktyk w dziedzinie projektowania interfejsu użytkownika.
- PEK\_W03 Zna podstawowe modele procesu projektowania systemów interaktywnych oraz oceny ich użyteczności.

Z zakresu umiejętności:

- PEK\_U01 Potrafi przeprowadzić analizę kontekstu użycia systemu informatycznego.
- PEK\_U02 Posiada umiejętność zaplanowania i monitorowania procesu wytwarzania interfejsu użytkownika.
- PEK\_U03 Potrafi zaprojektować interfejs użytkownika.
- PEK\_U04 Umie zaplanować proces oceny użyteczności, przeprowadzić go i opracować wnioski odnośnie zmian w badanym systemie.

Z zakresu kompetencji społecznych:

- PEK\_K01 Potrafi współdziałać w grupie konstruującej system informatyczny, w której zostały wyróżnione role członków odpowiedzialnych za użyteczność systemu.
- PEK\_K02 Ma świadomość wpływu systemu informatycznego na środowisko pracy i życia użytkowników oraz rozumie istotność użyteczności systemu informatycznego w tym kontekście.

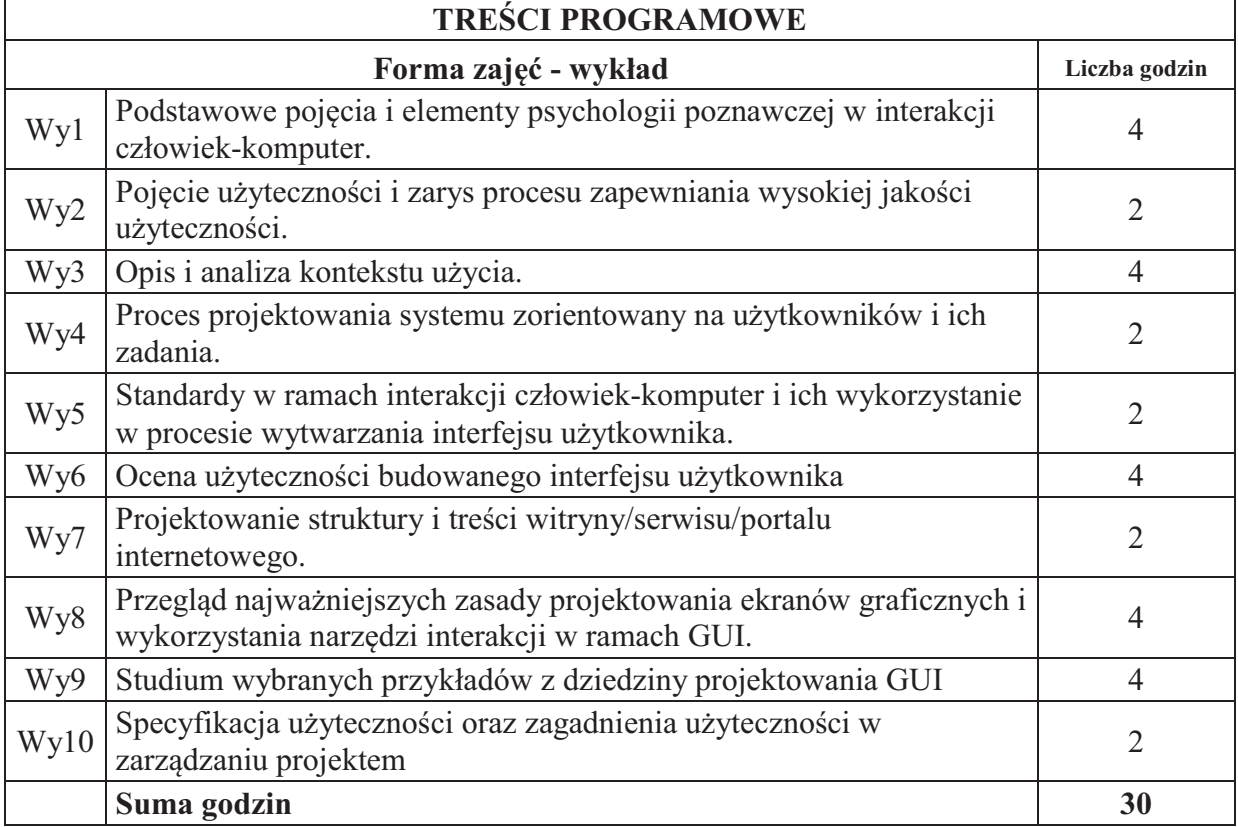

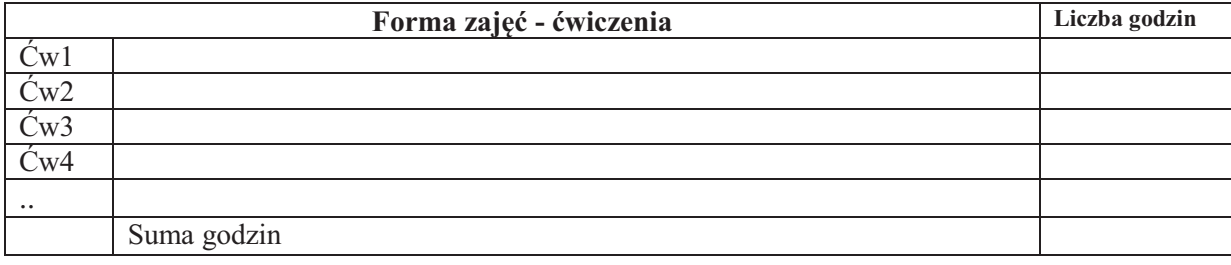

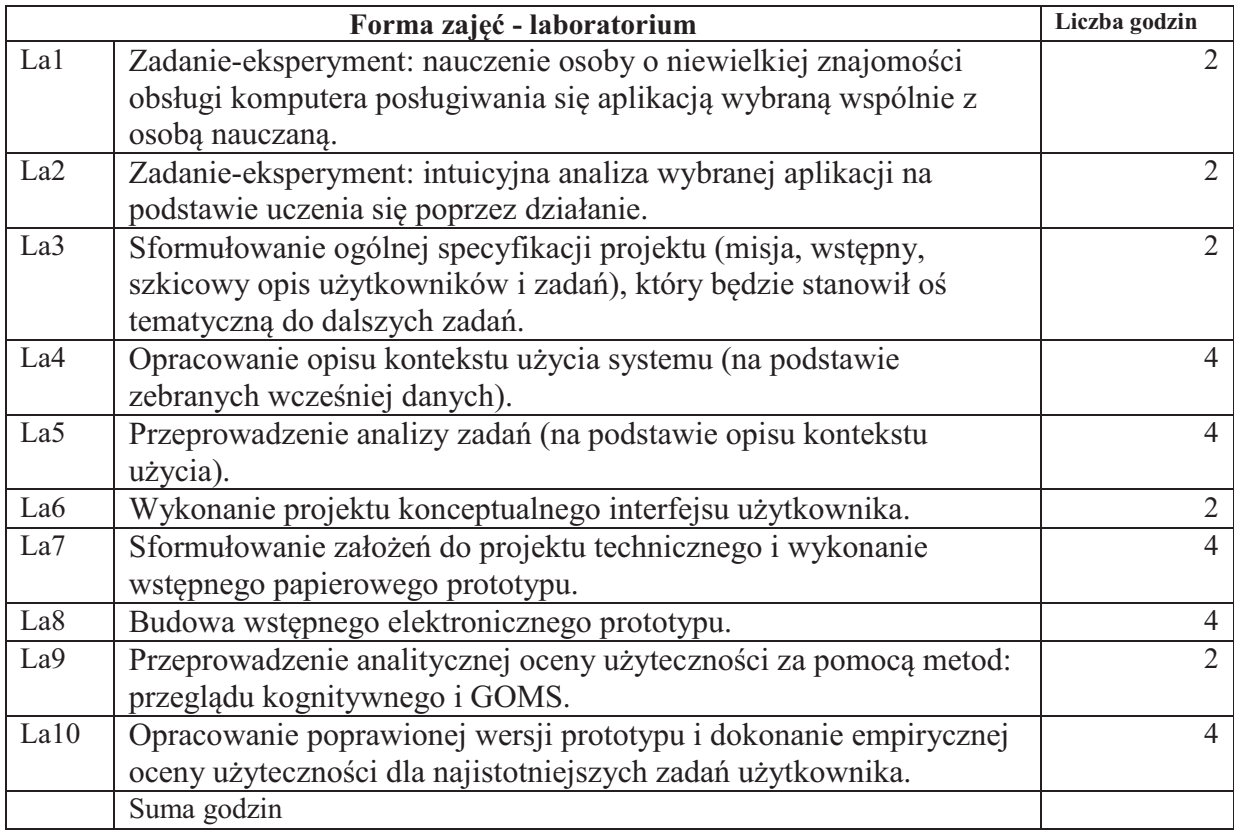

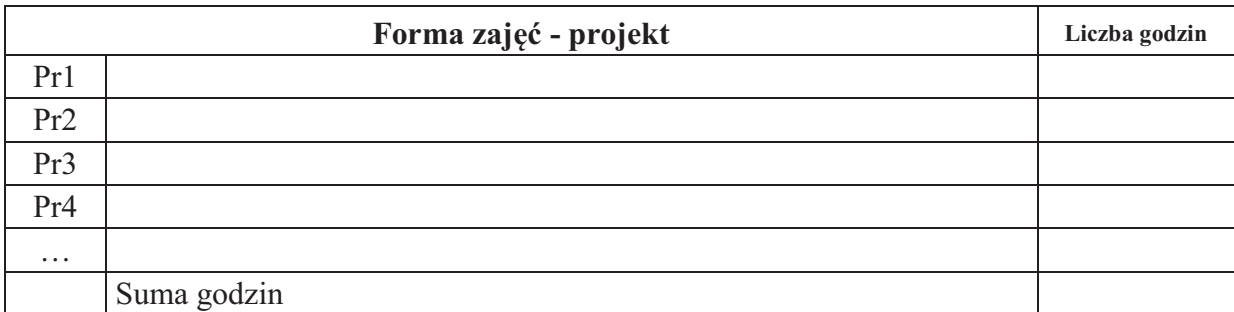

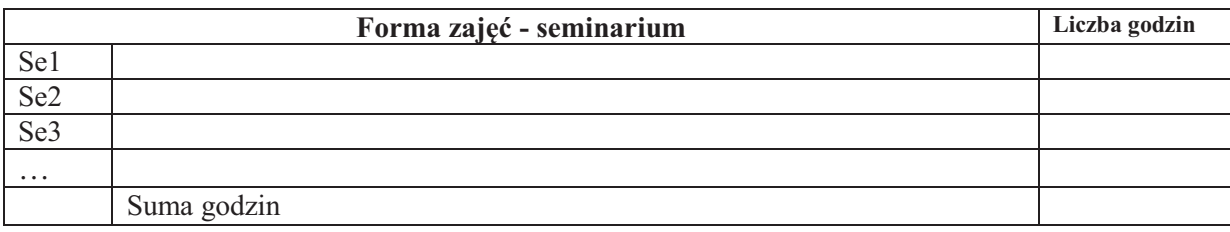

# **STOSOWANE NARZĘDZIA DYDAKTYCZNE**

N1. Podręczniki.

N2. Materiały elektroniczne na wskazanych stronach i serwisach internetowych. N3. Materiały do wykładu i projektu udostępnione poprzez portal E-learning Wydziału Informatyki i Zarządzania.

#### **OCENA OSIĄGNIĘCIA PRZEDMIOTOWYCH EFEKTÓW KSZTAŁCENIA**

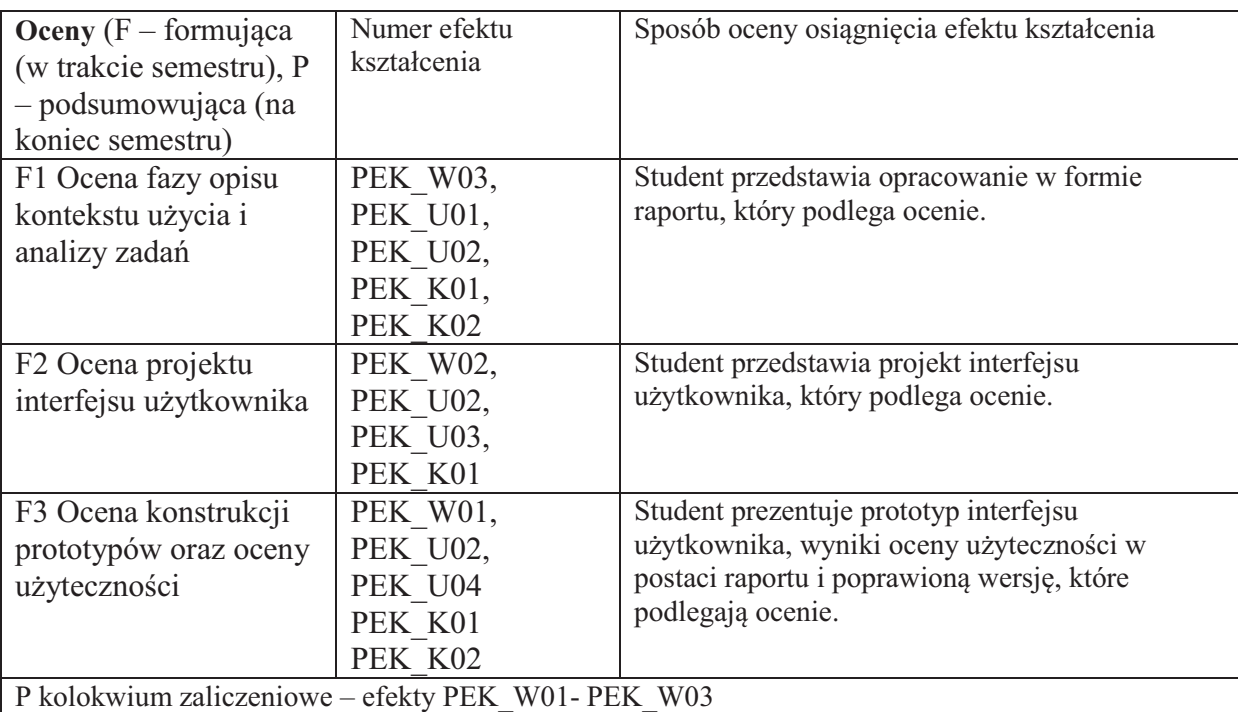

# **LITERATURA PODSTAWOWA I UZUPEŁNIAJĄCA**

# **LITERATURA PODSTAWOWA:**

- [1] Barfield L. The User Interface Concepts & Design. Addison-Wesley 1993.
- [2] Hackos J., Redish J. User and Task Analysis for Interface Design, Wiley Comp. Pub. 1998.
- [3] Newman W., Lamming M. Interactive System Design. Addison-Wesley 1995.
- [4] Hnatkowska Bogumiła, Piasecki Maciej. Modelowanie konceptualne interfejsu użytkownika w metodykach obiektowych. W: Inżynieria oprogramowania. Nowe wyzwania. VI Krajowa Konferencja Inżynierii Oprogramowania. Red. J. Górski, A. Wardziński. Warszawa: WNT 2004.
- [5] International Standard ISO 9241 (1,2,10-17) Ergonomic requirements for office work with visual display terminals (VDTs), szczególnie: Part 11 Guidance on Usability.
- [6] Galitz W.O. Essential Guide to User Interface Design. Wiley Comp. Pub. 2007.
- [7] Nielsen J. Projektowanie funkcjonalnych serwisów internetowych. Helion, 2003.
- [8] Human-Computer Interaction: Design Issues, Solutions, and Applications. Ed. Andrew Sears i Julie A. Jacko. CRC Press/Taylor & Francis Group, 2009

# **LITERATURA UZUPEŁNIAJĄCA:**

[1] Maruszewski T. Psychologia poznania. Gdańskie Wyd. Psychologiczne, 2001.

- [2] Nielsen J., Tahir M. Funkcjonalność stron WWW 50 witryn bez sekretów. Helion, 2005.
- [3] Spool J. M., Scanlon T., Schroeder W., Snyder C., DeAngelon T. Web Site Usability. Morgan Kaufman, 1999.
- [4] Marti A. Hearst. Search User Interfaces.

# **OPIEKUN PRZEDMIOTU (IMIĘ, NAZWISKO, ADRES E-MAIL)**

**Maciej Piasecki, maciej.piasecki@pwr.wroc.pl**

#### MACIERZ POWIĄZANIA EFEKTÓW KSZTAŁCENIA DLA PRZEDMIOTU *Interakcja człowiek-komputer* Z EFEKTAMI KSZTAŁCENIA NA KIERUNKU *Informatyka (I stopień)* I SPECJALNOŚCI ……………………………..

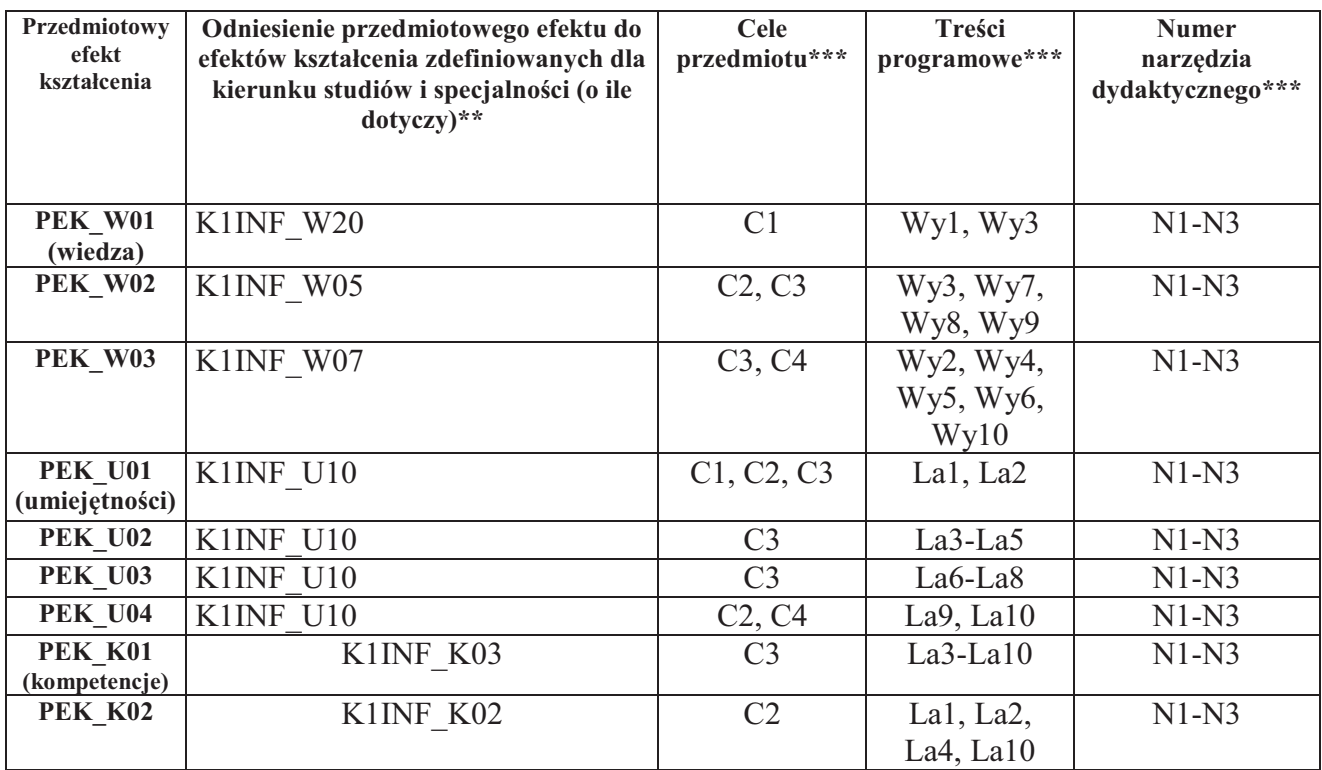

\*\* - wpisać symbole kierunkowych/specjalnościowych efektów kształcenia \*\*\* - z tabeli powyżej

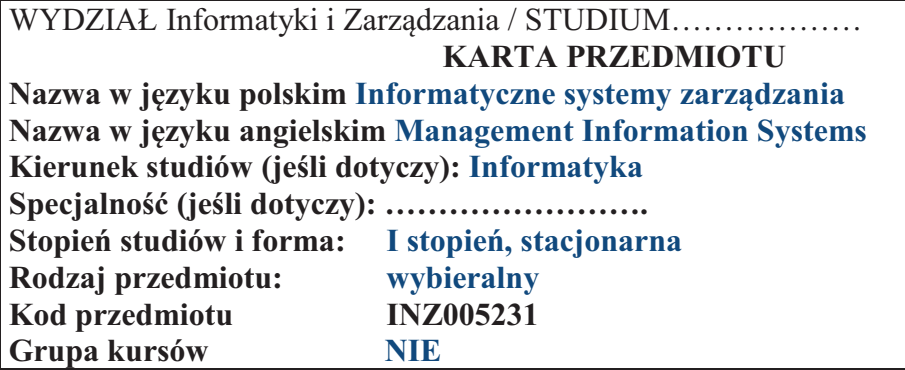

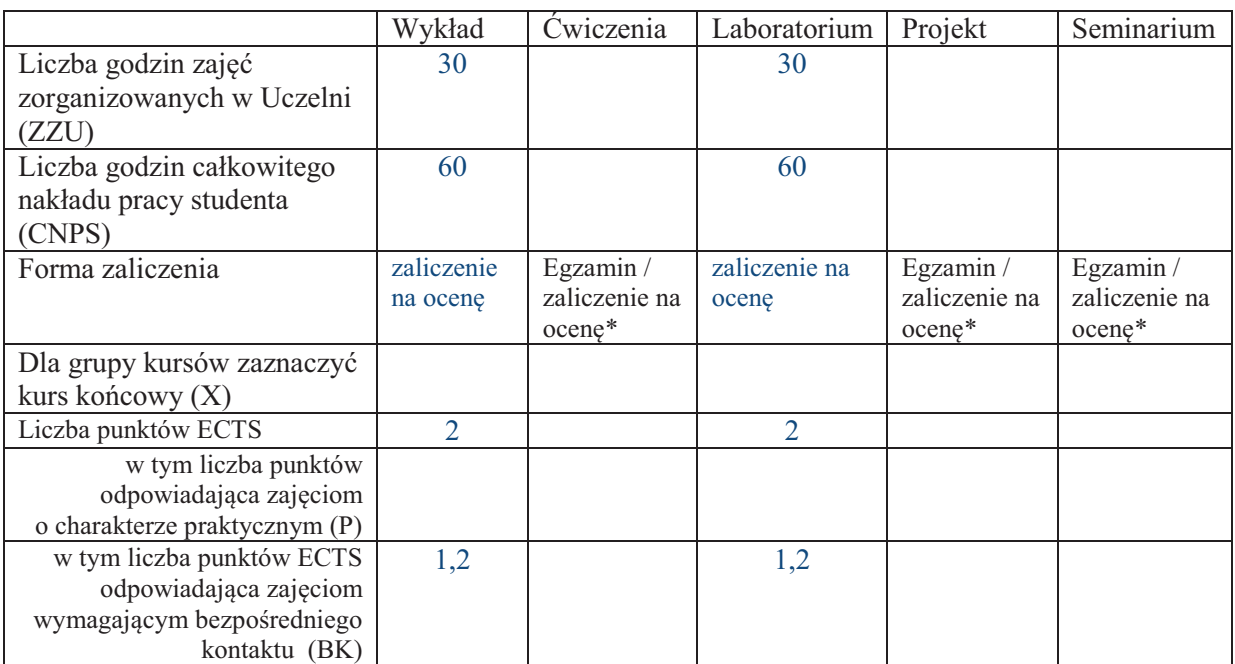

\*niepotrzebne skreślić

\

#### **WYMAGANIA WSTĘPNE W ZAKRESIE WIEDZY, UMIEJĘTNOŚCI I INNYCH KOMPETENCJI**

- 1. Podstawowa wiedza na temat funkcjonowania organizacji gospodarczych
- 2. Znajomość podstawowych pojęć związanych z teorią systemów
- 3. Znajomość zasad projektowania systemów informatycznych

# **CELE PRZEDMIOTU**

C1 Zapoznanie studentów z problematyką zintegrowanych systemów informatycznych zarządzania (m.in. klasy ERP – Enterprise Resource Planning)

- C2 Prezentacja zasad wyboru i wdrażania zintegrowanych systemów informatycznych zarządzania
- C3 Praktyczne zapoznanie studentów z przykładowymi systemami informatycznymi zarządzania
- C4 Opracowanie prostego systemu informatycznego wspierającego zarządzanie

#### **PRZEDMIOTOWE EFEKTY KSZTAŁCENIA**

Z zakresu wiedzy:

- PEK\_W01 zna różne klasyfikacje systemu informatycznego zarządzania
- PEK\_W02 zna zasady oraz kolejność integracji systemów informatycznych zarządzania
- PEK\_W03 zna podstawowe cechy funkcjonalne systemów informatycznych zarządzania w różnych obszarach biznesowych
- PEK\_W04 posiada wiedzę o historii systemów informatycznych zarządzania, stanie obecnym oraz o perspektywach rozwoju
- PEK\_W05 zna proces wdrażania systemu informatycznego zarządzania
- PEK\_W06 zna zasady wyboru systemu informatycznego zarządzania
- PEK\_W07 posiada wiedzę o znaczeniu czynnika ludzkiego podczas wdrażania systemu informatycznego zarządzania
- PEK\_W08 posiada wiedzę o metodach i technikach przygotowania wdrożenia (w tym dotyczących analizy procesów biznesowych)
- PEK\_W09 zna podstawowe czynniki ryzyka i zagrożenia związane z wdrożeniami systemów informatycznych zarządzania

Z zakresu umiejętności:

- PEK\_U01 potrafi dokonać klasyfikacji systemów informatycznych zarządzania
- PEK\_U02 potrafi wskazać najważniejsze różnice między systemami MRP MRPCL MRPII – MRPIII – ERP – ERPII
- PEK\_U03 potrafi przygotować plan wdrożenia systemu informatycznego zarządzania
- PEK\_U04 potrafi wskazać czynniki ryzyka oraz sposoby ich eliminacji
- PEK\_U05 potrafi określić cele wdrożenia systemu informatycznego zarządzania
- PEK\_U06 potrafi zaplanować szkolenia podczas wdrażania systemu informatycznego zarządzania
- PEK\_U07 potrafi dokonać analizy funkcjonalności przykładowego systemu klasy ERP
- PEK\_U08 potrafi zamodelować wybrany proces biznesowy
- PEK\_U09 potrafi zaprojektować i zaimplementować prosty system informatyczny uzupełniający funkcjonalność systemu klasy ERP
- PEK\_U10 potrafi zaprezentować i obronić przygotowane przez siebie rozwiązanie

Z zakresu kompetencji społecznych:

- PEK\_K01 wyszukiwania informacji oraz jej krytycznej analiza
- PEK\_K02 rozwijanie umiejętności myślenia niezależnego i twórczego
- PEK\_K03 zrozumienie znaczenia potrzeb biznesowych podczas projektowania i implementacji systemów informatycznych
- PEK\_K04 rozwijanie myślenia przedsiębiorczego
- PEK\_K05 rozwijanie umiejętności pracy w grupie

# **TREŚCI PROGRAMOWE**

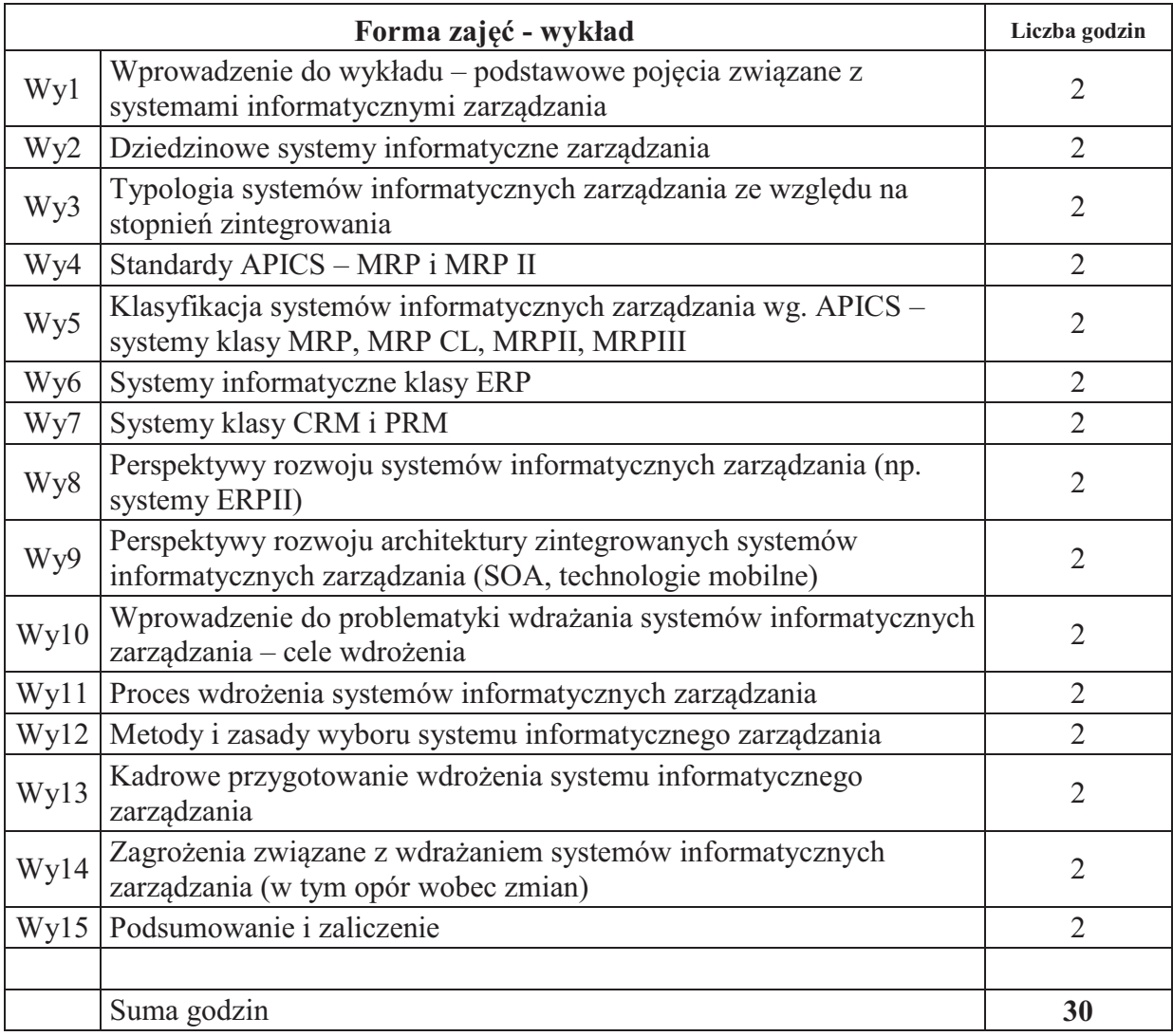

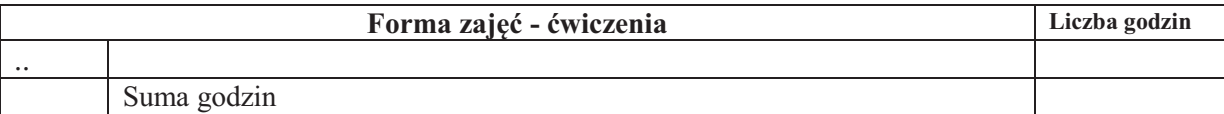

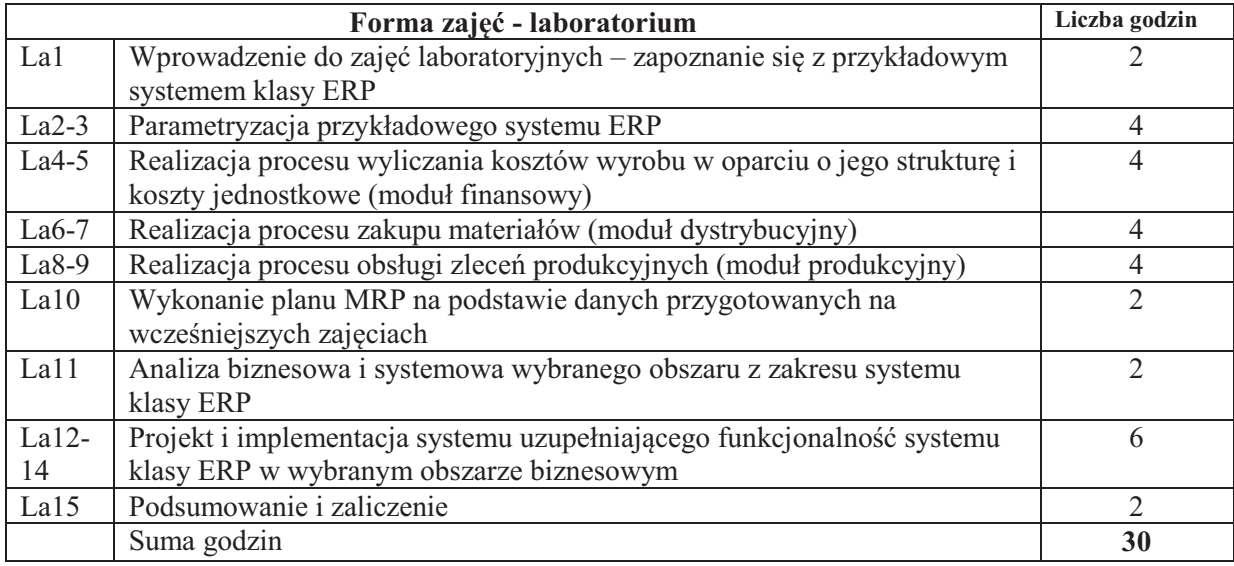

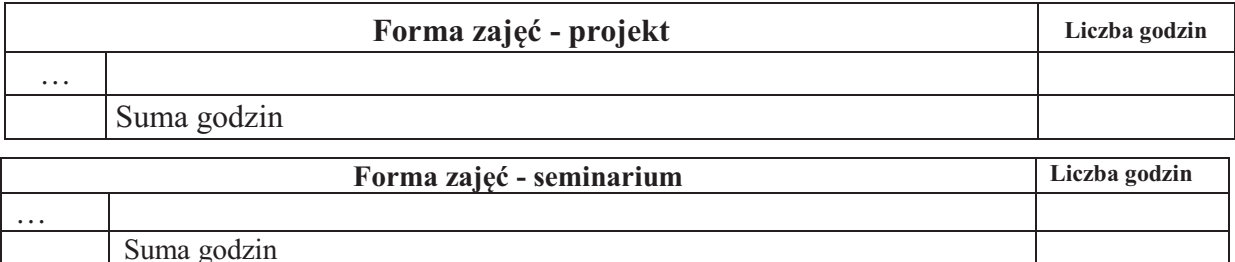

#### **STOSOWANE NARZĘDZIA DYDAKTYCZNE**

N1. Wykład tradycyjny z wykorzystaniem slajdów

N2. Praca z przykładowym systemem klasy ERP na podstawie materiałów szkoleniowych

N3. Konsultacje

N4. Praca własna – przygotowanie do laboratoriów

N5. Praca własna – samodzielne studia i przygotowanie do zaliczenia

# **OCENA OSIĄGNIĘCIA PRZEDMIOTOWYCH EFEKTÓW KSZTAŁCENIA**

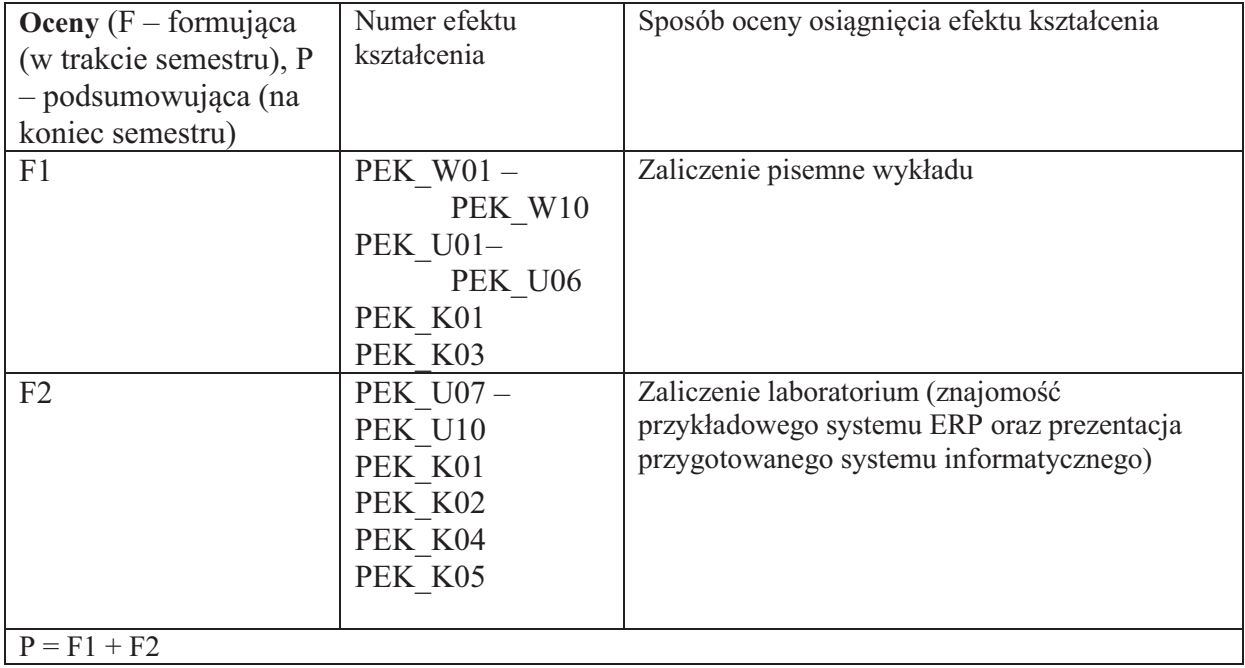

# **LITERATURA PODSTAWOWA I UZUPEŁNIAJĄCA**

# **LITERATURA PODSTAWOWA:**

- [1] Jerzy Kisielnicki: MIS Systemy informatyczne zarządzania, PLACET, 2009
- [2] Zbigniew Klonowski: Systemy informatyczne zarządzania przedsiębiorstwem : modele rozwoju i właściwości funkcjonalne, Oficyna Wydawnicza Politechniki Wrocławskiej, 2004
- [3] James O'Brien, George Marakas: Management Information Systems, McGraw-Hill/Irwin, 2010
- [4] Ken Laudon, Jane Laudon: Management Information Systems, Prentice Hall; 11 edition, 2009
- [5] R. Kelly Rainer, Hugh J. Watson: Management Information Systems, Moving Business Forward, Wiley, 2012

#### **LITERATURA UZUPEŁNIAJĄCA:**

- [1] Czasopismo Computerworld
- [2] Czasopismo Teleinfo
- [3] Materiały szkoleniowe dostawcy wybranego systemu klasy ERP

**OPIEKUN PRZEDMIOTU (IMIĘ, NAZWISKO, ADRES E-MAIL) Adam Wasilewski, adam.wasilewski@pwr.wroc.pl** 

# MACIERZ POWIĄZANIA EFEKTÓW KSZTAŁCENIA DLA PRZEDMIOTU **Informatyczne systemy zarządzania** Z EFEKTAMI KSZTAŁCENIA NA KIERUNKU **Informatyka**  I SPECJALNOŚCI

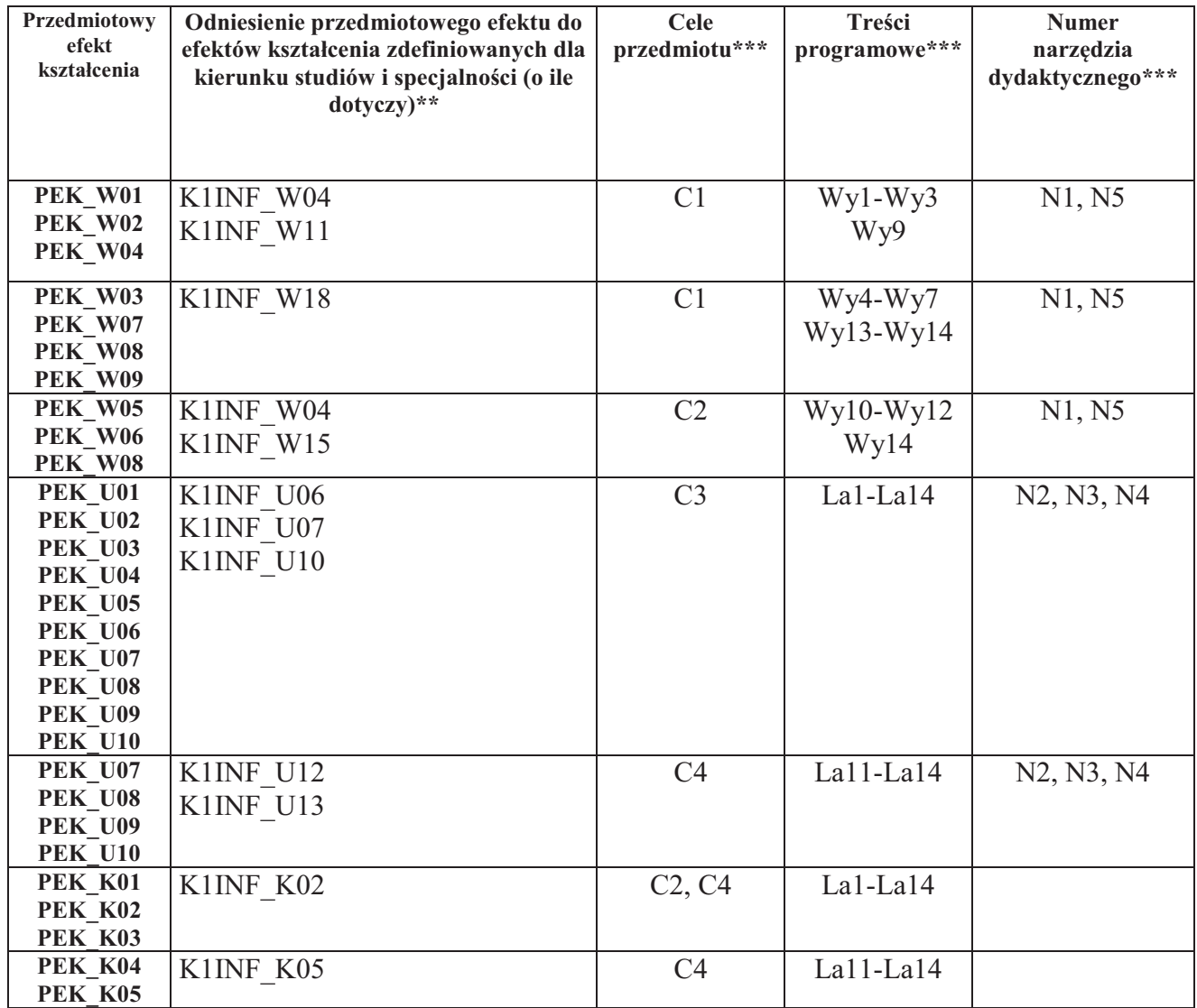

\*\* - wpisać symbole kierunkowych/specjalnościowych efektów kształcenia \*\*\* - z tabeli powyżej

Zał. nr 4 do ZW 33/2012

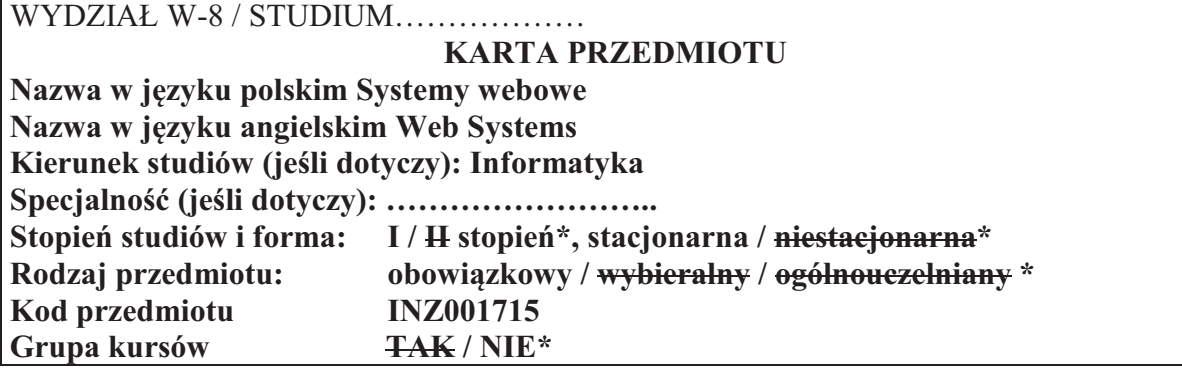

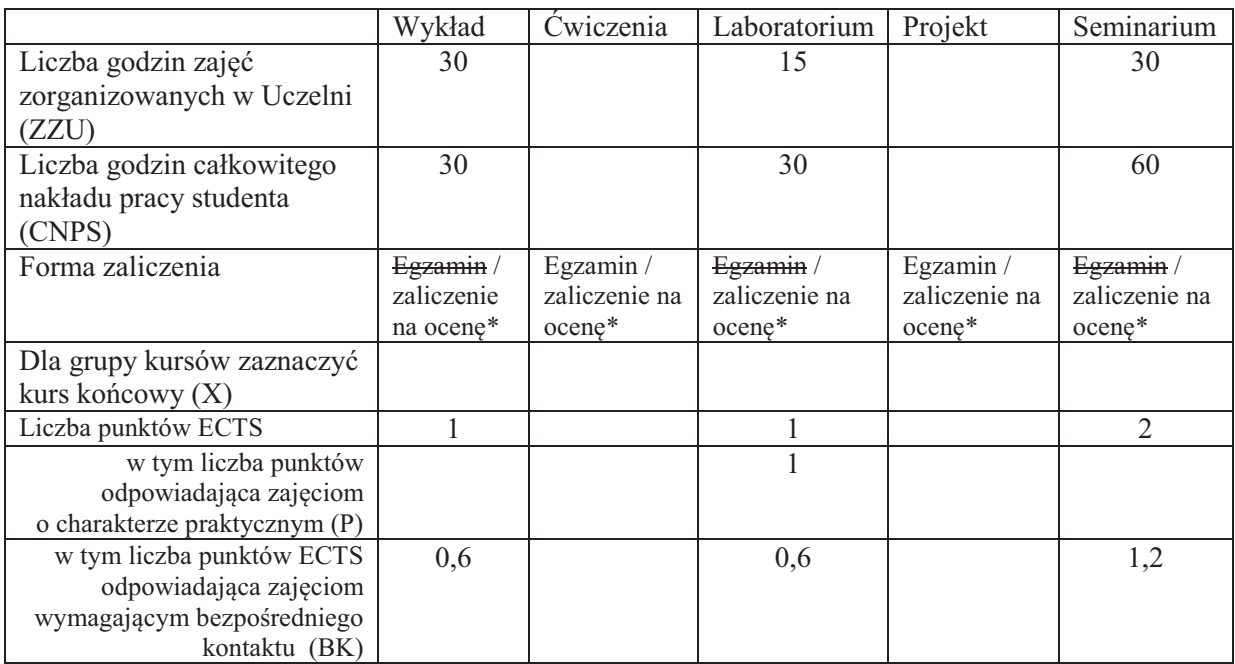

\*niepotrzebne skreślić

#### **WYMAGANIA WSTĘPNE W ZAKRESIE WIEDZY, UMIEJĘTNOŚCI I INNYCH KOMPETENCJI**

- 1. Ma podstawową wiedzę w zakresie architektury sieci komputerowych.
- 2. Ma podstawową wiedzę w zakresie używania i programowania serwisów WWW

#### **CELE PRZEDMIOTU**

- C1 Zapoznanie studentów z naturą i właściwościami ruchu internetowego (webowego)
- C2 Zapoznanie studentów z obecnym stanem wiedzy z zakresu rozwiązań technicznych infrastruktur systemów webowych
- C3 Wyuczenie tworzenia i charakteryzowania oraz analizy infrastruktur sprzętowo-programowych dla potrzeb wspierania jakości systemów webowych.

C4 Wyrobienie umiejętności charakteryzowania przez studentów różnych zagadnień dotyczących problematyki systemów webowych i przedstawienia w formie prezentacji naukowej i technicznej.

#### **PRZEDMIOTOWE EFEKTY KSZTAŁCENIA**

Z zakresu wiedzy:

- PEK\_W01 Ma podstawową wiedzę w zakresie architektury Internetu, systemów webowych i natury i właściwości ruchu webowego
- PEK\_W02 Ma podstawową wiedzę w zakresie infrastruktur sprzętowo-programowych dla potrzeb wspierania jakości systemów webowych.
- PEK\_W03 Ma podstawową wiedzę w zakresie wybranych metod i algorytmów zarządzania systemami webowymi

Z zakresu umiejętności:

- PEK\_U01 Potrafi dobierać komponenty sprzętowe i programowe webowego systemu komputerowego dla wskazanych zastosowań.
- PEK\_U02 Potrafi zastosować wskazaną metodę analityczną oraz zaplanować i przeprowadzić prosty eksperyment inżynierski i symulację komputerową, przeprowadzić pomiary i zanalizować wyniki, w szczególności dla wybranych komponentów systemu informatycznego pod kątem badania działania i wydajności systemu webowego.
- PEK U03 Stosuje zasady bezpieczeństwa i higieny pracy.
- PEK U04 Ma umiejętność samokształcenia, m.in. w celu podnoszenia kompetencji zawodowych, potrafi samodzielnie zebrać informacje dotyczące danego zagadnienia z systemów webowych do celów prezentacji danej problematyki.
- PEK\_U05 Potrafi przygotować dokumentację dotyczącą realizacji zadania inżynierskiego dotyczącego systemów webowych oraz przygotować tekst zawierający omówienie wyników realizacji tego zadania.

Z zakresu kompetencji społecznych:

PEK\_K01 Rozumie potrzebę i zna możliwości ciągłego dokształcania się oraz podnoszenia własnych kompetencji zawodowych i społecznych w dziedzinie systemów webowych.

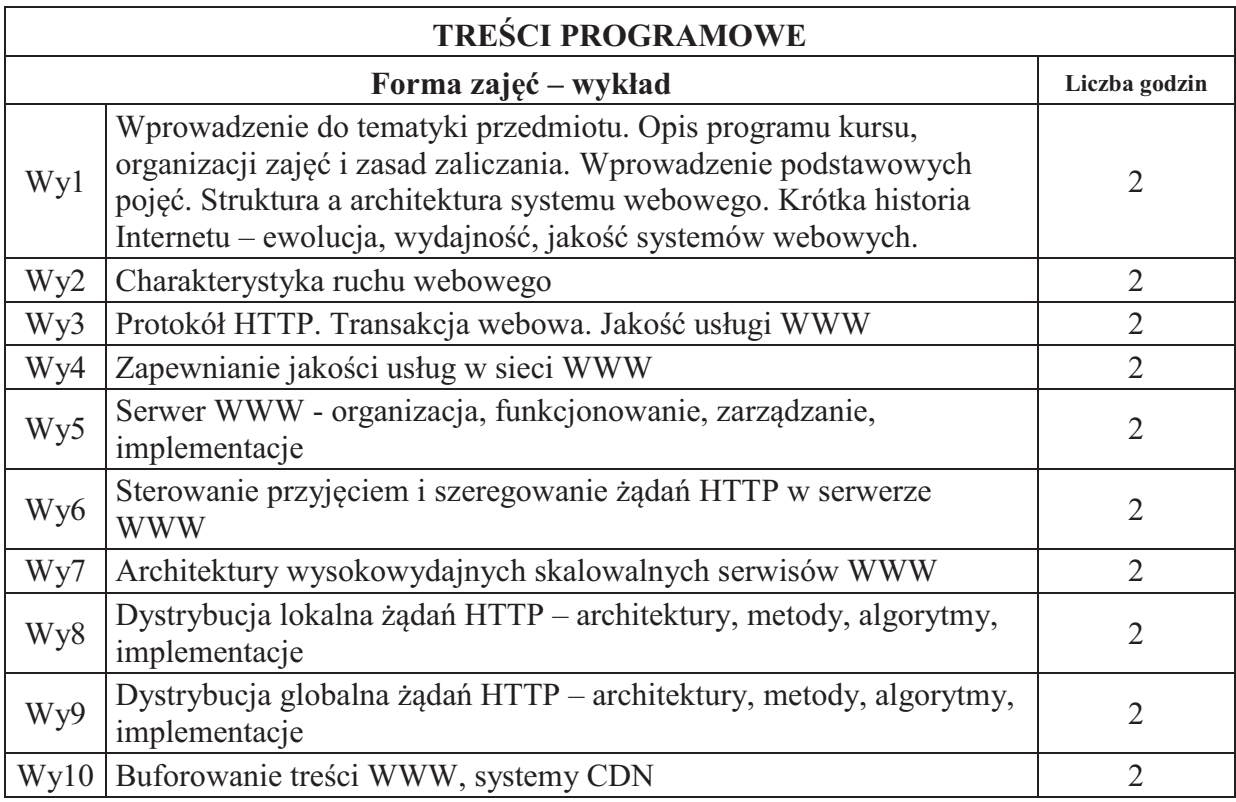

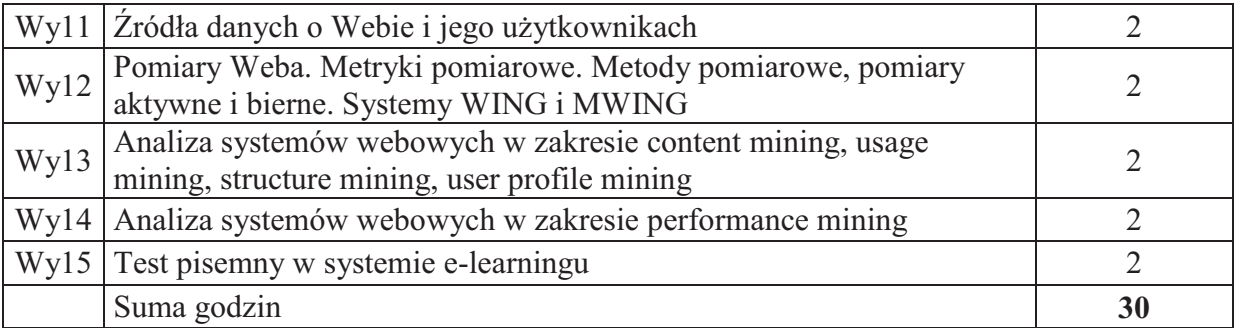

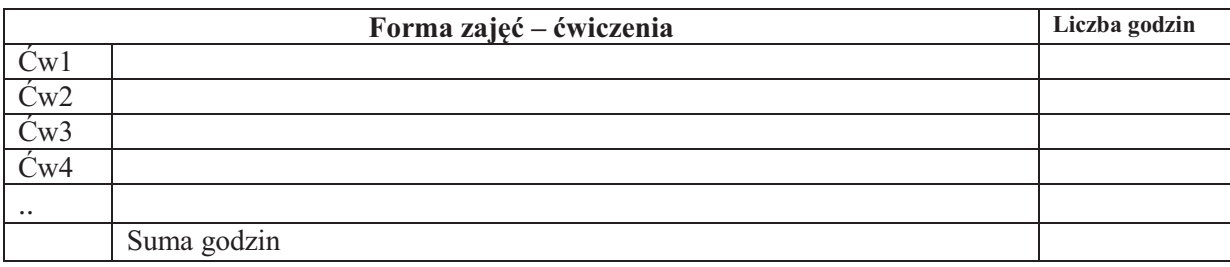

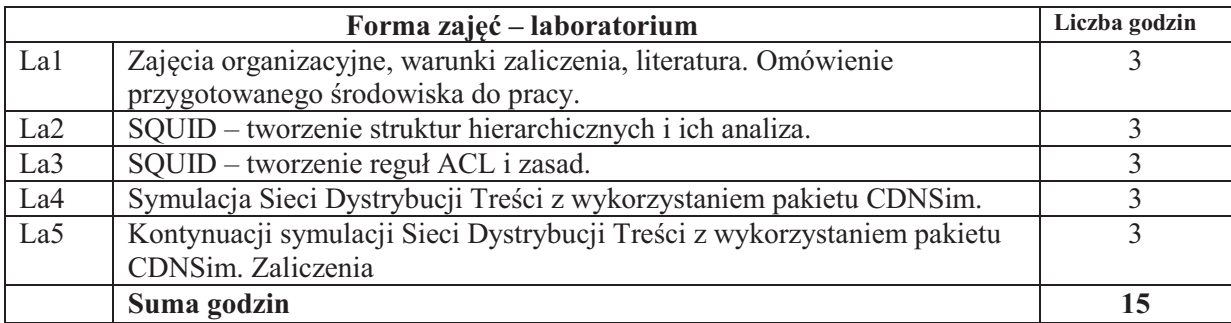

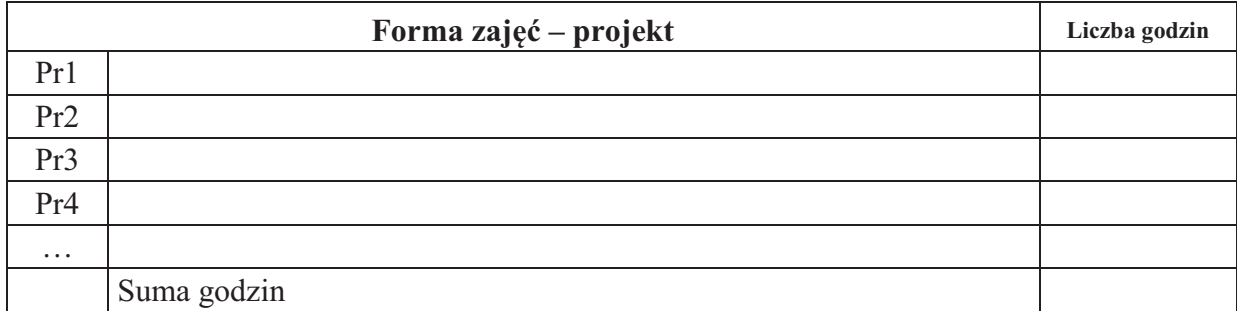

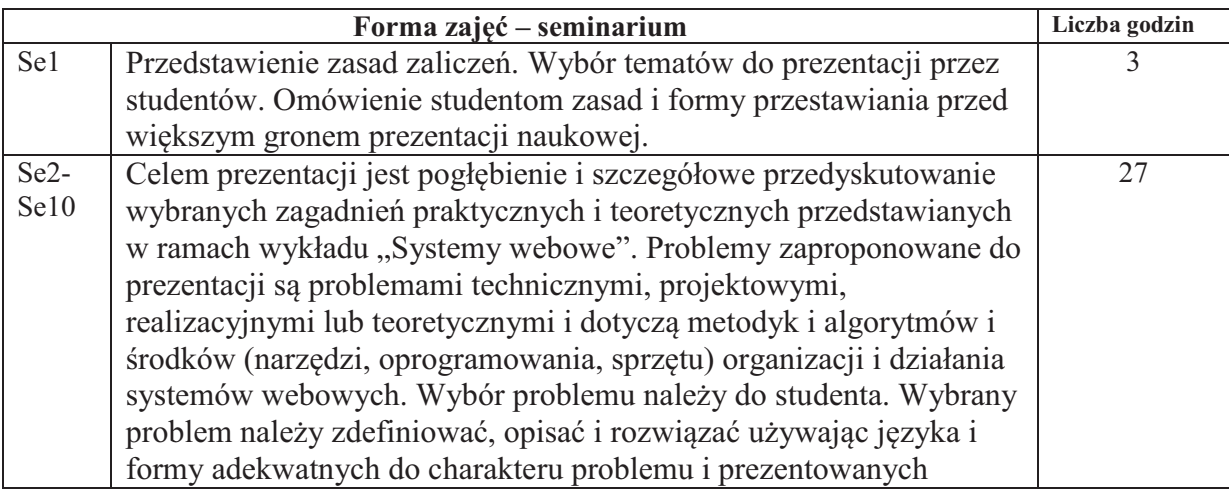

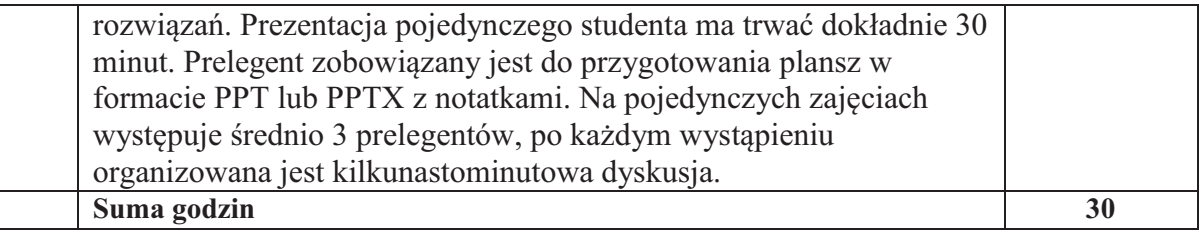

#### **STOSOWANE NARZĘDZIA DYDAKTYCZNE**

- N1. Wykład informacyjny z elementami wykładu problemowego, wspierany prezentacjami multimedialnymi
- N2. Dokumentacja producentów elementów infrastruktury webowej
- N3 Publikacje naukowe i techniczne
- N4. System e-learningowy używany do publikacji materiałów dydaktycznych i ogłoszeń, zbierania i oceny prac studenckich
- N5. Dodatkowe konsultacje dla zainteresowanych studentów.

#### **OCENA OSIĄGNIĘCIA PRZEDMIOTOWYCH EFEKTÓW KSZTAŁCENIA**

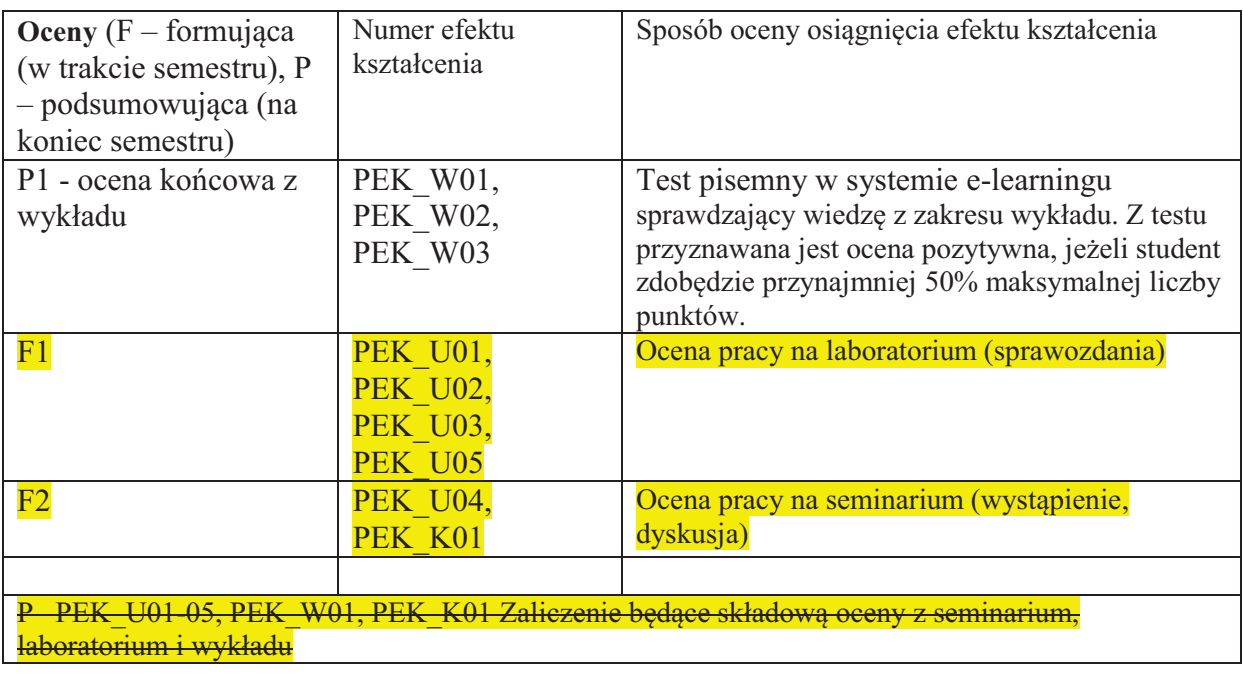

# **LITERATURA PODSTAWOWA I UZUPEŁNIAJĄCA**

# **LITERATURA PODSTAWOWA:**

- [1] J. F. Kurose, Sieci komputerowe, Helion, Gliwice 2006
- [2] Publikacje naukowe i techniczne podawane na bieżąco przez prowadzących
- [3] Publikacje naukowe wybrane przez studentów i dostosowane do tematu seminarium
- [4] Publikacje własne prowadzących zajęcia

# **LITERATURA UZUPEŁNIAJĄCA:**

[1] http://www.squid-cache.org/

- [2] Literatura uzupełniająca i strony www dostosowane do tematu seminarium
- [3] Dokumentacja produktów i rozwiązań systemów webowych

**OPIEKUN PRZEDMIOTU (IMIĘ, NAZWISKO, ADRES E-MAIL) dr hab. inż. Leszek Borzemski, Prof. PWr, leszek.borzemski@pwr.wroc.pl**

#### MACIERZ POWIĄZANIA EFEKTÓW KSZTAŁCENIA DLA PRZEDMIOTU **SYSTEMY WEBOWE**  Z EFEKTAMI KSZTAŁCENIA NA KIERUNKU **INFORMATYKA** I SPECJALNOŚCI ……………………………..

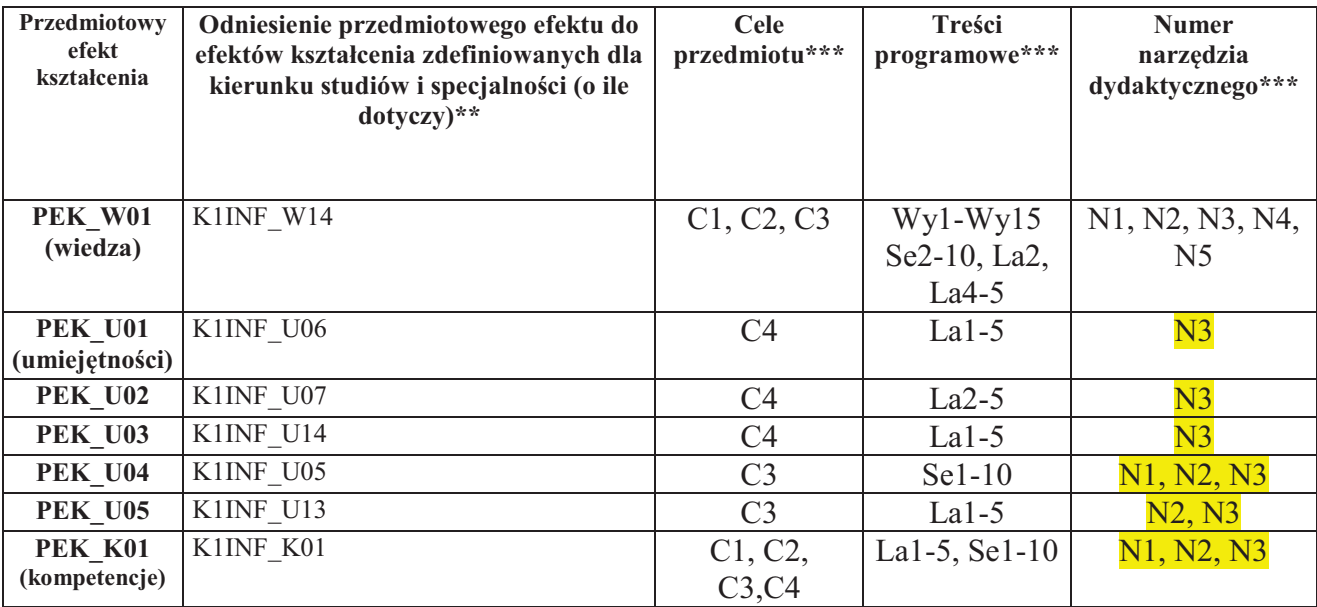

\*\* - wpisać symbole kierunkowych/specjalnościowych efektów kształcenia \*\*\* - z tabeli powyżej